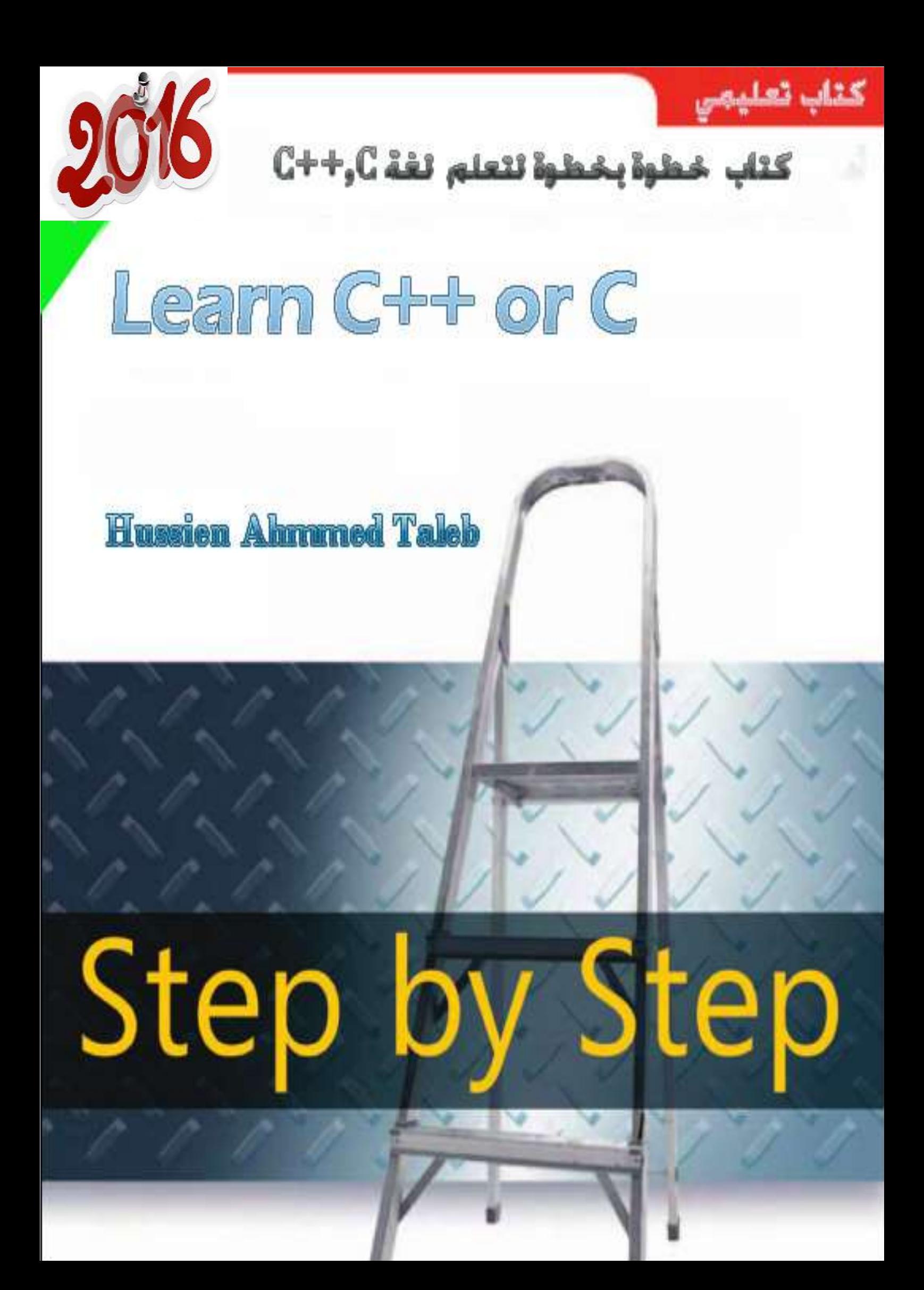

**عن الكتاب**

يتناول هذا الكتاب لغة )++c,c (بأسلوب تدريسي وبشكل تفصيلي مدعوم بالفيديوات التوضيحية على اليوتيوب بطريقة سلسة جدا حيث يستطيع منه المبتدأ جدا البدء بتعلم هذه اللغة وكتابة البرامج والمطور يطور قدراته أكثر وتجد انه عند كتابة أي برنامج سيوضح لك الخطوات البرمجية وكيف حدثت حتى يستطيع القارئ فهم جميع االكواد البرمجية ويكون على تواصل مع الكتاب

# **لمن هذا الكتاب**

لكل طالب يدرس في جامعة او مدرسة او معهد ولكل شخص يرغب بتعلم البرمجة من المستوى الأول وليس لديه اي خلفية عن البرمجة.

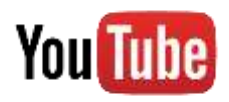

# **OOP**

# **ماهو الجديد في اصدار 2016 ؟**

الجديد في هذه األصدار تم اضافة شرح فيديو لدروس هذه الكتاب على اليوتيوب مدعوم برسومات توضيحية تمكن الطالب من الربط بين الواقع العملي والنضري وتسهل على الطالب فهم الدروس بعد توضيحها بالفيديو. السبب الذي دفعني ألضافة شرح فيديو ألن التعليم النصي لوحده غير كافي لتعلم اي لغة برمجية البد من وجود شرح عملي والبد للمتعلم ان يفهم كيف تجر األمور في البرمجة. وكذالك تم اضافة البرمجة كائنية التوجة الى الكتاب.

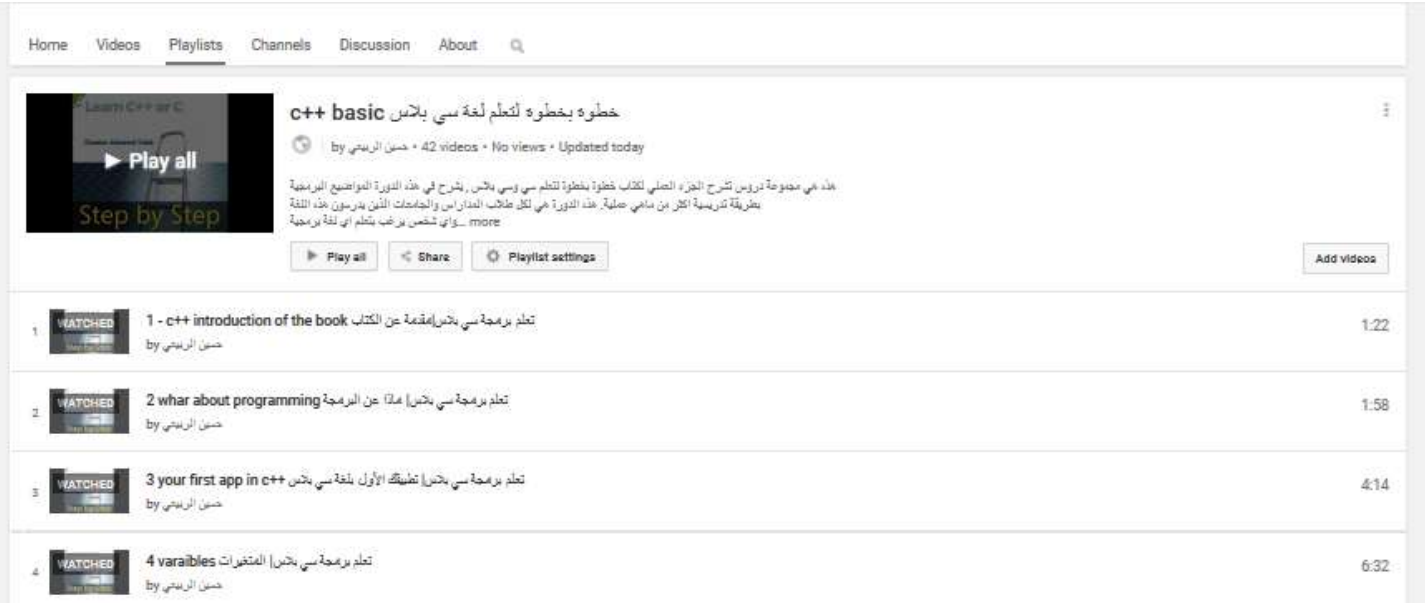

#### **شكل )1( يوضح صورة من الفيديوات على القناة**

قبل ان تنتقل الى الخطوة التالية تابع القناة على الويتوب من هنا

<https://www.youtube.com/user/alxs1aa>

**You Tube** 

You Tube

في هذا الرابط توجد سلسلة الدروس بالفيديو الخاصة بهذا الكتاب

**رابط يوتيوب**

**رابط يوتيوب**

<https://www.youtube.com/playlist?list=PLF8OvnCBlEY1bObRpU9p5Ioqt9Ckeeruj>

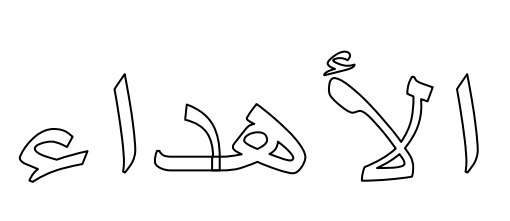

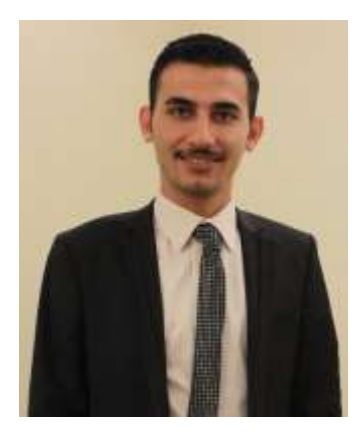

اهدي هذا الكتاب إلى أمي ومن غير أمي يستحق هذا اإلهداء فلك يا أمي اهدي هذا الكتاب يا أطيب من رأت عيناي في الدنيا فجزأك الله عني وأخوتي خير الجزاء أطال الله لنا بعمرك. واهديه لأبنتي الحبيبة جنا.

**المؤلف :**

**حسين احمد طالب الربيعي من العراق ماجستير هندسة برامجيات من**

**RIT, New York, US**

**المدونة**

<http://hussienahmmed.blogspot.com/>

البريد االلكتروني

[hussien89aa@yahoo.com](mailto:hussien89aa@yahoo.com)

قناة اليوتيوب

<https://www.youtube.com/user/alxs1aa>

## **المحتويات**

#### **الفصل األول : التعرف على أساسيات اللغة وطريقة كتابة أول برنامج لك**

- **- التعرف على البرنامج المستخدم في تنفيذ البرامج:**
	- **-1.2 الهيكلية العامة للبرنامج :**
		- **-1.3 المتغيرات :**
		- **-1.4 دوال اإلخراج :**
		- **1.5 - دوال اإلدخال** :
- **-1.6 العمليات الحسابية وطرق تمثيلها وأولوياتها )األسبقية(:**
	- **-1.7 تمثيل العمليات الرياضية:**
	- **-1.8 األسبقيات وطرق معاملتها :**
		- **-1.9 إضافة تعليقات:**
	- **-1.10 مؤثرات الزيادة والنقصان:**
- **-1.11 بعض دوال اإلدخال واإلخراج في لغة )C )في مكتبة <h.stdio<**
	- **-1.12 بعض دوال اإلدخال في مكتبة <h.conio<**
		- **-1.13 دوال الرياضية في مكتبة <h.math<**
			- **)int,char,sizeof( التحويل دوال -1.14**
		- **-1.15 ماذا اكتشفت بعد ان انتهينا من الفصل**

#### **الفصل الثاني: الجمل الشرطية والعبارات الشرطية)Switch, if(**

- **-2.1 عبارة )if )الشرطية االعتيادية:**
- **: الشرطية( if--else( عبارة -2.2**
- **-2.3 العبارات الشرطية المتداخلة :**
- **: الشرطية( if—else if( عبارة -2.4**
- **: الشرطية( Switch—Case) عبارة -2.5**

#### **الفصل الثالث: عبارات أو جمل التكرار)While—Do , While , For)**

- **-3.1 عبارة (Loop--For ) التكرارية االعتيادية:**
- **-3.2 عبارة (Loop--For ) التكرارية المتداخلة :**
	- **: ) Break) عبارة -3.3**
	- **: ) continue) عبارة -3.4**
- **: )go to) عبارة -3.5**
- **-3.6 عبارة (While ) التكرارية :**
- **-3.7 عبارة (While ) التكرارية المتداخلة :**
	- **: التكرارية( Do-- While) عبارة -3.8**
- **-3.9 عبارة (While --do )التكرارية المتداخلة:**
- **-3.10 الفرق بين دوال التكرار )while—do,while,for)..؟**

#### **الفصل الرابع: المصفوفات وأنواعها )Array(**

- **-4.1 المصفوفات األحادية األبعاد :**
- **-4.2 ترتيب عناصر المصفوفات:**
- **-4.3 المصفوفات ثنائية األبعاد:**
- **-4.4 ترتيب المصفوفات ثنائية األبعاد:**
	- **:)string( النصوص -4.5**

#### **الفصل الخامس: الدوال ) Function)**

- **:)Function( الدوال -5.1**
- **-5.2 دوال )function )بدون قيمة معادة :**
	- **-5.3 اإلرسال بالقيمة واإلرسال بالمرجع:**
		- **-5.4 الدوال الزائدة**
- **-5.5 استدعاء الدالة لنفسها )Recursively):** 
	- **-5.6 المصفوفات والدوال:**

#### **الفصل السادس: المؤشرات ) pointer)**

- **-6.1 المؤشرات:**
- **-6.2 المؤشرات والمتغيرات:**
	- **: (NEW) الدالة -6.3**
- **-6.4 المؤشرات والمصفوفات:**
- **-6.5 المؤشرات والدوال )function)**

### **الفصل السابع: التراكيب )Structures)**

- **)Structures( التراكيب -7.1**
- **)Structure in Structure ( المتداخلة التراكيب -7.2**
	- **-7.3 مصفوفة تراكيب ) Structures )**
	- **-7.4 مصفوفة تراكيب ) Structures )متداخلة**

### **الفصل الثامن:الملفات )File)**

- **:)File( الملفات -8.1**
- **-8.2 الكتابة في الملفات النصية:**
- **-8.3 القراءة من الملفات النصية:**
- **-8.4 الكتابة في الملفات الثنائية:**
- **-8.5 القراءة من الملفات الثنائية:**
- **-8.6 الدالة )seek )للتحرك داخل الملفات:**

## **الفصل التاسع:البرمجة كائنية التوجه )OOP)**

- **:)class( الكالسات -9.1**
- **:Encapsulation الكبسلة -9.2**
- **:construction and destroy والهدم البناء -9.3**
	- **-9.4 مفهوم الوراثة inheritance:**
		- **:overwriting مفهوم-9.5**
		- **: Aggregation مفهوم -9.6**

#### **الملحقات**

- **امثلة محلولة**
- **برنامج تعليمي ألختبار قدراتك البرمجية وتنمية االفكار تجده مرفق مع الكتاب**

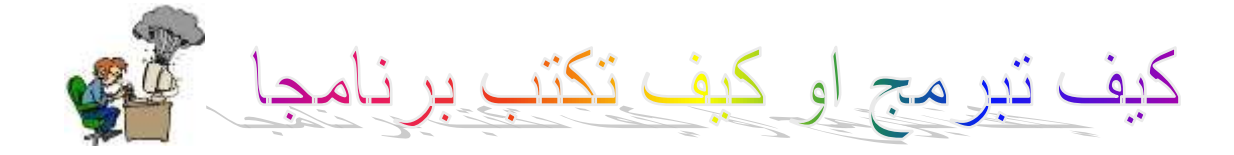

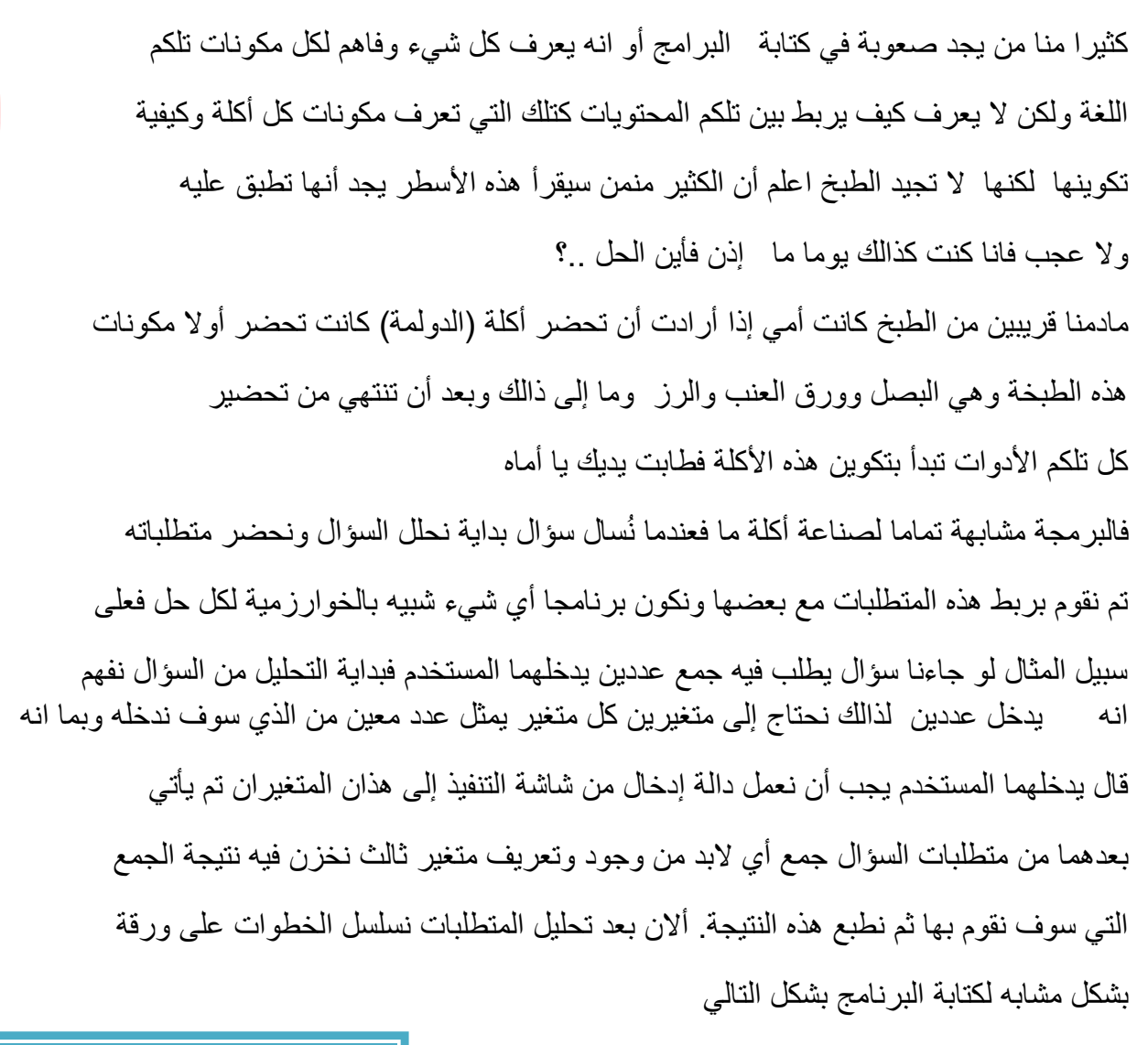

 )a,b,c( متغيرات تعريف.1 .2ندخل )b,a )من شاشة التنفيذ نجمعهم  $4$  (c=a+b). نطبعهم أالن نحول هذه المتطلبات إلى برنامج كما الحظت كيف كونا البرنامج وصحيح 100%

#include<iostream.h>  $min()$ { 1.int a,b,c; 2.cin>>a>>b;  $3 \cdot c = a + b$ : 4.cout<<c;}

أضغط لمشاهدة الغبد

You Tube

**التعرف على أساسيات اللغة وطريقة كتابة أول برنامج لك**

**1.1 - التعرف على البرنامج المستخدم في تنفيذ البرامج: -1.2 الهيكلية العامة للبرنامج : -1.3 المتغيرات : -1.4 دوال اإلخراج : 1.5 - دوال اإلدخال** : **-1.6 العمليات الحسابية وطرق تمثيلها وأولوياتها )األسبقية(: -1.7 تمثيل العمليات الرياضية: -1.8 األسبقيات وطرق معاملتها : -1.9 إضافة تعليقات: -1.10 مؤثرات الزيادة والنقصان: -1.11 بعض دوال اإلدخال واإلخراج في لغة )C )في مكتبة <h.stdio< -1.12 بعض دوال اإلدخال في مكتبة <h.conio< -1.13 دوال الرياضية في مكتبة <h.math< )int,char,sizeof( التحويل دوال -1.14 -1.15 ماذا اكتشفت بعد ان انتهينا من الفصل**

## **مدخل الى عالم البرمجة**

قبل ان ندخل في المواضيع البرمجية وكيفية كتابة البرمجة دعنا نوضح ماهي البرمجة وماهي اللغات وكيف نستفاد منها طبعا عند ظهور الحاسوب اصبح اغلب الناس بحاجة الى برامج تالئم حاجاتهم وصار بالضرورة الى توفر لغات يستخدمها المبرمجون لبرمجة تطبيقات تالئم احتياجات الناس وتسهيل االمور في الحياة العملية فظهرت عدد كبير من اللغات منها لاللعاب واخرى لقواعد البيانات واخرى الى برمجة صفحات الويب واخرى لبرمجة تطبيقات للمستخدمين واصبح المبرمج في خيرة من امره يبرمج باي لغة تالئم طلب المستخدم اذن اللغات البرمجية تمكننا من حل عدد كبير من المشاكل التي يعجز عقلنا عن حلها وتسهيل امور الحياة وبسرعة عالية لذالك ال تجعلها تفوتك فهي سهلة وجميلة .وما سندرسة ونتعلمه في هذا الكتاب هي لغة سي وسي بالس التي تدرس في اغلب الدول والجامعات العربية والغربية والثي هي اساس اغلب اللغات الحديثة.

## **1.1 - التعرف على البرنامج المستخدم في تنفيذ البرامج:**

ما سنستخدمه في هذا الكتاب لتطبيق البرامج واالمثلة المحلولة هو برنامج )4.5 ++C Turbo )وال يختلف هذا المنتج كثيرا عن بقية االصدارات لكن حتى يكون القارئ على معرفة بالبرنامج الذي سنتعامل معه وهو متوفر في شبكات الويب تستطيع تنزيله من اي موقع وتنصيبه..!

> **كيف يتم التعامل مع نسخة)4.5 ++C Turbo )وكتابه البرامج وتنفيذها .؟** بعد تنصيب البرنامج وتشغيله ستفتح النافذة التالية وهي النافذة االساسية للبرنامج

Turbo C++  $E^2 = \frac{1}{2}$  (2)  $\frac{1}{2}$  (3)  $\frac{1}{2}$  (3)  $\frac{1}{2}$  (3)  $\frac{1}{2}$  (3)  $\frac{1}{2}$  (3)  $\frac{1}{2}$  $|\Box|$  x eutec\* hi\mhussien\nahammed\ntaleb";  $|D|$   $\times$ .<br>piing NONAMEBO.CPP.<br>ning NONAMEBO.CPP.S: Functi

 هذه النافذة نكتب بها برنامجنا الذي نريد تنفيذه والحصول على نتائج **و ما سنكتبه في هذا الكتاب من اكواد جميعها سوف تكتب في هذه النافذة** . ونستطيع فتح نافذة جديدة من قائمة File ونختار new سوف يفتح نافذة جديدة لكتابة برنامج جديد

 ونافذة (Message (تبين لنا مواضع الخطاء داخل البرنامج الذي نقوم بكتابته حيث يبين لك الخطاء حصل في اي خطوة حتى تجده وتصححه

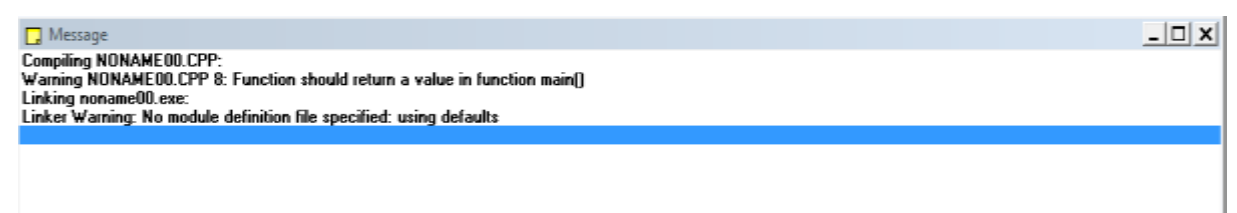

اذا لم تظهر هذه النافذة نقوم باظهارها من قائمة View نختار message وسوف تظهر وهي مهمة جدا لمعرفة مواضع الخطاء

 بعد كتابة البرنامج نقوم بتنفيذه للحصول على نتائج او ادخال معطيات بالظغط على قائمة Debug واختيار Run سوف يقوم بتنفيذ البرنامج

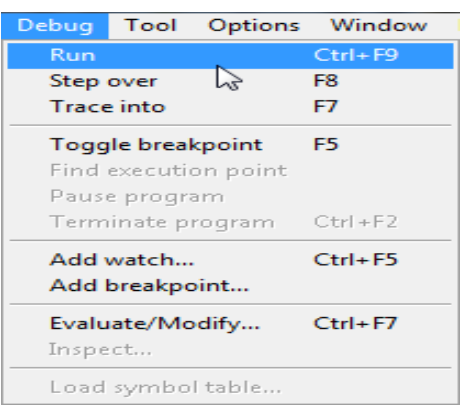

شاشة التنفيذ تكون بشكل التالي ومنها نحصل على نتائج او ندخل معطيات البرنامج

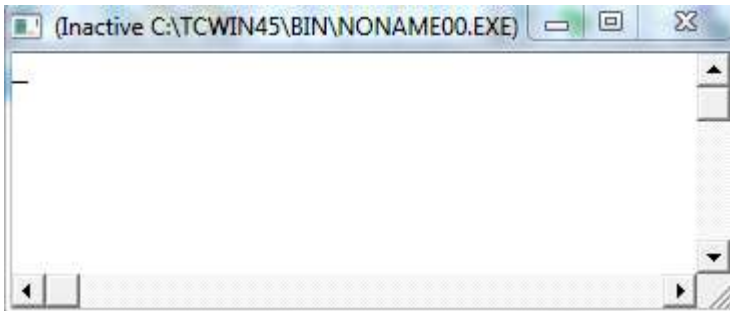

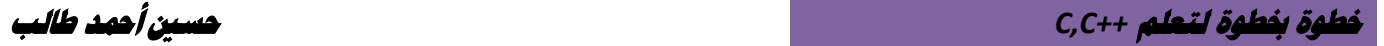

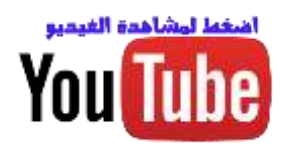

### **-1.2 الهيكلية العامة للبرنامج :**

للبرنامج في لغة ) ++c , c )شكل عام عند كتابته وهو ثابت تقريبا في أجزائه الرئيسية في كل البرامج وتكون طريقة كتابته بشكل التالي

**الكود بلغة ++C منطقة التعريفات العامة واستدعاء مكاتب للبرنامج # include<iostream.h> الدالة التي تكتب بداخلها اكواد البرنامج Main() { ساحة االكواد أو منطقة كتابة اكواد البرنامج والقراءة والطباعة }**

**الكود بلغة C منطقة التعريفات العامة واستدعاء مكاتب للبرنامج # include<stdio.h> الدالة التي تكتب بداخلها اكواد البرنامج Main() { ساحة االكواد أو منطقة كتابة اكواد البرنامج والقراءة والطباعة }**

- **منطقة التعريفات العامة واستدعاء مكاتب للبرنامج**: في هذا المكان يتم كتابة جميع المكاتب التي سنحتاج إليها داخل البرنامج وكذالك المتغيرات التي تعرف بشكل عام لكل البرنامج والسجالت والدوال على سبيل المثال دالة القراءة والطباعة )printf, scanf )في لغة C تقع ضمن المكتبة <h.stdio <لذالك يجب استدعاء هذه المكتبة لكي تعمل هذه الدوال ودالة )cin , cout )تقع ضمن مكتبة <h.iostream<.
	- **دالة )main)**: اول دالة تنفذ عنما يعمل البرنامج لذالك بداية البرنامج تكون من هذه الدالة.
	- **ساحة كتبة األكواد:** هي المنطقة التي يتم بداخلها كتابة األكواد البرمجية وتعريفات وغيرها
	- يجب وضع فارزة منقوطة في نهاية أي تعبير مبرمج من قبل المستخدم للداللة على أن التعبير انتهى .

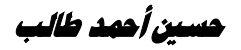

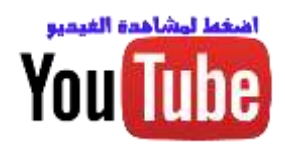

**-1.3 المتغيرات :**

هي مواقع في الذاكرة تخزن فيها قيم معينة قد تتغير أثناء البرنامج أو قد تبقى ثابتة. وأسماء المتغيرات تكون مفتوحة حسب الر أي الشخصبي المبر مج ممكن أن يسميها إي اسم لكن يجب أن لا يكون الاسم من الأسماء المحجوزة مثل )while,for,if ) أو أي أسم أخر محجوز من قبل المترجم ورغم أن تسمية المتغيرات مفتوحة لكن يفضل أن تكون تسمية المتغير دالة عليه مثال لو كان المتغير يدل على الوقت فيفضل تسميته )time )حتى تكون اكوادك واضحة وحتى ال يكون برنامجك متشابك كمعكرونة االسبكتي ال يعرف القارئ بدايته من نهايته.

 المتغير الذي يتم تعريفه داخل البرنامج يجب تحديد نوعه.هناك عدة أنواع من المتغيرات يمكن تعريف المتغيرات الجديدة بها وهي

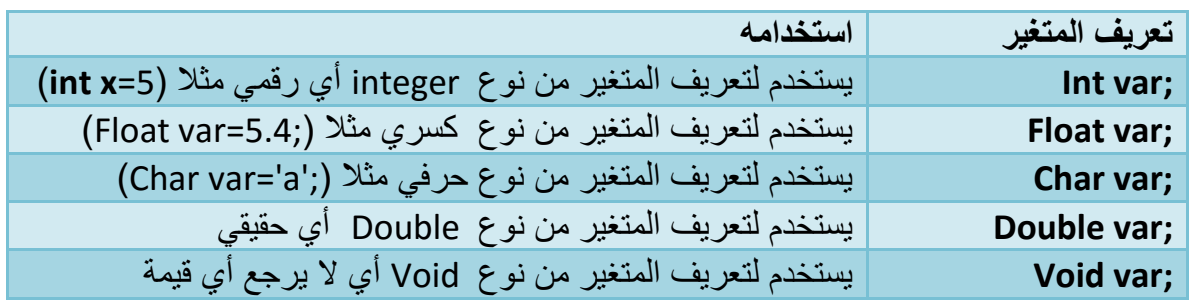

 فمثال لو كان المتغير ( x ) يحوي قيمة متغير رقمي بدون فارزة بعد الصفر فيجب تعريفه تحت الدالة ()main بأنه متغير من نوع )integer )هكذا

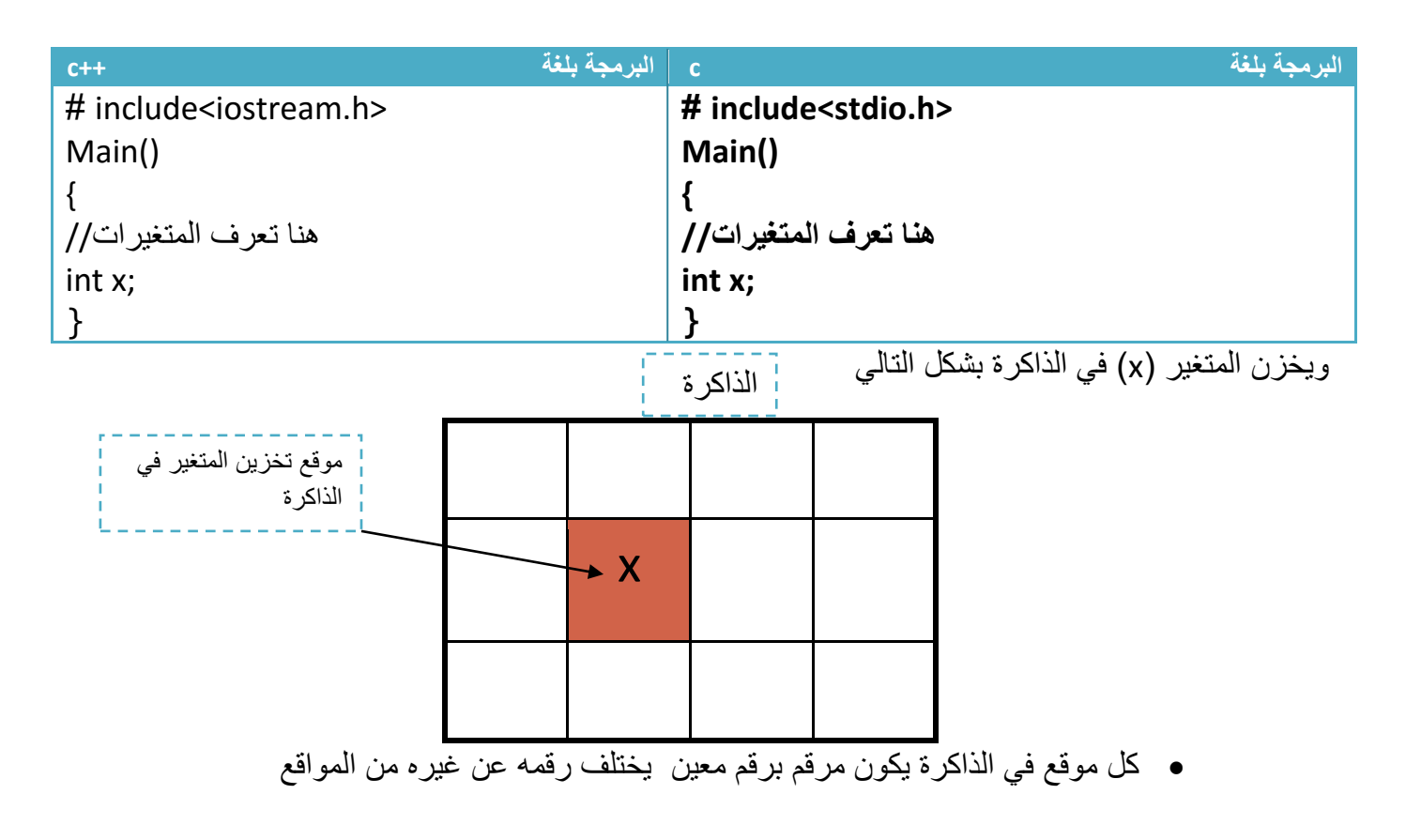

يمكن تعريف أكثر من متغير في سطر واحد بوضع فارزة بينهم

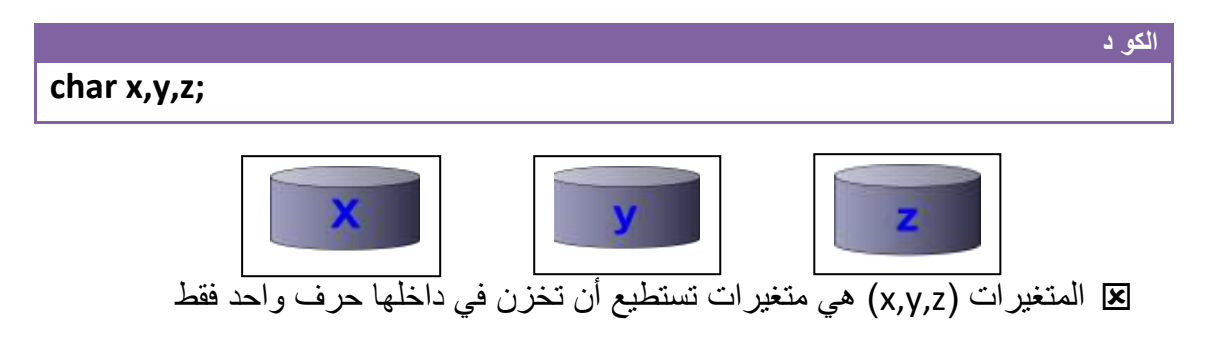

يمكن أن يسند المتغير بقيمة مباشرة إثناء وقت التعريف هكذا

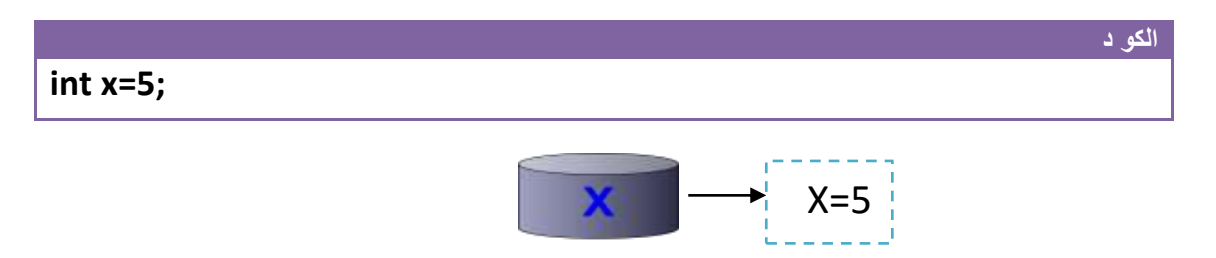

قد يسند المتغير بقيمة معينة بعد التعريف في أي مكان في البرنامج .

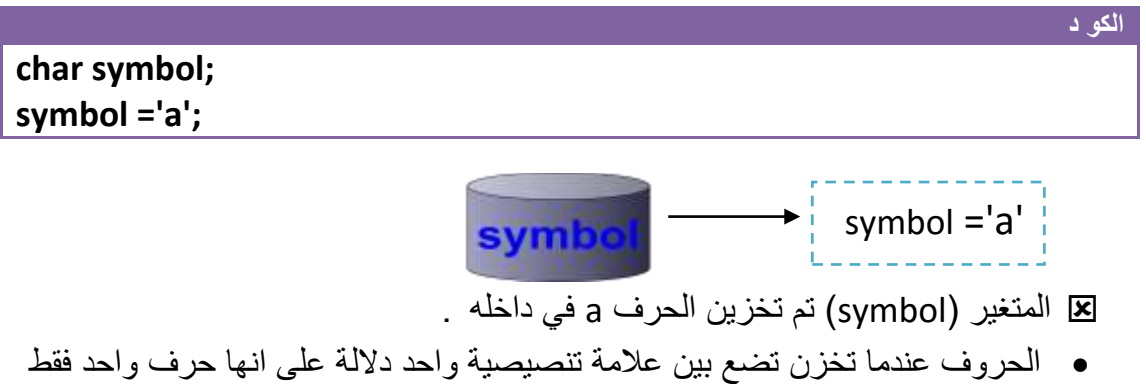

#### قد نسند قيمة متغير إلى متغير أخر

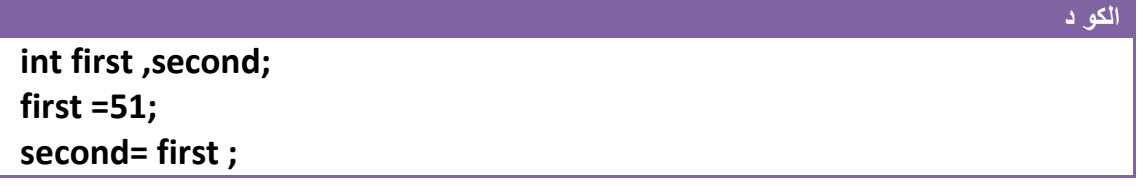

أصبح المتغير second يحوي نفس قيمة المتغير first في الخطوة رقم )3(

أو قد يسند المتغير بقيمة في وقت اإلدخال من لوحة المفاتيح )سنتطرق عليه الحقا(

**إسناد قيم للمتغيرات:** تكون طريقة إسناد إي قيمة أو تعبير رياضي إلى متغير بشكل التالي

**متغير أو تعبير رياضي=اسم المتغير**

- في الطرف األيمن من المساواة **يوجد فقط اسم المتغير** الذي نريد إسناد قيم إليه
- في الطرف األيسر من المساواة نستطيع كتابة **إي تعبير رياضي أو متغير أو قيمة معينة**

**مثال :** إسناد قيمة تعبير رياضي إلى متغير )بطريقة صحيحة(

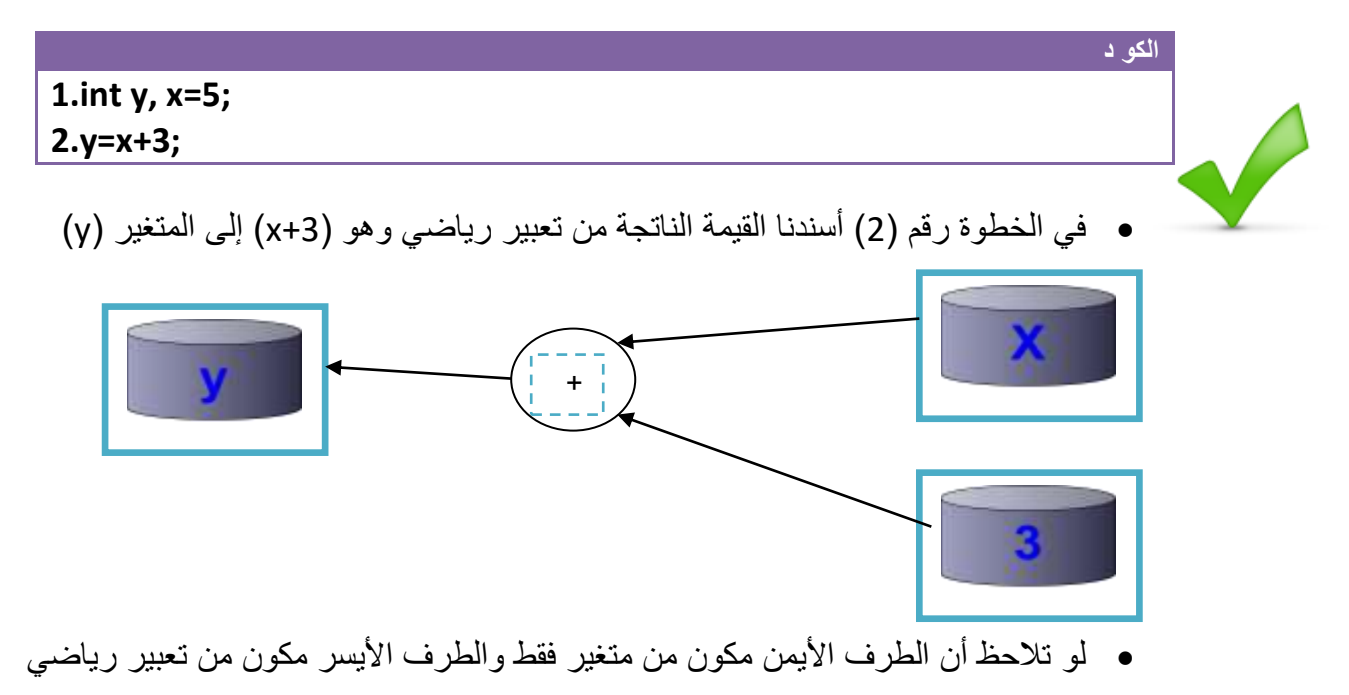

**مثال :** إسناد قيمة تعبير رياضي إلى متغير )بطريقة خاطئة(

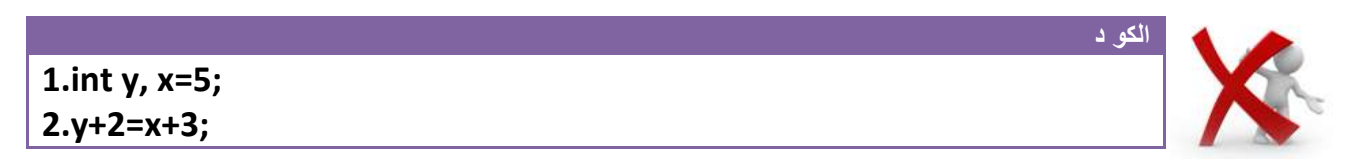

 في الخطوة رقم )2( أسندنا القيمة الناتجة من تعبير رياضي وهو )+3x )إلى تعبير رياضي أخر وهذه الشيء خاطئ وال يقبله المترجم

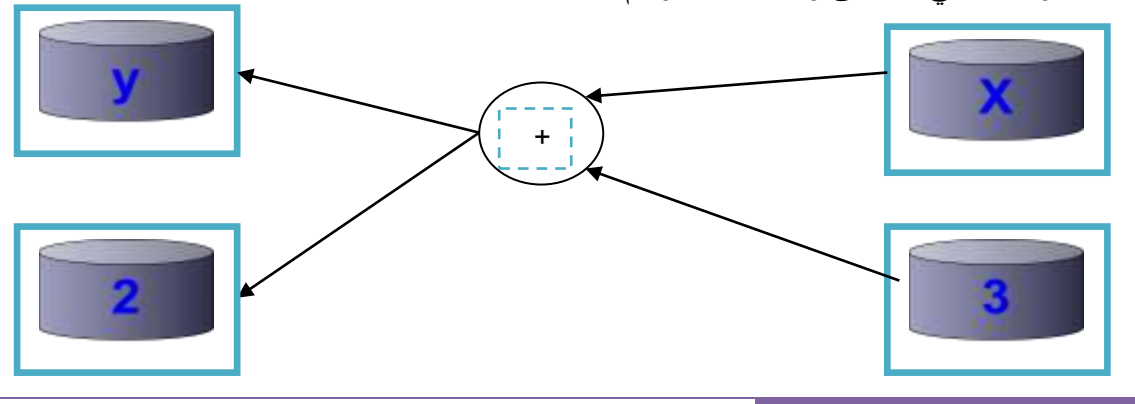

**خطوة خبطوة لتعلم** *++C,C* **حسني أمحد طالب** 

**المتغيرات الثابتة:** هي متغيرات تبقى قيمتها ثابتة إثناء تنفيذ البرنامج وال تتغير أبدا **وتعرف بوضع كلمة )const ) قبل تعريف نوع المتغير.** وفائدتها نستخدمها للمتغيرات التي ال نريد أن تتغير قيمتها إثناء عمل البرنامج أبدا. مثال قيمة ( 5.14=pi) هذه قيمة رياضية ولا تتغير ابد مهما حدث ودائما نحتاجها في البرامج الرياضية لذالك نعرفها **)const )**ونعطيها قيمة )3.14( سنضمن ألنفسنا أنها ال تتغير مهما حدث وأينما نحتاجها نكتب فقط ) pi )

احد أكثر الأسئلة أهمية وهي كيفية تنفيذ البرنامج في لغات البرمجة ؟ هذا السؤال قاتل كالسيف إذا لم تفهمه لن تفهم شيء من الحقيه. ويبدءا تنفيذ البرنامج من الدالة ()main ينفذ البرنامج سطر ثم ينتقل إلى السطر الذي يليه (لاحظ تسلسل الترقيم في المثال) ويستمر هكذا حتى يصل إلى نهاية البرنامج وأي مكتبة يحتاجها أو أي دالة يحتاجها يتجه ليبحث عنها خرج هذه الدالة **الكو د const float pi=3.14; كيفية تسلسل تنفيذ خطوات البرنامج # include<iostream.h> //or #include <stdio.h> for user of C language Change\_position() { 6. 7. 8. عندما انتهى من تنفيذ ما موجود في الدالة يعود إلى البرنامج الرئيسي جاعال خطوة التنفيذ التالية بعد هي )8( وهي )9( ويستمر البرنامج } من هنا يبدأ تنفيذ البرنامج خطوة بخطوة** )هذه أول خطوة( **Main() {** مهم <sub>ب</sub>ا00**0 الخطوات الموجودة ضمن هذه الدالة ينفذها تباعا(هذه الأرقام هي اسطر برمجية ) 1. 2. 3. 4. الحظ في السطر الخامس احتاج دالة تقع خارج Main نقل تنفيذ البرنامج لها أصبح الخطوة)6( عندها 5.Change\_position() 9. 10 11.** مهم

**}**

**خطوة خبطوة لتعلم** *++C,C* **حسني أمحد طالب** 

مهم

ماذا يحدث لو ساوينا متغير من نوع integer بأخر من نوع float كل الذي يحصل هو أن المتغير integer سوف يأخذ الرقم فقط القبل الصفر ويهمل الذي بعده

مثال: برنامج لتحميل قيمة متغير من نوع float إلى متغير من نوع integer

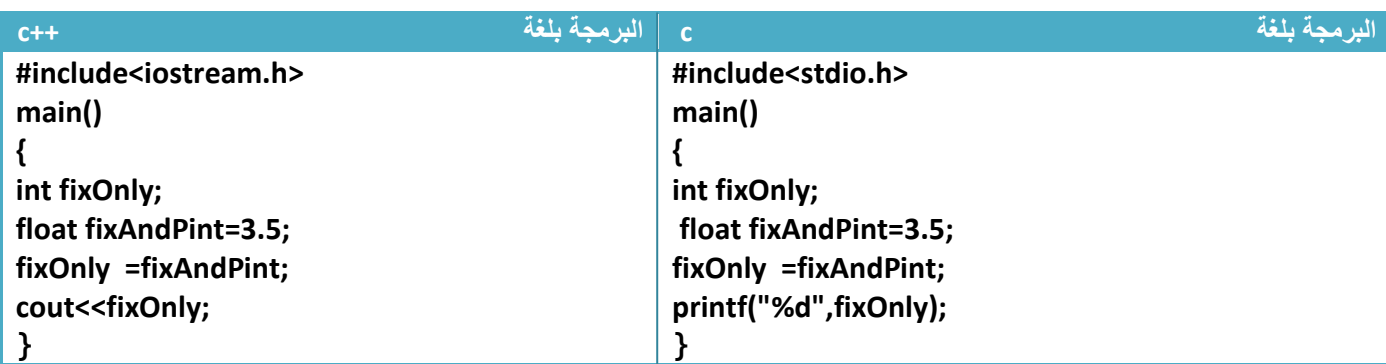

توضيح الخطوات :

.1في السطر األول استدعينا مكتبة التعاريف التي تخص اللغة

.2في السطر الثاني دالة Main التي وصفناها سابقا وفي السطر الثالث فتحنا قوس بداية البرنامج

.3في السطر الرابع عرفنا متغير fixOnly من نوع integer

.4في السطر الخامس عرفنا متغير fixAndPint float من نوع float وأسندنا له قيمة 3.5

.5في السطر السادس ساوينا المتغير fixOnly من نوع integer بالمتغير fixAndPint float من نوع float فأصبح المتغير fixOnly من نوع integer **يحمل فقط قيمة الجزء الصحيح للمتغير** fixAndPint من نوع float

.6في السطر السابع طبعنا قيمة المتغير fixOnly والسطر الثامن أغلقنا البرنامج

- نالحظ إن المتغير fixOnly سوف تصبح قيمته )3( فقط رغم الذي ساويناه فيه هو )3.5( والذي سيظهر في شاشة التنفيذ هوا (3)
- نالحظ وجود )printf,cout )هذه الدوال تستخدم لعرض الناتج على شاشة التنفيذ للمستخدم وتسمى **دوال اإلخراج** وهذه ما سنتناوله أالن.
- في دالة الطباعة في لغة C استخدمنا الرمز "d% "الن ما سنطبعه هو متغير من نوع integer وهذه ما ستفهمه من الجدول رقم .1

#### **-1.4 دوال اإلخراج :**

هي دوال تستخدم لعرض نواتج العمليات التي نريدها أمام المستخدم في شاشة التنفيذ والدوال هي.

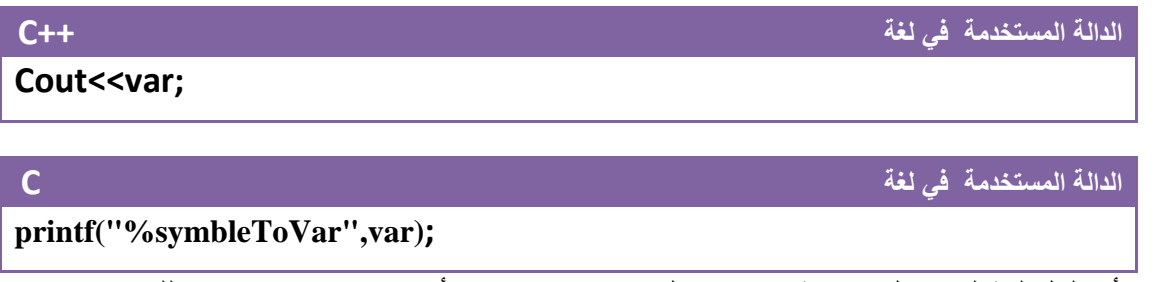

- أي لكل لغة لها دوال خاصة في اإلدخال وهو االختالف األكثر شيوعا بين هاتين اللغتين هي ودوال اإلدخال أما بقية الدوال فتتشابه كثيرا جدا في ما بينها.
	- **( var )**هو اسم المتغير الذي سوف نقوم بطباعة قيمته
	- **( symbleToVar )**هي رموز تستخدم للداللة على نوع المتغير المراد طباعته وهذا جدول بالرموز

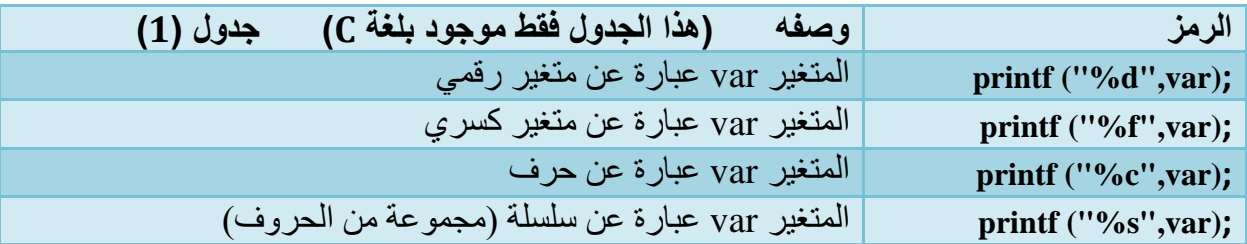

**مثال:** لو أردنا طباعة قيمة المتغير )3data (وهو من نوع integer

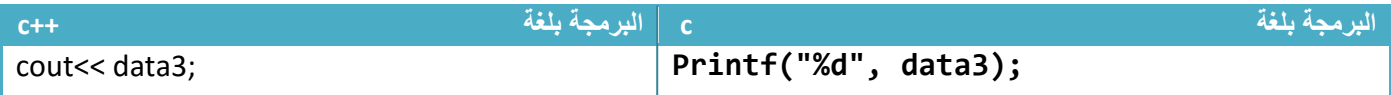

استخدمنا الرمز )"d% )" في لغة )C )الن المتغير الذي سنطبع قيمته هو من نوع integer

#### **كتابة برنامجك األول:**

**مثال :** لو أردنا طباعة )taleb ahammed hussien hi )أمام المستخدم فيكون الكود كالتالي

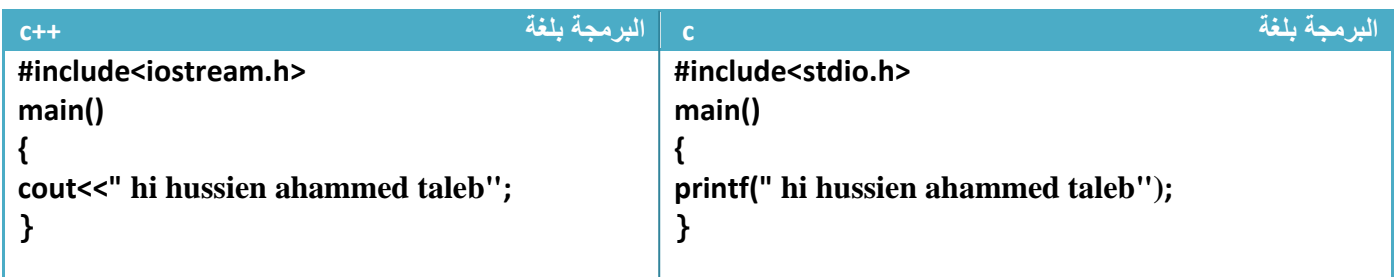

أالن لننفذ البرنامج بالضغط على )9f+ctrl )أو )run )من القائمة سيظهر الشكل التالي في شاشة التنفيذ

I (Inactive C:\TCWIN45\BIN\NONAME0) hi hussien ahammed taleb

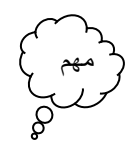

نالحظ :أي جملة نصية يجب وضعها بين عالمتي تنصيص عند طباعتها في دوال الطباعة.

 لو أردنا وضع كل كلمة في سطر فقط نستخدم القالب "n "\بين كل كلمة حيث يقوم هذه القالب بإنزال المؤشر في شاشة التنفيذ إلى السطر التالي ولذالك ما يتم طباعته بعده يطبع في السطر التالي الذي عليه المؤشر

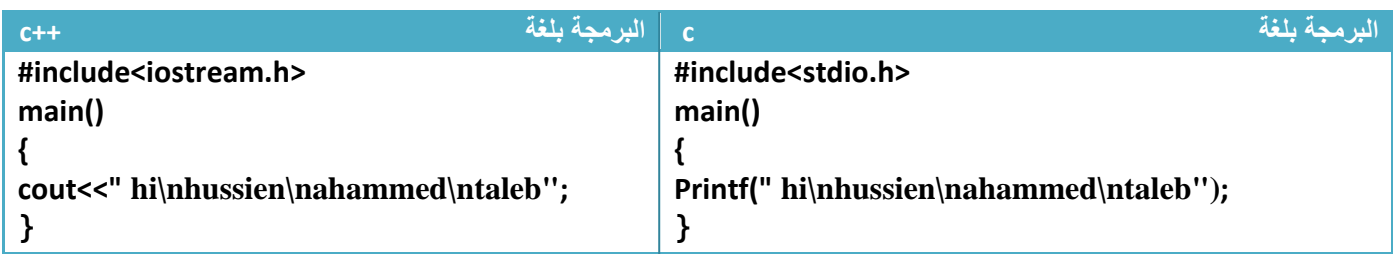

ألان لننفذ البرنامج سيطبع الشكل التا

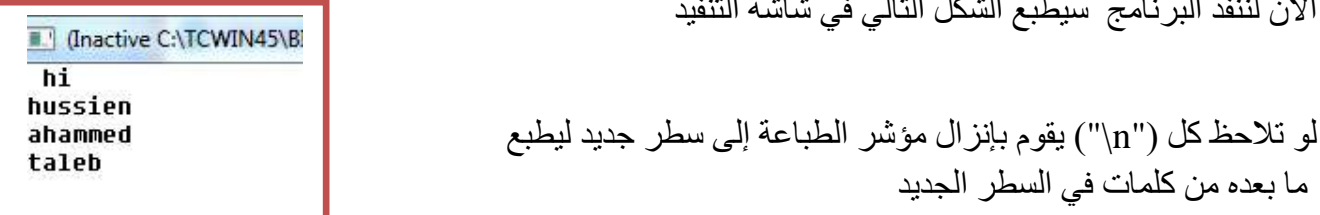

 هناك بعض الرموز التي تستخدم في دوال الطباعة لترتيب شاشة الطباعة أمام المستخدم بطرق مختلفة فمنها من يضيف فراغات ومنها من يرتب عمودي وغيرها وهذا جدول بتلك الرموز

بعض العلامات المهمة في الطباعة وترتيب الشاشة أمام المستخدم (هذه العلامات مهمة في الطباعة)

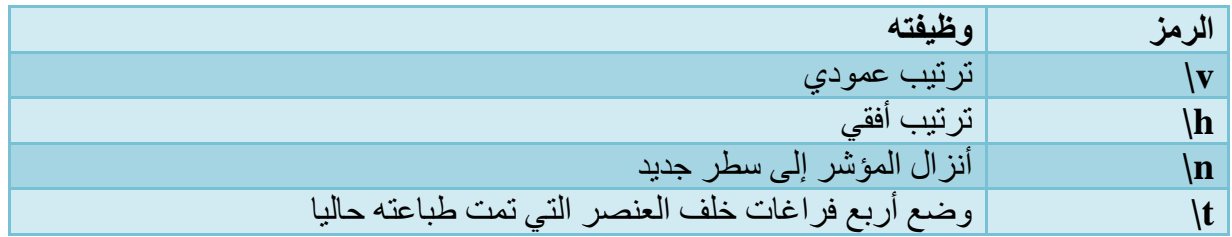

في نفس المثال السابق لو أردنا أن يطبع بين كل كلمة وأخرى أربع فراغات فقط نبدل "n "\ب "t "\في دالة الطباعة

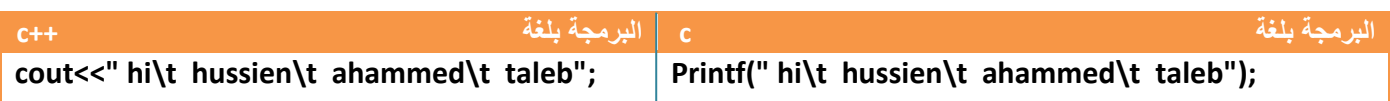

**مثال:**إذا أردنا طباعة قيمة متغير تم إسناد قيمة إليه وقت تعريفه .

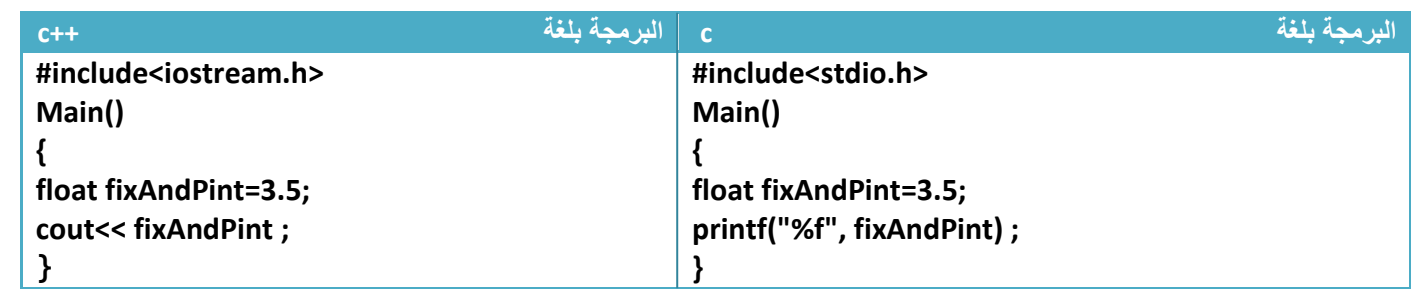

.1بما أن المتغير من نوع )float )الحظنا وجود "f% "في لغة )C )داللة على أن المغير كسري الذي سوف يتم طباعته

.2الناتج في شاشة التنفيذ لهذا البرنامج يكون فقط )3.5( الشيء أخر

لو أردنا أن يعرض في شاشة التنفيذ هكذا

Number\_is=3.5 \$

في لغة ++C الموضوع سهل فقط نطبع )=is\_Number )بشكل سلسلة قبل المتغير) fixAndPint) ونطبع( \$) بعد المتغير أيضا بشكل سلسلة وبهذا يصبح الكود هكذا

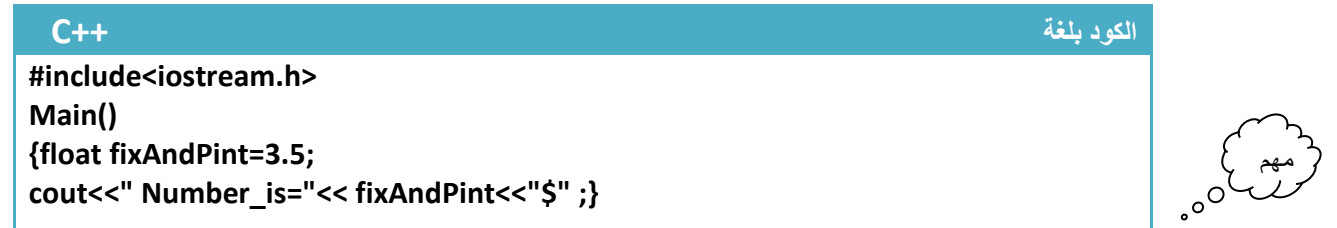

إما في لغة )C )فأن إي سلسلة قبل )"symbleToVar%)"الخاص بالمتغير يطبع قبل المتغير في شاشة التنفيذ وأي سلسلة بعده تطبع بعد المتغير

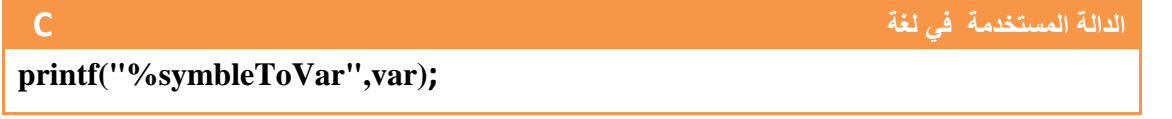

ونعلم انه كل متغير عند طباعته له (symbleToVar) خاص به حسب نوعه. (وبهذه يصبح الكود بلغة (C) هكذا)

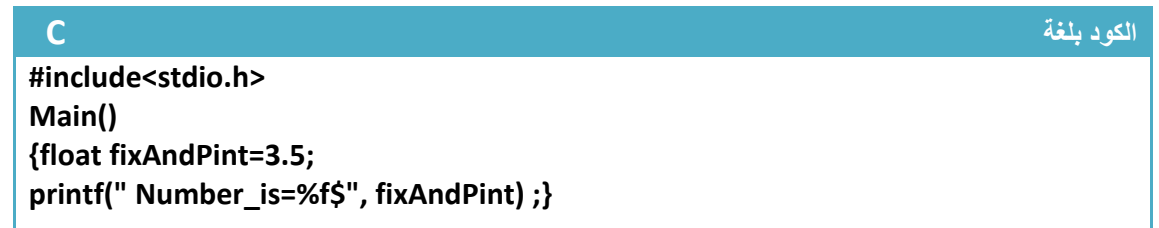

## **1.5 - دوال اإلدخال** :

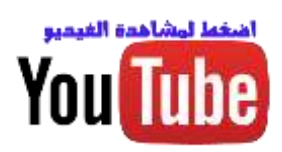

تستخدم دوال اإلدخال إلدخال معلومات من قبل المستخدم من شاشة التنفيذ او إسناد قيم إلى المتغيرات المعرفة داخل البرنامج من خالل إدخال المستخدم لقيمها لغرض معالجتها القيام بالعمليات المطلوبة.

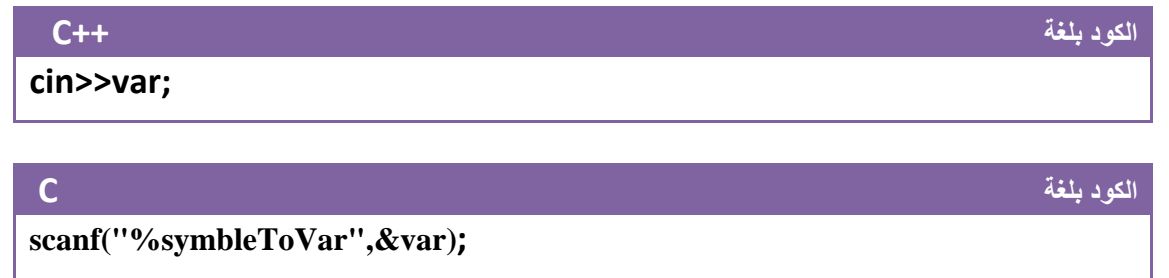

- **( var )**هو قيمة المتغير الذي سوف يقوم المستخدم بادخاله.
- **( symbleToVar )**هي رموز تستخدم للداللة على نوع المتغير المدخل وهذا جدول بالرموز.

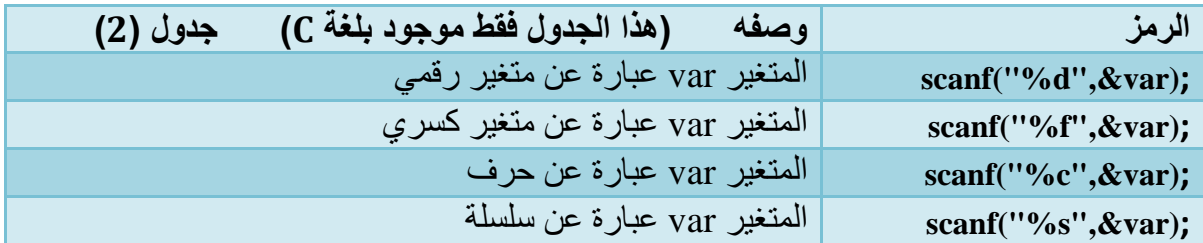

نستطيع إدخال أكثر من متغير في دالة إدخال واحدة

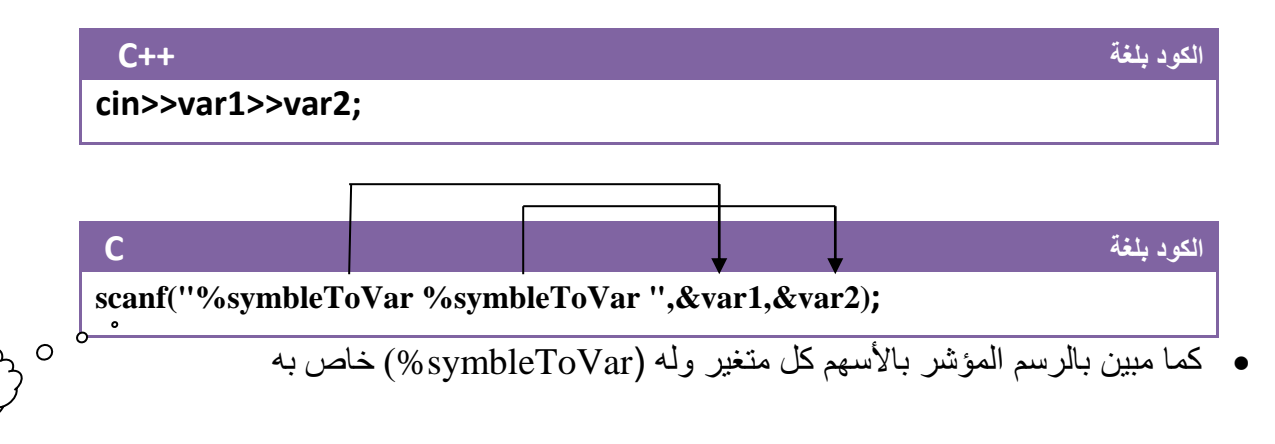

**مثال:** إذا كان لدينا المتغير )x )من نوع )float )وأردنا إدخال قيمه له من شاشة التنفيذ سيكون الكود بشكل التالي

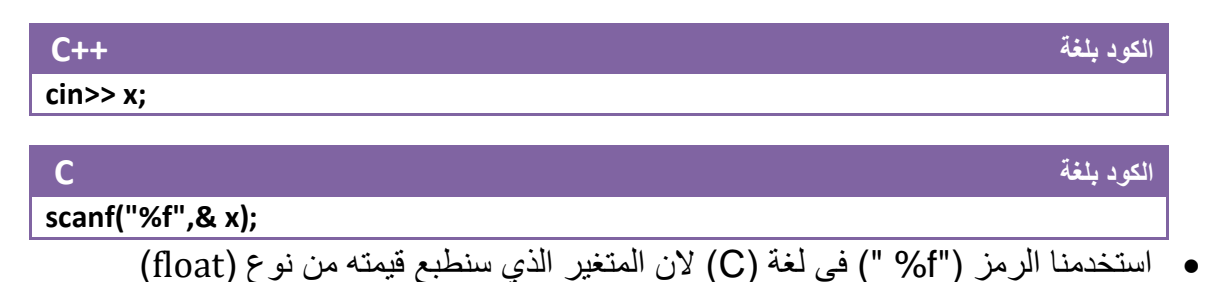

مهم

**مثال:** لو أردنا أن يقوم المستخدم بإدخال حرف ويطبع الحرف أمامه بين قوسين إي لو ادخل a سوف يطبع في شاشة التنفيذ (a)

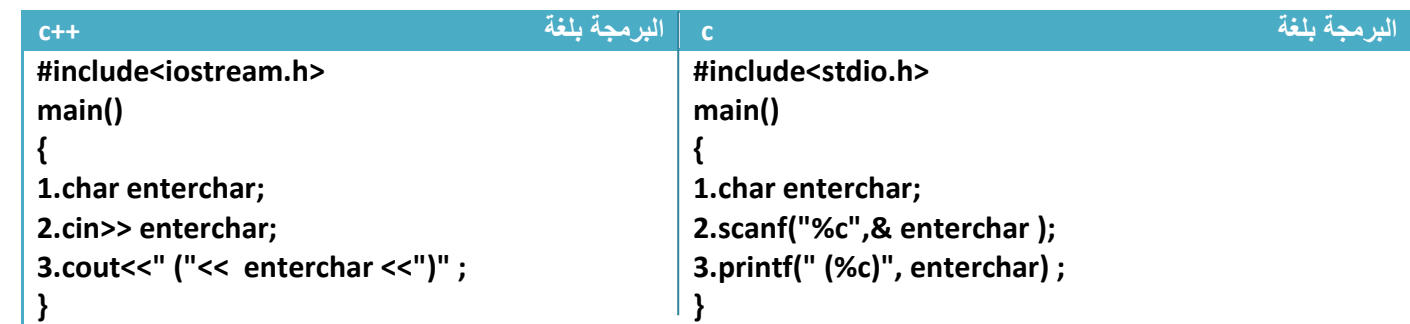

توضيح الخطوات:

.1خطوة رقم )1( عرفنا متغير من نوع حرفي

2. خطوة رقم (2) قمنا بإدخال قيمة للمتغير من شاشة التنفيذ ويدخل فقط حرف واحد .بما انه المتغير من نوع character في لغة )C )يقرئ ويطبع بداللة "C% "

- 3.خطوة رقم (3) قمنا بطباعة قيمة المتغير التي أدخلت في خطوة رقم (2) بين قوسين
	- ما سيظهر في شاشة التنفيذ هو

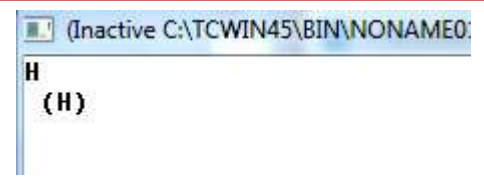

أ**بدال بين قيم متغيرين**: لإبدال بين قيمة متغيرين نحتاج إلى متغير ثالث من نفس نو ع المتغيرين حتى نخزن بهِ نتيجة احد المتغيرين ثم نبدل لان في حال عدم وجود متغير ثالث لا نستطيع الإبدال ستضيع احد القيمتين

**مثال :** أبدال بين قيمة المتغير )a )والمتغير )b)

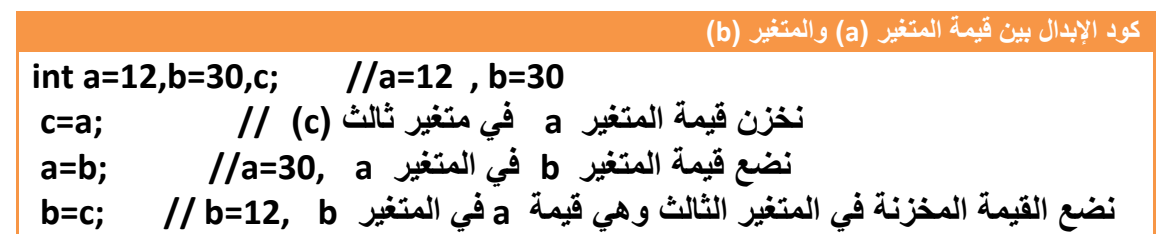

مهم

## **-1.6 العمليات الحسابية وطرق تمثيلها وأولوياتها )األسبقية(:**

**العمليات الرياضية**:تستخدم الجراء العمليات الرياضية على المتغيرات واالرقام

| الرمز                      | الوظيفة               | الأسبقية |
|----------------------------|-----------------------|----------|
| ++ أو--                    | الزيادة والنقصان      |          |
|                            | الإشارة السالبة       |          |
| *أو / أو %                 | الضرب والقسمة وباقيها | 3        |
| + أو ـ                     | الجمع أو الطرح        | 4        |
|                            | التساوي               | 5        |
| ++ أو – المتأخرة بعد الرمز | زيادة أو نقصان للعدد  | 6        |

**األدوات** *Bowties***:**تستخدم الجراء العمليات المنطقية على المتغيرات واالرقام والتعابير الرياضية

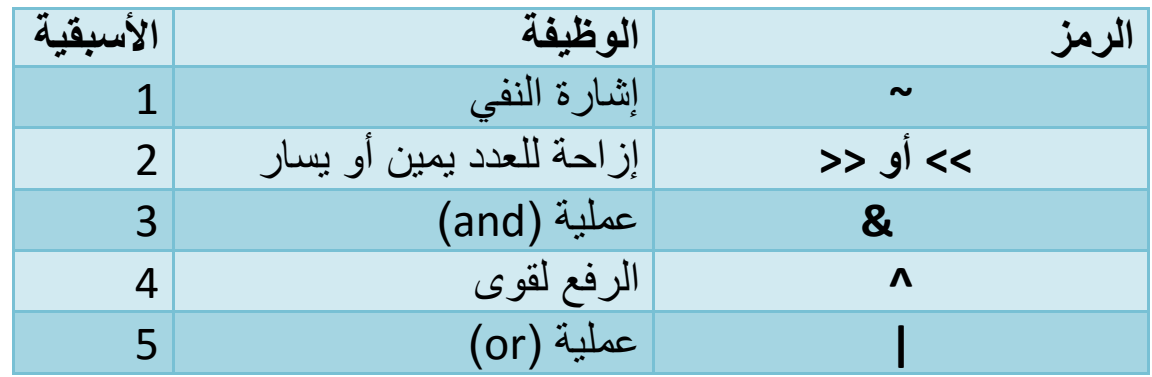

**األدوات المنطقية**: تستخدم مع العبارات الشرطية كشروط تحقق اوعدم تحقق

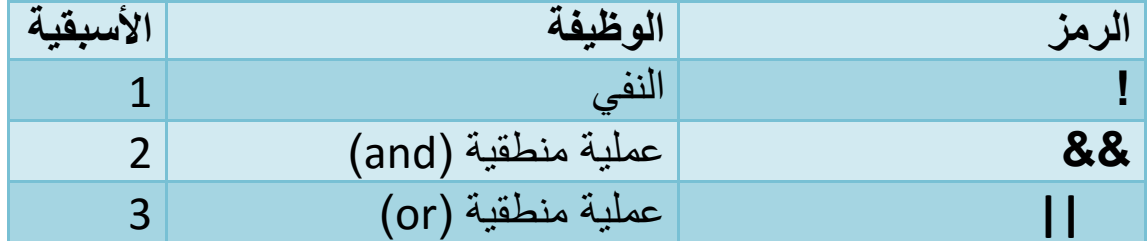

- تكون نواتج األدوات المنطقية ومقارناتها إما )True )أو )False )أي أما واحد أو صفر .**إذا كان احد طرفي المقارنة رقم غير الصفر مثال سبعة فأي رقم غير الصفر يعتبره واحد**
	- تستخدم األدوات المنطقية كشروط مقارنه في العبارات الشرطية هي وأدوات )*Bowties*)
	- في الأسبقيات الرقم الأقل أعلى أسبقية مثلا أسبقية الضرب أعلى من أسبقية الجمع لأن رقم الضرب في جدول الأسبقية هو (3) و رقم الجمع هو (4)

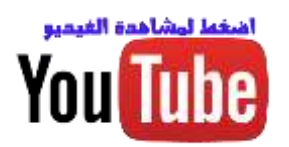

**-1.7 تمثيل العمليات الرياضية:**

تمثل العمليات الرياضية برمجيا بطريقة مشابه لطريقة تمثيلها رياضيا مع تغير طفيف بالرموز الرياضية لما يكافئها من الرموز البرمجية والحظ هذا الجدول التوضيحي للعمليات وتمثيلها رياضيا وبرمجيا

المثال التالي على أساس عندنا متغيران هما (a,b) وناتج العملية الرياضية يخزن في (c)

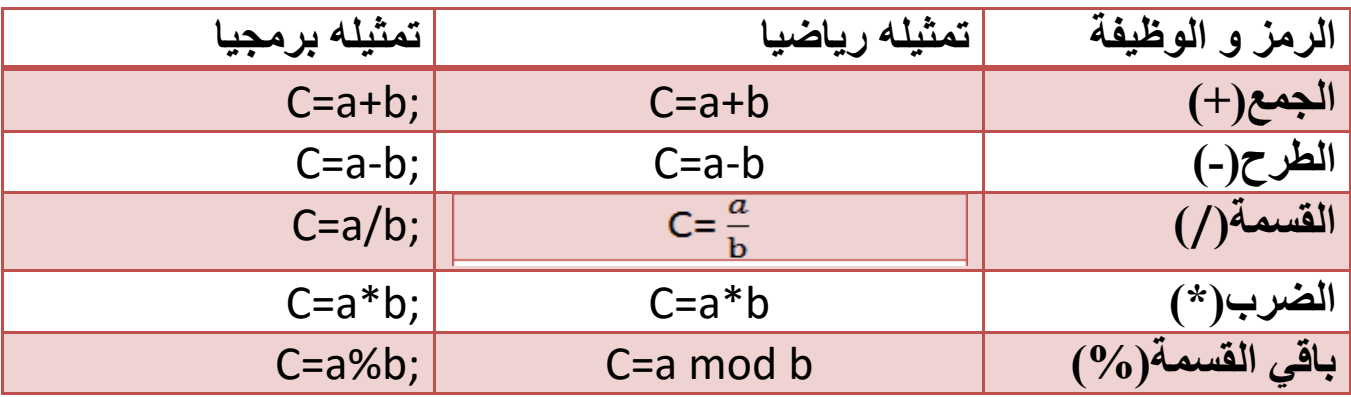

 الحظ أن التمثيل البرمجي مشابه تقريبا للتمثيل الرياضي مع أبدال بعض الرموز بما يكافئها ووضع فارزة منقوطة في نهاية التعبير **)شاهد سؤال رقم 90 باالمثلة المرفقة(** .

**مثال:**لو كان لدينا متغيرين من نوع (integer )وكالهما يحمل قيمة معينة يدخل قيمهم المستخدم من شاشة التنفيذ قم بعملية جمع لهما.

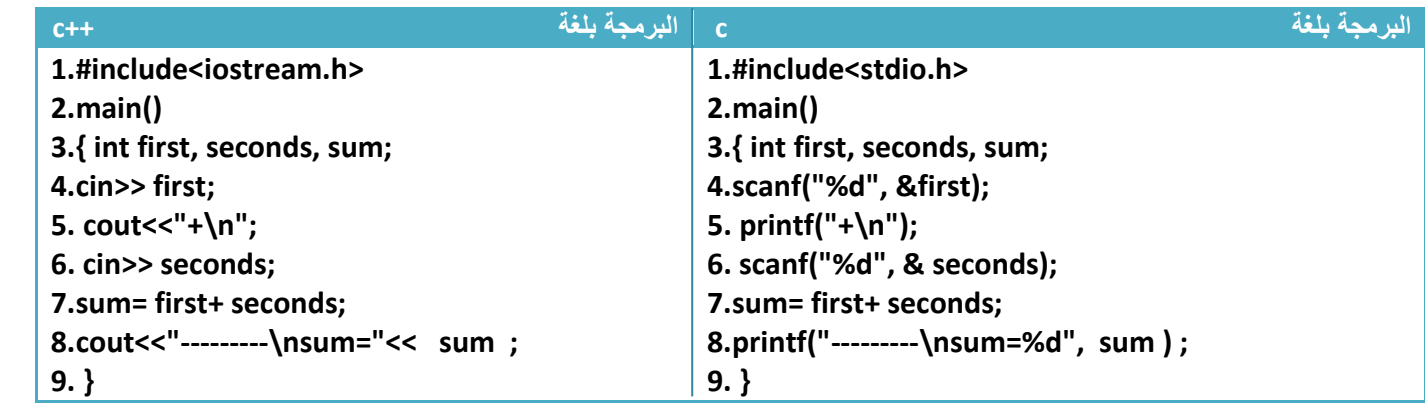

توضيح الخطوات:

.1خطوة رقم )1( هي تعريف للمكتبة الخاصة بدوال اإلدخال واإلخراج.خطوة رقم )2( هي دالة ()main

2.خطوة رقم (3) فتحنا قوس بداية البرنامج. عرفنا المتغير الأول .و عرفنا المتغير الثاني وعرفنا متغير الجمع

3 خطوة رقم (4) قرئنا قيمة المتغير الأول من شاشة التنفيذ وخطوة رقم (5) طبعنا علامة الجمع على شاشة التنفيذ لزيادة جمالية البرنامج. .خطوة رقم (6) قرئنا قيمة المتغير الثاني من شاشة التنفيذ

.4 خطوة رقم )7( قمنا بجمع المتغير) **first (** والمتغير) **seconds )بداخل متغير أخر اسمه (Sum (**وطبعنا قيمة هذه المتغير في خطوة رقم )8( وعرفنا المتغير )**Sum (من نوع (integer (**وهو على أساس جمع عددين من نوع **(integer (**يكون الناتج من نوع **(integer (ولو كان احد العددان غير (integer (لكان يجب تعريف Sum بطريقة بالئم كي يحمل نتيجة جمع هذان العددان إي لو كان احدهما كسري لكان يجب تعريفه من نوع )float)**

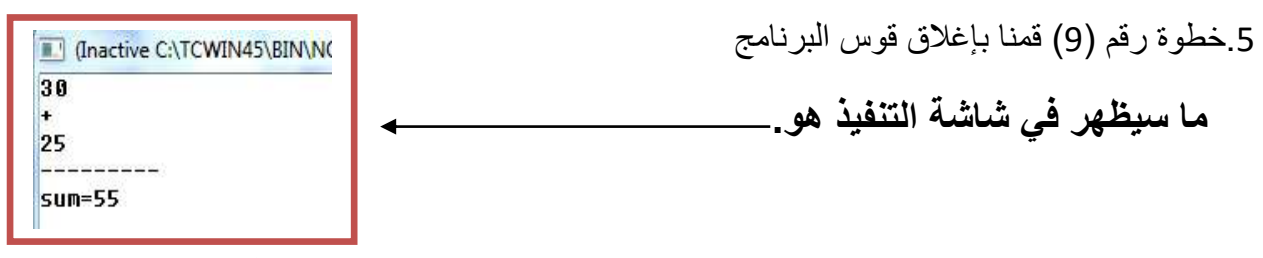

 ونستطيع إجراء بقية العمليات الرياضية على المتغيرين بنفس الطريقة فقط نبدل إشارة الجمع في الخطوة رقم )7( إلى إشارة ضرب أو طرح أو قسمة ؟إي ان لو أردنا أجراء عملية طرح للرقمين المدخلين فقط نغير خطوة رقم )7( إلى

**7.sum= first- seconds;**

مع تغير رمز الجمع في خطوة رقم (5) إلى رمز الطرح

**كود**

**كود**

**كود**

لو أردنا أجراء عملية ضرب للرقمين المدخلين فقط نغير خطوة رقم )7( إلى

**7.sum= first\* seconds;**

مع تغير رمز الجمع في خطوة رقم (5) إلى رمز الضرب

لو أردنا أجراء عملية قسمة للرقمين المدخلين فقط نغير خطوة رقم )7( إلى

**7.sum= first/ seconds;**

مع تغير رمز الجمع في خطوة رقم (5) إلى رمز القسمة

 في عملية القسمة يتم تعريف المتغير )div )بدل المتغير )**sum )**على انه متغير كسري الن عملية قسمة إي عددين قد ينتج عنها رقم بعد الفارزة

كما لاحظنا أن العمليات الرياضية برمجيا تمثل نفس الطريقة الاعتيادية لكن برموز أخرى دالة عن نوع العملية في بعض الحاالت

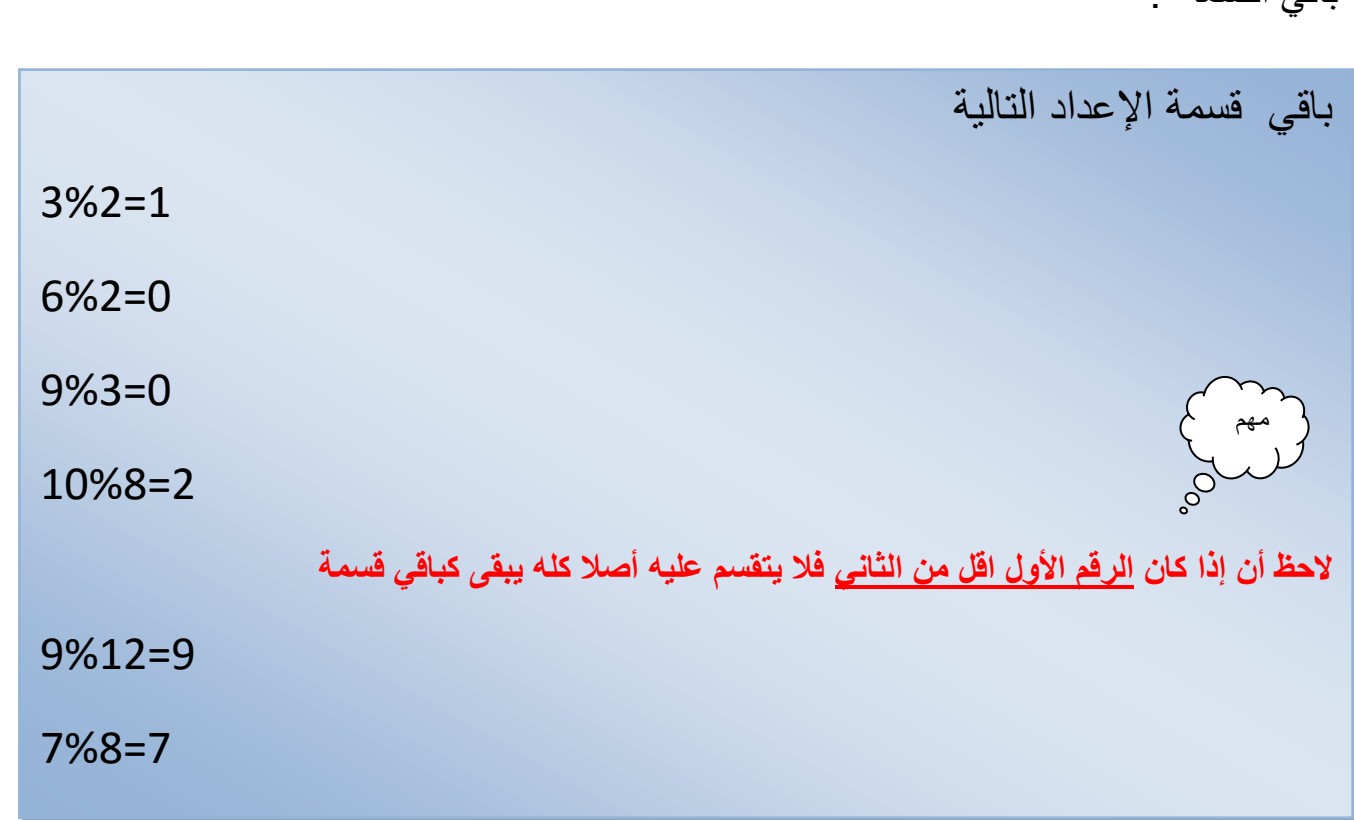

**اِيجاد باقي القسمة**: باقي القسمة هو ما تبقى من قسمة عدديين و يستخدم الرمز % للداللة على باقي القسمة .

لو أردنا أيجاد باقي قسمة للرقمين المدخلين في المثال السابق فقط نغير خطوة رقم )7( إلى

| 7.sum= first % seconds; |  |
|-------------------------|--|

**الرموز العالئقية:** هي رموز تستخدم لمعرفة العالقة بين تعبيرين او متغيرين إي هل يساويه أو أكبر منه أو ال يساوي أو اصغر منه وهذا جدول بهذه الرموز وتكون نتيجة المقارنة إما )True )او )False)

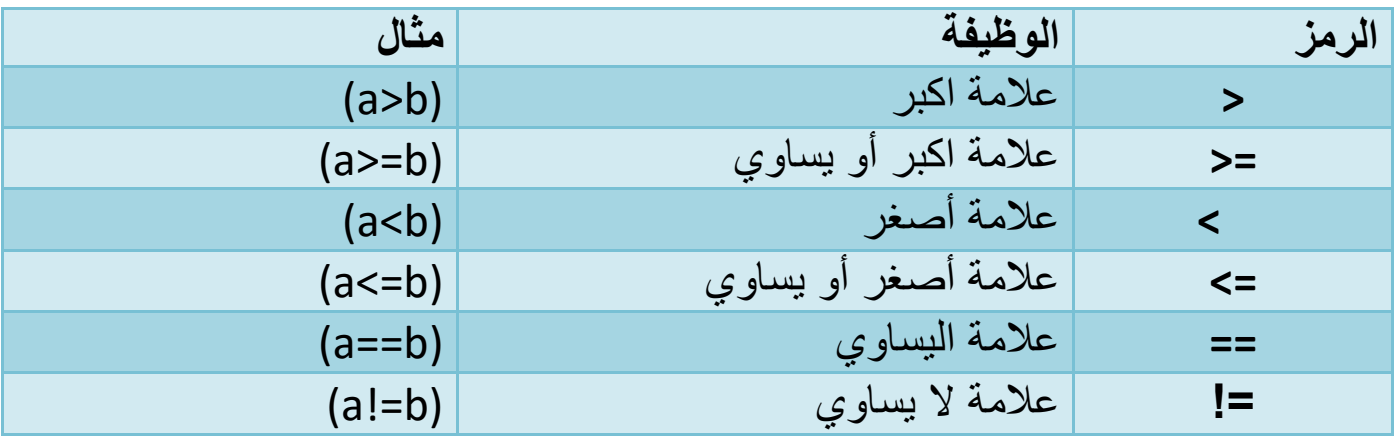

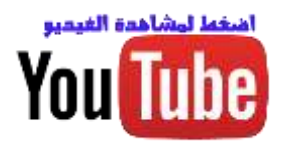

مهم**-1.8 األسبقيات وطرق معاملتها :**  $\circ$ 

في جداول الرموز وضعنا أمام كل رمز األسبقية الخاصة ؟على سبيل المثال إذا جاءت عملية ضرب و عملية جمع في تعبير واحد فيكون للضرب أسبقية على الجمع (لأن أسبقيته الضرب هي (3) وأسبقية الجمع هي )4( إي الضرب أعلى أسبقية )**الرقم األقل أعلى أسبقية من جدول االسبقيات**( وينفذ قبله وهذا هو من أصول عمل المترجم لذالك يجب فهم الأسبقيات حتى لا تخطئ في طريقة تحليل التعبير الرياضي لأي مسئلة

**شاهد تغلب األسبقيات في المثال التالي هو )d/b-a).؟**

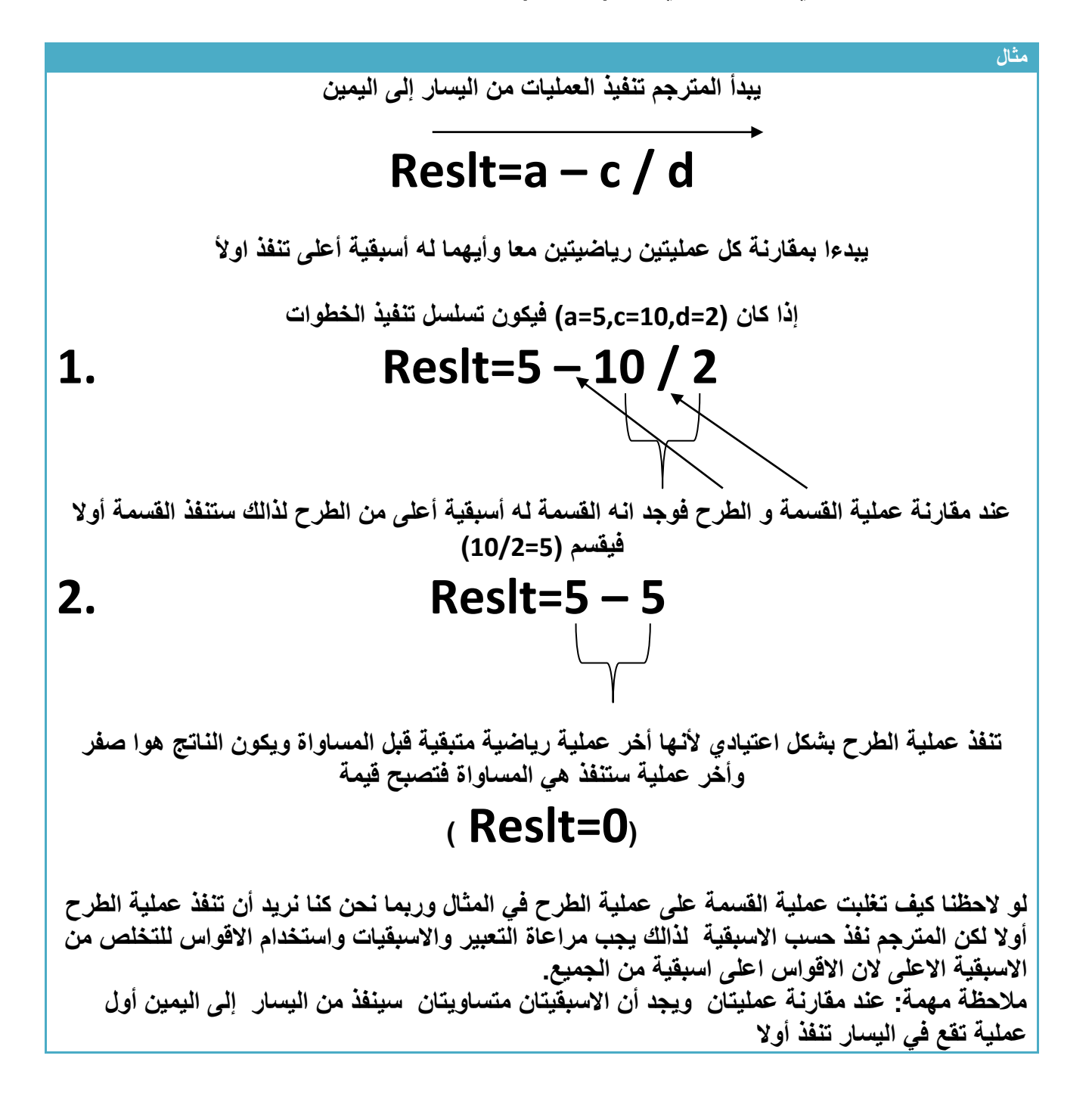

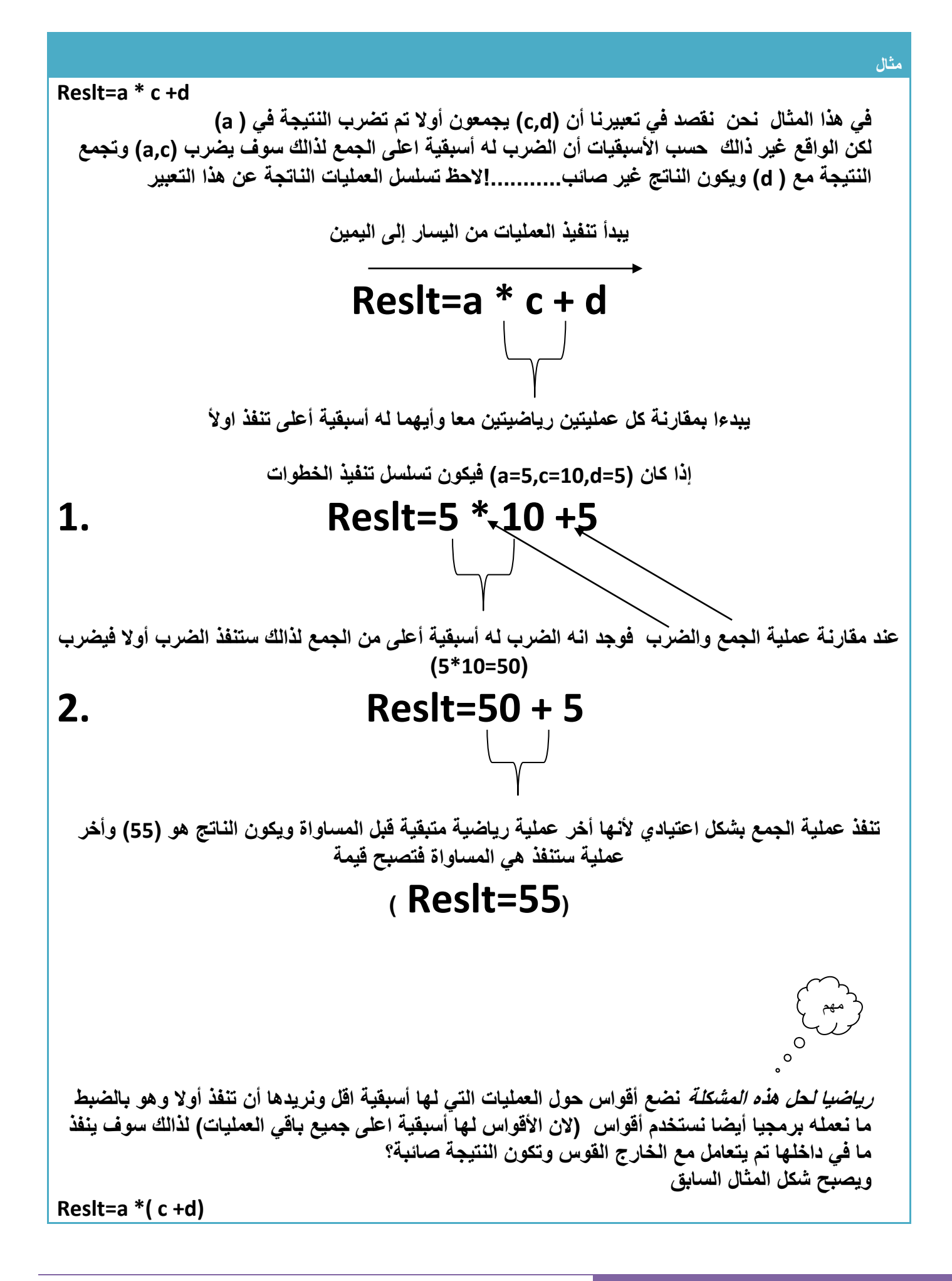

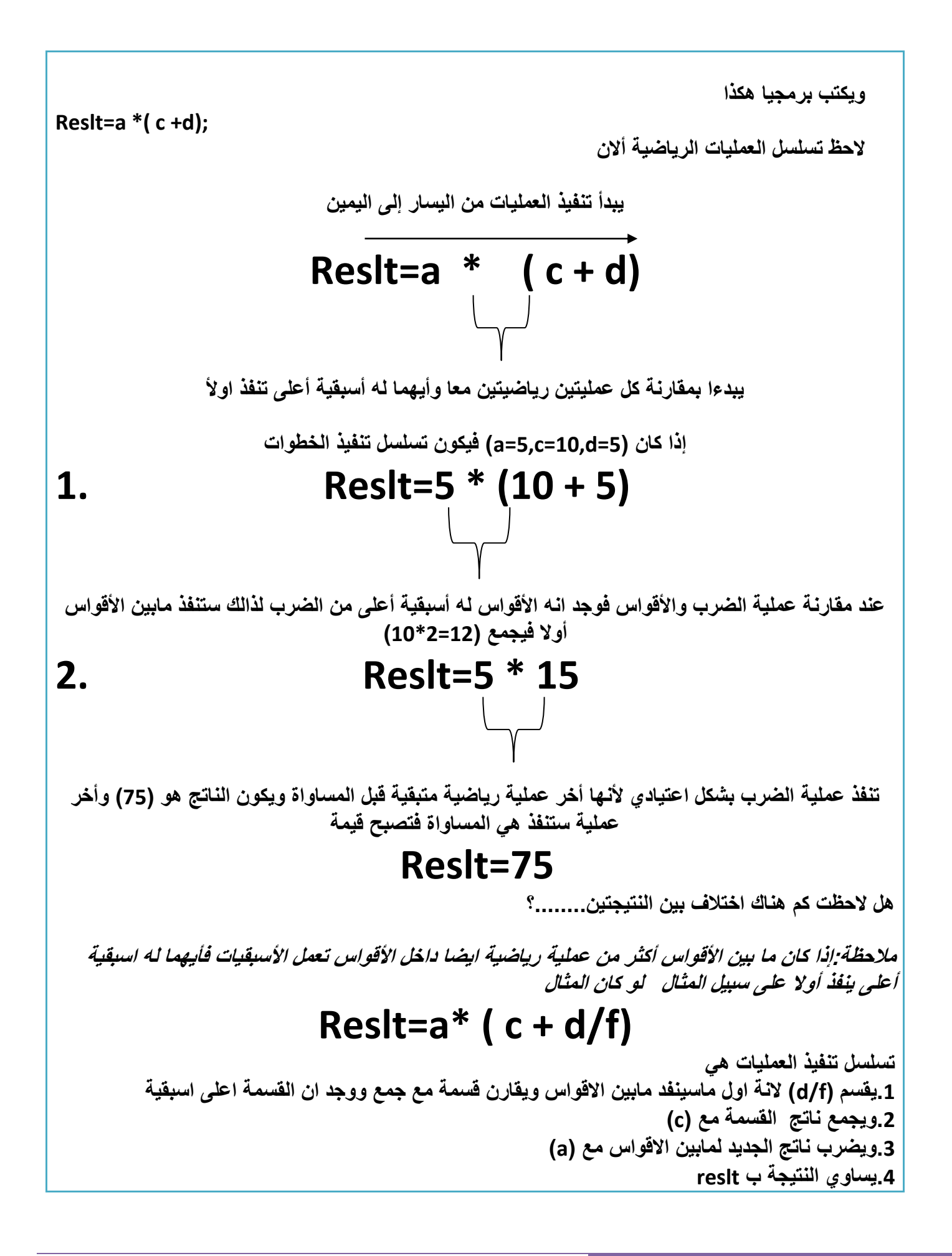

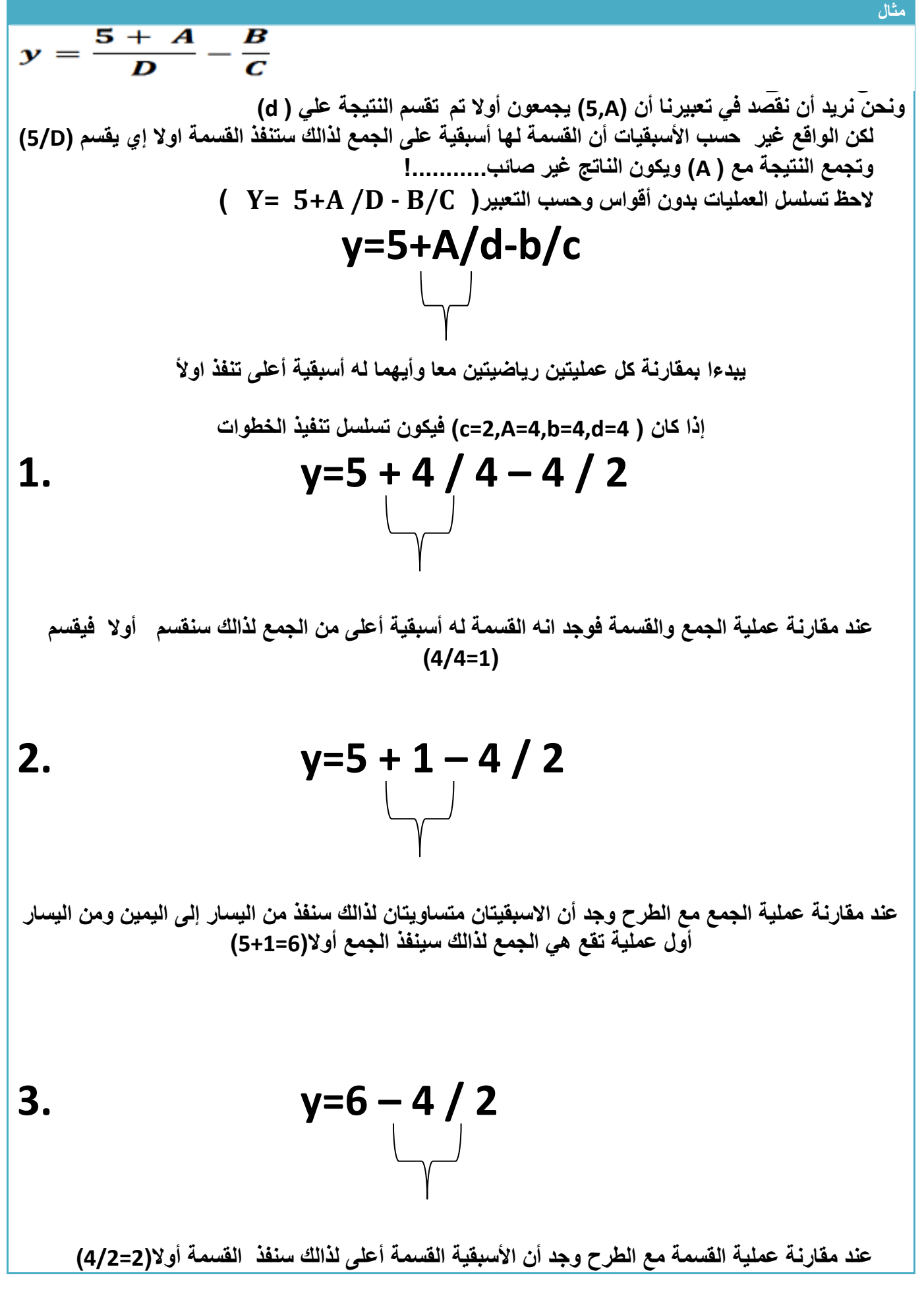

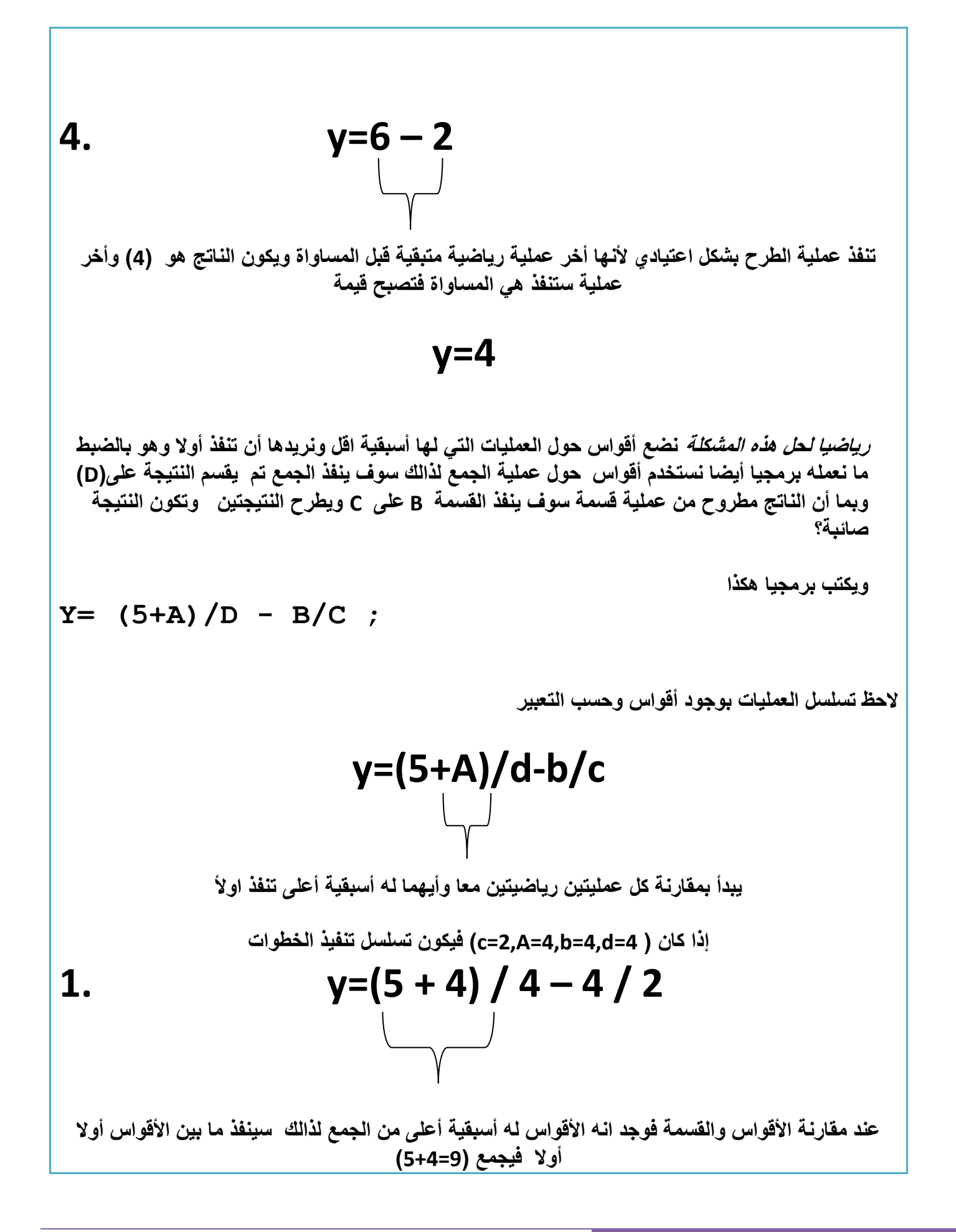

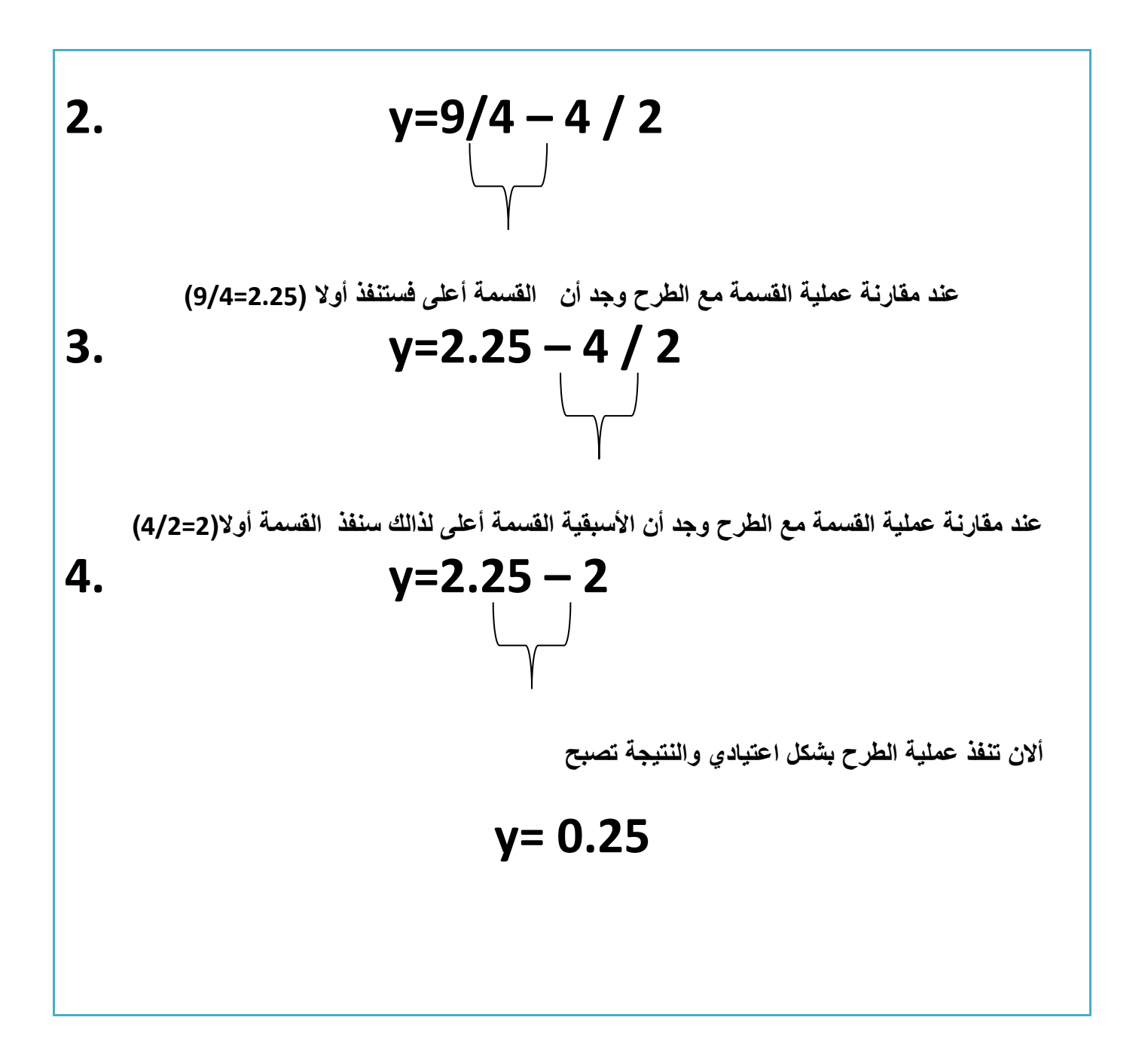

**أالن األسبقيات أصبحت واضحة ولمعلوماتك..؟**

 .1يبدأ تنفيذ العمليات من اليسار إلى اليمين .2يقارن كل عمليتين معا العملية التي لها أسبقية أعلى تنفذ أوال .3إذا تساوت اسبقيتان يبدأ بالتنفيذ من اليسار إلى اليمين .1ما بين األقواس ينفذ أوال ألنه أعلى أسبقية من غيره )وما في داخل ما بين األقواس إي إذا كان أكثر من عملية بين الأقواس تعامل حسب الأسبقية الذي أسبقيته أعلى ينفذ أولا)

 **مالحظة: األسبقيات بالنسبة لألدوات Bowties واألدوات المنطقية هي نفس طريقة في العمليات الرياضية أيضا الذي له أسبقية أعلى ينفذ أوال**

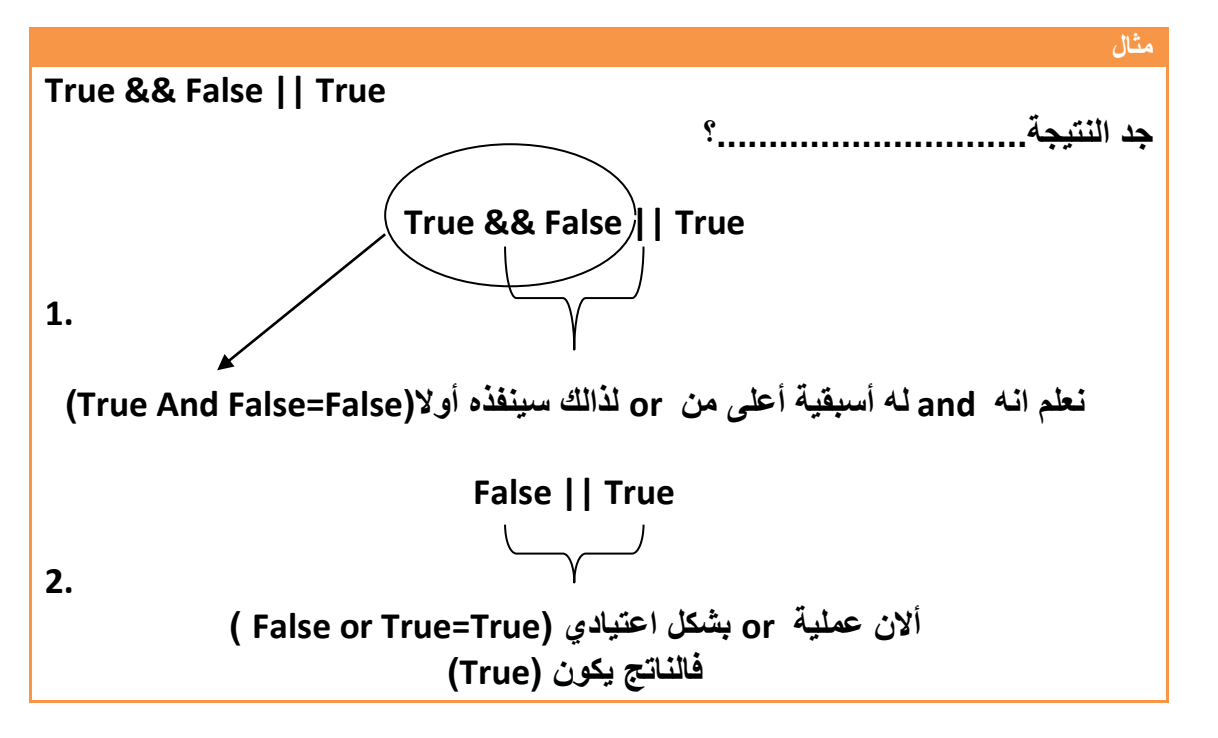

نفس الطريقة بالنسبة لباقي الأدوات تنفذ حسب الأسبقية

#### **)***AND,OR,NOT***( الحقيقة جدول**

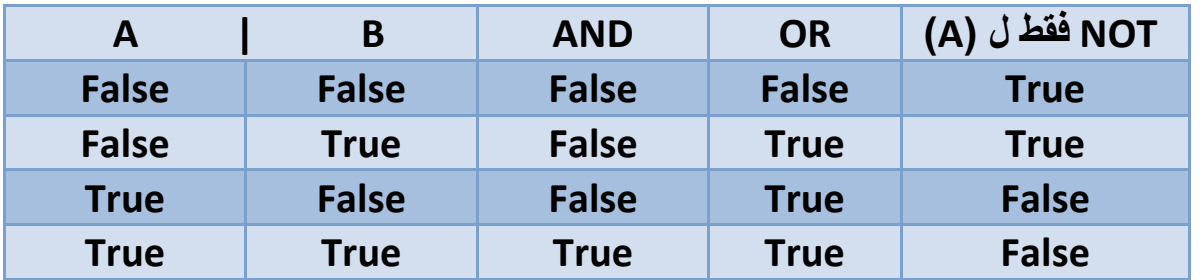

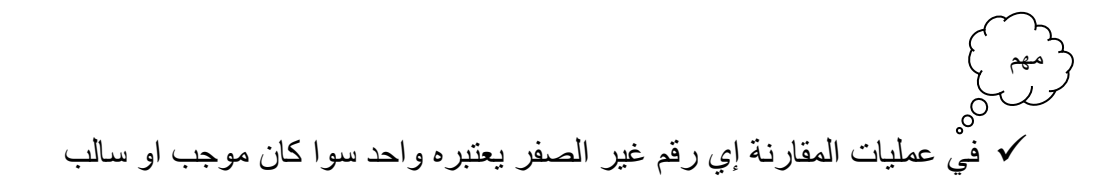

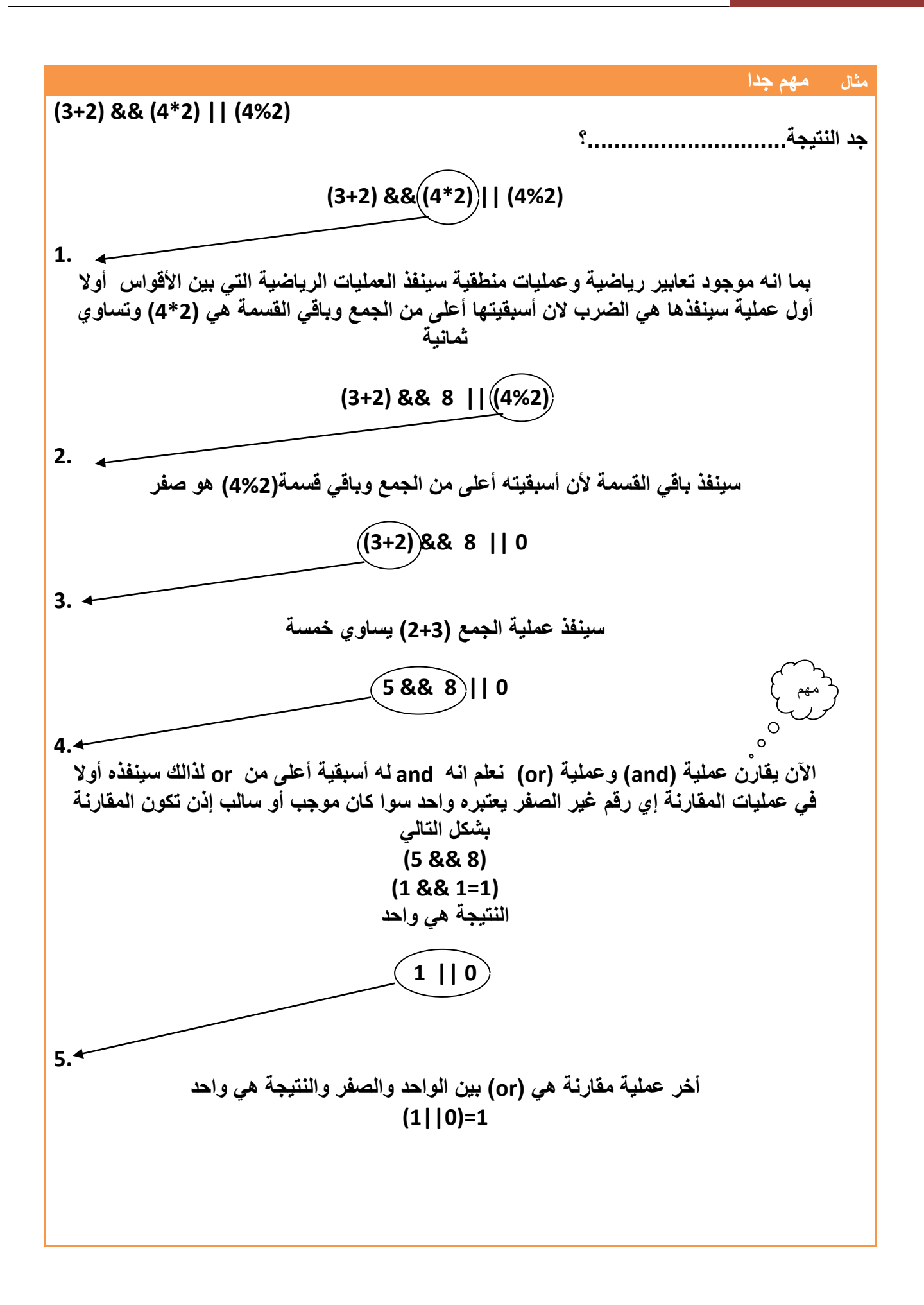

 **ما الفرق بين && و & أو || و |**

الفرق يقع بين **&& و & : انه )&&( يمثل عملية منطقية بين موقعين في الذاكرة إذا صح التعبير أو متغيرين بشكل كامل وليس بشكل جزئي أو تعبيرين نتائجهما )True أو False )وتكون نتائج إي عملية فيها )&& أو ||( إما True أو False . أي ان المقارنة تكون بين )True أو False )بطرفي )&&(. مثال: Int a=5; Int b=7; (A >0) &&(b>0) )True( && )True( True يكون الناتج هوا True الن المتغيران كالهما أعلى من صفر .اي عندما قارن )0<A )كانت النتيجة نعم اكبر من الصفر إي)True )وعندما قارن )0<b )كانت النتيجة أيضا )True )وعندما عمل )and )بين النتيجتين كانت النتيجة )True )إي واحد \* فلو كتبنا الكود التالي )b && a )فسيقارن )1= 1 && 1( تكون النتيجة واحد إما )&( فيمثل عملية منطقية بين كل بت مع البت الذي يقابله في المتغير المقابل وليس مع المتغير كامال لذالك تسمى Bowties .وناتج العملية ممكن أن يكون إي رقم لنعد نفس المثال-: Int a=5; Int b=7; )A & b) ماذا سيحصل؟ سوف يحول )5 و 7( إلى ما يقابلهما ب Binary ثم يعمل بينهم عملية and** 0111  $\rightarrow$  7 0101  $\rightarrow$  5 0101  $\rightarrow$ 5 **نالحظ أن ناتج هذه العملية هوا ) 5 ( وليس )True أو False )إي ممكن أن يكون الناتج إي رقم وكذالك بالنسبة ل )|| و |(**

**-1.9 إضافة تعليقات:**التعليقات مهمة جدا بجانب األسطر البرمجية حتى في ما بعد إذا أردنا فهم البرنامج الذي كتبناه في وقت مضى مجرد نقرء التعليقات بجانب األسطر نفهم ما يعني الكود في لغة )C ) نضع التعليق بين / \* تعليق \* / وفي لغة )++C )نضع التعليق بعد تعليق //

**لكود بلغة ++C #include<iostream.h> // declaration of Lab we will use it**

**لكود بلغة C**

**#include<stdio.h> /\* declaration of Lab we will use it\*/**

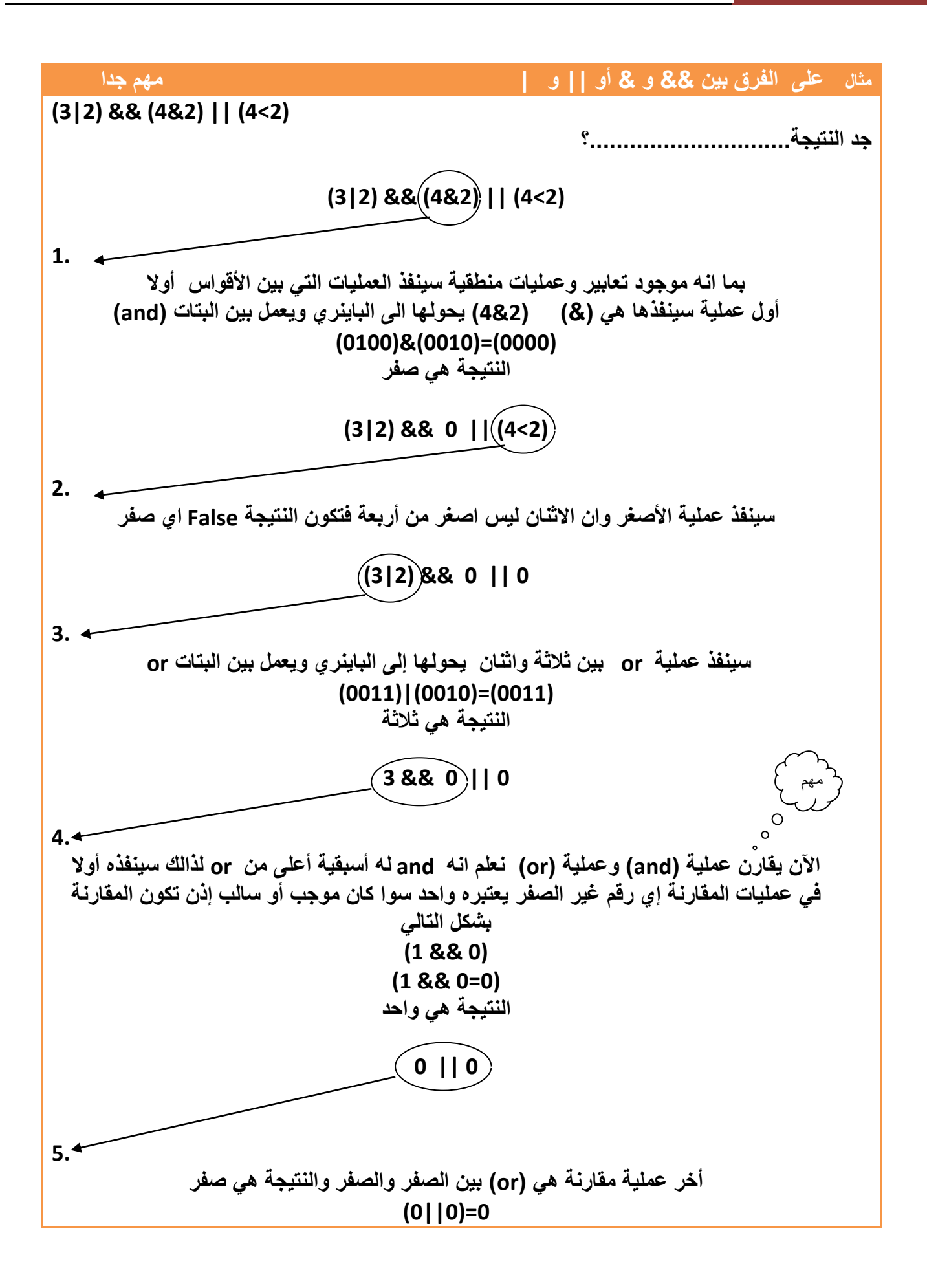
**-1.10 مؤثرات الزيادة والنقصان:**هي متغيرات تعرف داخل البرنامج بقيمة معينة تم تتغير قيمتها أثناء تنفيذ البرنامج كأن نجعلها تزداد بمقدار واحد او اي إي مقدار معين وهي على نوعيين..؟ **مؤثرات الزيادة:**هي متغيرات من اسمها تزداد بمقدار معيين وشكلها

```
توضيح 
a =a+1;
    معناه المتغير ) a )ازداد بمقدار واحد )إي جمع قيمته السابقة مع (1 ( اي لو كان قيمته مثال 2 
                                                                                  يصبح 3 (
                         -------------------------------------مثال توضيحي----------------------------------
Int a=0
عرفنا المتغير وأعطينا قيمته 0=a
a =a+1; 
جمعت قيمته السابقة وهي صفر مع الواحد وأصبحت قيمته 1=a
a =a+1;
جمعت قيمته السابقة وهي واحد مع الواحد و أصبحت قيمته 2=a
a=a+5;
جمعت قيمته السابقة وهي اثنان مع خمسة و أصبحت قيمته 7=a
        --------------------------------------------------------------------------------
     الحظت كيف تغيرت قيمة المتغير a من الصفر إلى الواحد ثم إلى االثنان بمجرد كتابه هذا التعبير
                                                 هناك طريقة أخرى لتمثيل مؤثرات الزيادة وهي 
 نكتب ++a بدال أن نكتب );+1a=a)
                                   أو 1=+a 
                                         ++ a 
                                    وتدل الرموز السابقة اي أن المتغير a قد ازداد بمقدار واحد.
           لو أردنا أن يزداد المتغير قيمة غير الواحد قد يكون 5 أو إي رقم أخر فنكتب الشكل التالي
 نكتب 5=+a بدال أن نكتب );+5a=a)
                 ------------------------- يصبح المثال توضيحي بالرموز البرمجية----------------------
Int a=0
عرفنا المتغير وأعطينا قيمته 0=a
a ++; 
أصبحت قيمته 1=a
a +=1;
أصبحت قيمته 2=a
a+= 5;
أصبحت قيمته 7=a
        --------------------------------------------------------------------------------
```
مهم

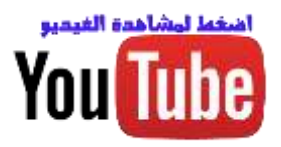

**ما الفرق بين )***a,++ ++a* **)..؟**

**االختالف هوا انه )++a )**معناه نفذ الخطوة الحالية على قيمتك السابقة تم غير قيمتك بعد أن تنفذ الخطوة الحالية (على سبيل المثال قد تكون قيمة الزيادة هي واحد وقيمته في الخطوة السابقة (2) ينفذ الخطوة التي هوا بها على انه (2) وعندما ينتقل إلى الخطوة ألاحقة تصبح قيمته (3) .

**المتغير بقيمة 2 قبل الزيادة ;2=a1. يبقى قيمة المتغير في هذه الخطوة 2 ويصبح ثالثة على الخطوة القادمة ;++a2. أصبح قيمة المتغير ثالثة 3.**

 كأننا نقول أن إشارتي الجمع بعد المتغير مثال )*++a* **)**ال تؤثر بزيادتها على الخطوة الموجود بها (كما في هذه المثال خطوة رقم 2) أنما تؤثر على الخطوة ألاحقة

**إما )a++ )معناه** غير قيمتك السابقة أوال تم نفذ الخطوة التي أنت بها لذالك نراه في جدول األسبقيات مقدم على باقي العمليات في أسبقيته .لو أعدنا المثال السابق

**المتغير بقيمة 2 قبل الزيادة ;2=a1. يصبح قيمته ثالثة في هذه الخطوة ;a2.++**

**مثال:**يبين كيفية تأثر بمقدار التغير في الخطوة الموجود فيها والخطوة التي تليها .؟

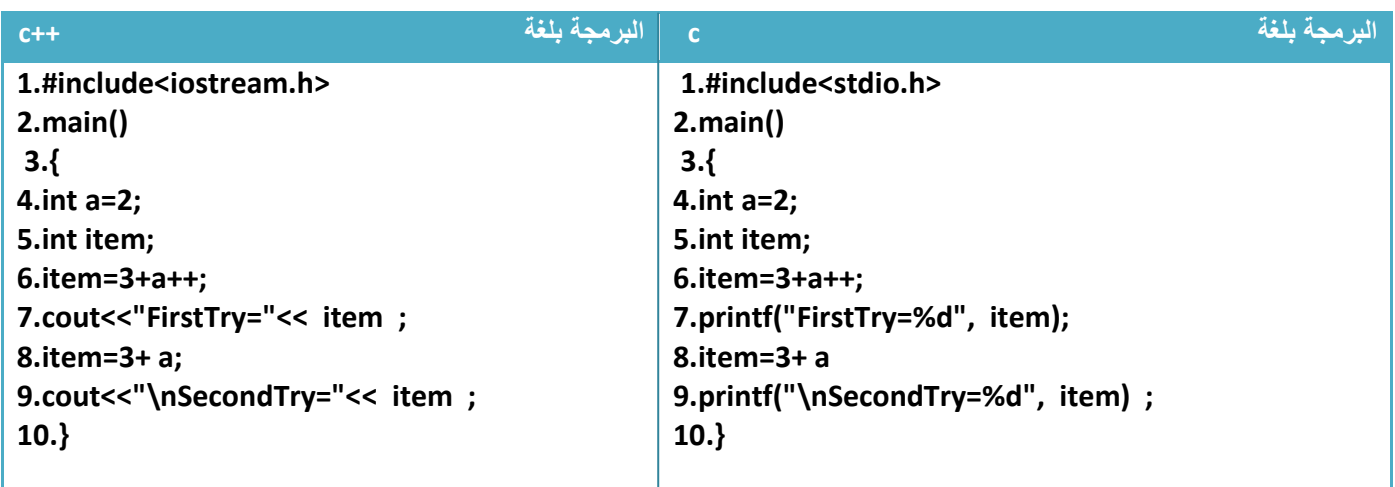

توضيح....؟

.1في السطر الربع عرفنا متغير (a )وأعطيناه قيمة بدائية وهي 2 وفي السطر الخامس عرفنا متغير item ولم نعطه إي قيمة

2.في السطر السادس حدثت عملية رياضية جمعت بين (3) وقيمة المتغير (a )متأثرا بزيادة لكن كما بينا سابقا أن هذه الزيادة الجديدة **ال تؤثر على نتائج الخطوة الموجود فيها** إنما تؤثر على نتائج الخطوة التي تليه . لذالك يبقى المتغير ( a) محتفظا بقيمته في هذه الخطوة السادسة على قيمته البدائية(أو مقدار قيمته قبل الخطوة السادسة وهي 2 (لذالك ناتج جمع )3+2( هو خمسة وهو ما ظهر

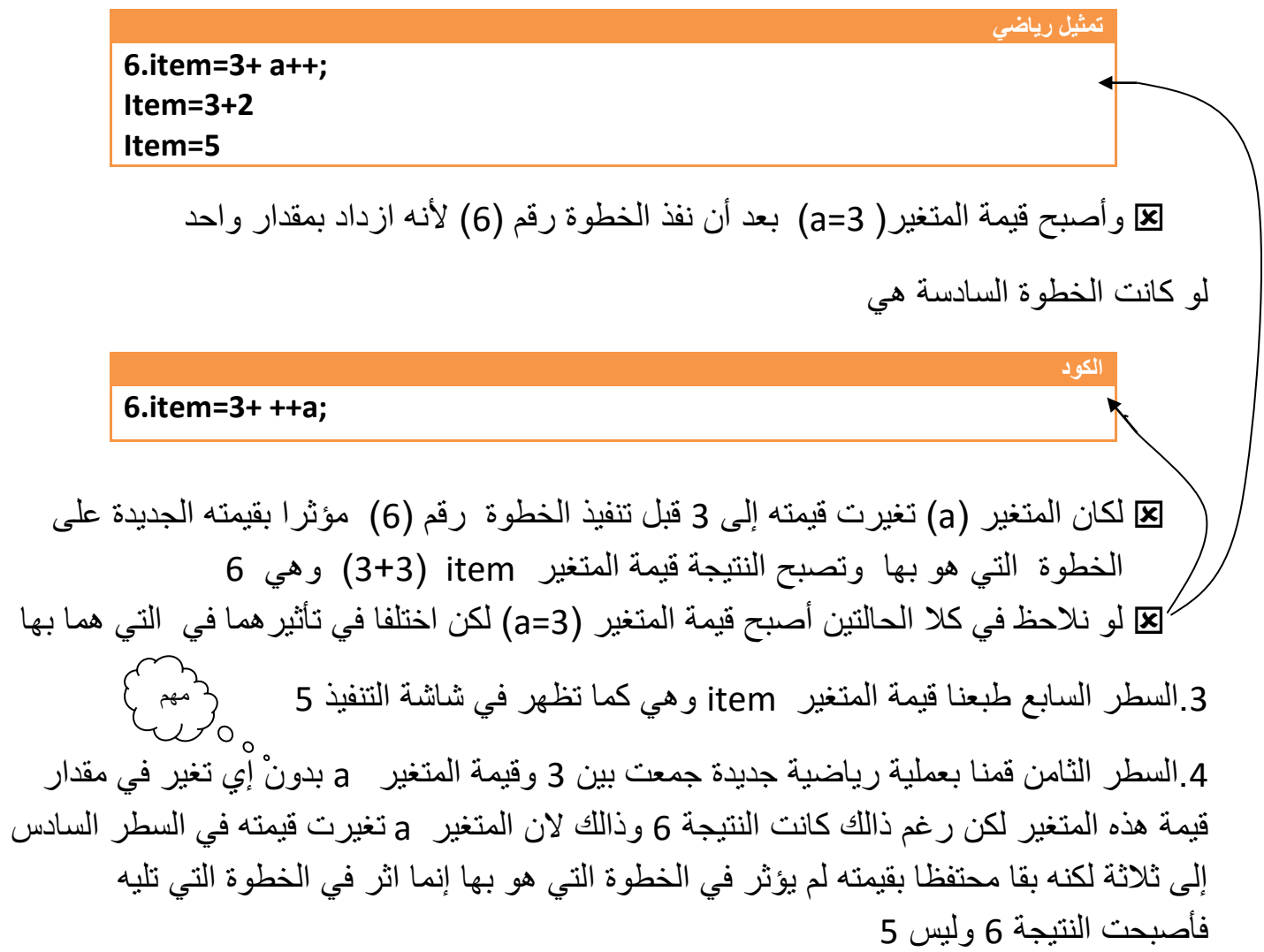

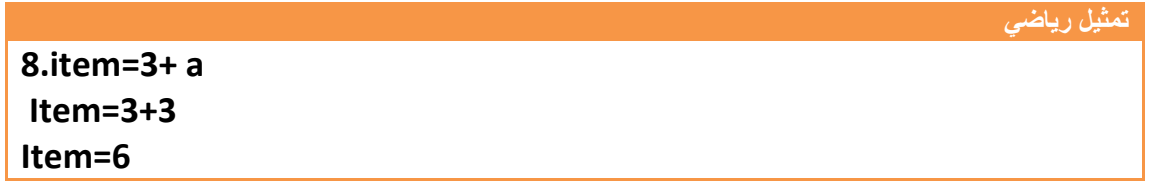

I (Inactive C:\TCWIN45\BIN\NON, FirstTru=5 SecondTru=6

**ناتج تنفيذ البرنامج**

**خطوة خبطوة لتعلم** *++C,C* **حسني أمحد طالب** 

**مثال تتبعي يبين أنواع تغير مقدار قيم المتغيرات بعمليات الزيادة والنقصان )مهم جدا( main() { 1. int a=2; 2.int b=0; 3.int item=0; قيم المتغيرات في بعد الخطوة السابقة هي)0=item0,=b2,=a) 4. item=1+a++; //قيم المتغيرات في بعد الخطوة السابقة هي)3=item0,=b3,=a )وذالك الن قيمة المتغير a تبقى ثابتة في الخطوة السابقة على قيمها في )الخطوة 1( وتتغير بعد )الخطوة 4( إلى 3 5.++a; //قيم المتغيرات في بعد الخطوة السابقة هي)3=item0,=b4,=a )الن جميع المتغيرات ال تتئثر في )الخطوة5( فقط المتغير a يتأثر ليصبح 4)المتغيرات التي ال تتأثر بالخطوة تبقى محتفظة بقيمها السابقة( 6.Item=item + ++b //قيم المتغيرات في بعد الخطوة السابقة هي)4=item1,=b4,=a )الن المتغير b يتغير ال 1 مؤثرا في الخطوة التي هو فيها وقيمة المتغير item تجمع مع قيمتها السابقة مع قيمة المتغير b 7.a++; //قيم المتغيرات في بعد الخطوة السابقة هي)4=item1,=b5,=a )الن جميع المتغيرات ال تتأثر في )الخطوة7( فقط المتغير a يتأثر بتغير مقداره واحد ليصبح 5)المتغيرات التي ال تتأثر بالخطوة تبقى محتفظة بقيمها السابقة( 8.++b; //قيم المتغيرات في بعد الخطوة السابقة هي)4=item2,=b5,=a )الن جميع المتغيرات ال تتأثر في )الخطوة8( فقط المتغير b يتأثر بتغير مقداره واحد ليصبح 2 )المتغيرات التي ال تتأثر بالخطوة تبقى محتفظة بقيمها السابقة( 9.item=item + a++ - b++; //قيم المتغيرات في بعد الخطوة السابقة هي)7=item3,=b6,=a )المتغيران )b,a )يتغيران ويزدادان بمقدار واحد لكن ال يؤثران على الخطوة التي هما بها والمتغير item يجمع قيمته a السابقة ويطرح من b السابقة 10.item=item + a++ - ++b; //قيم المتغيرات في بعد الخطوة السابقة هي)9=item4,=b7,=a)المتغير bيزادا ويؤثر في الخطوة التي هوا بها إما a يزداد لكن ال يؤثر بالخطوة التي هوا بها والمتغير item يجمع قيمته السابقة مع a ويطرحها من b 11.item=++b; //قيم المتغيرات في بعد الخطوة السابقة هي)5=item5,=b7,=a )المتغير aيبقى ثابت المتغير bيزداد بمقدار واحد ويؤثر في الخطوة التي هوا بها والمتغير itemيأخذ قيمة ال bالجديدة 12.item+=5; //قيم المتغيرات في بعد الخطوة السابقة هي)10=item5,=b7,=a )فقط قيمة المتغير itemتتغير لتجمع قيمتها السابقة مع الرقم 5 13.b=b+5; // قيم المتغيرات في بعد الخطوة السابقة هي)10=item10,=b7,=a )فقط قيمة المتغير b تتغير لتجمع قيمتها السابقة مع الرقم 5 }**

**مؤثرات النقصان:** هو نقصان من قيمة المتغير بمقدار واحد أو أكثر

**توضيح a =a-1; معناه المتغير )** *a* **)نقص بمقدار واحد )إي طرح من قيمته السابقة بمقدار** *(1* **( ا ي لو كان قيمته مثال** *2* **يصبح** *1* **( -------------------------------------مثال توضيحي---------------------------------- Int a=2 عرفنا المتغير وأعطينا قيمته 0=a a =a-1; طرحت من قيمته السابقة وهي اثنان مقدار الواحد وأصبحت قيمته 1=a a =a-1; طرحت من قيمته السابقة وهي واحد مقدار الواحد و أصبحت قيمته 0=a a=a-5; طرحت من قيمته السابقة وهي صفر مقدار خمسة و أصبحت قيمته -5=a -------------------------------------------------------------------------------- الحظت كيف تغيرت قيمة المتغير a من االثنان إلى الواحد إلى الصفر إلى سالب خمسة بمجرد كتابه هذا التعبير .هناك طريقة أخرى لتمثيل مؤثرات النقصان وهي نكتب --a بدال أن نكتب );-1a=a) أو 1= - a --a وتدل الرموز السابقة على أن المتغير a قد نقص بمقدار واحد. لو أردنا أن ينقص المتغير قيمة غير الواحد قد يكون 5 أو إي رقم أخر فنكتب نكتب 5=-a بدال أن نكتب );-5a=a) ------------------------- يصبح المثال توضيحي بالرموز البرمجية---------------------- Int a=2 عرفنا المتغير وأعطينا قيمته 0=a a --; أصبحت قيمته -1=a a -=0; أصبحت قيمته -1=a a-= -5; أصبحت قيمته -6=a --------------------------------------------------------------------------------**

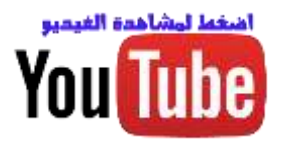

**ما الفرق بين )***a,-- --a* **)..؟**

االختالف **هوا انه )--a )معناه** نفذ الخطوة التي أنت بها على قيمتك السابقة ثم غير قيمتك )كأن يكون قيمة النقصان هي واحد وقيمته في الخطوة السابقة 2 ينفذ الخطوة التي هوا بها على انه 2 وعندما ينتقل إلى الخطوة ألاحقة تصبح قيمته 1)

**المتغير بقيمة 2 قبل النقصان ;2=a1. يبقى قيمة المتغير في هذه الخطوة 2 ويصبح واحد على الخطوة القادمة ;--a2. أصبح قيمة المتغير واحد 3.**

**إما )a-- )معناه** غير قيمتك السابقة أوال تم نفذ الخطوة التي أنت بها لذالك نراه في جدول األسبقيات مقدم على باقي العمليات في أسبقيته . لنعد المثال السابق

**المتغير بقيمة 2 قبل النقصان ;2=a1. يصبح قيمته واحد في هذه الخطوة ;a2.--**

**مثال:**يبين كيفية تأثر بمقدار التغير في الخطوة الموجود فيها والخطوة التي تليها ..؟

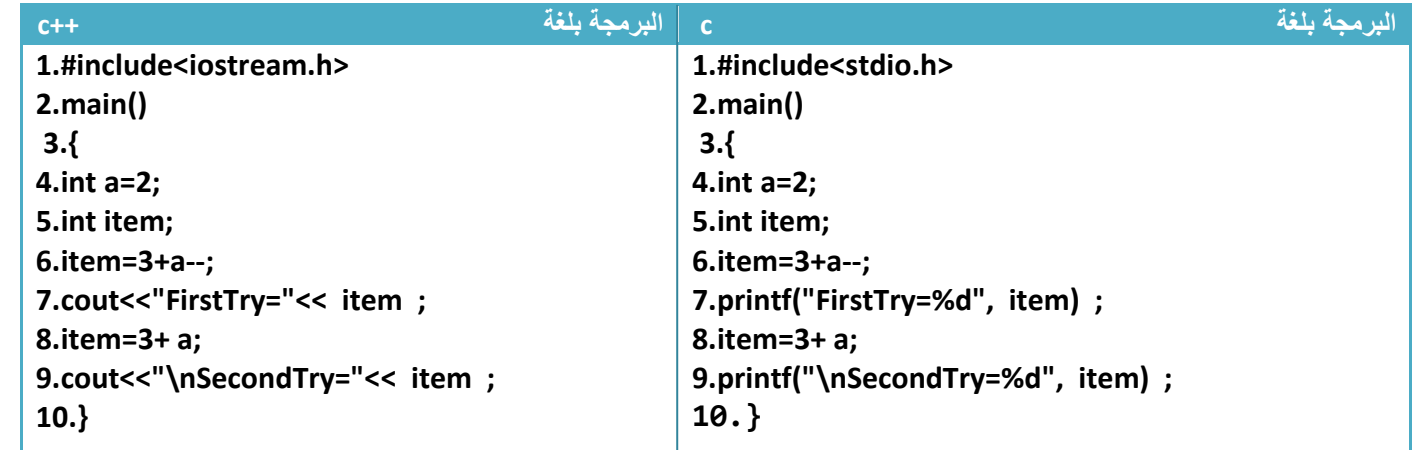

توضيح....؟

.1في السطر الربع عرفنا متغير (a )وأعطيناه قيمة بدائية وهي 2 وفي السطر الخامس عرفنا متغير item ولم نعطه إي قيمة

2.في السطر السادس حدثت عملية رياضية جمعت بين (3) وقيمة المتغير (a ) متأثرا بنقصان لكن كما بينا سابقا أن هذه النقصان الجديد **ال تؤثر على نتائج الخطوة الموجود فيها** إنما تؤثر على نتائج الخطوة التي تليه . لذالك يبقى المتغير ( a) محتفظا بقيمته في هذه الخطوة السادسة على قيمته البدائية)أو مقدار قيمته قبل الخطوة السادسة وهي 2 (لذالك ناتج جمع )3+2( هو خمسة وهو ما ظهر

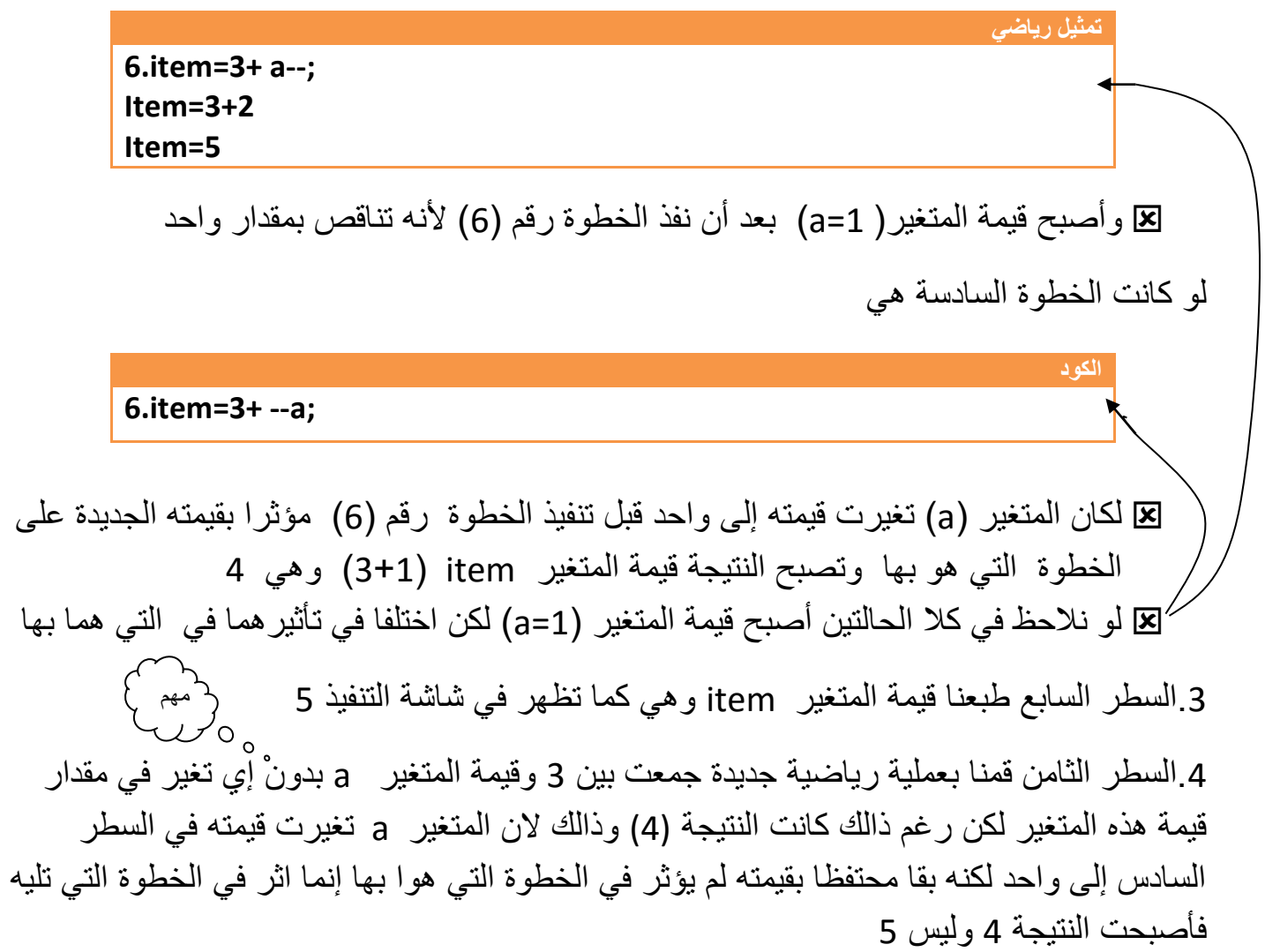

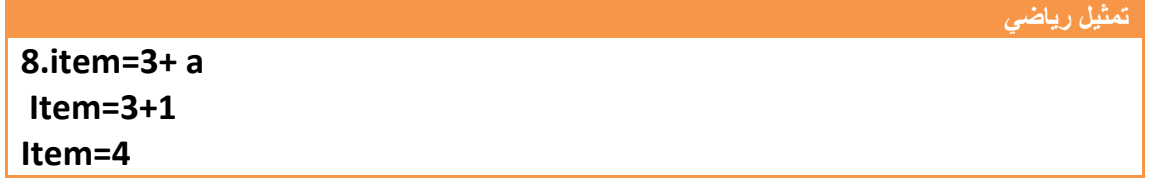

**FirstTry=5 SecondTry=4**

**ناتج تنفيذ البرنامج**

**خطوة خبطوة لتعلم** *++C,C* **حسني أمحد طالب** 

# **-1.11 بعض دوال اإلدخال واإلخراج في لغة )C )في مكتبة <h.stdio<**

**.1(getchar )**تأخذ هذه الدالة حرف واحد يدخله المستخدم من شاشة التنفيذ ويظهر هذا الحرف أمام المستخدم. **نضغط مفتاح )enter )بعد إدخال الحرف لكي ينفذ الخطوة**.

**.2)putchar )**يطبع حرف واحد فقط في شاشة التنفيذ )هذا مثال على كيفية استخدام هاتان الدالتان(.

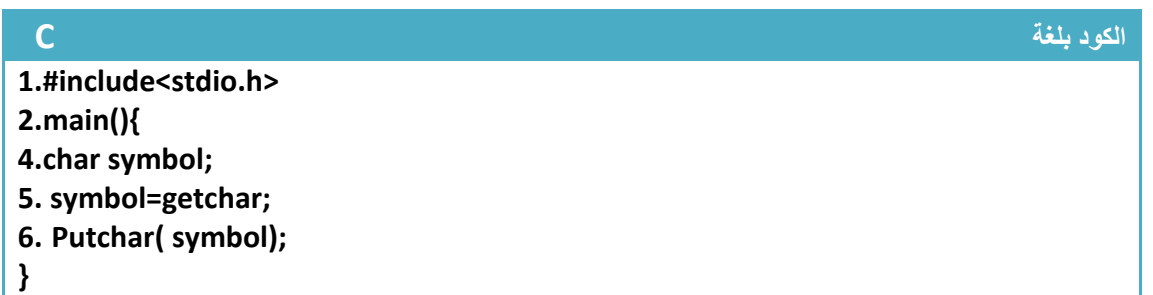

# **-1.12 بعض دوال اإلدخال في مكتبة <h.conio <**

**.1(getch )**تقرء هذه الدالة حرف واحد يدخله المستخدم من شاشة التنفيذ **وال يظهر هذا الحرف أمام المستخدم** )كما كان يظهر في دوال اإلدخال األخرى(. **وال نضغط مفتاح )enter )بعد إدخال الحرف فقط نكتب الحرف وهو ينفذ**.

هذا مثال على كيفية استخدام هذه الدالة )يجب تضمين المكتبة conio في الحل ألننا نستخدم دوالها(

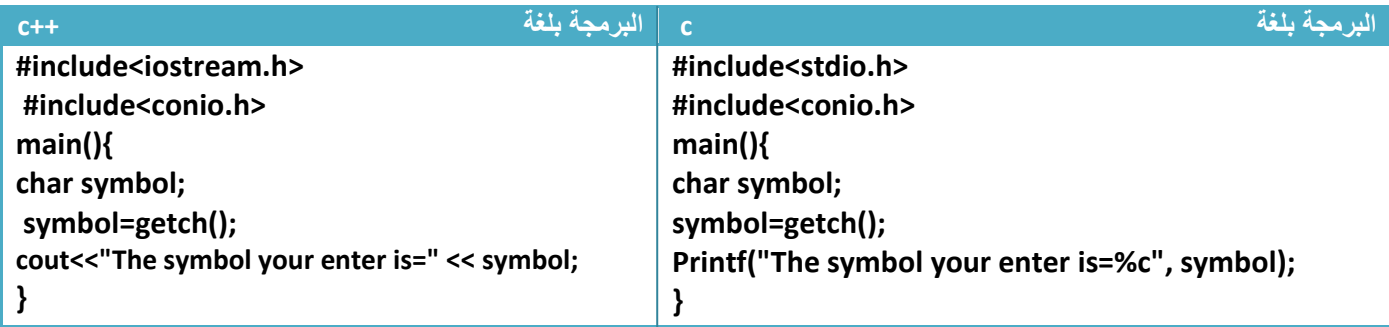

الحظ ما سيظهر في شاشة التنفيذ عند الضغط على حرف )w )من لوحة المفاتيح بدون ضغط مفتاح )enter(.لم يظهر الحرف الذي أدخلته إنما فقط نفذ وظهرت الرسالة

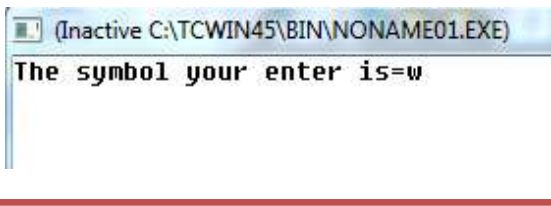

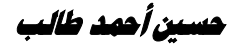

**.2(getche )**تقرء هذه الدالة حرف واحد يدخله المستخدم من شاشة التنفيذ **و يظهر هذا الحرف أمام المستخدم** .**وال نضغط مفتاح )enter )بعد إدخال الحرف فقط نكتب الحرف وهو ينفذ**.

هذا مثال على كيفية استخدام هذه الدالة

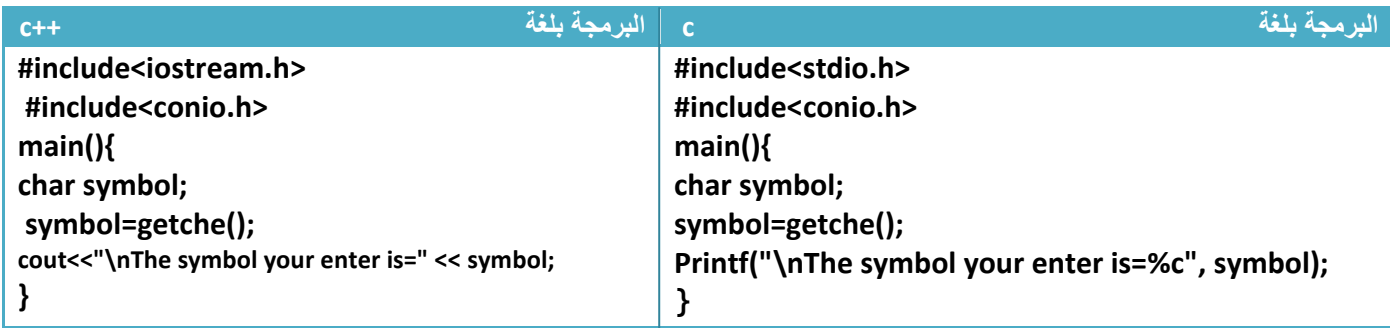

الحظ ما سيظهر في شاشة التنفيذ عند الضغط على حرف )w )من لوحة المفاتيح بدون ضغط مفتاح )enter(

(Inactive C:\TCWIN45\BIN\NONAME01.EXE)

The symbol your enter is=w

w

## **-1.13 دوال الرياضية في مكتبة <h.math<**

تستخدم دوال هذه المكتبة في حل العمليات الرياضية كإيجاد جيب أو جيب تمام أو قيمة مطلقة وغيرها من الدوال لتسهيل عملية حساب هذه القيم وهذا شرح لبعض دوالها

**.1)sin )**تستخدم هذه الدالة إليجاد جيب الزاوية بالنظام ال )rad )لذالك إليجاد جيب الزاوية بالنظام )deg )فقط نضرب قيمة الزاوية ب /180pi

**الكود )إيجاد جيب الزاوية 90 (** 

**Float x; X=sin(90\*(3.14/180) );** 

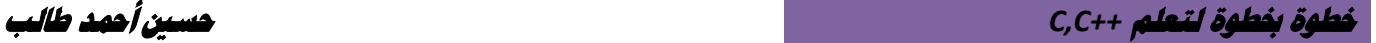

**.2)cos )**تستخدم هذه الدالة إليجاد جيب تمام الزاوية بالنظام ال )rad )لذالك إليجاد جيب الزاوية بالنظام )deg ) فقط نضرب قيمة الزاوية ب /180pi

**Float x; X=cos(90\*(3.14/180));** 

إليجاد بقية الدوال المثلثية جميعها تكون مشتقة من جيب وجيب تمام .إي إننا نحول إي دالة مثلثيه إلى جيب أو جيب تمام حسب تحويلها بالدوال المثلثية .

مثال إليجاد الضل الزاوية فقط نقسم جيب على جيب تمام الزاوية

**الكود )إيجاد جيب تمام الزاوية 90 (** 

**عملية رياضية إليجاد ضل 90 Float Tanx; Tanx =sin (90\*(3.14/180) ) / cos(90\*(3.14/180));**

وكذالك بقية الدوال المثلثية بنفس الطريقة

**.3)pow )**تستخدم هذه الدالة إليجاد قيمة رقم مرفوع إلى أس )مثال 9=2^3( .طريقة تمثيل هذه الدالة

**X=pow(number,hispower);**

حيث أن **number** هو الرقم و **hispower** هو األس المرفوع له مثال: لو كان لدينا (3^9)إي ثلاثة مر فوع لأس تسعة فيكتب بر مجيا باستخدام هذه الدالة هكذا

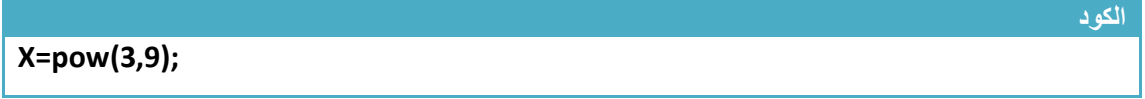

**.4)abs )**هي القيمة المطلقة للرقم

**الكود X=abs(-3); // x=3**

**.5)sqrt )**هي دالة تستخدم إليجاد جذر الرقم

**الكود X=sqrt(25); // x=5**

## **)int,char,sizeof( التحويل دوال -1.14**

**الكود** 

**.1(of size (**تجد هذه الدالة الحجم الذي يشغله المتغير في الذاكرة .عدد البايتات التي يحجزها له.

 **X=sizeof(int); // 2 byte is the size of integer**

**.2(int (**تحول هذه الدالة المتغيرات من أنواع أخرى إلى متغير من نوع integer. وأيضا تجد قيمة )ASCii )للحرف. **االسكي كود: كل حرف من األحرف االنكليزية له أسكي كود خاص به يختلف عن غيره من األحرف مثال أسكي كود الحرف )***a* **)صغيرة هو )***97***( ويختلف عن أسكي كود )***A* **)كبيرة الذي هوا )***65***(. وترتيب أسكي كود األحرف بالتسلسل إي أن أسكي كود )***b* **)هو )***98***( ويزداد بالتتالي)***101-----=e100,=d99,=c***)**

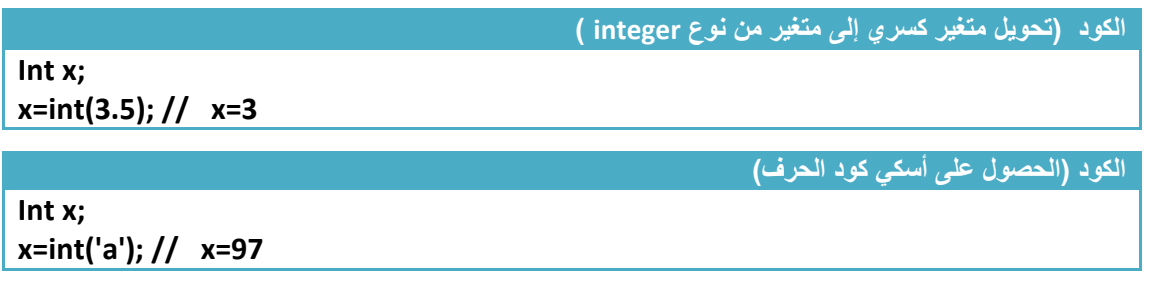

**.3(char (**تحول هذه الدالة الرقم إلى قيمة األس كي كود الخاصة به.

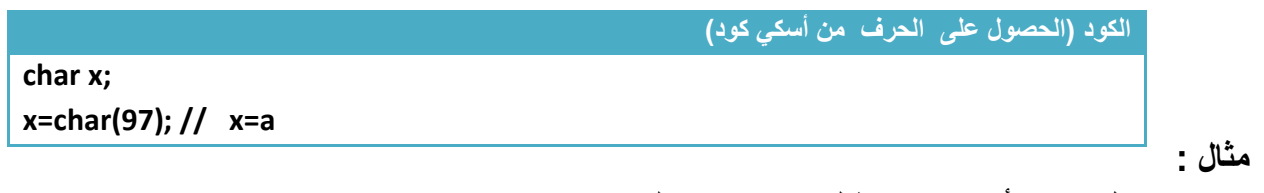

برنامج ندخل حرف أو رمز ويعطيك االسكي كود له ..؟

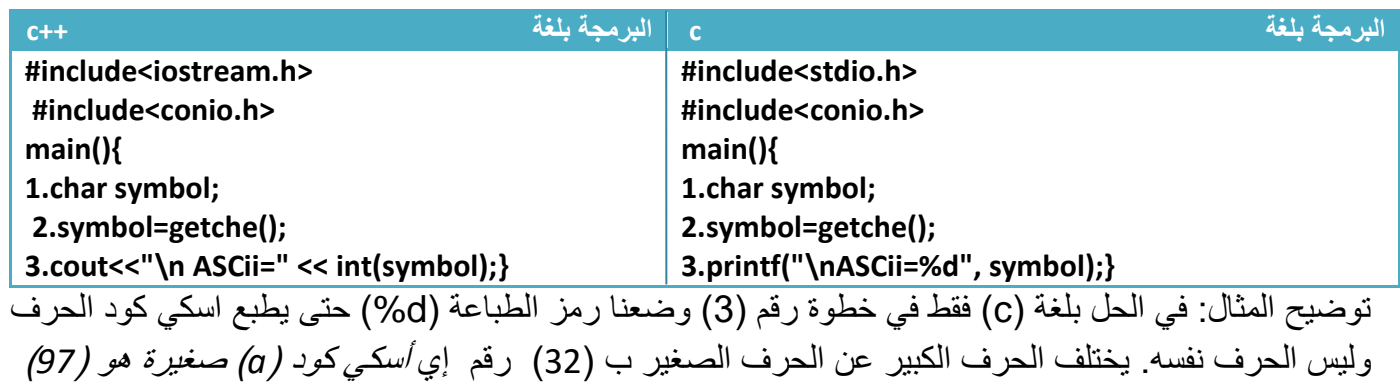

و )*A* )كبيرة هو )*65*( للتحويل من كبير إلى صغير نزيد 32 والعكس نطرح 32

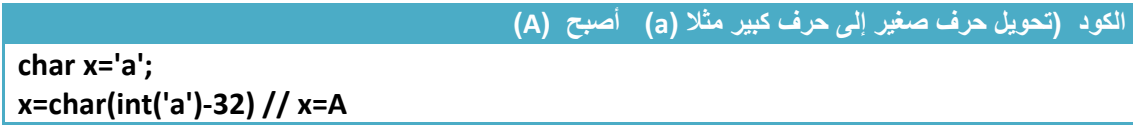

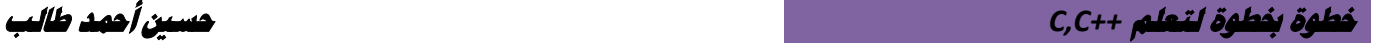

## **-1.15 ماذا اكتشفت بعد ان انتهينا من الفصل**

أن لغة ( C) ولغة (++C) تتشابهان في اغلب تعابير هما الرياضية وأكثر الاختلافات بينهما هي المكتبات ودوال اإلدخال ودوال اإلخراج أي لو أبدلت فقط )اسم المكتبة ودوال اإلدخال ودوال اإلخراج تستطيع تحويل البرنامج من لغة ) C )إلى لغة )++C )والعكس صحيح

ودوال الإخلاف هي

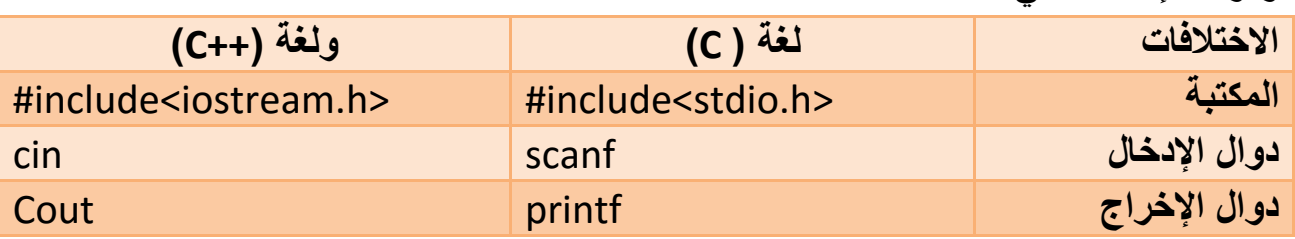

وفي بعض الأمثلة سوف لا اكتبها بالغتين على حدة اكتب بلغة واحدة وأنت تستطيع التحويل وإذا كان هناك أكثر من هذه االختالفات الثالث أنا سوف اكتب البرنامج بلغتين

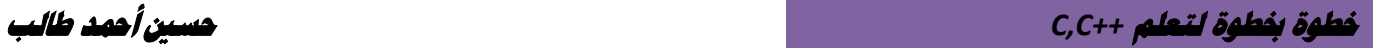

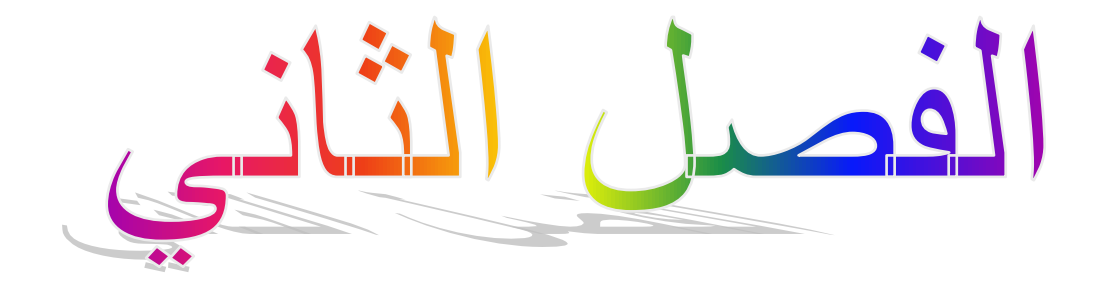

**الجمل الشرطية والعبارات الشرطية (Structures Control)**

- **-2.1 عبارة )if )الشرطية االعتيادية:**
	- **-2.2 عبارة )else--if )الشرطية :**
		- **-2.3 العبارات الشرطية المتداخلة :**
- **: الشرطية( if—else if( عبارة -2.4**
- **-2.5 عبارة (Case—Switch )الشرطية :**

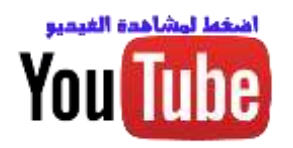

## **-2.1 عبارة )if )الشرطية االعتيادية:**

هي عبارة أو جملة ال ينفذ ما في داخلها ) إي statement الموجود بين قوسين العبارة الشرطية( إال بتحقق الشرط الموجود بعد عبارة if وهو (condition )**أي يجب أن تكون نتيجة مقارنة شروط هي ) True ) حتى ينفذ مابين قوسي العبارة الشرطية.**

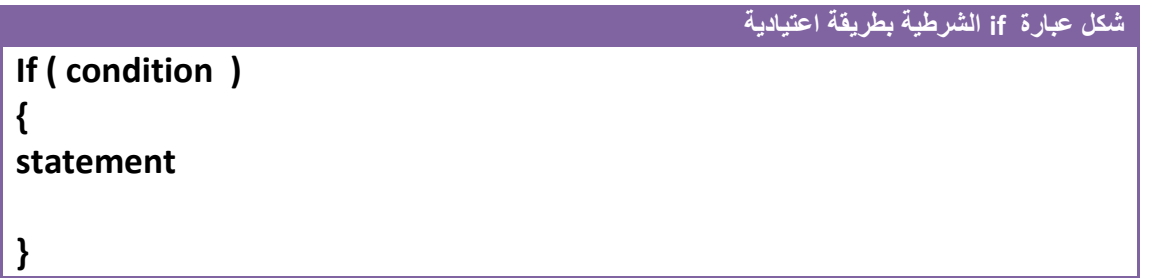

أي أن حسب مخطط الفصل األول الخاص بتسلسل تنفيذ خطوات البرنامج بالتتابع .**في العبارة الشرطية (if)**

- إذا لم يحقق الشرط (condition )أي كانت نتيجة المقارنة هي )False )سوف يعبر جميع الخطوات الموجودة بين قوسي العبارة الشرطية (if) ولا ينفذها ( وعرفنا في الفصل الأول كيف تكون مقارنة الشروط)
	- وإذا تحقق الشرط (condition ) أي كانت نتيجة المقارنة هي ) True ) ينفذ الخطوات الموجودة بين قوسي العبارة الشرطية (if )بشكل اعتيادي الحظ المخطط التوضيحي لسير البرنامج

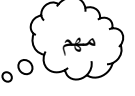

 إذا لم نضع أقوس خلف العبارة الشرطية معناه يتبعها فقط السطر الذي يليها أما إذا وضعنا أقواس خلفها فكل الذي بين القوسين يكون تابع للعبارة الشرطية تنفذ إذا تحقق الشرط وال تنفذ إذا لم يتحقق الشرط

برنامج يدخل المستخدم من شاشة التنفيذ وإذا كان الرقم اكبر من خمسة يعطيه رسالة انه اكبر من خمسة

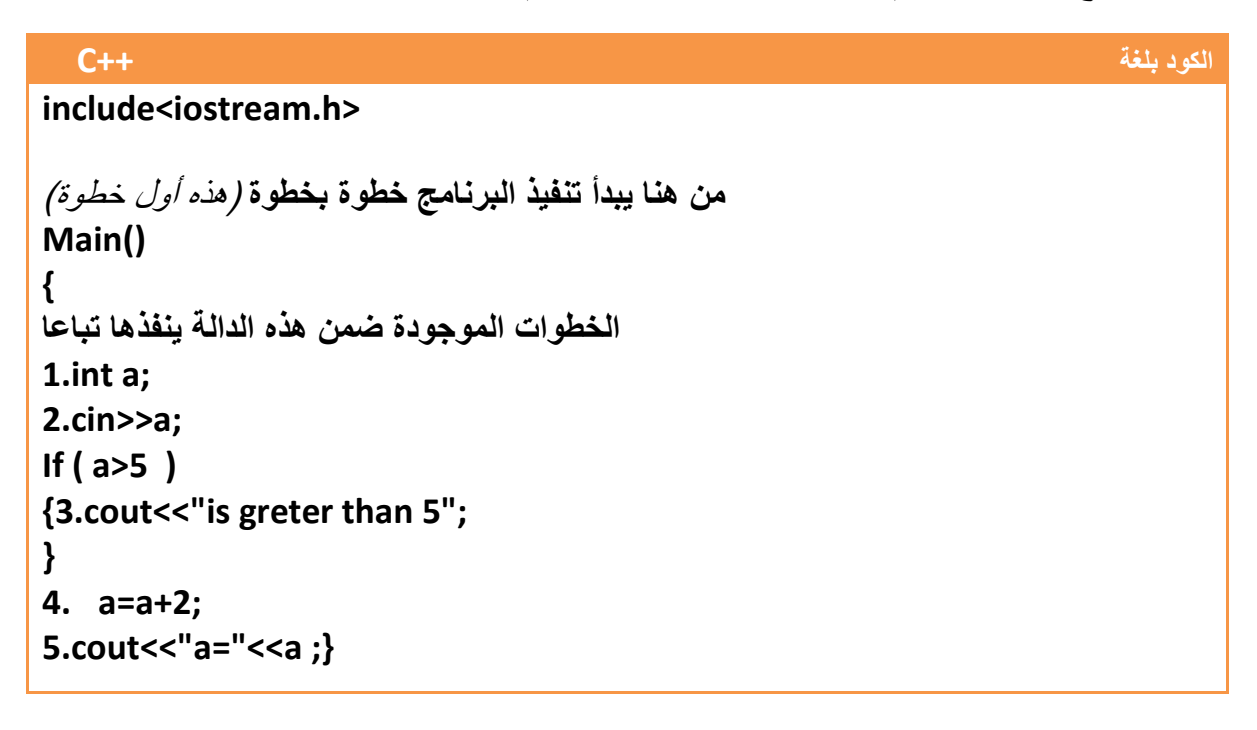

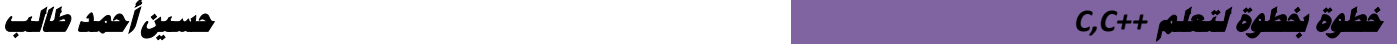

توضيح الخطوات: .1يبدأ البرنامج بتنفيذ خطوة رقم )1( بتعريف متغير )a )من نوع integer .2ثم ينفذ خطوة رقم ) 2 ( ويطلب فيها من المستخدم إدخال قيمة للمتغير )a )من شاشة التنفيذ 3 .تم يتحقق من الخطوة رقم (3) إذا كان الرقم الذي ادخله المستخدم يحقق الشرط بين قوسي العبارة الشرطية (if**(** )**إي الرقم اكبر من خمسة إي انه سوف تكون نتيجة المقارنة (condition )هي (True) )**ومثال **لنفرض انه أدخل الرقم 6 فتكون المقارنة هكذا. (a>5)(6>5)True** سوف ينفذ ما موجود في قوسي العبارة الشرطية (if )إي سينفذ الخطوة رقم ) 3 ( ثم ينفذ خطوة رقم ) 4 ( وثم ) 5 ( فتكون تسلسل تنفيذ خطوات البرنامج  $1 \rightarrow 2 \rightarrow 3 \rightarrow 4 \rightarrow 5$  وإذا كان الرقم ال يحقق الشرط بين قوسي العبارة الشرطية (if**(** )**إي الرقم اصغر أو يساوي خمسة إي انه سوف تكون نتيجة المقارنة (condition )هي (False** ) **)**ومثال **لنفرض انه أدخل الرقم 2 فتكون المقارنة هكذا. (a>5)(2>5)False** سوف ال ينفذ ما موجود في قوسي العبارة الشرطية (if )إي ال ينفذ الخطوة رقم )3 ( إنما ينتقل إلى ما بعد القوس العبارة الشرطية لينفذه أي سينفذ بعد الخطوة ( 2 ) مباشرة الخطوة رقم ( 4 ) وثم ( 5) فتسلسل تنفيذ خطوات  $1 \rightarrow 2 \rightarrow 4 \rightarrow 5$ **الكود بلغة C #include<stdio.h> من هنا يبدأ تنفيذ البرنامج خطوة بخطوة** )هذه أول خطوة( **main() { الخطوات الموجودة ضمن هذه الدالة ينفذها تباعا 1.int a; 2.scanf("%d",&a); If ( a>5 ) {3.printf("is greter than 5"); } 4. a=a+2; 5.printf("a=%d",a); }** مهم مهم

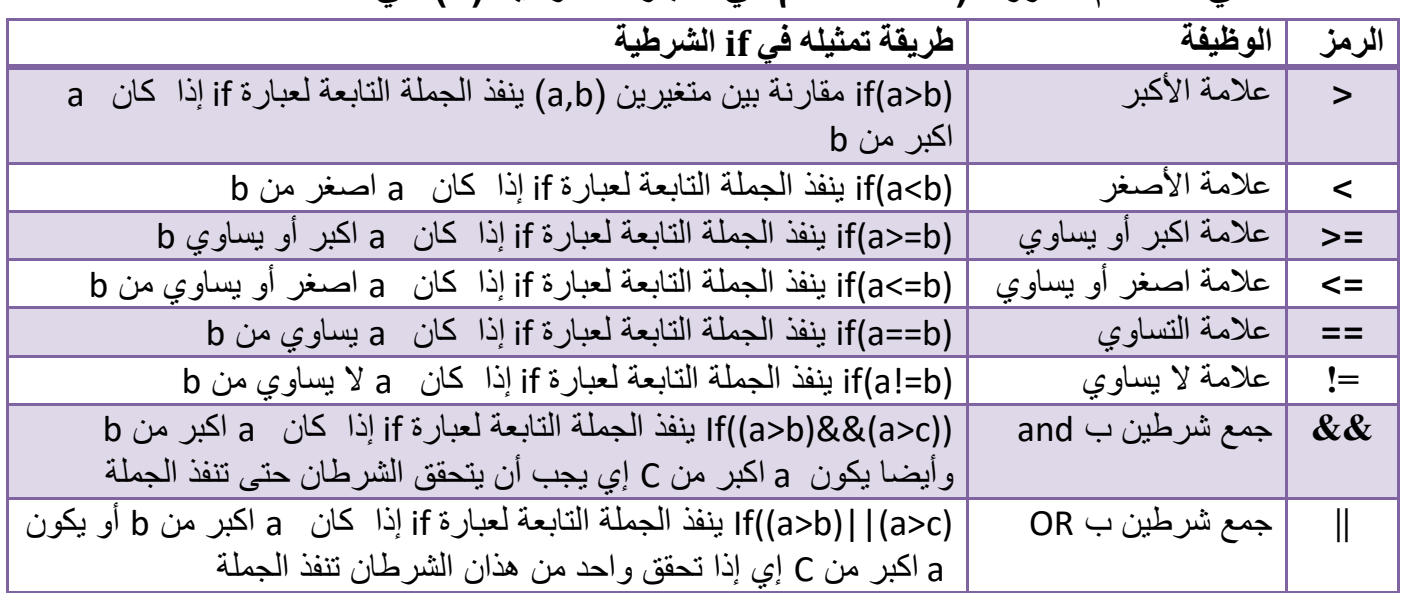

#### **العالقات التي تستخدم كشروط )***condition* **)في العبارة الشرطية )if )هي**

 حيث أن )=!,==,=>,=<,>,<( تستخدم كعالقة بين متغيرين أو قيمتين أو متغير وتعبير رياضي شكل تمثيل الشروط في العبارة الشرطية )if)

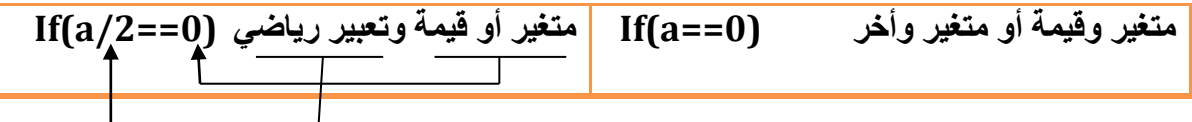

 التعبير الرياضي ممكن أن يكون إي عمليات رياضية ونتيجة التعبير تدخل في المقارنة ||( , )&&تستخدم عالقة بين مجموعتين كل متغيرين على حدة **) وان And له أسبقية على OR)**

**ما هي نتائج مقارنة العمليات التالية**

**(3>2) True (5!=7)True (23>=120) False (21 <11) False ( 4==2)False (43<=76) True ((3+2)>4) (5>4)True**

**وأن الشروط داخل العبارة الشرطية هي أيضا تنفذ حسب األسبقيات أي أن أي شرط أسبقيته أعلى ينفذ أوال وهذا ما شرح عنه مفصال في الفصل األول في األمثلة على األسبقيات .**

### **بعض األمثلة التوضيحية على طريقة استخدام العبارة الشرطية )if):**

**مثال:1** لو كان عندنا متغيران )b , a ) يدخل المستخدم قيمهما من شاشة التنفيذ وكان المطلوب طبع رسائل تبين متى كان ( a اكبر من a ,, b اكبر أو يساوي a ,, b اصغر من a ,, b اصغر أو يساوي a ,, b يساوي a ,, b يساوي e)

تحليل السؤال: يوجد متغيران يجب تعريفهما في بداية البرنامج وقراءتهما من شاشة التنفيذ وبعدها التحقق من الشروط الموجود في السؤال على هاذان المتغيران وطبع رسائل لكل شرط

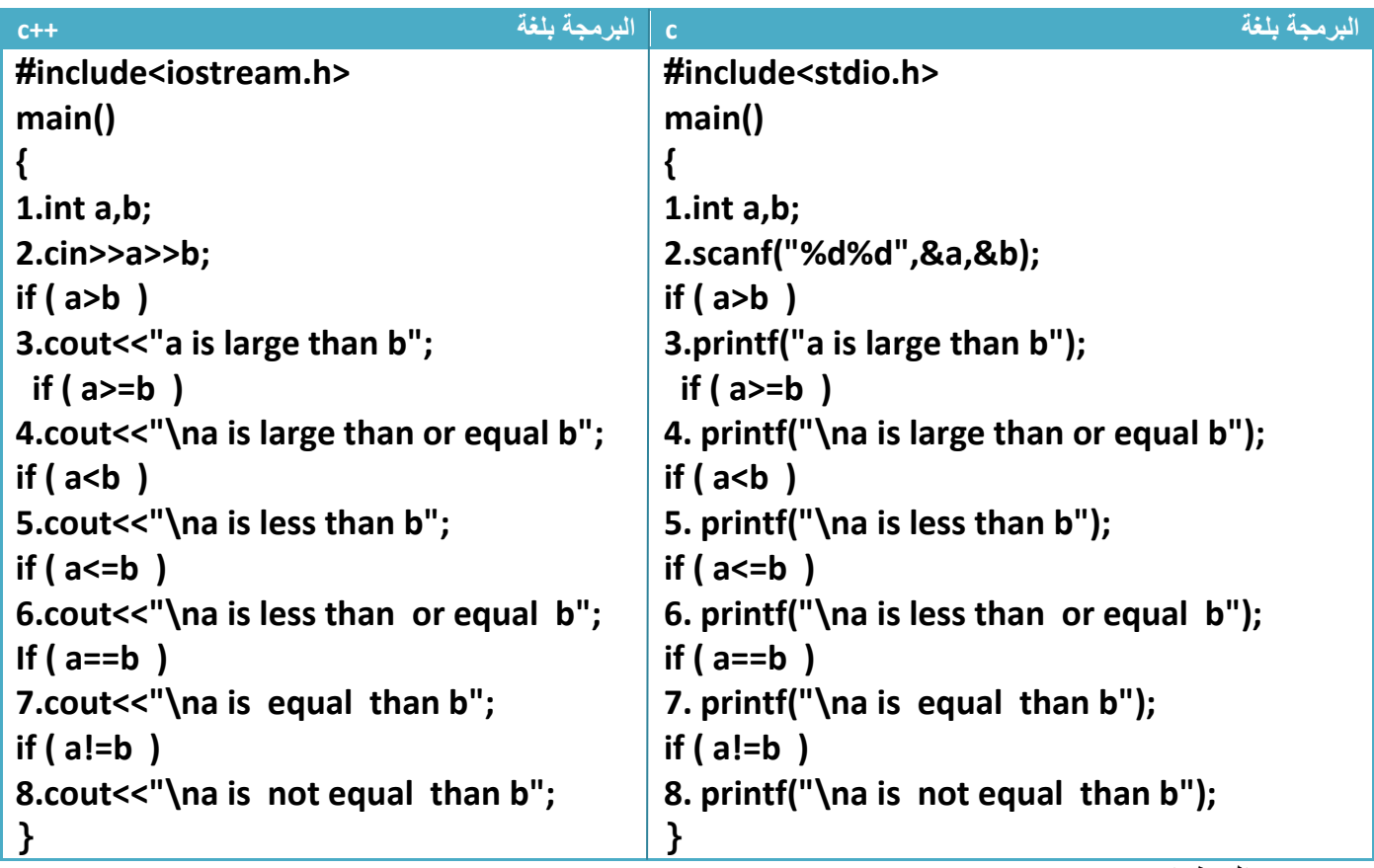

توضيح الخطوات : 1.تنفذ أولا خطوة رقم (1) هي تعريف للمتغيرات (a,b) .2ثم تنفذ خطوة رقم )2(هي قراءة للمتغيرات التي ستدخل قيمها من قبل المستخدم أالن لنختبر أن ندخل قيم من شاشة التنفيذ ونرى النتائج لو أدخلنا )2=b3,=a )كما الحظت قد تنفذه الخطوات رقم )3,4,8( ألن شروطها تحققت **وذالك ألنه** .1الشرط التابع للخطوة رقم ) 3 ( هوا أن يكون قيمة a اكبر من قيمة b وفعال أن قيمة a التي أدخلناها كانت 3 وقيمة 2=b لذالك نفذ الخطوة الثالثة الحظ التحقق من الشرط

**(a>b)(3>2)True**

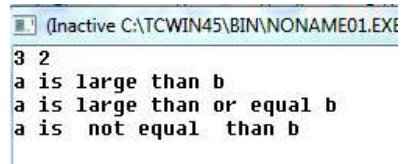

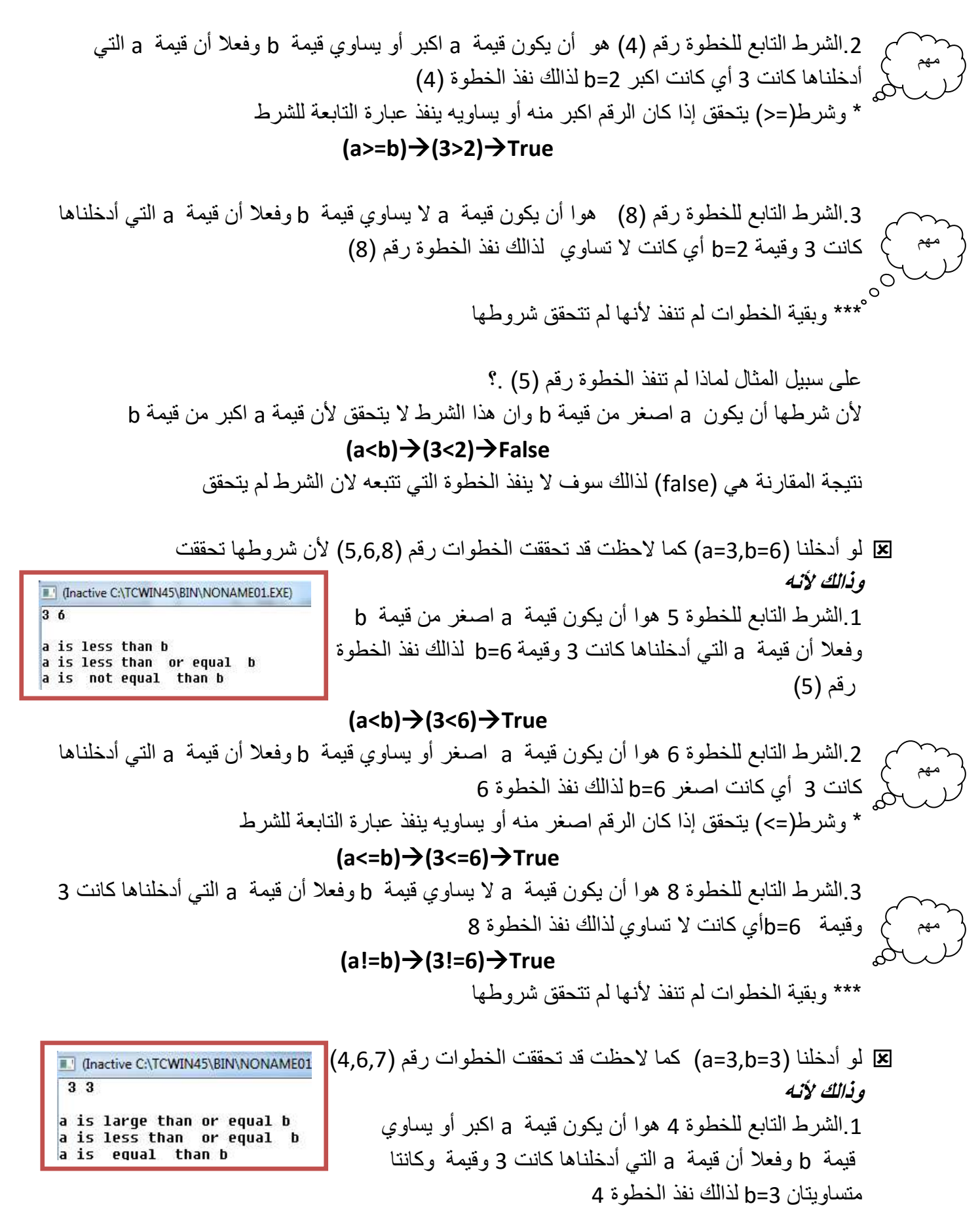

**(a>=b)(3>=3)True**

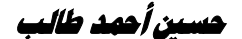

.2الشرط التابع للخطوة 6 هوا أن يكون قيمة a اصغر أو يساوي قيمة b وفعال أن قيمة a التي أدخلناها كانت 3 أي كانت تساوي 3=b لذالك نفذ الخطوة 6 \* وشرط)=>( يتحقق إذا كان الرقم اصغر منه أو يساويه ينفذ عبارة التابعة للشرط **(a<=b)(3<=3)True** .2الشرط التابع للخطوة 7 هوا أن يكون قيمة a تساوي قيمة b وفعال أن قيمة a التي أدخلناها كانت 3 أي كانت تساوي 3=b لذالك نفذ الخطوة 7 **(a==b)(3==3)True** \*\*\* وبقية الخطوات لم تنفذ ألنها لم تتحقق شروطها كما الحظت في المثال لم نضع أقواس لألسطر البرمجية التي تتبع كل عبارة if الن كل عبارة مهم مهم

 $\overline{\phantom{a}}$ **لم يتبعها أكثر من سطر برمجي واحد** وكما قلنا سابقا إذا كانت عبارة الشرط يتبعها سطر برمجي واحد ال حاجة لوضع أقواس وإذا أكثر من سطر نضع أقواس

**مثال:2** برنامج ندخل رقم ويطبع رسالة إذا كان الرقم بين) 5—100 ) إذا كان الرقم ضمن هذه الفترة وإذا خارج الفترة ال نطبع أي شيء .؟

تحليل:

.1لدينا رقم ندخله من شاشة التنفيذ لذالك نحن بحاجة تعريف متغير يخص الرقم ودالة إلدخاله من شاشة التنفيذ وليكن اسم المتغير هو (a)

2.لدينا شرط أن يقع ضمن فترة(5—100) في مثل هذه الأسئلة نحن بحاجة إلى دمج أكثر من شرط في عبارة شرطية واحد كأن نقول له في الشرط أن يكون الرقم خمسة و واصغر من مئة

شرط اكبر من خمسة بسيط وهو

وشرط اصغر من مئة أيضا بسيط وهو **الكود If ( a > 5 )**

**الكود If ( a < 100 )**

مهم

لكن في السؤال يقول ضمن الفترة وليس اكبر من خمسة على حدة واصغر من مئة على حدة إذن كيف ندمج هاذان الشرطان.؟ بما انه قال اكبر من خمسة **و**اصغر من مئة واستخدم عبارة **)و( معنا توجد عملية )and )بين هذان الشرطان أي ال تنفذ هذه الجملة الشرطية إال بتحقق هذان الشرطان هكذا**

**الكود** 

**If ( ( a>5 )&&(a<100) )**

\*وراجع جدول )and )لفهم الفكرة أكثر ألنه لو قلنا عملية OR بين الشرطيين لكان هناك اختالف كبير في الحل أي لو تحقق احد الشرطان في جملة OR تنفذ عبارة if إما and الجملة ال تنفذ إال بتحقق الشرطيين. ليصبح الحل هكذا

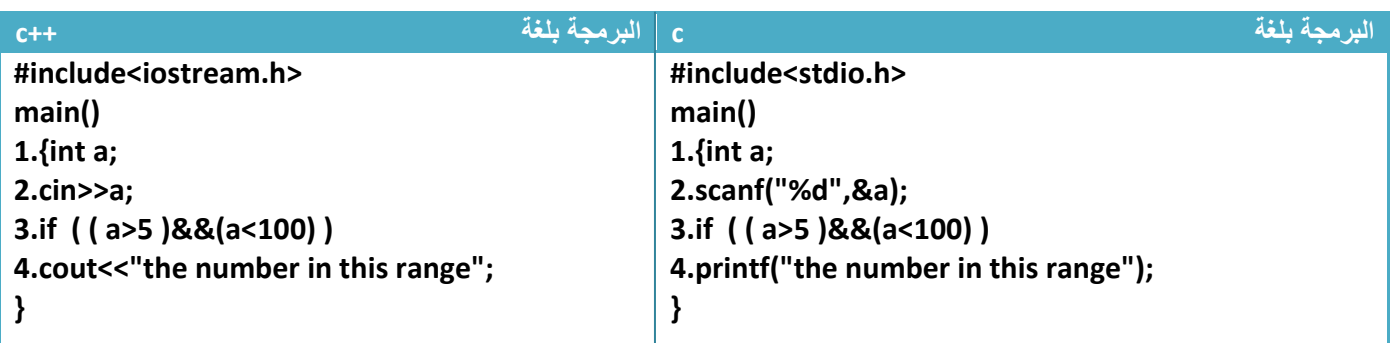

توضيح الخطوات :

- .1 خطوة رقم )1( عرفنا متغير من نوع integer لكي نحمله بالقيمة المدخلة
	- .2 خطوة رقم )2( هي إدخال قيمة للمتغير من قبل المستخدم
		- 3. خطوة رقم (3) هو عملية التحقق من الشرط
	- فلو ادخل المستخدم الرقم ) 50( فتكون المقارنة بشكل التالي

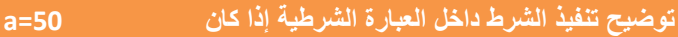

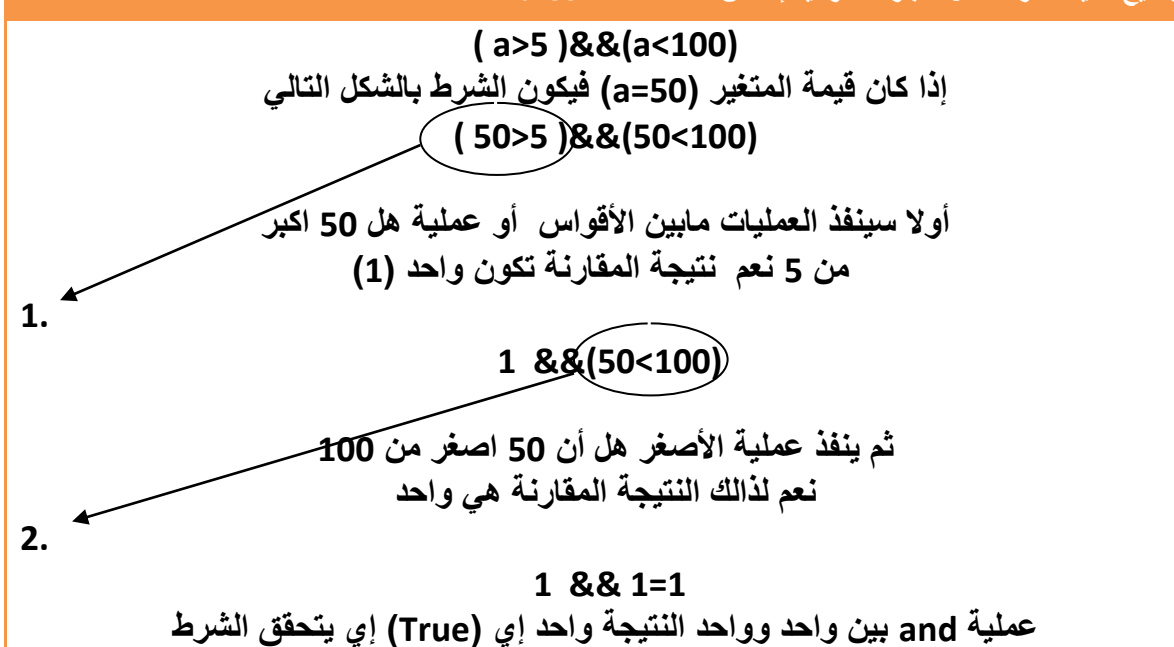

فلو ادخل المستخدم الرقم )150( فتكون المقارنة بشكل التالي

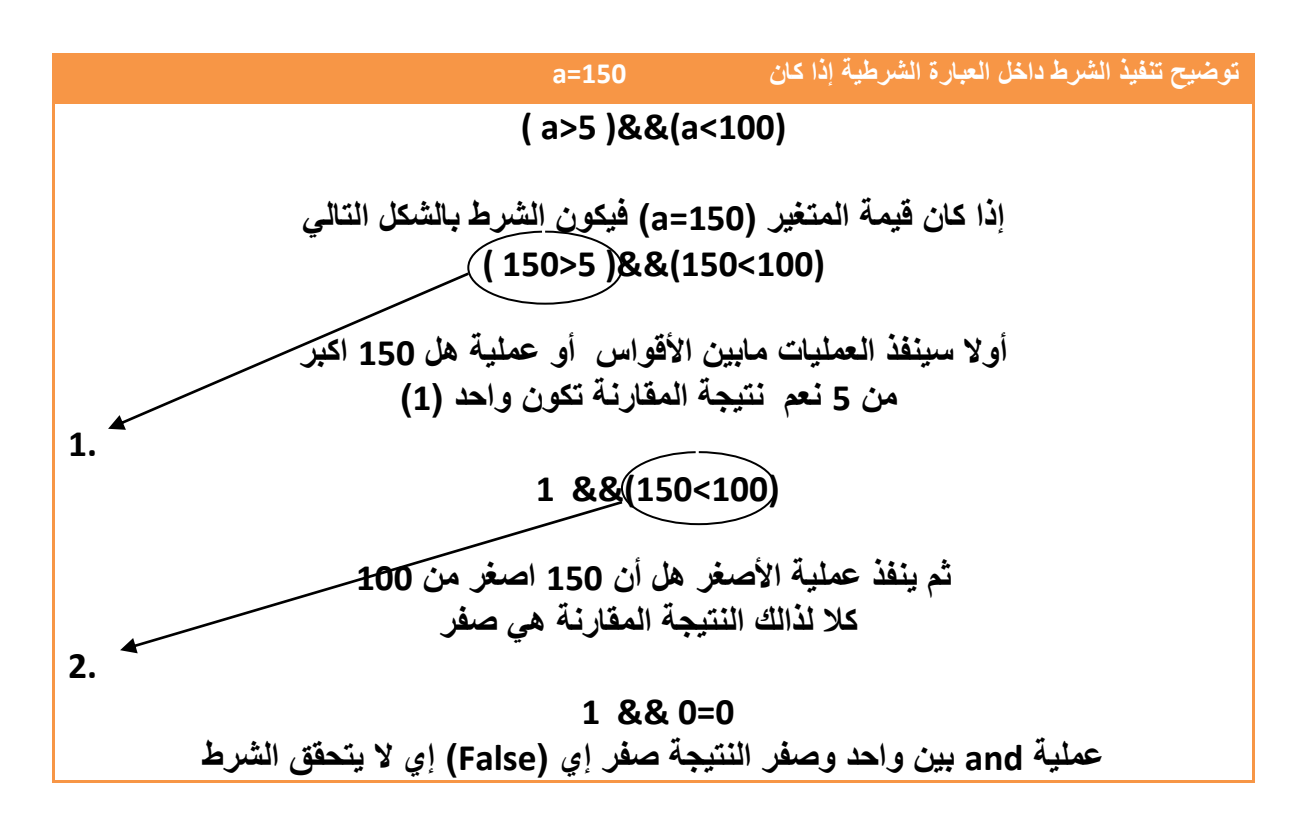

**مثال:***3*الشرط المطلوب هوا أن قيمة المتغير (c )يجب أن تقبل القسمة على ثالثة **و**على ستة **أو** تقبل القسمة على تسعة ليحقق الشرط .؟

التحليل الشرطان الأولان أن يقبل القسمة على(3 و 6) إي ناتج باقي قسمتهما هو صفر والى جانب هذان الشرطان أن يقبل القسمة على تسعة إي **إما يقبل القسمة على )3 و6( أو يقبل القسمة على 9** إي يوجد بين شرطا تحقق قبول القسمة على )3 و6( عملية and ألنه واجب تحققهما معا وناجتهما داخل على عملية OR مع شرط قبول القسمة على 9

**الكود** 

**If ( ( ( c%3==0 )&&(c%6==0) ) || (c% 9==0) )**

\*إذا لم نضع أقواس حول العمليات المطلوب تحققهما معا قد ال يحقق المطلوب ألنه تحكمه األسبقية الشرط الذي له أسبقية أعلى ينفذ أوال

لو عدنا إلى نفس الشرط السابق وفرضنا أن بين شرط قبول القسمة على )3 و6 ( يوجد عملية OR وليس عملية AND وواجب تحقق احدهما والناتج لهما يدخل على AND مع شرط تحقق القبول القسمة على 9 وليس OR( ولم نضع أقواس حول شرطيين تحقق قبول القسمة على 3 أو 6 ( مهم

انظر ماذا سينتج

$$
\begin{array}{|c|c|c|c|c|c|c|c|c|c|}\n\hline\n\text{If ( } & \text{C%3 == 0 } || (c\%6 == 0) & & & (c\%9 == 0) & & & \\
\hline\n\end{array}
$$

فالذي ينتج سوف تحدث عملية AND قبل عملية OR الن أسبقيتها أعلى منه ويصبح السؤال كأننا نقول يجب أن يتحقق قبول القسمة على 9 مع قبول القسمة على 6 معا وناجتهما داخل على عملية OR مع شرط قبول القسمة على 3 ويقلب حل السؤال ويكون الجواب خاطئا لذالك تجنب لمثل هذه المشاكل ضع أقواس حول الشروط التي يجب تحققها معا لتجنب مشاكل األسبقيات كما في الشكل التالي

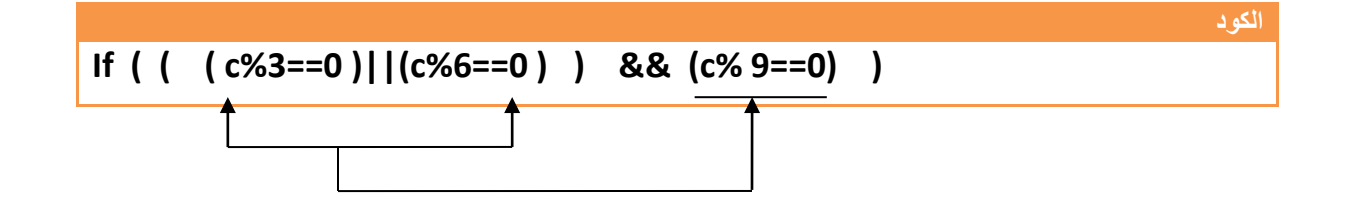

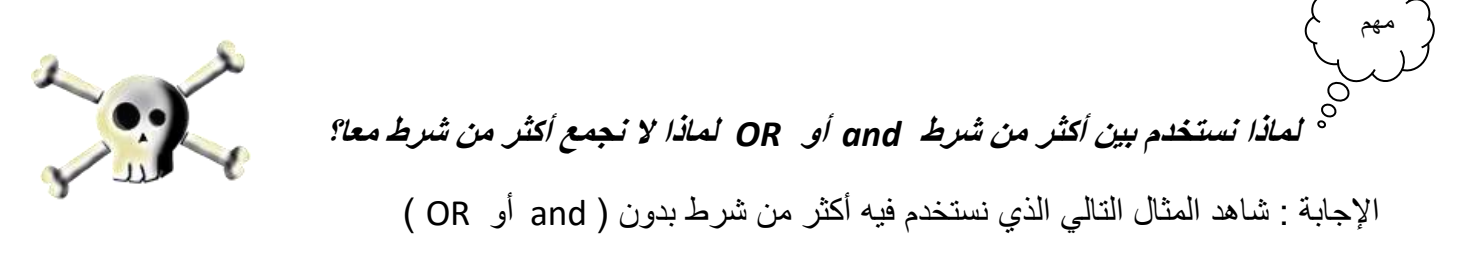

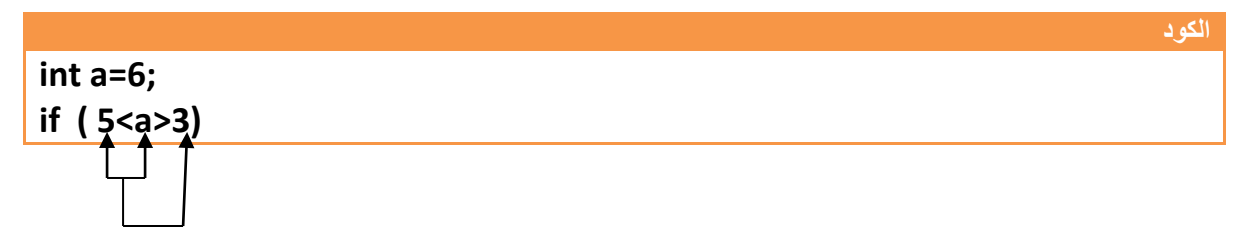

فالذي سوف يحدث كما تشاهد في المخطط **انه سيقارن قيمة (a ) مع )5( ووجد انه قيمته اكبر )True=a<5 )ثم سيقارن نتيجة مقارنة وهي )True )مع قيمة ) 3 ( وبرمجيا قيمة )0=False1,=True )إي سيقارن قيمة ) 1( مع ) 3( ووجد انه قيمة واحد اقل )False=3>1 )وأصبحت النتيجة خاطئة وليست صائبة**

ورغم أنة قيمة **المتغير (a )هو اكبر من ) 3( واكبر من )5 ( لكن في البرمجة عند مقارنة متغيرين أو قيمتين يعطيك نتيجة مقارنة ونتائج المقارنة إما تكون )True أو False )** وعند مقارنة نتيجة مقارنة مع عدد تكون **نتائج غير صحيحة** 

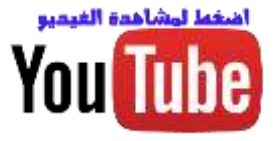

وهذا توضيح لما سيجري من عمليات مع هذا الشرط

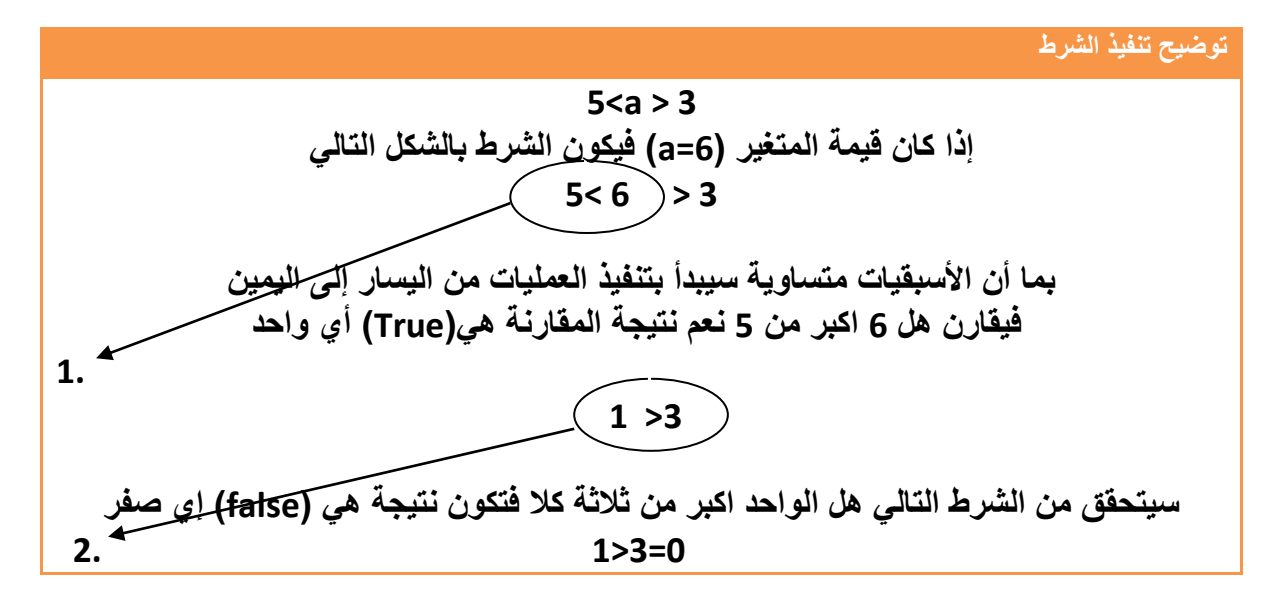

**لذالك فالحل الصحيح** بما إننا نريد تحقق الشرطان معا نستخدم بينهم عملية and كأن نقول يجب أن تكون قيمة ) a) اكبر من ( 3) واكبر من (5 ).

**الكود int a=6; if ( ( 5<a) && (a>3) )**

لو رسمنا المخطط التوضيحي للمثال بعد التعديل يكون بشكل التالي

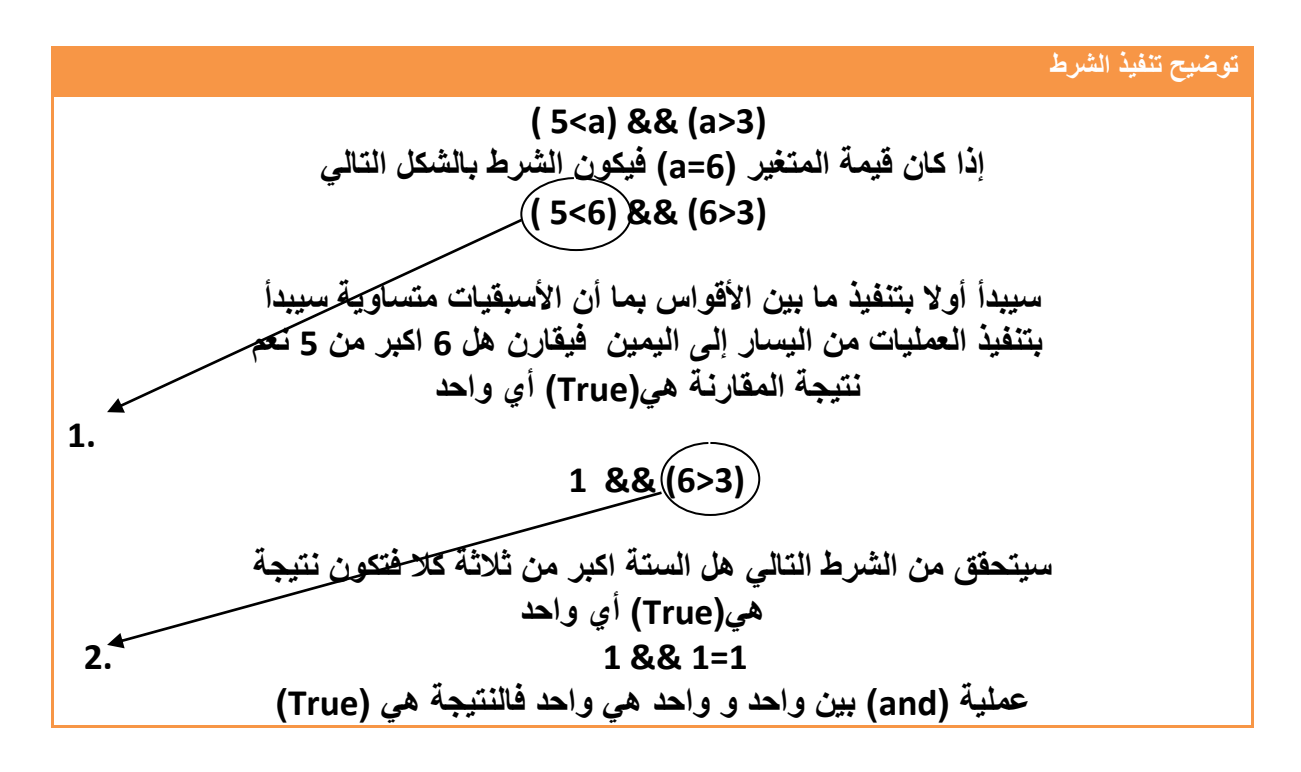

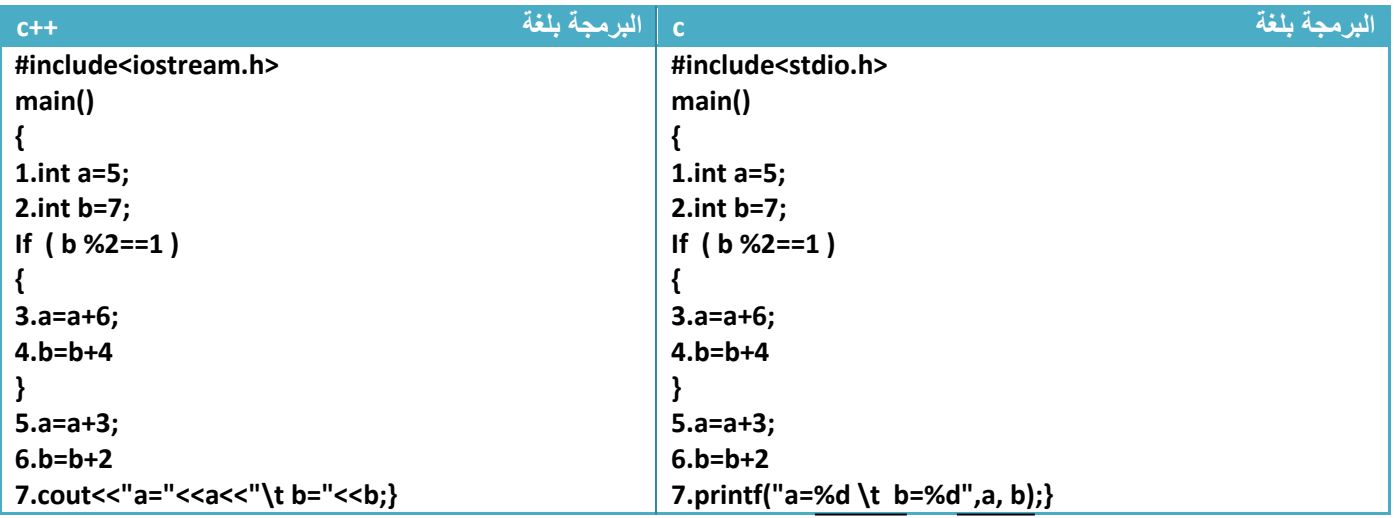

**مثال**:*4*بين بعد تتبع هذا البرنامج ما هي قيم )b, a ) التي ستطبع على شاشة التنفيذ .؟

**تتبع خطوات البرنامج:**

- 1. خطوة رقم (1) أصبح قيمة (5=a) 2. خطوة رقم (2) أصبح قيمة (b=7) وقيمة (a) بقت ثابتة لم تتغير محتفظة بقيمتها في الخطوة السابقة (a=5) .3 قبل خطوة رقم )3( يوجد شرط لتنفيذ مابين قوسي العبارة الشرطية وهو أن يكون باقي قسمة قيمة المتغير b
	- على (2) تساوي واحد أن يكون رقم فردي وفعلا باقي قسمته (7) على (2) هو واحد لذالك سينفذ الخطوة
		- رقم (3و4) وتكون المقارنة بشكل التالي

**(b%2==1)(7%2==1) (1==1)True**

- في الخطوة رقم )3( أصبح قيمة )a )هي (11=5+6=a ) وقيمة )b )بقت ثابتة لم تتغير )7=b)
- خطوة رقم )4( أصبح قيمة )b )هي (11=7+4=b ) وقيمة )a )بقت ثابتة لم تتغير )11=a)
	- 4. خطوة رقم (5) أصبح قيمة (a) هي (14=3+11=a ) وقيمة (b) بقت ثابتة لم تتغير (b=11) 5. خطوة رقم (6) أصبح قيمة (b) هي (13=2+11=b ) وقيمة (a) بقت ثابتة لم تتغير (a=14)

**والنتيجة على شاشة التنفيذ هي**  a=14 b=13

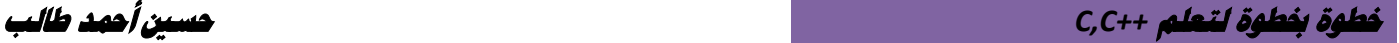

**مثال:5**نفس المثال السابق فقط غير قيمة ) b ) في الخطوة )2( إلى رقم )4( إي )4=b )ولنتتبع البرنامج الجديد ؟

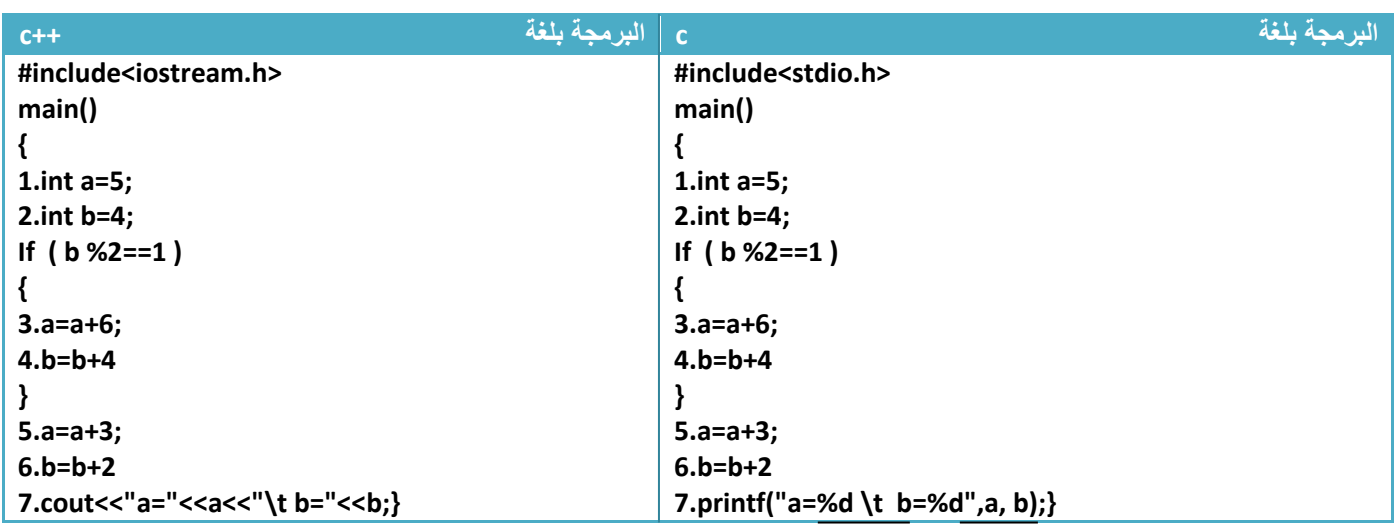

1. خطوة رقم (1) أصبح قيمة (5=a) .2 خطوة رقم )2( أصبح قيمة )4=b )وقيمة )a )بقت ثابتة لم تتغير محتفظة بقيمتها في الخطوة السابقة  $(a=5)$ .*3* قبل الخطوة رقم )*3*( يوجد شرط لتنفيذ مابين قوسي العبارة الشرطية وهو أن يكون باقي قسمة قيمة المتغير مهم

*b* على )*2*( تساوي واحد أن يكون رقم فردي وان باقي قسمته على )*2*( هو صفر لذالك سوف ال ينفذ الخطوة رقم )*3*و*4*( وينتقل إلى خطوة رقم )*5*( وتكون المقارنة بشكل التالي

**(b%2==1)(4%2==1) (0==1)False**

4. خطوة رقم (5) أصبح قيمة (a) هي (8=3+5=a ) وقيمة (b) بقت ثابتة لم تتغير (b=4) 5. خطوة رقم (6) أصبح قيمة (b) هي (b=4+2=6 ) وقيمة (a) بقت ثابتة لم تتغير (a=8)

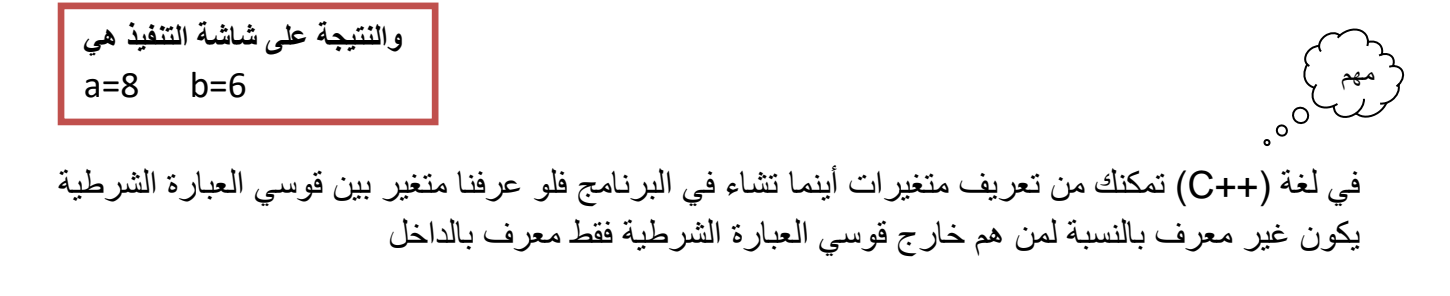

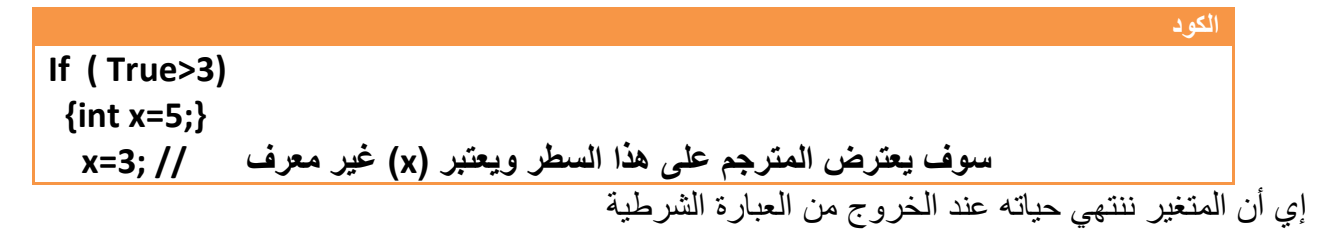

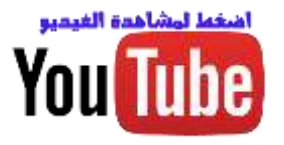

## **-2.2 عبارة )else--if )الشرطية:**

هي عبارة شرطية مكونة من جزئيين من االكواد البرمجية الذي نريده أن ينفذ بتحقق شرط )condition )نضعه داخل قوسي )*if* )والذي نريده أن ينفذ في حالة عدم تحقق الشرط نضعه بين قوسي )**else**)

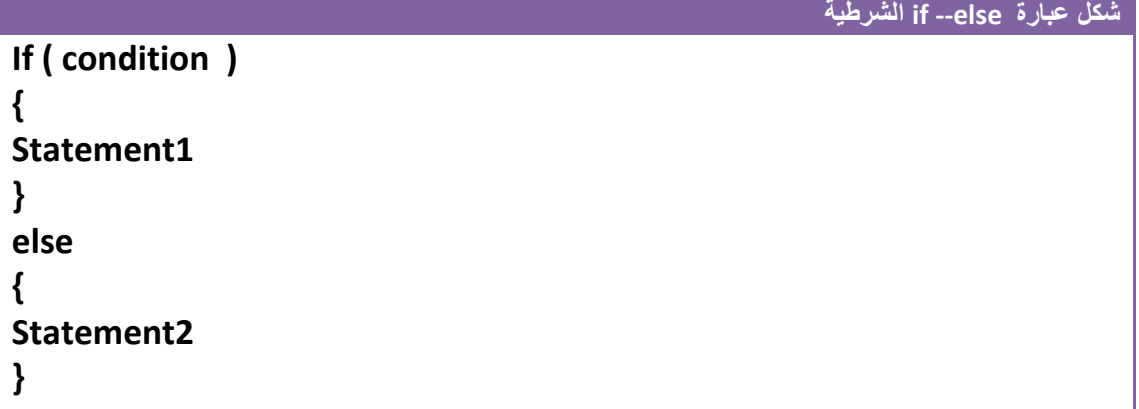

 إي بتوضيح أكثر إذا تحقق )condition )ينفذ 1Statement , وذا لم يتحقق الشرط سينفذ تلقائيا Statement2

√ إي إما ينفذ الأسطر البرمجية بين قوسي (If) أو ينفذ الأسطر البرمجية بين قوسي (else)

للتوضيح إذا كان الشرط هو

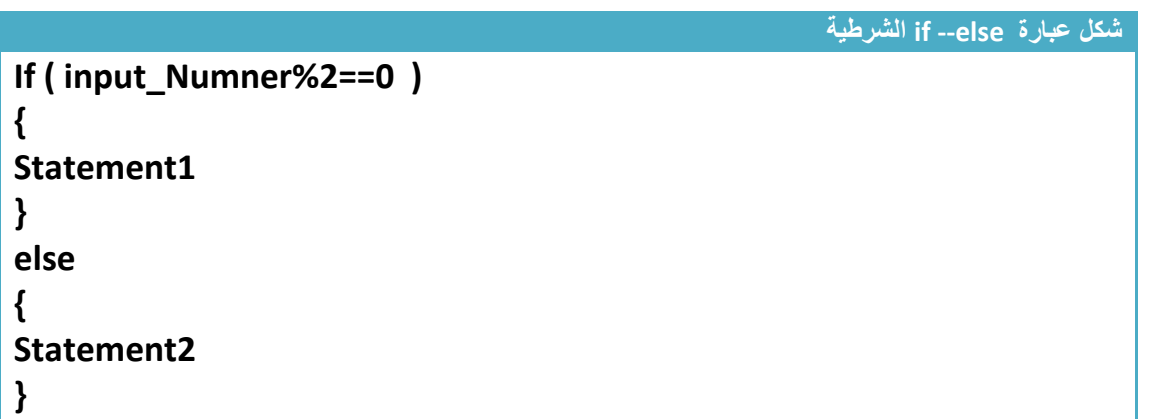

ومن الشرط الموجود **)( 0==%2Numner\_input ( If )**إي متى ما كان **)Numner\_input )**باقي قسمته على )2( هو صفر سوف ينفذ **1Statement**

**وخالفه** إي إذا لم يتحقق الشرط إي إذا كان **)Numner\_input )**باقي قسمته على )2( ال يساوي صفر سوف ينفذ **2Statement**

 **( 1Statement, 2Statement )**قد تكون سطر برمجي واحد أو أكثر من سطر فتوضع بين قوسين

تتبع خطوات البرنامج-:

**مثال توضيحي** عن خطوات سير البرنامج في وجود عبارة شرطية )*else—if* ).وهو برنامج تدخل رقم من شاشة التنفيذ ويبين لك هل الرقم موجب أم سالب )إي هل هوا اكبر من الصفر أو اصغر منه(

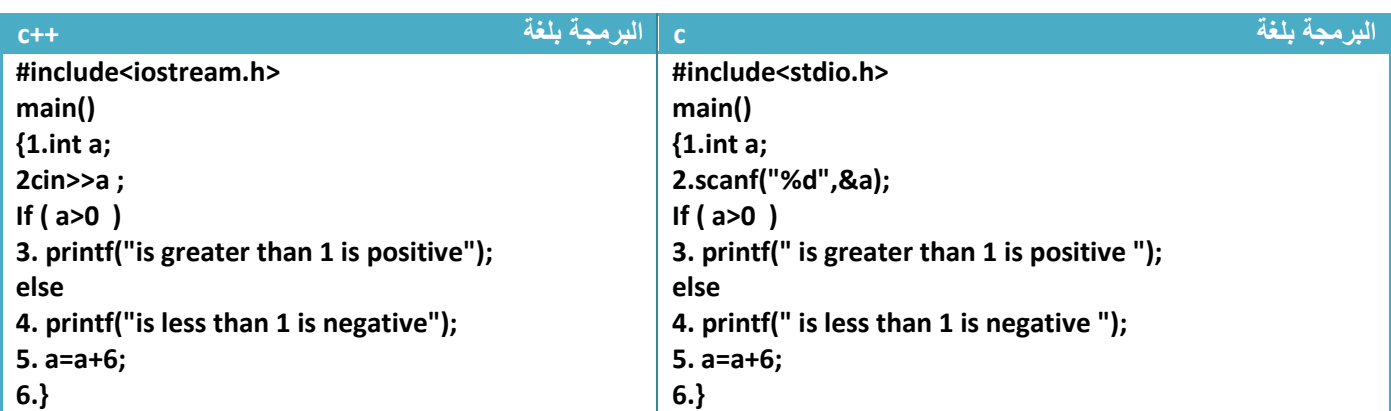

.1خطوة رقم )1( تم تعريف متغير )a )من نوع integer .2خطوة رقم )2( يطلب من المستخدم إدخال قيمة للمتغير )a )من شاشة التنفيذ .3أالن نأتي إلى شرط التحقق **إذا** ادخل المستخدم إي رقم اكبر من صفر سوف يحقق شرط )if )و ينفذ السطر )3( ويطبع هذه الرسالة مهم

#### **is greater than 1 is positive is greater than 1 is positive**

ويطفر السطر (4) (لأنه يتحقق إذا لم ينفذ الشرط) تم ينفذ السطر (5) تم السطر (6) إي يكون تسلسل تنفيذ خطوات البرنامج الكلية

#### $1 \rightarrow 2 \rightarrow 3 \rightarrow 5 \rightarrow 6$

 **إذا** ادخل المستخدم إي رقم اصغر من صفر سوف ال يحقق شرط )if )ولذالك ينتقل إلى )else )و ينفذ السطر )4( ويطبع هذه الرسالة في شاشة التنفيذ

**is less than 1 is negative is less than 1 is negative**

تم ينفذ السطر (5) تم السطر (6) إي يكون تسلسل تنفيذ خطوات البرنامج الكلية

 $1 \rightarrow 2 \longrightarrow 4 \rightarrow 5 \rightarrow 6$ 

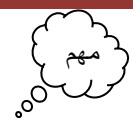

## **-2.3 العبارات الشرطية المتداخلة :**

بعد أن تعرفنا عن (else –if )وعبارة ( if )الشرطية .في بعض البرامج قد نحتاج إلى النوعان معا بشكل متداخل أو منفصل حسب الحاجة ويبقى لكل عبارة طريقتها نفسها في المعالجة ولكنها تدخل ضمن عبارة أخرى )إي ال تنفذ إال بتنفيذ العبارة إالم(كهذا المثال حيث وقعت عبارة (else –if )ضمن عبارة ( if )ووضعناها بين أقواس لكي تبين أنها تابعة إلى ( if ) إالم.

**الكود if (input\_Try > 0) { if (input\_Try > 5) 1.cout<<"the number is greater than 5"; else 2.out<<" the number is less than 5"; } 3.**

 وان عبارة (else –if )ال تنفذ مطلقا وال يمر عليها المترجم **إال بتحقق شرط العبارة الشرطية إالم** وهي (0 < Try\_input (if إي أن يكون الرقم المدخل **)Try\_input )**اكبر من صفر إذا كان الرقم المدخل فعال اكبر من صفر سوف يمر على عبارة (else –if )الداخلية وإما ينفذ الخطوة رقم )1( أو الخطوة رقم )2( وإذا لم يكن اكبر من صفر ال يمر أصال على عبارة (else –if )الداخلية ويتجه نحو الخطوة )3( لينفذها الن عبارة (else –if )الداخلية واقعة ضمن عبارة الشرطية (0 < Try\_input (if وبما أن شرطها لم يتحقق لذالك سوف ال ينفذ ما هو موجود داخل قوسيها

 إذا جاء لدينا أكثر من )if )وأكثر من ) else ) فكيف نعرف أن هذه ( else –if ) تنفي العبارة الشرطية (if) الأولى أم الثانية أم غير هما..؟

**بكل سهولة كل )else )تنفي اقرب عبارة )if )الشرطية عليها.**

مهم

**مثال:** مقارنة بين مثاليين احدهما يستخدم العبارة المتداخلة وأخر البوابات لتحقق شرط أن يكون الرقم يقبل القسمة على **ثالثة** وال يقبل القسمة على **تسعة** وشرط أخر أن يقبل القسمة على ثالثة ويقبل القسمة على تسعة .؟

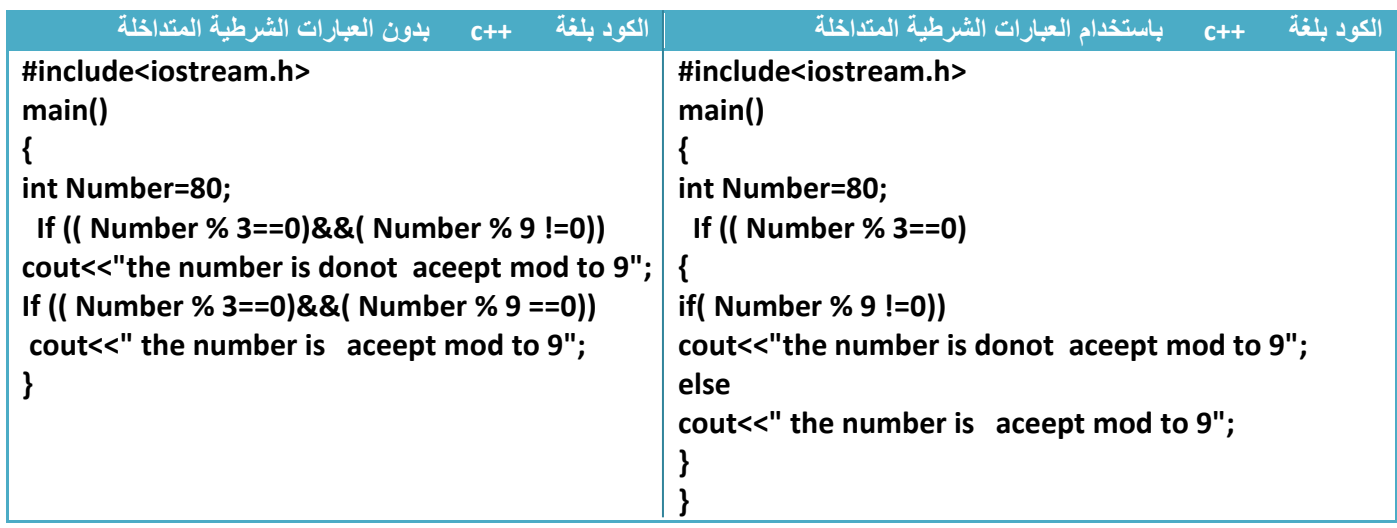

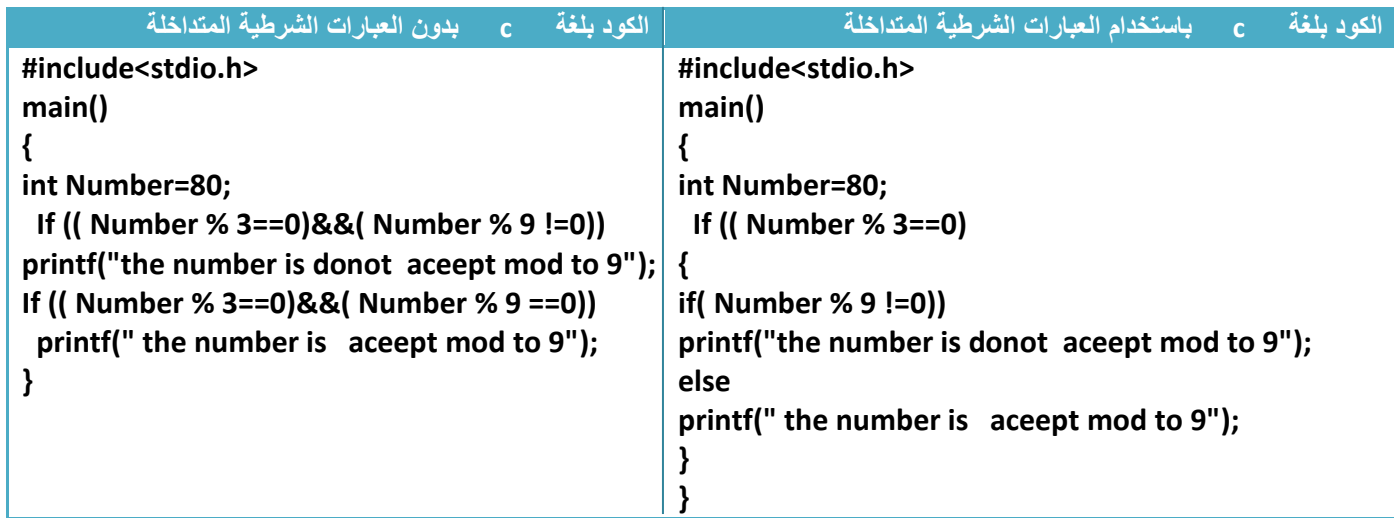

لو تالحظ أن المثاالن يعطيان نفس النتيجة لكن **باستخدام العبارات المتداخلة** تكون االكواد البرمجية أكثر سهولة ووضوح للمبرمج .وفي بعض الأحيان مع بعض الأسئلة لا نستطيع استخدام الطريقة الأولى لأنك تجد نفسك محكوما باستخدام الطريقة الثانية الن بها مرونة أكثر

**وإذا وقع عبارتي** )if )**متتاليتين ويليهما عبارتي ل )***else* **)متتاليتين فستنفي ال )***else* **)األولى اقرب عبارة**  )if)**عليها إي عبارة** )if )**الثانية وستنفي ال )***else* **)الثانية اقرب عبارة** )if)**عليها وبما أن عبارة**)if)**الثانية نفتها )***else* **)األولى فسيكون عبارة** )if )**األولى هي تخص ال )***else* **)الثانية شاهد المثال لفهم الشرح.**

مهم

**مثال:** تتبع خطوات الحل في البرنامج التالي إذا كان الرقم المدخل من شاشة التنفيذ **)4=Try\_input , 7=Try\_input -3 =Try\_input )وطلب المثال** هو طباعة هل األعداد فردية أو زوجية لكن فقط األرقام الموجبة

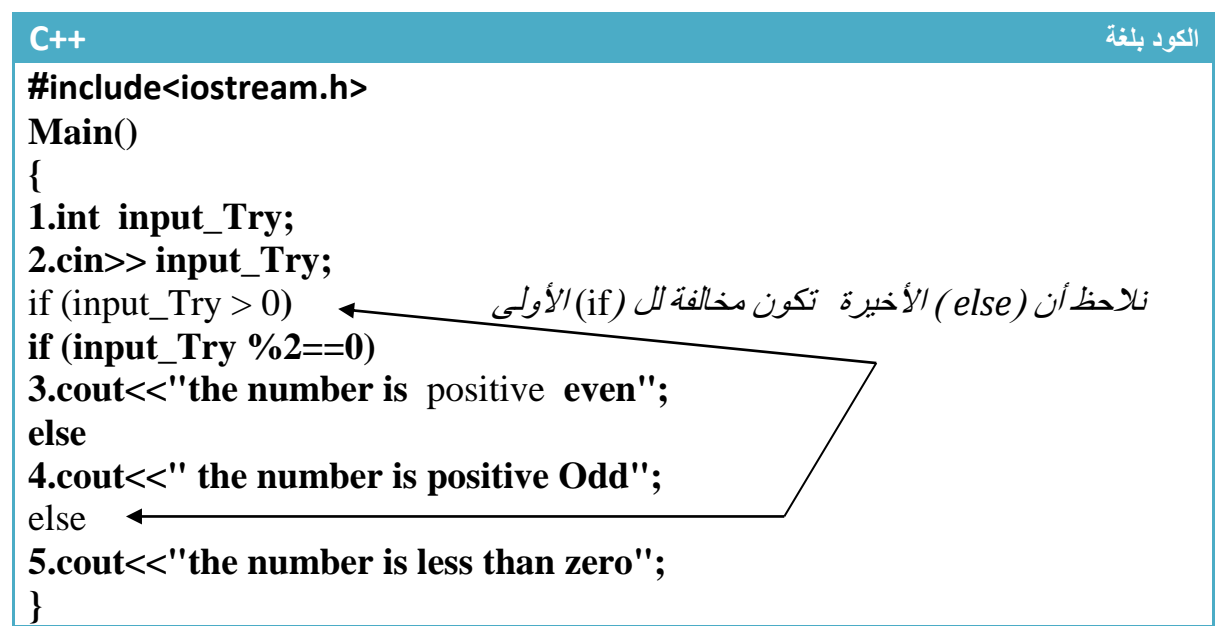

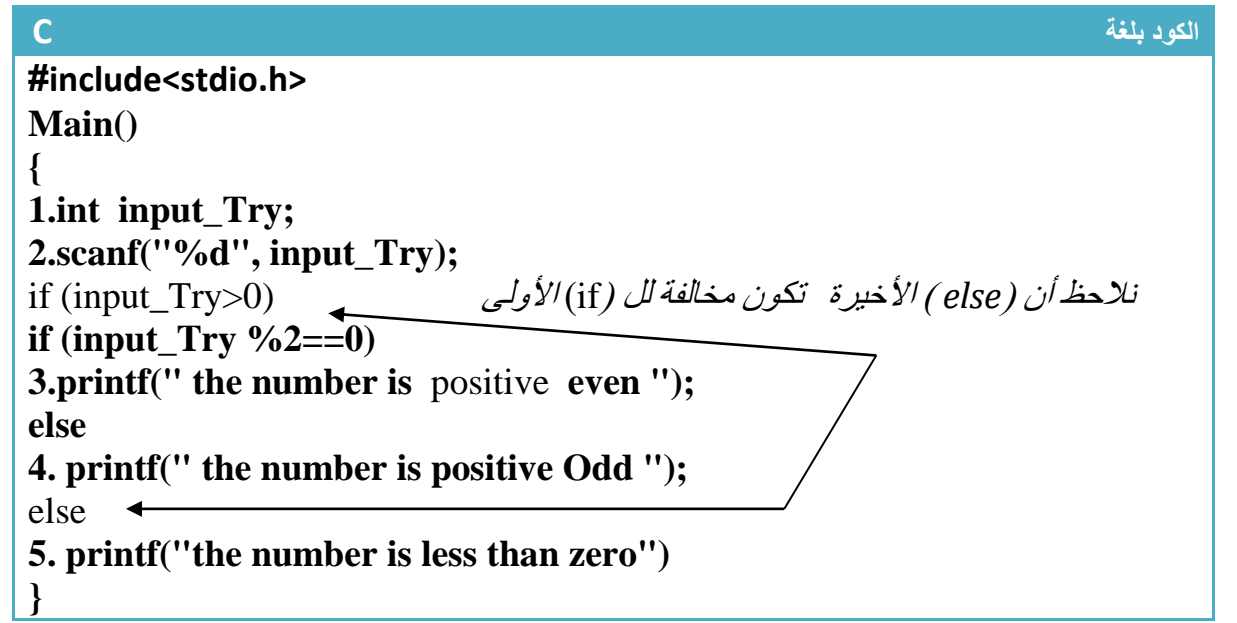

توضيح الخطوات:

.1 خطوة رقم )1( تم تعريف متغير اسمه Try\_input 2. خطوة رقم (2) تم طلب إدخال قيمة للمتغير من شاشة التنفيذ ثم يتحقق من الشروط التالية إذا كان الرقم المدخل من شاشة التنفيذ **-3 =Try\_input**

سيتم التحقق من الشرط **(0<Try\_input (if وان قيمة المتغير Try\_input** هي )-3( أي اقل من صفر أي لم يحقق الشرط لذالك سيتجه إلى عبارة )else )الثانية وينفذ الخطوة رقم )5( ويطبع في شاشة التنفيذ

*the number is less than zero*

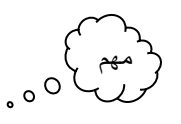

لماذا لم ينفذ خطوة رقم (3) وخطوة رقم (4) ..؟

كما قلنا سابقا كل عبارة شرطية (if) يتبعها سطر واحد إذا لم نضع أقواس وإذا أكثر من سطر يتبع العبارة الشرطية التي نضع أقواس حول الذي يتبعها وبما انه هنا ال يوجد أقواس **معناه الذي سيتبع العبارة الشرطية (0<Try\_input (if هوا فقط السطر الذي يليه وهو (0==%2 Try\_input (if وهذا السطر أيضا يتبعه سطر واحد ويوجد عبارة else له إي** )كأننا نقول إذا تحقق الشرط األول وكان الرقم اكبر من صفر توجد عبارة شرطية تتحقق منه إذا كان الرقم فردي أم زوجي لكن الموجب فقط يمر على عبارة (if—else) لأنها قيدت بالشرط الذي قبلها)

إذا كان الرقم المدخل من شاشة التنفيذ **7=Try\_input**

سيتم التحقق من الشرط **(0<Try\_input (if وان قيمة المتغير Try\_input** هو )7( إي اكبر من صفر إي حقق الشرط لذالك سيتجه إلى عبارة **(0==%2 Try\_input (if** التي تلي شرط التحقق وهذه العبارة تتحقق في ما إذا كان الرقم .زوجي وفعال الرقم 7 هو زوجي لذالك وينفذ الخطوة رقم )3( ويطبع في شاشة التنفيذ

**the number is positive even**

وال ينفذ الخطوة )4( الن الشرط **(0==%2 Try\_input (if** تحقق وأيضا ال ينفذ الخطوة رقم )5( الن شرط

**تحقق if (input\_Try>0)**

إذا كان الرقم المدخل من شاشة التنفيذ **4=Try\_input**

سيتم التحقق من الشرط **(0<Try\_input (if وان قيمة المتغير Try\_input** هي )4( أي اكبر من صفر أي حقق الشرط لذالك سيتجه إلى عبارة **(0==%2 Try\_input (if** التي تلي شرط التحقق وهذه العبارة تتحقق في ما إذا كان الرقم زوجي وان الرقم 4 هو رقم فردي لذالك ال يتحقق الشرط وينفذ عبارة else وينفذ الخطوة رقم )4( ويطبع في شاشة التنفيذ

**the number is positive Odd**

ال ينفذ الخطوة رقم )5( الن شرط **(0<Try\_input (if تحقق**

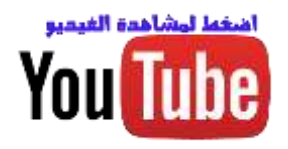

## **: الشرطية( if—else if( عبارة -2.4**

هي مجموعة عبارات شرطية متخالفة في شروطها . أي تكون واحدة مخالفة إلى الأخرى في شرطها . ويتم التحقق من الشروط وقت التنفيذ إذا لم يتحقق الشرط الأول ينتقل إلى (else if) الثانية وإذا لم تتحقق ينتقل إلى الثالثة حتى أخيرا يصل إلى الشرط الذي يتحقق وإذا تحقق واحد من (if) سوف ينفذ ما في داخلها وبهمل البقية .

الشكل العام

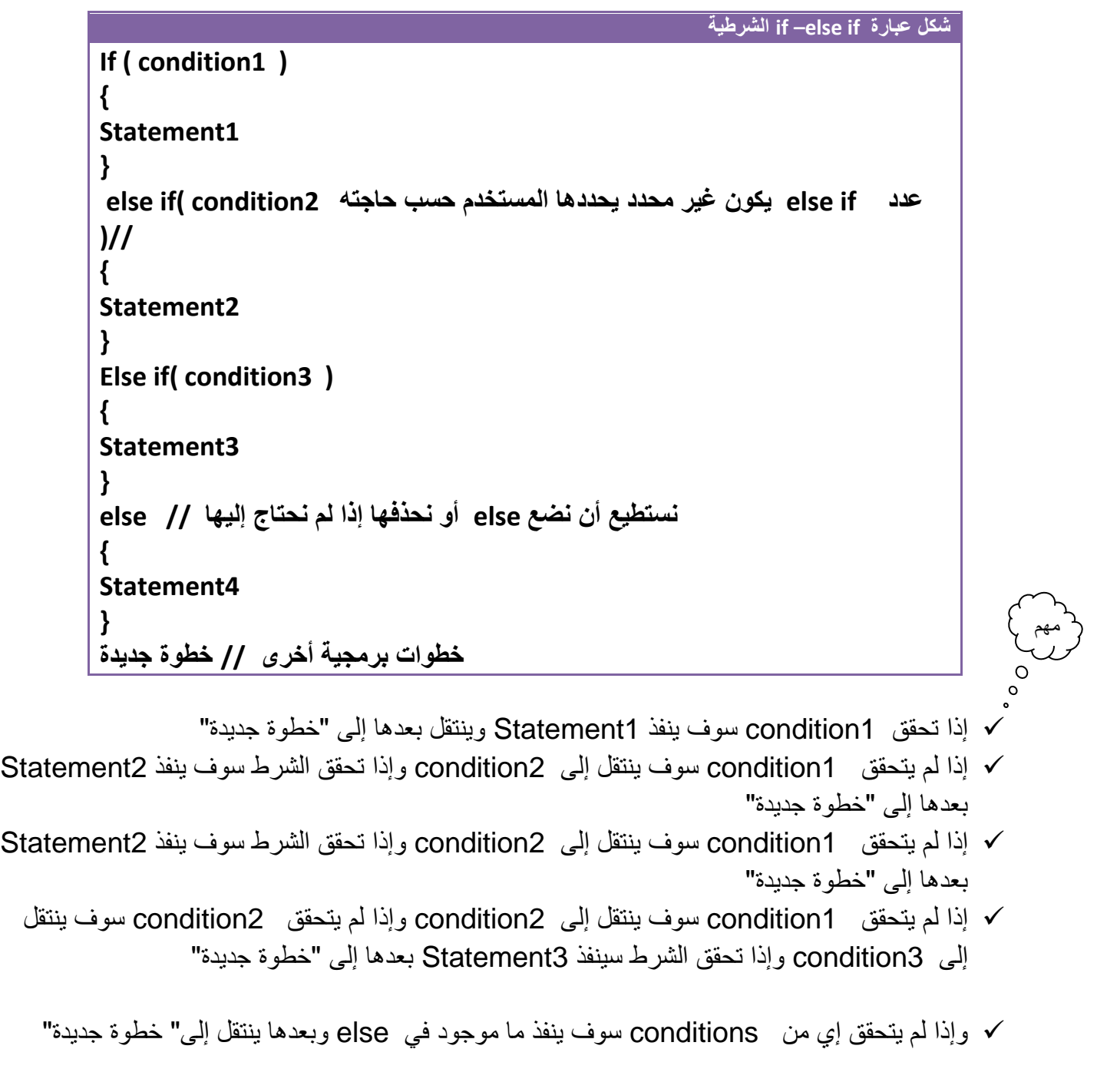

**مثال:**برنامج تدخل رقم ويبين لكل هل الرقم)يقبل القسمة على 3 أم على 5 أم على 7 أم غير ذالك ويطبع رسالة في كل حالة) في حال إذا قبل القسمة على 7 يجمع مع الرقم المدخل قيمة 2 ويطبعه

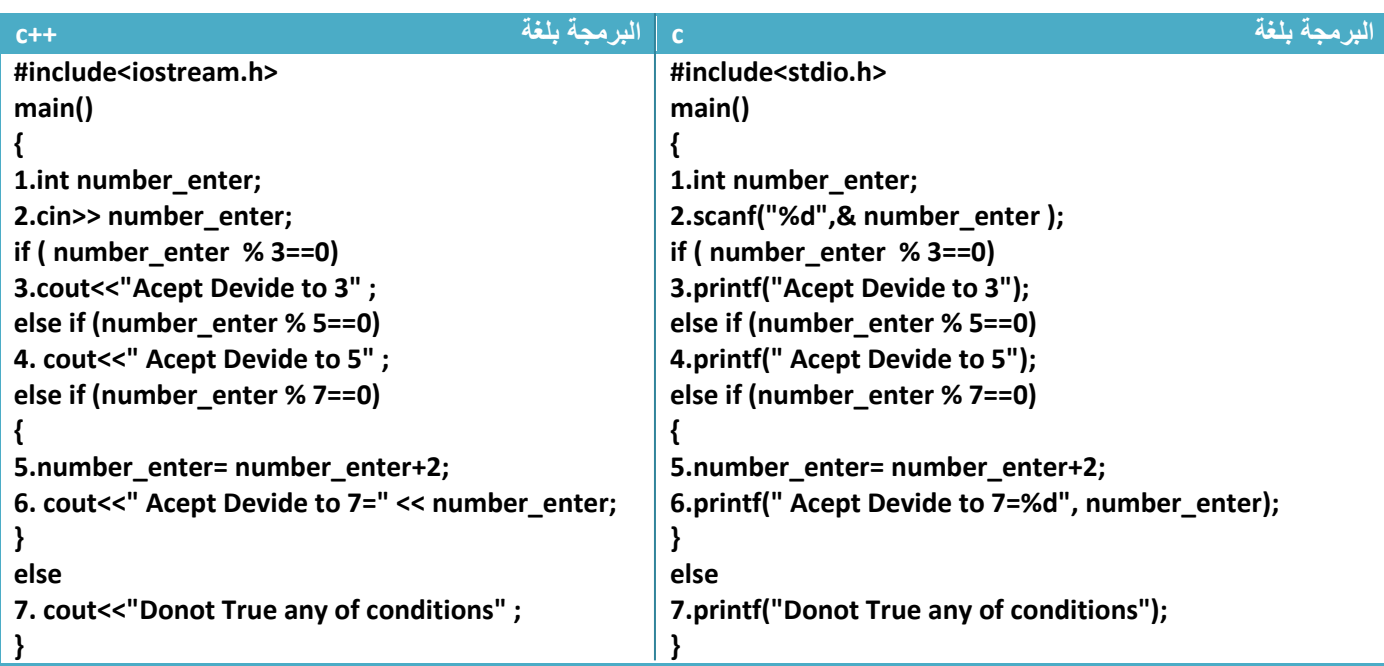

تتبع خطوات البرنامج مع التوضيح:

.1خطوة رقم )1( تنفذ بشكل اعتيادي

.2خطوة رقم )2( تنفذ بشكل اعتيادي ويطلب من المستخدم إدخال قيمة للمتغير )**enter\_number (** من شاشة التنفيذ لنفرض إننا أدخلنا (**enter\_number** (مرة )6 و14و15و20 و 19(

لنتتبع القيم المدخلة

**number\_enter=6** كان إذا

سوف ينفذ الخطوة رقم )3( وينتهي البرنامج )حسب شرح عن الدالة)if else—if )إذا تحقق احد الشروط في احد العبارات تنفذ ما في داخله وتتجه إلى ما بعد else النهائية لتنفذه وبما انه ال يوجد شي بعد else يوجد فقط قوس نهاية البرنامج لذالك ستنهي البرنامج( طابعا للرسالة التالية تم وينتهي البرنامج

**Acept Devide to 3**

number\_enter=14  $\checkmark$ 

سوف ينفذ الخطوة رقم (5) وخطوة رقم (6) طابعا للرسالة التالية تم وينتهي البرنامج

**Acept Devide to 7=9**

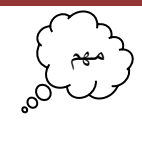

number\_enter=15 كان إذا

سوف ينفذ الخطوة رقم (3) ولا ينفذ وخطوة رقم (4) رغم قبوله القسمة على ( 5 ) لأنه برمجيا عندما يبدأ البرنامج بالتحقق من الشروط يبدأ بالتحقق بالتسلسل خطوة بخطوة حسب الترتيب ونحن **واضعين شرط قبول القسمة على ثالثة قبل شرط قبول القسمة على خمسة وعندما يمر البرنامج على الشرط األول وحققه ال يمر على الشرط الثاني** بل **يتجه إلى ما بعد )else)**. لو كنا واضعين شرط قبول القسمة على خمسة قبل شرط قبول القسمة على ثالثة لتنفذ خطوة رقم )4(. لذالك سيطبع البرنامج أالن هذه الرسالة

**Acept Devide to 3**

number\_enter=20 كان إذا

سوف ينفذ الخطوة رقم )4( طابعا للرسالة التالية تم وينتهي البرنامج

**Acept Devide to 5**

number\_enter=19 كان إذا

سوف لن يحقق إي من الشروط السابقة لذالك سيتجه إلى )else )ينفذ الخطوة رقم )7( طابعا للرسالة التالية تم وينتهي البرنامج

**Donot True any of conditions**

خطوة رقم )5 و6( وضعت بين قوسين للداللة على أنهما تابعتان لعبارة )else(

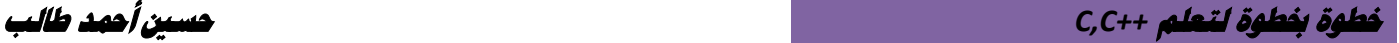

**مثال:** برنامج يقوم بطباعة أيام األسبوع بحيث إذا ضغطنا) 1 ( يظهر يوم األحد في شاشة التنفيذ والبقية بالتسلسل إلى ) 7( يمثل السبت .؟

تحليل المتطلبات:بما انه يوجد لدينا سبعة أيام فوضع كل يوم على حدة بعبارة شرطية يعقد البرنامج شيئ ما لذال سنستخدم العبارة الشرطية (if—else if) لتسهيل الأمر قليلا شاهد المثال بسيط جدا

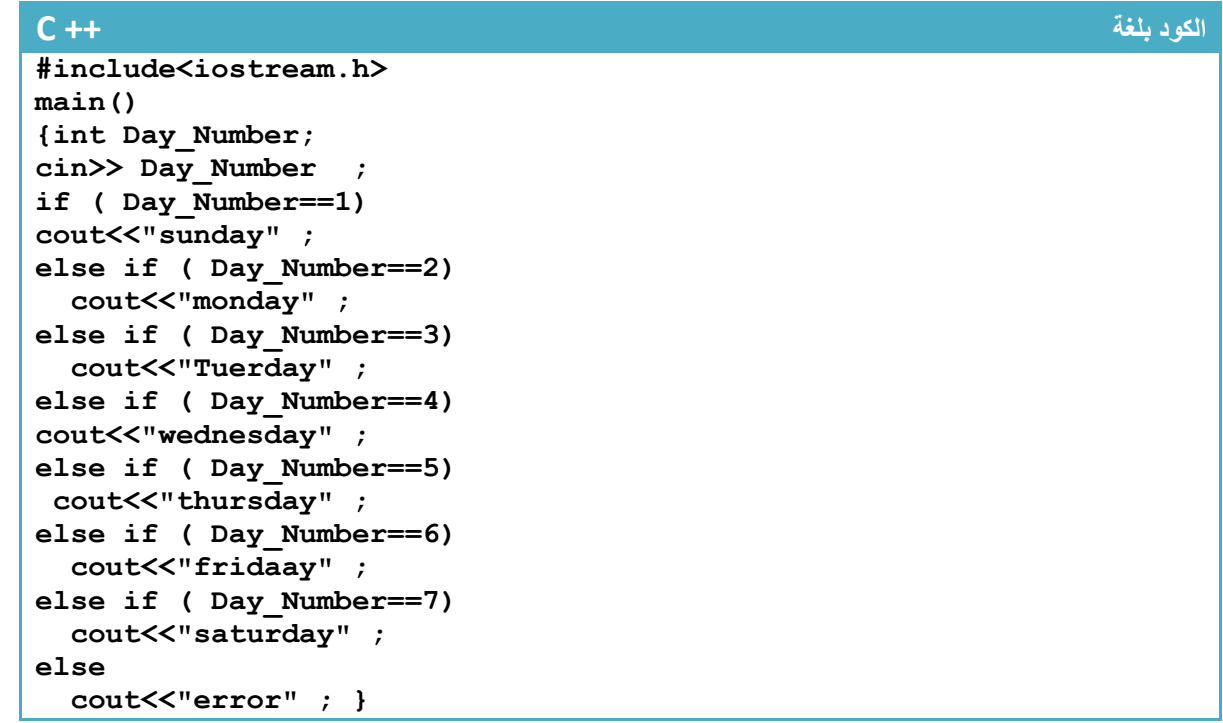

```
الكود بلغة C
#include<stdio.h>
main()
{int Day_Number;
scanf("%d",& Day_Number );
if ( Day Number==1)
printf("sunday");
else if ( Day_Number==2)
printf("monday");
else if ( Day_Number==3)
printf("Tuerday");
else if ( Day_Number==4)
printf("wednesday");
else if ( Day_Number==5)
printf("thursday");
else if ( Day_Number==6)
printf("fridaay");
else if ( Day_Number==7)
printf("saturday");
else
printf("error"); }
                              شاهد شاشة التنفيذ عندما أدخلنا الرقم )5( ظهر اليوم
```
**المقابل له وهو )Thursday)**

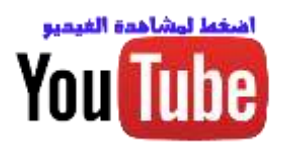

# **-2.5 عبارة (Case—Switch )الشرطية :**

هي مجموعة عبارات شرطية )Case )ويقارن القيمة عند كل )Case )مع المتغير في )switch ). ويتم التحقق من الشروط وقت التنفيذ فإذا لم يتحقق الشرط الأول ينتقل إلى (Case) الثانية فإذا لم يتحقق الشرط الثاني ينتقل إلى )Case )الثالثة حتى أخيرا يصل إلى الشرط الذي يتحقق وإذا تحقق واحد من )Case )سوف ينفذ ما في داخلها وبهمل البقية وإذا لم ينفذ إي واحد منهن سوف يتجه لينفذ ما في داخل )default). وتكون مشابه كثيرا جدا )if else if)

الشكل العام

مهم

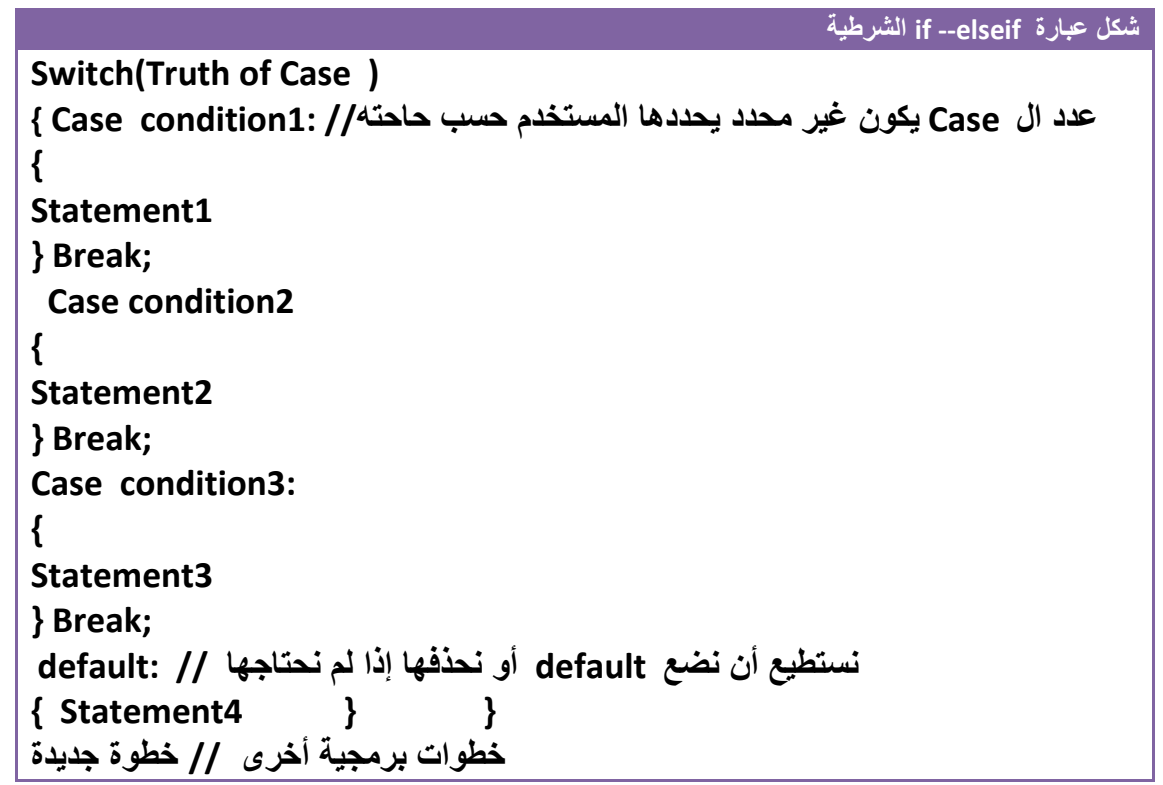

(Case of Truth):**هو المتغير أو عملية رياضية الذي ينتج عنها قيمة معينه تتم مقارنه هذه القيمة مع كل** condition موجودة في كل Case وأيها يحقق الشرط ينفذ البرنامج )Statement )الخاص به. شاهد هذا التوضيح في المثال لتوضيح الصورة إذا كان لدينا متغير اسمه Number وتريد لينفذ احد الشروط أن يكون قيمته )51( تكتب هكذا في جمل شرطية

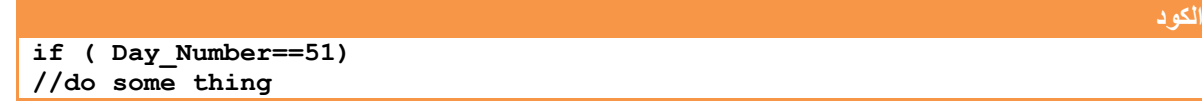

في حالة Case--Switch نكتبها هكذا

**الكود Switch(Day\_Number) Case 51: //do some thing Break;**

**خطوة خبطوة لتعلم** *++C,C* **حسني أمحد طالب**
حال (Switch—Case) كحال الجمل الشرطية إي إذا كنا نقارن مع حرف نضعه هكذا  $\checkmark$ 

**الكود** 

**Switch(Capatat\_symbol) Case 'a': //do some thing Break;**

حيث أن )thing some do )هي أي عدد من االكواد البرمجية يمكن كتابتها وحسب الحاجة **وتذكر إذا أردنا أن نكتب أكثر من سطر برمجي داخل )Case )يجب أن نضعها داخل قوسين وبعدها نكتب )Break(.**

- إي أن إذا تحقق 1condition سوف ينفذ 1Statement وينتقل بعدها إلى "خطوة جديدة"
- إذا لم يتحقق 1condition سوف ينتقل إلى 2condition وإذا تحقق الشرط سوف ينفذ 2Statement بعدها إلى "خطوة جديدة"
- وإذا لم يتحقق إي من conditions سوف ينفذ ما موجود في default وبعدها ينتقل إلى" خطوة جديدة"
	- نالحظ وجود )Break )في نهاية كل )case )هذا شيء ثابت في هيكلية هذه الدالة لكي يخرج من )switch )بعد تحقق احد الشروط

**مثال:** لدينا المعومات التالية عن هؤالء األشخاص نريد مجرد كتابة أول حرف من اسم الشخص يعطيك المعلومات الكاملة عنه

### *1.Ali: his names Ali kammel,20 Year old, third stage 1.Salem: his names Salem kammel,18 Year old, third stage 1.Hussien: his names Hussien Ahmmed Taleb,21 Year old, third stage eng.Computer*

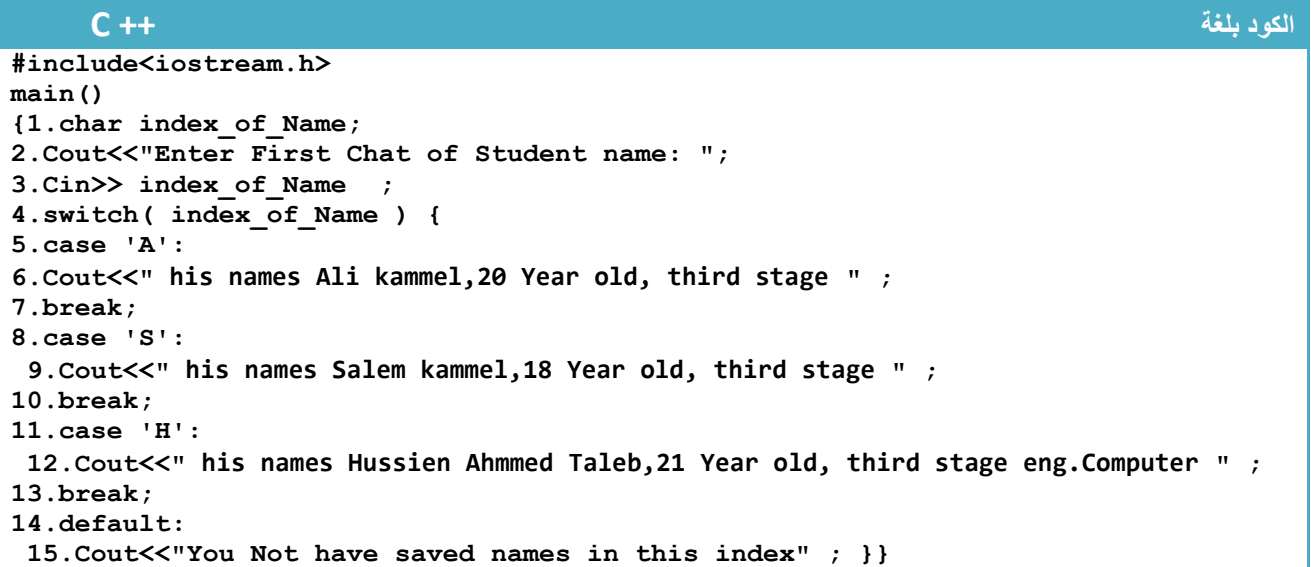

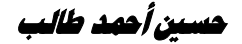

#### **الكود بلغة C**

**#include<stdio.h> main() {1.char index\_of\_Name; 2.printf("Enter First Chat of Student name: "); 3.scanf("%c", index\_of\_Name) ; 4.switch( index\_of\_Name ) { 5.case 'A': 6. printf(" his names Ali kammel,20 Year old, third stage ") ; 7.break; 8.case 'S': 9. printf(" his names Salem kammel,18 Year old, third stage ") ; 10.break; 11.case 'H': 12. printf(" his names Hussien Ahmmed Taleb,21 Year old, third stage eng.Computer ") ; 13.break; 14.default: 15. printf("You Not have saved names in this index") ; }}**

.1خطوة رقم )1( عرفنا متغير اسمه )Name\_of\_index )من نوع حرفي

.2خطوة رقم )2( طبع رسالة للمستخدم تطلب منه إدخال أول حرف من اسم الشخص **هذه الرسائل مهمة جدا لواجه برنامجك حتى يعلم المستخدم كيف يتعامل مع برنامجك ما هو المطلوب منه وماذا يدخل فدائما حاول أن يكون برنامجك واضح للمستخدم بهذه الرسائل**

3.خطوة رقم(3) قمنا بقراءة حرف من شاشة التنفيذ , خطوة (4) أدخلنا الحرف الذي ادخله المستخدم في قائمة الخيارات وهي )switch)

4.خطوة رقم (5) تحوي حالة شرطية لأول حرف من اسم الشخص (Ail) وتلاحظ الأحرف في المقارنة توضع بين عالمة تنصيصية واحدة من الجانبين هكذا )'A)'

5.خطوة رقم (6) تطبع سجل هذا الشخص إذا كان هوا المطلوب , وخطوة رقم (7) توقف ال case لهذه الحالة

وبقية الخطوات نفس الشيء

الحظ عندما أدخلنا حرف ) H)ماذا ظهر في شاشة التنفيذ

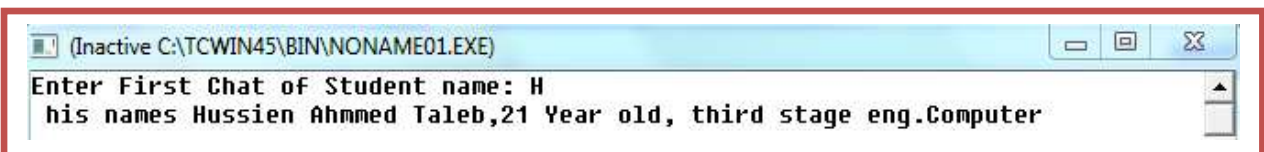

**مثال:** نفس المثال السابق في موضوع )if else –if )الخاص بطباعة أيام األسبوع حسب الرقم نحله باستخدام )case—switch )قارنه بالمثال السابق وشاهد الفرق

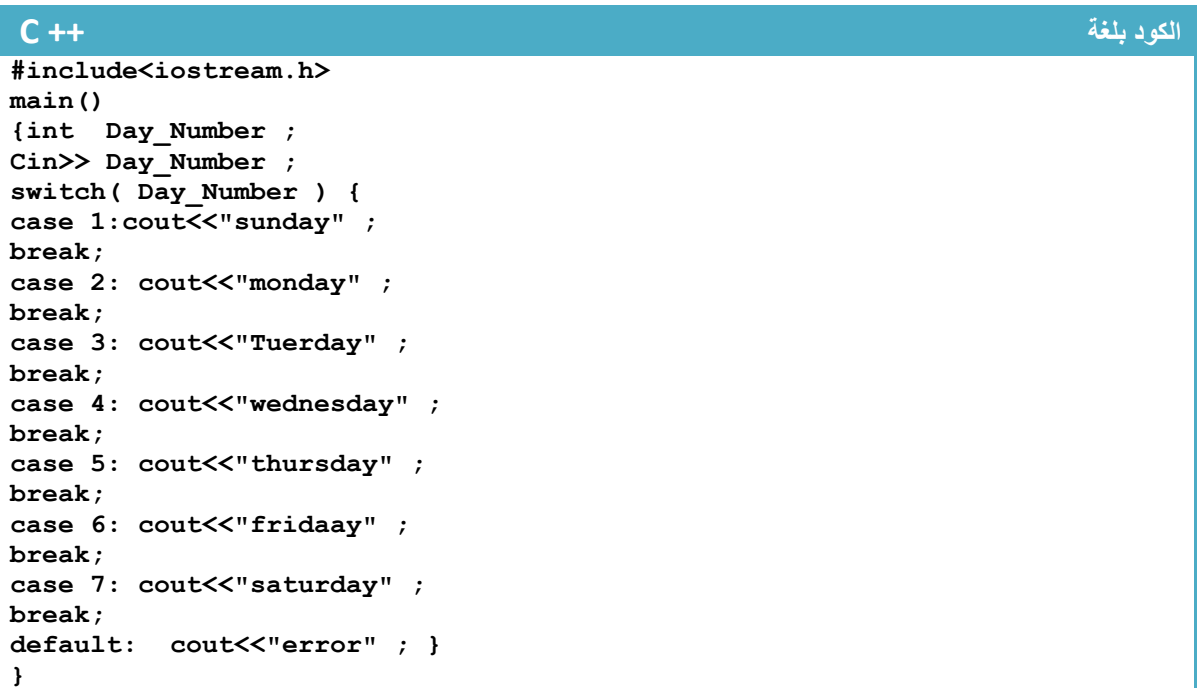

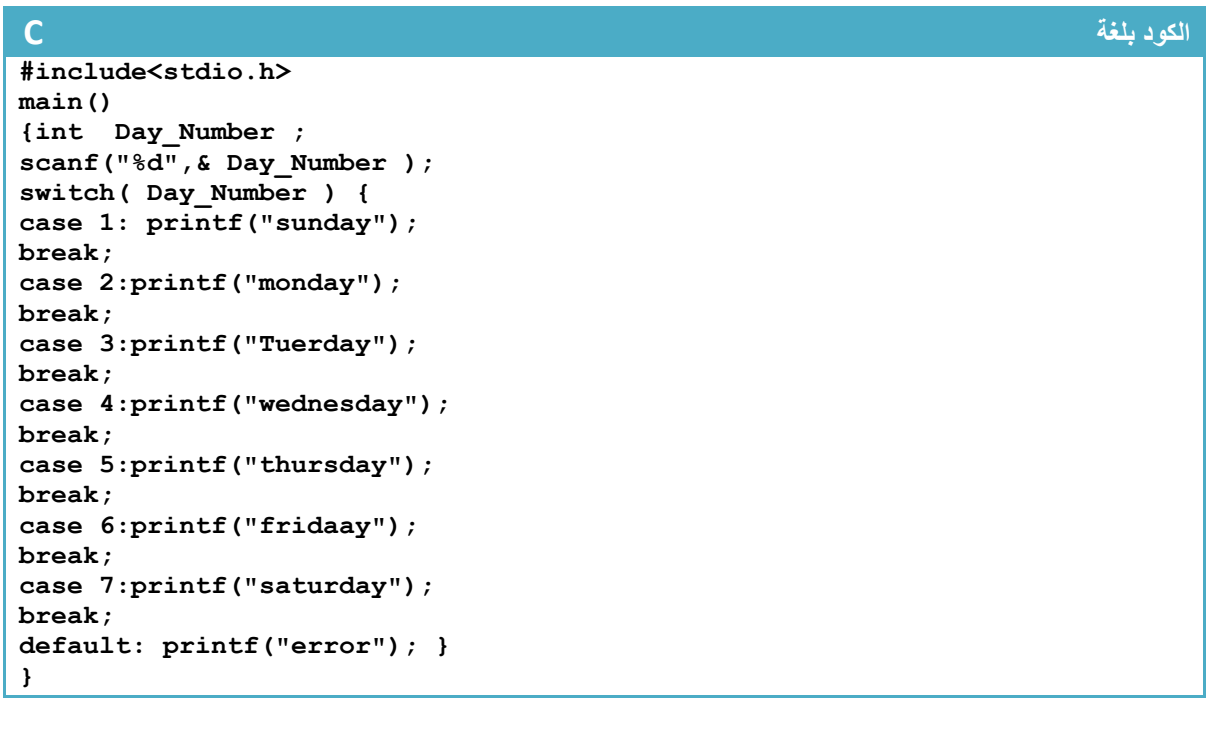

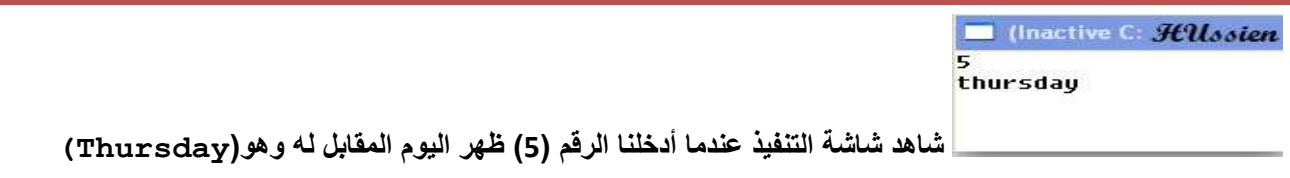

مهم

وضع عبارات شرطية داخل جمل Switch ..!

يمكن وضع عبار ات ( if) الشر طية بمختلف أنو اعها داخل كل case حالها كحال إي كود بر مجي أخر على سبيل المثال: برنامج تدخل رقم من شاشة التنفيذ ثم يطلب من المستخدم إدخال رقم العملية التي يريد أن يؤديها على هذه الرقم إذا ادخل المستخدم رقم واحد سوف يبين له هل الرقم فردي أم زوجي وإذا ادخل رقم اثنان يبين له هل الرقم اكبر من صفر أو اصغر منه

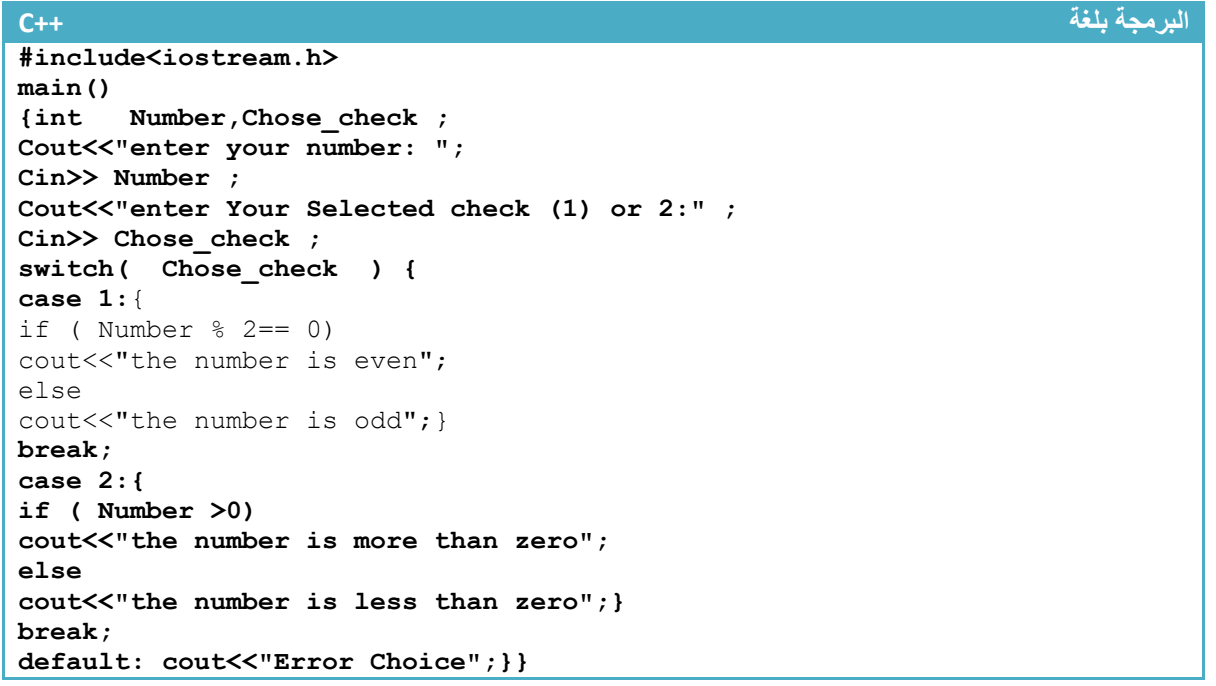

**البرمجة بلغة C #include<stdio.h> main() {int Number,Chose\_check ; Printf("enter your number: "); Scanf("%d",&Number) ; Printf("enter Your Selected check (1) or 2:") ; Scanf("%d", &Chose\_check) ; switch( Chose\_check ) { case 1:{ if ( Number % 2== 0) Printf("the number is even"); else Printf("the number is odd");} break; case 2:{ if ( Number >0) Printf("the number is more than zero"); else Printf("the number is less than zero");} break; default: Printf("Error Choice");}}** شاهد شاشة التنفيذ T (Insctive C:\TCWIN45\BIN\NONAME01.EXE) enter your number: 33<br>enter Your Selected check (1) or 2:1<br>the number is odd

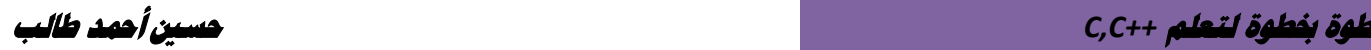

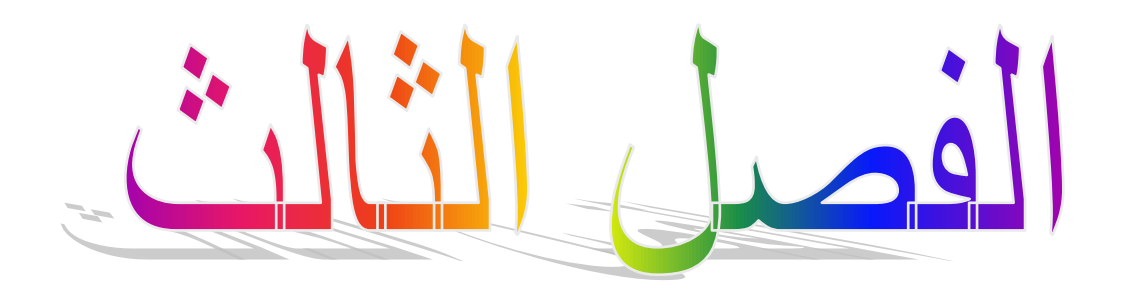

# **عبارات أو جمل التكرار )loop)**

- **-3.1 عبارة (Loop--For ) التكرارية االعتيادية:**
- **-3.2 عبارة (Loop--For ) التكرارية المتداخلة :**
	- **-3.3 عبارة (Break ) :**
	- **-3.4 عبارة (continue ) :**
		- **: )go to) عبارة -3.5**
	- **-3.6 عبارة (While ) التكرارية :**
	- **-3.7 عبارة (While ) التكرارية المتداخلة :**
		- **-3.8 عبارة (While --Do )التكرارية :**
	- **-3.9 عبارة (While --do )التكرارية المتداخلة:**
- **-3.10 الفرق بين دوال التكرار )while—do,while,for)..؟**

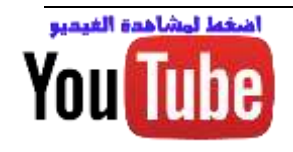

# **-3.1 عبارة (Loop--For ) التكرارية االعتيادية :**

في الفصليين السابقين تعلمنا أن البرنامج يبدأ بالتنفيذ خطوة خطوة دون تكرار إي خطوة إلى أن يصل إلي نهاية البرنامج وعملنا في حال وجود جمل (if) الشرطية في البرنامج قد يكون بسببها هناك استثناء بعض الخطوات من التنفيذ إذا لم يتحقق الشرط .**والسؤال هنا ماذا لو أردنا تكرار خطوة أو أكثر من خطوة ألكثر من مرة** لسبب ما كيف نعمل ذالك وهذا ما تؤديه الدوال التكرارية ومنها عبارة **)For )**هي عبارة تكرارية تستخدم لتكرار خطوة في حالة لم نضع أقواس أو مجموعة خطوات في حال حصرها بين قوسي لعدد معين من المرات يحددها المبرمج .وشكلها العام

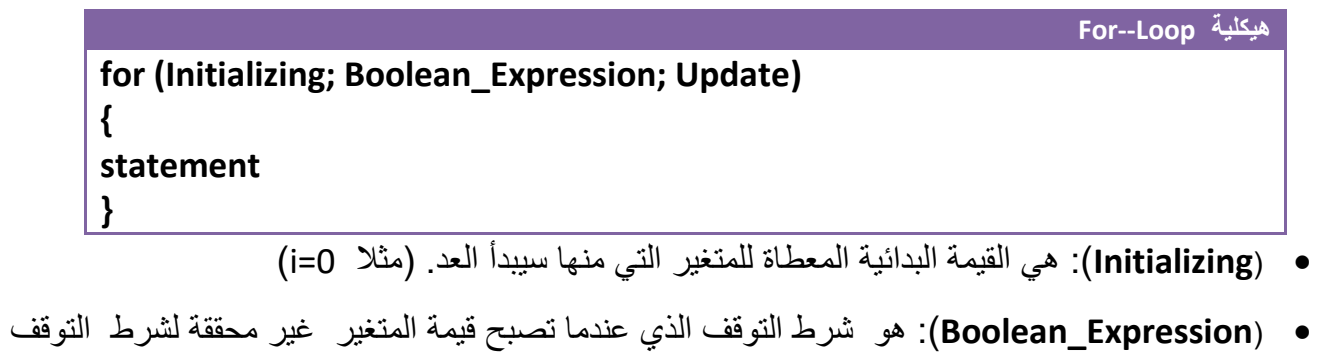

سوف يخرج من عبارة )for ). بمعنى أخر مادام نتيجة اختبار )Expression\_Boolean )هي )True )العبارة التكرارية تستمر بالتكرار ومتى أصبح )False )يخرج من العبارة التكرارية. مثال ) 5>i ) هو شرط التوقف مثال يبدأ العد من الواحد سيتوقف إذا أصبح (5=i) لأنه نتيجة المقارنة (False)

- ( **Update**):هي مقدار الزيادة أو النقصان في قيمة المتغير في كل دورة )loop). مثال )++i ) أو )--i )**وال يختلف إذا كان الشرط )***--i or i-- , i++ or ++i* **)ألنه في كل الحاالت ال تزداد قيمة العداد إال بعد تنفيذ الجمل بين قوسي العبارة التكرارية مؤثرا على شرط التكرار في الدورة الجديدة** التي تليه
	- ( **statement**): هي الخطوات البرمجية التي ستنفذ عدد من المرات **.إذا كانت عبارة عن خطوة برمجية واحدة فليس بحاجة لوضعها داخل أقواس وإذا كانت أكثر من خطوة يجب وضعها داخل أقواس.**

كيف تعمل عبارة )For )التكرارية........؟

أن المتغير يبدأ بقيمة بدائية (Initializing) ويستمر بالزيادة أو النقصان حسب (Update) إي قد يزداد أو ينقص بمقدار واحد أو أكثر من واحد ومتى ما أصبح قيمة المتغير غير محققة للشرط )Expression\_Boolean )يخرج من العبارة التكرارية إلى الخطوات البرمجية التي تليه. وإذا كانت محققة للشرط ينفذ الخطوات البرمجية التي داخل العبارة التكرارية

إلدخال )for )في دوارة النهائية نكتب (;;)for فقط .

مهم

مهم

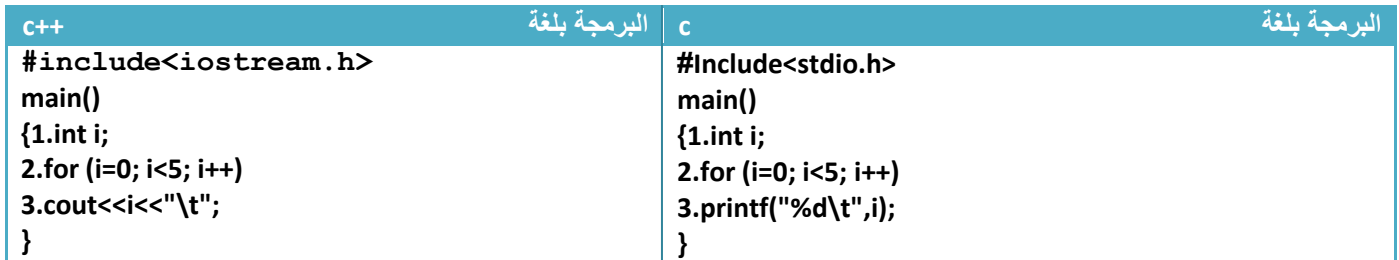

**مثال:** لو أردنا عداد يعد من )0( إلى )4( إي يطبع على شاشة التنفيذ من )4 3 2 1 0( .؟

توضيح الخطوات :

integer (1) عرفنا متغير (i) من نوع integer .2خطوة رقم )2(هي عبارة تكرارية بما إننا نريد العد من الصفر **فأعطينا القيم البدائية صفر** .والعد يصل إلى 4 **معناه شرط التوقف أن يكون اقل من خمسة** بما إننا نريد أن يعد خمس عدات بين صفر واألربعة لذالك يجب أن يكون **مقدار الزيادة واحد** ليعد ),1,2,3,4 0( .الن لو جعلنا مقدار الزيادة 2 مثال فسيعد العداد ثالث مرات وبشكل التالي)0,2,4( لذالك يجب التركيز في هذه المواضيع جيدا

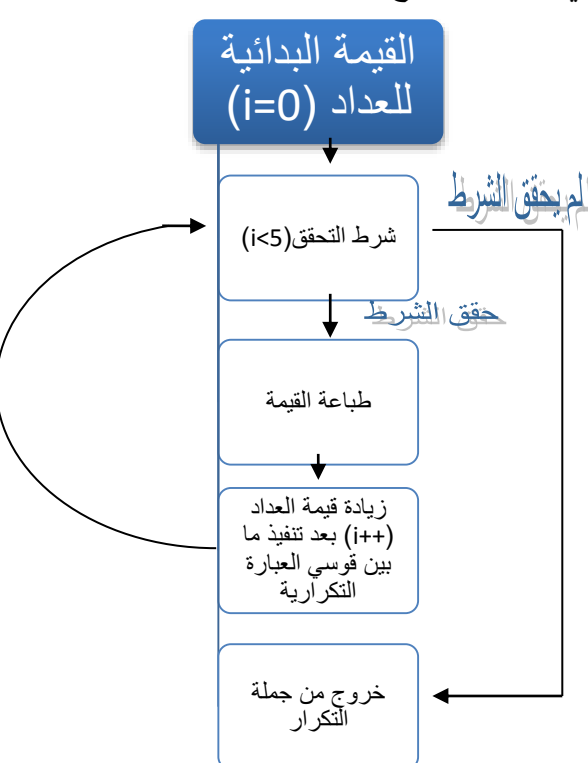

**لو تالحظ المخطط الخاص بالبرنامج عندما يحقق الشرط يتجه لخطوة الطباعة وإذا لم يحقق يخرج من جملة تكرار** 3.خطوة رقم (3) هي طباعة قيمة المتغير عند كل ( loop ) وبما أن الذي يتبع العبارة التكرارية سطر واحد فليس بحاجة لوضعه بين قوسين تضمين( {}) .

**سيطبع في شاشة التنفيذ**

T (Inactive CATCWIN45\BIN\NONAME01.EXE)  $\overline{0}$  $\overline{1}$  $\overline{2}$  $\overline{3}$ 4

**عدد مرات تنفيذ الخطوات: تنفذ خطوة رقم )1( مرة واحدة فقط.وتنفذ خطوة رقم)2( وخطوة رقم )3( خمس مرات بقدر عدات العداد** **مثال:** لو أردنا عداد يعد من )4( إلى )0( إي يطبع على شاشة التنفيذ )0 1 2 3 4 ( **.؟**

**تحليل:حلها نفس حل السؤال السابق فقط نقلب العداد إي نجعل قيمته البدائية هي 4 وشرط التوقف اكبر أو يساوي صفر ويتناقص بمقدار واحد كل عدة**

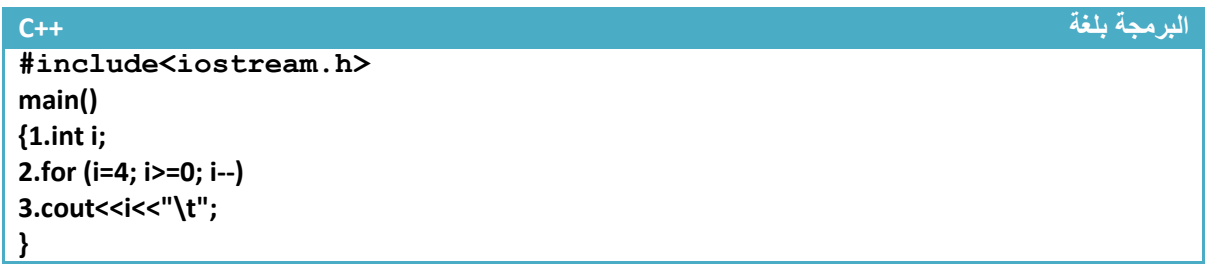

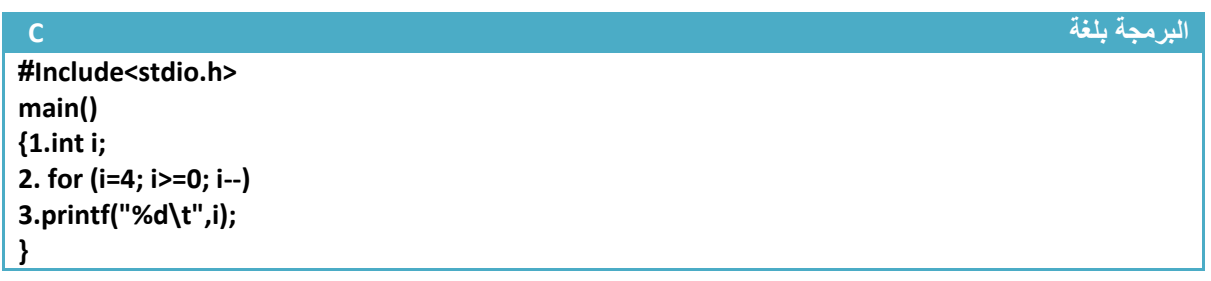

توضيح الخطوات :

integer فعطوة رقم (1) عرفنا متغير (i) من نوع integer

.2خطوة رقم )2(هي عبارة تكرارية بما إننا نريد العد من األربعة **فأعطينا القيم البدائية أربعة** .والعد يصل إلى الصفر **معناه شرط التوقف أن يكون اكبر أو يساوي صفر** بما إننا نريد أن يعد خمس عدات بين صفر واألربعة لذالك يجب أن يكون **مقدار نقصان واحد** ليعد )4,3,2,1,0( .الن لو جعلنا مقدار النقصان 2 مثال فسيعد العداد ثالث مرات مرة)4,2,0( لذالك يجب التركيز في هذه المواضيع جيدا

**سيطبع في شاشة التنفيذ**

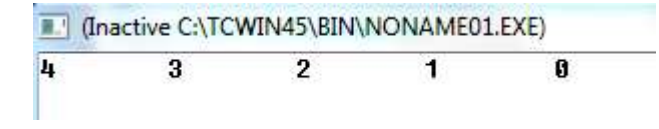

**عدد مرات تنفيذ الخطوات:**

**تنفذ خطوة رقم )1( مرة واحدة فقط.وتنفذ خطوة رقم)2( وخطوة رقم )3( خمس مرات بقدر عدات العداد**

مهم

**مثال**: برنامج لجمع اإلعداد الفردية بين ) 100—0(

تحليل: نرى انه يريد اإلعداد الفردية فقط لذالك يجب أن نتجاوز اإلعداد الزوجية .نكون عداد يعد من الواحد وشرط التوقف عند المئة ومقدار الزيادة في (2) حتى نجمع فقط الإعداد الفردية ( العداد أولا يعد الرقم واحد وإذا أضفنا إليه (2) يعد الرقم ثلاثة وإذا أضفنا (2) يعد خمسة وإذا أضفنا (2) يعد الرقم سبعة ويستمر إلى (99) )

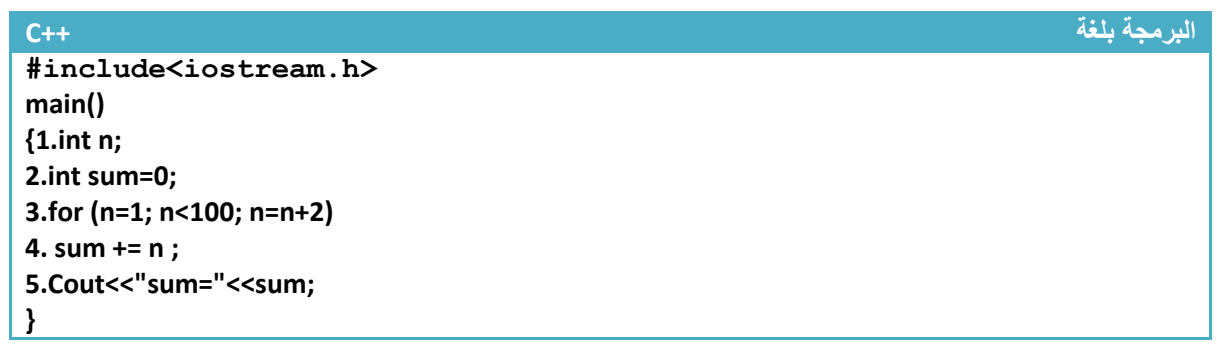

**البرمجة بلغة C**

**#include<stdio.h> main() {1.int n; 2.int sum=0; 3.for (n=1; n<100; n=n+2) 4. sum += n ; 5.printf("sum=%d",sum); }**

توضيح الخطوات: .1 خطوة رقم )1( عرفنا متغير ) n )من نوع )integer )ليكون عداد للعبارة التكرارية 2. خطوة رقم (2) عرفنا متغير (sum) من نوع (integer) وأعطيناه قيمة بدائية وهي صفر لأننا سنجمع والنضير الجمعي هو صفر حتى عندما نجمعه مع أول قيمة وهي واحد سيجمع واحد مع الصفر التباس:قد يسأل سائل لما لا نجمعه مباشر إي لا نصفر قيمة (sum) هذا شيء خاطئ لأنه كما نعلم أن المتغيرات عند تعريفها تحجز مكان في الذاكرة لكن ال يخزن في ذالك المكان قيمة يبقى فارغ لذالك لو جمعناه بدون تصفير لجمع قيمة أول عدد فردي مع **عنوان الموقع وليس قيمة المخزنة في الموقع الن الموقع ليس فيه إي قيمة** لذالك يجب وضع قيمة في الموقع وهي صفر 3. خطوة رقم (3) كونا عداد يعد من الواحد إلى 99(لان عندما يصبح 101 يكون أعلى من 100 فلا ينفذه) .4 خطوة رقم )4( جمعنا قيمة المتغير )sum )مع قيمة العداد عند كل عدة. إي عندما يكون ) 1=n )سيجمع )0+1=sum )وعندما يصبح ) 3=n )سيجمع قيمة )sum )السابقة وهي أصبحت واحد مع ثالثة )1+3=sum) وعندما يصبح ( n=5) سيجمع قيمة (sum) السابقة وهي أصبحت أربعة مع ثلاثة (sum=4+5) ويستمر. ونلاحظ إننا لم نحيط خطوة رابعة بين قوسي الن عبارة التكرار تتبعها خطوة واحد فليس بالحاجة لوضع أقواس 5. خطوة رقم (5) طباعة الناتج الجمع في شاشة التنفيذ **Sum=2500**

**عدد مرات تنفيذ الخطوات:تنفذ خطوة رقم )1و2( مرة واحدة فقط.وتنفذ خطوة رقم)3( وخطوة رقم )4( خمسين مرة الن اإلعداد الفردية بين)100—0( هي خمسين رقم وتنفذ خطوة رقم)5( مرة واحدة** **مثال**: برنامج يدخل المستخدم درجات 10 مواد وتقوم بحساب المعدل له

تحليل: بما انه يريد حساب المعدل من عشر درجات فيجب جمع هذه الدرجات وقسمتها على عشرة للحصول على المعدل وبما أن يدخلها المستخدم وبما إنهن عشر درجات فيصعب إدخالها كل واحد على حدة لذالك نستخدم عبارة ) For )التكرارية تتكرر عشر مرات ونضع تحتها جملة القراءة )حيث عند كل عدة للعبارة التكرارية يطلب منك إدخال درجة ويجمع الدرجات المدخلة عند كل إدخال وناتج الجمع يقسم بعد اإلدخال على عشرة

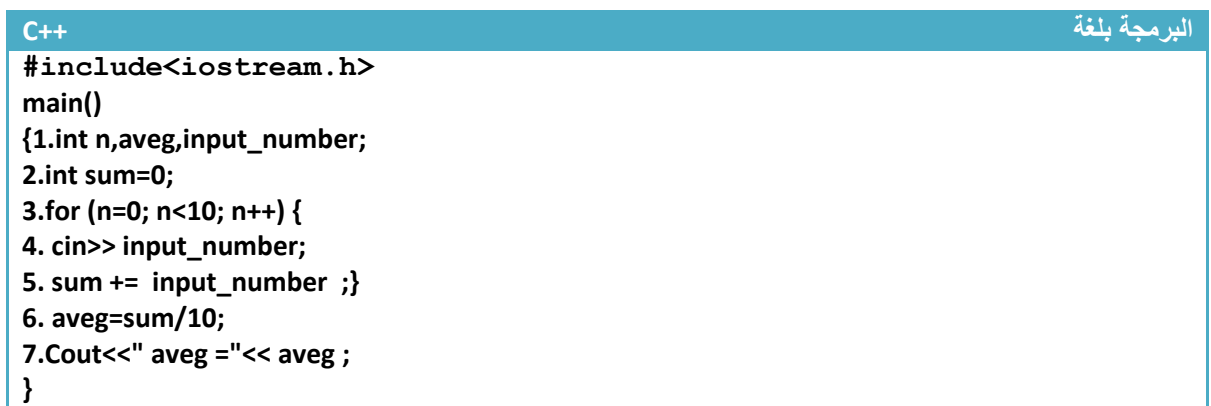

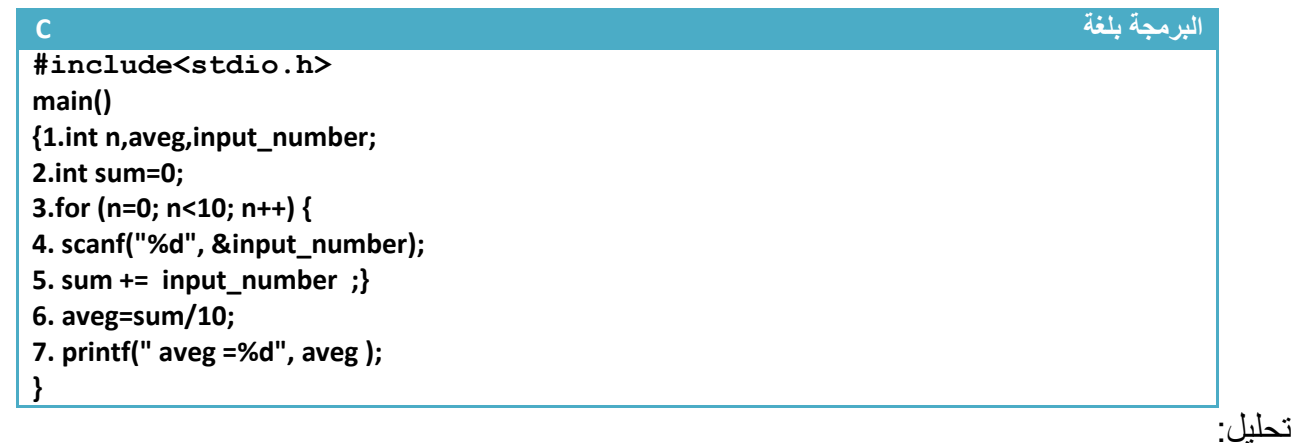

.1خطوة رقم )1( عرفنا متغير ) n )ليكون عداد للعبارة التكرارية ومتغير حساب المعدل ومتغير إدخال الدرجات 2.خطوة رقم (2) عرفنا متغير (sum) من نوع (integer) وأعطيناه قيمة بدائية وهي صفر لأننا سنجمع والنضير الجمعي هو صفر 3. خطوة رقم (3) هي جملة تكرارية مطلوب منها تكرر الخطوة رقم (4) وخطوة رقم (5) عشر مرات وبما انه **مطلوب أن يكرر أكثر من سطر برمجي يجب وضعهما بين قوسي العبارة التكرارية** 4 خطوة رقم (4) هي دالة إدخال عند كل عدة للجملة التكرارية يطلب من المستخدم إدخال درجة جديدة 5. خطوة رقم (5) يقوم بجمع الدرجات المدخلة عند كل إدخال يجمع الدرجة الجديدة مع ناتج جمع الدرجات السابقة 6.خطوة رقم (6) يقوم بحساب المعدل حيث يقسم ناتج جمع الدرجات المدخلة على عشرة .7خطوة رقم )7( يقوم بطباعة المعدل

**عدد مرات تنفيذ الخطوات:تنفذ خطوة رقم )1و2( مرة واحدة فقط.وتنفذ خطوة رقم)3و 4و5( عشر مرات وتنفذ خطوة رقم)6 و7( مرة واحدة**

**مثال:** لمعرفة هل العدد الذي أدخلته عدد أولي أم ال

تحليل: العدد الأولى هو العدد الذي يقبل القسمة على نفسه وعلى واحد فقط (إذا قبل الرقم القسمة على غير هذان الرقمان فهو عدد غير أولي( .**ولحل هذا السؤال نكون عداد يعد من االثنان إلى اقل من الرقم المدخل بواحد** )مثال إذا كان الرقم المدخل 21 نكون عدد يعد من 2 إلى 20( وإذا قبل الرقم المدخل القسمة على إي من أرقام العداد التي سيعدها وهي المحصورة بين اثنان واقل من الرقم بواحد فيكون عدد غير أولي وإذا لم يقبل القسمة على إي من هذه اإلعداد فهو عدد أولي .

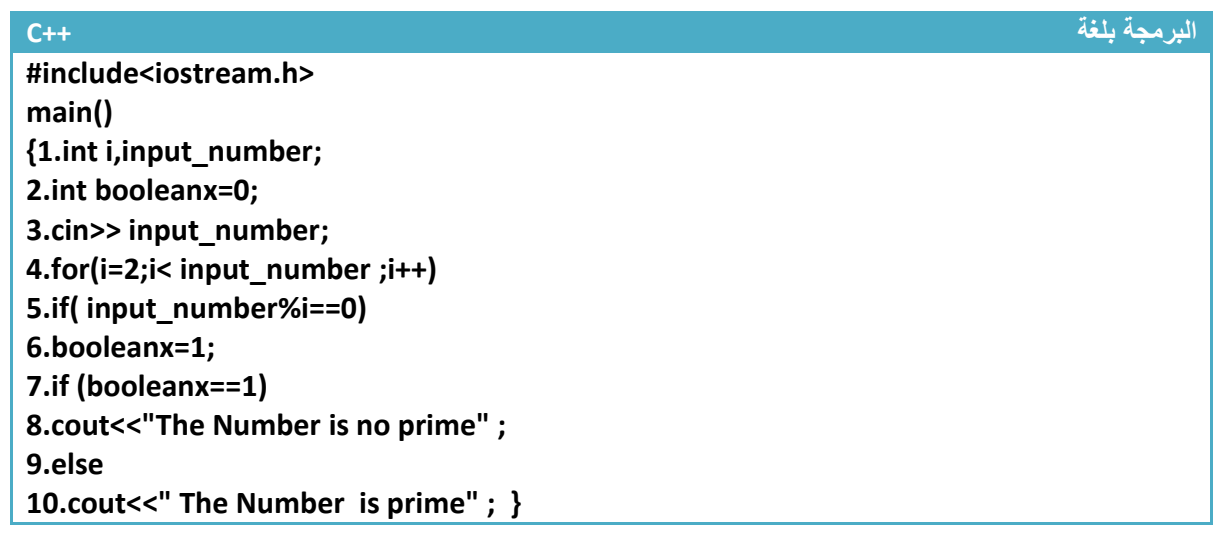

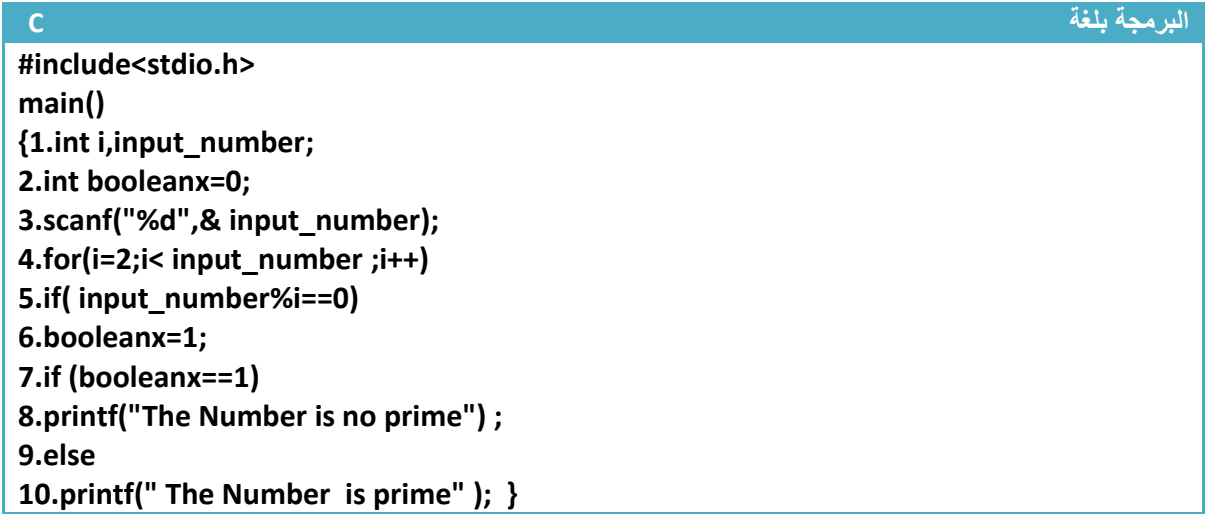

توضيح الخطوات: .1خطوة رقم )1( تم تعريف متغير للعداد وأخر للرقم المدخل 2 خطوة رقم (2) تم تعريف متغير واعتبر كمتغير منطقي وأعطية قيمة صفر إذا كان الرقم المدخل أولي يبقى صفر حتى نهاية البرنامج وإذا كان غير أولي يتغير في خطوة رقم )6( إلى واحد للداللة على أن الرقم الذي تم إدخاله رقم غير أولي حتى في نهاية البرنامج وبالتحديد في خطوة رقم (7) نتأكد من قيمة هذا المتغير إذا بقى صفر فكان الرقم المدخل أولي وإذا تغير إلى واحد كان الرقم المدخل غير أولي 3.خطوة رقم (3)يطلب من المستخدم إدخال الرقم من شاشة التنفيذ للتحقق منه 4.خطوة رقم (4) عداد يعد من الاثنان إلى اقل من الرقم المدخل بواحد ويزداد بمقدار واحد 5 خطوة رقم (5) نتحقق هل يقبل الرقم المدخل القسمة على أي رقم من الأرقام التي سيعدها العداد إذا قبل القسمة نغير قيمة للمتغير المنطقي إلى واحد في خطوة رقم )6( 6 خطوة رقم (7) بعد أن ينتهي العداد من العد سيتجه البرنامج إلى هذه الخطوة ونتأكد من قيمة المتغير المنطقي إذا تغيرت إلى واحد نطبع رسالة أن عدد غير أولي وإذا بقيت صفر نطبع رسالة أن الرقم الذي تم إدخاله هو عدد أولي **بعد أن نفذنا البرنامج وأدخلنا الرقم 13 انظر ماذا ظهر في شاشة التنفيذ**

Clinactive C:\TCWIN45\BI Hallosien 13 is prime

**عدد مرات تنفيذ الخطوات:تنفذ خطوة رقم )1و2 و3( مرة واحدة فقط. فإذا كان الرقم المدخل مثال 7 ستنفذ خطوة رقم)4( ثالث مرات ألنها ستعد ),4 3 , 2( وسوف ال تنفذ خطوة رقم )5 و6( الن إذا كان الرقم المدخل 7 فهو ال يقبل القسمة على)2 أو 3 أو 4( وبما انه لم يقبل القسمة على إي من هذه األرقام ستبقى قيمة )**0=booleanx **)ثابتة على قيمتها األولية لذالك خطوة رقم )7 و 8( ال تنفذ الن شرطها لم يتحقق لذالك ستنفذ خطوة رقم )9 و10(**

**مثال:** برنامج إليجاد مفكوك اإلعداد.؟

تحليل :المفكوك هو عملية ضرب العدد باإلعداد التي هي اقل منه وصوال إلى الواحد )مثال مفكوك 6 هو)1\*2\*3\*4\*5\*6=!6)( . إي أن )(-1n\*(n!=n (وبرمجيا لحل هذا السؤال نكون عدد يبدأ من الواحد وينتهي بالرقم المدخل ونضرب قيم العداد واحدة بالأخرى إلى النهاية نحصل على المفكوك

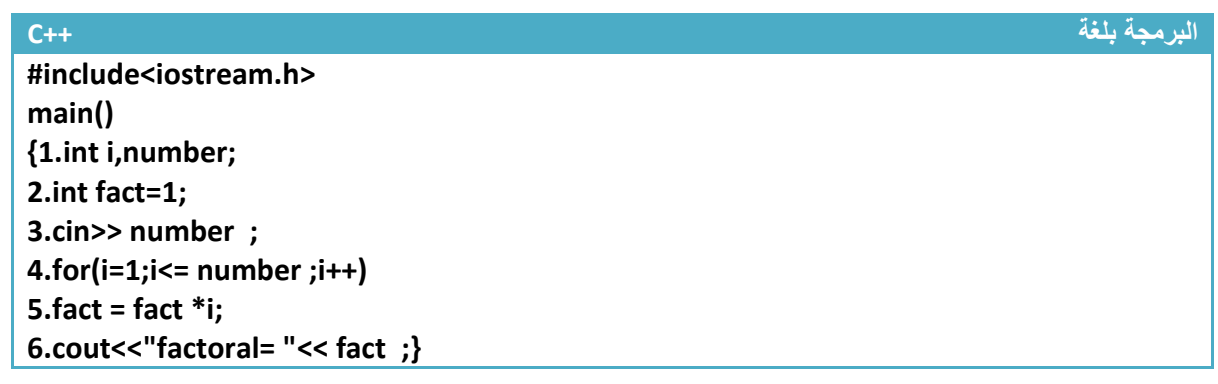

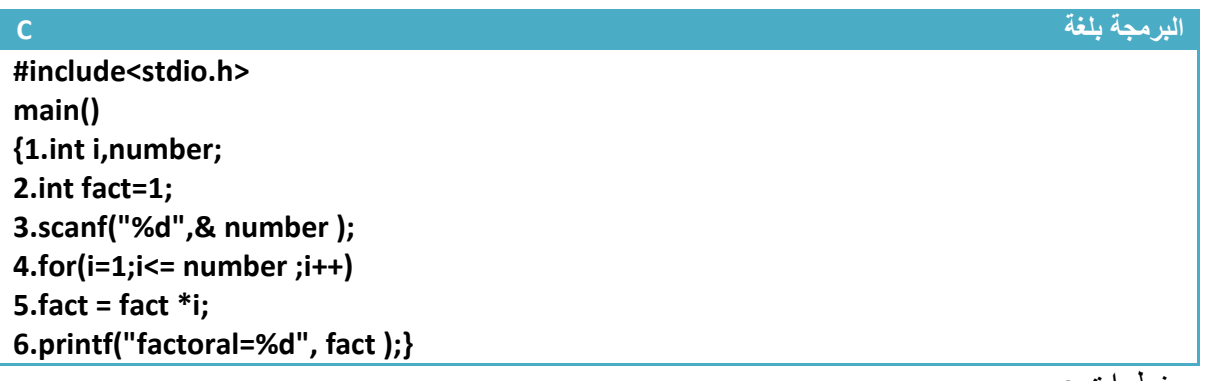

توضيح خطوات :

.1خطوة رقم )1( تم تعريف متغير )i )كعداد لعبارة التكرار ومتغير أخر يحمل قيمة الرقم المراد إيجاد مفكوكة

2.خطوة رقم (2) تم تعريف متغير (fact) كنضير ضربي يضرب في أجزاء الرقم المراد إيجاد مفكوكة

3.خطوة رقم (3) يطلب من المستخدم إدخال الرقم المراد إيجاد مفكوكة

4.خطوة رقم (4) عداد يعد من الواحد وحتى الرقم الذي تم إدخاله كان يكون إننا أدخلنا رقم 5 سيعد (2,3,4,5 1)

5.خطوة رقم (5)هنا نضرب كل قيمة جديدة يعدها العداد بالقيم السابقة كان مثلا إننا أدخلنا رقم 3 نريد إيجاد مفكوكه سيضرب أولا واحد في قيمة (fact) لتصبح قيمته (1=1\*1=fact=1) ثم سيضرب 2 في قيمة (fact=1) الجديدة لتصبح قيمته (2=2\*1=fact )ثم سيضرب 3 في قيمة )2=fact )الجديدة لتصبح قيمته (6=3\*2=fact)

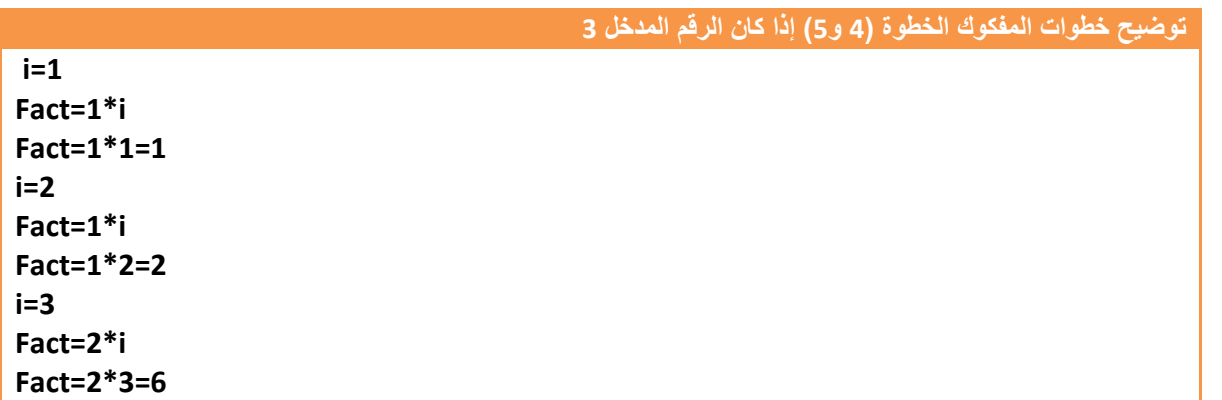

5 خطوة رقم (6) سيطبع المفكوك في شاشة التنفيذ

شاشة التنفيذ إذا أدخلنا الرقم 6

**Inactive C:\TCWIN4 Hillssien** 

Factoral=720

**عدد مرات تنفيذ الخطوات:تنفذ خطوة رقم )1و2 و 3( مرة واحدة فقط.**

**إذا كان الرقم المراد إيجاد مفكوكة على سبيل المثال هو 3 ستنفذ خطوة رقم )4و5( ثالث مرات وتنفذ خطوة رقم)6( مرة واحدة** **مثال:** برنامج لطباعة المتسلسلة التالية **)1234567654321(**

تحليل:نرى من السلسلة أنها تصل إلى ( 7) وتعود بالتناقص فلحل هذا المثال نكون عداد يعد من الواحد إلى الستة وإذا تجاوز الستة يخرج من الجملة التكرارية **ونأخذ قيمته الجديدة** ونسندها لعداد أخر يبدأ منها وينتهي بالواحد

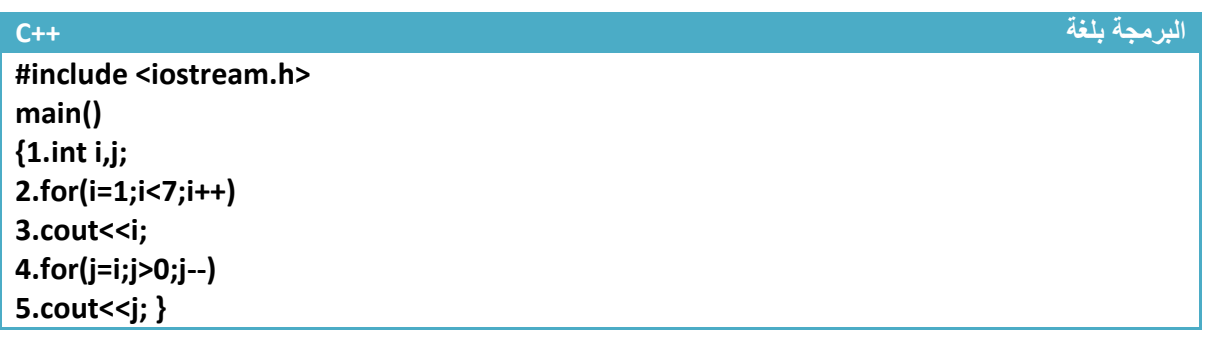

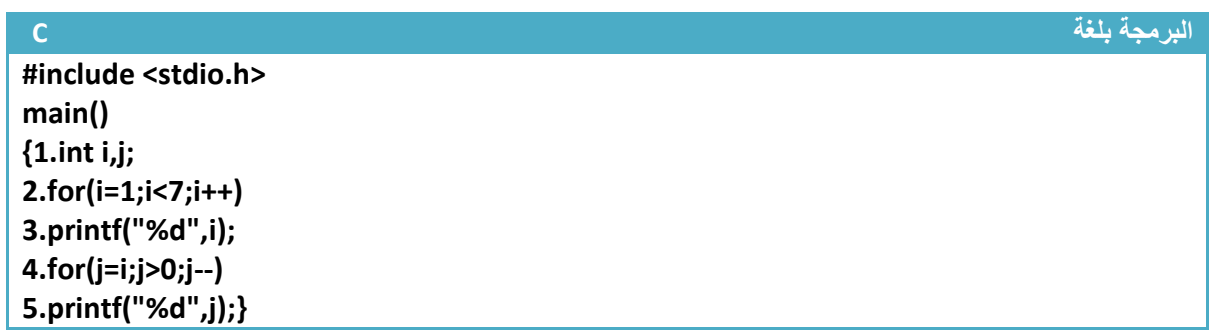

**تحليل الخطوات:**

.1خطوة رقم )1( عرفنا متغيرين لنستخدمها كعدادات

2 خطوة رقم(2) عبارة تكرارية تعد من (1) إلى (6) وتطبع قيم العداد في خطوة رقم (3) التي تكون تابعة للعبارة التكرارية

3.خطوة رقم (4) **عداد جديد يعد من أخر قيمة وصل إليها العداد الأول** ونحن نعلم أن شرط العداد الأول بالاستمرار أن يكون قيمة (i) اقل من سبعة وعندما أصبح قيمته سبعة خرج من الجملة التكرارية إي أن قيمة (i=7) في الخطوة رقم )4( لذالك سيعد هذا العداد من السبعة ويتناقص إلى الواحد الن شرط توقف أن يكون اكبر من صفر)إي عندما تصبح قيمته صفر يخرج من الجملة التكرارية) .ويطبع قيم العداد في خطوة رقم (5) لأنها تابعة للخطوة رقم (4)

**عدد مرات تنفيذ الخطوات:تنفذ خطوة رقم )1( مرة واحدة فقط. ستنفذ خطوة رقم )2و3( ست مرات وتنفذ خطوة رقم)4و 5( سبع مرات.**

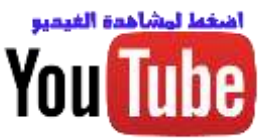

# **-3.2 عبارة (Loop--For ) التكرارية المتداخلة :**

شرحنا سابقا على العبارة التكرارية االعتيادية التي نحتاجها لتكرار سطر برمجي واحد أو عدة اس[طر لغرض ما.](https://www.youtube.com/watch?v=LKofjUNYY0s&list=PLF8OvnCBlEY1bObRpU9p5Ioqt9Ckeeruj&index=17)  إما هذه العبارة التكرار سوف ال تكرر فقط اسطر برمجية إنما تكرر عبارات )for )تكرارية أخرى **)أو عبارات تكرارية أخرى ك while—do, while )**توجد في داخلها إي في كل عدة )for )إالم ستعد )for )الداخلية جميع عداتها.حالها كحال إي خطوة برمجية داخل عبارة تكرارية وبما أن العبارة التكرارية الداخلية يمر عليها عند كل عدة للعبارة التكرارية إلام لذالك في كل عدة للام تعد العبارة التكرارية الداخلية جميع عداتها الممكنة حسب شرطها .

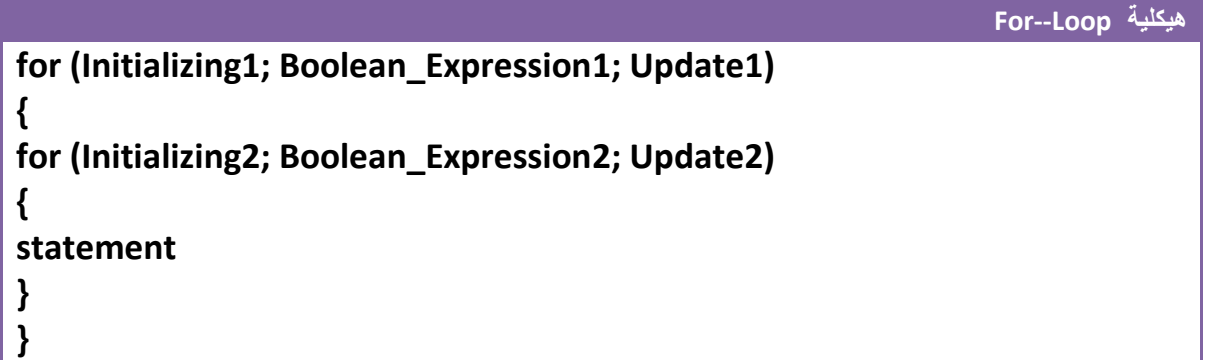

#### على سبيل المثال لو كان لدينا هذا التداخل

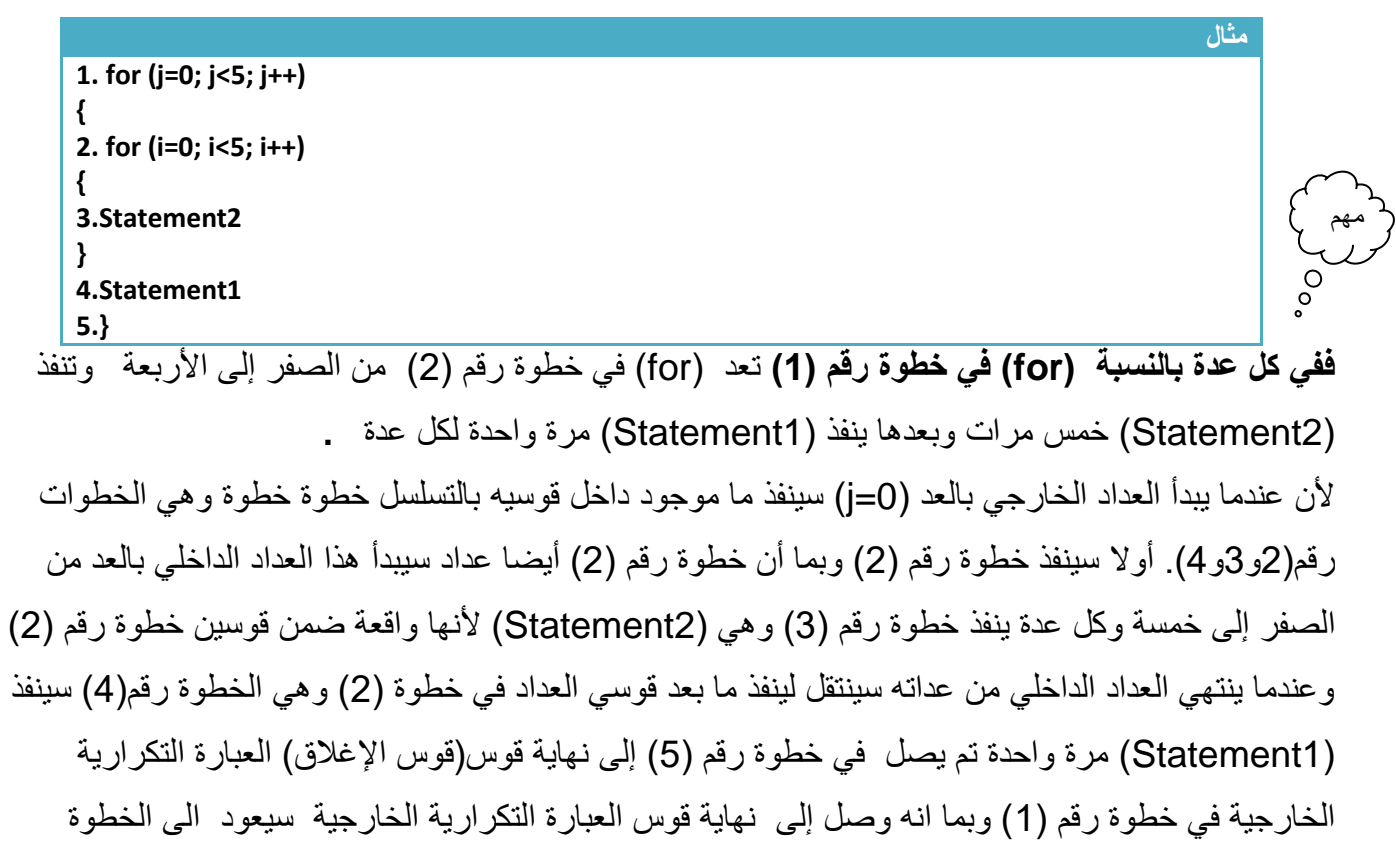

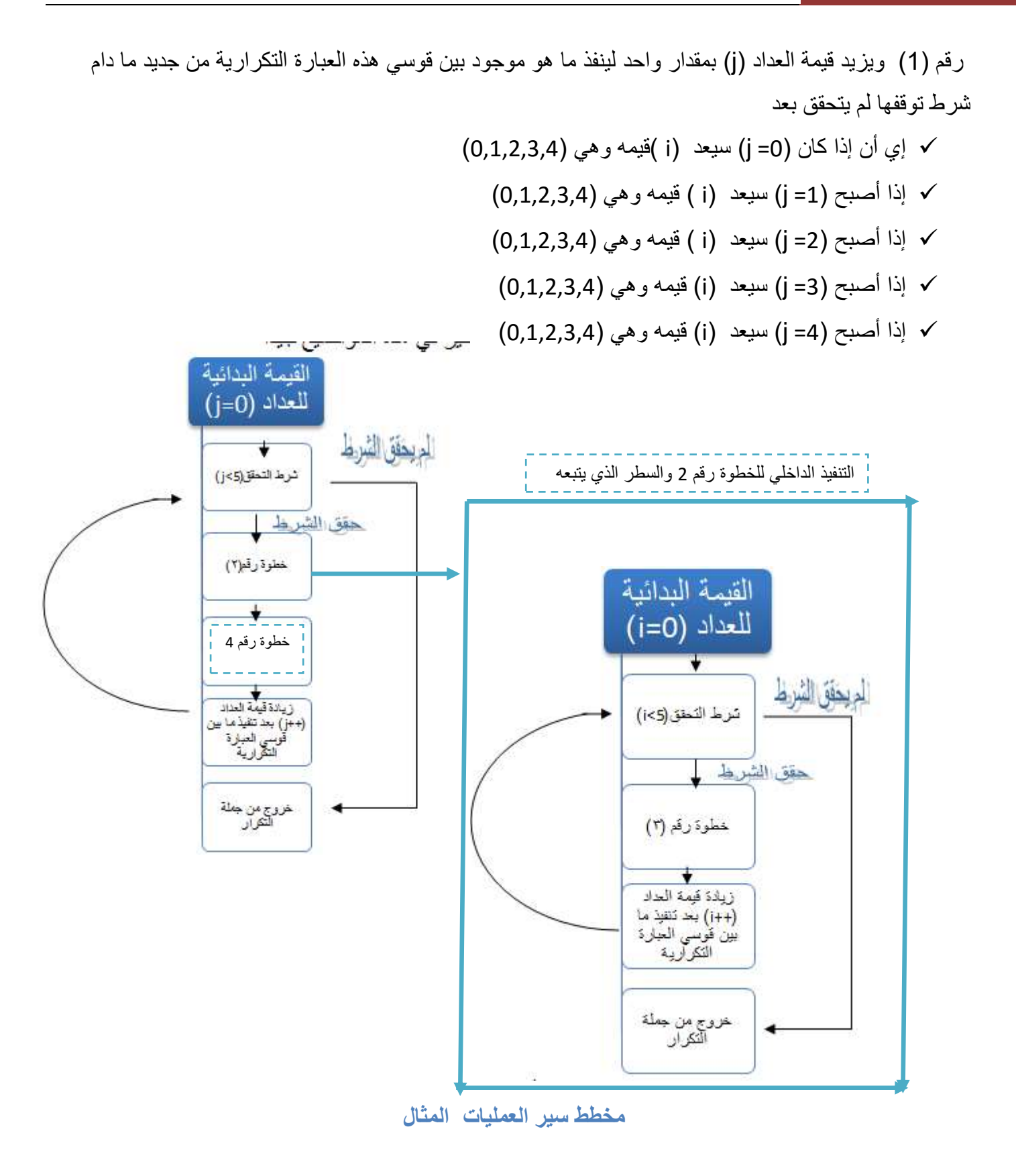

 تبقى المبادئ ثابتة كل عبارة تكرارية يتبعها سطر برمجي واحد إذا لم نستخدم أقواس وإذا وضعنا أقواس كل الذي داخل األقواس هو تابع للعبارة التكرارية.

**مثال:** برنامج جدول ضرب من )1( إلى )10( .؟

**تحليل** : لو نركز في السؤال نراه يريد جدول ضرب وجدول الضرب مكون من ضرب رقميين فعلى سبيل المثال جدول ضرب 1 يضرب رقم واحد بالأرقام من واحد إلى العشرة وجدول ضرب 2 يضرب الاثنان بالأرقام من واحد إلى عشرة ويستمر.....! أي إننا سنحتاج إلى عبارتين تكراريتين عبارة خارجية تخص جدول ضرب الرقم وأرقام داخلية تضرب هذه الرقم بالأرقام من واحد الى عشرة.

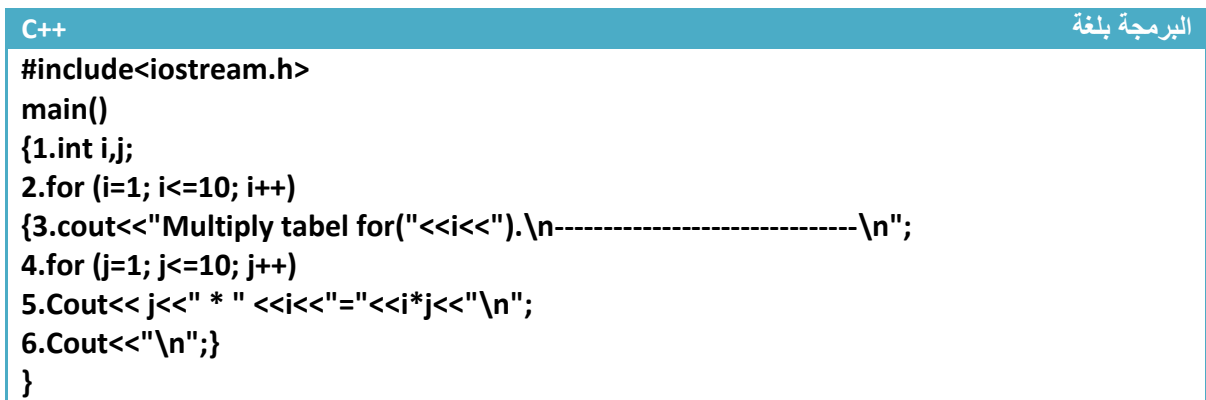

**البرمجة بلغة C**

**#include<stdio.h> main() {1.int i,j; 2.for (i=1; i<=10; i++) {3.printf("Multiply tabel for(%d).\n-------------------------------\n", i); 4.for (j=1; j<=10; j++) 5.printf("%d \* %d=%d\n",i, j, i\*j); 6. printf("\n");} }**

توضيح الخطوات:

1.خطوة رقم (1) تم تعريف متغيرين المتغير (i) هو جدول ضرب الرقم (كان يكون جدول ضرب ثلاثة مثلا) والمتغير (j) هوا يضرب بالمتغير الأول الأرقام من واحد إلى العشرة

2.خطوة رقم (2) هي عبارة تكرارية تعد من (1) إلى (10) وفي كل عدة لها تتكرر الخطوات رقم(3 و4و5و6) والحظ وضعنا هذه الخطوات بين قوسين ألنها أكثر من خطوة ونريد أن نتبعها لهذه العبارة التكرارية لذالك يجب وضعها بين قوسين

3.خطوة رقم (3) هي رسالة تظهر بداية كل جدول تبين للمستخدم انه هذا الجدول هو للرقم المعين وهي بضبط الرسالة الموجودة في شاشة التنفيذ في الأسفل ومؤشر عليها ب (" جملة الطباعة الخطوة (3)") وكما تلاحظ أن في كل عدة للعبارة التكرارية الخطوة رقم (2) تتكرر الخطوة رقم (3) مرة واحدة لتظهر بداية كل جدول 4 خطوة رقم (4) هي عبارة تكرارية داخلية وفي كل عدة للعبارة التكرارية في الخطوة رقم (2) تعمل هذه العبارة بالعد من (1) إلى (10) لكي نضرب كل رقم من الأرقام التي تعدها الخطوة رقم (2) بالأرقام من (1) إلى (10) وهذه العبارة التكرارية يتبعها سطر واحد فقط لعدم وجود أقواس

5. خطوة رقم (5) هي عملية طباعة كل قيمة من التي تعدها العبارة التكر ارية في الخطوة رقم (2) بالأر قام من (1) إلى )10( التي تعدها العبارة التكرارية في خطوة رقم )4( وهذه جملة الطباعة هي تابعة لهذه العبارة التكرارية وما تنتجه هذه جملة الطباعة شاهده بالرسالة الموجودة في شاشة التنفيذ في الأسفل ومؤشر عليها ب (" جملة الطباعة الخطوة (5)")

.6 خطوة رقم )6( هي عملية طباعة سطر جديد بعد كل جدول ضرب والحظها **هي تابعة للعبارة التكرارية في خطوة رقم)2(** وما تنتجه هذه جملة الطباعة شاهده بالرسالة الموجودة في شاشة التنفيذ في األسفل ومؤشر عليها ب )" جملة الطباعة الخطوة )6("(

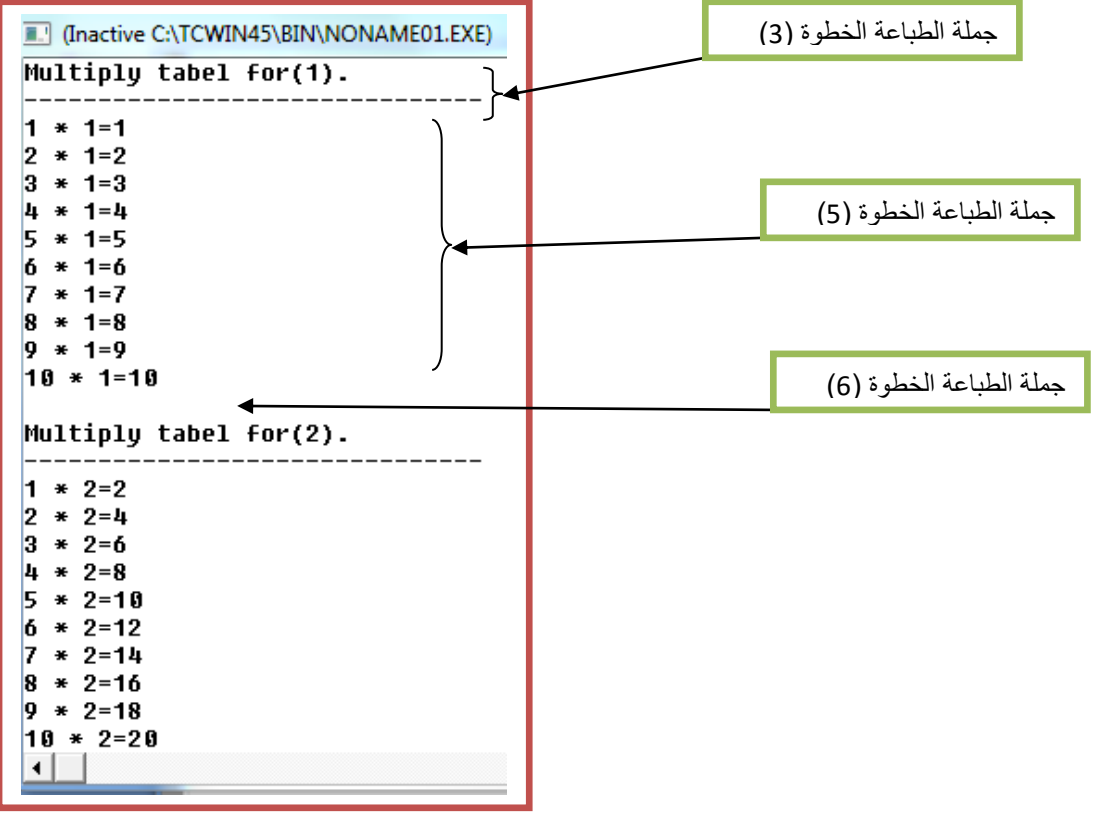

كيف نعرف أن الخطوة رقم (6) هي تابعه للخطوة رقم (2) وليس للخطوة رقم (4)..؟

كما تلاحظ أن خطوة رقم (2) تحصر بين قوسيها خطوات رقم(3و4و5و6) ونلاحظ أن العبارة التكرارية في الخطوة رقم (4) تتبعها فقط سطر واحد لأننا لم نضع أقواس خلفها أي إننا نقصد فقط السطر الذي يليها هو تابع لها فتبقى الخطوة رقم (6) وبما أنها داخل قوسين الخطوة رقم (2) فهي تابعة لها.

مهم

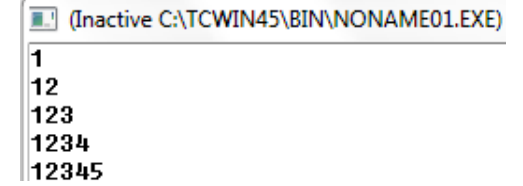

**مثال:** برنامج يطبع الشكل التالي في شاشة التنفيذ .؟

تحليل: من شاشة التنفيذ نر انه يعد (1) ثم (123) ثم (123) ويستمر نرى أن تكوين رسم بهذا الشكل يستحيل دون استخدام عبارات التكرار المتداخلة.فما نحتاجه هنا هو عبارة تكرارية خارجية تعد من 2 إلى 6 )أي تعد خمس عدات بقدر عدد األسطر تعد)2,3,4,5,6( ( وعبارة تكرارية داخلية تبدأ بالعد من الواحد وشرط توقفها اقل من قيمة العداد الخارجي لكل عدة مثال في العدة األولى تكون قيمة المتغير )2=i )في العداد الخارجي سيعد العداد الداخلي **من واحد إلى اقل من )2( أي سيعد ) 1(** وفي العدة الثانية تكون قيمة المتغير )3=i )في العداد الخارجي سيعد العداد الداخلي **من واحد إلى اقل من )3( أي سيعد ) 12(** ويستمر إلى نهاية .

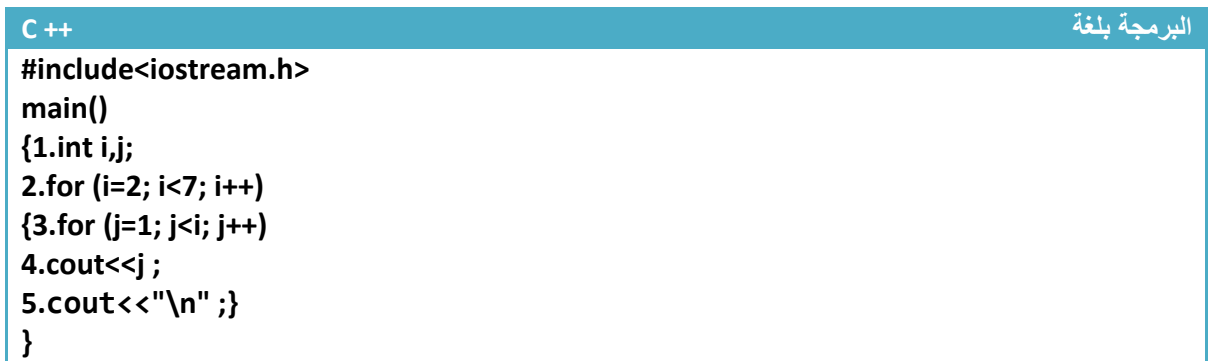

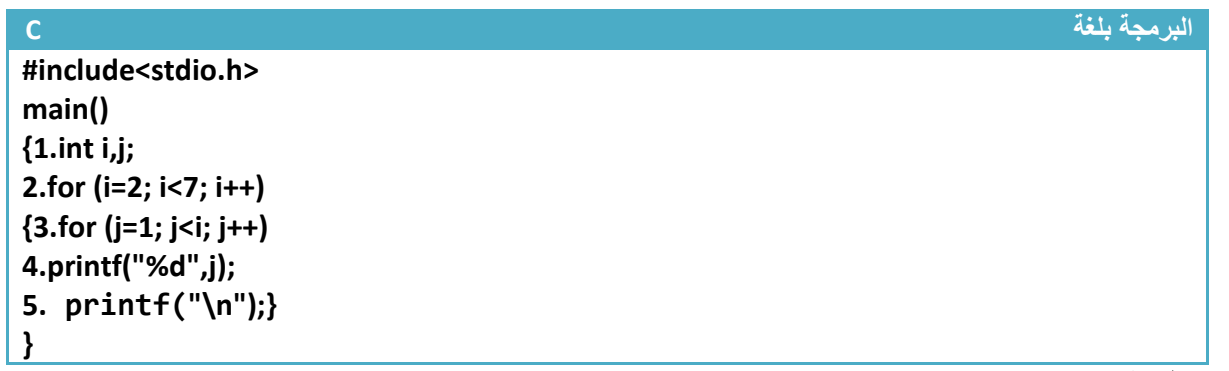

توضيح الخطوات:

.1خطوة رقم )1( تم تعريف متغيرين للعدادات .وفي خطوة رقم )2( عداد خارجي يعد من 2 إلى 6 وتتبعه الخطوات البرمجية رقم) 3 و4و5( ألنها داخل قوسيه ففي كل عدة له تحدث هذه الخطوات

.2خطوة رقم )3( هي عبارة تكرارية داخلية تبدأ **بالعد من الواحد إلى اقل من قيمة العداد الخارجي** أي إذا عد العداد الخارجي 2 تعد هذه العبارة التكرارية (1) وإذا عد العداد الخارجي 3 تعد هذه العبارة التكرارية (12) وإذا عد العداد الخارجي 4 تعد هذه العبارة التكرارية )123( وإذا عد العداد الخارجي 5 تعد هذه العبارة التكرارية) 1234( ويستمر

3 خطوة رقم (4) تابعة للخطوة رقم (3) حتى تطبع قيم العداد وخطوة رقم (5) تابعة للخطوة رقم (2) حتى بعد كل طباعة ينزل المؤشر إلى سطر جديد لكي يطبع العبارة الجديدة على سطر أخر. جرب احذفها وشاهد ماذا سيحدث

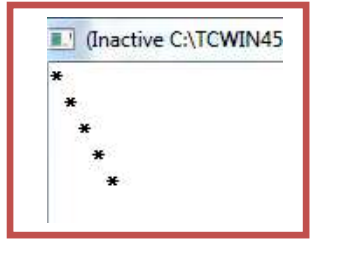

**مثال:** برنامج يطبع الشكل التالي في شاشة التنفيذ .؟

تحليل:هذا المثال سهل لو ركزت فيه انه يطبع نجمة وينزل سطر ثم يطبع فراغ ونجمة ثم ينزل سطر ثم فراغان ونجمة وينزل سطر ثم ثالث فراغات ونجمة وينزل سطر ويستمر بزيادة عدد الفراغات. مقدما انه يحتاج إلى عدادان حتى يكونا الشكل المطلوب العداد الأول يعد من الواحد إلى الخمسة (لأنها خمس نجمات) وأخر داخلي يعد من واحد إلى اقل من العداد الخارجي ليوضع فراغات قبل النجمات

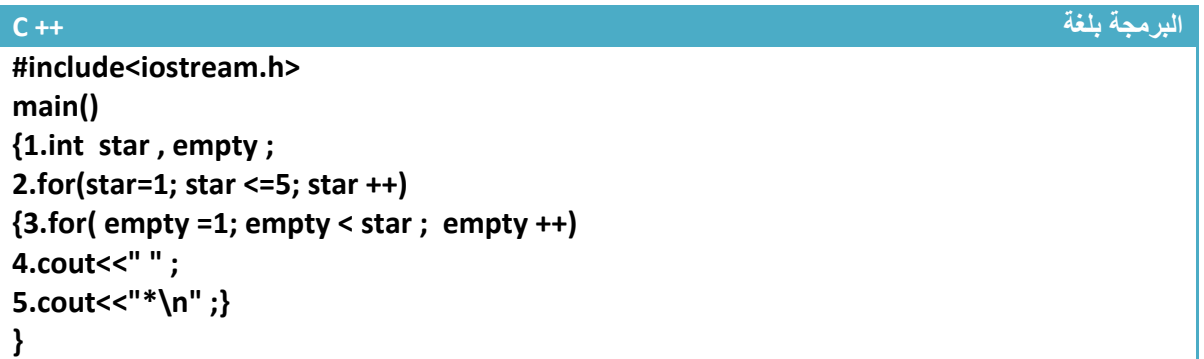

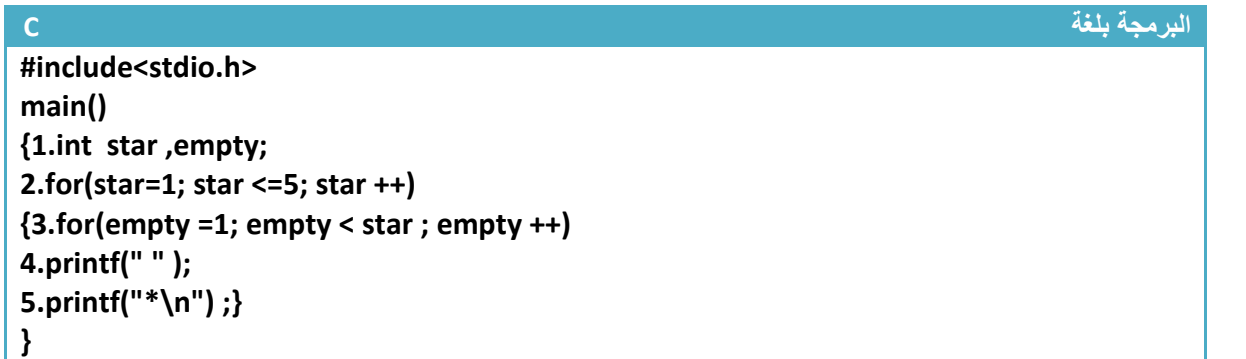

توضيح الخطوات:

.1خطوة رقم )1( تم تعريف متغيرين للعدادات األول اسم )star )للنجمات وأخر اسمه )empty )لطباعة الفراغات وفي خطوة رقم (2) عداد خارجي يعد من 1 إلى 5 وتتبعه الخطوات البرمجية رقم ( 3 و4و5) لأنها داخل قوسيه ففي كل عدة له تحدث هذه الخطوات

.2خطوة رقم )3( هي عبارة تكرارية داخلية تبدأ **بالعد من الواحد إلى اقل من قيمة العداد الخارجي** أي إذا عد العداد الخارجي (1) لا تعد هذه العبارة التكرارية لأنها لا يتحقق شرطها ولا تنفذ وخطوة رقم (4) التابعة لها لا تنفذ أيضا تنفذ الخطوة رقم )5( فقط ليطبع نجمة وينزل سطر. وإذا عد العداد الخارجي 2 تعد هذه العبارة التكرارية )1( وتنفذ خطوة رقم(4) مرة واحدة طابعة فراغ واحد ثم تنفذ خطوة رقم (5) طابعة نجمة وتنزل سطر . وإذا عد العداد الخارجي 2 تعد هذه العبارة التكرارية (1,2) وتنفذ خطوة رقم (4) مرتان طابعة فراغان ثم تنفذ خطوة رقم (5) طابعة نجمة وتنزل سطر . وإذا عد العداد الخارجي 3 تعد هذه العبارة التكرارية ( 1,2,3) وتنفذ خطوة رقم(4) ثلاث مر ات طابعة ثلاث فر اغات ثم تنفذ خطوة رقم (5) طابعة نجمة وتنزل سطر –ويستمر إلى النهاية. **مثال:** برنامج يكون شكل نقاط كما في الرسم )هذه النقاط هي مواقع عناصر ا لمصفوفة ذات بعدين 5\* 5(

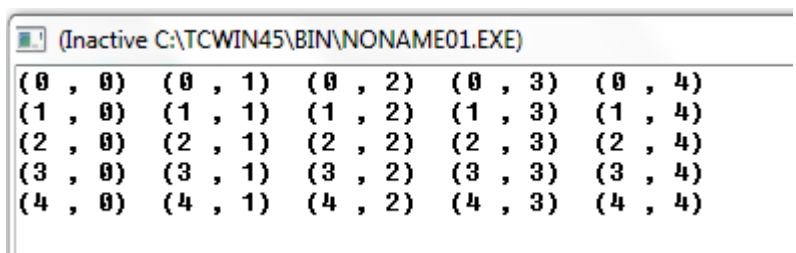

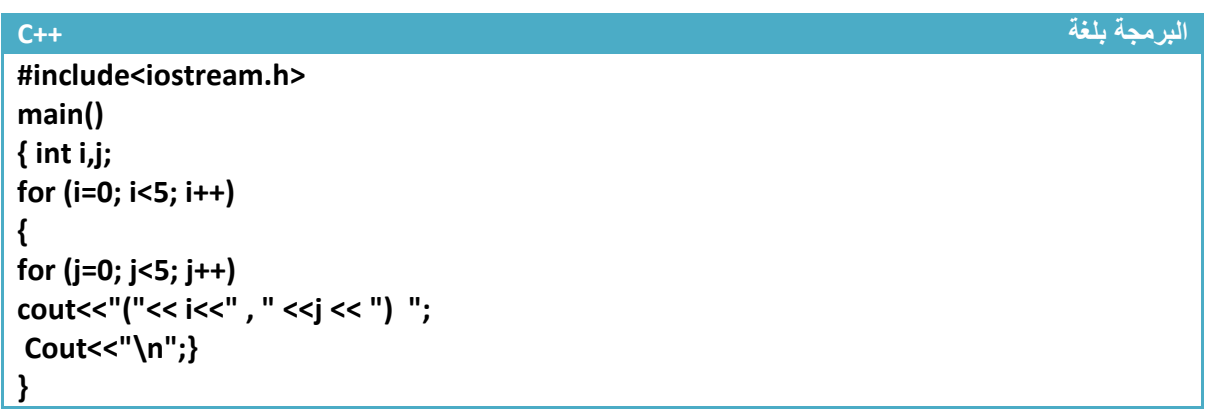

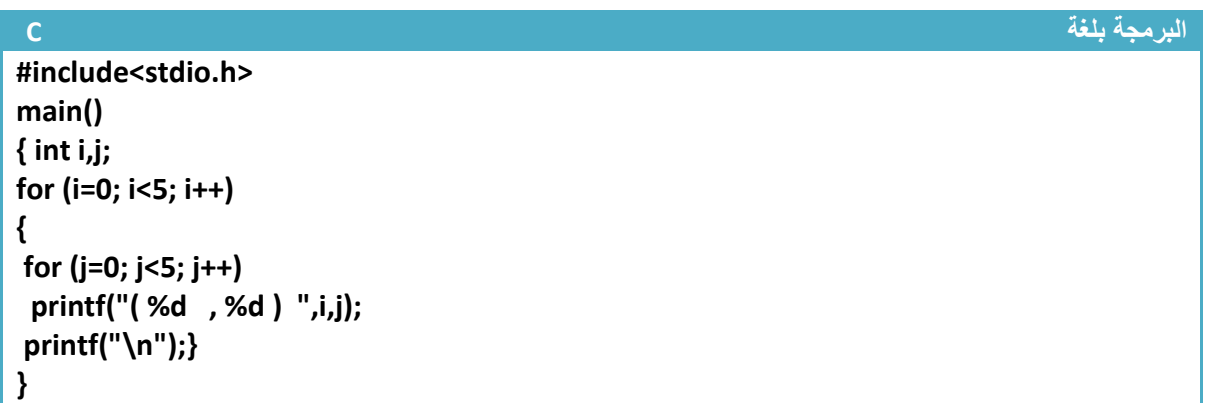

**المثال واضح فليس بحاجة إلى توضيح ووضعنا هذه الشكل المطلوب في الرسم كمقدمة للمصفوفات وطريقة تمثيلها حيث هذه النقاط مواقع في الذاكرة حيث أول موقع هو )0,0( ويستمر....... .**

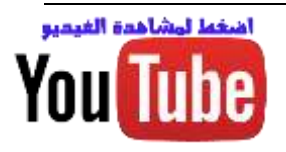

## **-3.3 عبارة (Break ) :**

تستخدم هذه الدالة للتوقف عن العبارات التكرارية عند شرط معين والانتقال إلى ما بعد العبارة التكرارية (لاحظ شكل السهم إلى أين ينتقل(.أي انه فقط يخرج من عبارة التكرار الموجود هو فيها وينتقل لينفذ الخطوات البرمجية التي تليه

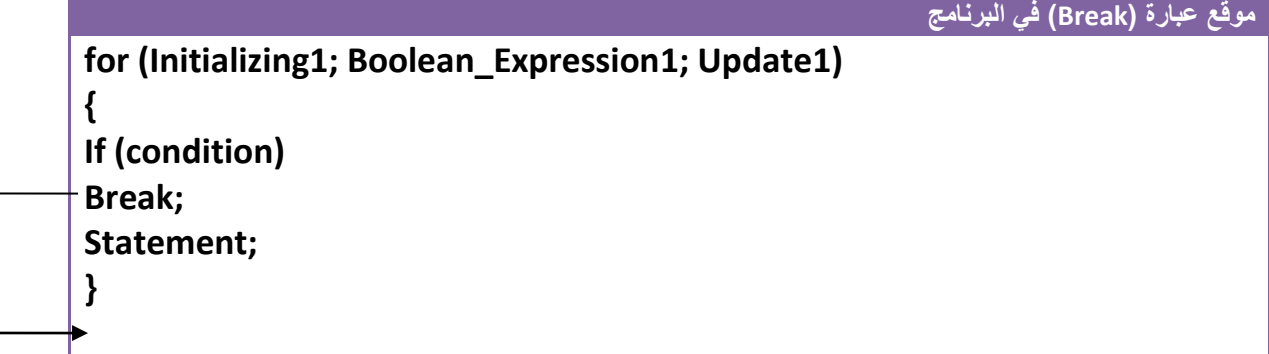

**مثال:** لو كان لدينا عبارة تكرارية تعد من )200—1( ونريدها عندما يصل العداد إلى )75( يخرج البرنامج من العبارة التكرارية إليك هذا المثال.

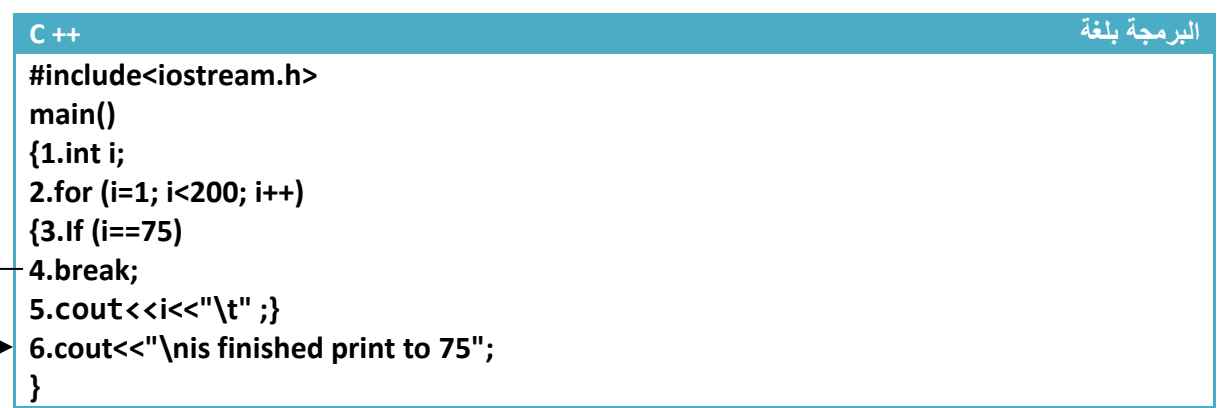

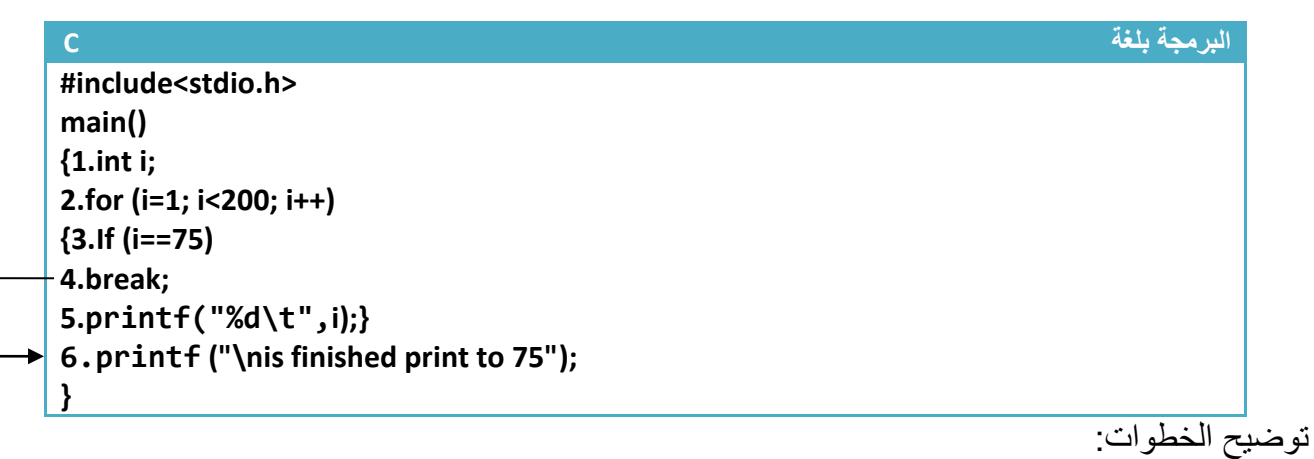

.1خطوة رقم )1( تم تعريف متغير ليكون عداد

2.خطوة رقم (2) عداد يعد من (1) إلى (200) ويكرر في داخله الخطوات رقم (3 و4 و 5)

3.خطوة رقم (3) هو شرط للتوقف أي عندما تصبح قيمة العداد هي (75) ينفذ الخطوة رقم (4) والتي تسبب بالخروج من العبارة التكرارية والانتقال إلى ما بعدها وهي خطوة رقم (6) كما تلاحظ في الرسم بالأسهم. مهم

4 خطوة رقم (5) تتم طباعة قيمة العداد عند كل دورة وتلاحظ أن العداد سوف لا يصل في عده إلى (200) إنما يصل إلى (74) في الطباعة وينقطع لأنه خطوة رقم (4) تقطع تنفيذ الجمل البرمجية التي تليها داخل العبارة التكرارية عندما يصل العداد إلى )75( وشاهد شاشة التنفيذ.

5.خطوة رقم (6) تطبع ر سالة بعد الخروج من الجملة التكر ارية وشاهدها في شاشة التنفيذ بالأسفل

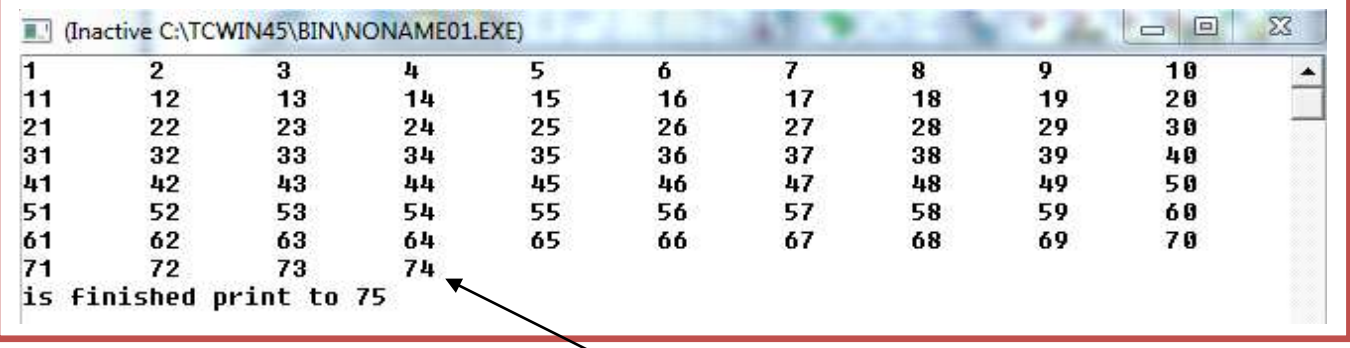

تالحظ قطعت طباعة العداد عند 74 وطبع بعدها رسالة الخطوة البرمجية رقم )6(

استخدام ) Break )داخل العبارات التكرارية المتداخلة..؟

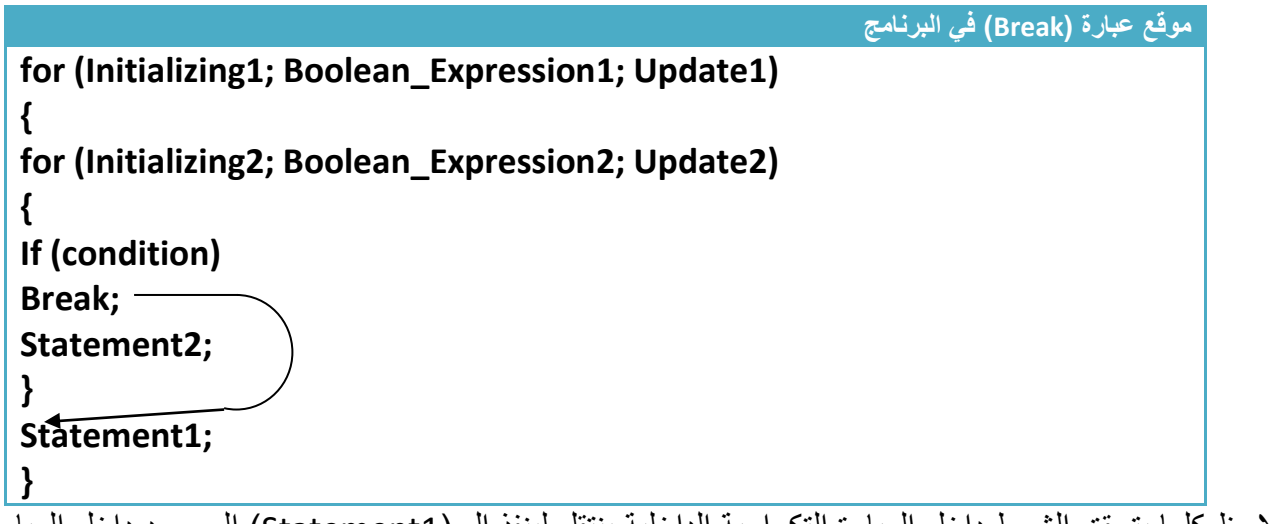

الحظ كلما يتحقق الشرط داخل العبارة التكرارية الداخلية ينتقل لينفذ ال )1Statement )الموجود داخل العبارة التكرارية الخارجية. أي يخرج من العبارة التكرارية الداخلية .

 تطرقنا في ما مضى على مالحظة تقول **) إلدخال )for )في دوارة النهائية نكتب (;;)for فقط (** لكن لم نبين ما هي وكيف تستخدم .العدادات التي استخدمناها حتى أالن هي محدودة تعد إلى رقم معين وتتوقف ماذا لو أردنا أن ال يتوقف العداد أبدا أو أردنا ال يتوقف إال بشرط معين مثال برنامج رقم سري سيضل يطلب من المستخدم إدخال الرقم السري إلى أن يدخل الرقم صحيح بعدها يخرج من العبارة التكرارية وهذا ابسط مثال على عبارة تكرارية النهائية

**مثال:**برنامج إدخال الرقم السري ويستمر بطلب الرقم من المستخدم إلى أن يدخل الرقم الصحيح

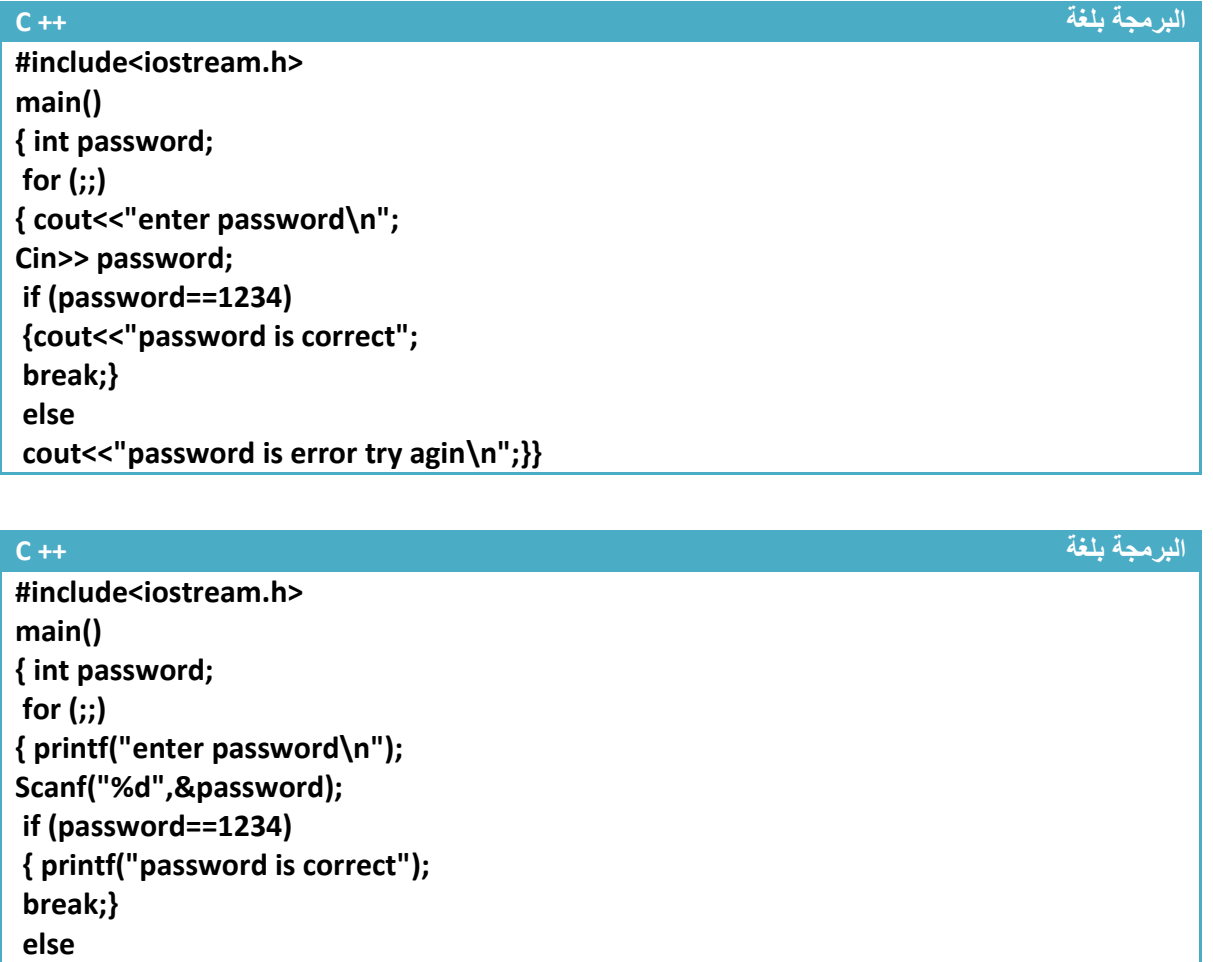

**printf("password is error try agin\n…");}}**

I (Inactive C:\TCWIN45\BIN\NONAME01.EXE) enter password 1654 password is error try agin enter password 456757 password is error try agin enter password 1234 password is correct

شاشة التنفيذ

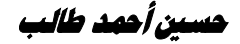

**خطوة خبطوة لتعلم** *++C,C* **حسني أمحد طالب** 

# **-3.4 عبارة (continue ) :**

تستخدم هذه الدالة إلهمال الخطوات البرمجية التي تليها واالنتقال إلى عبارة التكرار وعد عدة جديدة حسب شرط عبارة التكرار إذا كانت تقبل عدة جديدة (لاحظ شكل السهم إلى أين ينتقل) أي انه فقط بهمل ال ( Statement) وينتقل إلى عبارة التكرار لبيداء عدة جديدة اعتيادية

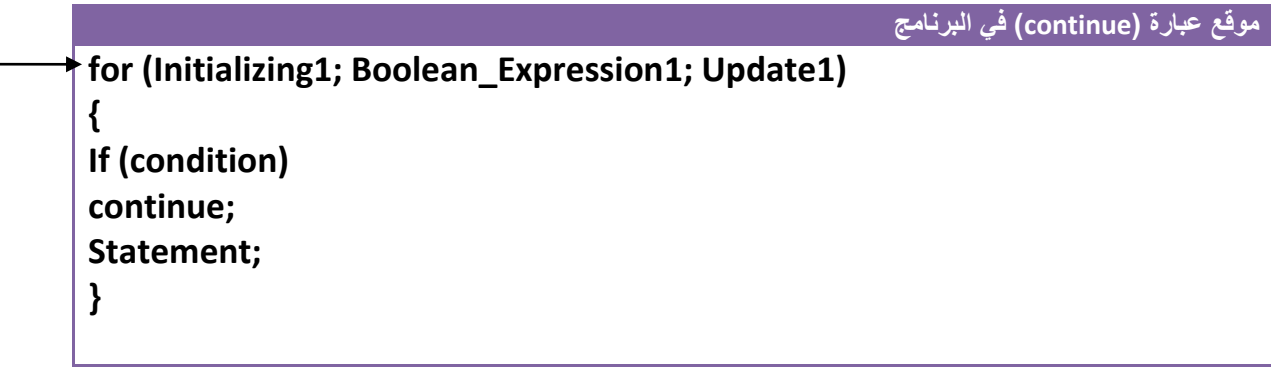

**مثال:** لو كان لدينا عبارة تكرارية تعد من )200—1( ونريدها عندما يصل العداد إلى )75( بهمل الخطوات البرمجية التي تليه داخل عبارة التكرار أي لا يطبع رقم (75).

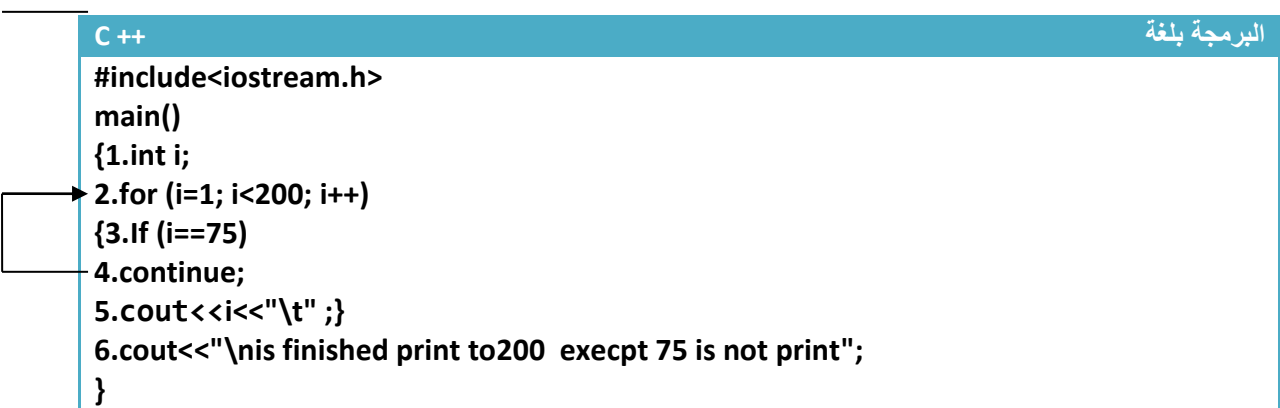

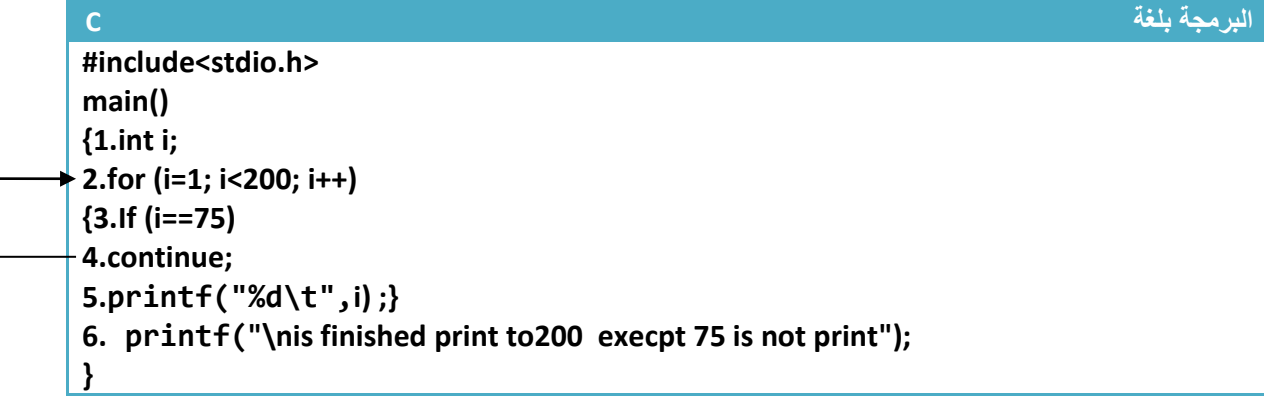

توضيح الخطوات: .1خطوة رقم )1( تم تعريف متغير ليكون عداد 2.خطوة رقم (2) عداد يعد من (1) إلى (200) ويكرر في داخله الخطوات رقم (3 و4 و 5) 3.خطوة رقم (3) هوا تحقق من شرط متى أصبح رقم العداد (75) سينفذ خطوة رقم (4) و سيهمل الخطوات البرمجية التي تليه سيهمل خطوة رقم (5) أي سوف لا يطبع رقم العداد عند هذه العدة 4.خطوة رقم (5) نطبع قيمة العداد عند كل عدة عدا عندما تكون قيمته (75) لأنه سيهمل هذه الخطوة 5.خطوة رقم (6) طباعة رسالة بعد الانتهاء من العبارة التكرارية .

شاهد شاشة التنفيذ

| 司   |                                                      | (Inactive C:\TCWIN45\BIN\NONAME01.EXE)           |        |     |                 |     |     |            | 回<br>$\qquad \qquad \Box$ | $\Sigma$ |
|-----|------------------------------------------------------|--------------------------------------------------|--------|-----|-----------------|-----|-----|------------|---------------------------|----------|
| 1   | $\mathbf{2}$                                         | 3                                                | 4      | 5   | 6               | 7   | 8   | 9          | 10                        |          |
| 11  | 12                                                   | 13                                               | 14     | 15  | 16              | 17  | 18  | 19         | 20                        |          |
| 21  | 22                                                   | 23                                               | 24     | 25  | 26              | 27  | 28  | 29         | 30                        |          |
| 31  | 32                                                   | 33                                               | 34     | 35  | 36              | 37  | 38  | 39         | 40                        |          |
| 41  | 42                                                   | 43                                               | 44     | 45  | 46              | 47  | 48  | 49         | 50                        |          |
| 51  | 52                                                   | 53                                               | 54     | 55  | 56              | 57  | 58  | 59         | 60                        |          |
| 61  | 62                                                   | 63                                               | 644    | 465 | 66              | 67  | 68  | 69         | 70                        |          |
| 71  | 72                                                   | 73                                               | 74     | 76  | 77              | 78  | 79  | 80         | 81                        |          |
| 82  | 83                                                   | 84                                               | 85     | 86  | 87              | 88  | 89  | 90         | 91                        |          |
| 92  | 93                                                   | 94                                               | 95     | 96  | 97              | 98  | 99  | 100        | 101                       |          |
| 102 | 103                                                  | 104                                              | 105    | 106 | 107             | 108 | 109 | 110        | 111                       |          |
| 112 | 113                                                  | 114                                              | 115    | 116 | 117             | 118 | 119 | 120        | 121                       |          |
| 122 | 123                                                  | 124                                              | 125    | 126 | 127             | 128 | 129 | 130        | 131                       |          |
| 132 | 133                                                  | 134                                              | 135    | 136 | 137             | 138 | 139 | 140        | 141                       |          |
| 142 | 143                                                  | 144                                              | 145    | 146 | 147             | 148 | 149 | 150        | 151                       |          |
| 152 | 153                                                  | 154                                              | 155    | 156 | 157             | 158 | 159 | 160        | 161                       |          |
| 162 | 163                                                  | 164                                              | 165    | 166 | 167             | 168 | 169 | 170        | 171                       |          |
| 172 | 173                                                  | 174                                              | 175    | 176 | 177             | 178 | 179 | 180        | 181                       |          |
| 182 | 183                                                  | 184                                              | 185    | 186 | 187             | 188 | 189 | 190        | 191                       |          |
| 192 | 193                                                  | 194                                              | 195    | 196 | 197             | 198 | 199 |            |                           |          |
|     |                                                      | is finished print to200                          | execpt |     | 75 is not print |     |     |            |                           |          |
|     |                                                      |                                                  |        |     |                 |     |     |            |                           |          |
|     |                                                      |                                                  |        |     |                 |     |     |            |                           |          |
|     | لم يتم طباعة رقم 75 طبع رقم 74 وبعدها طبع رقم 76     |                                                  |        |     |                 |     |     |            |                           |          |
|     |                                                      | لأنه عندما أصبح قيمة العداد 75 تحقق شرط خطوة (3) |        |     |                 |     |     |            |                           |          |
|     | وهمل الخطوات التي تليه بما فيه خطوة الطباعة هملت فلم |                                                  |        |     |                 |     |     |            |                           |          |
|     |                                                      |                                                  |        |     |                 |     |     |            |                           |          |
|     |                                                      |                                                  |        |     |                 |     |     | يطبع الرقم |                           |          |

## **: )go to) عبارة -3.5**

تؤدي هذه العبارة إلى انتقال تنفيذ البرنامج إلى سطر معين فقط نعنون السطر بأي اسم ونضع بعده ): ( وهيكلية هذه الدالة هي.

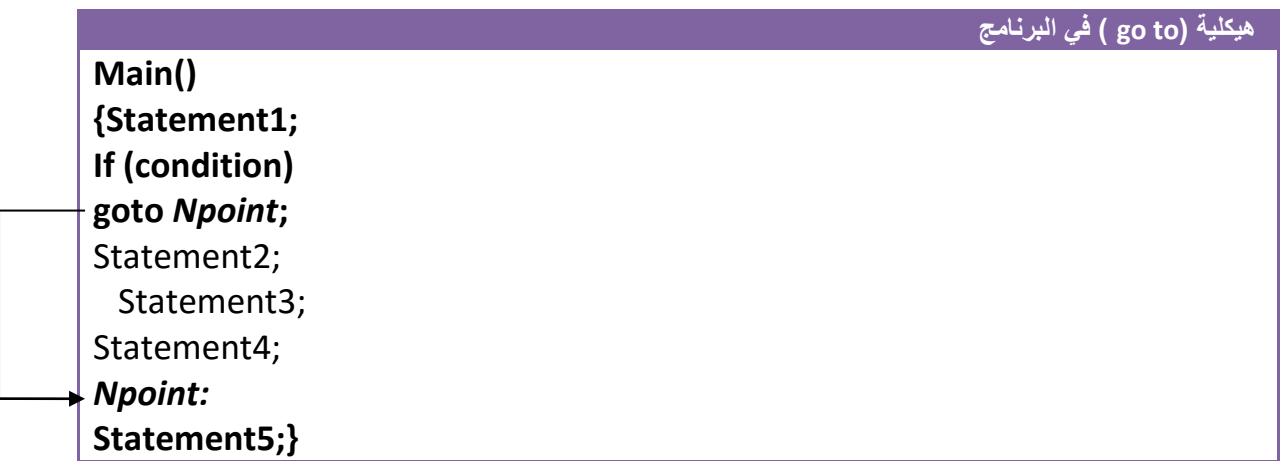

نلاحظ من الهيكلية انه إذا تحقق شرط معين (وحتى نستطيع أن نضعها بدون شرط لتنفذ) سوف ينتقل التنفيذ البرنامج لينفذ ال (Statement2 Statement3) هاملا أو تاركا ال (15tatement و3Statement2 Statement3)

**مثال:** برنامج عداد يعد من (14—0) وباستخدام تكرار الجمل البرمجية أي باستخدام إيعاز (go to)

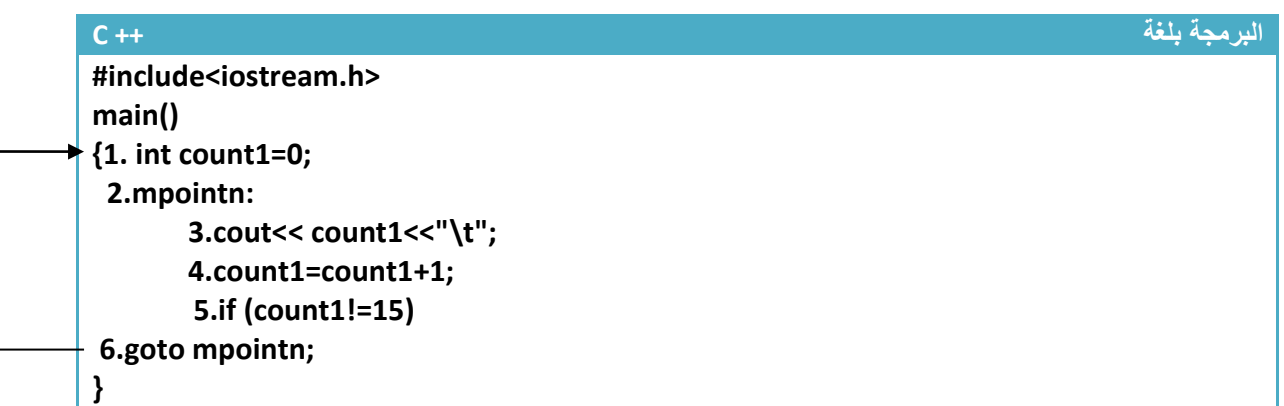

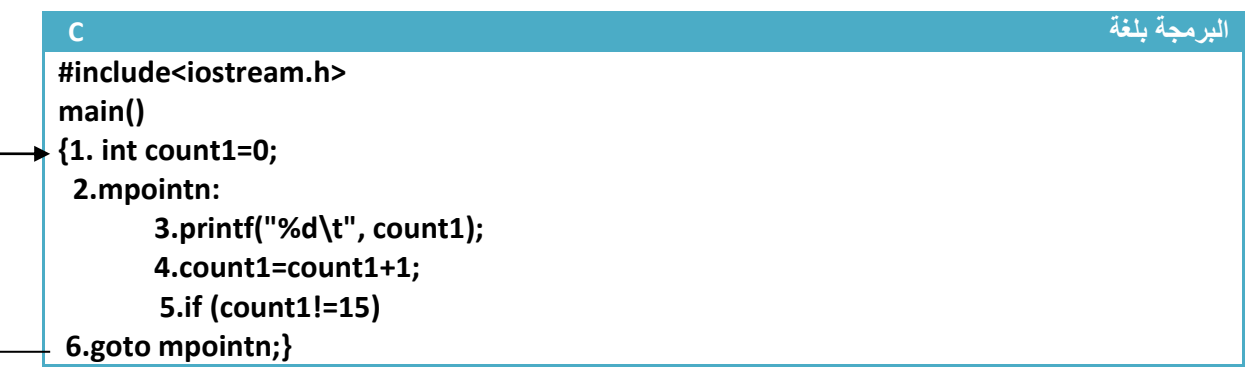

توضيح الخطوات: 1.خطوة رقم (1) تم تعريف متغير للعداد التي سيتم طباعة قيمته عند كل عدة 2. خطوة رقم (2)هي نقطة تعرفها جملة (goto) نكتبها هكذا حتى عندما نريد الرجوع لها فقط نكتب (goto) إلى النقطة التي نود الرجوع إليها.وتسمية النقطة ممكن يكون أي اسم 3 خطوة رقم (3) تطبع قيمة العداد 4 خطوة رقم (4) زيادة قيمة العداد بمقدار واحد 5.خطوة رقم (5) شرط التحقق يتحقق مادام قيمة العداد لم تصل إلى (15) يرجع إلى النقطة التي في الخطوة رقم )2( وينفذ الخطوات بشكل متتالي

شاشة التنفيذ للبرنامج.

| (Inactive C:\TCWIN45\BIN\NONAME01.EXE) |  |  |         |    |  |  |  | E | S<br>బ |
|----------------------------------------|--|--|---------|----|--|--|--|---|--------|
|                                        |  |  | ጣ<br>13 | 14 |  |  |  |   |        |

ليس فقط نستطيع إهمال الخطوات بل نستطيع تكرار الخطوات أيضا

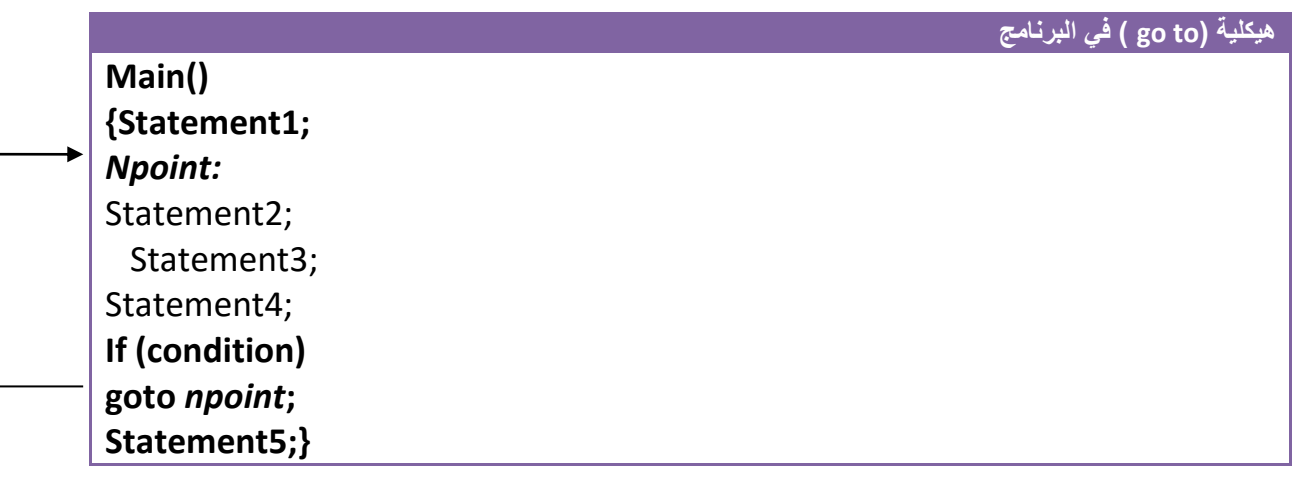

سوف يتم تكرار )4Statement و3Statement 2Statement )

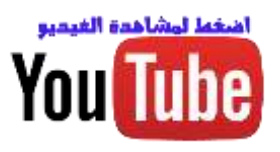

# **-3.6 عبارة (While ) التكرارية :**

هي عبارة تكرارية تستخدم لتكرار خطوات برمجية المحصورة بين قوسيها لعدد من المرات تكو[ن مشابه تماما لعبارة](https://www.youtube.com/watch?v=T9EpU8vH5W0&index=18&list=PLF8OvnCBlEY1bObRpU9p5Ioqt9Ckeeruj)  التكرار )For). وتستطيع المقارنة بين هيكلية هاتان العبارتان التكراريتان وسوف تجد التشابه بينهما

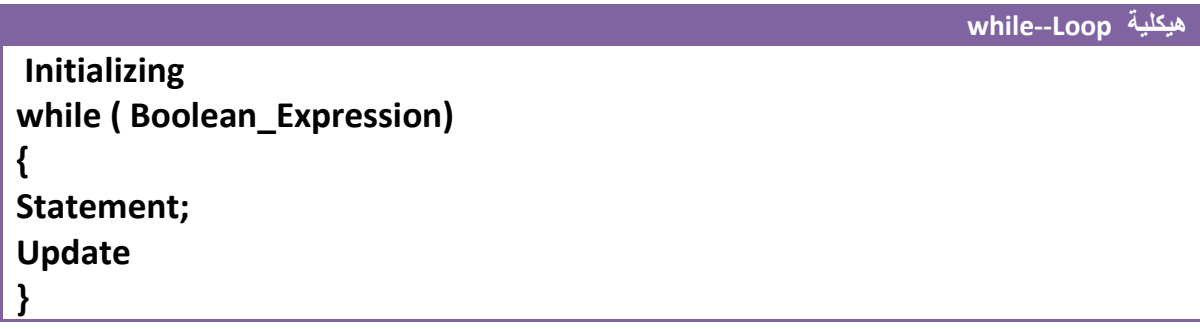

- ( **Initializing**): هي القيمة البدائية المعطاة للمتغير التي منها سيبدأ العد. )مثال 0=i)
- ( **Expression\_Boolean**): هو شرط التوقف الذي عندما تصبح قيمة المتغير غير محققة لشرط التوقف سوف يخرج من عبارة (while) بمعنى أخر مادام نتيجة اختباره ال (Boolean Expression) هي )True )العبارة التكرارية تستمر بتنفيذ مابين قوسيها ومتى ما أصبح )False )يخرج من العبارة التكرارية. مثال ) 5>i ))هوا شرط التوقف ويبدأ العد من الواحد
	- ( **Update**): هي مقدار الزيادة أو النقصان في قيمة المتغير في كل دورة )loop). مثال )++i ) أو )--i)
	- ( **statement**): هي الخطوات البرمجية التي ستنفذ عدد من المرات .إذا كانت عبارة عن خطوة برمجية واحدة فليس بحاجة لوضعها داخل أقواس وإذا كانت أكثر من خطوة يجب وضعها داخل أقواس. مهم

كيف تعمل عبارة ال )while )التكرارية........؟

أن المتغير يبدأ بقيمة بدائية (Initializing) ويستمر بالزيادة أو النقصان حسب (Update) أي قد يزداد أو ينقص بمقدار واحد أو أكثر من واحد ومتى ما أصبح قيمة المتغير غير محققة للشرط )Expression\_Boolean )يخرج من العبارة التكرارية إلى الخطوات البرمجية التي تليه وإذا كانت محققة للشرط ينفذ الخطوات البرمجية التي داخل العبارة التكرارية .

إلدخال )while )في دوارة النهائية نكتب (1)while فقط .

**مثال:** لو أردنا عداد يعد من )0( إلى )4( أي يطبع على شاشة التنفيذ من )0 إلى 4(

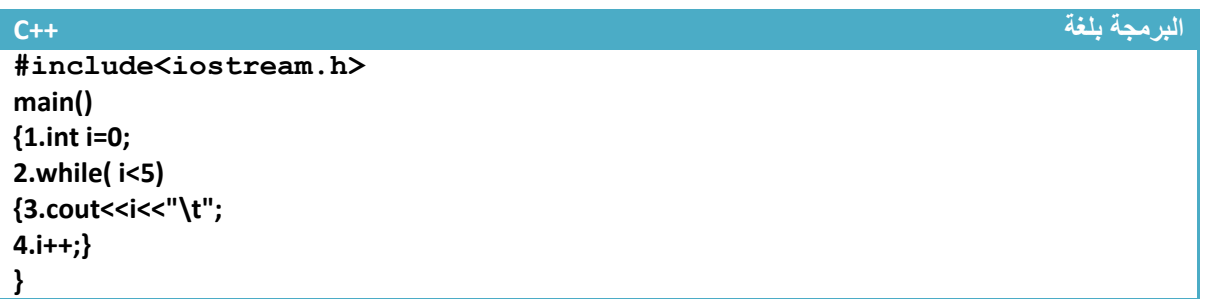

مهم

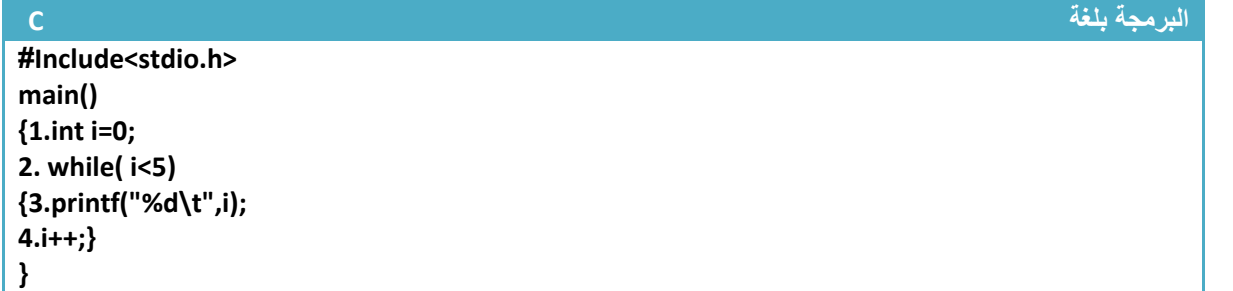

توضيح الخطوات :

.1خطوة رقم )1( عرفنا متغير )i )من نوع integer. بما إننا نريد العد من الصفر **فأعطينا القيم البدائية صفر** .2خطوة رقم )2(هي عبارة تكرارية بما أن العد يصل إلى 4 **معناه شرط التوقف أن يكون اقل من خمسة** بما إننا نريد أن يعد خمس عدات بين صفر واألربعة لذالك يجب أن يكون **مقدار الزيادة واحد** ليعد ),1,2,3,4 0( .الن لو جعلنا مقدار الزيادة 2 مثلا فسيعد العداد ثلاث مرات مرة (0,2,4) لذالك يجب التركيز في هذه المواضيع جيدا.

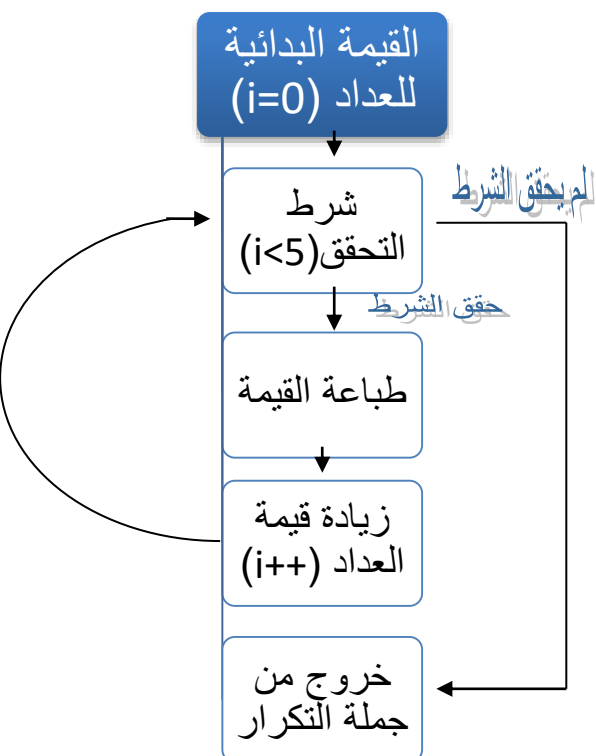

**لو تالحظ المخطط الخاص بالبرنامج عندما يحقق الشرط يتجه لخطوة الطباعة وإذا لم يحقق يخرج من جملة تكرار**

3.خطوة رقم (3) هي طباعة قيمة المتغير عند كل ( loop ) . .4 خطوة رقم )4( هو عداد يزداد بمقدار واحد عند كل عدة وال يفرق إذا كتبنا ) ++i أو i++ )**الن الرجوع للخطوة )***2***( وتنفيذها يعتبر خطوة منفصلة عن خطوة الزيادة لذا على حدة ففي كال الحالتين يزداد قيمة العداد قبل تنفيذ خطوة تحقق من الشرط ) إذا كان اقل من خمسة(.** T (Inactive CATCWIN45\BIN\NONAME01.EXE)

4 Ø 1  $\overline{2}$ 3

**\*قارن هذا المثال بالمثال المشابه له ب)***For* **)وشاهد الفرق**

**عدد مرات تنفيذ الخطوات:تنفذ خطوة رقم )1( مرة واحدة فقط.وتنفذ خطوة رقم)3( وخطوة رقم )4( خمس مرات** 

**مثال:** لو أردنا عداد يعد من )4( إلى )0( أي يطبع على شاشة التنفيذ )0 1 2 3 4 (

**تحليل:حلها نفس حل السؤال السابق فقط نقلب العداد أي نجعل قيمته البدائية هي 4 وشرط التوقف اكبر أو يساوي صفر ويتناقص بمقدار واحد كل عدة**

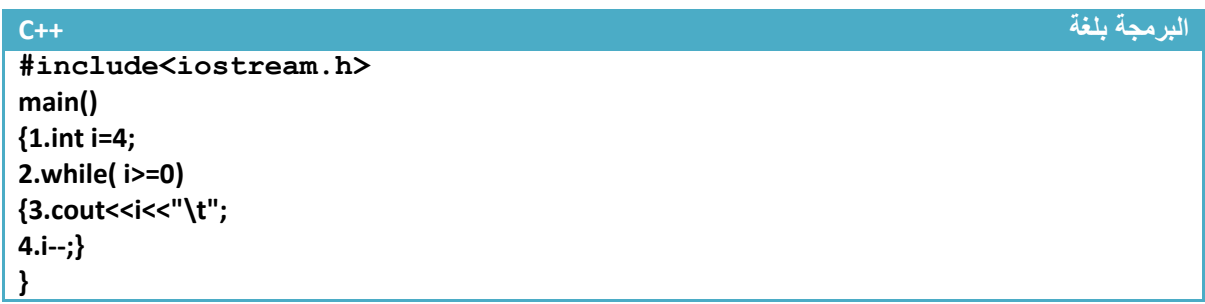

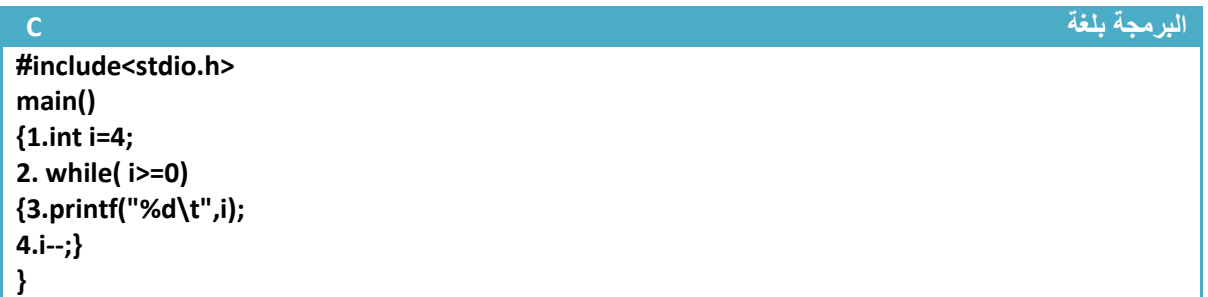

توضيح الخطوات :

.1خطوة رقم )1( عرفنا متغير )i )من نوع integer **فأعطيناه القيم البدائية أربعة**

.2خطوة رقم )2(هي عبارة تكرارية بما إننا نريد العد من األربعة **فأعطينا القيم البدائية أربعة** .والعد يصل إلى الصفر **معناه شرط التوقف أن يكون اكبر أو يساوي صفر** ( (0=<i(while ) بما إننا نريد أن يعد خمس عدات بين صفر واألربعة لذالك يجب أن يكون **مقدار نقصان واحد** ليعد )4,3,2,1,0( .الن لو جعلنا مقدار النقصان 2 مثال فسيعد العداد ثلاث مرات مرة (4,2,0) لذالك يجب التركيز في هذه المواضيع جيدا .**3**خطوة رقم )3( طباعة قيمة عداد .وخطوة رقم )4( عداد النقصان يتناقص بمقدار واحد عند كل عدة

**سيطبع في شاشة التنفيذ**

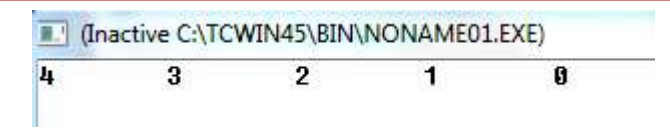

**عدد مرات تنفيذ الخطوات:**

**تنفذ خطوة رقم )1( مرة واحدة فقط.وتنفذ خطوة رقم)3( وخطوة رقم )4( خمس مرات بقدر عدات العداد**

**مثال**: برنامج لجمع اإلعداد الفردية بين ) 100—0(

تحليل: نرى انه يريد اإلعداد الفردية فقط لذالك يجب أن نطفر اإلعداد الزوجية .نكون عداد يعد من الواحد وشرط التوقف عند المائة ومقدار الزيادة في )2( حتى نجمع فقط اإلعداد الفردية

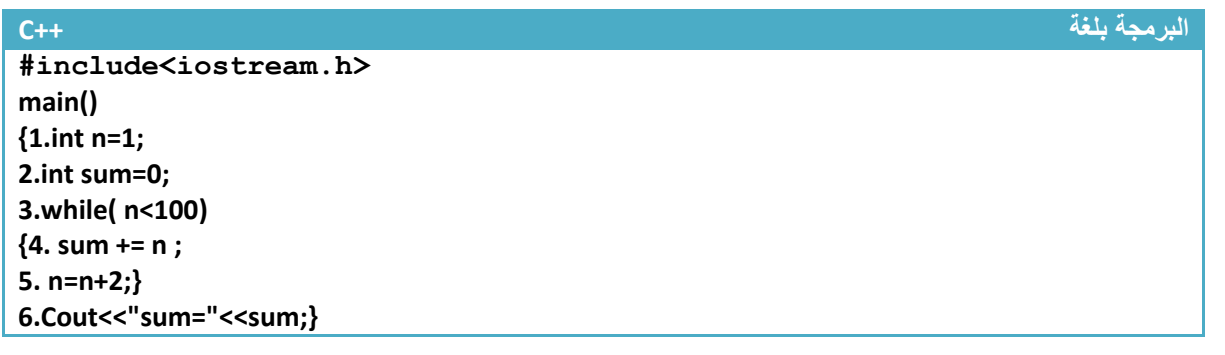

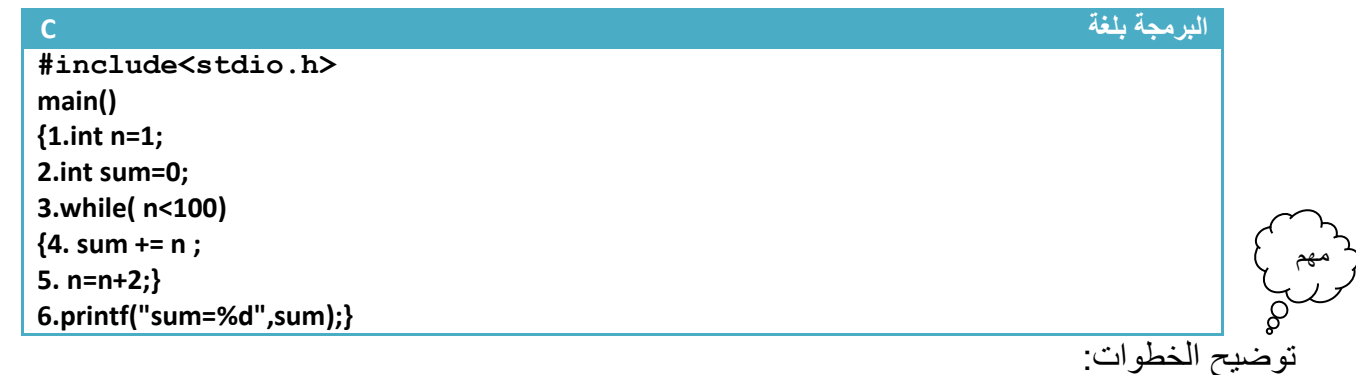

.1خطوة رقم )1( عرفنا متغير ) n )من نوع )integer )ليكون عداد للعبارة التكرارية وقيمته االبتدائية هي واحد

2.خطوة رقم (2) عرفنا متغير (sum) من نوع (integer) وأعطيناه قيمة بدائية وهي صفر لأننا سنجمع والنضير الجمعي هو صفر حتى عندما نجمعه مع أول قيمة وهي واحد سيجمع واحد مع الصفر

3.خطوة رقم (3) كونا عداد يتوقف عند 99 (while(n<100) ويبدأ العد من الواحد لأنه أول عدد فردي

4.خطوة رقم (4) جمعنا قيمة المتغير (sum) مع قيمة العداد عند كل عدة. أي عندما يكون ( n=1) سيجمع )0+1=sum )وعندما يصبح ) 3=n )سيجمع قيمة )sum )السابقة وهي أصبحت واحد مع ثالثة )1+3=sum) وعندما يصبح ( 5=n) سيجمع قيمة (sum) السابقة و هي أصبحت أربعة مع ثلاثة (sum=4+5) ويستمر .

> 5.خطوة رقم (5) هو زيادة للعداد بمقدار اثنان حتى فقط نجمع الإعداد الفردية 6.خطوة رقم (6) طباعة الناتج الجمع في شاشة التنفيذ

**Sum=2500**

**عدد مرات تنفيذ الخطوات:تنفذ خطوة رقم )1و2( مرة واحدة فقط.وتنفذ خطوة رقم)4( وخطوة رقم )5( خمسين مرة الن اإلعداد الفردية بين)100—0( هي خمسين رقم وتنفذ خطوة رقم)6( مرة واحدة**

**مثال**: برنامج يدخل المستخدم درجات 10 مواد وتقوم بحساب المعدل له

تحليل: بما انه يريد حساب المعدل من عشر درجات فيجب جمع هذه الدرجات وقسمتها على عشرة للحصول على المعدل وبما انه يقول يدخلها المستخدم وبما إنهن عشر درجات فيصعب إدخالها كل واحد على حدة لذالك نستخدم عبارة ( while) التكرارية تتكرر عشر مرات ونضع تحتها جملة القراءة (حيث عند كل عدة للعبارة التكرارية يطلب منك إدخال درجة ويجمع الدرجات المدخلة عند كل إدخال وناتج الجمع يقسم بعد اإلدخال على عشرة

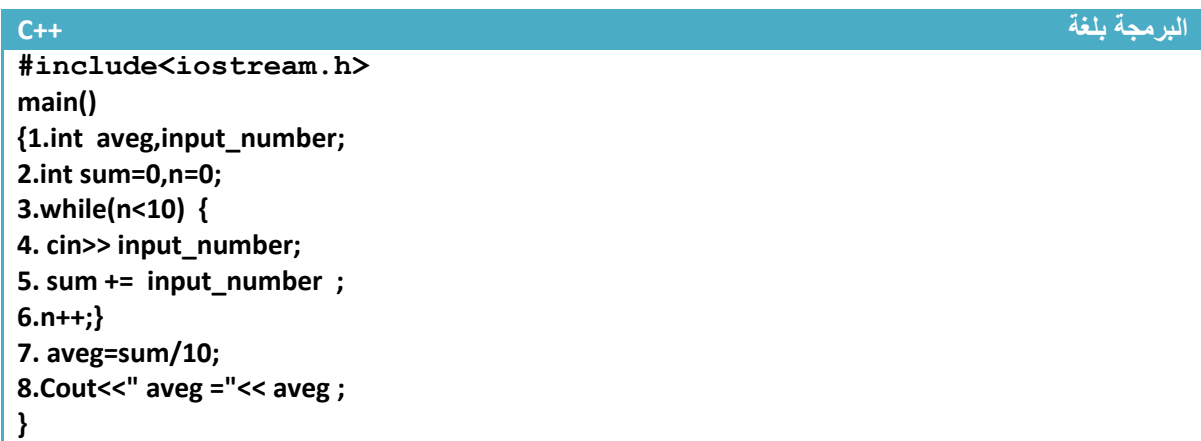

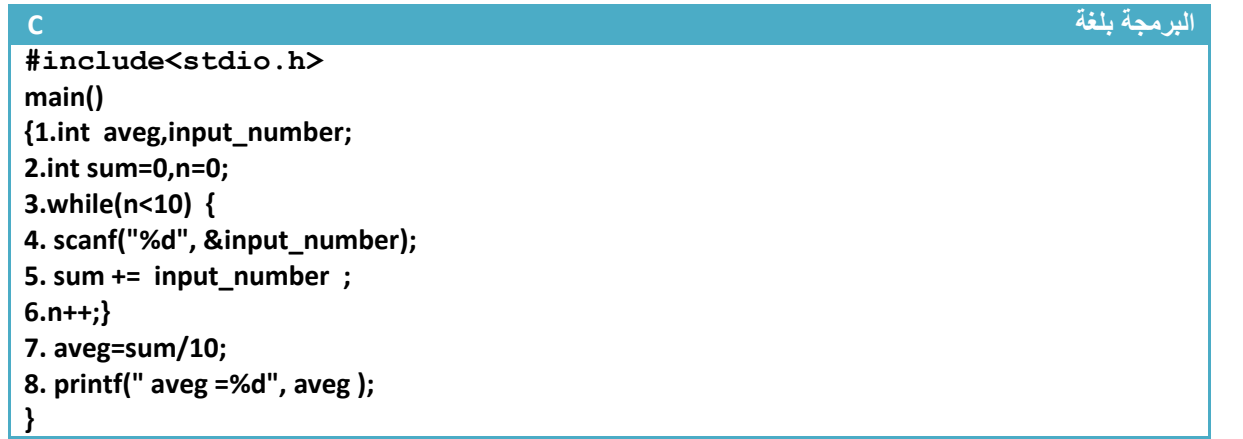

تحليل:

.1خطوة رقم )1( عرفنا متغير متغير حساب المعدل ومتغير إدخال الدرجات 2.خطوة رقم (2) عرفنا متغير (sum) من نوع (integer) وأعطيناه قيمة بدائية وهي صفر لأننا سنجمع والنضير الجمعي هو صفر وعرفنا المتغير ( n) ليكون عداد للعبارة التكرارية وأعطينا قيمته الابتدائية صفر 3. خطوة رقم (3) هي جملة تكرارية مطلوب منها تكرر الخطوة رقم (4و 5 و 6) عشر مرات 4.خطوة رقم (4) هي دالة إدخال عند كل عدة للجملة التكرارية يطلب من المستخدم إدخال درجة جديدة 5. خطوة رقم (5) يقوم بجمع الدرجات المدخلة عند كل إدخال يجمع الدرجة الجديدة مع ناتج جمع الدرجات السابقة 6.خطوة رقم (6) هو عداد الجملة التكرارية يزداد بمقدار واحد عند كل عدة. 7.خطوة رقم (7) يقوم بحساب المعدل حيث يقسم ناتج جمع الدرجات المدخلة على عشرة 8.خطوة رقم (87) يقوم بطباعة المعدل

**مثال**: برنامج يدخل المستخدم اي رقم ويقوم البرنامج بحساب عدد مراتب الرقم ومجموع ارقامه متال اذا ادخل المستخدم 1232 فعدد مراتب الرقم هي اربعة )4( ومجموع ارقامه )2+3+2+1=8(

تحليل: تكمن فكرة هذا السؤال في المراتب اي لو جمعنا باقي قسمة الرقم على عشرة كل مرة سنحصل في النهاية على مجموع مراتبه مع العلم في كل خطوة نقسمه على عشرة حتى يفقد قيمة عشر من مقداره الحقيقي النه سيفصل الرقم مرتبه مرتبه

```
البرمجة بلغة ++C
#Include <iostream.h>
Main (){
int sumDigiat=0,enter,NumberDigite=0; 
cin>>enter; 
while(enter != 0) 
{
sumDigiat+=enter%10;
enter=enter/10;
NumberDigite++;
}
cout<<sumDigiat<<"\n"<<NumberDigite;
}
```
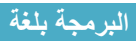

```
البرمجة بلغة C
#include<stdio.h>
main()
{
int sumDigiat=0,enter,NumberDigite=0; 
scanf("%d", & enter);
while(enter != 0) 
{
sumDigiat+=enter%10;
enter=enter/10;
NumberDigite++;
}
printf(" %d\n%d", sumDigiat, NumberDigite );
}
```
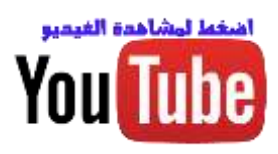

# **-3.7 عبارة (While ) التكرارية المتداخلة :**

**وتكون مشابه تماما لعبارات )for )التكرارية.** هذه العبارة التكرار سوف ال تكرر فقط اسطر برمجية إنما تكرر عبارات )while )تكرارية أخرى **)أو عبارات تكرارية أخرى ك while—do,for )**توجد في داخلها أي في كل عدة لل (while) إلام ستعد (while) الداخلية جميع عداتها حالها كحال أي خطوة برمجية داخل عبارة تكرارية وبما أن العبارة التكرارية الداخلية يمر عليها عند كل عدة للعبارة التكرارية إالم لذالك في كل عدة لالم تعد العبارة التكرارية الداخلية جميع عداتها الممكنة حسب شرطها .

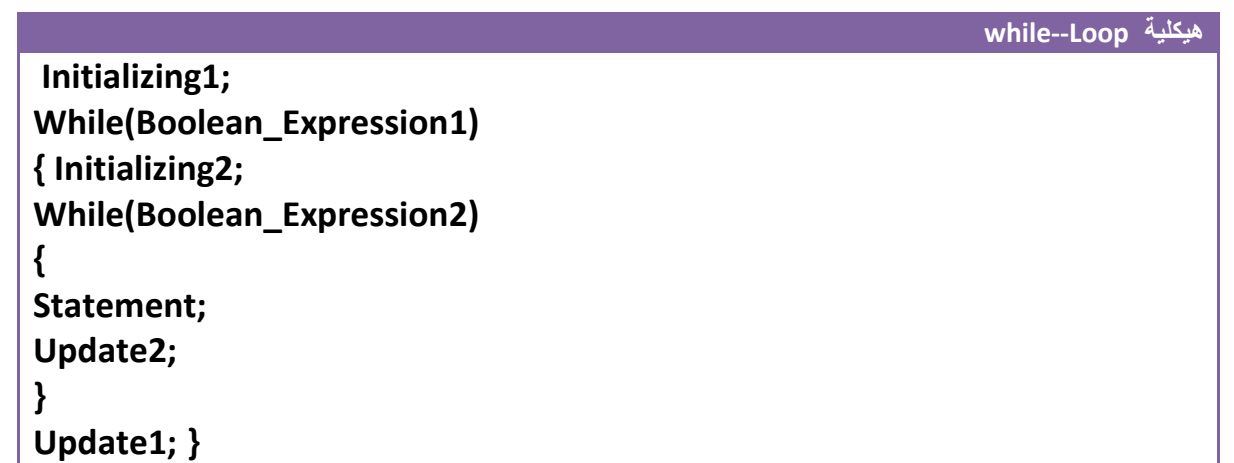

على سبيل المثال لو كان لدينا هذا التداخل

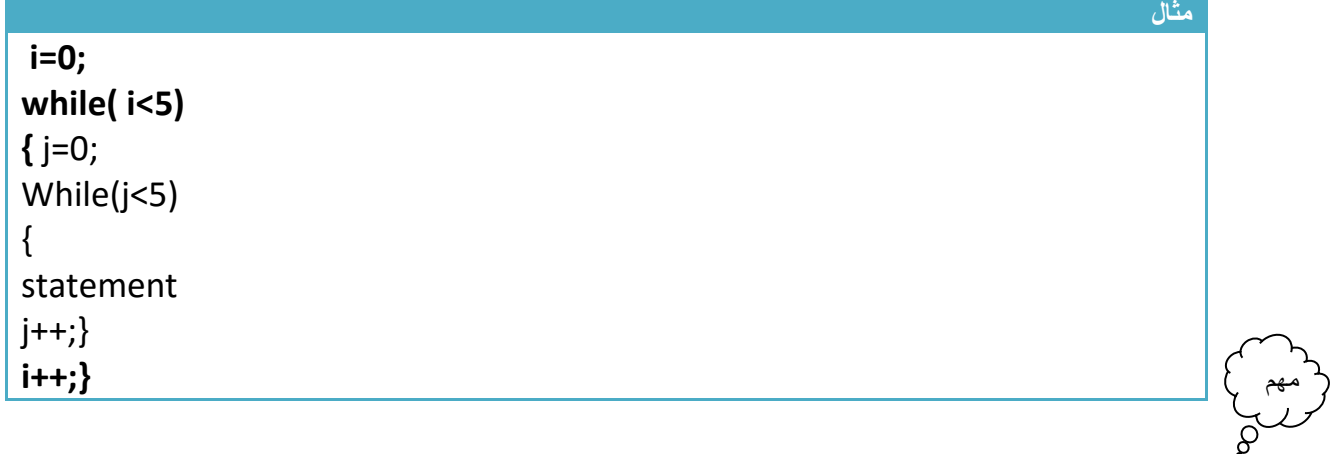

**ففي كل عدة بالنسبة لل )While )الخارجية تعد ال )While )الداخلية خمس مرات وتنفذ )statement ) خمس مرات** أي أن إذا كان )0=i )سيعد ال )j) قيمه وهي )0,1,2,3,4( و إذا أصبح )1=i )سيعد ال )j ) قيمه وهي )0,1,2,3,4( و إذا أصبح )2=i )سيعد ال )j ) قيمه وهي )0,1,2,3,4( و إذا أصبح )3=i )سيعد ال )j ) قيمه وهي )0,1,2,3,4( و إذا أصبح )4=i )سيعد ال )j ) قيمه وهي )0,1,2,3,4(

\*\*تبقى المبادئ ثابتة كل عبارة تكرارية يتبعها سطر برمجي واحد إذا لم نستخدم أقواس وإذا وضعنا أقواس كل الذي داخل الأقواس هو تابع للعبارة التكرارية.

**مثال:** برنامج جدول ضرب من )1( إلى )10( .؟

**تحليل** :)المثال نفسه موجود في عبارة )for )التكرارية المتداخلة ستجد تحليل بشكل مفصل.(

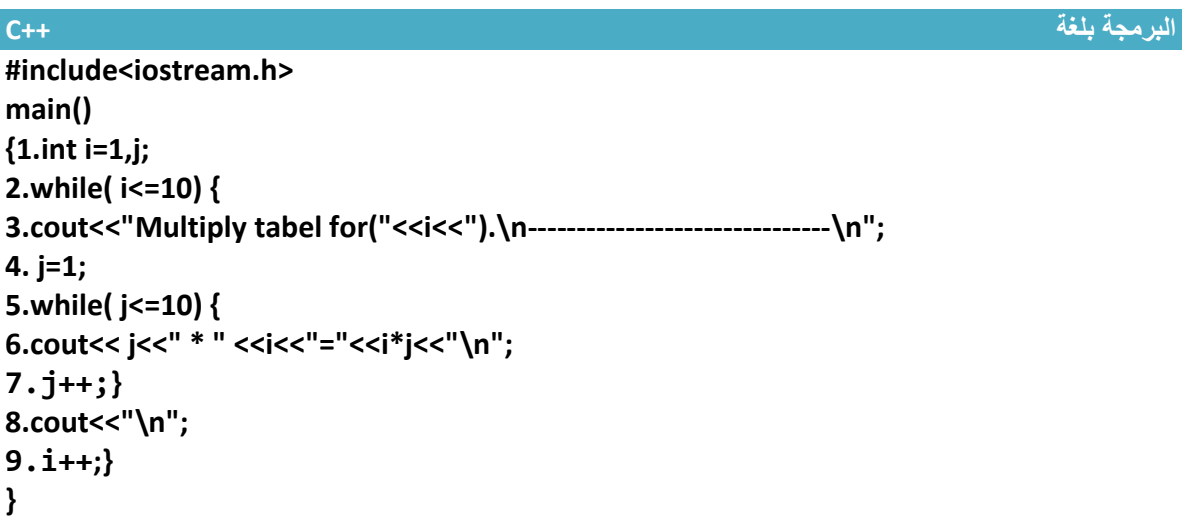

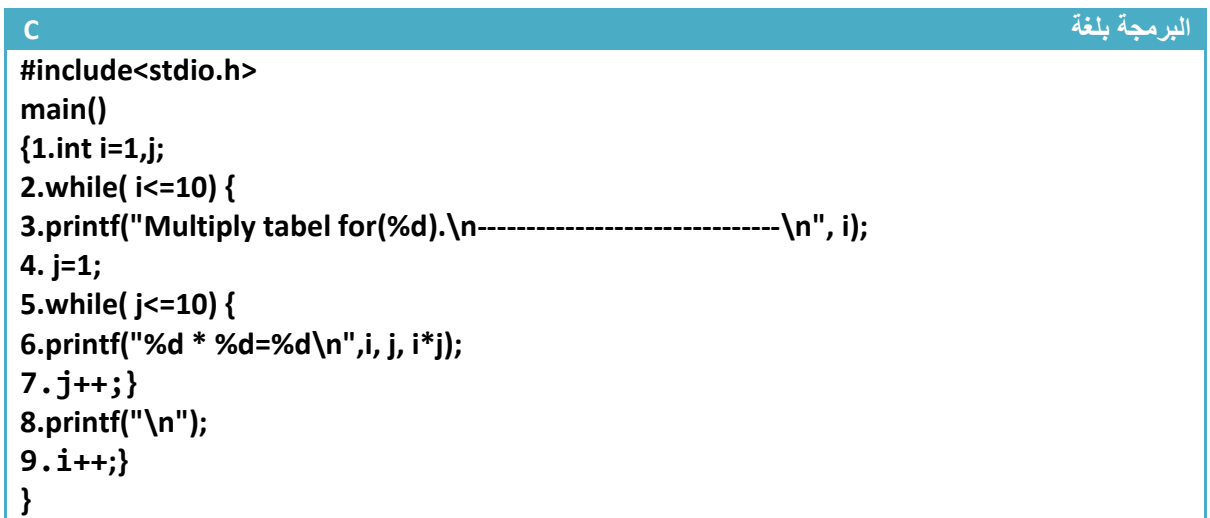

توضيح الخطوات:

1.خطوة رقم (1) تم تعريف متغيرين المتغير (i) هو جدول ضرب الرقم (كان يكون جدول ضرب ثلاثة مثلا) والمتغير (j) هوا يضرب بالمتغير الأول الأرقام من واحد إلى العشرة

2.خطوة رقم (2) هي عبارة تكرارية تعد من (1) إلى (10) وفي كل عدة لها تتكرر الخطوات رقم (3 إلى 9)

3.خطوة رقم (3) هي رسالة تظهر بداية كل جدول تبين للمستخدم انه هذا الجدول هو للرقم المعين وهي بضبط الرسالة الموجودة في شاشة التنفيذ في الأسفل ومؤشر عليها ب (" جملة الطباعة الخطوة (3)") وكما تلاحظ أن في كل عدة للعبارة التكرارية الخطوة رقم (2) تتكرر الخطوة رقم (3) مرة واحدة لتظهر بداية كل جدول

4.خطوة رقم (4) هي عملية وضع قيمة ابتدائية لل (while) الداخلية عند كل عدة لل (while) في خطوة رقم (2)
.5خطوة رقم )5( هي عبارة تكرارية داخلية **وفي كل عدة للعبارة التكرارية في الخطوة رقم )2( تعمل هذه العبارة بالعد من )1( إلى )10(** لكي نضرب كل رقم من األرقام التي تعدها الخطوة رقم )2( باألرقام من )1( إلى )10( وهذه العبارة التكرارية يتبعها خطوات رقم )6 و 7(

6. خطوة رقم (6) هي عملية طباعة كل قيمة من التي تعدها العبارة التكرارية في الخطوة رقم (2) بالأرقام من (1) إلى )10( التي تعدها العبارة التكرارية في خطوة رقم )5( وهذه جملة الطباعة هي تابعة لهذه العبارة التكرارية وما تنتجه هذه جملة الطباعة شاهده بالرسالة الموجودة في شاشة التنفيذ في األسفل ومؤشر عليها ب )" جملة الطباعة الخطوة (5)")

```
7. هو عداد خاص بالعبارة التكرارية الداخلية يعد من (1) إلى (10)
```
.8 خطوة رقم )8( هي عملية طباعة سطر جديد بعد كل جدول ضرب والحظها **هي تابعة للعبارة التكرارية في خطوة رقم)2(** وما تنتجه هذه جملة الطباعة شاهده بالرسالة الموجودة في شاشة التنفيذ في األسفل ومؤشر عليها ب )" جملة الطباعة الخطوة )6("(

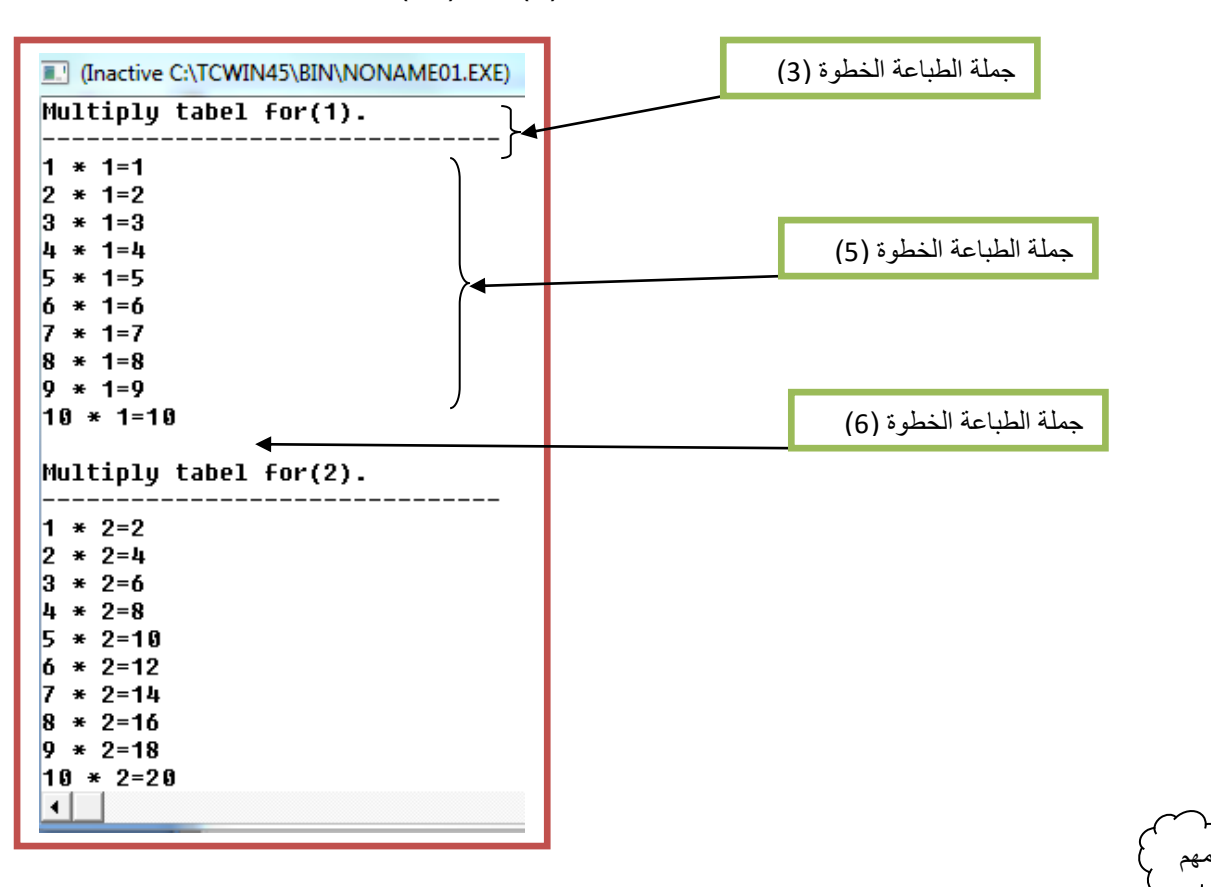

9. هو عداد خاص بالعبارة التكرارية الخارجية يعد من (1) إلى (10)

كيف نعرف أن الخطوة رقم (8) هي تابعه للخطوة رقم (2) وليس للخطوة رقم (5)..؟

كما تلاحظ أن خطوة رقم (2) تحصر بين قوسيها خطوات رقم(3 إلى 9) ونلاحظ أن العبارة التكرارية في الخطوة رقم (5) تتبعها فقط خطوة رقم (6 و7) فتبقى الخطوة رقم (6) خارج قوس العبارة التكرارية الداخلية وبما أنها داخل قوسين الخطوة رقم )2( فهي تابعة لها.

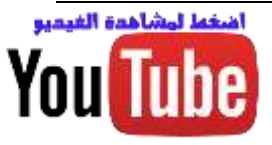

# **-3.8 عبارة (While --Do )التكرارية :**

هي عبارة تكرارية تستخدم لتكرار خطوات برمجية المحصورة بين قوسيها لعدد من المرات تكون مشابه كثيرا لعبارة التكرار )For )و)while ). **فقط االختالف بينها وبينهم أن عبارة )***While—Do* **)التكرارية تنفذ ما بين قوسيها ثم يتحقق من الشرط أما )For )و )while )يتحقق من الشرط ثم تنفذ ما بين قوسيها.**

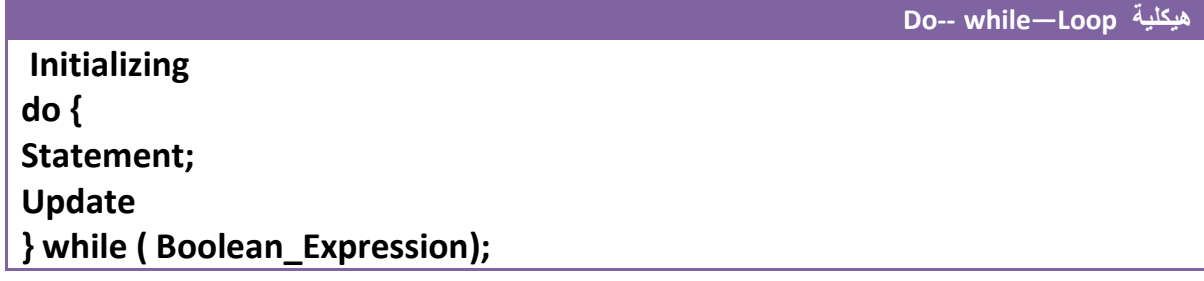

- ( **Initializing**): هي القيمة البدائية المعطاة للمتغير التي منها سيبدأ العد. )مثال 0=i)
- ( **Expression\_Boolean**): هو شرط التوقف الذي عندما تصبح قيمة المتغير غير محققة لشرط التوقف سوف يخرج من عبارة (while) بمعنى أخر مادام نتيجة اختبار ه ال (Boolean Expression) هي )True )العبارة التكرارية تستمر بتنفيذ مابين قوسيها ومتى ما أصبح )False )يخرج من العبارة التكرارية. مثال ) 5>i ))هوا شرط التوقف ويبدأ العد من الواحد
	- ( **Update**): هي مقدار الزيادة أو النقصان في قيمة المتغير في كل دورة )loop). مثال )++i ) أو )--i)
	- ( **statement**): هي الخطوات البرمجية التي ستنفذ عدد من المرات .إذا كانت عبارة عن خطوة برمجية واحدة فليس بحاجة لوضعها داخل أقواس وإذا كانت أكثر من خطوة يجب وضعها داخل أقواس. مهم

كيف تعمل عبارة ال (do --while) التكرارية........؟

أن المتغير يبدأ بقيمة بدائية (Initializing) ويستمر بالزيادة أو النقصان حسب (Update) أي قد يزداد أو ينقص بمقدار واحد أو أكثر من واحد ومتى ما أصبح قيمة المتغير غير محققة للشرط )Expression\_Boolean )يخرج من العبارة التكرارية إلى الخطوات البرمجية التي تليه وإذا كانت محققة للشرط ينفذ الخطوات البرمجية التي داخل العبارة التكرارية **من جديد**.

> إلدخال )while--do )في دوارة النهائية نكتب (1)while -- do فقط . **مثال:** لو أردنا عداد يعد من )0( إلى )4( أي يطبع على شاشة التنفيذ من )0 إلى 4(

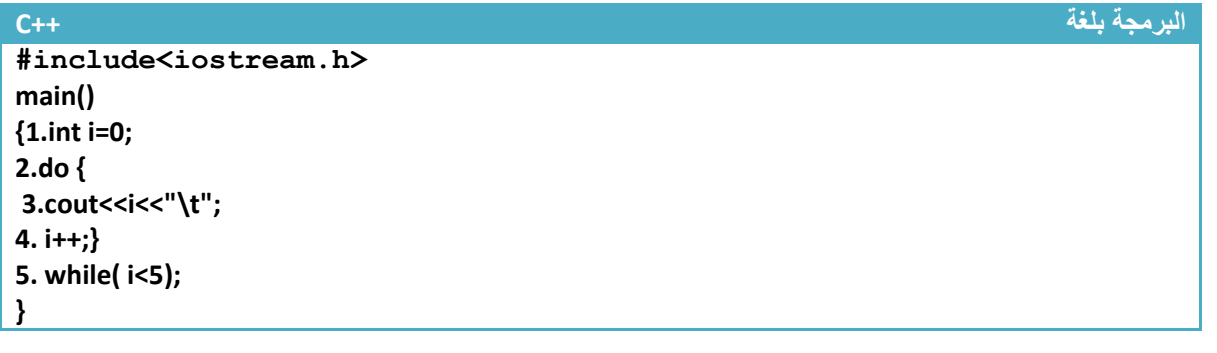

**البرمجة بلغة C**

**خطوة خبطوة لتعلم** *++C,C* **حسني أمحد طالب** 

مهم

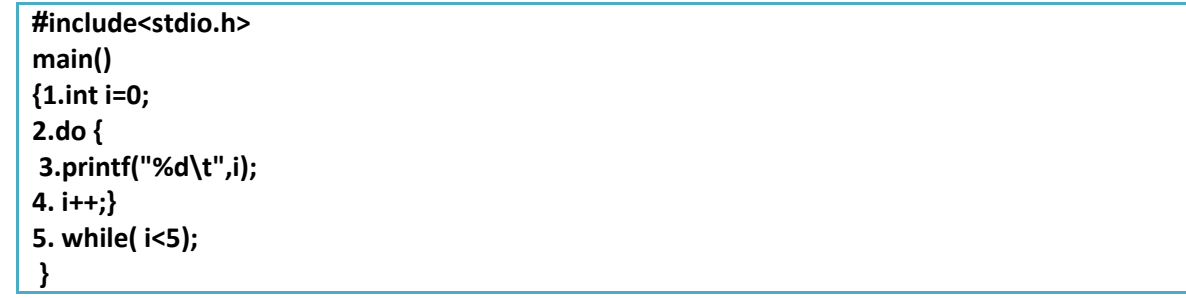

توضيح الخطوات :

.1خطوة رقم )1( عرفنا متغير )i )من نوع integer. بما إننا نريد العد من الصفر **فأعطينا القيم البدائية صفر** .2خطوة رقم )2( تمتد إلى خطوة رقم )5( هي عبارة تكرارية بما أن العد يصل إلى 4 **معناه شرط التوقف أن يكون اقل من خمسة** بما إننا نريد أن يعد خمس عدات بين صفر واألربعة لذالك يجب أن يكون **مقدار الزيادة واحد** ليعد (1,2,3,4, 0) .لان لو جعلنا مقدار الزيادة 2 مثلا فسيعد العداد ثلاث مرات مرة (0,2,4) لذالك يجب التركيز في هذه المواضيع جيدا.

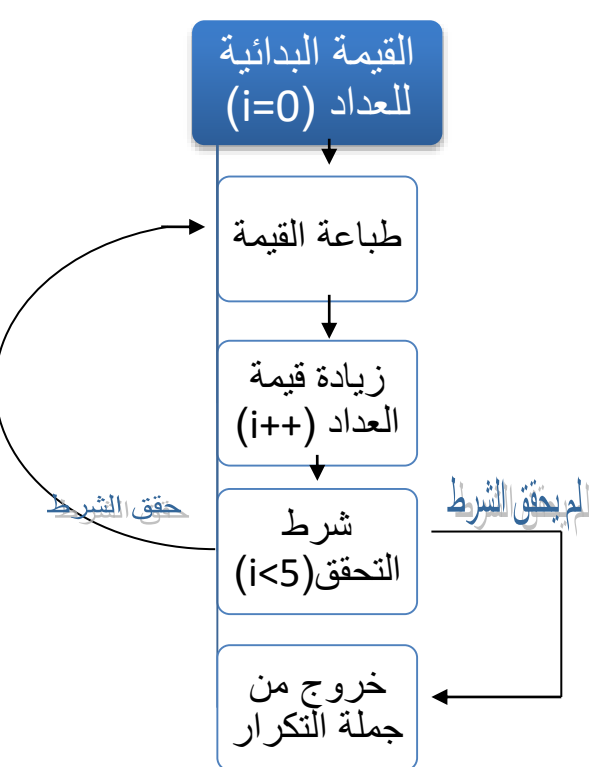

**لو تالحظ المخطط الخاص بالبرنامج عندما يحقق الشرط يتجه لخطوة الطباعة وإذا لم يحقق يخرج من جملة تكرار**

3.خطوة رقم (3) هي طباعة قيمة المتغير عند كل عدة .خطوة رقم (4) هو عداد يزداد بمقدار واحد عند كل عدة **\* قارن هذا المثال بالمثال المشابه له ب)***For , while* **) وشاهد الفرق .**

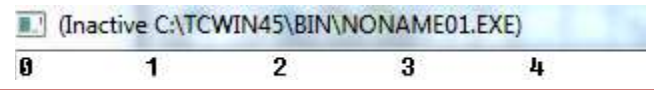

**عدد مرات تنفيذ الخطوات:تنفذ خطوة رقم )1( مرة واحدة فقط.وتنفذ خطوة رقم)3( وخطوة رقم )4( خمس مرات**

**مثال:** لو أردنا عداد يعد من )4( إلى )0( أي يطبع على شاشة التنفيذ )0 1 2 3 4 (

**تحليل:حلها نفس حل السؤال السابق فقط نقلب العداد أي نجعل قيمته البدائية هي 4 وشرط التوقف اكبر أو يساوي صفر ويتناقص بمقدار واحد كل عدة**

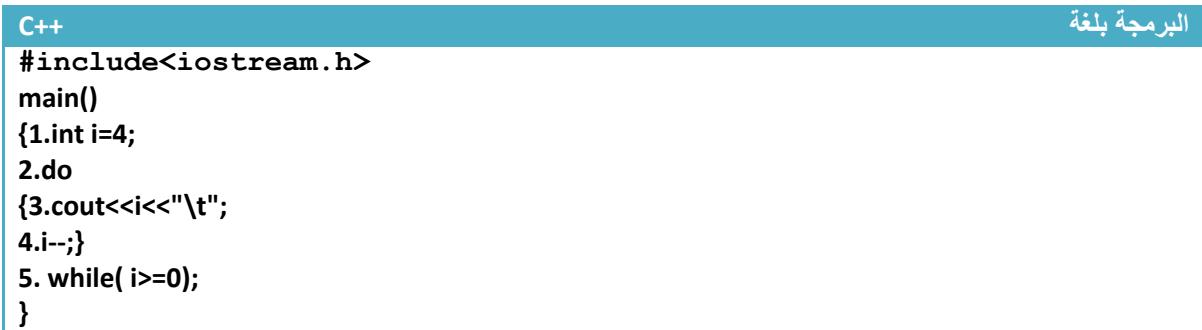

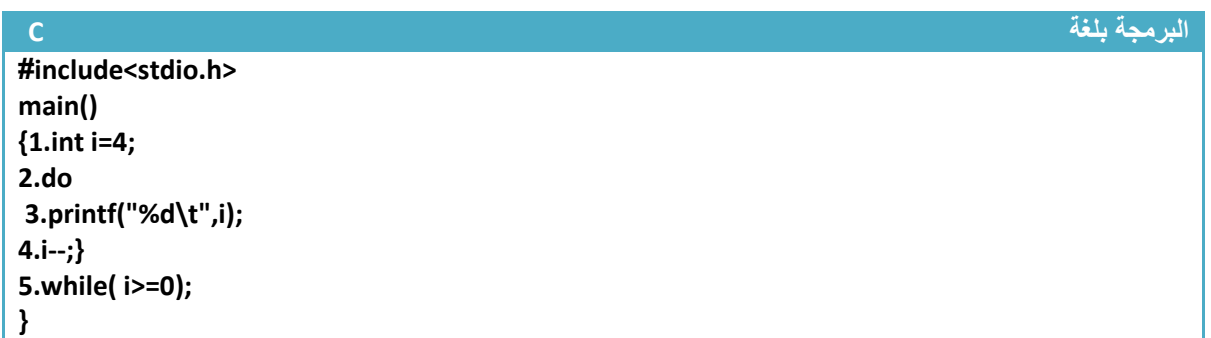

توضيح الخطوات :

.1خطوة رقم )1( عرفنا متغير )i )من نوع integer **فأعطيناه القيم البدائية أربعة**

.2خطوة رقم )2(هي عبارة تكرارية بما إننا نريد العد من األربعة **فأعطينا القيم البدائية أربعة** .والعد يصل إلى الصفر **معناه شرط التوقف أن يكون اكبر أو يساوي صفر** ( (0=<i(while ) بما إننا نريد أن يعد خمس عدات بين صفر واألربعة لذالك يجب أن يكون **مقدار نقصان واحد** ليعد )4,3,2,1,0( .الن لو جعلنا مقدار النقصان 2 مثال فسيعد العداد ثلاث مرات مرة (4,2,0) لذالك يجب التركيز في هذه المواضيع جيدا

3.خطوة رقم (3) هي طباعة قيمة المتغير عند كل عدة .خطوة رقم (4) هو عداد ينقص بمقدار واحد عند كل عدة

**سيطبع في شاشة التنفيذ** III (Inactive C:\TCWIN45\BIN\NONAME01.EXE)  $\overline{1}$  $\overline{\mathbf{g}}$ **عدد مرات تنفيذ الخطوات:**

**تنفذ خطوة رقم )1( مرة واحدة فقط.وتنفذ خطوة رقم)3( وخطوة رقم )4( خمس مرات بقدر عدات العداد مثال**: برنامج لجمع اإلعداد الفردية بين ) 100—0(

4

 $\overline{\mathbf{3}}$ 

 $\overline{2}$ 

تحليل: نرى انه يريد اإلعداد الفردية فقط لذالك يجب أن نطفر اإلعداد الزوجية .نكون عداد يعد من الواحد وشرط التوقف عند المائة ومقدار الزيادة في )2( حتى نجمع فقط اإلعداد الفردية

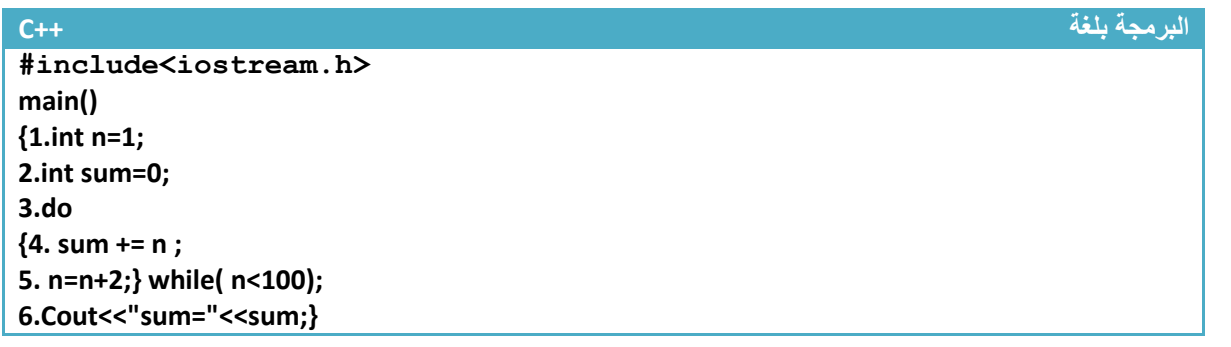

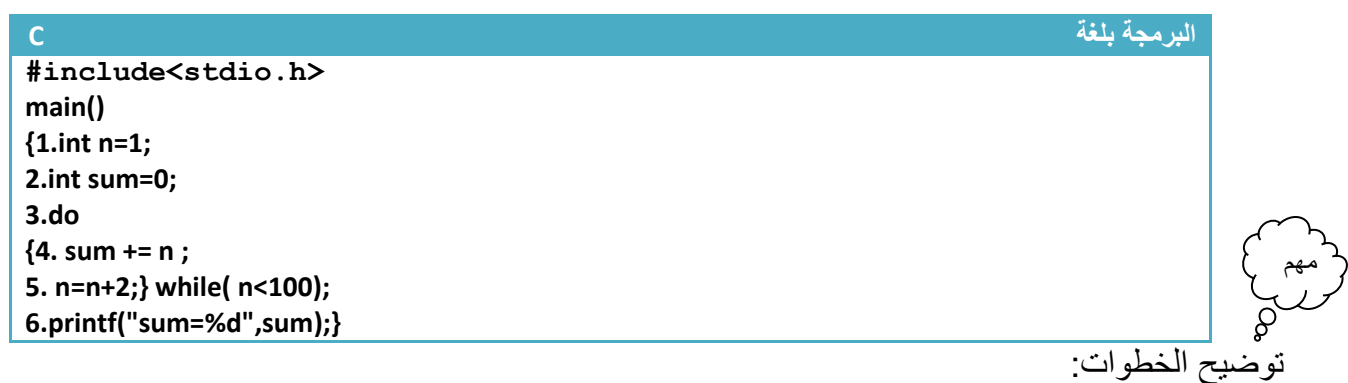

.1خطوة رقم )1( عرفنا متغير ) n )من نوع )integer )ليكون عداد للعبارة التكرارية وقيمته االبتدائية هي واحد

2.خطوة رقم (2) عرفنا متغير (sum) من نوع (integer) وأعطيناه قيمة بدائية وهي صفر لأننا سنجمع والنضير الجمعي هو صفر حتى عندما نجمعه مع أول قيمة وهي واحد سيجمع واحد مع الصفر

3.خطوة رقم (3) جملة تكرارية ( (do-- while(n<100) ويبدأ العد من الواحد لأنه أول عدد فردي إلى 99

4.خطوة رقم (4) جمعنا قيمة المتغير (sum) مع قيمة العداد عند كل عدة. أي عندما يكون ( n=1) سيجمع )0+1=sum )وعندما يصبح ) 3=n )سيجمع قيمة )sum )السابقة وهي أصبحت واحد مع ثالثة )1+3=sum) وعندما يصبح ( n=5) سيجمع قيمة (sum) السابقة وهي أصبحت أربعة مع ثلاثة (sum=4+5) ويستمر.

5.خطوة رقم (5) هو زيادة للعداد بمقدار اثنان حتى فقط نجمع الإعداد الفردية وإذا تجاوز الشرط يخرج من تكرار 6 خطوة رقم (6) طباعة الناتج الجمع في شاشة التنفيذ **Sum=2500**

**عدد مرات تنفيذ الخطوات:تنفذ خطوة رقم )1و2( مرة واحدة فقط.وتنفذ خطوة رقم)4( وخطوة رقم )5( خمسين مرة الن اإلعداد الفردية بين)100—0( هي خمسين رقم وتنفذ خطوة رقم)6( مرة واحدة**

### **-3.9 عبارة (While --do )التكرارية المتداخلة :**

**وتكون مشابه لعبارات ) while و for )التكرارية تقريبا.** هذه العبارة التكرار سوف ال تكرر فقط اسطر برمجية إنما تكرر عبارات تكرارية أخرى توجد في داخلها **)while—do , for , while )** . أي في كل عدة لل )while-do )إالم ستعد )while-do )الداخلية جميع عداتها.حالها كحال أي خطوة برمجية داخل عبارة تكرارية وبما أن العبارة التكرارية الداخلية يمر عليها عند كل عدة للعبارة التكرارية إالم لذالك في كل عدة لالم تعد العبارة التكرارية الداخلية جميع عداتها الممكنة حسب شرطها .

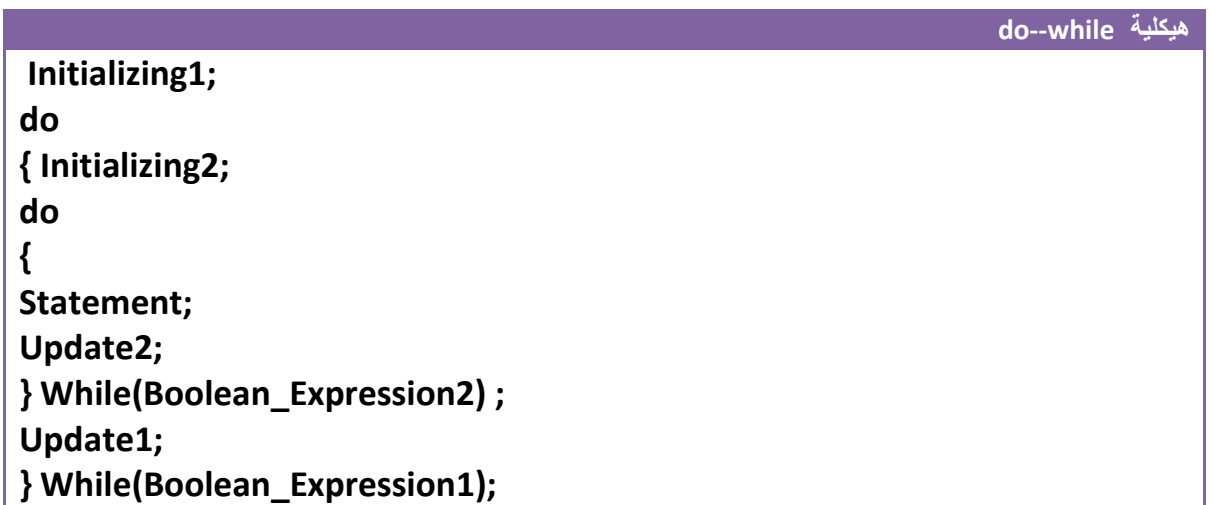

#### على سبيل المثال لو كان لدينا هذا التداخل

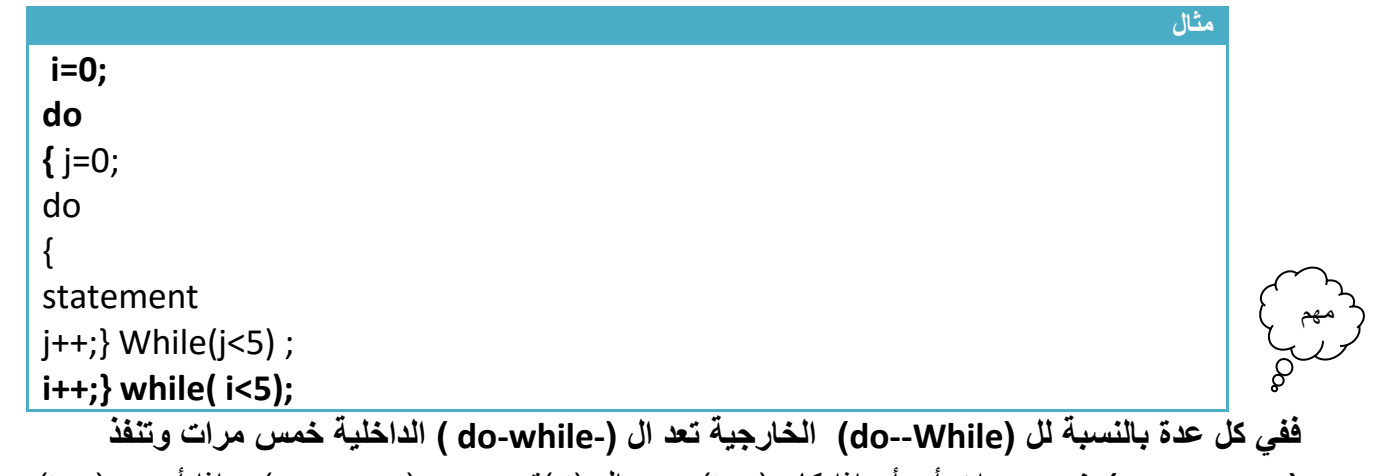

**)statement ) خمس مرات** أي أن إذا كان )0=i )سيعد ال )j) قيمه وهي )0,1,2,3,4( و إذا أصبح )1=i )سيعد ال (j ) قيمه وهي (0,1,2,3,4) و إذا أصبح (j=2) سيعد ال (j ) قيمه وهي (0,1,2,3,4) و إذا أصبح (j=3) سيعد ال )j ) قيمه وهي )0,1,2,3,4( و إذا أصبح )4=i )سيعد ال )j ) قيمه وهي )0,1,2,3,4(

\*\*تبقى المبادئ ثابتة كل عبارة تكرارية يتبعها سطر برمجي واحد إذا لم نستخدم أقواس وإذا وضعنا أقواس كل الذي داخل الأقواس هو تابع للعبارة التكرارية.

**مثال:** برنامج جدول ضرب من )1( إلى )10( .؟

**تحليل** :)المثال نفسه موجود في عبارة )for )التكرارية المتداخلة ستجد تحليل بشكل مفصل.(

**البرمجة بلغة ++C #include<iostream.h> main() {1.int i=1,j; 2.do { 3.cout<<"Multiply tabel for("<<i<<").\n-------------------------------\n"; 4. j=1; 5.do { 6.cout<< j<<" \* " <<i<<"="<<i\*j<<"\n"; 7.j++;} while( j<=10); 8.cout<<"\n"; 9.i++;} while( i<=10); }**

**البرمجة بلغة C #include<stdio.h> main() {1.int i=1,j; 2.do { 3.printf("Multiply tabel for(%d).\n-------------------------------\n", i); 4. j=1; 5.do { 6.printf("%d \* %d=%d\n",i, j, i\*j); 7.j++;} while( j<=10); 8.printf("\n"); 9.i++;} while( i<=10); }**

توضيح الخطوات:

1.خطوة رقم (1) تم تعريف متغيرين المتغير (i) هو جدول ضرب الرقم (كان يكون جدول ضرب ثلاثة مثلا) والمتغير (j) هوا يضرب بالمتغير الأول الأرقام من واحد إلى العشرة

2.خطوة رقم (2) هي عبارة تكرارية تعد من (1) إلى (10) وفي كل عدة لها تتكرر الخطوات رقم (3 إلى 9)

3.خطوة رقم (3) هي رسالة تظهر بداية كل جدول تبين للمستخدم انه هذا الجدول هو للرقم المعين وهي بضبط الرسالة الموجودة في شاشة التنفيذ في الأسفل ومؤشر عليها ب (" جملة الطباعة الخطوة (3)") وكما تلاحظ أن في كل عدة للعبار ة التكر ارية الخطوة رقم (2) تتكرر الخطوة رقم (3) مرة واحدة لتظهر بداية كل جدول

4.خطوة رقم (4) هي عملية وضع قيمة ابتدائية لل (do--while) الداخلية عند كل عدة لل (do-- while) في خطوة رقم )2( .5خطوة رقم )5( هي عبارة تكرارية داخلية **وفي كل عدة للعبارة التكرارية في الخطوة رقم )2( تعمل هذه العبارة بالعد من )1( إلى )10(** لكي نضرب كل رقم من األرقام التي تعدها الخطوة رقم )2( باألرقام من )1( إلى )10( وهذه العبارة التكرارية يتبعها خطوات رقم )6 و 7(

6. خطوة رقم (6) هي عملية طباعة كل قيمة من التي تعدها العبارة التكرارية في الخطوة رقم (2) بالأرقام من  $(1)$ إلى )10( التي تعدها العبارة التكرارية في خطوة رقم )5( وهذه جملة الطباعة هي تابعة لهذه العبارة التكرارية وما تنتجه هذه جملة الطباعة شاهده بالرسالة الموجودة في شاشة التنفيذ في األسفل ومؤشر عليها ب )" جملة الطباعة الخطوة (5)")

7. هو عداد خاص بالعبارة التكرارية الداخلية يعد من (1) إلى (10)

.8 خطوة رقم )8( هي عملية طباعة سطر جديد بعد كل جدول ضرب والحظها **هي تابعة للعبارة التكرارية في خطوة رقم)2(** وما تنتجه هذه جملة الطباعة شاهده بالرسالة الموجودة في شاشة التنفيذ في األسفل ومؤشر عليها ب )" جملة الطباعة الخطوة )6("(

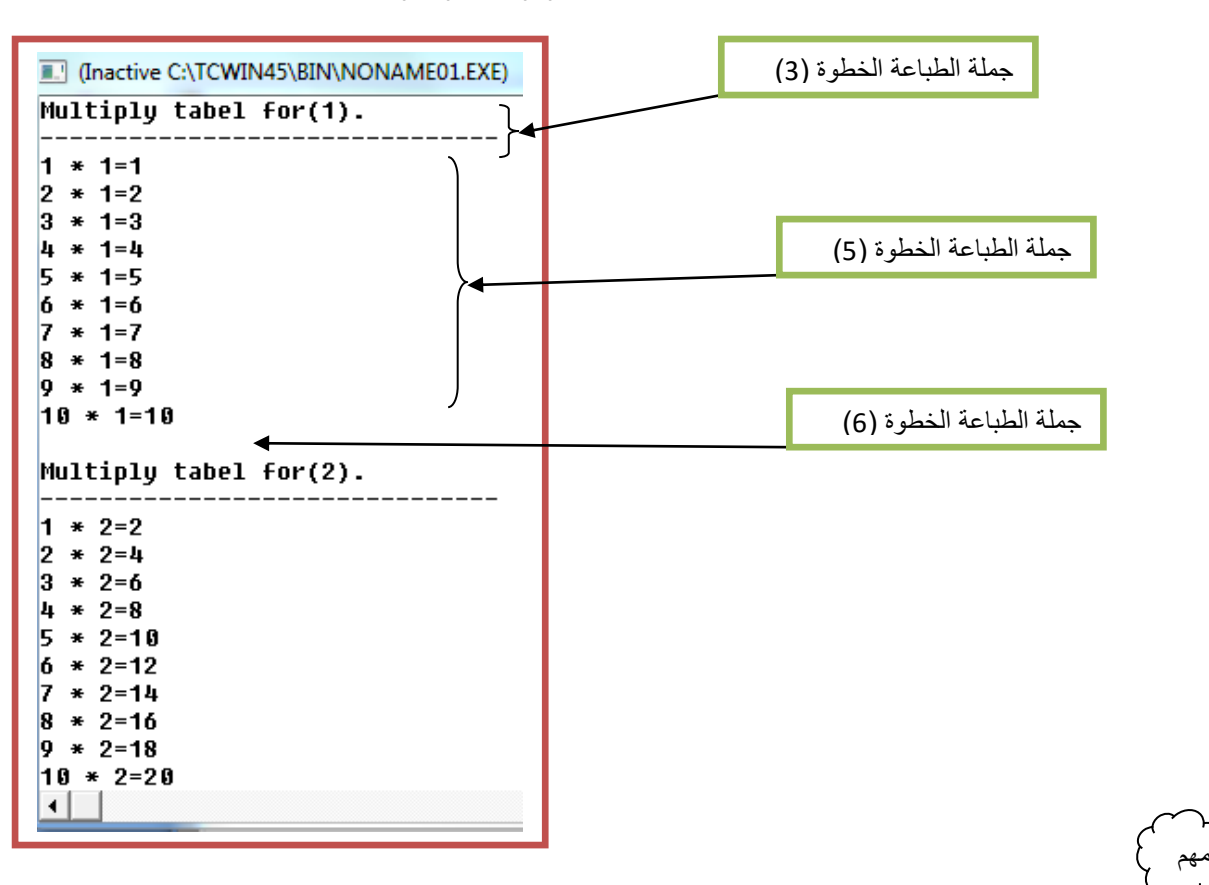

9. هو عداد خاص بالعبارة التكرارية الخارجية يعد من (1) إلى (10)

كيف نعرف أن الخطوة رقم (8) هي تابعه للخطوة رقم (2) وليس للخطوة رقم (5)..؟

كما تلاحظ أن خطوة رقم (2) تحصر بين قوسيها خطوات رقم(3 إلى 9) ونلاحظ أن العبارة التكرارية في الخطوة رقم (5) تتبعها فقط خطوة رقم (6 و7) فتبقى الخطوة رقم (6) خارج قوس العبارة التكرارية الداخلية وبما أنها داخل قوسين الخطوة رقم )2( فهي تابعة لها.

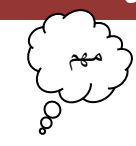

# **-3.10 الفرق بين دوال التكرار )while—do,while,for)**

كما قلنا أن االختالف بينها وبينهم أن دالة )*While—Do* )التكرارية **تنفذ ما بين قوسيها ثم يتحقق من الشرط فإذا كان ناتج الشرط )True ) تعيد تنفيذ ما بين قوسيها من جديد وإذا كان )False (فتنتقل للخطوة التي تليه**. أما )For )و )while )**يتحقق من الشرط ثم تنفذ مابين قوسيها كان ناتج الشرط )***True* **) تنفذ مابين قوسيها وإذا كان )***False (***فتنتقل للخطوة التي تليه.**

**لتوضيح الفكرة بهذا المثال.**

**مثال**:برنامج يطلب منك أن تدخل رقم ويقدر الرقم يطبع عبارة )!Hello )أي لو أدخلت )5( سيطبع هذه العبارة خمسة مرات وإذا أدخلت واحد يطبعها مرة واحدة.

تحليل :مادام عدد مرات الطباعة مرتبط بإدخال المستخدم فالحل يكون عبارة تكرارية تبدأ من الواحد إلى الرقم الذي ادخله المستخدم وتحته جملة طباعة (أي إذا ادخل 2 سيعد العداد (1,2) أي عدتان ويطبع الجملة مرتان).

**الحل باستخدام دالة )For )التكرارية.**

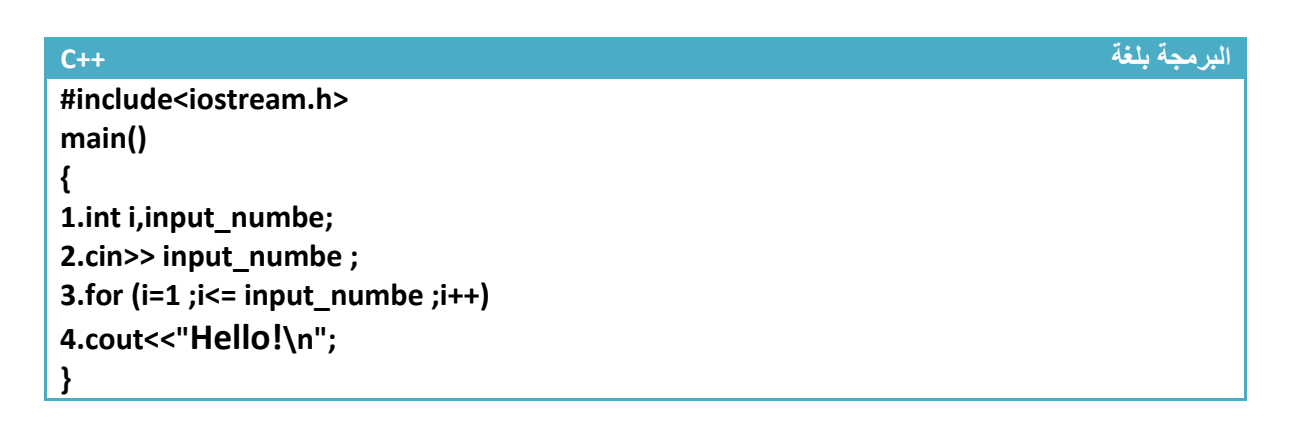

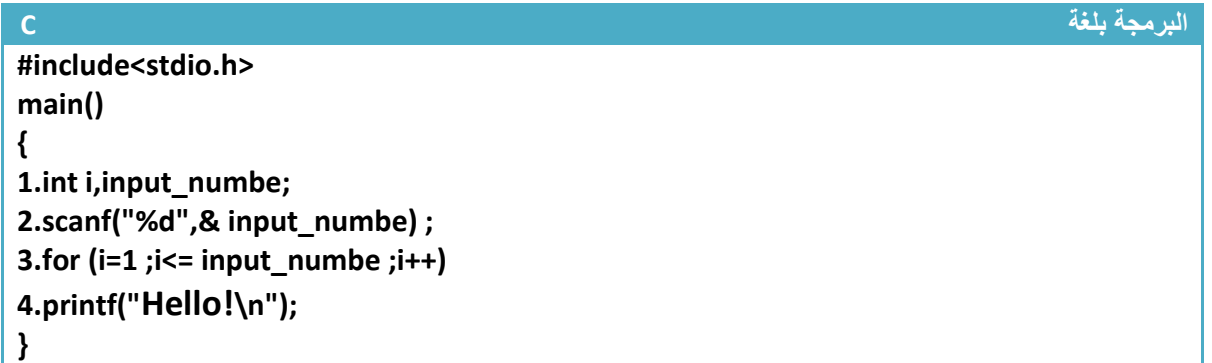

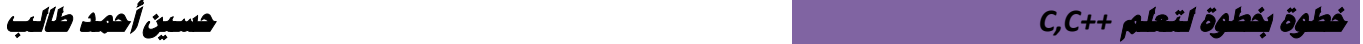

**الحل باستخدام دالة )While )التكرارية.**

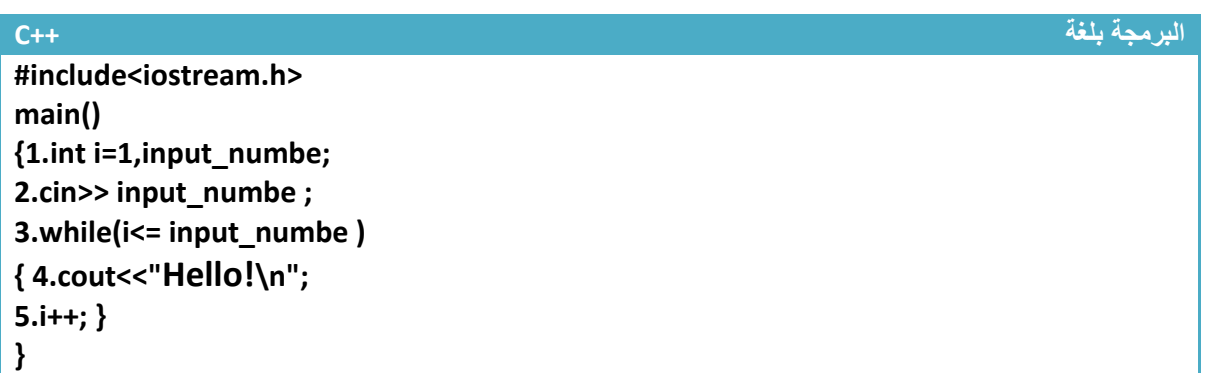

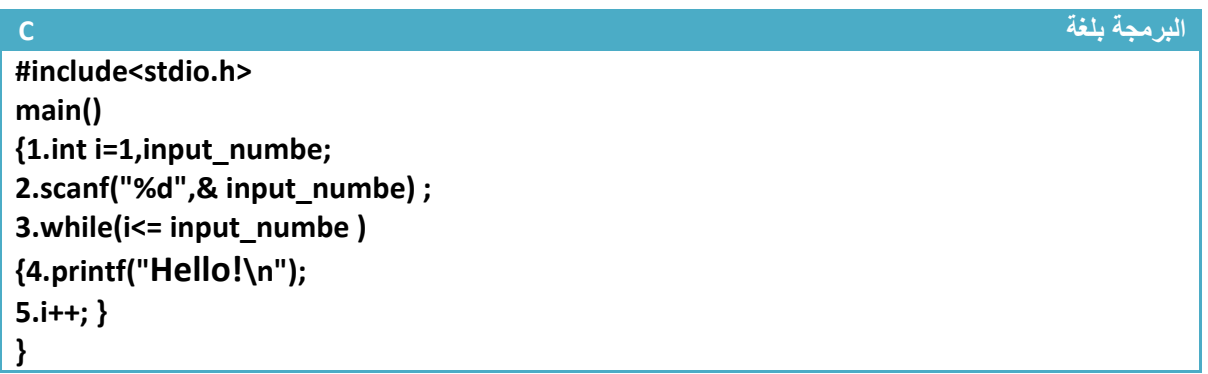

### **الحل باستخدام دالة )While--Do )التكرارية.**

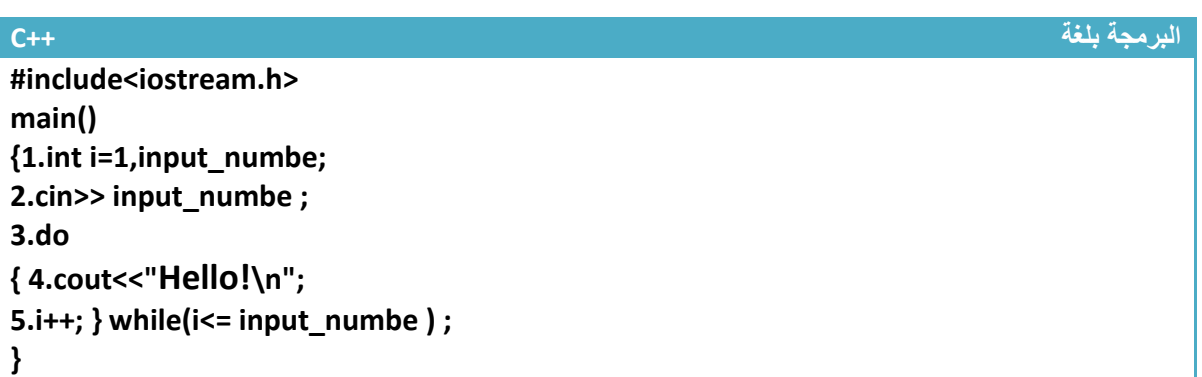

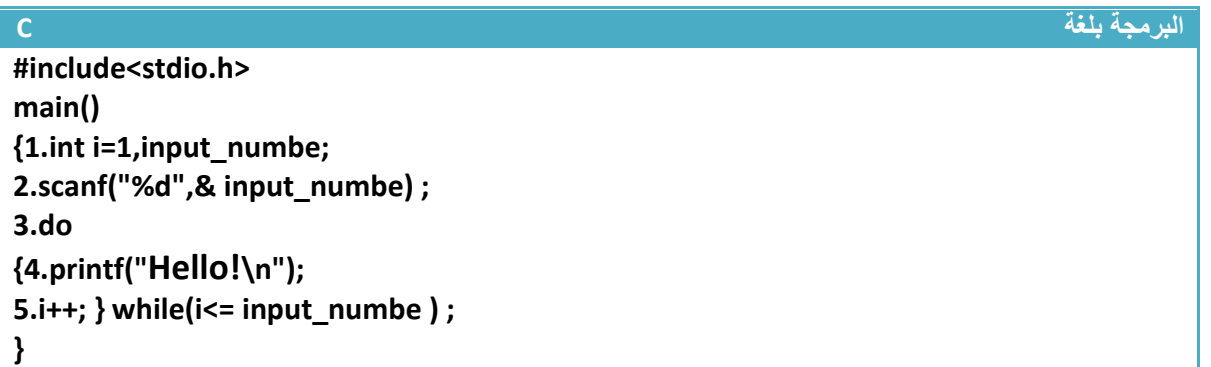

ألان لنقار ن نتائج الأمثلة الثلاثة

**.**1**إذا أدخلنا الرقم )5( من شاشة التنفيذ**

سوف يطبع (for,while) الجملة خمس مرات لأنه عداد يعد من (1) إلى (5) وإذا تجاوز الرقم (5) لا يسمح له بطباعة الجملة من جديد ويخرج من العبارة التكرارية

سوف يطبع (do--while) الجملة خمس مرات لأنه عداد يعد من (1) إلى (5) وإذا تجاوز الرقم (5) لا يسمح له بطباعة الجملة من جديد ويخرج من العبارة التكرارية WI

وتكون شاشة التنفيذ بالنسبة للجميع هكذا

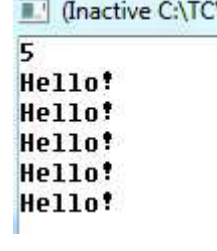

وأي رقم من واحد فما فوق تعطي الجميع نفس النتائج **.**1**إذا أدخلنا الرقم )0( من شاشة التنفيذ**  $\begin{cases} 1 & \text{if } n \neq n \end{cases}$ 

سوف لا يطبع (for,while) جملة الطباعة ولا مرة لأنه عندما يتحقق من الشرط في خطوة رقم (3) وهو (i<= input\_numbe) وهو هكذا(false=0)سوف لا يحقق الشرط العبارة الشرطية لذالك سوف لا ينفذ الجملة التابعة لعبارة التكرار .وال يطبع جملة الطباعة التابعة لها

وتكون شاشة التنفيذ هكذا

I dnactive C:\TCWIN45\BIN\N n

سوف يطبع (do--while) الجملة مرة واحدة لأنه أولا ينفذ الخطوات(3و5و5) بعد خطوة خامسة يتحقق من الشرط ويجد انه الشرط لا يتحقق ولا يعيد عبارة التكرار ولأكنه طبع الجملة في خطوة (4) قبل التحقق من الشرط

وتكون شاشة التنفيذ هكذا

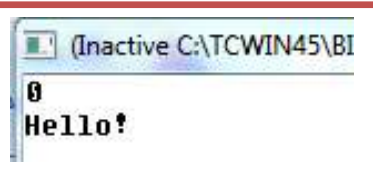

وهذا معنى قولنا )**تنفذ )while-do )مابين قوسيها ثم تتحقق من الشرط**(

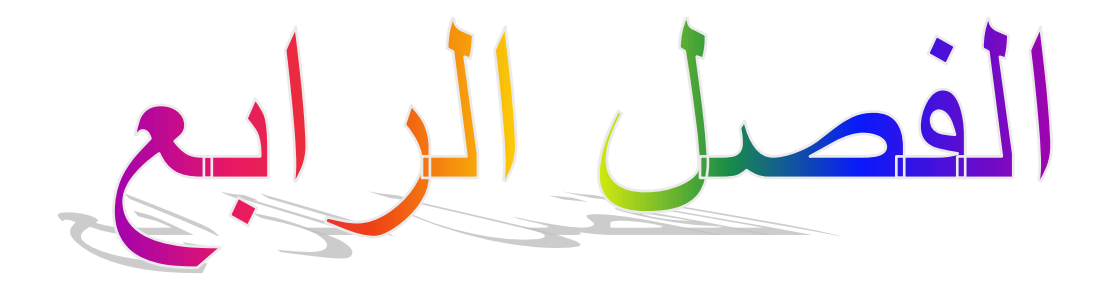

املصفوفات وأنواعها

- **-4.1 المصفوفات األحادية األبعاد :**
	- **-4.2 ترتيب عناصر المصفوفات:**
		- **-4.3 المصفوفات ثنائية األبعاد:**
- **-4.4 ترتيب المصفوفات ثنائية األبعاد:**
	- **-4.5 النصوص )string):**

مهم

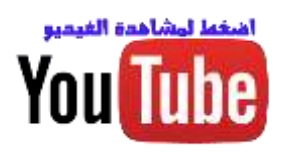

## **-4.1 المصفوفات األحادية األبعاد :**

قبل أن نتحدث عن المصفوفات علمنا أن المتغيرات تحجز مكان في الذاكرة تخزن فيه قيمة المتغير . لو أخذنا هذا الجزء من الذاكرة وافترضنا ان المتغير (15=x) مخزن في الموقع (18126).

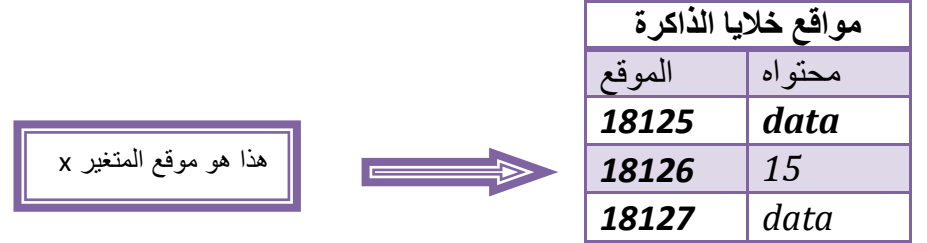

كما تلاحظ من الرسم أن المتغير (x) حاجز مكان في الذاكر ة وخاز ن قيمته بداخلة. فما هي المصفوفات. هي مجموعة خاليا متتالية في الذاكرة تحجز لغرض خزن معلومات معينة في داخلها كأن نخزن في داخلها أرقام أو أحرف وتبقى هذه القيم المخزنة داخل المصفوفة حتى نغلق البرنامج إذا لم نغيرها داخل البرنامج . في مصفوفات يجب اإلعالن عن عدد المواقع التي نحتاجها في العمل في بداية البرنامج حتى يحجزها المترجم للمصفوفة وال يخزن قيم أخرى في داخلها و تبقى محجوزة فقط لعناصر المصفوفة. ويكون اإلعالن عليها هكذا

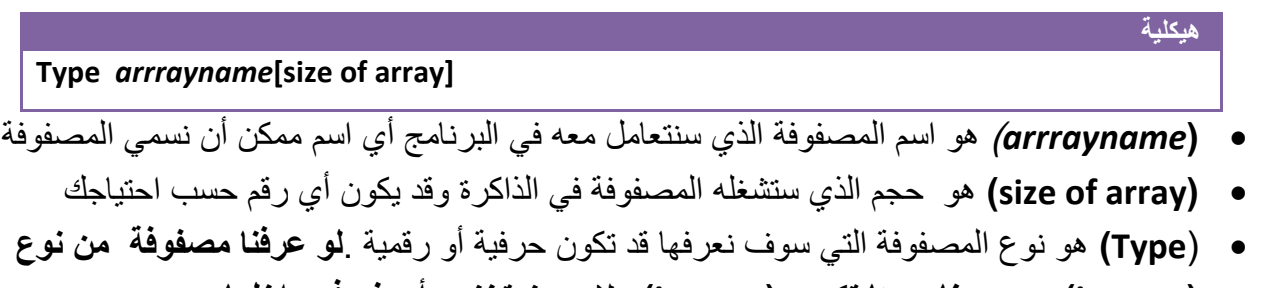

**)integer )جميع عناصرها تكون )integer )وال يجوز تخزين أحرف في داخلها** 

**مثال**: تعريف مصفوفة من نوع )integer )حجمها خمسة واسمها )array\_first).

**هيكلية int first\_array [5];**

لنفرض أن حجز أول عنصر في المصفوفة بدء بموقع )18126( ويكون شكل مواقع الذاكرة هكذا

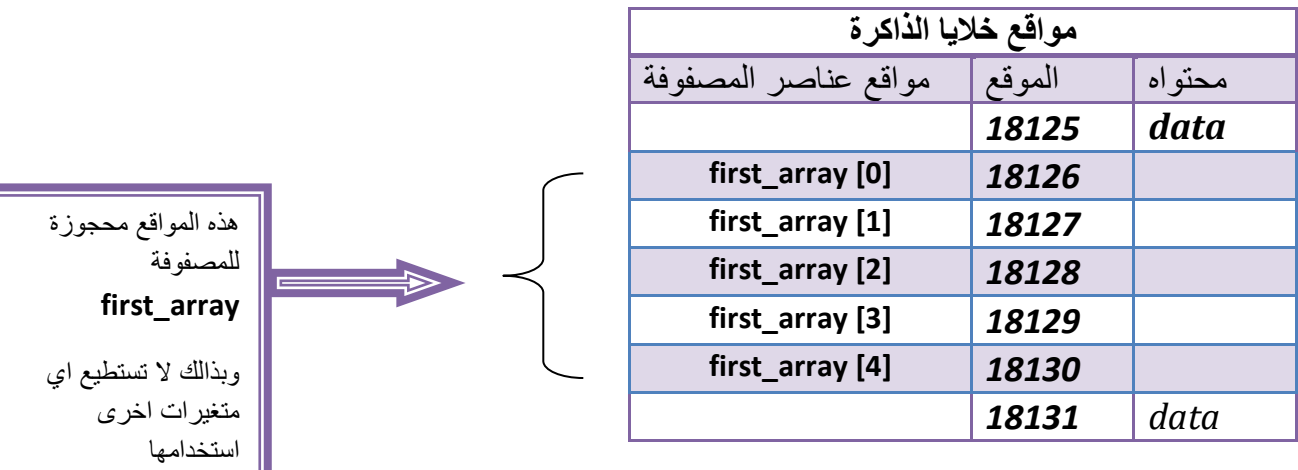

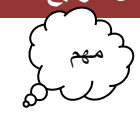

**هيكلية**

**كود**

لو تالحظ أن أول عنصر للمصفوفة وهو **)***[0] array\_first* **)**يحجز الموقع )*18126*( وتخزن فيه قيمة أول عنصر ويليه بقية العناصر بالتتالي أي **)***[1] array\_first* **)**يحجز الموقع )*18127*( وبالتتالي....؟

عنونة عناصر المصفوفة تبدأ من الصفر كما تالحظ أول موقع بالمصفوفة هو )**[0] array\_first)**

#### **first\_array [index]**

**)index )**هو عنوان الموقع الذي نريد أن نصل إلى محتوياته في داخل المصفوفة لنعدل عليها أو نطبعها.

مثال أردنا وضع )79( بثالث موقع في المصفوفة نكتب هكذا

**first\_array [2]=79;**

لو تالحظ أن **)2=index )**وليس )3( ألنه كما قلنا **تسلسل عناصر المصفوفة يبدأ من الصفر وليس من الواحد** أي لو كان لدينا مصفوفة حجمها خمسة عناصر فتسلسل )index )يكون من الصفر إلى األربعة. لذالك بعد أن وضعنا رقم )79( بالموقع الثالث يصبح شكل المصفوفة في مواقع الذاكرة هكذا

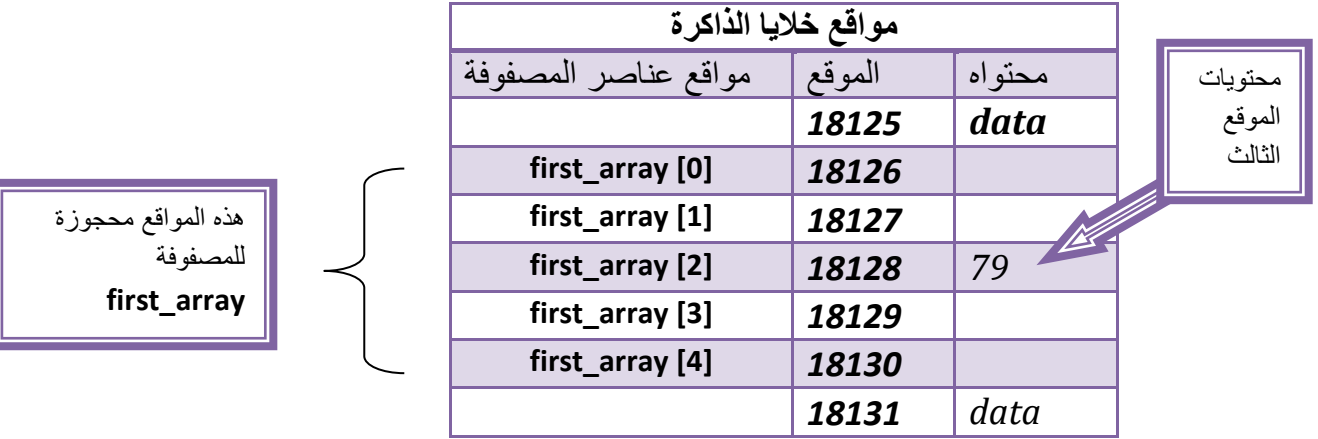

لو أردنا إدخال قيمة )90( في الموقع الرابع في المصفوفة فيكون الكود

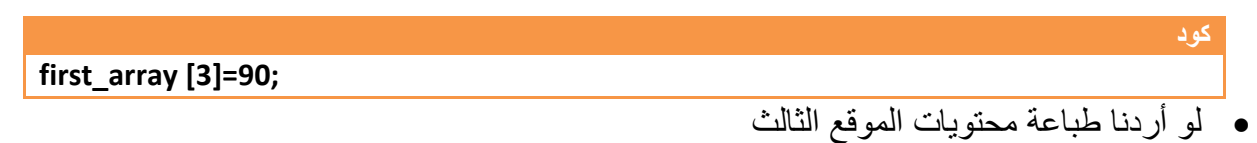

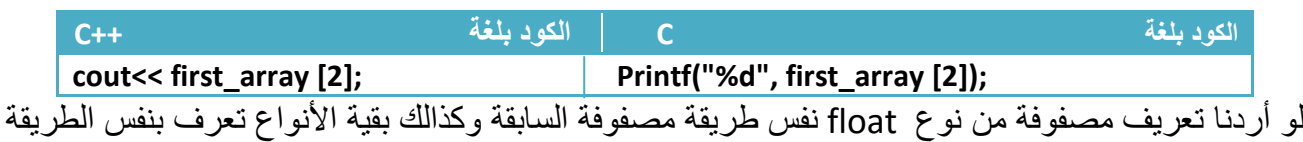

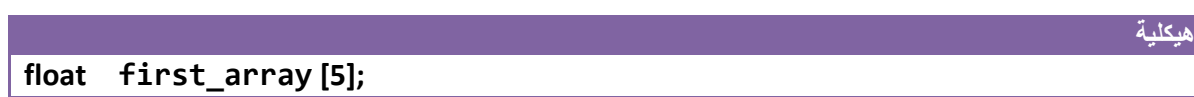

**نستطيع أعطاء عناصر المصفوفة قيم معينة كقيم أولية وقت التعريف عن المصفوفة هكذا**

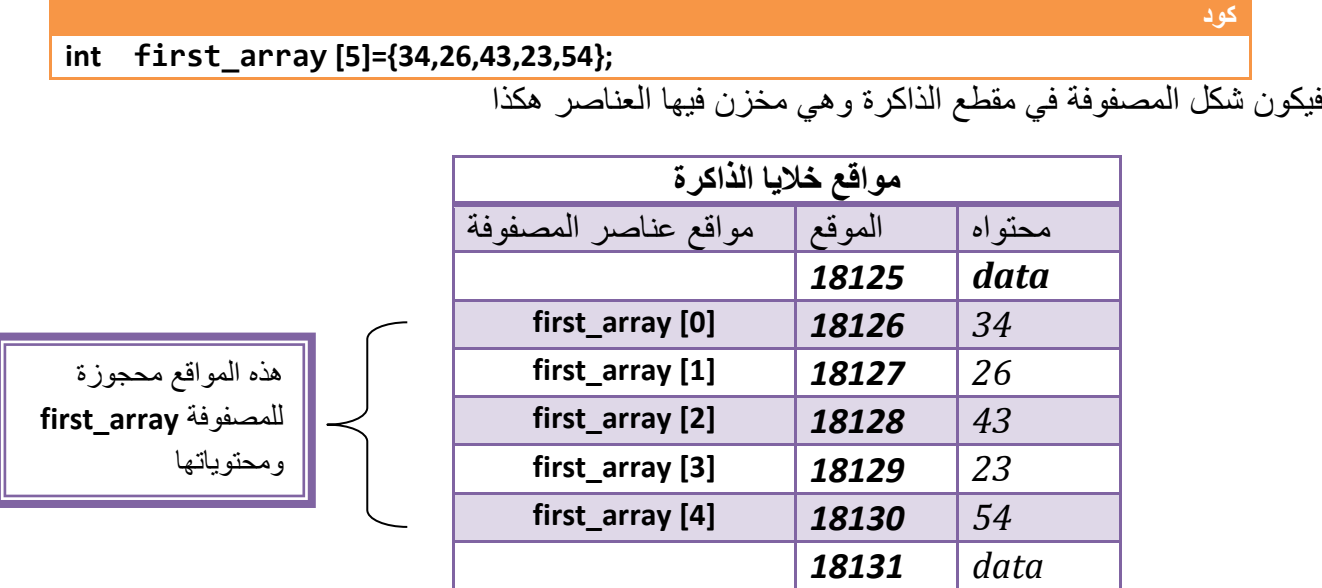

**إي أن العنصر األول في المصفوفة تكون قيمته )34=[0] array\_first )وبقية المواقع بالتسلسل كما في الشكل .**

**مثال:** برنامج ندخل مصفوفة أحادية األبعاد مكونة من ستة عناصر من شاشة التنفيذ ونطبعها.؟

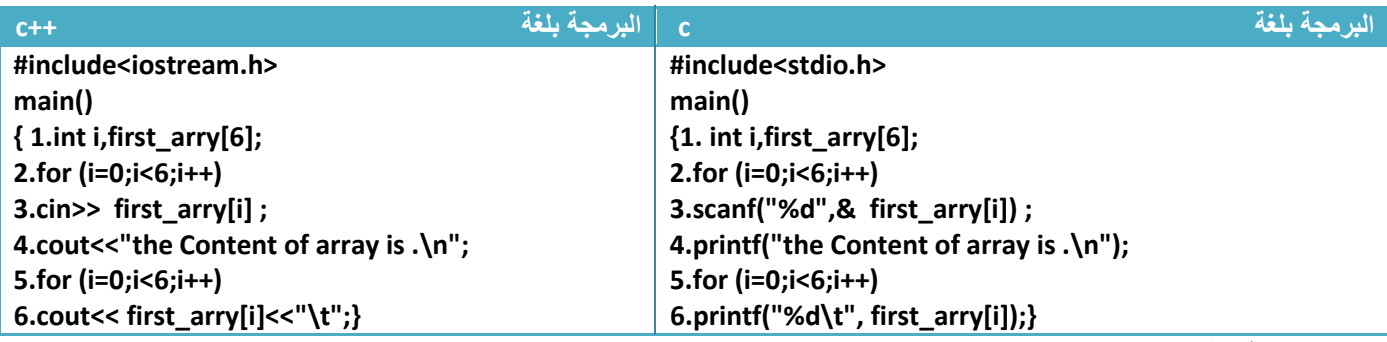

توضيح الخطوات:

.1خطوة رقم )1( تم تعريف متغير للعداد وتم تعريف مصفوفة أرقام حجمها ستة

2.خطوة رقم (2) هوا عداد يعد من صفر إلى خمسة وكل عدة يتم طلب في خطوة (3) إدخال عنصر جديد من المصفوفة كما هوا مبين في الشكل , عندما يكون (i=0) فان (first\_arry[i]) معناه (first\_arry[0]) أي يطلب من المستخدم إدخال العنصر الأول ويستمر بطلب الإدخال إلى أخر عنصر وهو (5=i) (كما هو بالشكل بالأسفل)

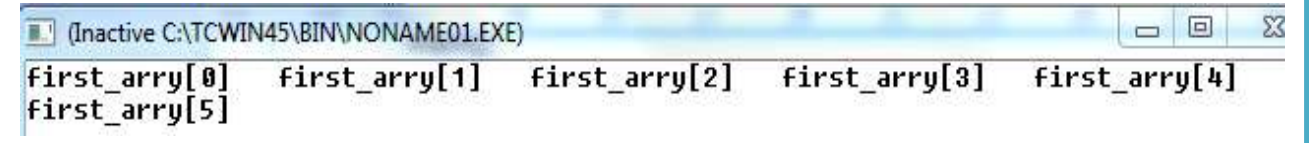

.3خطوة رقم )3( هناك طريقتين للقراءة **أما ضغط مفتاح )enter )وإدخال عنصر جديد من عناصر المصفوفة أو ضغط المسطرة وإدخال عنصر جديد** . خطوة رقم )4( هي رسالة تقول انه سوف يتم طباعة محتويات المصفوفة

5.خطوة رقم (6) عداد يعد من صفر إلى الخمسة ليطبع جميع عناصر المصفوفة في الخطوة رقم (6). أي عندما يعد العداد رقم صفر ستنفذ خطوة رقم (6) طابعة (first arry[0]) تم عندما يعد العداد رقم واحد ستنفذ خطوة رقم )6( طابعة )[1]arry\_first )تم عندما يعد العداد رقم اثنان ستنفذ خطوة رقم )6( طابعة )[2]arry\_first )ويستمر بطباعة جميع عناصر المصفوفة من محتويات أول موقع إلى محتويات أخر موقع .

5

 $\overline{9}$ 

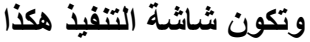

**لو غيرنا عداد خطوة رقم)5( وجعلناه يتناقص من خمسة إلى الصفر سوف يطبع أوال )[5]arry\_first )ثم )[4]arry\_first )ويستمر إلى الصفر طابعا المصفوفة بالمقلوب )من أخر عنصر إلى أول عنصر(**

**كود** 

أي يصبح عداد خطوة رقم )5( هكذا

**5.for (i=5;i>=0;i--)**

**ستكون شاشة التنفيذ بعد اإلدخال هكذا**

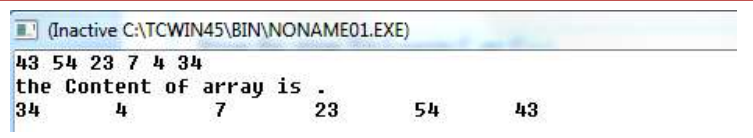

[11] (Inactive C:\TCWIN45\BIN\NONAME01.EXE)

34

8 45 34 2 9 5 3

45

مهم

مهم

**أبدال بين قيم موقعين**: إلبدال بين قيمة موقعين في المصفوفة نحتاج إلى متغير ثالث من نفس نوع المصفوفة حتى نخزن بهِ نتيجة احد الموقعين ثم نبدل لان في حال عدم وجود متغير ثالث لا نستطيع الإبدال وستضيع احد القيمتين

**كود اإلبدال بين قيمة المتغير )**[5]arry\_first **) والمتغير )**[2]arry\_first**) هوا المتغير المؤقت الذي سنخزن به احد قيم الموقعين// ;item int Item= first\_arry[5]; first\_arry[5]= first\_arry[2]; first\_arry[2]=item;**

**مثال:**برنامج ندخل مصفوفة أحادية األبعاد مكونة من خمسة عناصر ونجمعها .**؟**

تحليل :خطوات اإلدخال هي اعتيادية وتقريبا ثابتة في المصفوفات فمصفوفة حجمها خمسة نحتاج عداد يعد من الصفر إلى الأربعة ثم بعد الإدخال نجمع جميع عناصر المصفوفة مع بعضها

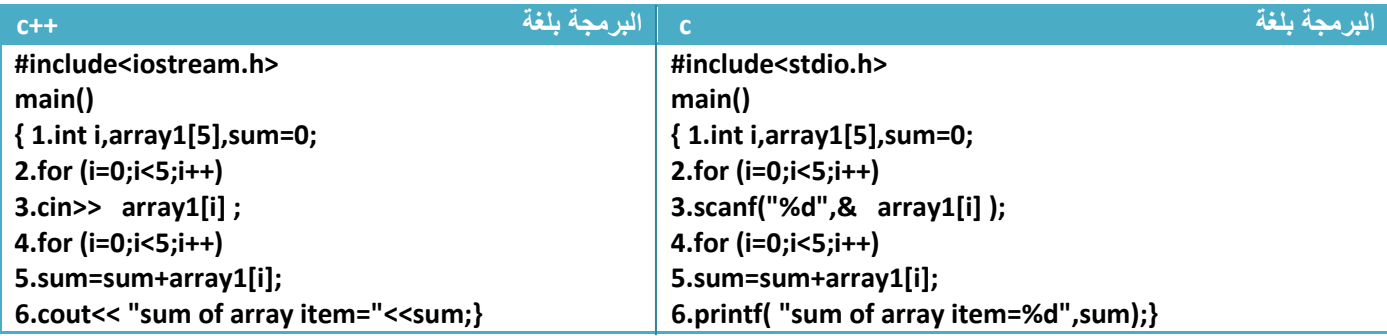

توضيح الخطوات:

1 خطوة رقم (1) تم تعريف متغير للعداد وتم تعريف مصفوفة أرقام حجمها خمسة ومتغير للجمع وأعطيناه صفر كقيمة ابتدائية كما قلنا سابقا يجب تصفير المتغير الجمع قبل الجمع 2 خطوة رقم(2 و3) إدخال المصفوفة كما تلاحظ العداد يعد من الصفر إلى الأربعة لان حجم المصفوفة خمسة 3.خطوة رقم (4) عداد يمر على عناصر المصفوفة عنصر عنصر لكي يجمعها مع بعضها أي عندما يكون قيمة العداد هي )0=i )سيجمع )[0]1array+sum=sum )ويستمر بالجمع مع القيم السابقة كما هي هذا الشكل **هذا الشكل هو تتبع للعمليات التي تحدث في خطوة رقم )4( وخطوة رقم )5(**

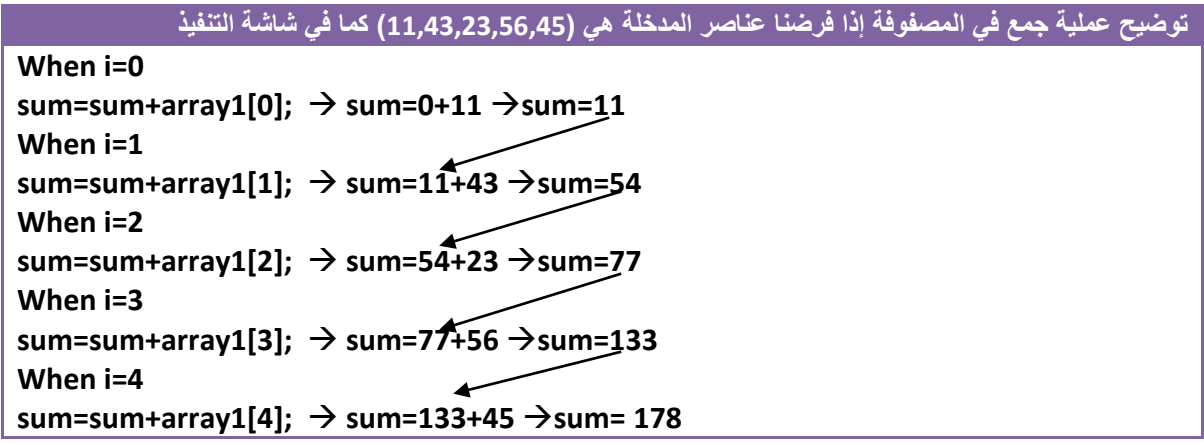

لو تلاحظ كيف يجمع نتائج الجمع السابقة مع العناصر الجديدة.....! 4 خطوة رقم (6) يطبع نتيجة الجمع

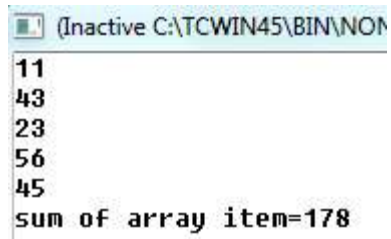

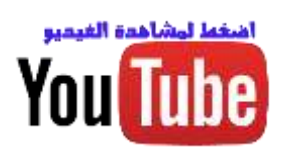

**مثال:**برنامج ندخل مصفوفة أحادية األبعاد مكونة من سبعة عناصر جد اكبر رقم.؟

تحليل :خطوات اإلدخال هي اعتيادية وتقريبا ثابتة في المصفوفات فمصفوفة حجمها سبعة نحتاج عداد يعد من الصفر إلى ستة. ثم بعد اإلدخال نجد اكبر رقم بين عناصر المصفوفة كيف.؟ نسند قيمة أول عنصر في المصفوفة لمتغير وثم نقارن قيمة هذا المتغير مع بقية العناصر أي عنصر في المصفوفة نجد أن قيمته اكبر من قيمة متغيرنا نبدل قيمة متغيرنا بقيمة عنصر المصفوفة ونستمر حتى النهاية وكل ما وجد متغيرنا قيمة أعلى منه أخذها وإذا اقل منه التهمه ويستمر إلى النهاية ويكون في التالي حامال أعلى قيمة.

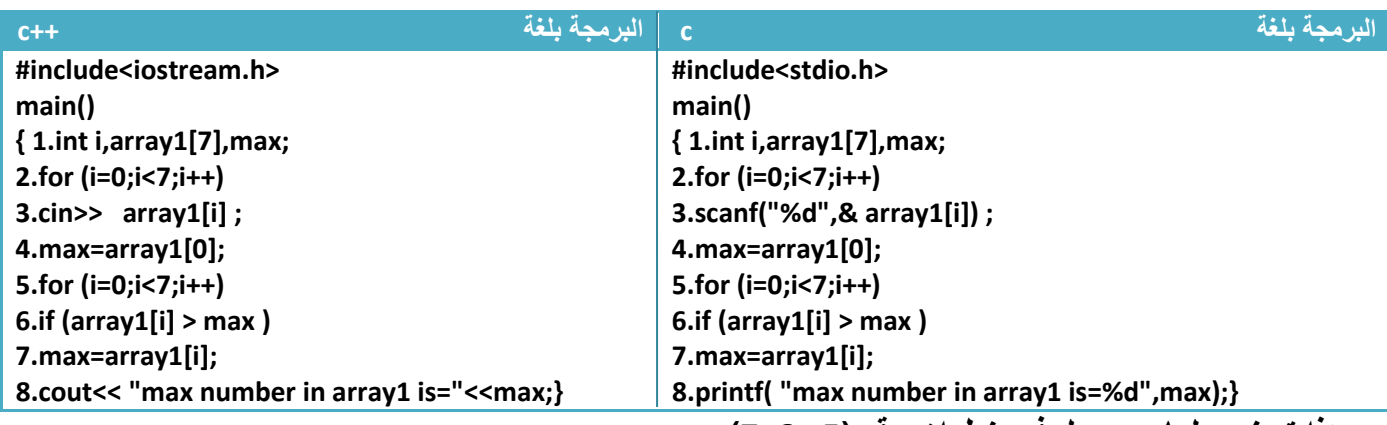

**وهذا توضيح لما سيحصل في خطوات رقم )5 و6و7(** 

جعلت الخطوات التي تنفذ ذو لون عميق والتي ال تنفذ ذات لون رفيع

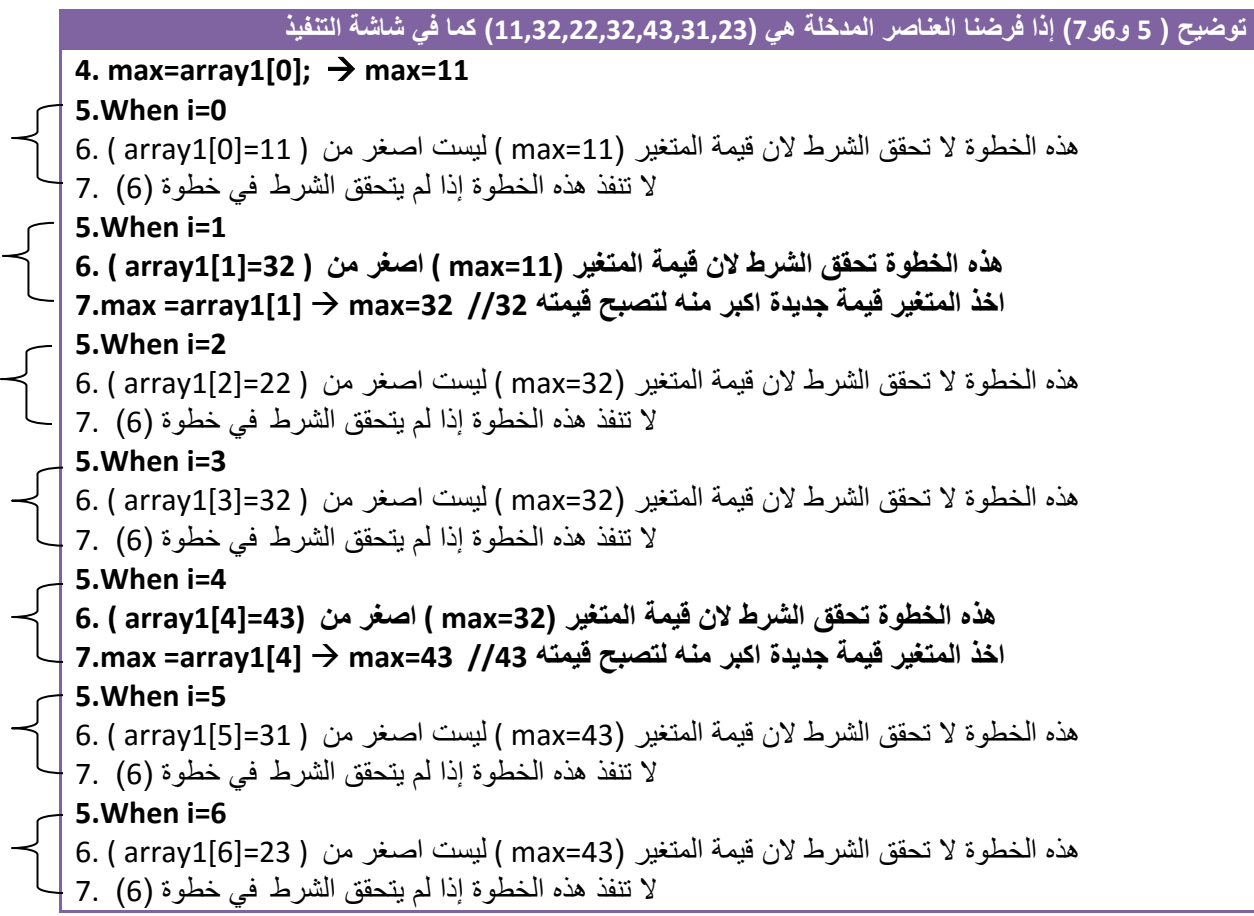

توضيح الخطوات: .1خطوة رقم )1( تم تعريف متغير للعداد وتم تعريف مصفوفة أرقام حجمها سبعة ومتغير لخزن اكبر رقم وخطوة رقم )2 و3 ( هي إدخال للمصفوفة 2.خطوة رقم (4) سندنا قيمة أول موقع إلى متغير (max) حتى نقارنه مع بقية المواقع حتى أي قيمة تكون اكبر منه في المقارنة نبدلها بقيمة )max )حتى نحصل على اكبر قيمة. 3.خطوة رقم (5)عداد يمر على جميع عناصر المصفوفة لكي نقارن في خطوة رقم (6) عناصر المصفوفة بقيمة المتغير ومتى ما كان احد عناصر المصفوفة قيمته اكبر نبدل قيمة (max) في خطوة رقم (7) بالقيمة الأكبر منه لو تالحظ أن قيمة الموقع الخامس هي اكبر قيمة من بين القيم )شاهد التوضيح وكيفية تغير قيمة )max) **تغير قيمة Array1[0] Array1[1] Array1[2] Array1[3] Array1[4] Array1[5] Array1[6]**

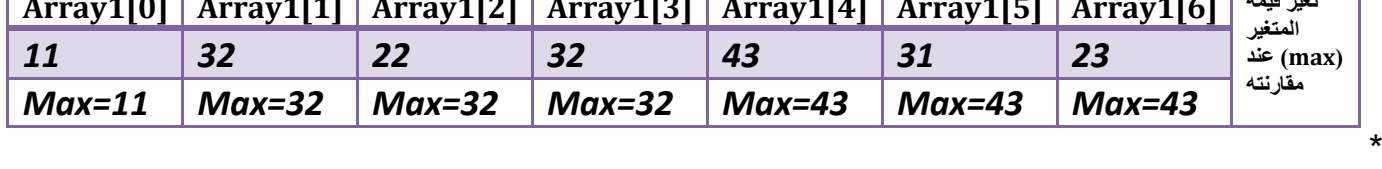

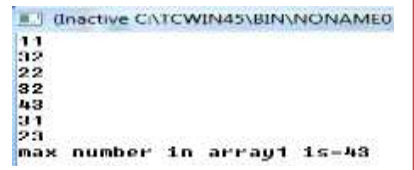

4 خطوة رقم (8) يطبع اكبر رقم ـ

مهم

مهم

لو أردنا إيجاد اصغر رقم في المصفوفة فقط نبدل الشرط في الخطوة رقم )6( إلى اصغر هكذا

**6.if (array1[i] < max )**

وطريقة التتبع هنا كلما يجد رقم في المصفوفة اصغر من قيمة المتغير يسند المتغير للقيمة األصغر

**كود** 

لو أردنا ضرب كل عنصر من عناصر المصفوفة في )2(

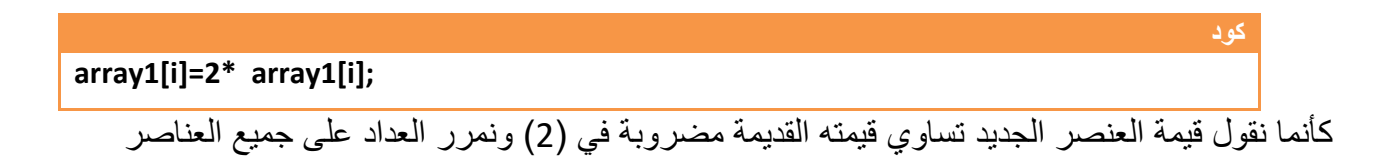

وكذالك بقية العمليات الرياضية تعامل نفس الطريقة كالقسمة. مثال نقسم كل عنصر على 4

وال توضع فقط هذه الجملة وحدها يجب وضع قبلها عداد يمر على جميع عناصر المصفوفة لكي يقسم جميع العناصر عنصر عنصر لو تلاحظ خطوة رقم (2) وخطوة رقم (3) في المثال التالي. **كود array1[i]= array1[i] /4;**

**مثال:** مصفوفة من خمسة عناصر إضافة قيمة خمسة لكل عنصر في المصفوفة

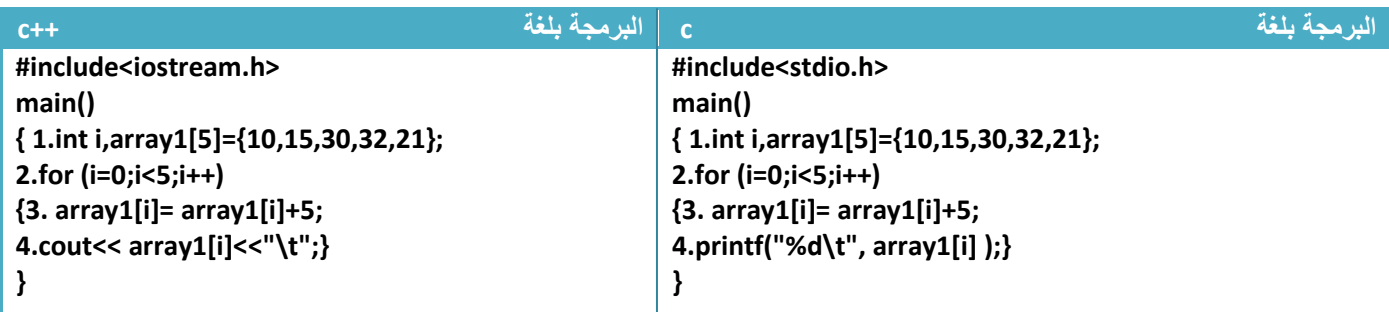

توضيح الخطوات:

1.خطوة رقم (3) نضيف فيها قيمة خمسة لكل عنصر من عناصر المصفوفة

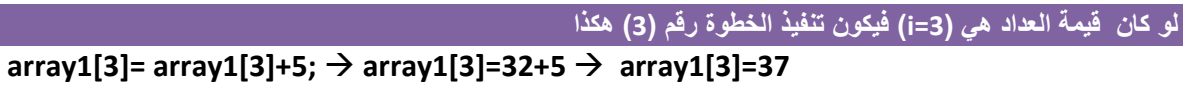

2 وضعنا خطوة رقم (4) داخل قوس العبارة التكرارية حتى يطبع مباشرة قيمة كل موقع بعد الإضافة .

### **-4.2 ترتيب عناصر المصفوفات :**

تر تيب الأر قام أو الأحرف تصاعديا أو تنازليا يكون بمقارنة كل عنصر من عناصر المصفوفة مع العناصر الذي تليه في المصفوفة فعلى سبيل المثال إذا أردنا ترتيب العناصر تصاعديا فنقارن كل عنصر في المصفوفة بالعناصر الذي تليه فإذا وجدنا رقم اقل من قيمة العنصر نبدل بين العنصريين )مثال إذا كان 2=[3]array50,]=0[array )فعند البدء المقارنة نجد القيمة في الموقع الرابع من المصفوفة هو (2) وفي الموقع الأول هو (50) وقيمة الموقع الرابع اقل لذالك سنبدل قيمة الموقع الرابع بقيمة الموقع الأول ونقارن بقية المواقع بقيمة الموقع الأول الجديدة وهو أصبح )50( ونستمر باإلبدال إلى أن نصل في المقارنة إلى أخر رقم بالمصفوفة ثم نأخذ ثاني عنصر بالمصفوفة ونقارنه ببقية العناصر ثم الثالث إلى إن نصل إلى أخر عنصر نجد المصفوفة مرتبة وشاهد هذه خطوات تفصيلية للترتيب

لنفرض أن لدينا مصفوفة من خمسة عناصر ونريد ترتيبها تصاعديا وكانت القيم المخزنة بالمصفوفة كما في الشكل

**array**[0]  $\vert$  array[1]  $\vert$  array[2]  $\vert$  array[3]  $\vert$  array[4] *45 42 85 6 64* **عند الترتيب التصاعدي نضع الرقم االقل الى االمام واالعلى الى الخلف في المقارنة والتنازلي بالعكس**  للترتيب كما قلنا نقارن كل موقع بجميع المواقع التي تليه هكذا..؟ دن<br>کر مهم<br>کر ر

**.1مقارنة الموقع األول ببقية المواقع التي تليه:**

.1مقارنة من الموقع األول مع الموقع الثاني

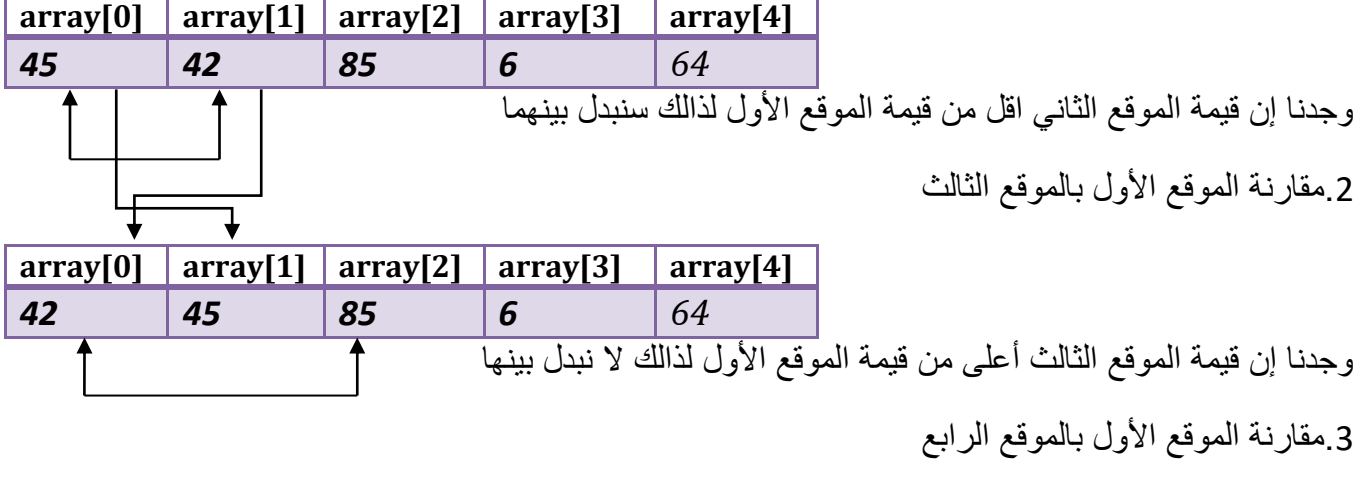

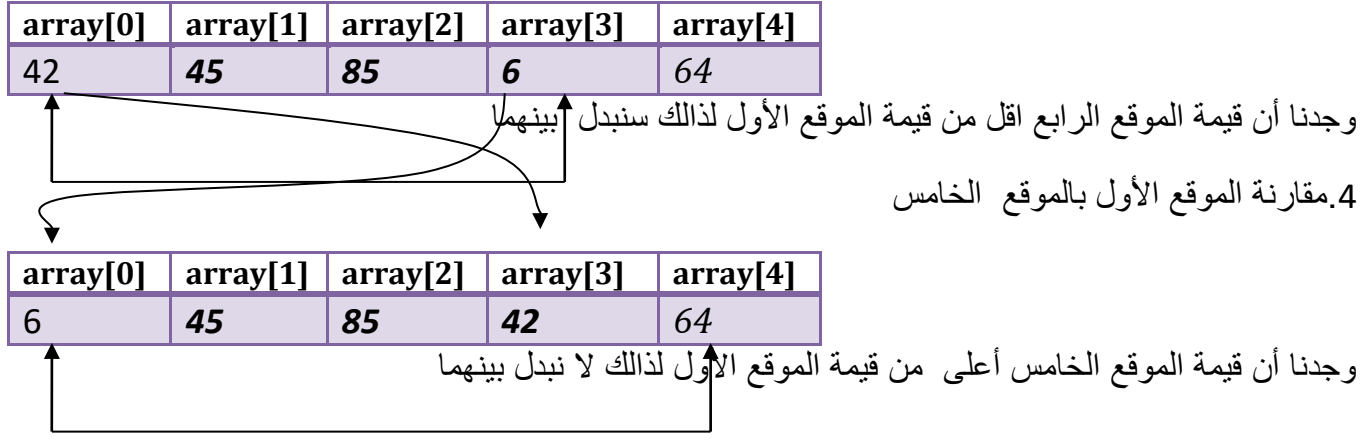

**خطوة خبطوة لتعلم** *++C,C* **حسني أمحد طالب** 

**.2مقارنة الموقع الثاني ببقية المواقع التي تليه:**

.1مقارنة بين الموقع الثاني مع الموقع الثالث

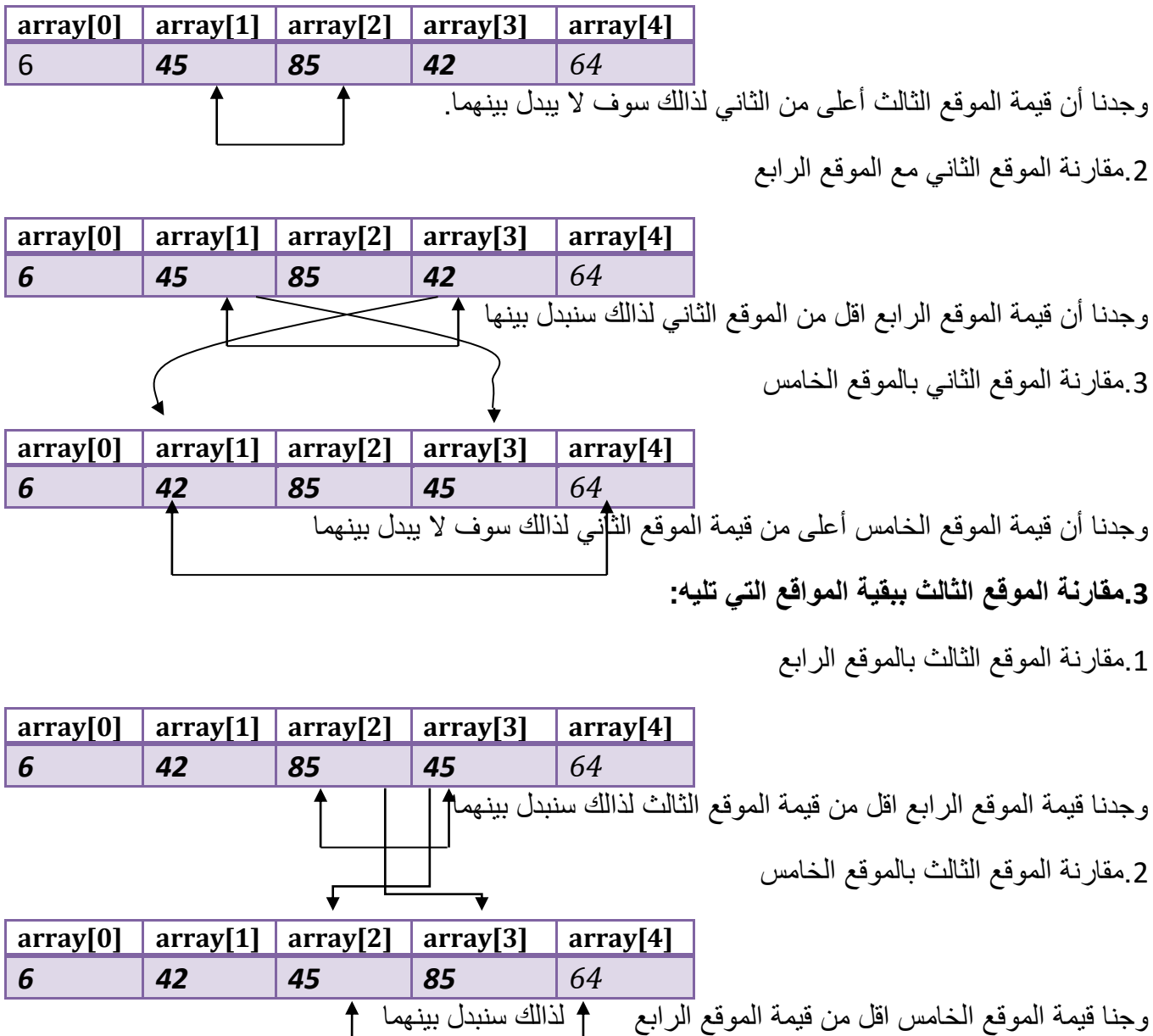

**.3مقارنة الموقع الرابع ببقية المواقع التي تليه: يقارن فقط بالموقع الخامس ألنه أخر موقع وسنجد أن قيمة الموقع الخامس اقل من قيمة الموقع الرابع لذالك سنبدل بينهما**

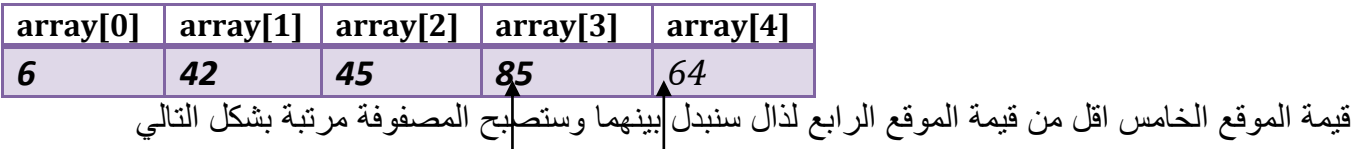

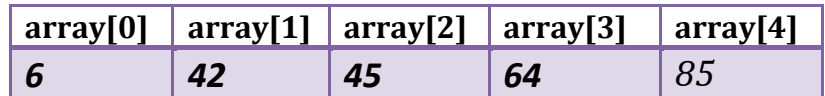

أالن لنحول الكالم الذي كتباه والمخططات إلى مثال

**مثال:** برنامج لترتيب عناصر المصفوفة يدخلها المستخدم تصاعديا..؟

**تحليل:كيف نرتب برمجيا؟علمنا انه بالترتيب نقارن كل موقع بجميع المواقع التي تليه لذالك سنحتاج إلى عدادان األول خاص بالمرور على كل موقع مرة واحدة وعداد داخلي يقارن كل عنصر مرة عليه العداد الخارجي بجميع العناصر التي تليه في المصفوفة وأينما وجد رقم اقل منه يبدل بينهما.**

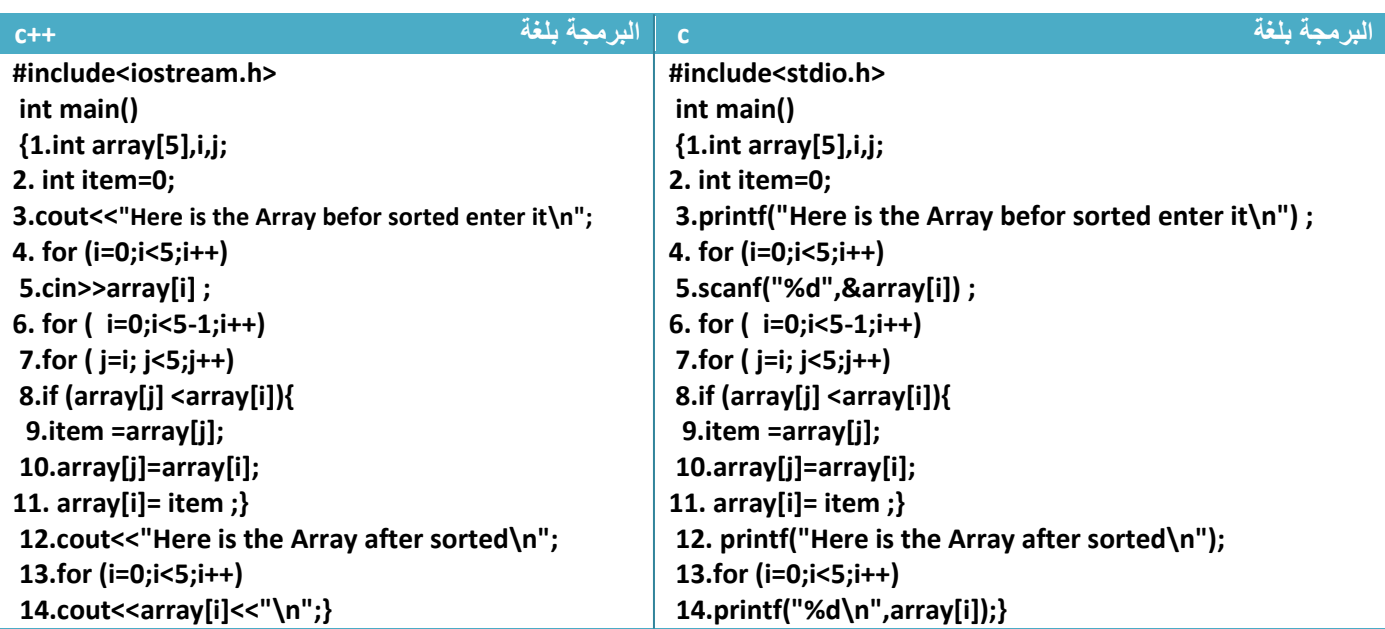

توضيح الخطوات:

1.خطوة رقم (1) عرفنا مصفوفة حجمها خمسة ومتغير للعداد الخارجي (i) ومتغير أخر للعداد الداخلي (j) 2.خطوة رقم (2) عرفنا متغير لتخزين قيمة احد المتغيرين عند الإبدال لكي لا تضيع قيمة احدهما 3.خطوة رقم (3) هي رسالة طباعيه تطلب من المستخدم إدخال المصفوفة وخطوة رقم (4 و 5)قراءة المصفوفة

4.خطوة رقم (6) هوا عداد خارجي يبدأ بالعد من الصفر إلى الموقع القبل الأخير لكي يرتبهم ولا يعد الموقع الأخير الن الموقع األخير مرتب أصال من قبل الخطوة التي تسبقه لذالك نرى شرط التوقف في العداد هو)5-1>i). أي في كل عدة لهذا العداد تتكرر الخطوات رقم )7 و8و9و10و11(

5.خطوة رقم (7) هوا عداد يبدأ بالعد من قيمة العداد الخارجي إلى أربعة أي إذا عد العداد الخارجي صفر سيعد العداد الداخلي من صفر إلى أربعة لكي يقارن الموقع الأول بجميع المواقع التي تليه. وإذا عد العداد الخارجي واحد سيعد العداد الداخلي من واحد إلى أربعة لكي يقارن المواقع الثاني بجميع المواقع التي تليه ويستمر إلى موقع الرابع

6.خطوة رقم (8) هوا شرط أذا كان قيمة العنصر اقل من قيمة احد المواقع التي تليه يبدل بينهم في خطوة رقم (9 و10و11)

#### .7خطوات رقم )12و13و14( هوا عملية طباعة للمصفوفة بعد الترتيب هكذا

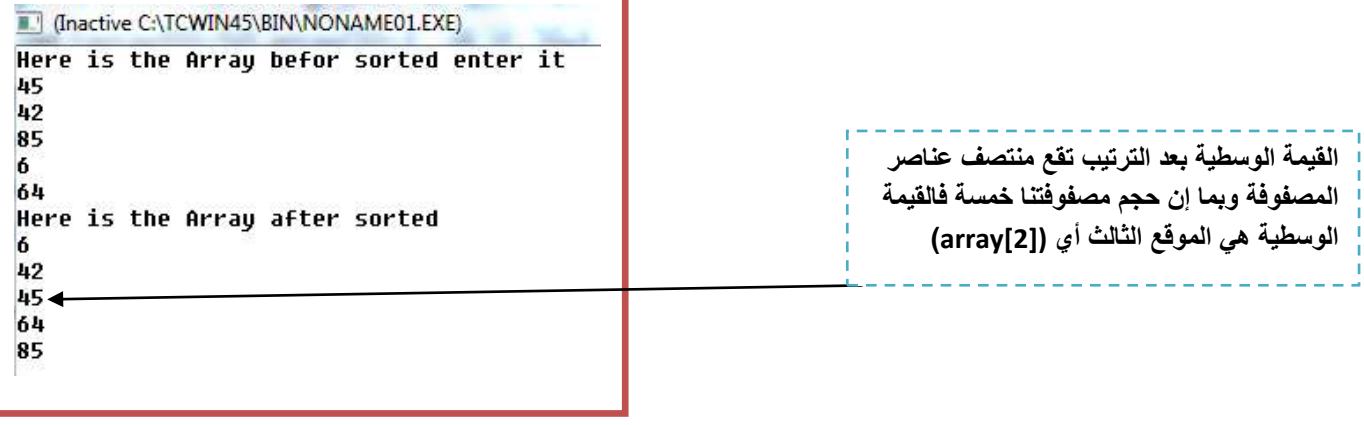

مهم

لو أردنا ترتيب المصفوفة تنازليا نفس الطريقة فقط نبدل الشرط في خطوة رقم )8( إلى

**كود** 

**8.if (array[j] >array[i])**

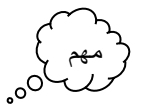

مهم

لو أردنا ترتيب فقط المواقع الثلاث الأولى ولاتهمنا البقية فقط نغير شرط التوقف في خطوة رقم (6 و7) نبدل رقم خمسة ب ثلاثة هكذا (وضعنا ثلاثة عند شرط التوقف لكي يرتب فقط الموقع الثلاثة الأولى)

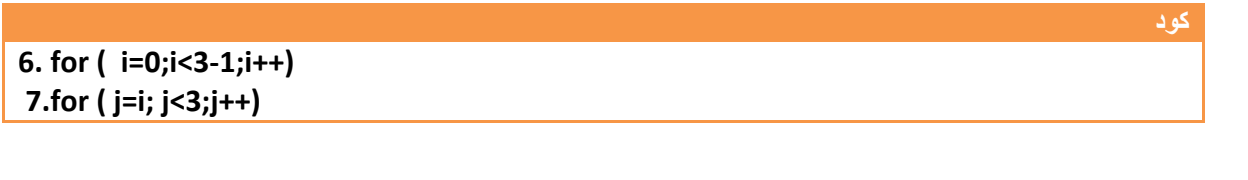

**لو أردنا ترتيب المواقع الزوجية في المصفوفة ترتيبا تصاعديا فقط نغير هاتان الخطوتان**

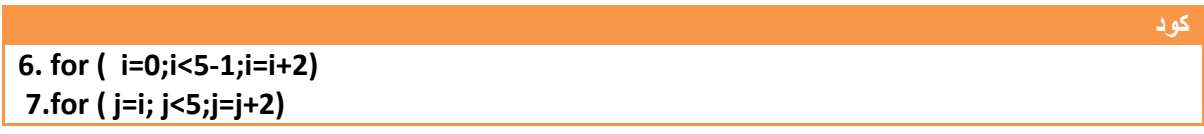

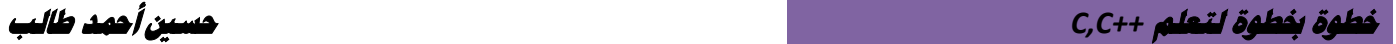

**مثال:** برنامج لمعرفة هل الرقم متناظر )أي يقرأ من الجهتين( **ويكون عدد األرقام خمسة مثال 12321**

تحليل:لكي نعرف هل الرقم متناظر هنا في مصفوفة خماسية يجب أن يساوي محتويات الموقع األول محتويات الموقع الخامس والثاني يساوي الرابع **)المثال التالي ليس يتحقق فقط من تناظر األرقام بل الحروف أيضا(**

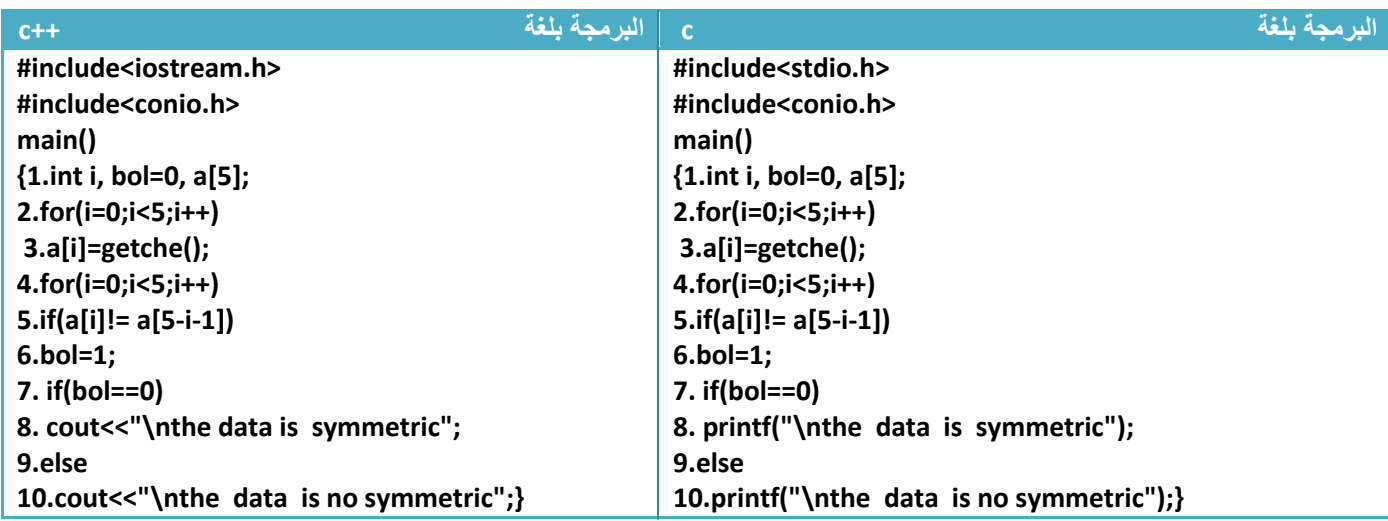

توضيح الخطوات:

1 خطوة رقم (3) هي دالة لإدخال حرف وليس رقم ورغم أنهما ستدخل بشكل حرف ومداخلاتنا قد تكون أرقام فلا يهم ففي المقارنة فبدلا ما يقارن الرقم (1) يقارن الاسكي كود له أي (50) فلا يضر لكن للجمالية استخدمنا هذه الدالة

2.خطوة رقم (5) يقارن العناصر الأول بالأخر والثاني بالقبل الأخير وهكذا ماداما متساويين يكون المتغير (bol=0) فإذا كانا غير متساويين ويتحقق شرط خطوة رقم (5) وينفذ خطوة (6) ستتحول قيمته إلى واحد

3.خطوة رقم (7) يتحقق من قيمة المتغير (bol) إذا بقت ثابتة حسب تعريفها طبع رسالة إن الرقم متناظر وإذا تغيرت إلى واحد يطبع رسالة أن الرقم غير متناظر

I (Inactive C:\TCWIN45\BIN\NONAME01.I 18581

the data is summetric

III (Inactive C:\TCWIN45\BIN\NON

arhra the data is symmetric **م***ثال:* **م**صفوفة حجمها (5) اسمها (a) ضع العناصر الزوجية لها في مصفوفة (b) والأعداد الفردية في (c)

تحليل: الموضوع بسيط جدا ليدك ثلاث مصفوفات نفس الحجم أو بالأحرى نفس حجم المصفوفة (a) لأنها قد تكون جميع الإعداد فردية أو زوجية.وبعد أن ندخل المصفوفة (a) نكون شرط إذا كان عددها فردي نضعه في (c) وإذا كلن زوجي نضعها في (b) ولكل مصفوفة عداد خاص بها.

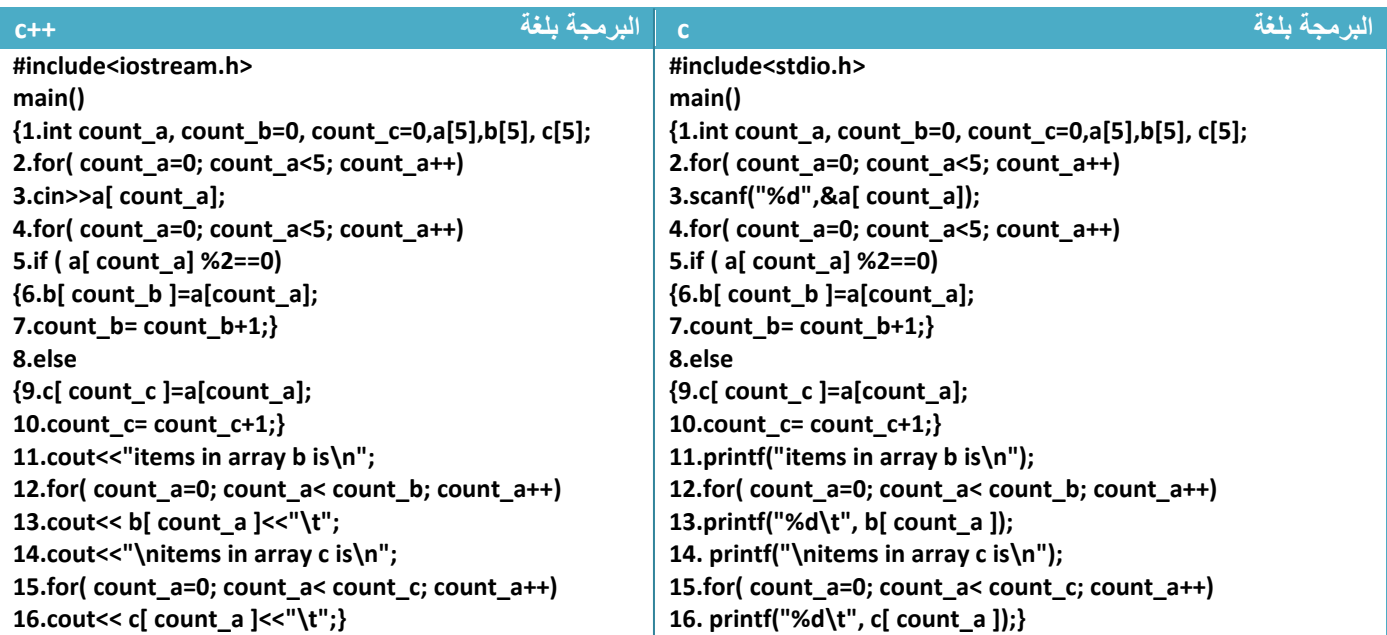

توضيح الخطوات:

.1خطوة رقم )1( عرفنا عداد للمصفوفة )a )وهو )a\_count )و عداد للمصفوفة )b )وهو )b\_count )و عداد للمصفوفة )c )وهو )c\_count )وعرفنا المصفوفات بنفس األحجام 2.خطوة رقم (2و3) هي قراءة للمصفوفة (a) من شاشة التنفيذ 3.خطوة رقم (4) هوا عداد لاختبار عناصر المصفوفة (a) تتبعه الخطوات رقم (11—5) كلها داخله التكرار 4.خطوة رقم (5) هوا شرط التحقق إذا كان رقم المصفوفة زوجية سيوضع في مصفوفة (b) في خطوة رقم (6) ونزود عداد هذه المصفوفة في خطوة رقم (7) (لكل مصفوفة عدادها لكي نميز بينهم بالإضافة حتى تكون الإضافة صحيحة(

5. خطوة رقم (8) هوا شرط التحقق إذا لم يكون رقم المصفوفة زوجي سيوضع في مصفوفة (c) في خطوة رقم )9( ونزيد عداد هذه المصفوفة في خطوة رقم )10( )لكل مصفوفة عدادها لكي نميز بينهم باإلضافة حتى تكون الإضافة صحيحة)

مهم $\begin{array}{c} 0 & \circ \end{array}$ 

مهم کې<br>رهيمې <sub>0</sub> ه

.6خطوة رقم )12( هو عداد يبدأ بالصفر وينتهي بأقل من عداد المصفوفة )b )لكي نطبع فقط المواقع التي تحتوي على عناصر في هذه المصفوفة والنطبع المواقع الفارغة اعتمادا على عدادها الذي يزداد بعد كل إضافة في خطوة رقم (7)

.7 خطوة رقم )15( هو عداد يبدأ بالصفر وينتهي بأقل من عداد المصفوفة )c )لكي نطبع فقط المواقع التي تحتوي على عناصر في هذه المصفوفة والنطبع المواقع الفارغة اعتمادا على عدادها الذي يزداد بعد كل إضافة في خطوة رقم (10)

هذا ما سيظهر في شاشة التنفيذ

[1] (Inactive C:\TCWIN45\BIN\NONAM 4 5 3 2 4 5 items in array b is items in array c is 3

من ألان فصاعدا متى ما قال لك قسم عناصر مصفوفة إلى مصفوفتين استخدم نفس هذا الأسلوب فقط الشرط في خطوة رقم خمسة يتغير أو تغير أخر بسيط لكن تبقى الهيكلية تقريبا نفسها........!

مهم

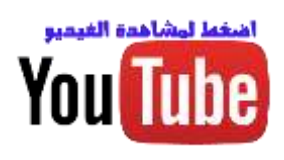

## **-4.3 المصفوفات ثنائية األبعاد:**

ال تختلف المصفوفات الثنائية كثيرا عن المصفوفة أحادية اإلبعاد .تختلف فقط في العنونة فبدال من )index )واحد نستخدم اثنان واحد للصفوف وأخر للأعمدة (مثلا مصفوفة (2\*3) أي مكونة من ثلاث صفوف وعموديين)

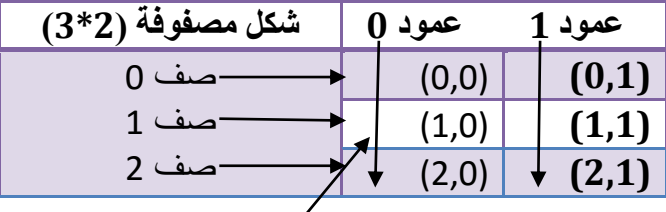

**العنونة تكون )رقم العمود ,رقم الصف(** وان العنونة األعمدة والصفوف تبدأ من **الصفر** وليس من الواحد أي لو أردنا الوصول إلى عنصر في الصف الثاني العمود األول تكون عنونه )1,0(.

والمصفوفة الثنائية أيضا مجموعة خاليا متتالية في الذاكرة تحجز لغرض خزن معلومات معينة في داخلها كأن نخزن في داخلها أرقام أو أحرف وتبقى هذه القيم مخزنة داخل المصفوفة حتى نغلق البرنامج إذا لم نغيرها داخل البرنامج. المصفوفات الثنائية: يجب اإلعالن عن عدد المواقع التي نحتاجها في العمل في بداية البرنامج حتى يحجزها المترجم للمصفوفة وال يخزن قيم أخرى داخل هذه المواقع تبقى محجوزة فقط لعناصر المصفوفة ويكون اإلعالن عليها هكذا

Trype of array*arrrayname***[row][columns]**

- **(** *arrrayname* )هوا اسم المصفوفة التي سنتعامل معه في البرنامج أي اسم ممكن
- **( row )**هو عدد صفوف المصفوفة , **)columns )**هو عدد األعمدة ألننا نتعامل مع مصفوفة ثنائية اإلبعاد
- ( **Trype of array )**هو نوع المصفوفة التي سوف نعرفها قد تكون حرفية أو رقمية .**لو عرفنا مصفوفة من نوع )integer )جميع عناصرها تكون )integer )وال يجوز تخزين أحرف في داخلها**

**مثال**:تعريف مصفوفة من نوع (integer) حجمها (2\*3) واسمها (first array).

**int first\_array [3][2];**

لنرسم المصفوفة هذه ذات حجم ثالث صفوف وعمودان

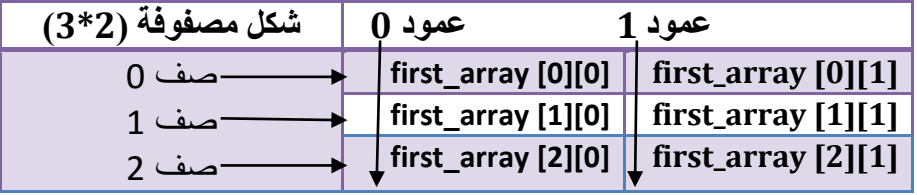

كما تلاحظ في العنونة كيف تكون: عمود رقم (0) وهو العمود الأول وعمود رقم (1) وهو العمود الثاني وصف رقم (0) وهو الصف الأول و صف رقم (1) وهو الصف الثاني و صف رقم (2) وهو الصف الثالث.

مهم

**هيكلية**

**هيكلية**

وتخز ين هذه العناصر في الذاكر ة يكون نفس طر يقة تخز ين المصفوفة الأحادية لكن هنا يخز ن صف و بعده صف أخر بالتسلسل إلى أن تنتهي الصفوف.

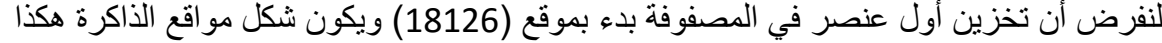

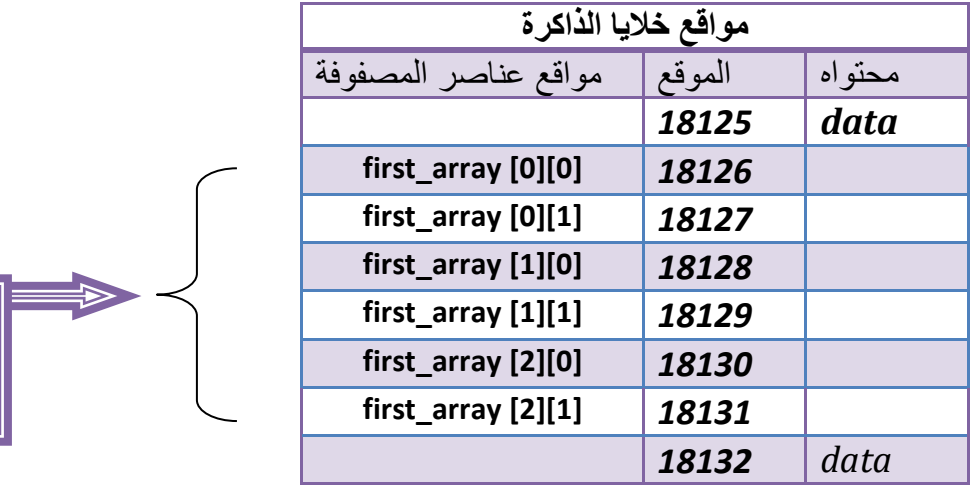

هذه المواقع محجوزة للمصفوفة **first\_array**

مهم

**هيكلية**

لو تالحظ أن أول عنصر للمصفوفة وهو )**[0][0] array\_first** )يحجز الموقع )*18126*( وتخزن فيه قيمة أول عنصر ويليه بقية العناصر بالتتالي أي )**[1][0] array\_first** )يحجز الموقع )*18127*( وبالتتالي....؟

عنونة عناصر المصفوفة تبدأ من الصفر للصف والعمود كما تالحظ أول موقع بالمصفوفة هو **)[0][0] array\_first)**

**first\_array [index\_row][index\_columns]**

- **( row\_index )**هو رقم الصف الذي نريد أن نصل إليه ويمثل دائما بالمتغير )i).
- **( columns\_index )**هو رقم العمود الذي نريد أن نصل إليه ويمثل دائما بالمتغير )j).

**مثال:لو أردنا وضع )79( في المصفوفة في الصف الثاني العمود األول نكتب هكذا**

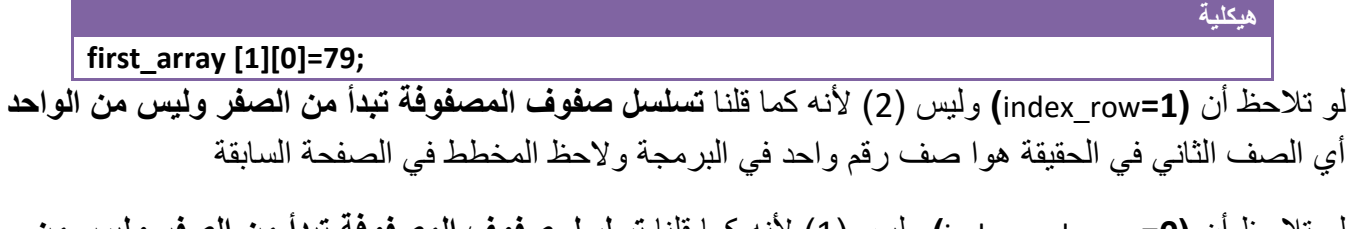

لو تالحظ أن **)0=**columns\_index **)**وليس )1( ألنه كما قلنا **تسلسل صفوف المصفوفة تبدأ من الصفر وليس من الواحد** أي العمود األول في الحقيقة هوا عمود رقم صفر في البرمجة والحظ المخطط في الصفحة السابقة

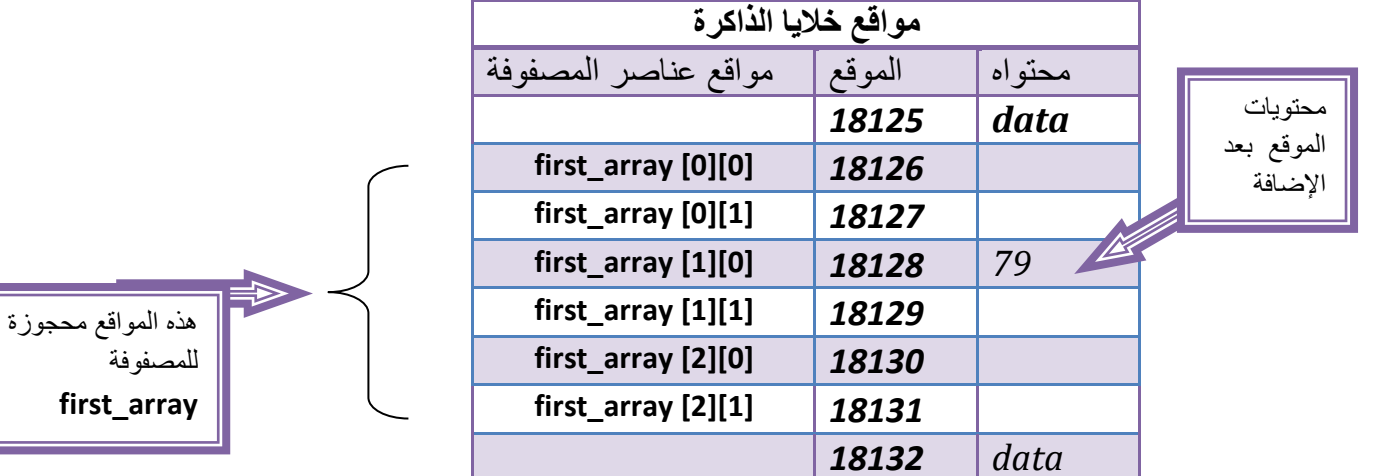

لذالك بعد أن وضعنا رقم )79( بالموقع الثالث يصبح شكل المصفوفة في مواقع الذاكرة هكذا

لو أردنا طباعة محتويات الصف الثالث العمود الثاني

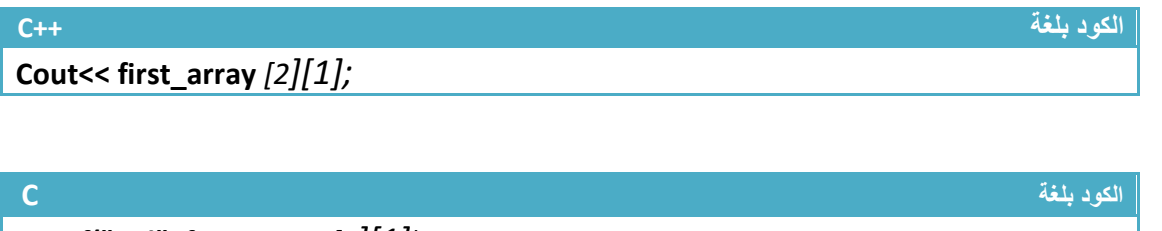

**Printf("%d", first\_array** *[2][1]);*

لو أردنا تعريف مصفوفة من نوع float نفس طريقة مصفوفة السابقة وكذالك بقية األنواع

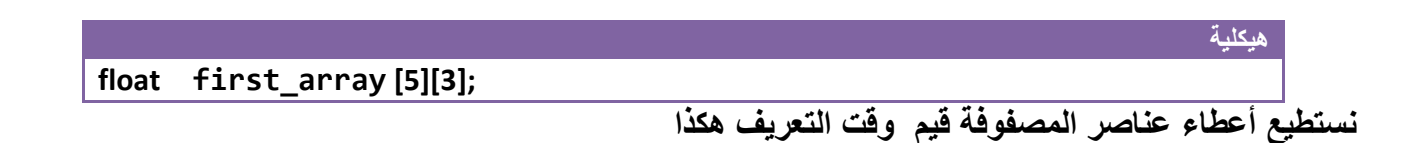

### **int first\_array [2][2]={{34,26},{43,23} };**

فيكون شكل المصفوفة في مقطع الذاكرة وهي مخزن فيها العناصر هكذا

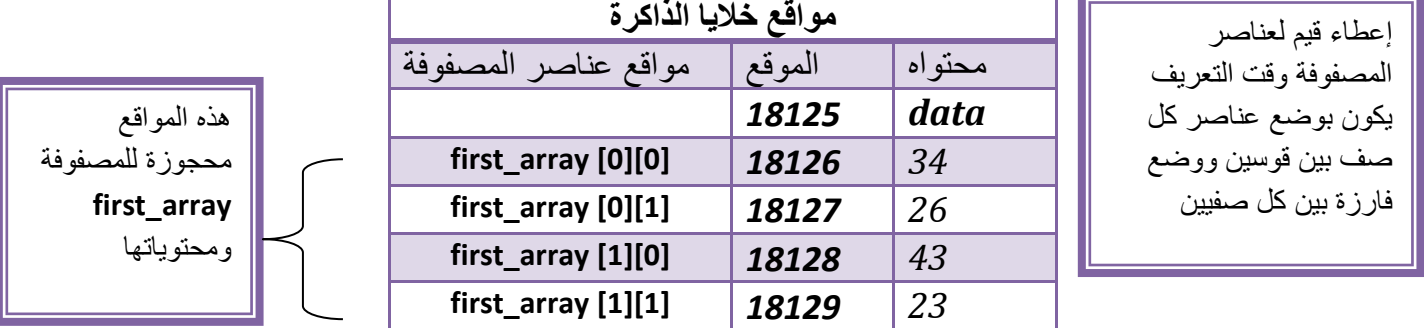

**هيكلية**

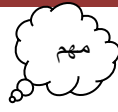

**هيكلية**

**لو أردنا وضع رقم معين في جميع مواقع عناصر المصفوفة وقت التعريف نكتب هكذا** مثال إذا أردنا وضع رقم صفر في جميع مواقع مصفوفة حجمها )2\*2(

**int first\_array [2][2]={0 };**

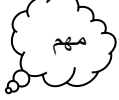

**تعريف وإدخال المصفوفة الثنائية:**هذه الخطوات ثابتة في تعريف وإدخال أي مصفوفة ثنائية ال تتغير ابد مثال: مصفوفة حجمها )3\*4( من نوع integer تعريفها وإدخالها

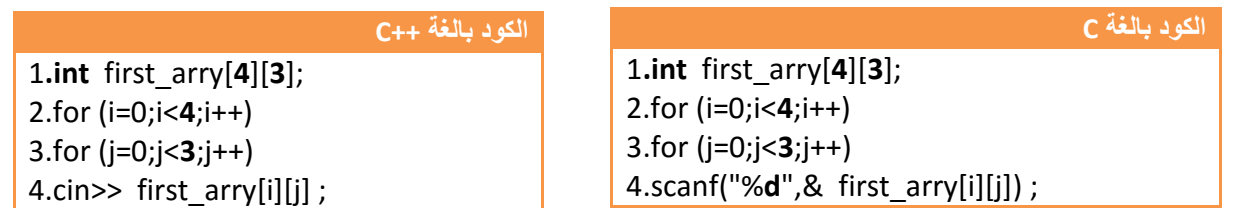

**الذي يتغير بين سؤال وأخر فقط المكتوب بخط عريض .** 1.في خطوة رقم (1) عرفنا نوع المصفوفة ممكن أن يتبدل نوعها حسب الطلب وحجمها حسب السؤال قال في السؤال (3\*4) فكونا مصفوفة عدد صفوفها أربعة وعدد الأعمدة ثلاثة 2 خطوة رقم (2) فقط شرط عدد الصفوف يتبدل هنا أربع صفوف كتبنا اصغر من أربعة وإذا خمسة نكتب اصغر من خمسة وكذالك بقية الأرقام 3.خطوة رقم (2) فقط شرط عدد الأعمدة يتبدل هنا ثلاث أعمدة كتبنا اصغر من ثلاثة وإذا أربعة نكتب اصغر من أربعة وكذالك بقية الأرقام .**4**خطوة اإلدخال أيضا تبقى ثابتة يدخل صف صف بالتسلسل مهم

**لحل أي سؤال يتعلق بالمصفوفات الثنائية نرسمها أوال قبل الحل** فلو جاء على سبيل المثال في السؤال مصفوفة حجمها )5\*5( نرسم هذه المصفوفة أوال هكذا

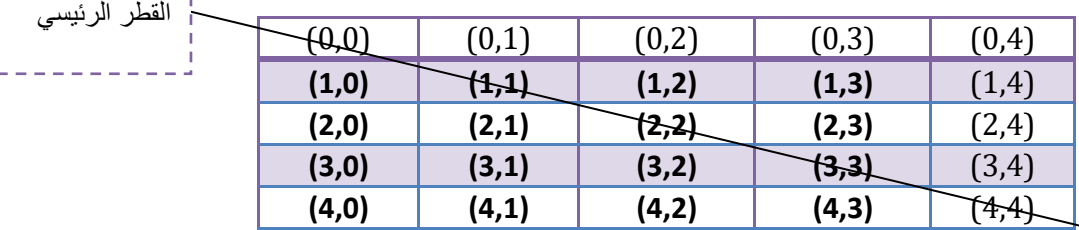

أالن نستطيع حل جميع األسئلة عن المصفوفة هذه فعلى سبيل المثال **لو قال جد عناصر القطر الرئيسي** وهو الذي نحن واضعون خط عليه وهو منصف المصفوفة ما الذي يمكننا من تميزه عن غيره من الصفوف ؟؟ الذي يميز عناصر القطر الرئيسي عن غيره من العناصر في المصفوفة هو **قيمة الصف تساوي قيمة العمود** الحظ القيم **) (4,4), (3,3),(2,2),(1,1),(0,0(** فيكون الشرط هو ثابت في كل مصفوفة نريد إيجاد قطر الرئيسي. **البرمجة** 

 $If(i == j)$ 

هنا نقوم بطباعة العناصر المصفوفة في قطر الرئيسي print the diagonal //

قيمة (i) هي عنوان الصف وقيمة (j) هي عنوان العمود

\*\* الحصول على عناصر القطر الثانوي

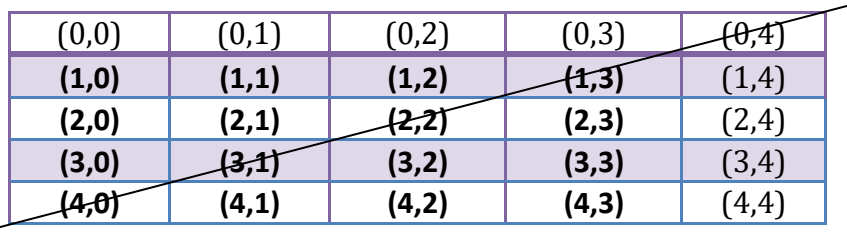

القطر الثانوي

الذي يميز عناصر القطر الثانوي عن غيرها من العناصر في المصفوفة أن قيمة الصف عند جمعها بقيمة العمود تساوي أربعة الحظ **(4=0+4),(4=1+3),(4=2+2),(4=3+1),(4=4+0(** فعال حاصل جمع رقم الصف مع رقم العمود في القطر الثانوي يساوي أربعة لكن يختلف من مصفوفة إلى أخرى هذه القيمة الجمع حسب إبعاد المصفوفة أنت ارسم المصفوفة حسب حجمها وستجد العالقة كما وجدناها نحن أالن .فيكون الشرط هكذا وهو غير ثابتة قيمة األربعة

**البرمجة**   $If(i+j=4)$ 

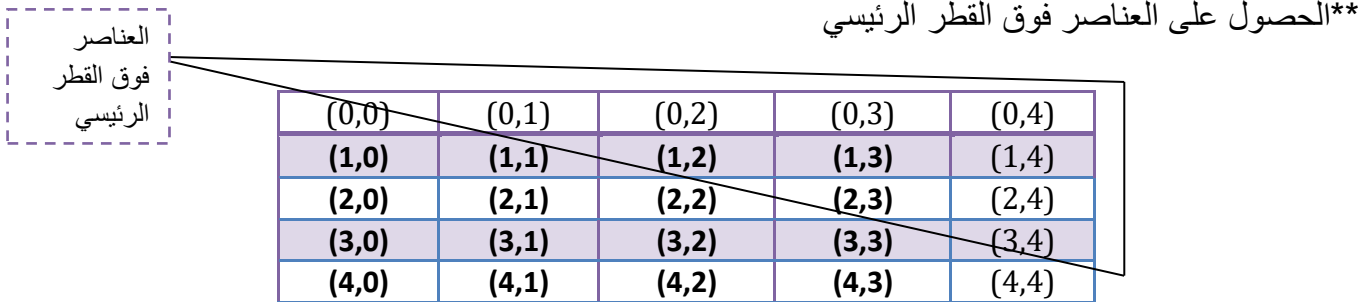

الذي يميز عناصر فوق القطر الرئيسي عن غيرها من العناصر في المصفوفة أن قيمة العمود اكبر من قيمة الصف الحظ التالي **)(3,4),(1,4),(1,3),(1,2),(0,4),(0,3),(0,2),(0,1( فعال قيم األعمدة جميعها أعلى من قيم المصفوفة في القطر الثانوي فيكون الشرط هكذا وهو ثابت**

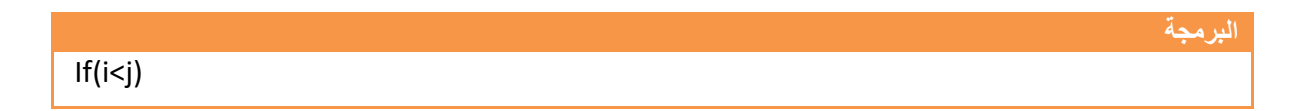

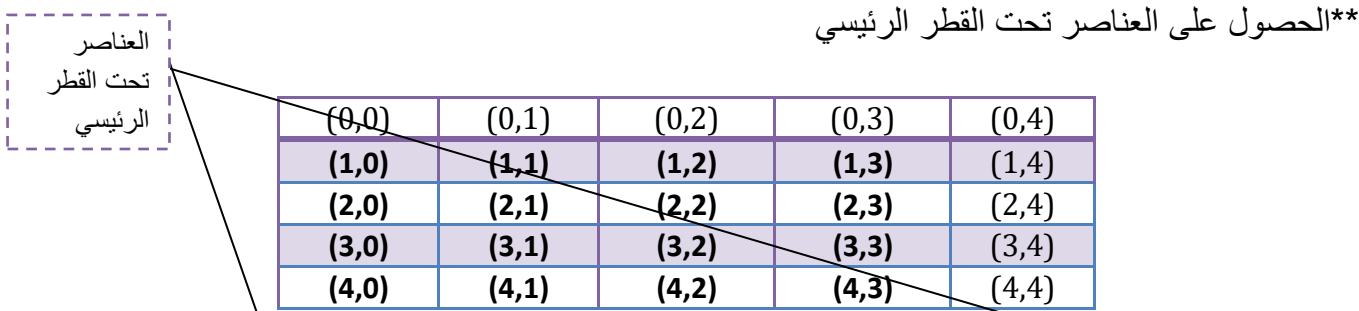

الذي يميز عناصر تحت القطر الرئيسي عن غيرها من العناصر في المصفوفة أن قيمة كل العمود اقل من قيمة كل الصف الحظ التالي **)(4,3),(4,1),(3,1),(2,1),(4,0),(3,0),(2,0),(1,0( فعال قيم األعمدة جميعها أعلى من قيم المصفوفة في القطر الثانوي فيكون الشرط هكذا وهو ثابت**

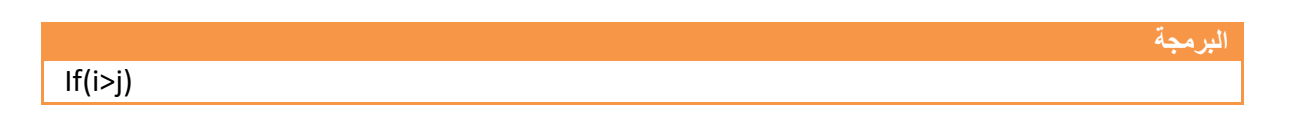

\*\*الحصول على العناصر فوق القطر الثانوي

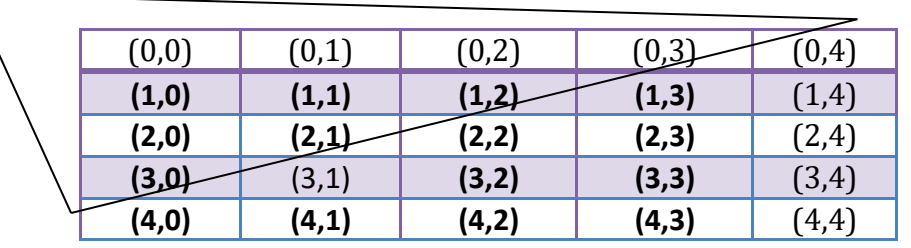

الذي يميز عناصر فوق القطر الثانوي عن غيرها من العناصر في المصفوفة أن قيمة العمود عند جمعها مع قيمة الصف لا يتجاوز ناتج الجمع ثلاثة بينما بقية العناصر تتجاوز ثلاثة لاحظ التالي

**)(3,0),(2,1),(2,0),(1,2),(1,1),(1,0),(0,3),(0,2),(0,1),(0,0(** . فيكون الشرط هكذا وهو غير ثابت **من مصفوفة إلى أخرى حسب حجمها**

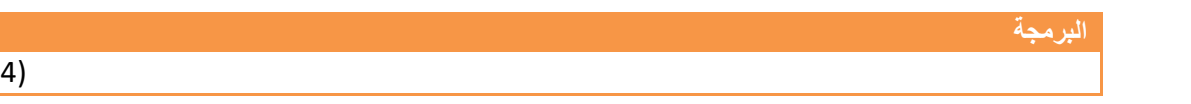

\*\*الحصول على العناصر تحت القطر الثانوي

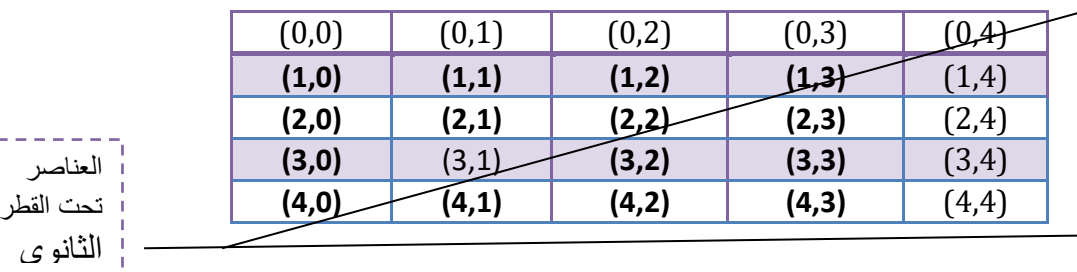

 $If(i+j<4)$ 

.<br>ا العناصر ا<br>ا فوق القطر الثانوي

**خطوة خبطوة لتعلم** *++C,C* **حسني أمحد طالب** 

عناصر العمود الأول

والرابع

الذي يميز عناصر تحت القطر الثانوي عن غيرها من العناصر في المصفوفة أن قيمة العمود عند جمعها مع قيمة الصف يتجاوز ناتج الجمع فوق الأربعة بينما بقية العناصر لا تتجاوز الأربعة لاحظ التالي **)(1,4),(2,4),(2,3),(3,4),(3,3),(3,3),(4,4),(4,3),(4,2),(4,1(** .فيكون الشرط هكذا وهو غير ثابت **من مصفوفة إلى أخرى حسب حجمها**

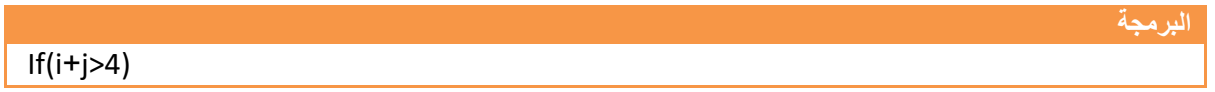

الحصول على العناصر العمود األول والرابع

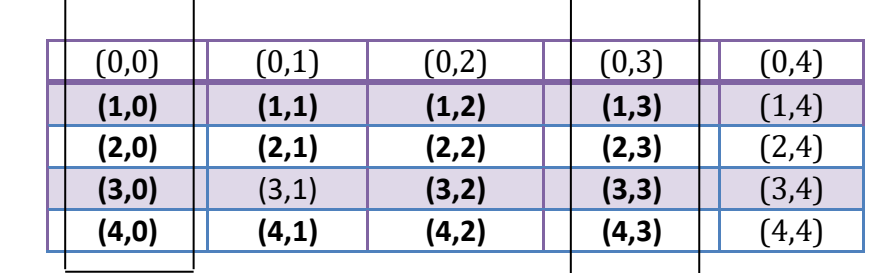

ما يميز عناصر العمود الأول عن غيره من الأعمدة أن قيمة (j=0) ما يميز عناصر العمود الرابع عن غيره من الأعمدة أن قيمة(j=3) فشرط الحصول عليهما وهو ثابت

**البرمجة** 

 $If((j==0)||(j==3))$ 

**الحصول على عناصر الصف األول و الثالث والرابع** 

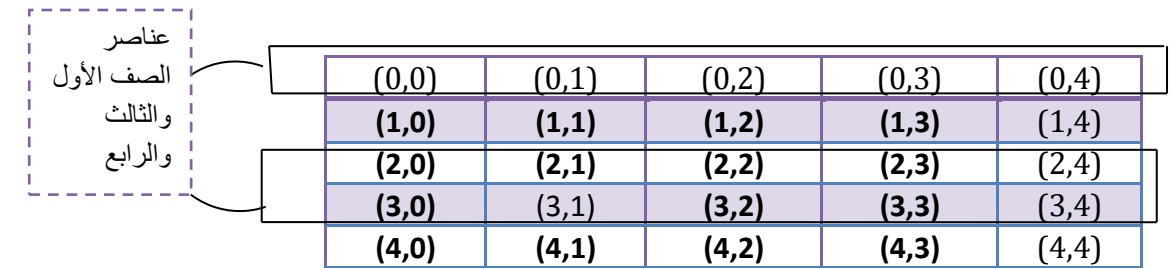

ما يميز عناصر الصف الأول عن غيره من الصفوف أن قيمة (i=0) وما يميز عناصر الصف الثالث عن غيره من الصفوف أن قيمة (2=j) و ما يميز عناصر الصف الرابع عن غيره من الصفوف أن قيمة (3=j) فشرط الحصول عليهما وهو ثابت

**البرمجة** 

 $If((i == 0) | | (i == 2) | | (i == 3))$ 

**مثال:** مصفوفة مربعة )5\*5( أطبع فقط عناصر القطر الرئيسي **؟**

**تحليل :**نعلم أن شرط الحصول على عناصر القطر الرئيسي في أي مصفوفة هو ثابت وهو **)j==i )**وللكثير من المعلومات راجع المخطط السابق عن الحصول على القطر الرئيسي

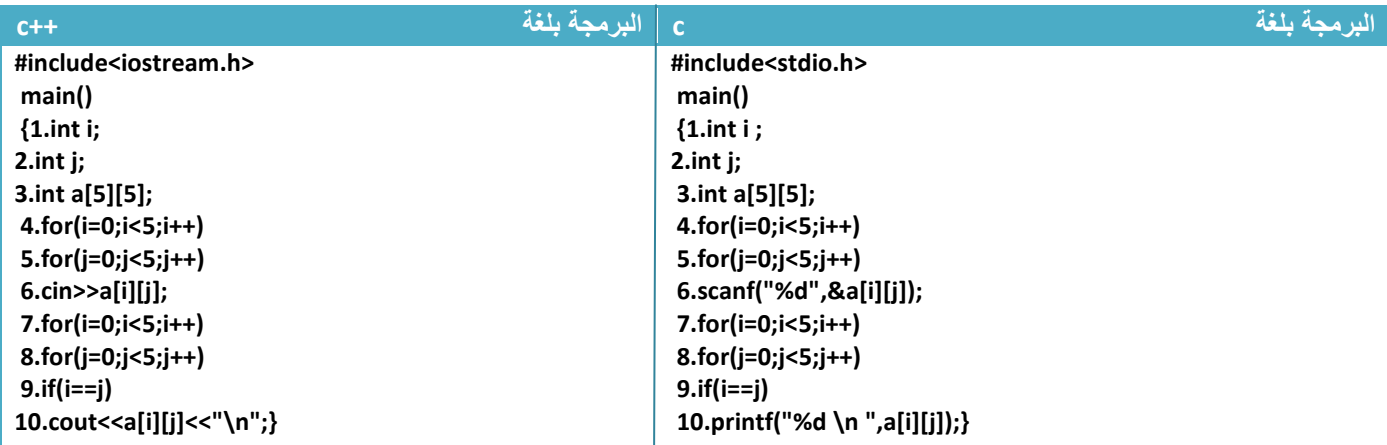

توضيح الخطوات:

.1خطوة رقم )3 و4و5و6( هي تعريف وإدخال المصفوفة وهي ثابتة في كل برنامج ندخل فيه مصفوفة حسب حجم المصفوفة فقط تتغير قيم توقف العدادان كما قلنا سابقا

.2خطوة رقم)7 و 8( عدادان يمران على جميع عناصر المصفوفة بالتسلسل صف صف لكي نتحقق من الشرط فأي **رقم يقع في القطر الرئيسي** سيكون عندها قيمة العدادان **)j==i )**لذالك سيحقق الشرط في الخطوة رقم )9( ويطبع الرقم في الخطوة رقم (10) (Inactive C:\TCWIN45\BIN\NO

كما في الشكل

معلومة

\*جميع األمثلة التي حليناها في المصفوفات األحادية نستطيع استخدامها في المصفوفات الثنائية فقط نبدل البعد الواحد إلى بعدين والعداد إلى عدادين

**\***لو أردنا ضرب جميع عناصر المصفوفة برقم معين مثال )2( نضرب هكذا

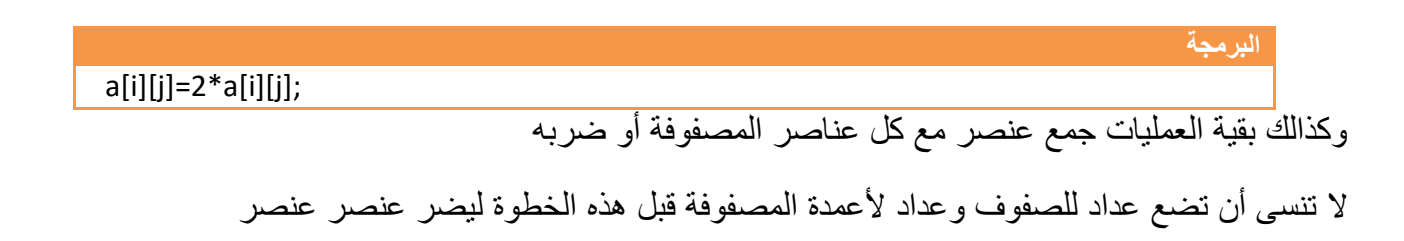

**مثال:** مصفوفة مربعة )5\*5( اجمع العناصر فوق القطر الرئيسي وجمع العناصر تحته وجمع العناصر فوق القطر الثانوي وتحته **كل على حدة**

تحليل:ارجع إلى خطوات التحليل السابقة وستفهم الشروط المراد إيجادها وطريقة تحليلها ورسم المصفوفة .

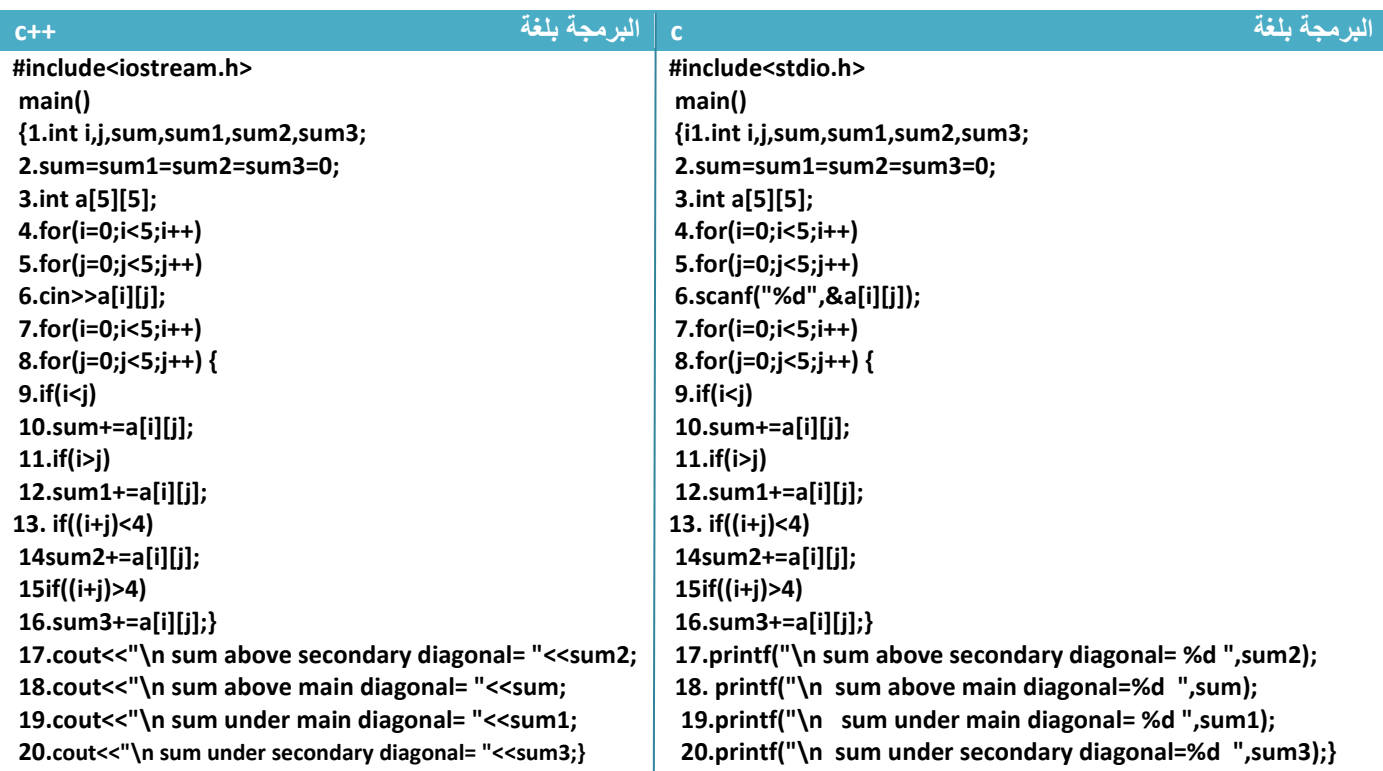

توضيح الخطوات:

.1خطوة رقم )3 و4و5و6( هي تعريف وإدخال المصفوفة وهي ثابتة في كل برنامج ندخل فيه مصفوفة حسب الحجم 2.خطوة رقم(7 و8 )عدادان يمران على جميع عناصر المصفوفة بالتسلسل صف صف لكي نتحقق من الشروط 3.خطوة رقم (9) هو شرط لجمع العناصر فوق القطر الرئيسي أي أذا جاء أي عنصر ضمن عناصر فوق القطر الرئيسي سينفذ الخطوة رقم )10( لكي يجمعه ببقية عناصر فوق القطر الرئيسي 4.خطوة رقم (11) هو شرط لجمع العناصر تحت القطر الرئيسي أي إذا جاء أي عنصر ضمن عناصر تحت القطر الرئيسي سينفذ الخطوة رقم )12( لكي يجمعه ببقية عناصر تحت القطر الرئيسي 5 خطوة رقم (13) هو شرط لجمع العناصر فوق القطر الثانوي أي إذا جاء أي عنصر ضمن عناصر فوق القطر الثانوي سينفذ الخطوة رقم )14( لكي يجمعه ببقية عناصر فوق القطر الثانوي 6.خطوة رقم (15) هو شرط لجمع العناصر تحت القطر الثانوي أي إذا جاء أي عنصر ضمن عناصر تحت القطر

الثانوي سينفذ الخطوة رقم )16( لكي يجمعه ببقية عناصر تحت القطر الثانوي
مثال: تكوين مصفوفة)4\*4( كما في الشكل

تحليل: كما قلنا سابقا نرسم المصفوفة في البداية

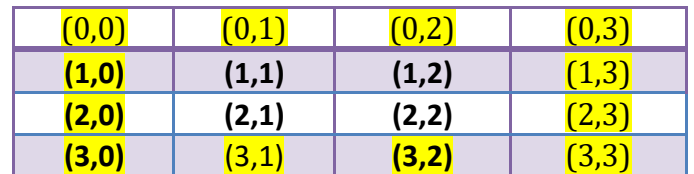

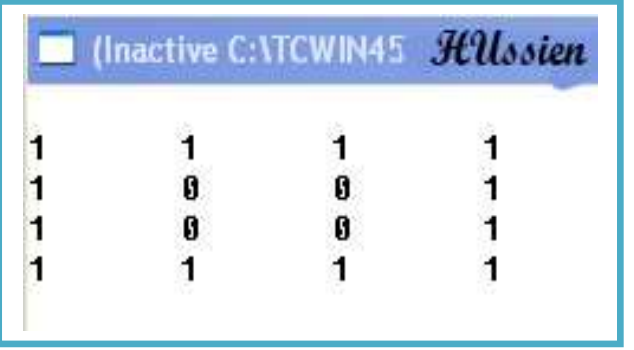

كما نلاحظ كن الرسم أننا نريد أن نضع قيمة واحد في الصف الأول والصف الرابع والعمود الأول والعمود الرابع والمواقع خالفهما نضع فيها صفر.**وان ما يميز الصف األول عن باقي الصفوف أن قيمة )0=i )وما يميز الصف الرابع عن بقية**  الصفوف أن قيمة (3=j) وان ما يميز العمود الأول عن باقي الأعمدة أن قيمة (0=j) وما يميز العمود الرابع عن بقية الأعمدة أن قيمة **)3=j )**وسيكون لذالك الشرط يجمع بين هذه الشروط األربعة كما في البرنامج

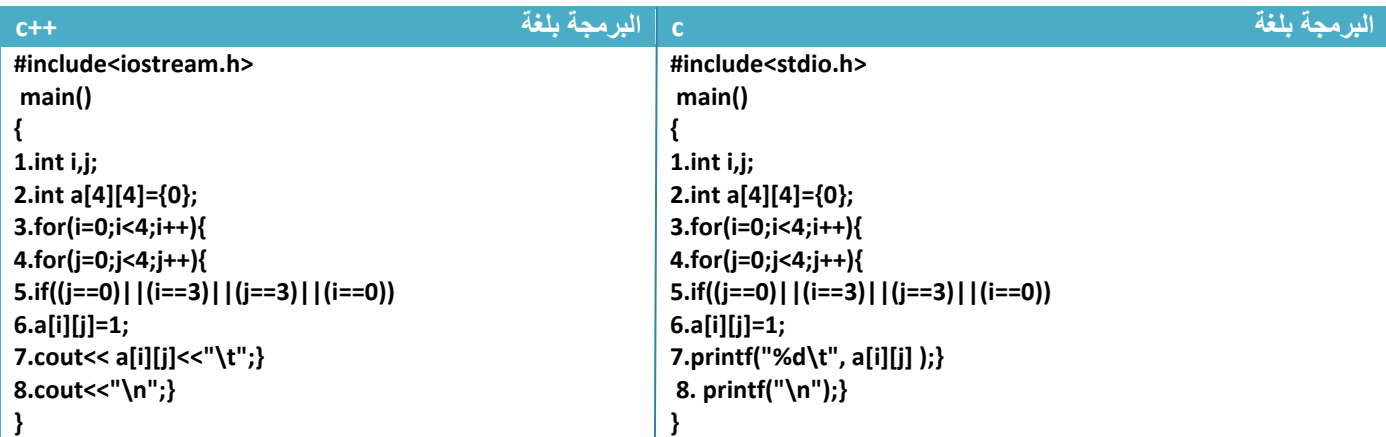

توضيح الخطوات:

.1 خطوة رقم )2( عرفنا مصفوفة حجمها )4\*4( وخزنا صفر في جميع مواقعها .2 خطوة رقم)3 و4( عداد يمر على جميع عناصر المصفوفة صف صف .3 خطوة رقم)5( هو شرط اختيار إذا كان الصف األول أو الصف الرابع أو العمود األول أو العمود الرابع سوف ينفذ خطوة رقم )6( ليضع واحد بد الصفر في الموقع

.4 خطوة رقم )7( طبع محتويات المصفوفة

5. خطوة رقم (8) وهي خطوة النزول إلى سطر جديد بعد طباعة صف كامل حتى يكون شكل المصفوفة المطبوعة بالشكل المطلوب ومطابقة لهيكلية المصفوفات الثنائية **ولكي تتأكد من موقعها قبل أن تغلق قوس العبارة التكرارية الخاصة بالعداد )i )ضعها في كل برنامج**

**مثال:**برنامج لجمع مصفوفتين حجمهما )3\*3( تحليل:لجمع مصفوفتين نجمع العنصر الأول بالمصفوفة الأولى مع العنصر الأول في المصفوفة الثانية وكذالك البقية

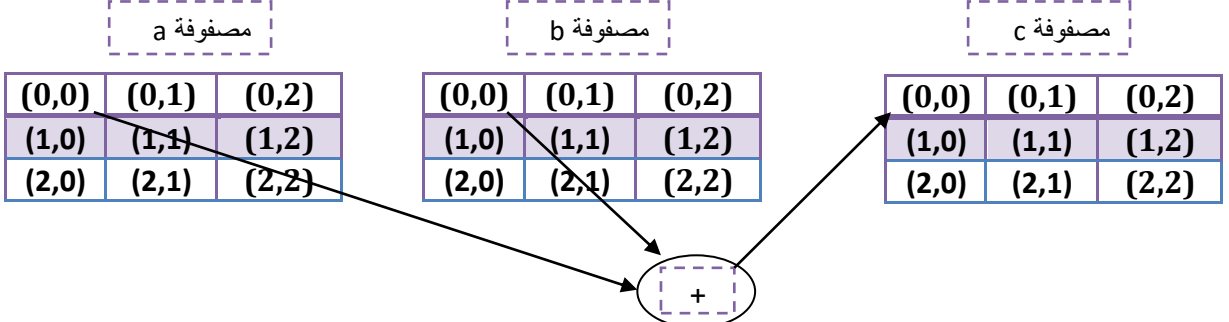

#### هذا الشكل يمثل جمع الموقع الأول والمواقع البقية نفس الشيء الثاني مع الثاني وبالنتابع

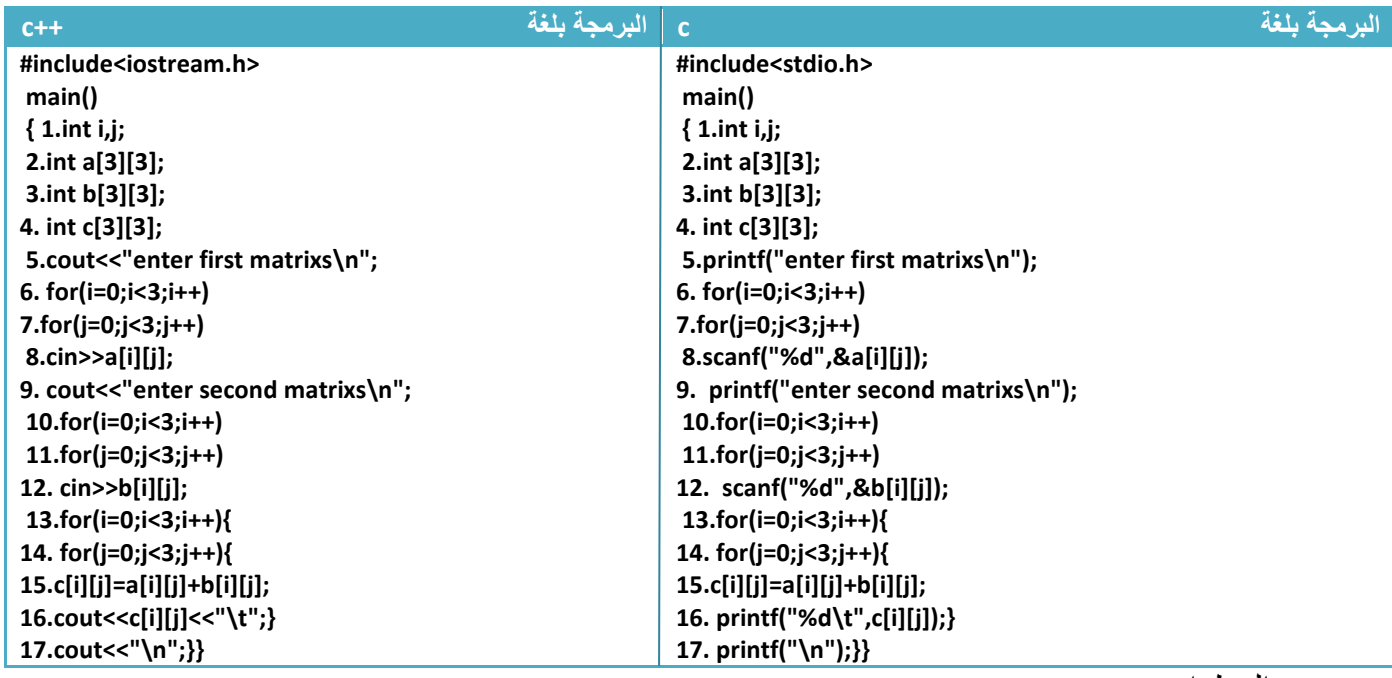

توضيح الخطوات:

1 خطوة رقم (6 و7 و8) هي عملية إدخال للمصفوفة الأولى .خطوة رقم(10 و11و12) إدخال المصفوفة الثانية 2.خطوة خطوة رقم(13 و14) هوا عدادا يمر على جميع عناصر المصفوفة صف صف ليجمع في خطوة رقم(15) العنصر الأول في المصفوفة الأولى مع العنصر الأول بالمصفوفة الثانية والثاني بالثاني بالتتابع .3خطوة رقم )16( هو عملية طباعة لعناصر المصفوفة

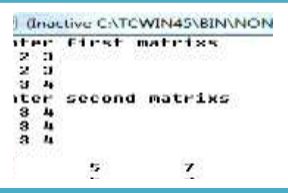

عملية طرح مصفوفتين نفس الخطوات السابقة فقط نبدل خطوة )15( بالتالي

**البرمجة** 

**15.c[i][j]=a[i][j]-b[i][j];**

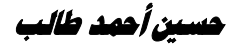

**مثال:**برنامج لضرب مصفوفتين )4\*2(\* )2\*3( .؟

تحليل:لضرب مصفوفتين )4\*2(\* )2\*3( يجب أن يكون الناتج مصفوفة بحجم )4\*3( حسب قواعد الضرب

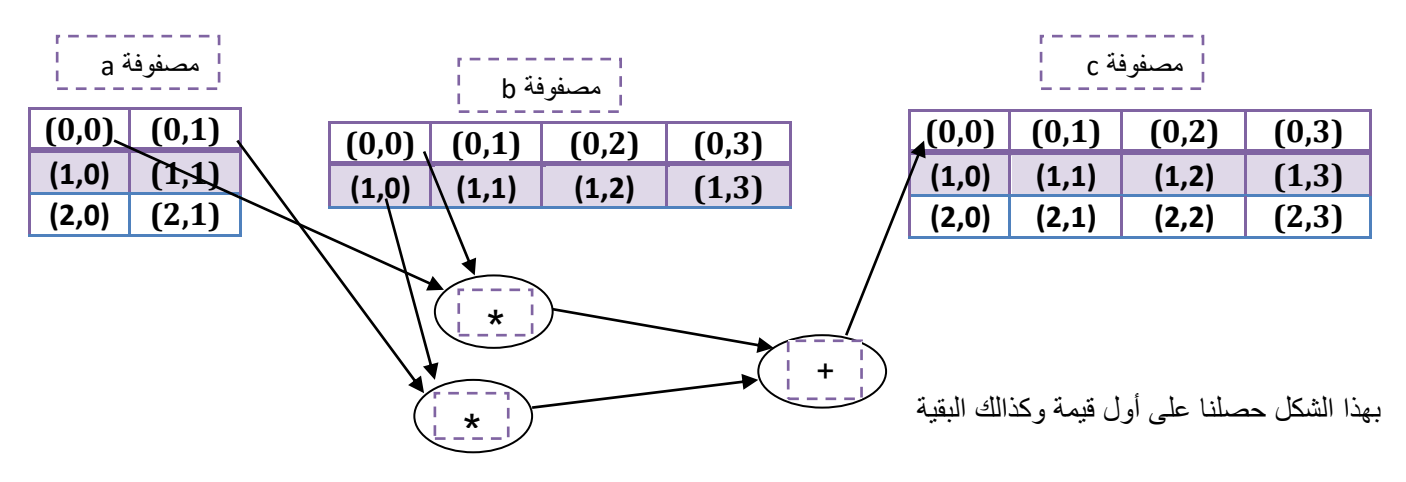

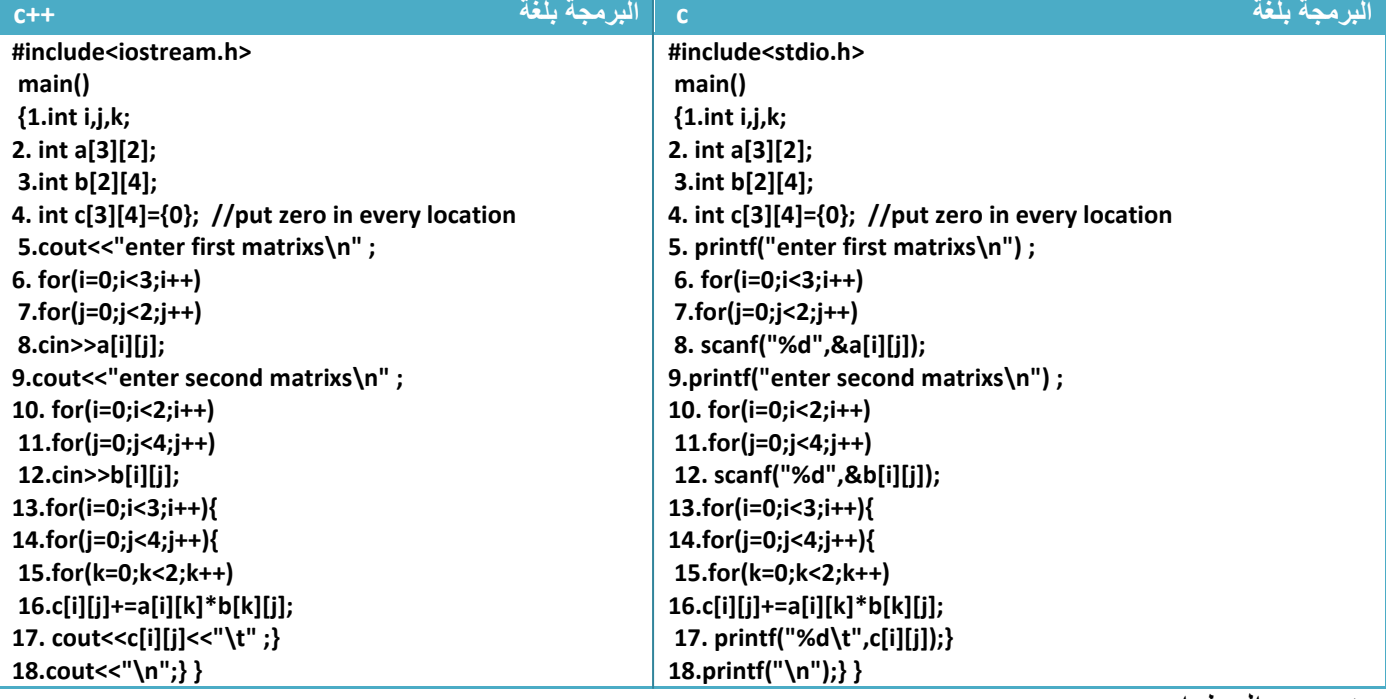

توضيح الخطوات:

1 خطوة رقم(4) عرفنا مصفوفة ووضعنا صفر في جميع مواقعها لأننا سنخزن فسها نتيجة الضرب وكما ترى في المخطط يضرب ثم يجمع أي توجد عملية جمع أكثر من مرة لذالك يجب تصفير المواقع حتى ال تؤثر على الجمع 2.خطوة رقم (13 و14) هوا التحرك ببعد المصفوفة الجديدة وهي بحجم (4\*3) وبعدها خطوة رقم (15) هوا البعد المفقود الذي سيفقد في عملية الضرب وخطوة رقم )16( هو كما موضح في المخطط **أي إننا متى ما جاءتنا عملية ضرب مصفوفتين** نأخذ عدادان بأبعاد مصفوفة ناتجة وعداد بالبعد المفقود وبعدها خطوة رقم)16( أي لو ضربنا المصفوفات التالية (3\*6)\*(6\*4) وناتج يكون مصفوفة)3\*4( والبعد المفقود )6( **البرمجة**  13.for(i=0;i<**4**;i++){ 14.for(j=0;j<**3**;j++){ 15.for(k=0;k<**6**;k++) 16.c[i][j]+=a[i][k]\*b[k][j] مهم

**خطوة خبطوة لتعلم** *++C,C* **حسني أمحد طالب** 

## **-4.4 ترتيب المصفوفات ثنائية األبعاد:**

ال يختلف ترتيب المصفوفات الثنائية عن ترتيب المصفوفات األحادية في شيء نفس الصيغة نأخذ أول عنصر في المصفوفة ونقارنه مع بقية العناصر والثاني وبالتتالي لذالك راجع ترتيب المصفوفات الأحادية أولا ...

**مثال:** ترتيب مصفوفة ثنائية اإلبعاد )5\*5( ترتيب تنازليا

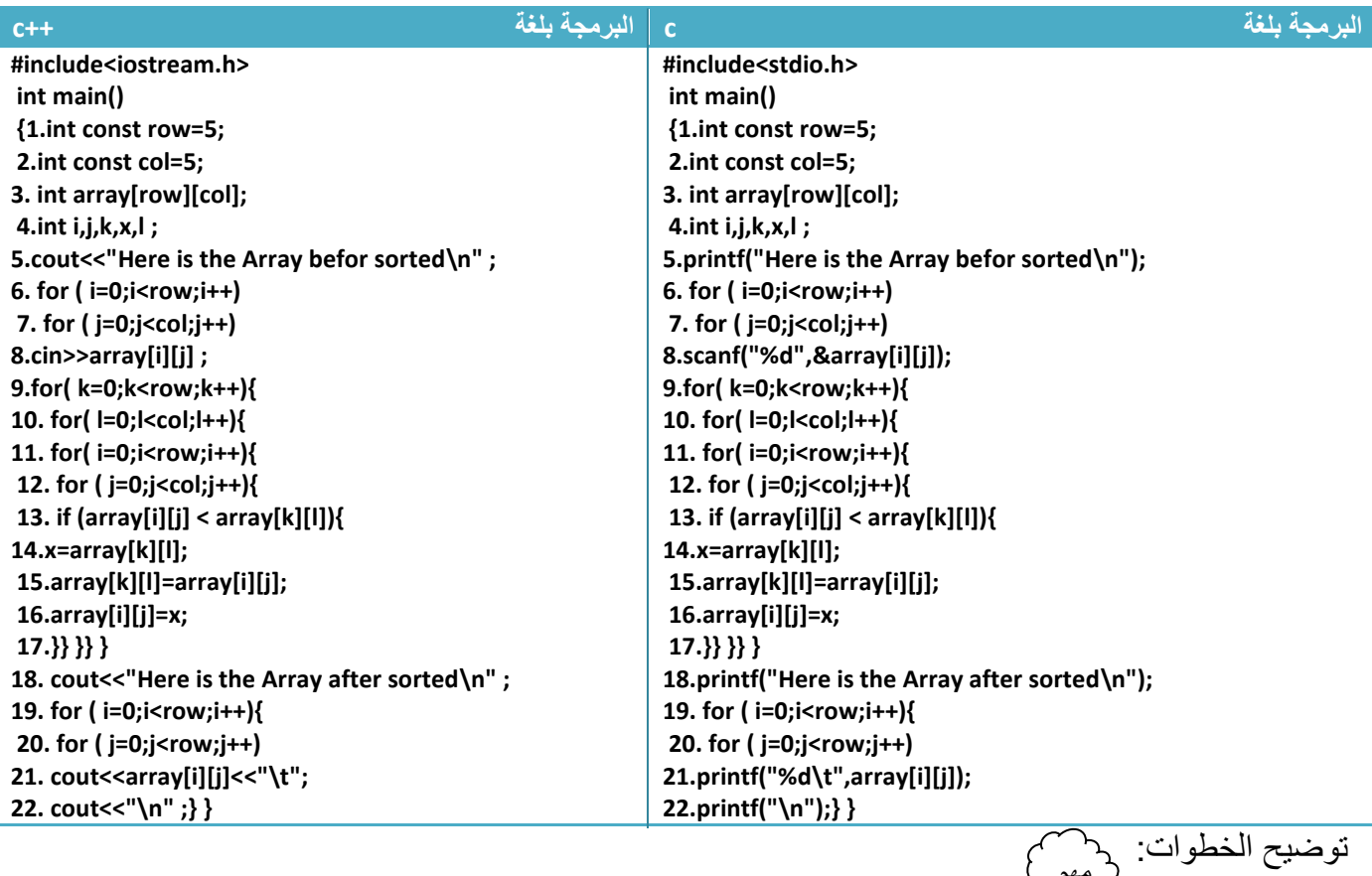

.1خطوة رقم )1و2( هو اإلعالن عن أبعاد المصفوفة وهذه الصيغة مهمة جدا للمطور ففي البرامج السابقة لو أردت فقط نفس المثال فقط تغير أبعاد المصفوفة لكنت بحاجة لتغير بعد المصفوفة وشروط توقف العدادات في كل الخطوات أما هنا إذا أردنا أن نغير بعد المصفوفة مثال قال رتب مصفوفة )4\*4( فقط نغير قيمة )4=row ) و)4=col )ويتحول السؤال كله كما نريد بدون أي خطاء مهم

2 خطوة رقم(9 و10) عدادان يمران على جميع عناصر المصفوفة لكي يقارن كل عنصر بجميع العناصر التي تليه بواسطة العدادان في الخطوة )11و12(

3.خطوة رقم(13 و14و15و16) هي عملية أبدال بين موقعين شرحت سابقا في المصفوفة الأحادية

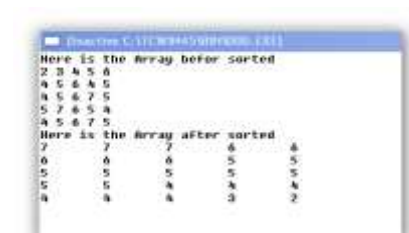

.4خطوة رقم)19 و20و21و22(طباعة للمصفوفة بعد الترتيب

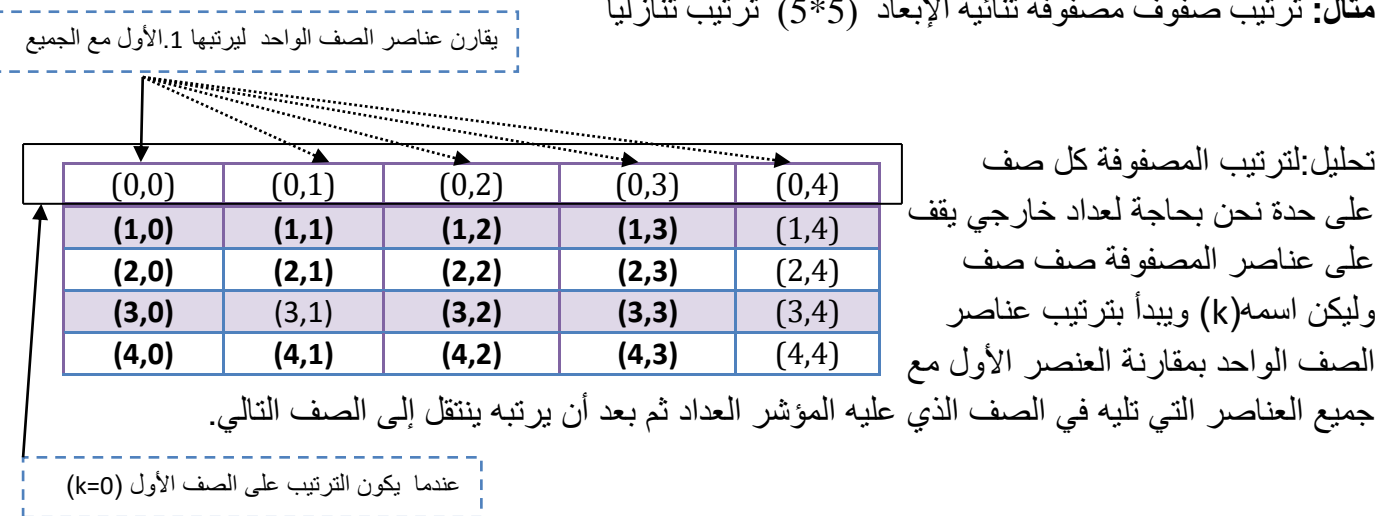

**مثال:** ترتيب صفوف مصفوفة ثنائية اإلبعاد )5\*5( ترتيب تنازليا

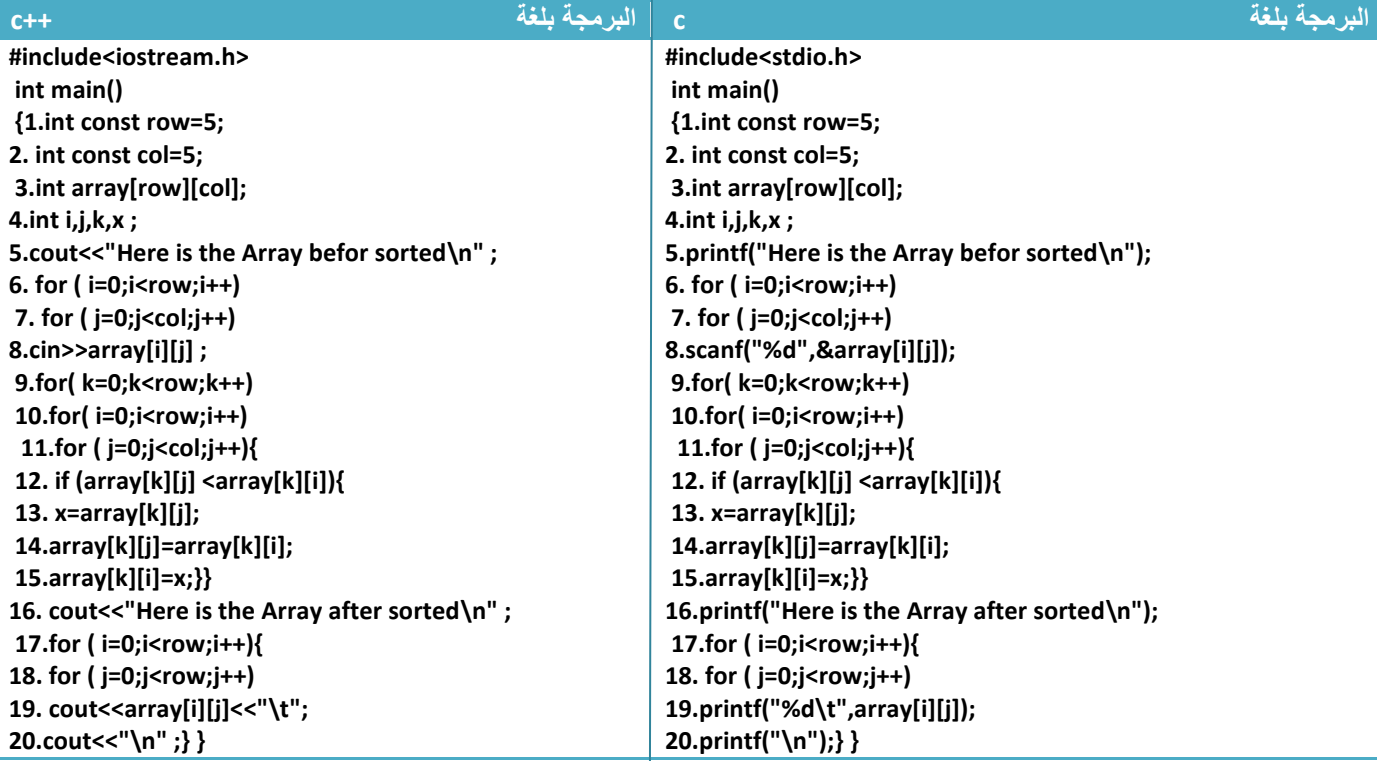

توضيح الخطوات: ماذا سيحصل في خطوة رقم)15—9(...؟ كيف رتبنا صفوف المصفوفة؟نجد انه يقوم بمقارنة عناصر الصف الواحد يبعضها وترتيبها حيث أن المتغير (k ) ينتقل في كل لوب إلى صف جديد بعد أن ينتهي من ترتيب الصف الذي يسبقه وفي المقارنة خطوة رقم)12( نثبت الصف بين المصدر والمسار الترتيبي وننقل العداد الخارجي)i ) في كل لوب إلى عمود جديد ضمن الصف الواحد ويعمل العداد الداخلي (j)على مقارنة هذا العصر الذي يؤشر عليه (i) في الصف الواحد بكل العناصر في الأعمدة التي تليه في نفس الصف فإذا وجد فيها اصغر منه يبدله مهم

أتمنى أن تكون قد استوعبت الفكرة

**مثال:** ترتيب أعمدة مصفوفة ثنائية اإلبعاد )5\*5( ترتيب تنازليا

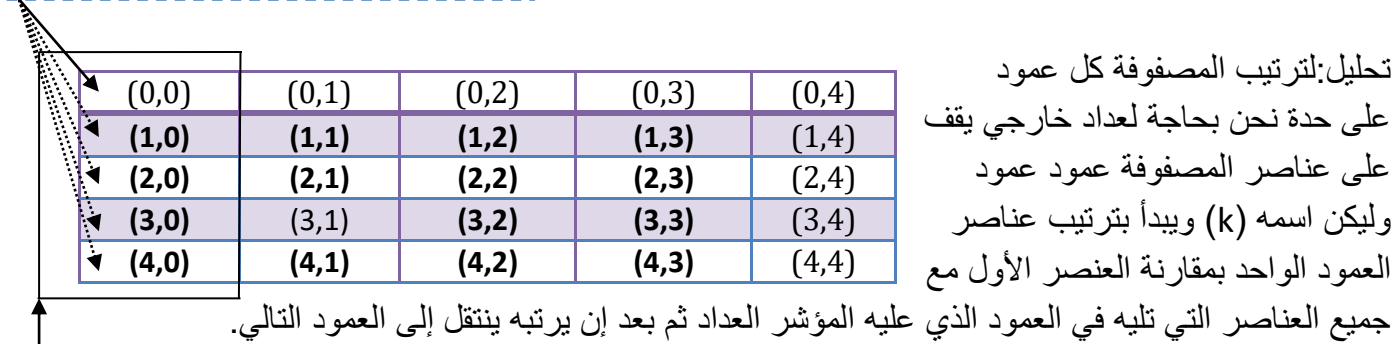

عندما يكون الترتيب على العمود األول )0=k)

يقارن عناصر العمود الواحد ليرتبها .1األول مع الجميع

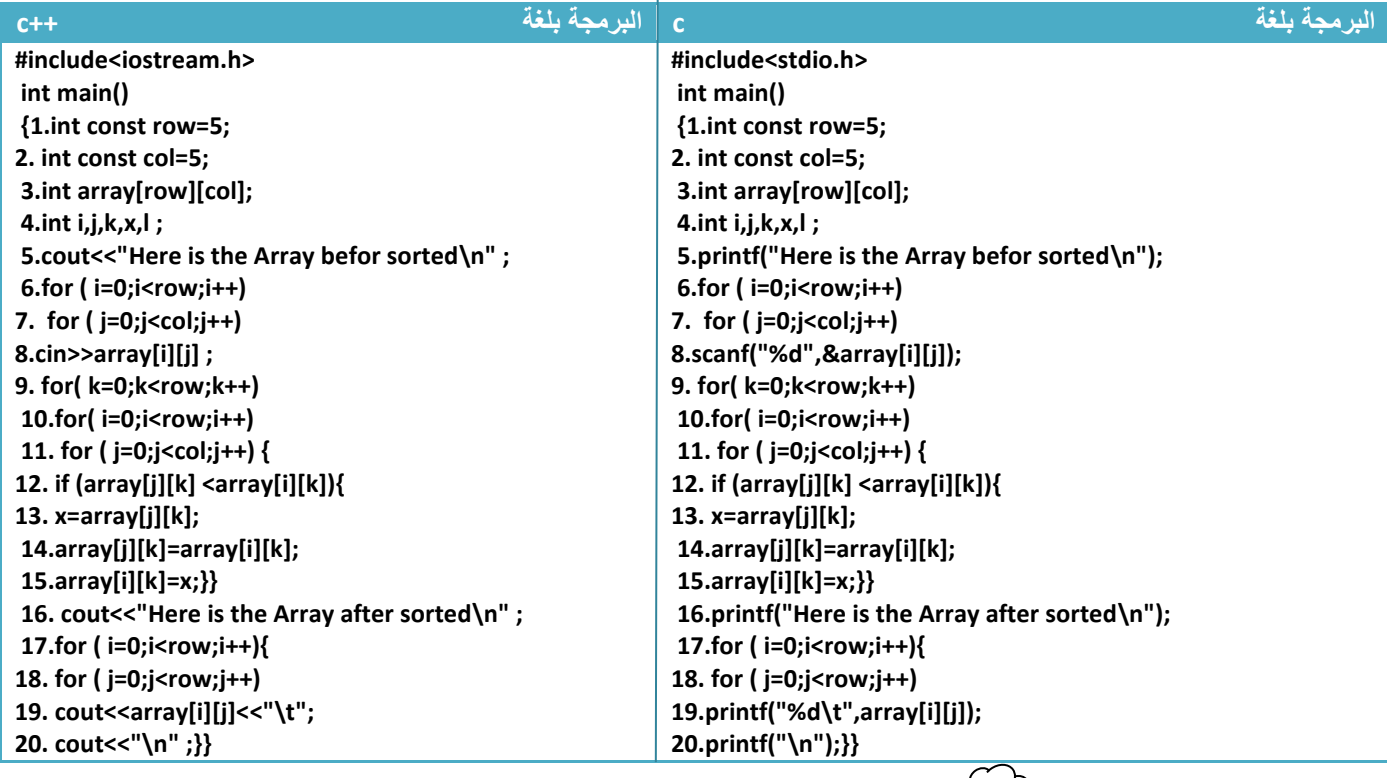

ماذا سيحصل في خطوة رقم)15—9(...؟ كيف رتبنا أعمدة المصفوفة؟نجد انه يقوم بمقارنة عناصر العمود الواحد يبعضها وترتيبها حيث أن المتغير (k( ينتقل في كل لوب إلى عمود جديد بعد أن ينتهي من ترتيب العمود الذي يسبقه. وفي المقارنة خطوة رقم)12( نثبت العمود بين المصدر والمسار الترتيبي وننقل العداد الخارجي)i ) في كل لوب إلى صف جديد ضمن العمود الواحد ويعمل العداد الداخلي (j) على مقارنة هذا العنصر الذي يؤشر عليه (i ) في العمود الواحد بكل العناصر في الصفوف التي تليه في نفس العمود الذي عليه المؤشر فإذا وجد فيها اصغر منه يبدله

\*لو أردنا ترتيب تصاعدي فقط نبدل عالمة األصغر في شرط المقارنة إلى اكبر

توضيح الخطوات: مهم

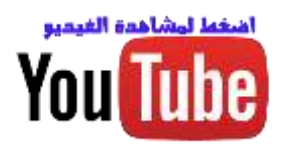

### **-4.5 النصوص )string):**

### **.1تمثيلها بالمصفوفات األحادية األبعاد:**

هي مصفوفات مكونه من سلسلة من الحروف وتخزن بنفس طريقة المصفوفة االعتيادية ويخزن بعد أخر موقع نخزن فيه المصفوفة الحرف )'0\'( للداللة على أن السلسلة انتهت. لو أردنا تكوين مصفوفة حرفيه اسمها)*name* **)**نخزن فيها اسم شخص وليكن)hussien )

**هيكلية تعريف** 

*Char name[8]="hussien";*

أو تكتب هكذا لكن هنا يجب وضع )'0\'( في نهاية السلسلة

**هيكلية تعريف** 

*Char name[8]={'h','u','s','s','i','e','n','\0'};*

نلاحظ إننا حجزنا ثمانية مواقع ورغم أن الاسم مكون من سبعة أحرف لأنه كما قلنا يضيف ('0\') إلى نهاية السلسلة بالإضافة إلى الأحرف التي أدخلناها (أي دائما نحجز حجم المصفوفة اكبر من ما نحتاجه بواحد)

أي سلسة تخزن في الذاكرة بالتسلسل أي أن مصفوفة name التي تحوي على "hussien "تخزن هكذا إذا افترضنا انه أول موقع يخزن فيه أول حرف هوا )**200**( كما الحظت أن بقية األحرف يخزنهم بالتتالي.

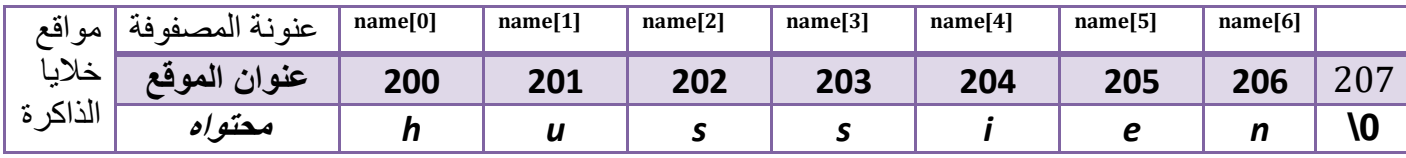

\*نعلم أن ترقيم المصفوفة في هذه اللغة يبدءا من الصفر أي أن حرف (h (يخزن في موقع صفر وحرف (i )يخزن في موقع 4

لو أردنا أن نضع حرف )o )بدل حرف )u )وبما انه ثاني موقع في المصفوفة نخزنه هكذا

**البرمجة** 

*name[1]='o';*

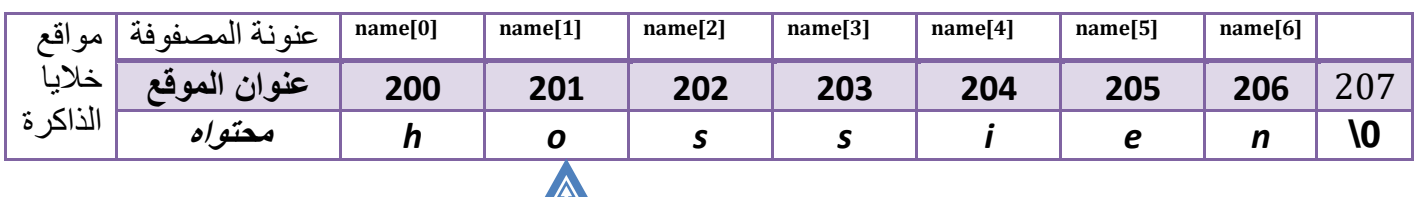

- هذا الحرف الذي تم أبداله
- المكتبة التي نستخدمها مع )string )هي <h.string<

**دوال اإلدخال واإلخراج )string):**

في حال إدخال **)string )**من قبل المستخدم .عبارات اإلدخال االعتيادية تكون غير كافية إلدخالها أو غير مالئمة لدرجة .100% على سبيل المثال دالة اإلدخال االعتيادية ونحاول إدخال **)string )بها ماذا سيحدث**

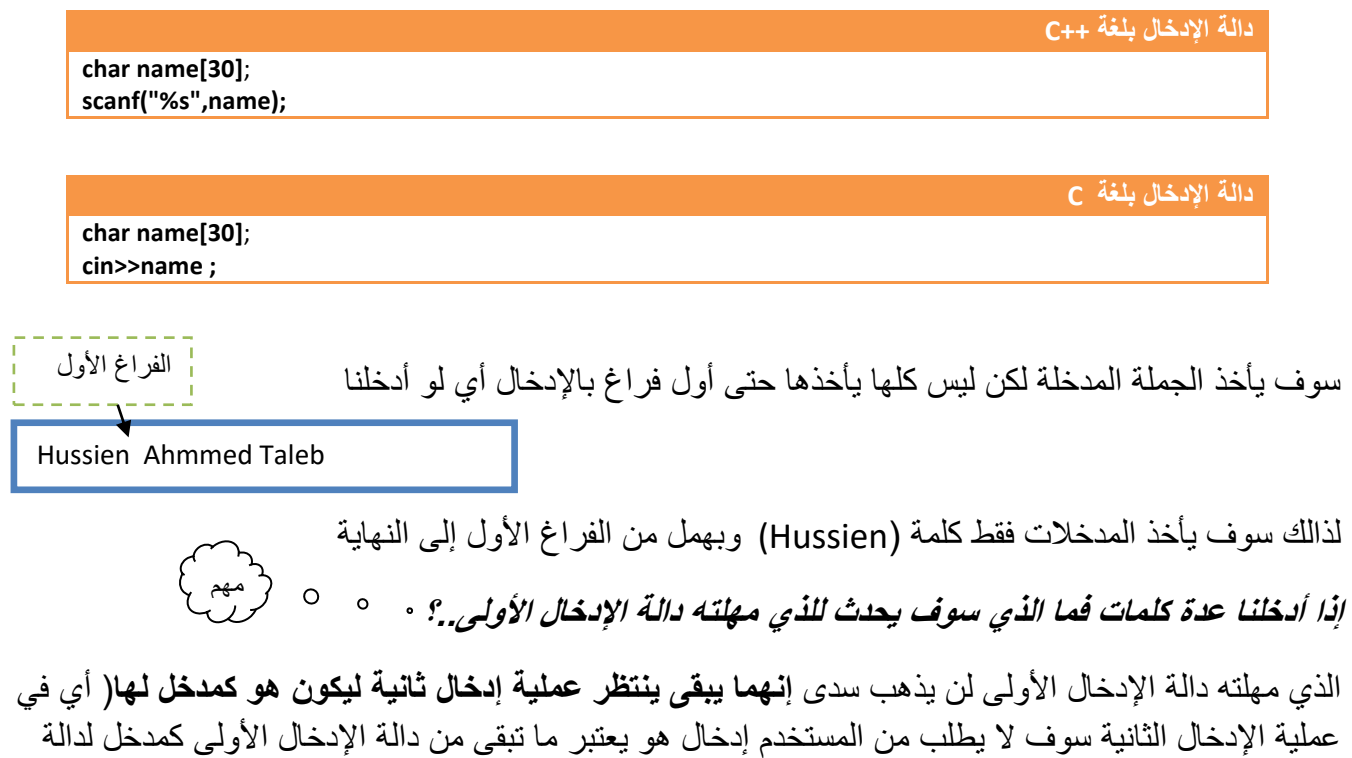

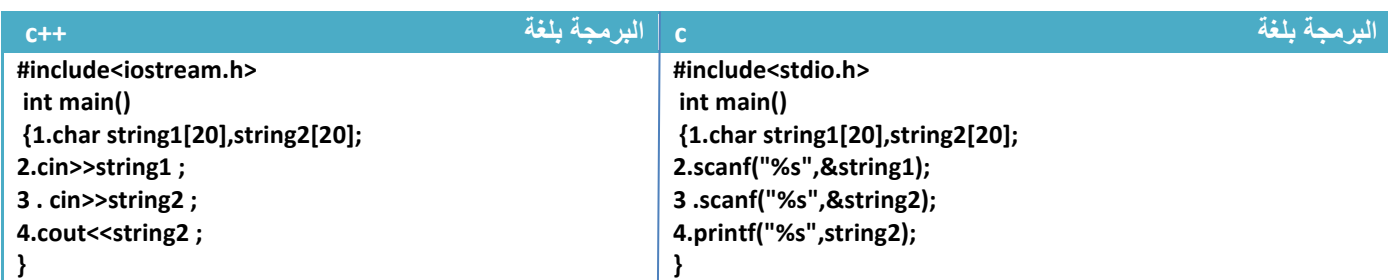

الإدخال الثانية) أي لو رجعنا إلى المثال السابق ووضعنا دالة إدخال أخرى وأدخلنا نفس الجملة كما في المثال

في هذا البرنامج المفروض تنفذ خطوة رقم )2( يدخل المستخدم )1string )ثم تنفذ خطوة رقم )3( ويدخل المستخدم

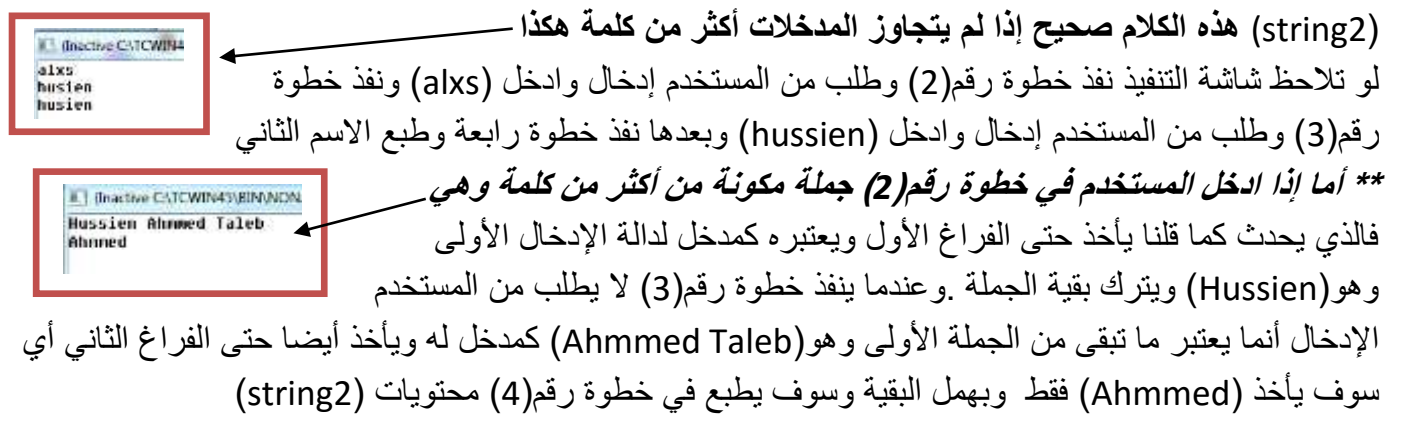

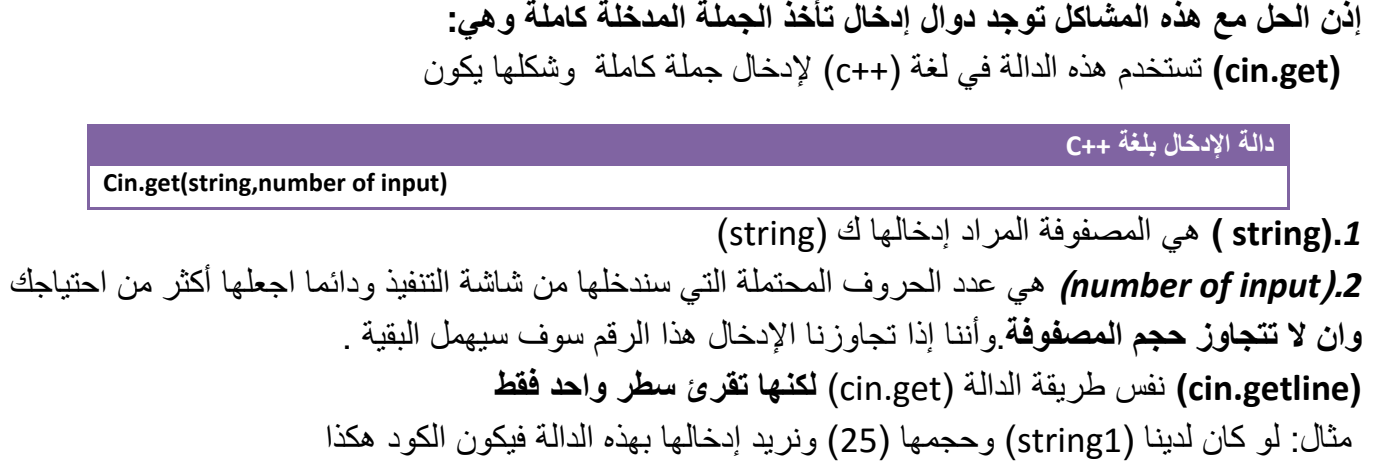

**دالة اإلدخال بلغة ++C** 

**Char string1[25] Cin.get(string1,25)**

**)gets )**تستخدم هذه الدالة في لغة )c )إلدخال جملة كاملة فقط نكتبها ونكتب اسم)string )التي نريد أن ندخلها بها

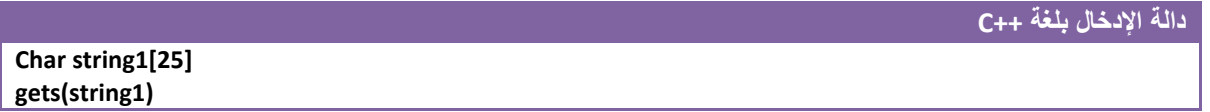

دوال الإخراج في لغة (++c) نستخدم نفس دالة الإخراج الاعتيادية تكتب اسم (string) وستطبع سلسلة كاملة

**دالة اإلدخال بلغة ++C cout<<string1;**

دوال الإخراج في لغة (c) نستخدم نفس دالة الإخراج الاعتيادية ونستخدم في دالة الطباعة الرمز(5%) واسم )string )وستطبع سلسلة كاملة في شاشة التنفيذ

\*ال نستخدم "c% الن "c% "تطبع حرف واحد فقط وليس جملة **دالة اإلدخال بلغة ++C Printf("%s",string1);**

لنصحح المثال السابق الذي كانت به مشكلة بدوال الإدخال باستخدام هذه الدوال الجديدة (افحص المثال وشاهد الفرق)

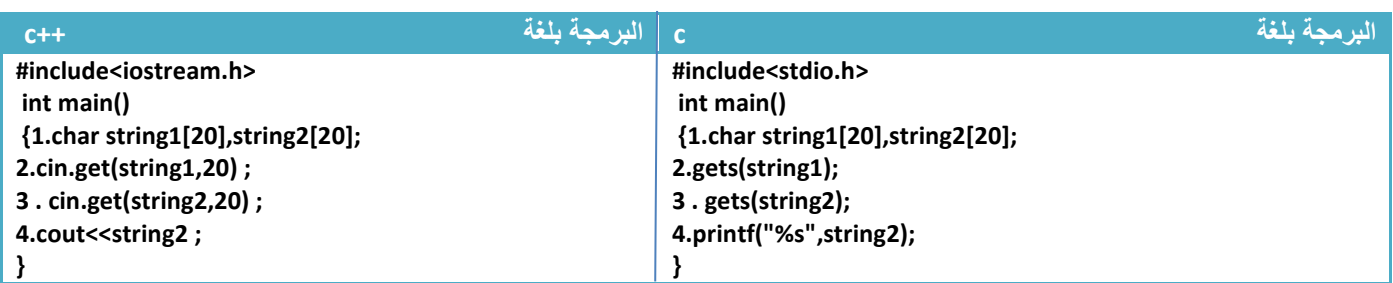

**strlen(string)**

**هناك عدة دوال للتعامل مع )string )تقع ضمن مكتبة <h.string <وهي:**

**.***1***)***)strlen***:** تستخدم هذه الدالة إليجاد طول السلسة النصية )أي عدد األحرف في السلسلة وكذالك عدد الفراغات( . وطريقة استخدامها هي

**هيكلية الدالة** 

**)string )**هي المصفوفة المراد إيجاد طولها

**مثال:**إيجاد طول المصفوفة التالية

يكون طول المصفوفة (7) لان حتى الفراغ أيضا يعتبر كحرف في حساب الطول السلسلة **البرمجة char string1[5]="alxs go"; int len; len=strlen(string1)***; // len=7*

مثال: برنامج ندخل سلسلة ويطبعها بالمقلوب .؟

تحليل:لطباعة أي مصفوفة بالمقلوب(أي أخر حرف يطبع أول حرف) يكون بوضع المؤشر على أخر حرف ثم نتنازل إلى أول حرف بالتسلسل فتتم الطباعة ونستطيع معرفة أخر حرف بواسطة دالة معرفة طول السلسة سيعطيك طولها ونطرح من طولها واحد نجد أخر رقم بالمصفوفة الن ترقيم المصفوفة يبدأ من الصفر

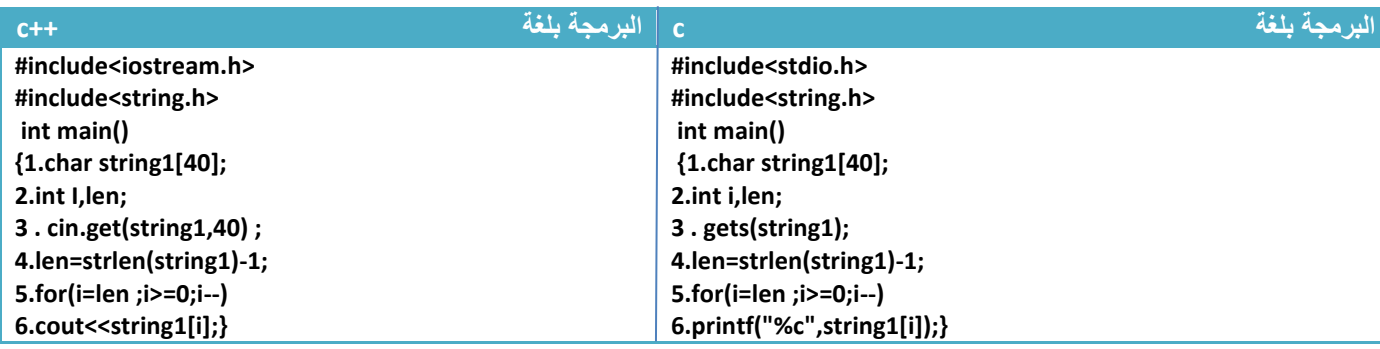

توضيح الخطوات:

.1خطوة رقم)1( عرفنا مصفوفة نصية, 2.خطوة رقم(2) عرفنا عداد للمصفوفة ومتغير (len) لكي نخزن فيه طول السلسلة 3.خطوة رقم (3) قمنا بإدخال السلسة بواسطة دوال الإدخال 4 خطوة رقم(4) خزن طول السلسلة بالمتغير (Ien) وطرنا من طول السلسلة واحد لان ترقيم المصفوفة يبدأ من الصفر وطول المصفوفة يعطيك عدد األحرف في المصفوفة لذالك يجب طرحه بواحد 5.عداد يبدأ بالعد من أخر عنصر بالمصفوفة ويتناقص إلى أول عنصر ويطبع كل عنصر في خطوة(6) (Inactive C:\TCWIN45\BIN\NON **\* ولو تالحظ في الطباعة بلغة)c )استخدمنا "c% "ألننا سنطبع حرف حرف وليس سلسلة**

alxs go to home emoh ot og sxla

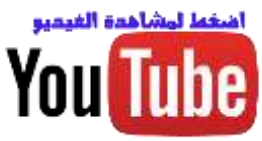

**.***2***)***)strcpy***:** تستخدم هذه الدالة لنسخ جميع محتويات سلسلة إلى سلسلة أخرى وتكون طريقة النسخ انه يبدأ بإضافة عناصر السلسلة الثانية بمكان عناصر السلسلة األولى التي لها نفس التسلسل بالموقع

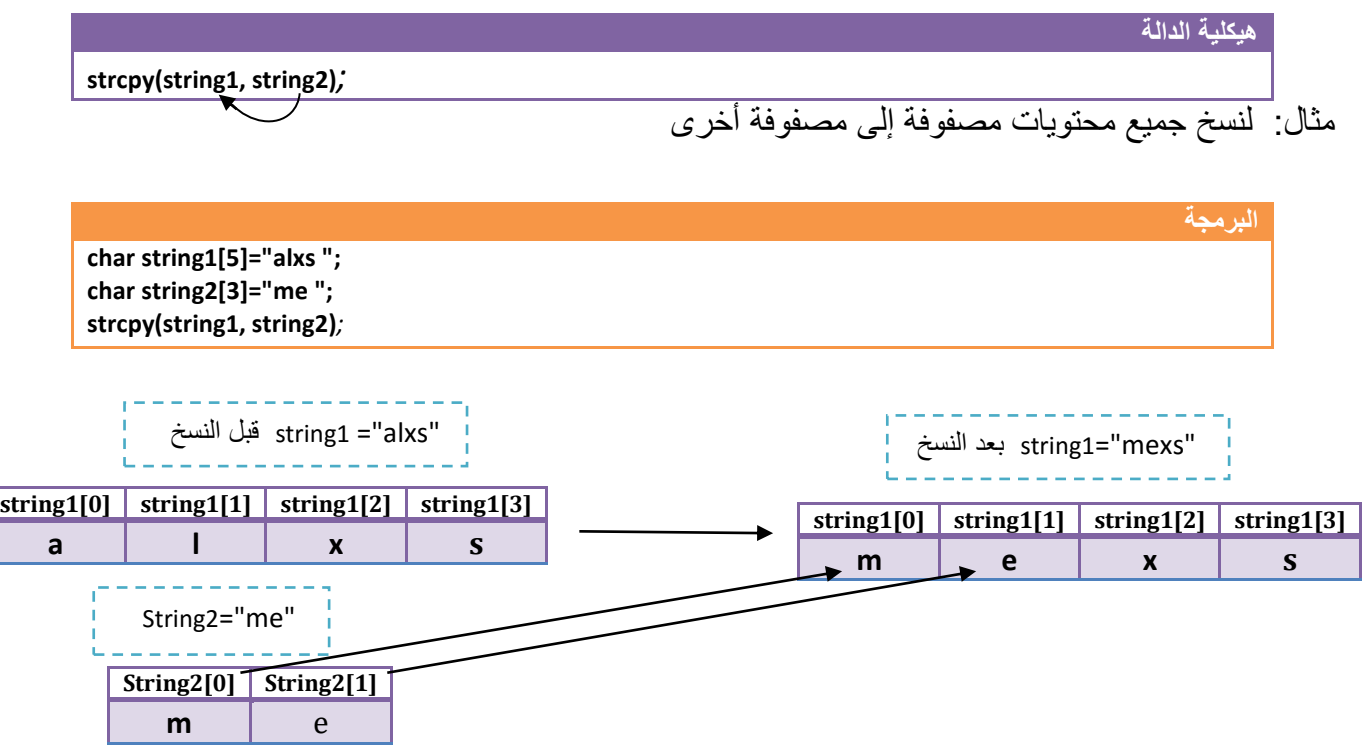

لو تلاحظ أن (String1) بقيت محافظة على محتوياتها نفسها بعد النسخ لأن النسخ يكون منها إلى (string1) وان )1string )تم أبدال محتويات كل موقع بما يكافئه في)2String )وبقيت المواقع التي ال يقابلها قيم من )2String )محتفظة بقيمها

**.***3***)***)strncpy***:** تستخدم هذه الدالة **لنسخ عدد محدد من** محتويات سلسلة إلى سلسلة أخرى وتكون طريقة النسخ انه يبدأ بإضافة عناصر السلسلة الثانية بمكان عناصر السلسلة األولى التي لها نفس التسلسل بالموقع

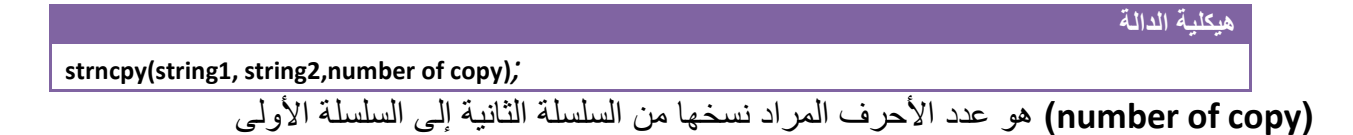

مثال: لنسخ ثالث عناصر من محتويات مصفوفة إلى مصفوفة أخرى

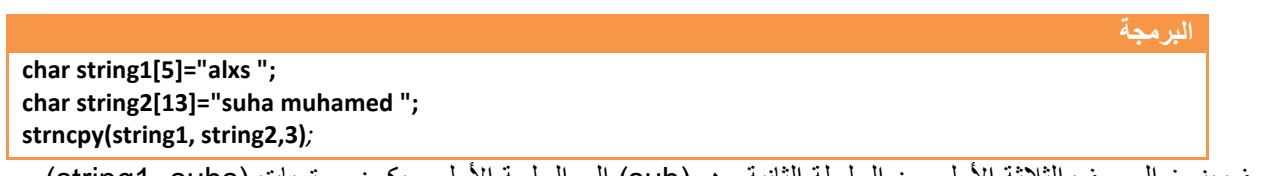

سوف ينسخ الحروف الثالثة األولى من السلسلة الثانية وهي)suh )إلى السلسة األولى ويكون محتويات )suhs=1string)

**.***4***)***)strcat***:** تستخدم هذه الدالة لإللحاق محتويات سلسلة في نهاية سلسلة أخرى ومحافظا على محتوياتها .

**هيكلية الدالة strcat(string1, string2)***;* 

مثال: إللحاق جميع محتويات مصفوفة إلى مصفوفة أخرى

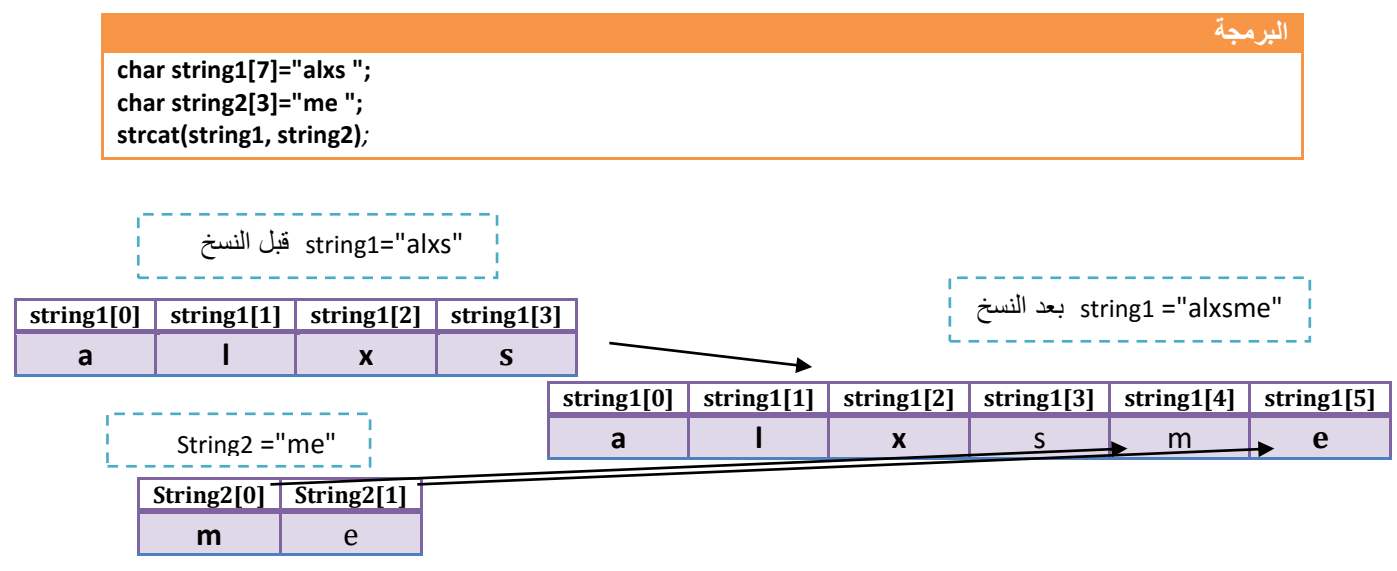

لو تلاحظ أن (String2) بقيت محافظة على محتوياتها نفسها بعد الدمج لأن الإلحاق يكون منها إلى (string1) وان )1string )تم إضافة محتويات سلسلة)2String )إلى نهايتها . يجب أن يكون حجم المصفوفة المراد اإلضافة إليها مساوي لعدد أحرفها وعدد الأحرف المضافة لو تلاحظ أن في المثال وضعنا حجم(string1) هو(7) وهي مكونة من أربعة أحرف لأننا سنضيف إليها سلسلة مكونة من حرفان فيصبح طولها سبعة

**.***5***)***)strncat***:** تستخدم هذه الدالة **بإلحاق عدد محدد من** محتويات سلسلة في نهاية سلسلة أخرى وتكون طريقة

**)copy of number )**هو عدد األحرف المراد نسخها من السلسلة الثانية إلى السلسلة األولى **هيكلية الدالة strncat(string1, string2,number of copy)***;* 

مثال: إللحاق ثالث عناصر من محتويات مصفوفة إلى مصفوفة أخرى

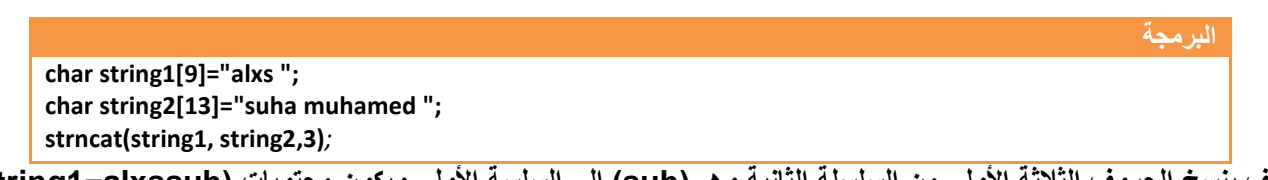

**سوف ينسخ الحروف الثالثة األولى من السلسلة الثانية وهي)suh )إلى السلسة األولى ويكون محتويات )alxssuh=1string**)

**.***6***)***)strcmp***:** تستخدم هذه الدالة للمقارنة بين سلسلتين وتكون بالشكل التالي

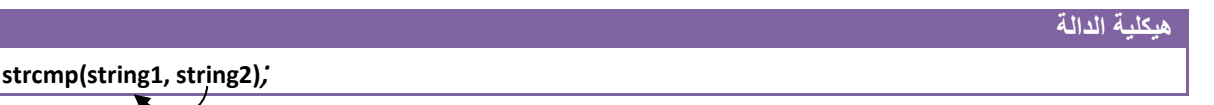

هناك ثالثة نتائج للمقارنة بين سلسلتين وهي. .1فإذا كانت نتيجة المقارنة صفر فأن )1String )تساوي )2String) .2 فإذا كانت نتيجة المقارنة اكبر من صفر فأن )1String )اكبر من )2String) .3 فإذا كانت نتيجة المقارنة اصغر من صفر فأن )1String )اصغر من )2String)

مثال: للمقارنة بين سلسلتين

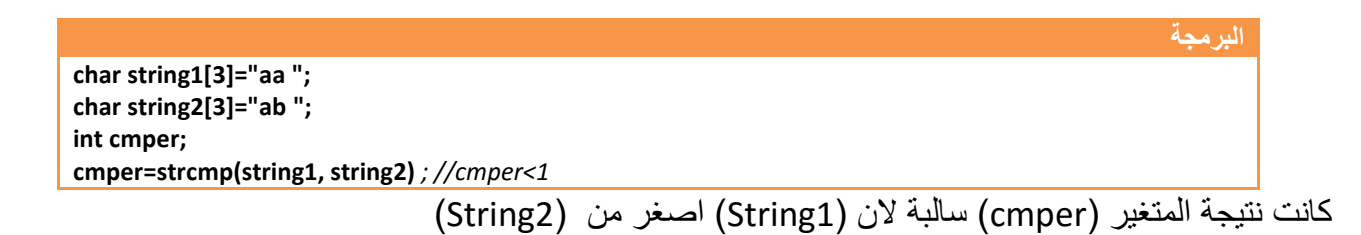

**.***7***)***)strncmp***:** تستخدم هذه الدالة **للمقارنة بين عدد محدد من األحرف من سلسلتين**

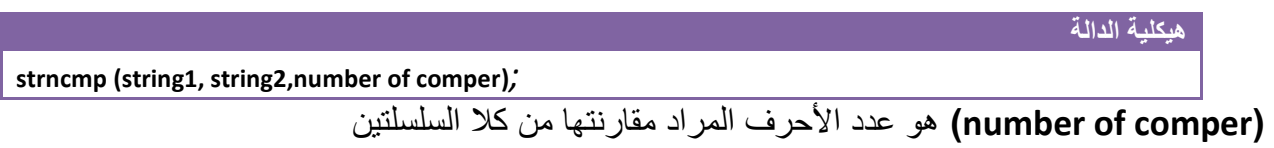

مثال: لمقارنة أول عنصر من محتويات مصفوفة األولى والمصفوفة الثانية

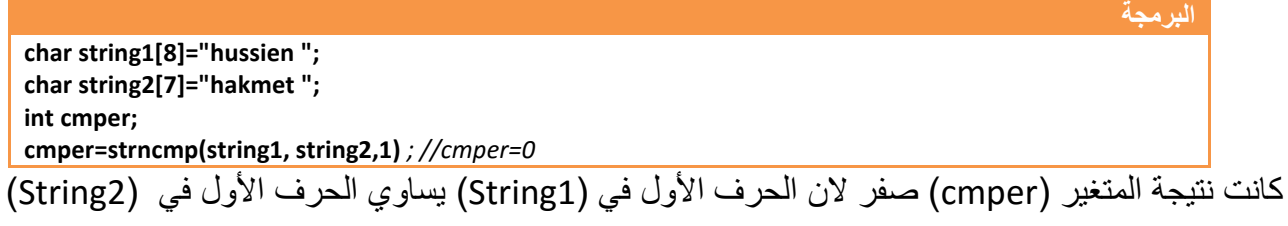

**مثال:** برنامج ندخل سلسلة حرف ويحسب عدد مرات ظهور الحرف )a )في السلسلة

تحليل:بما انه قال سلسلة حروف نستخدم دوال اإلدخال الخاصة ب)string )وبعدها نضع شرط بسيط للتحقق إذا كان احد الحروف هو (a) ونزيد عداد في كل مرة يجد فيها حرف (a)

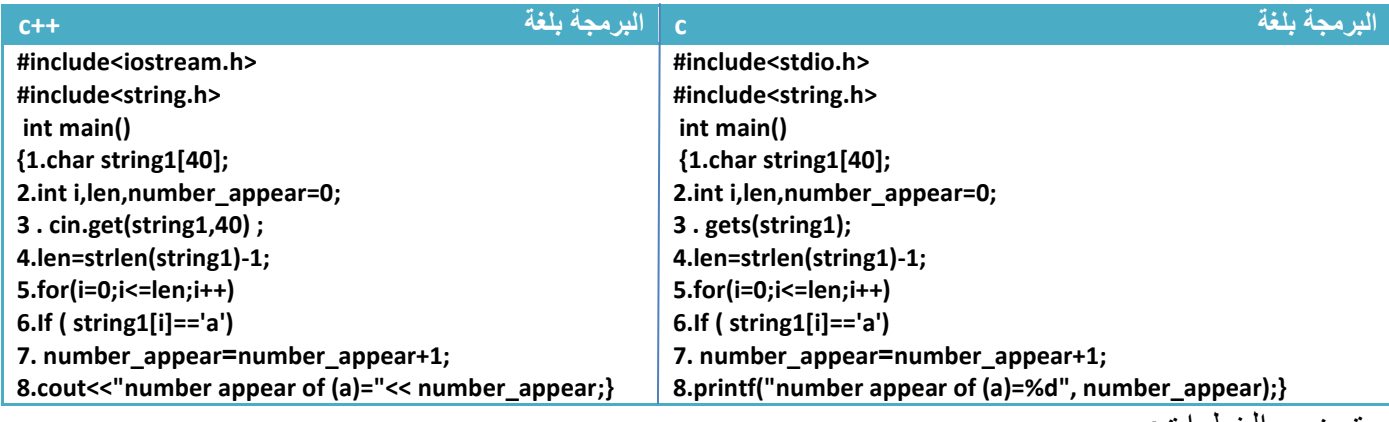

توضيح الخطوات:

.1خطوة رقم )5( كونا عداد يبدأ بأول حف بالسلسلة وينتهي بأخر حرف لكي يتحقق من أحرف السلسلة حرف حرف متى ما وجد حرف (a) ستحقق الشرط في الخطوة رقم(6) وينفذ خطوة رقم (7) يزيد فيها قيمة العداد بواحد دلالة على انه وجد حرف جديد وكلما يجد الحرف يزيد العداد وفي النهاية تكون قيمة العداد بقدر عدد مرات ظهور الحرف )a )في السلسلة T (Inactive C:\TCWIN45\BIN\NONAME01.EXE) hussien ahmmed taleb is ago to his stage number appear of  $(a)=4$ 

**مثال:** برنامج ندخل سلسلة حرف ويحسب عدد مرات ظهور أحرف العلة وطباعتها أينما وجدت في السلسلة.؟ تحليل: فكرة هذا السؤال نفس فكرة السؤال السابق فقط الذي يغير شرط التحقق فبدال من أن يتحقق من حرف واحد سيتحقق من خمس حرف وأينما وجدها يطبعها

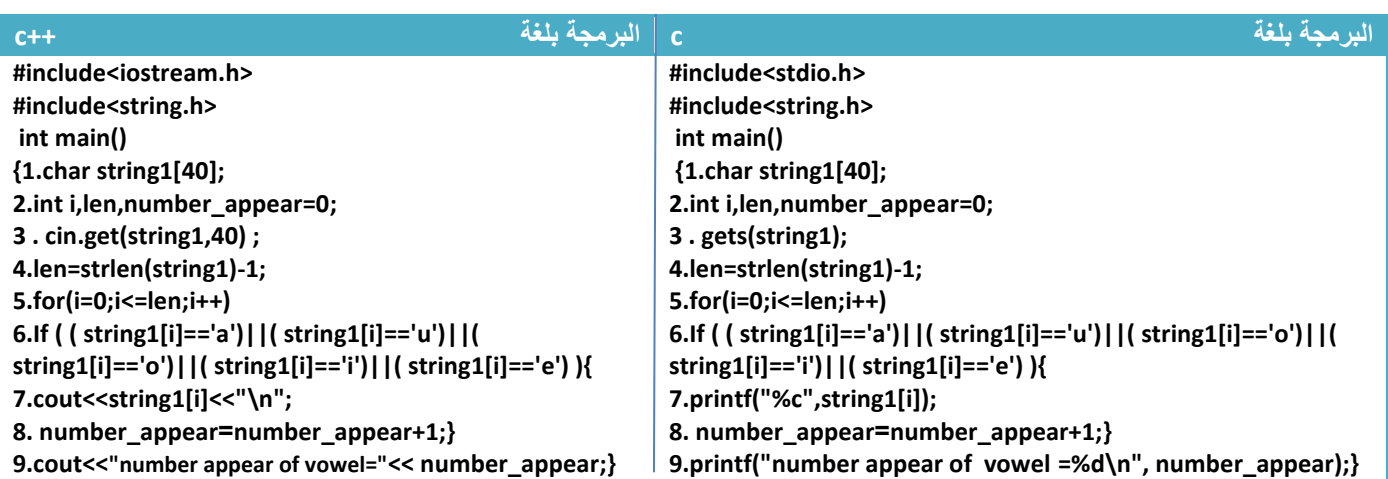

توضيح الخطوات: الشرط في خطوة رقم (6) يتحقق متى ما جاء أي حرف من حروف العلة الخمسة يطبعه في خطوة رقم (7) ويزيد قيمة عداد عدد مرات ظهور أحرف العلة في خطوة رقم(8).

# **.2استخدام الحروف في المصفوفات الثنائية:**

ال يختلف استخدام الحروف في المصفوفات الثنائية عن استخدام األرقام في المصفوفات الثنائية تستخدم في اإلدخال حرف حرف مكونة مصفوفة حرف وحتى في الطباعة تطبع حرف حرف

طريقة التعريف (على سبيل المثال مصفوفة حرفية ثنائية حجمها (3\*3) )

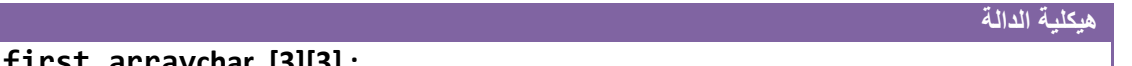

**char first\_arraychar [3][3] ;**

وطريقة اإلدخال أيضا ثابتة فقط العدادات تتغير حسب حجم المصفوفة وهي

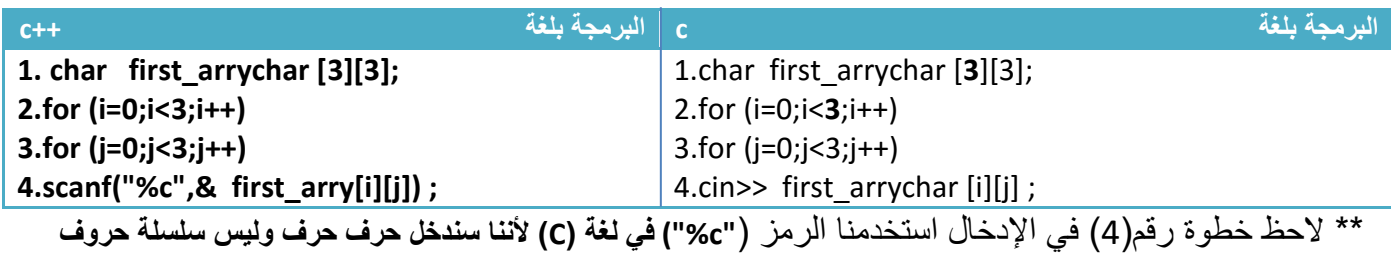

وتدخل بالشكل التالي

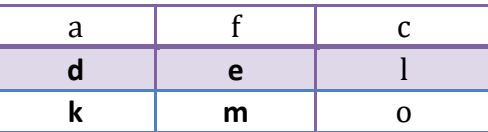

وطريقة الطباعة أيضا ثابتة فقط العدادات تتغير حسب حجم المصفوفة وهي

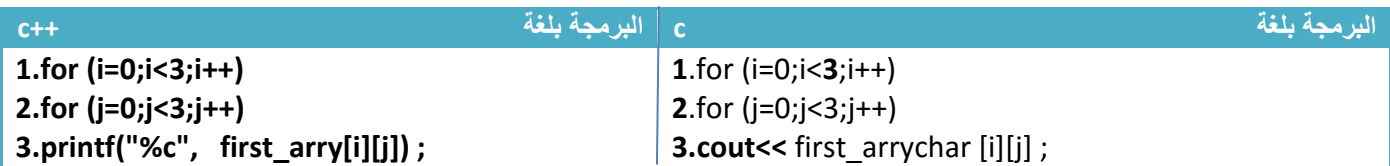

\*\* يضأ يجب رسم المصفوفة قبل البدء بالحل بأي سؤال

**مثال:** برنامج ندخل مصفوفة )4\*4( ويحسب عدد أحرف العلة في المصفوفة.

تحليل:نفس طريقة الحل السابقة فقط نغير السلسلة إلى مصفوفة ثنائية الحجم

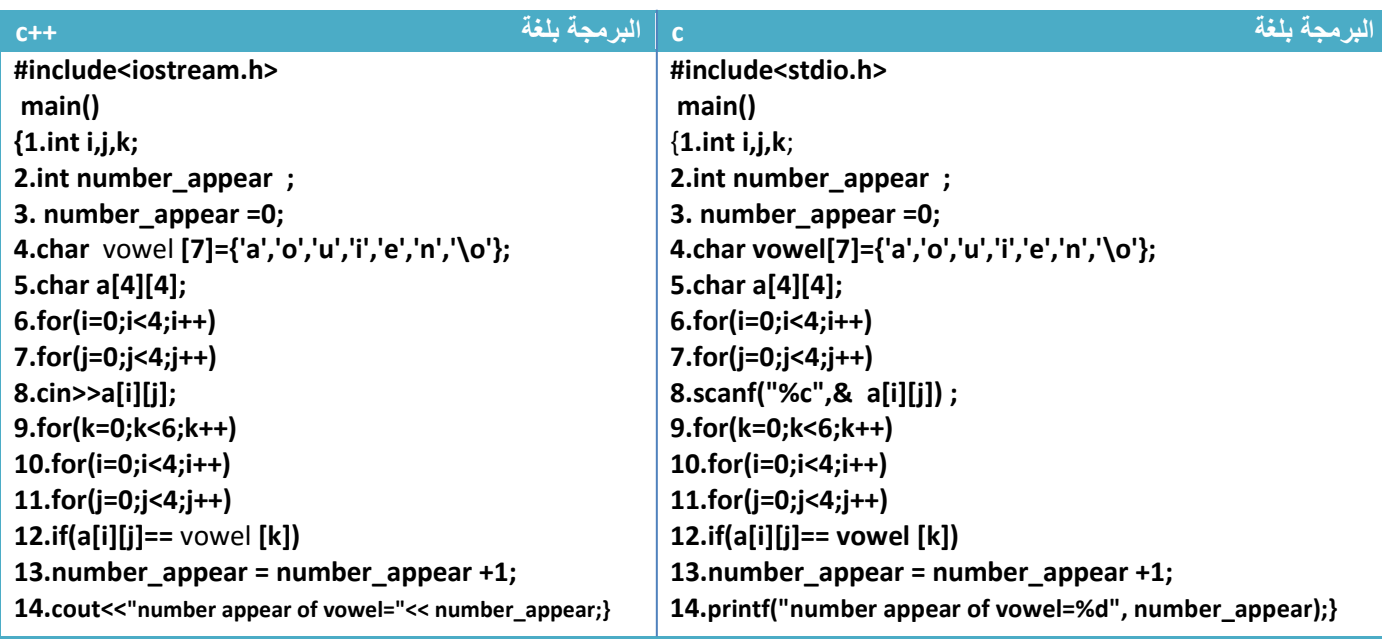

توضيح الخطوات:

.1خطوة رقم )4( تم تعريف مصفوفة خزنا فيها جميع أحرف العلة

2.خطوة رقم (9) هو عداد للمصفوفة التي تحوي أحرف العلة حيث يعمل هذا العداد على مقارنة كل عنصر في مصفوفة )vowel )مع جميع العناصر المخزونة في المصفوفة المدخلة )a )فكلما يجد حرف علة يتحقق الشرط بخطوة رقم)12( لكي ينفذ خطوة رقم )13( ويزيد قيمة العداد بواحد داال على إضافة حرف علة

3.خطوة رقم (14) تتم طباعة عدد أحرف العلة كما في الشكل

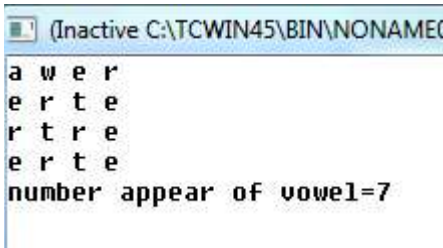

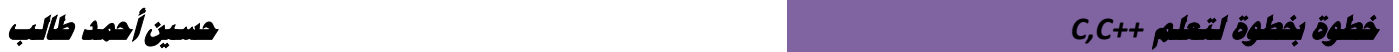

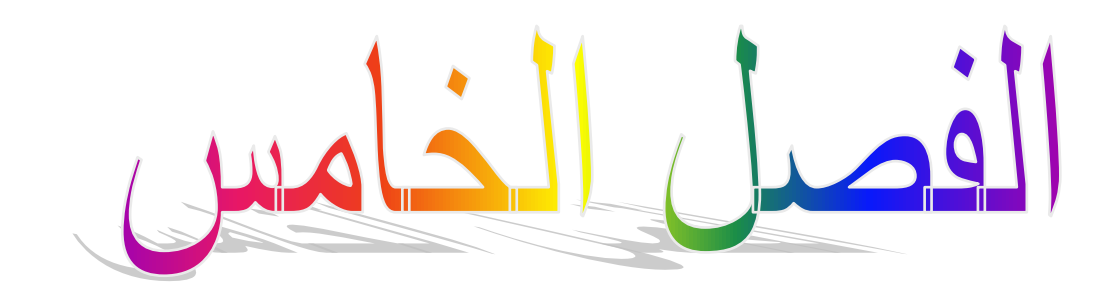

# الدوال )**function** )

**-5.1 الدوال )Function): -5.2 دوال )function )بدون قيمة معادة : -5.3 اإلرسال بالقيمة واإلرسال بالمرجع: -5.4 الدوال الزائدة -5.5 استدعاء الدالة لنفسها )Recursively): -5.6 المصفوفات والدوال:**

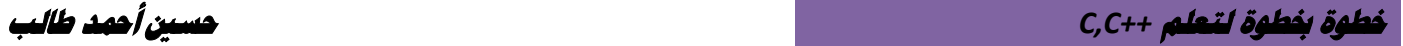

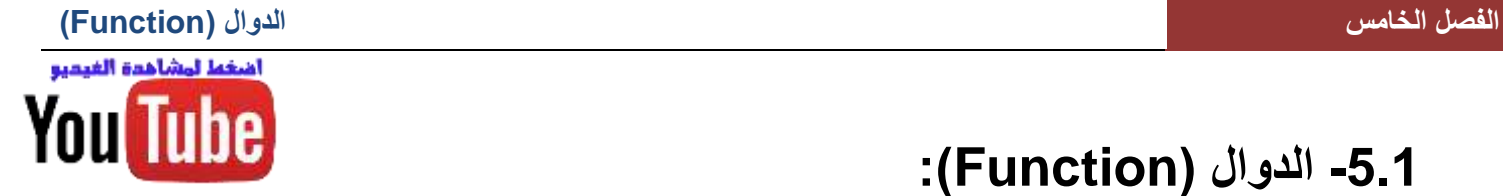

# **-5.1 الدوال )Function):**

تطرقنا في ما مضى على عدد كبير من الدوال الخاصة بلغة ) ++c,c )وبينا طريقة استخدامها ومنها دالة )pow ) التي تستخدم ال يجاد قيمة الرقم المرفوع إلى قوى . وهذه الدوال كلها مصممة من قبل مصممي لغة ) ++c,c )لكي يسهل العمل على مبرمجين فبدال أن يكتب المبرمج عدد من األسطر إليجاد قيمة رقم المرفوعة إلى قوى

على سبيل المثال إذا أردنا قيمة خمسة مرفوع إلى قوى ثالثة)3^5( فبدون دالة )pow )نجده هكذا

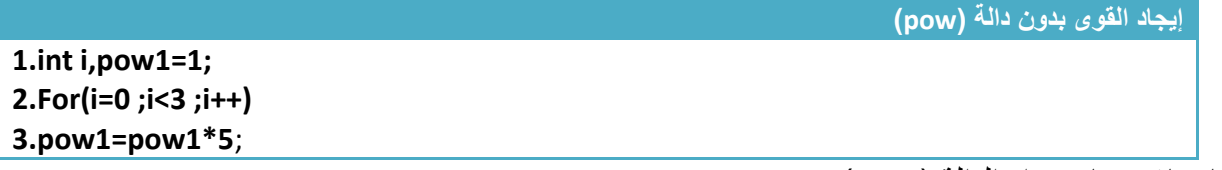

يحلها مباشرة باستخدام الدالة (pow)

**إيجاد القوى باستخدام دالة )pow )**

**1.int pow1=pow(5,3)**

فوجدنا الفرق الطريقة األولى استخدمنا ثالث اسطر برمجية وثاني طريقة استخدمنا سطر برمجي واحد وكانت النتيجة نفسها لذالك فائدة الدوال هو تقليل الأسطر البرمجية ومنع تكرار اكواد لأكثر من مرة أي لو احتاجينا على سبيل المثال رفع رقم إلى قوى عشر مرات في برنامجنا في حال دون استخدام الدالة )pow )فسنضطر إلى تكرار الخطوات الثالث عشر مرات كلما احتجنا إليها التي سوف تزيد من تعقيد البرنامج بينما بواسطة هذه الدالة سوف تقلل االكواد وتمنع التكرار كلما نحتاجها نستدعيها.إذا هذا الكالم بالنسبة للدوال الجاهزة وأيضا **نستطيع بناء دوال بنفسنا لكي نمنع تكرار اسطر برمجية معينة ونزيد من سهولة تتبع البرنامج كما فعل المبرمجون في بناء دوال** 

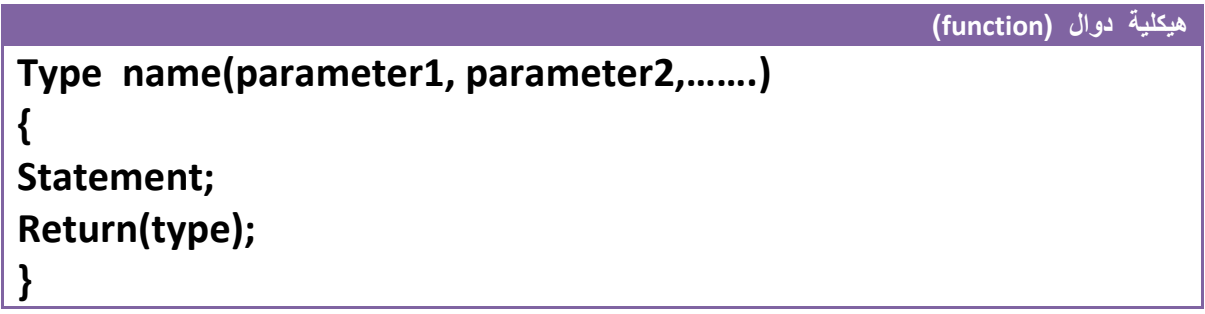

**( Type )**:هو نوع القيمة التي سوف ترجعها الدالة )function )بعد أن تنتهي من عملها .الن الدوال تكون على نوعين

.1احدها تعيد بعد استدعائها وتكون بشكل التالي عند استدعائها ويجب أن تحتوي على)return )لتعيد قيمة للبرنامج

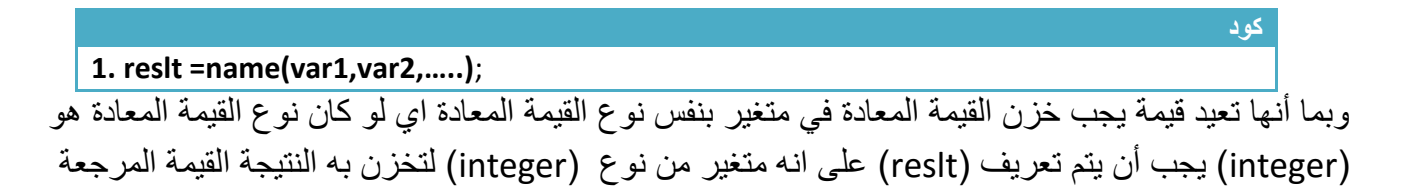

2.الثانية لا تعيد أي قيمة للبرنامج تستدعى لتنفذ ما في داخلها وينتهي كل شيء ولا تحتوي في داخلها على (return) ألنها ال تعيد أي قيمة وطريقة استدعائها في البرنامج فقط نكتب اسم الدالة هكذا

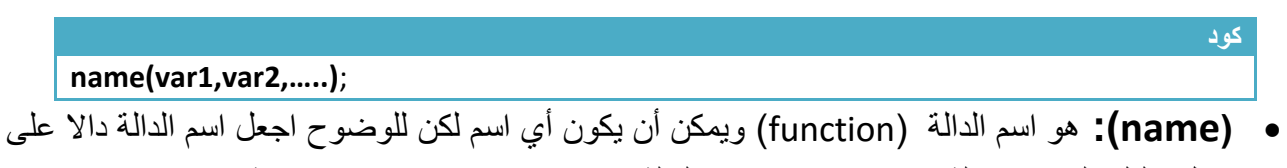

عمل دالتك فلو بنيت دالة تجمع رقميين فسمي الدالة )addition )حتى تكون واضحة. **( parameter)**:هي متغيرات يتم إرسال قيم إلى الدالة لنمثلها داخل الدالة لغرض تنفيذ العرض المطلوب وتقوم الدالة باستقبال المتغيرات المرسلة حسب الترتيب .وكل متغير داخل الدالة يجب تعريفه مثال.

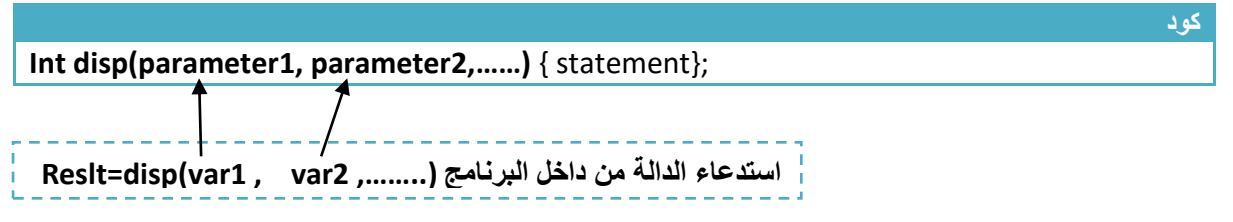

كما تالحظ في االستدعاء كان بالتسلسل أسندت قيمة)**1var**= 1parameter **2**,**var**= 2parameter )

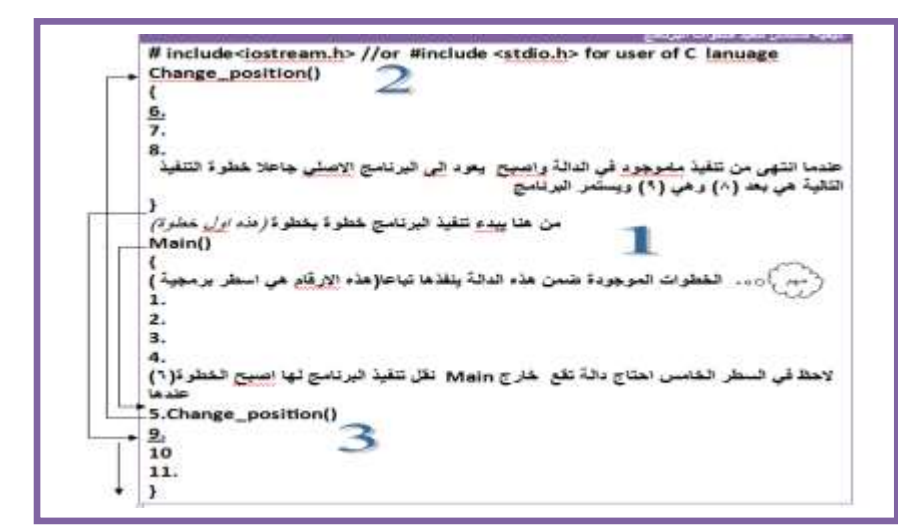

**تسلسل تنفيذ الخطوات في البرنامج**

تسلسل تنفيذ البرنامج يبدأ خطوة خطوة لكن الحظ عن وصول إلى الخطوة رقم )5( تم استدعاء دالة لذالك سينقل تنفيذ البرنامج لها لكي ينفذ الخطوات رقم(8—6) التي في داخلها ثم يعود إلى البرنامج حتى ينفذ خطوة رقم (9و10و11)

**( Statement )**:هي العملية المراد من الدالة تنفيذها عند استدعائها. .1 المتغيرات المعرفة داخل الدوال **تنتهي حياتها بانتهاء تنفيذ أخر سطر في الدالة**. أي لو كان متغير)i )في الدالة أصبحت قيمته (5=i) عند انتهاء تنفيذ الدالة فعند استدعاء الدالة مرة أخرى لا تكون قيمته خمسة لان حياته انتهت بانتهاء الاستدعاء السابق وعاد إلى قيمته الأولية قبل التغير..........! .2 وتكتب الدالة بعد التصريح عن المكتبات مباشرة .3الدالة التي تتم كتابتها تعامل داخل البرنامج حالها كحال أي دالة من دوال اللغة **مثال:** دالة )function )تقوم بجمع رقميين وتعيد النتيجة إلى البرنامج..؟ مهم تحليل: من السؤال نفهم أن هذه الدالة تحتوي على )parameter )اثنان كل واحد خاص برقم معين وتعيد قيمة من نوع (integer) وهي النتيجة.

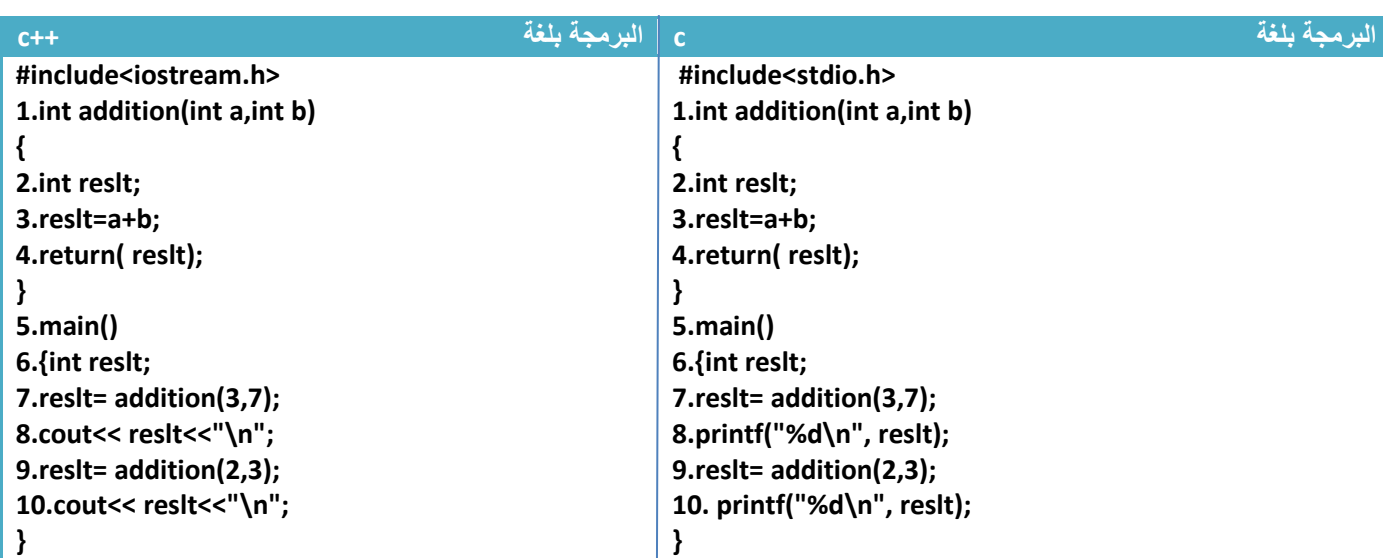

توضيح الخطوات:

1.خطوة رقم (1) هي تعريف دالة لجمع متغيرين وتعيد قيمة من نوع (integer)

2.خطوة رقم (2) عرفنا متغير جديد وخطوة رقم(3) جمعنا المتغيرين اللذان تم إرسالهما مهم $\circ$ 3.خطوة رقم (4) تم إعادة هذه القيمة إلى المصفوفة

4.خطوة رقم (6) تم تعريف متغير باسم (reslt) لكي يجمل نتيجة الجمع وهناك متغير داخل الدالة(addition) بنفس االسم لكن ال يؤثر عليه الن المتغيرات داخل الدالة تكون غير معرفة للمتغيرات داخل البرنامج وكذالك المتغيرات داخل البرنامج تكون غير معرفة للمتغيرات داخل الدالة

5.خطوة رقم(7) تم استدعاء دالة الجمع وإعطاء قيمة(a=3,b=7) هكذا

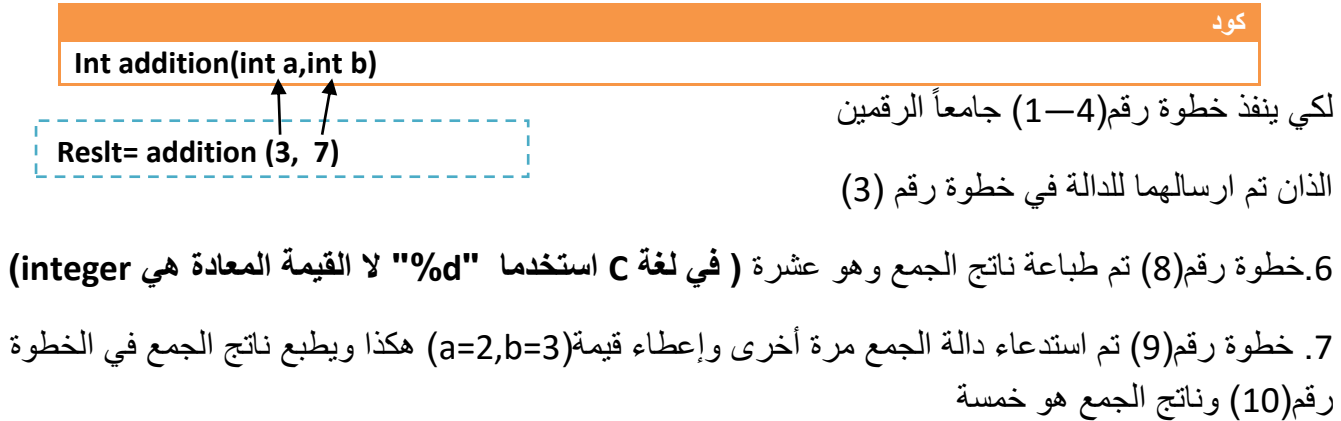

# **-5.2 دوال )function )بدون قيمة معادة :**

وهي الدوال التي ال تحتوي على قيمة مرجعة إلى البرنامج.أي تنفذ ما في داخلها وال تعيد أي قيمة إلى البرنامج **قد تستقبل قيم** لكنها ال تعيد أي قيمة وتعرف هكذا

**name(parameter1, parameter2,……)** { statement};

**مثال:** دالة )function )تقوم بطباعة رسالة معينة عند استدعائها..؟

تحليل:هذه الدالة تطبع رسالة أي ال ترجع أي قيمة وال تستقبل أي قيمة

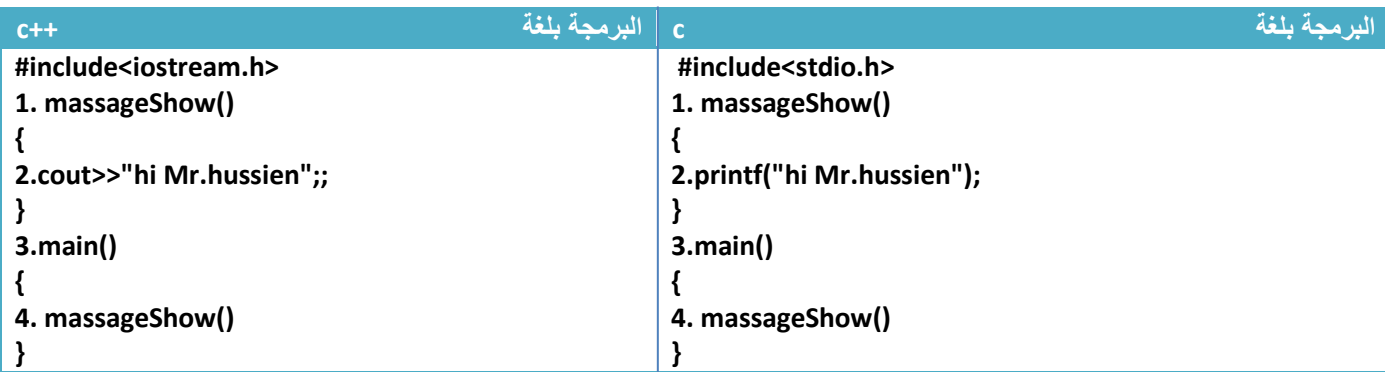

توضيح الخطوات:

**كود** 

.1 خطوة رقم)1( هي دالة ال تستقبل أي متغير وال تعيد أي متغير لذلك تكتب هكذا 2. خطوة رقم(2) هي الرسالة التي سيتم طباعتها عند استدعاء الدالة 3.خطوة رقم(4) هي استدعاء لدالة الطباعة لطباعة الرسالة المطلوبة.

**مثال :** دالة تطبع رقم معين يتم إرساله لها... تحليل:بما أنها تطبع قيمة ترسل لها أي تستقبل قيمة واحدة وال تعيد أي قيمة.

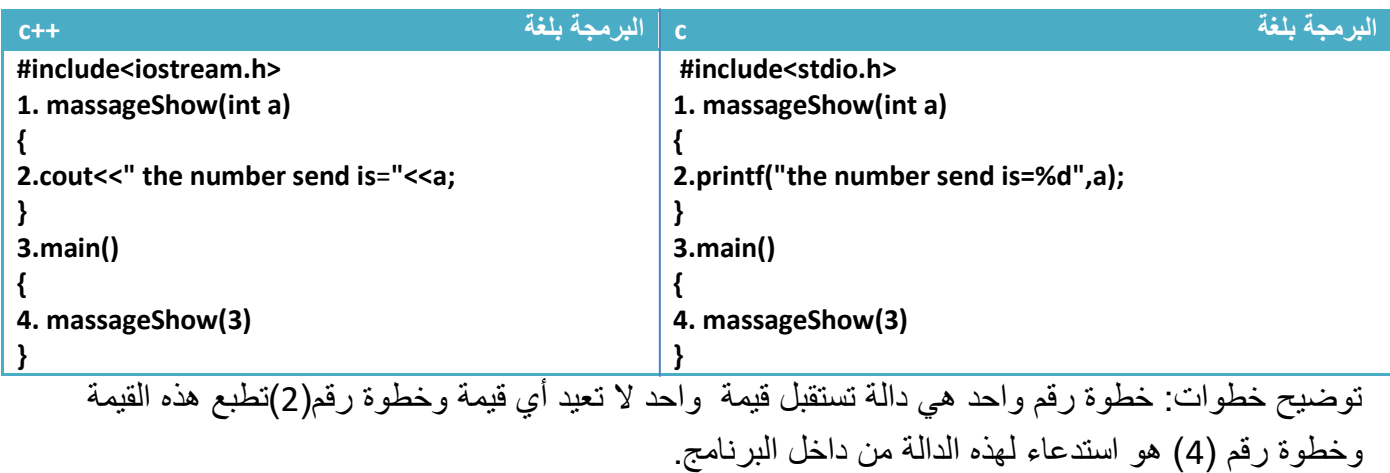

اشغط ليشاهدة الغيديو

YouTuhe

مهم<br>ر

 $\circ$ 

# **-5.3 اإلرسال بالقيمة واإلرسال بالمرجع:**

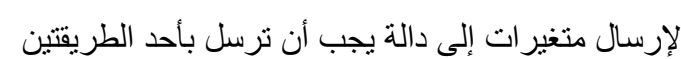

.1 **اإلرسال بالقيمة**:ترسل فقط قيمة المتغير إلى الدالة أي إذا تغير قيمة المتغير داخل الدالة ال تتغير قيمته األصلية داخل البرنامج لأننا أرسلنا فقط قيمته إلى الدالة لمعالجتها .(أي لا تعاد أكثر من قيمة واحدة إلى البرنامج الرئيسي)

**مثال:** بناء دالة تعمل نفس عمل الدالة )pow )التي تجد قيمة الرقم مرفوع إلى أس )n^x )ولنسميها)powA )معناه هذه الدالة عربية فقط للتميز بينها وبين الأصلية والاثنان يؤديان نفس العمل .

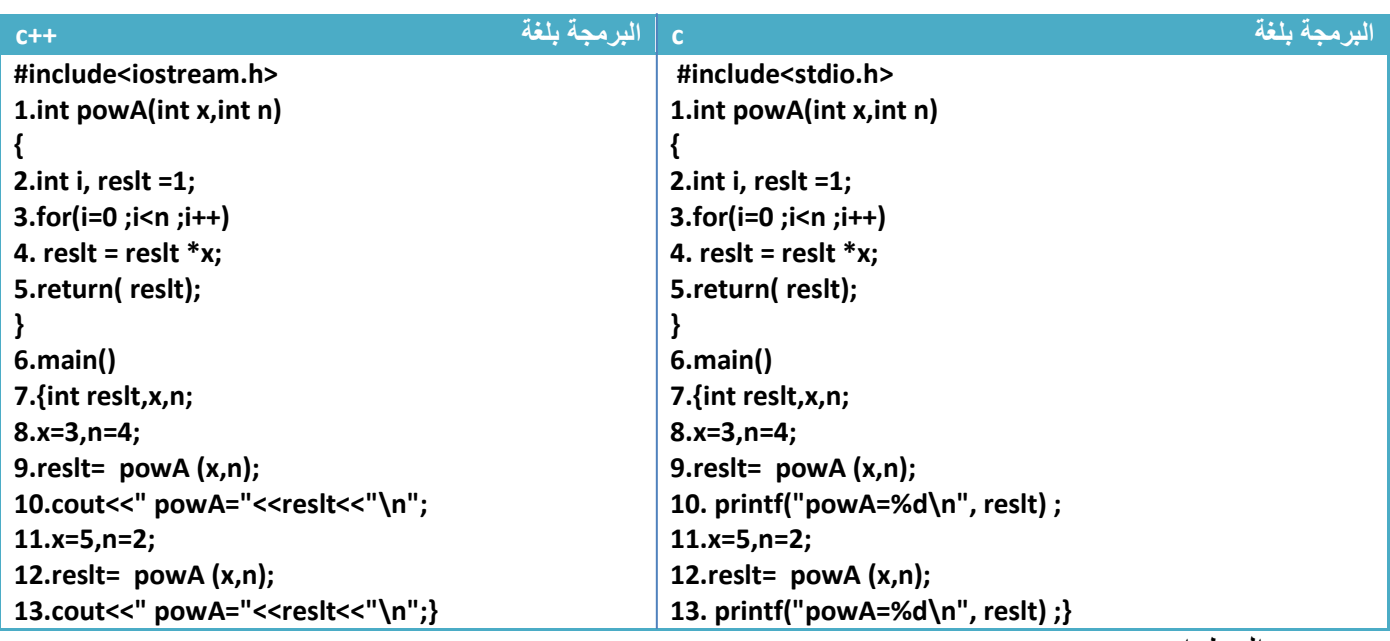

توضيح الخطوات:

.1خطو رقم)1 إلى 5( هي دالة إليجاد قيمة أي رقم مرفوع إلى أس

2.خطوة رقم (8) هو إعطاء قيم للمتغير ولأس المراد إيجاده والمطلوب هنا (x^n) أي انه (3^4) 3.خطوة رقم (9) تم إرسال قيم المتغيرين (x,n) دالة (powA) لإيجاد حل ل(3^4) هكذا مهم)<br>مالکاه <sub>م</sub>

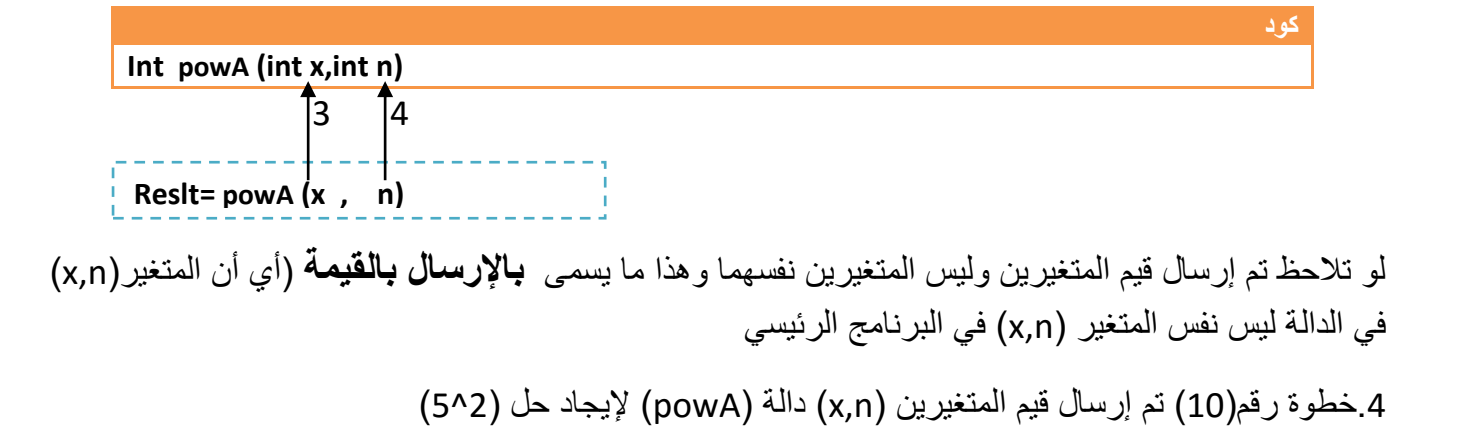

.2 **اإلرسال بالمرجع**:ترسل موقع المتغير إلى الدالة أي أن الدالة تستقبل المتغير نفسه المرسل بنفس االسم أو بأس ماخر ـ أي إذا تغير قيمة المتغير داخل الدالة تتغير قيمته الأصلية داخل البرنامج لأننا أرسلنا موقعه إلى الدالة والتغير يكون في محتوى الموقع . وشكلها هكذا

#### **Type name(&parameter1, &parameter2,......)** { statement};

نضع )&( قبل كل )parameter )نريد أن نعيد التغير في قيمته للبرنامج بمعنى أننا سنستقبل الموقع. **وفائدة** اإلرسال بالمرجع هو أن اإلرسال بلقيمة ال يعيد أكثر من قيمة متغير واحد إلى البرنامج بينما باإلرسال بالمرجع نستطيع أعادة أكثر من قيمة متغير إلى البرنامج

**مثال:** دالة نرسل لها متغيرين وتقوم بضرب كل واحد منهما بخمسة؟

تحليل: بما إننا نريد ضرب كل واحد منهما بخمسة أي أن االثنان يتغيران ويعودان إلى الدالة األصلية بقيم جديدة ونحن نعلم إننا نستطيع إعادة قيمة واحدة في حالة الإرسال بالقيمة لذالك سنستخدم الإرسال بالمرجع

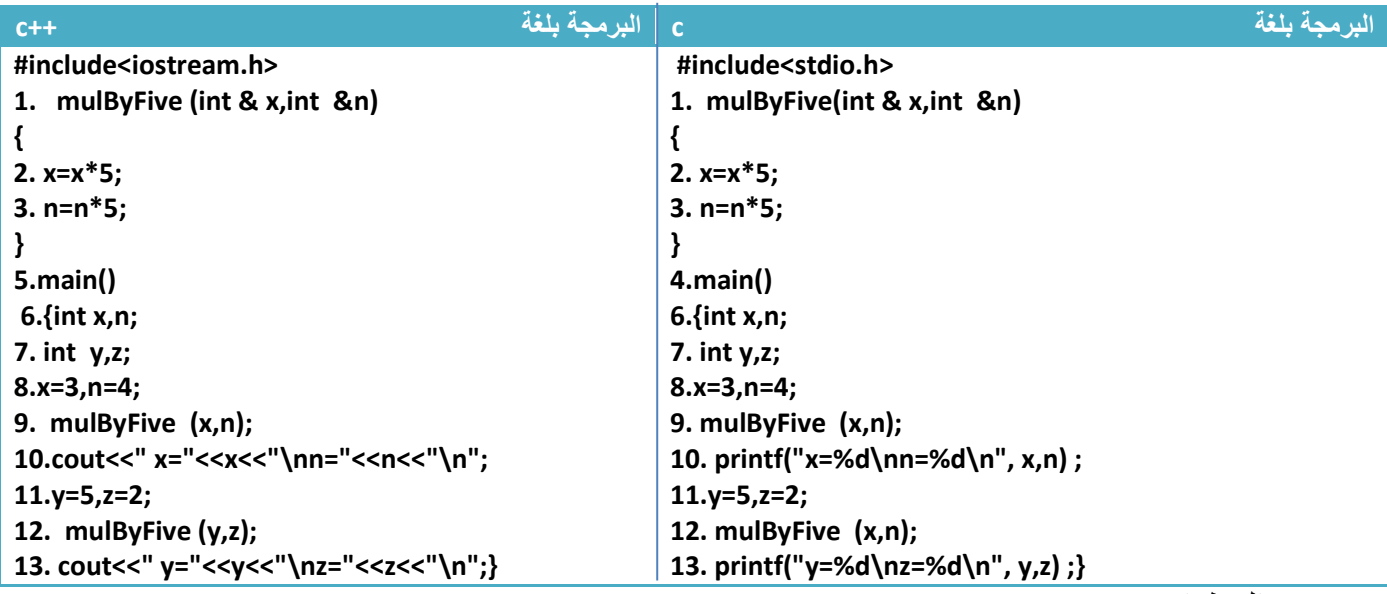

توضيح الخطوات:

**كود** 

مهم

.1خطوة رقم )9( أرسلنا قيم المتغيرين )4=n3,=x )إلى الدالة وتم استقبالهما بالمرجع وطرب كل واحد منهما بخمسة الحظ خطوة رقم )10( سيطبع قيمهم الجديدة مضروبة بخمسة

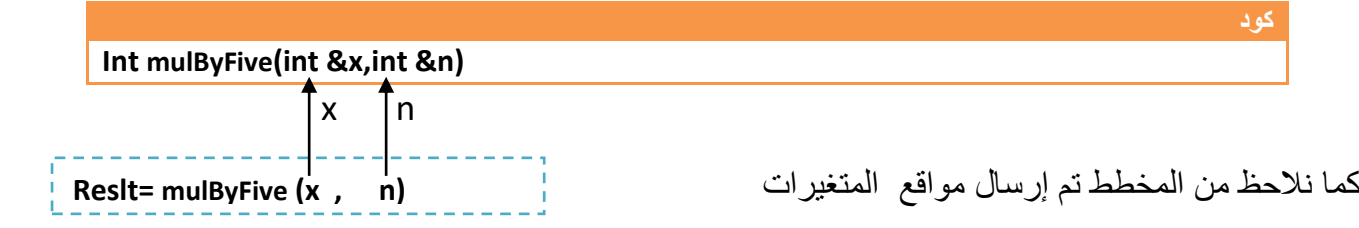

.2 خطوة رقم )12( أرسلنا قيم المتغيرين )5=z5,=y )إلى الدالة وتم استقبالهما بالمرجع وطرب كل واحد منهما بخمسة الحظ خطوة رقم )13( سيطبع قيمهم الجديدة مضروبة بخمسة كال احضنا ال يهتم مهما كان اسم المتغير **ألنه سيستقبل موقعه باأسم أخر ويغير على القيم التي** فيه

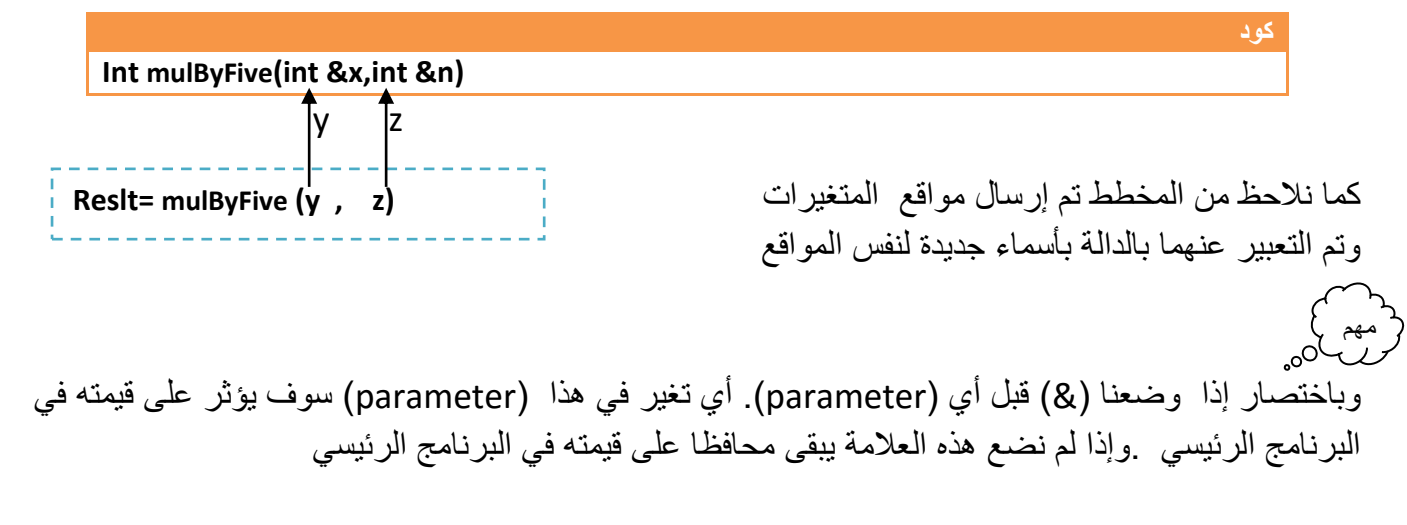

**إسناد قيم لمتغيرات الدالة )function ):** هي قيم يتم إسنادها للمتغيرات في الدالة فإذا لم نذكر هذه المتغيرات في االستدعاء يتم االعتماد على هذه القيم وإذا ذكرناها وأعطيناها قيمة يأخذ القيمة التي أعطيناها له.

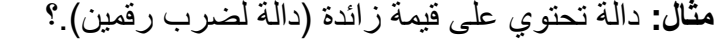

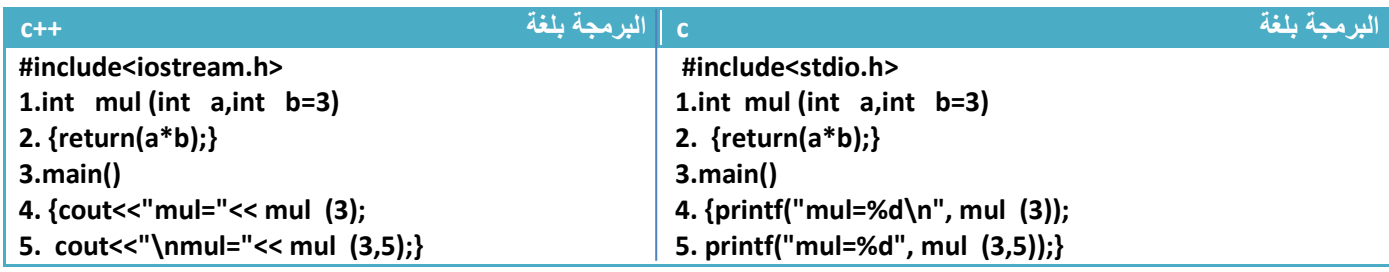

توضيح الخطوات:

مهم

مهم

1.خطوة رقم(1) هي دالة تستقبل قيمتين وتكون قيمة (b) هي قيمة زائدة مساوية ل (3)

2.خطوة رقم(4) هو استدعاء للدالة وأعطينا فقط قيمة (a) ولم نذكر المتغير (b) لذالك سيعتمد المتغير (b) على القيمة الزائدة وهي )3( ويضرب )9=3\*3( ويطبع رقم )9( في شاشة التنفيذ

**خطوة خبطوة لتعلم** *++C,C* **حسني أمحد طالب**  3.خطوة رقم (5) هو استدعاء للدالة وأعطينا قيمة للمتغير (a,b) لذاك سيهمل القيمة الزائدة ويعتمد على قيمة (5=b).<br>في المتصدر الصدر على الزائدة (5±) ، في الزائدة الزائدة الثائدة (5±) (5±) deactive cancwinasyainy ويضرب )15=5\*3( ويطبع )15( في شاشة التنفيذ **فائدة الدوال في تقليل عدد االكواد البرمجية وترتيب البرنامج**

**مثال :**برنامج لرسم الشجرة التالية..؟ تحليل:عند تحليلنا لهذه الشجرة نرى أن الجزء المثلث يعاد أربع مرات معناه نفس الكود وبعده كود أخر لقاعدة الشجرة. أي أننا لدينا كودان احدهما يعاد أربع مرات وآخر مرة واحدة ..!

**الحل بدون دوال (function(.......................!**

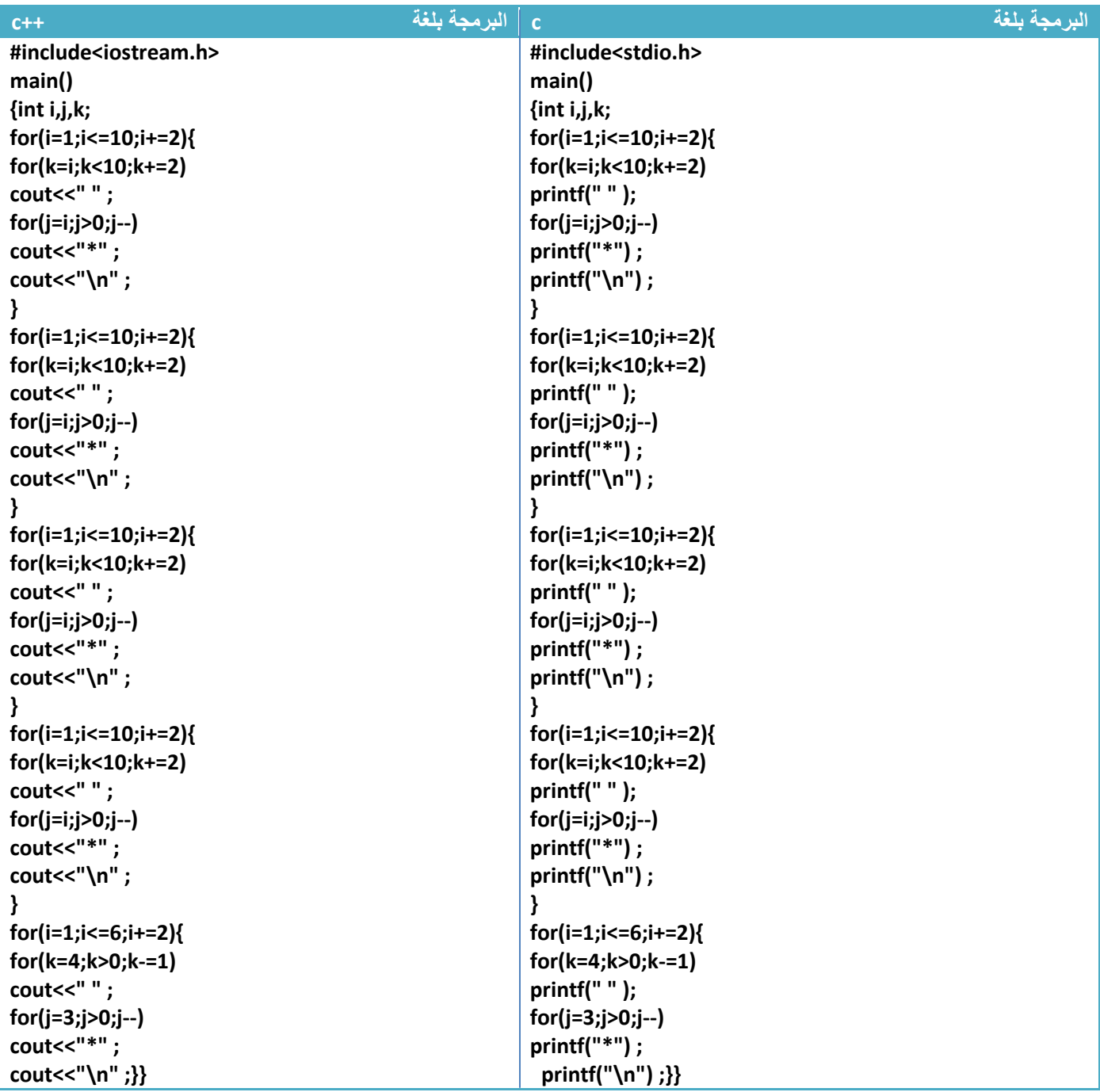

**الحل باستخدام دوال (function(.......................!**

مهم

تحليل:ولو كتبا الكود المعاد أربع مرات في دالة واستدعيناها أربع مرات وبعدة نكتب كود قاعدة الشجرة لتبسط البرنامج كثيرا وأصبح واضح وسهل.

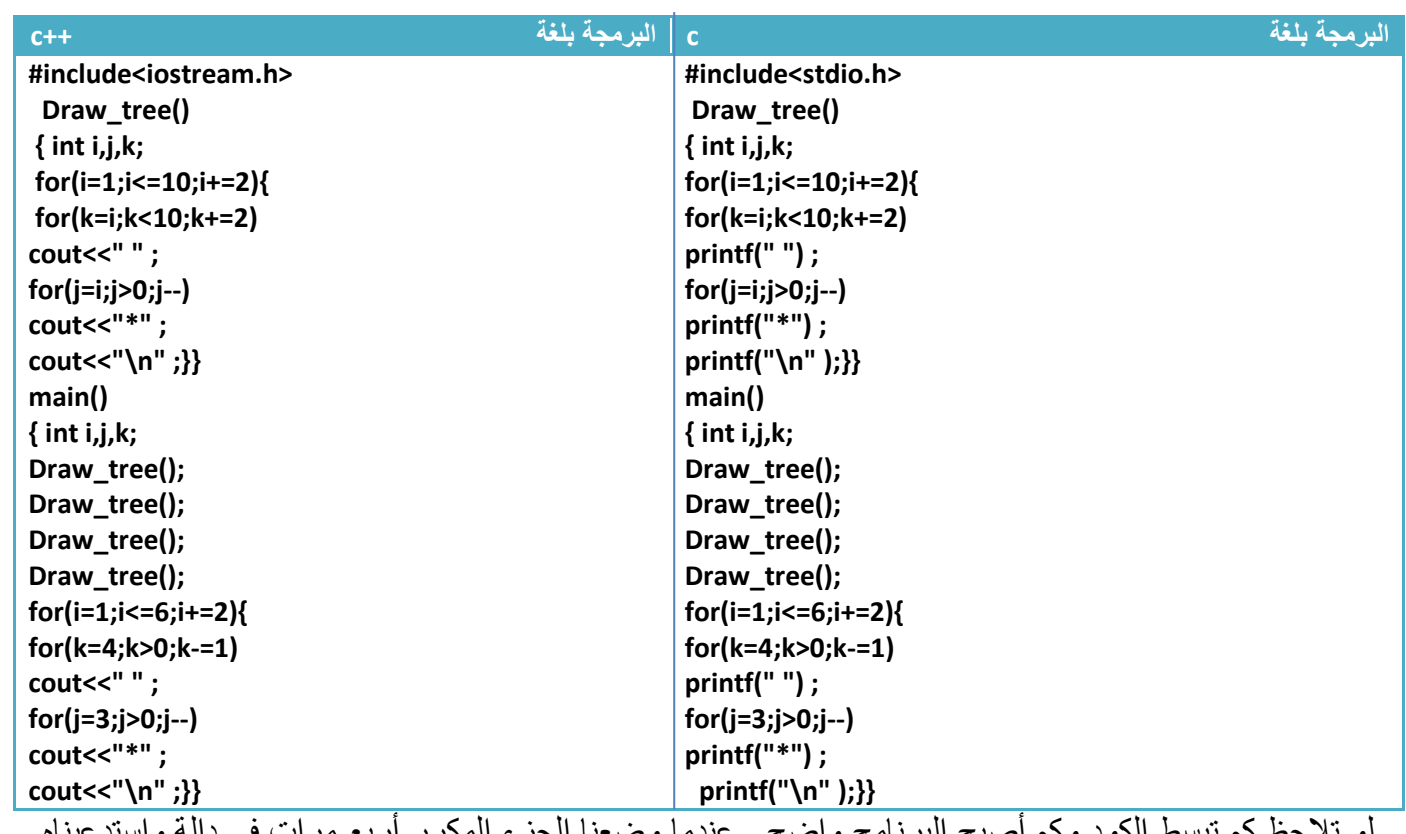

كم تبسط الكود وكم أصبح البرنامج واض أربع مرات فكون شجرة وبقية قاعدة الشجرة كتبنا كودها وحده. اهخط لمشاهدة الغيديو

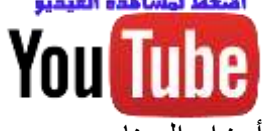

 المتغيرات التي تعرف تحت تعريف المكتبات تسمى **متغيرات عامة** تكون معرفة بالنسبة إلى جمي[ع أجزاء البرنامج](https://www.youtube.com/watch?v=SNIAge269wQ&index=29&list=PLF8OvnCBlEY1bObRpU9p5Ioqt9Ckeeruj) أي على سبيل المثال لو عرفنا متغير اسمه (item) يكون هذا المتغير معرف بالنسبة إلى جميع الدوال أو إلى البرنامج الرئيسي على خالف **المتغيرات الخاصة** التي تعرف داخل الدوال تكون فقط معرفة نسبة إلى الدالة

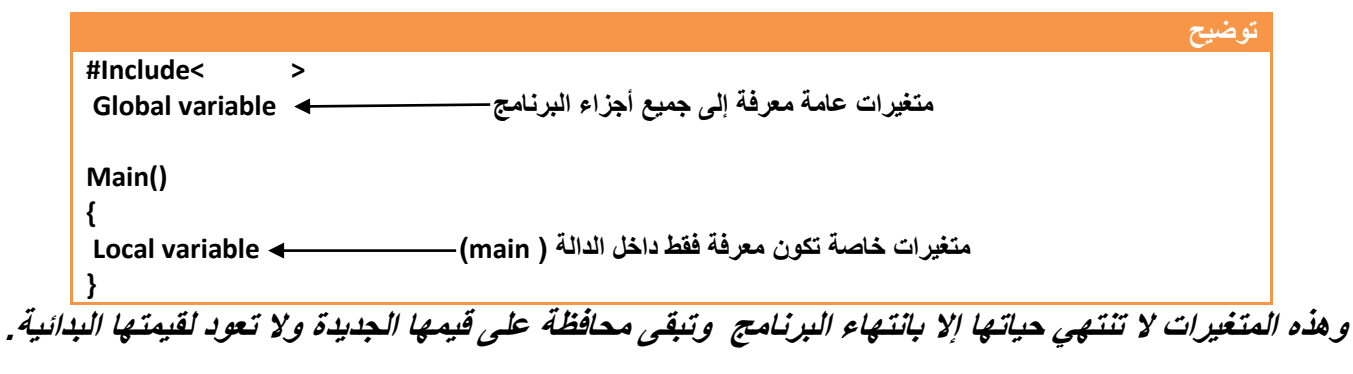

نستطيع تعريف واستخدام أكثر من دالة في برنامج واحد..

**مثال:** برنامج يحوي على دوال اآلتية احدها تجمع الرقمين واألخرى تقسمهم واألخرى تضربهم ولهم نفس االسم؟

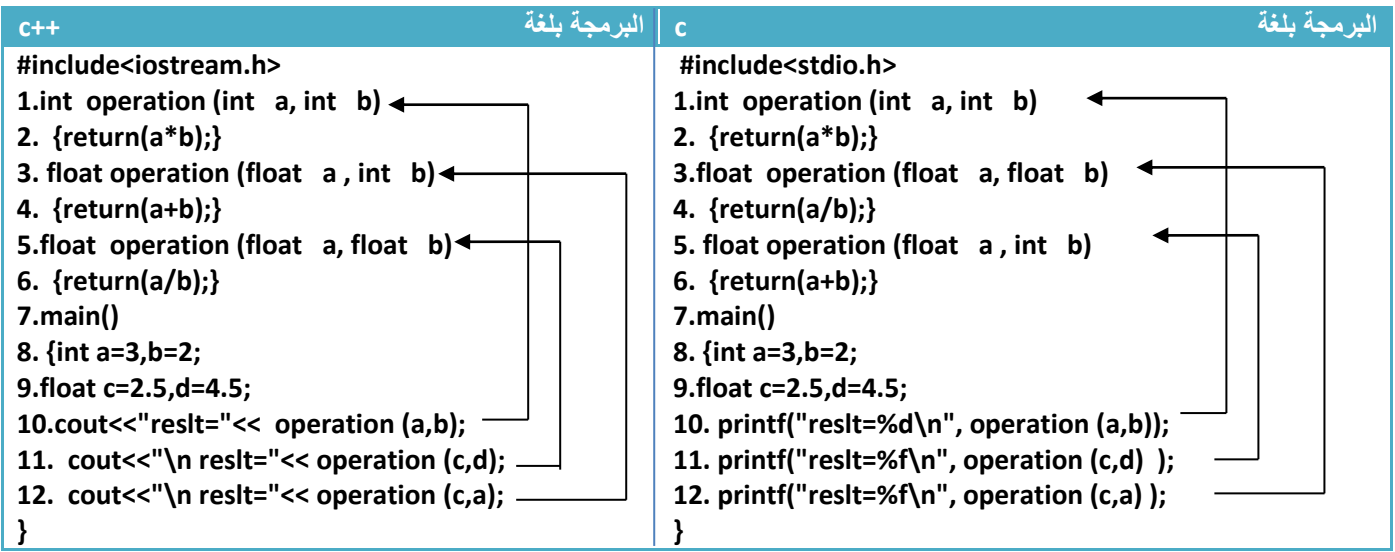

توضيح الخطوات:

.1خطوة رقم )10( تم إرسال متغيرين (b,a(من نوع integer لذالك ستستقبله الدالة في الخطوة رقم )1( وتضرب الرقميين الن هذه الدالة تستقبل المتغيرين من نوع integer

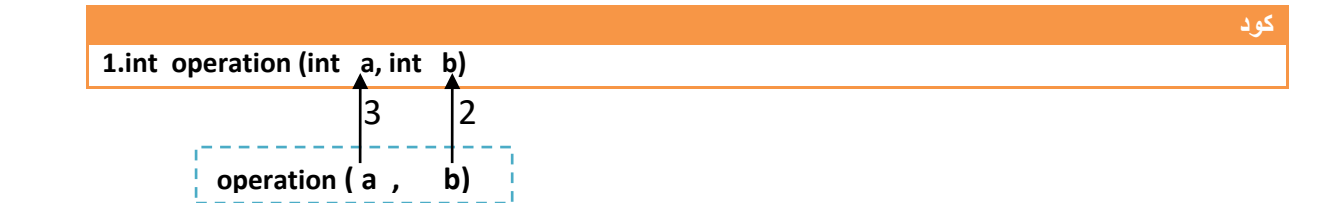

.2خطوة رقم )11( تم إرسال متغيرين (d,c(من نوع float لذالك ستستقبله الدالة في الخطوة رقم )5( وتقسم الرقميين الن هذه الدالة تستقبل المتغيرين من نوع float

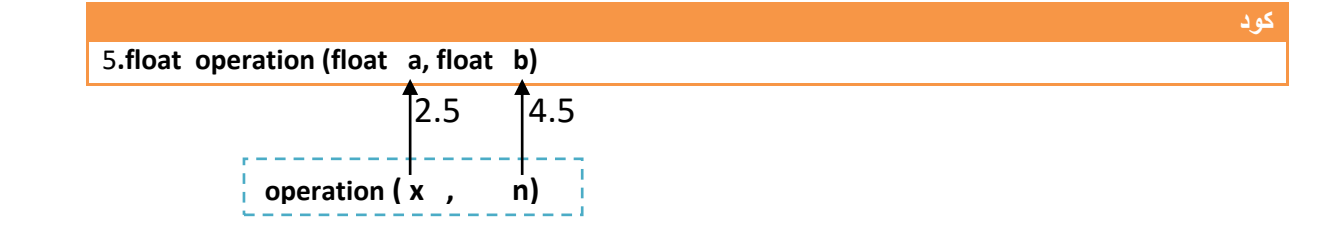

.3خطوة رقم )12( تم إرسال متغيرين (a(من نوع integer , ) c (من نوع float لذالك ستستقبله الدالة في الخطوة رقم )3( وتجمع الرقميين الن هذه الدالة تستقبل متغير من نوع integer ومتغير من نوع float

# **-5.5 استدعاء الدالة لنفسها )Recursively):**

وتسمى أيضا (Recursive Function ) أي استدعاء الدالة لنفسها لمرة أو أكثر من مرة.فتكون شكلها معروف أنها من داخل دالة )function )نقوم باستدعائها لنفسها)أي يذكر اسمها في داخلها( ويكون شكلها هكذا

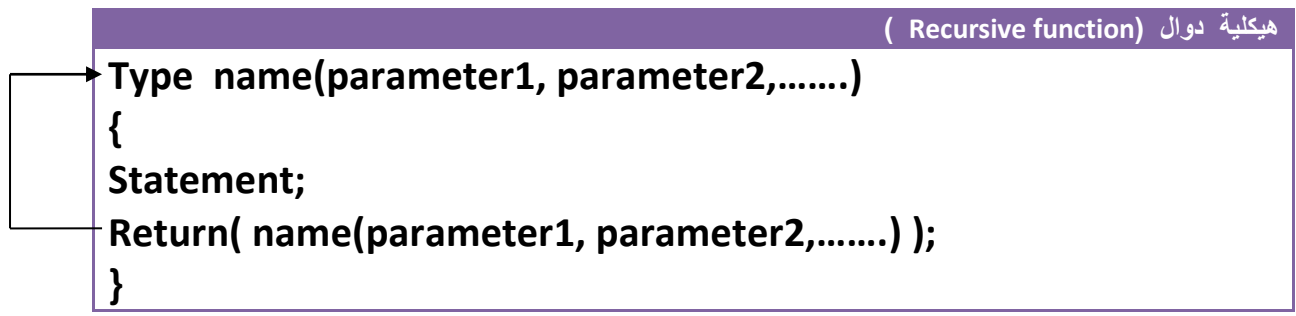

**مثال:** بناء الدالة التالية (X^n) أي دالة (pow) باستخدام أسلوب (Recursive Function )

تحليل:عندما يذكر ( Recursive Function ) يجب أن ترك أي فكرة في ذهننا لحل السؤال بدون استدعاء الدالة لنفسها.وكما نرى أن رفع الرقم لأس معي معناه ضرب الرقم بنفسه بمقدار قيمة الأس مثال على ذالك

**4^3=4\*4\*4**

أذن سنكون دالة تعيد استدعاء لنفسها بمقدار قيمة الأس المرفوع له الرقم وبكل استدعاء تضرب الرقم في نفسه

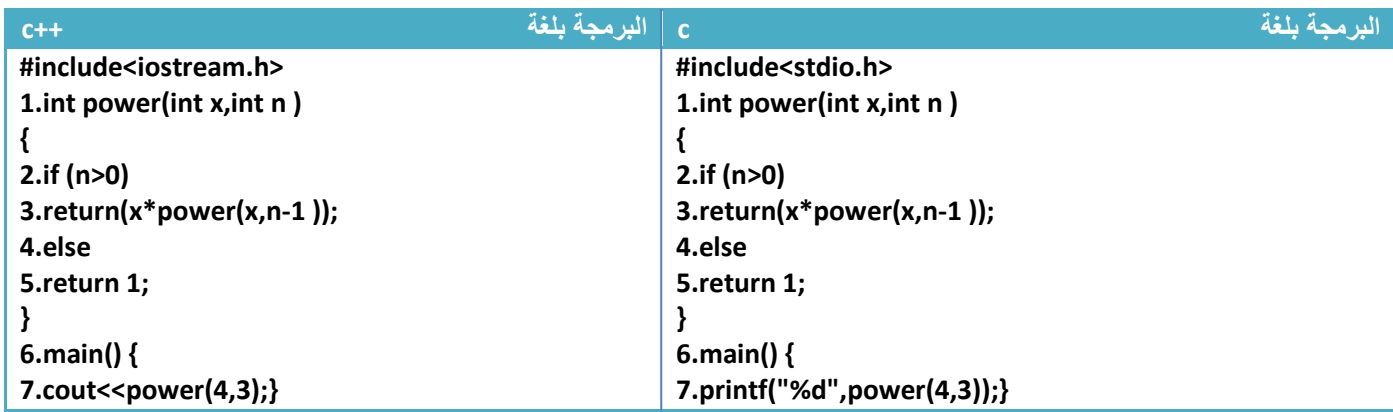

توضيح الخطوات:

**كود** 

.1خطوة رقم )7( أردنا أيجاد قيمة )3^4( لذالك سيستدعي الدالة في الخطوة رقم )1( جاعال قيمة )3=n4,=x )ثم ينفذ خطوة رقم )2( الن)0<n )وينفذ بعده خطوة رقم )3( لكي يعيد الرقم مضروب باستدعاء الدالة لنفسها مرسلة لها الرقم والأس منقص منه واحد ويستمر بالاستدعاء الذاتي إلى أن تصبح قيمة الأس (n=0) يعيد عندها واحد ويخرج من االستدعاء الذاتي . توضيح ماذا سيحصل في خطوات رقم)1 إلى 5( في حال كان )3=n4,=x)

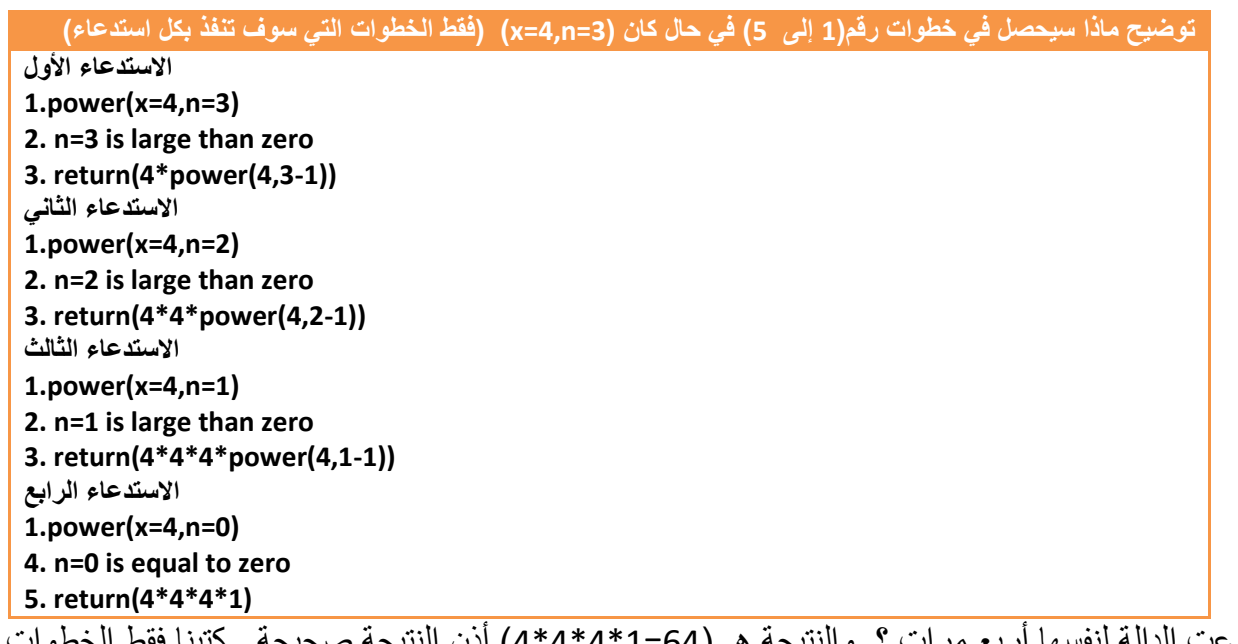

استدعت الدالة لنفسها أربع مرات ؟ والنتيجة هي)64=1\*4\*4\*4( أذن النتيجة صحيحة,..كتبنا فقط الخطوات التي سوف تنفذ بكل استدعاء للدالة والتي لم تنفذ لم نكتبها

**مثال:** أيجاد مفكوك الرقم باستخدام أسلوب )Function Recursive( ..؟

تحليل:عندما يذكر (Recursive Function ) يجب أن ترك أي فكرة في ذهننا لحل السؤال بدون استدعاء الدالة لنفسها.وكما نرى أن المفكوك هو ناتج من حاصل ضرب الرقم بالأرقام التي اقل منه وصولا إلى الواحد

**5!=5\*4\*3\*2\*1**

أذن سنكون دالة تعيد استدعاء لنفسها بمقدار قيمة الرقم مثال مفكوك خمسة ستستدعي الدالة نفسها خمس مرات وفي كل مرة تستدعي الدالة لنفسها نطرح من الرقم المرسل واحد ونضربه ببقية األرقام هكذا

**N!=N\*(n-1)!**

**كود** 

**كود** 

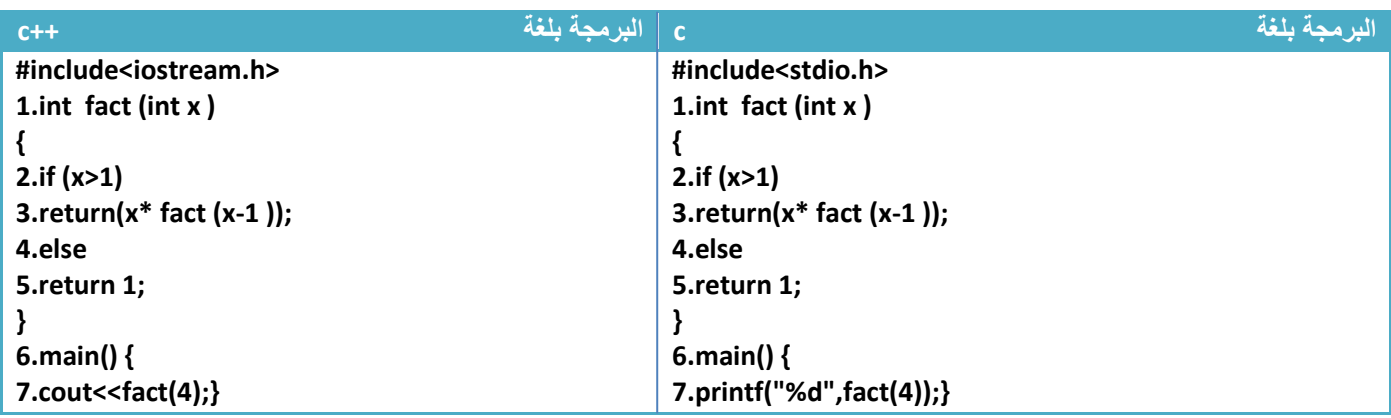

توضيح الخطوات:

 خطوة رقم )7( استدعينا دالة المفكوك وأردنا إيجاد مفكوك الرقم أربعة فعند الدخول للدالة نرى وجود خطوة رقم)3( هذه الخطوة تضرب الرقم بمفكوك األرقام التي اقل منه هكذا)!(-1n\*(n )وتستمر بالضرب إلى أن يصل إلى الرقم صفر

توضيح ماذا سيحصل في خطوات رقم)1 إلى 5( في حال كان )3=n4,=x)

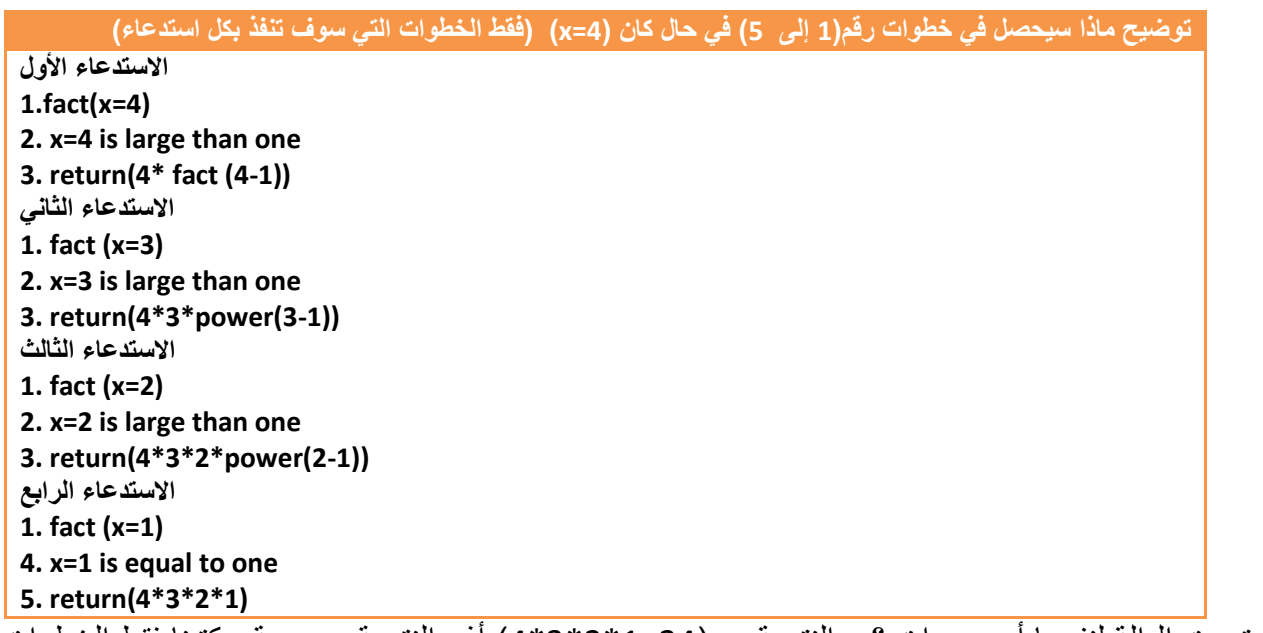

استدعت الدالة لنفسها أربع مرات ؟ والنتيجة هي)24=1\*2\*3\*4( أذن النتيجة صحيحة,..كتبنا فقط الخطوات التي سوف تنفذ بكل استدعاء للدالة والتي لم تنفذ لم نكتبها

أذا كانت الدالة مكونة من سطر برمجي واحد تسمى دوال سطريه (inline function) وتكتب هكذا

**هيكلية دوال )function inline )**

**inlineType name(parameter1, parameter2,…….) {Statement;}**

مهم

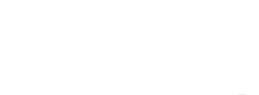

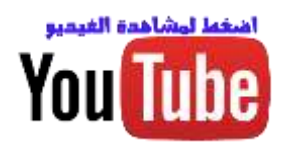

**-5.6 المصفوفات والدوال :**

**يمكن إرسال مصفوفات أحادية اإلبعاد إلى الدوال بذكر اسمها فقط بدون أبعاد** .

مثال:لو كان لدينا مصفوفة اسمها (a) ونريد إرسالها إلى دالة اسمها (name)

**إرسال مصفوفة أحادية إلى الدوال )function )**

**name( a );**

وطريقة استقبال المصفوفة الأحادية في الدوال نضع فقط أقواس المصفوفة بدون إبعاد

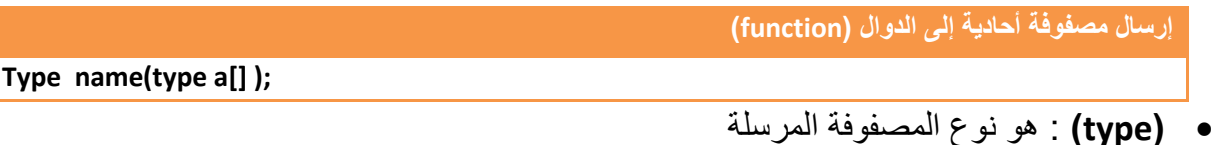

**يمكن إرسال مصفوفات ثنائية األبعاد إلى الدوال فقط بذكر اسمها بدون أبعاد .**

مثال:لو كان لدينا مصفوفة اسمها (a) وإبعادها (3\*2) ونريد إرسالها إلى دالة اسمها (name)

**إرسال مصفوفة ثنائية إلى الدوال )function ) name( a );**

وطريقة استقبال المصفوفة ثنائية الأبعاد في الدوال نذكر فقط البعد الثاني هكذا

**إرسال مصفوفة ثنائية إلى الدوال )function ) Type name(type a[][3] );**

 المصفوفات عند إرسالها بهذه الطرق إلى الدوال **ترسل بالقيمة وليس بالمرجع**.إذا إي تغير على عناصر المصفوفة في الدالة سوف ال يؤثر على قيم العناصر في البرنامج الرئيسي.أي ترسل نسخة من المصفوفة وليس المصفوفة نفسها.

**مثال:** خمس مصفوفات أحادية اإلبعاد حجمها )7( جد جمع كل مصفوفة واكبر عدد بكل مصفوفة..؟

تحليل: كما نرى انه يريد ناتج جمع كل مصفوفة واكبر عدد فيكون البرنامج كبير جدا إذا لم نستعمل الدوال )function )ألنه لدل مصفوفة يجب كتابة كود يجد اكبر رقم ويجمع عناصر المصفوفة لكن مع الدوال )function) نكون دالة تجد مجموع عناصر المصفوفة ودالة تجد اكبر رقم ونمرر كل مصفوفة لهاتان الدالتان

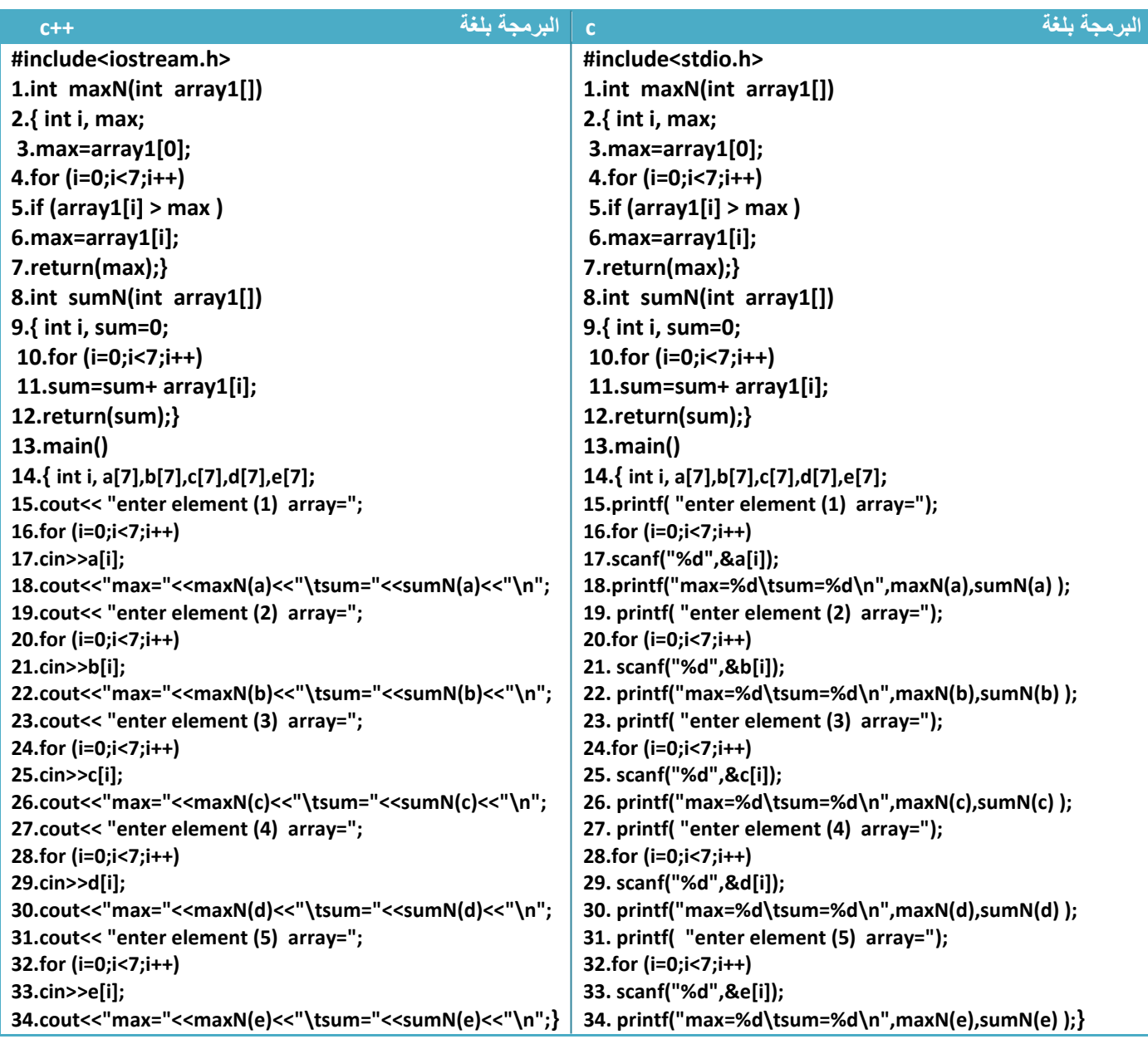

توضيح الخطوات:

1.خطوة رقم (1) هي دالة تستقبل المصفوفة وتقوم بإيجاد اكبر رقم لو تلاحظ الخطوات (2 إلى 7) هي خطوات إيجاد اكبر رقم نفسها التي شرحناها في المصفوفة الأحادية وكيفية أيجاد اكبر رقم فقط وضعناها في دالة 2.خطوة رقم(8) هي دالة لجمع عناصر المصفوفة 3.خطوة رقم(16 و17) هي إدخال المصفوفة (a) وخطوة رقم (18) هي استدعاء دالة اكبر رقم ودالة جمع عناصر المصفوفة وطباعة الرقم وبقية الخطوات تتكرر نفس العملية بالنسبة لبقية المصفوفات erray=2.3.4.3.2.5.k \*\* أالن أصبح لدينا دالة متى استدعيناها تجد اكبر رقم. **مثال:** برنامج لحساب الحرف الأكثر تكرار وعدد مرات تكراره. في خمس سلاسل نص<mark>ي الاعتقادية .</mark>؟ وهن الله على الله على ا

تحليل:لإيجاد الحر ف الأكثر تكرار ضمن إي سلسلة يجب خزن جميع الأحر ف في مصفوفة و حساب عدد مرات ظهور كل حرف في السلسلة وطباعة الحرف الذي يظهر أكثر من غيره.

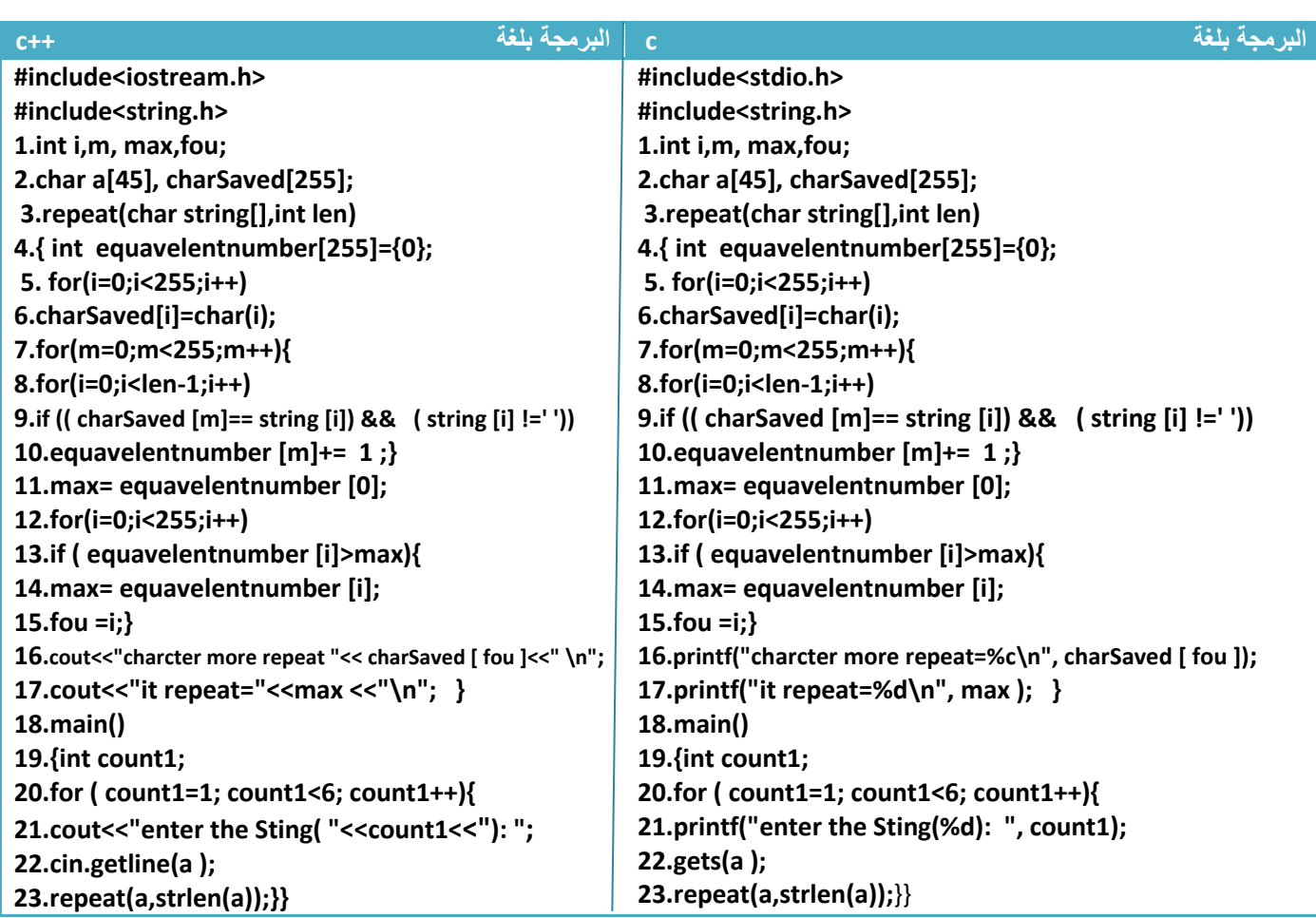

توضيح الخطوات:

.1خطوة رقم)1( عرفنا متغيرات عامة معرفة لجميع أجزاء البرنامج 2.خطوة رقم (2) عرفنا مصفوفة (charSaved) لنخزن فيها جميع الأحرف حتى نحسب عدد مرات ظهور كل حرف 3.خطوة رقم (3)هي دالة تستقبل السلسلة وطولها وتطبع الحرف الأكثر تكرار وعدد مرات تكراره .4خطوة رقم)4( عرفنا مصفوفة )equavelentnumber )لنخزن فيها عدد مرات ظهور كل حرف 5.خطوة رقم (5 و6) نخزن جميع الأحرف والرموز في مصفوفة اسمها (charSaved) .6خطوة رقم )7 و8و9و10( نحسب عدد مرات ظهور كل حرف في السلسلة التي ادخلها المستخدم ونخزن في مصفوفة )equavelentnumber )وتكون هذه المصفوفة مكافئ لمواقع كل رمز أو حرف في مصفوفة )charSaved) 7 خطوة رقم(11 إلى 17) نحسب الحرف الذي ظهر أكثر مرة ونطبع و نطبع عدد مرات ظهوره 8.خطوة رقم (20 إلى 23) هو ادخل المصفوفات وإرسالها إلى الدالة \*\*ال يجوز تعريف متغير )متغير عام( واستخدامه كعداد في البرنامج ive C:\TCWIN45\BIN\NONAME01.EXE) the Sting(1): hussien ahmmed taleb الرئيسي وهو مستخدم داخل احد الدوال كعداد أو تتغير قيمته سوف er more repeat=e  $pat=3$ ال ينفذ البرنامج ألنه سوف يجعل عبارة التكرار في غموض the Sting $(2)$ : he go to home er more repeat=o  $pat=3$ 

**مثال:** برنامج لترتيب ثالث مصفوفات ثنائية اإلبعاد )5\*5( تصاعديا.؟

تحليل:لترتيب ثالث مصفوفات ثنائية نستخدم نفس طريقة ترتيب المصفوفات الثنائية ونضعها في دالة)function ) ونستدعيها ثالث مرات.

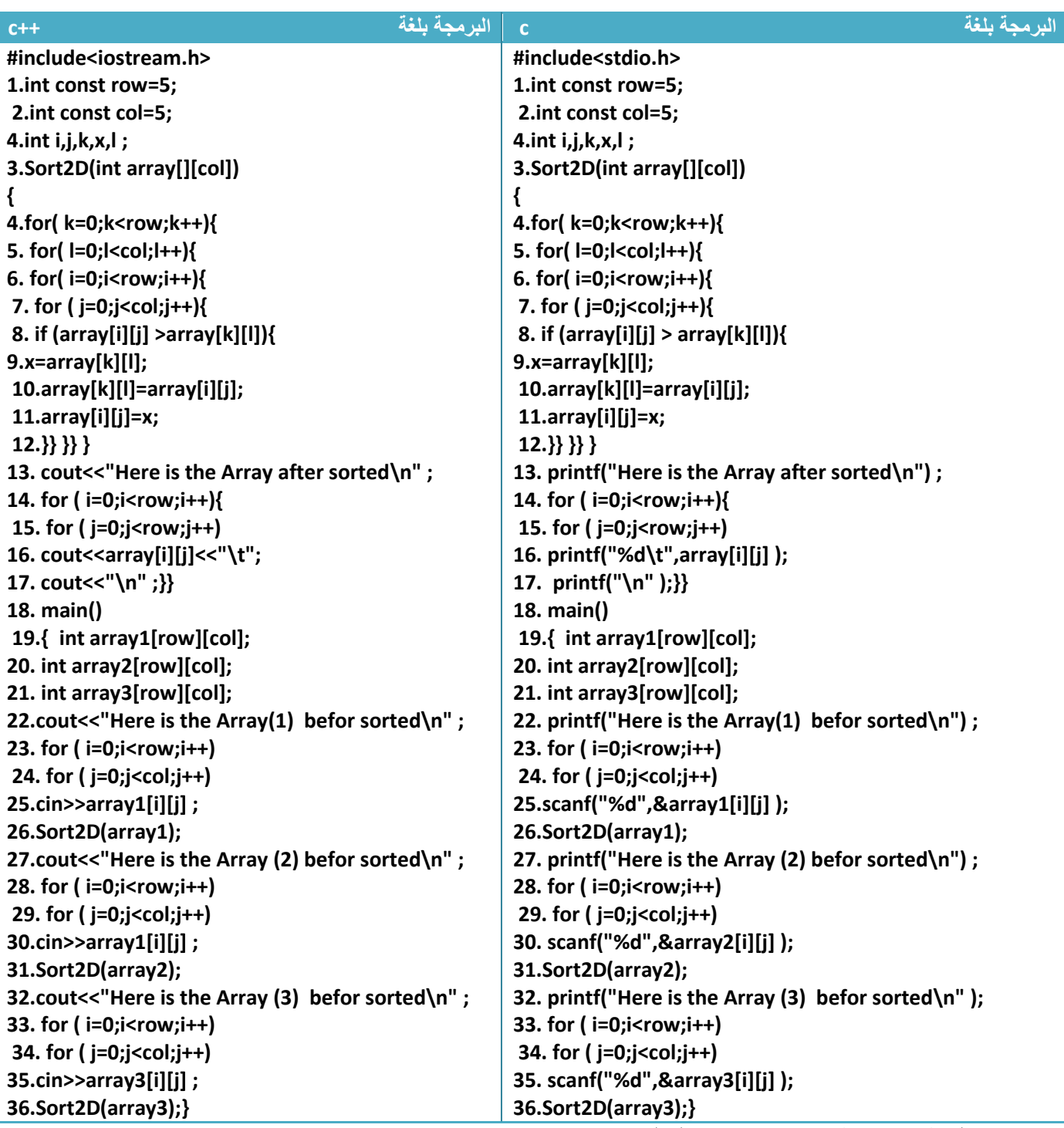

توضيح الخطوات: خطوة رقم(3) هي دالة لترتيب عناصر مصفوفة تصاعديا ونلاحظ خطوة رقم(22 إلى 25) هي إدخال للمصفوفة الأولى وخطوة رقم(26) هي إرسالها لترتيبها ولخطوات البقية هي إدخال بقية المصفوفات وترتيبها. **مثال:** برنامج إليجاد أحرف العلة وعددها في ثالث مصفوفات ثنائية اإلبعاد )4\*4( كل على حدة .؟

تحليل: إيجاد أحرف العلة في مصفوفات ثنائية ألكثر من واحدة نحتاج إلى دوال )function ).

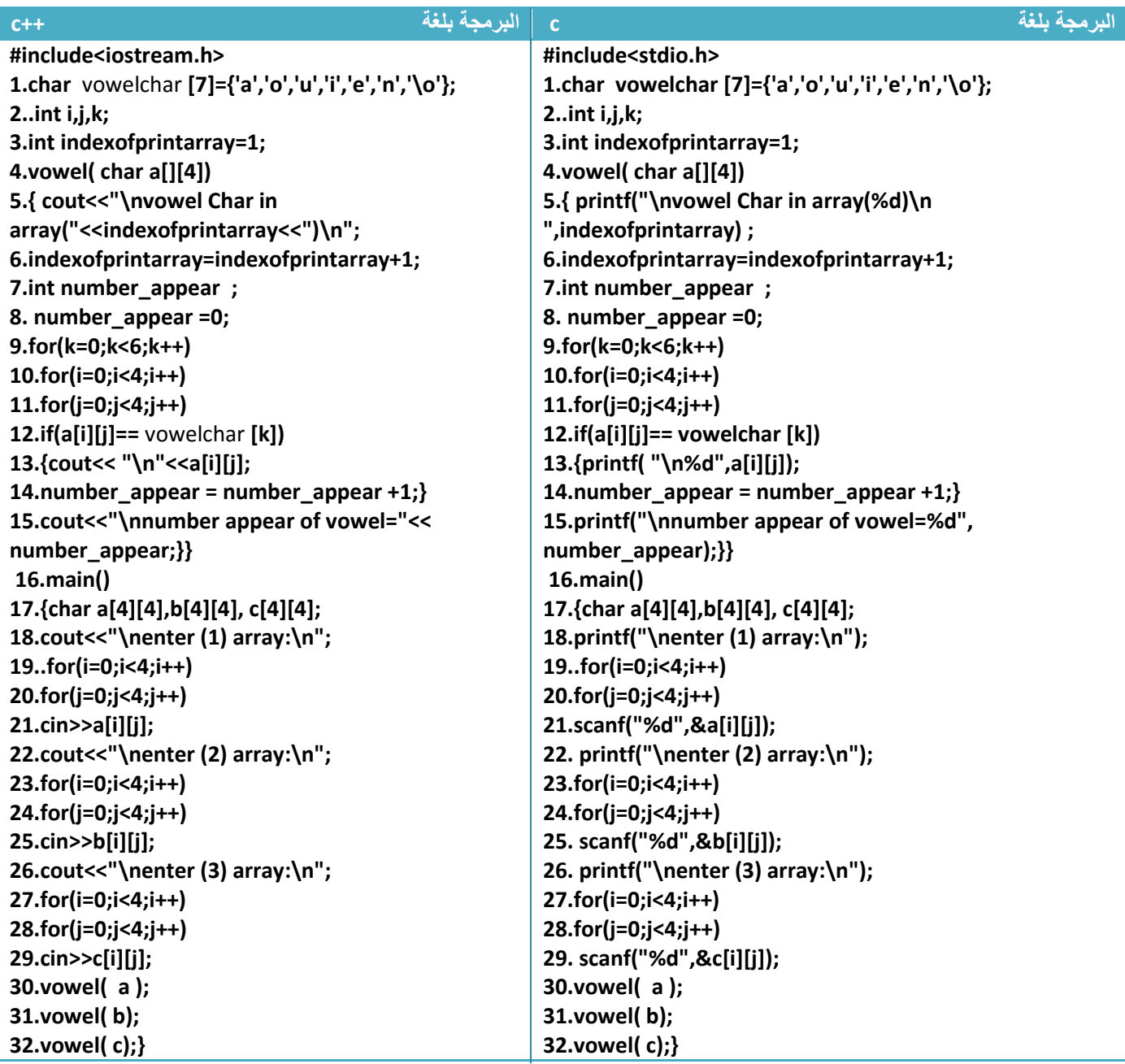

توضيح الخطوات: خطوة رقم )3( عرفنا متغير )indexofprintarray )كمتغير عام ونالحظ انه كلما نستدعي الدالة )vowel )في الخطوة رقم )4( ستزداد قيمته بواحد في خطوة رقم )6( ألنه كما قلنا **المتغير العام ال يموت يبقى حيا حتى نـهايـة البرنـامج** ولا يرجع إلى قيمـه الابتدائية (أي بعد ثلاث استدعائات لخطوة رقم(30و31و31) تصبح قيمته أربعة ) ونحن احتاجيناه حتى في كل استدعاء يطبع رقم المصفوفة الجاري البحث فيها في خطوة رقم)5(

**وبقية الخطوات واضحة ومشروحة سابقا**

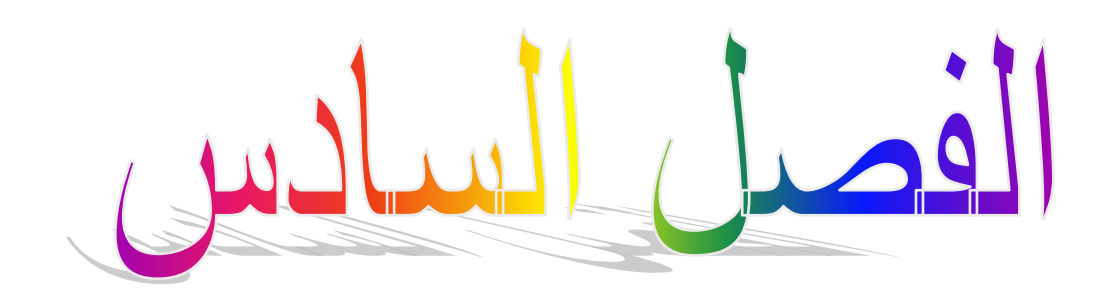

# املؤشرات **)pointer)**

- **-6.1 المؤشرات:**
- **-6.2 المؤشرات والمتغيرات:**
	- **-6.3 الدالة (NEW (:**
- **-6.4 المؤشرات والمصفوفات:**
- **-6.5 المؤشرات والدوال )function)**
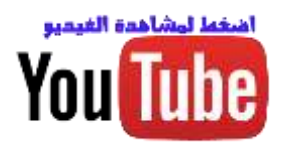

**-6.1 المؤشرات:**

هو إشارة أو تأشير على موقع في الذاكرة. عرفنا سابقا إن كل متغير أو كل متغير يخزن في الذاكرة بموقع ذو عنوان معين والمؤشر سوف يؤشر على هذا العنوان ويمكنا من الوصول إلى القيمة المخزنة في داخله.

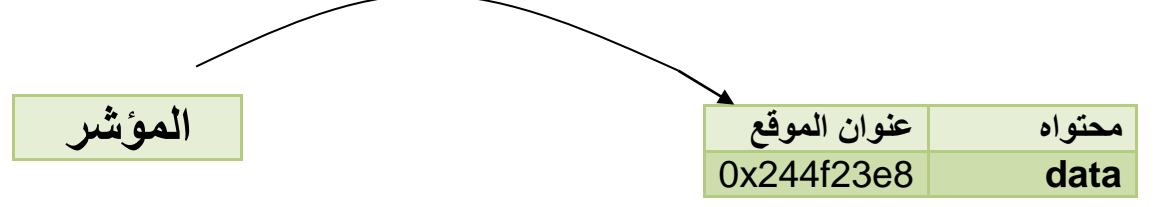

المؤشر يؤشر على عنوان المتغير في الذاكرة ويحمل قيمة هذا العنوان وهو هنا (0x244f23e8)

## **-6.2 المؤشرات والمتغيرات:**

المتغيرات تخزن في الذاكرة ويمكن أن نؤشر على قيمها بواسطة (pointer) ونتلاعب بقيمة هذا الموقع بواسطته وتكون طريقة تعريف )pointer )مع المتغيرات هكذا.

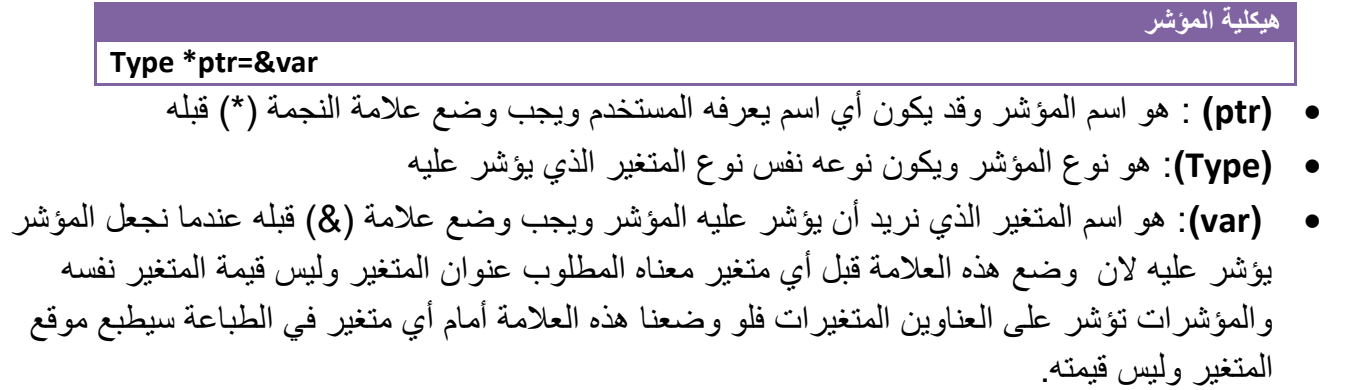

**مثال:** لو كان لدينا متغير )5=x )ويؤشر عليه مؤشر )ptr )بالشكل التالي فيكون المخطط هكذا

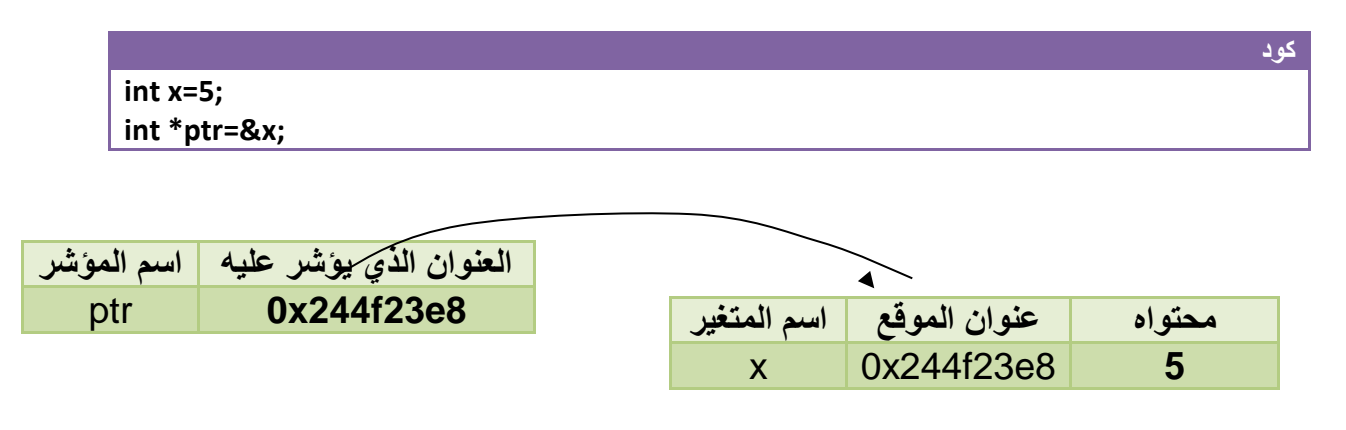

- الموقع الذي يؤشر عليه ) ptr (هو )8e23f244x0 )ومحتواه هو )5(
- للوصول على عنوان الموقع نكتب **)ptr (**أو نكتب ) x ( &الن االثنان أصبح لهما نفس الموقع.
- للوصول على محتويات الموقع نكتب **) ptr )\***أو نكتب )x (الن االثنان أصبح لهما نفس القيمة.

**مثال:** تأشير على موقع متغير وطباعة قيمته.

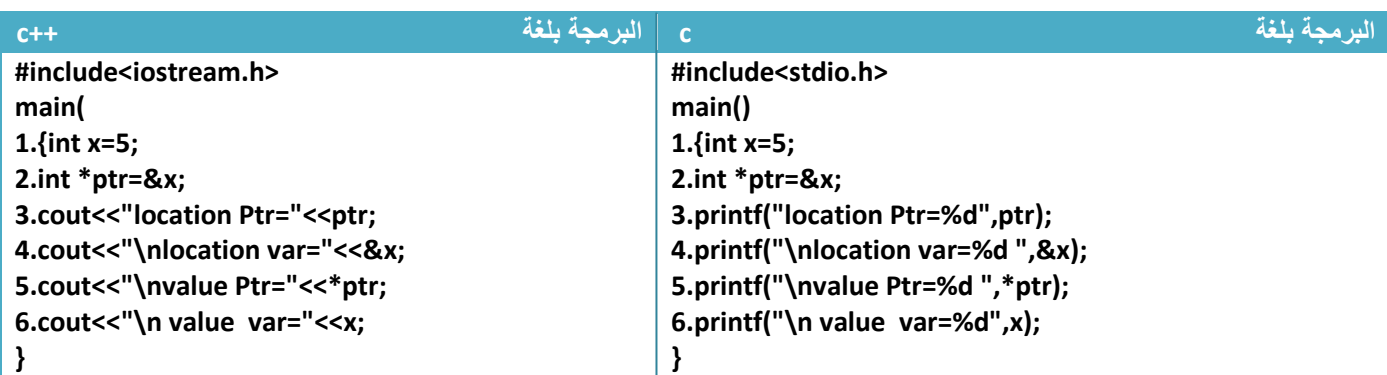

توضيح الخطوات:

.1خطوة رقم )2( جعلنا المؤشر)ptr )يؤشر على موقع المتغير )x)

2.خطوة رقم (3) طبعنا عنوان الموقع الذي يؤشر عليه المؤشر (ptr) وهو نفس عنوان موقع المتغير (x) لأنهما يؤشران على نفس الموقع.أي أننا إذا كتبنا فقط اسم المؤشر سيطبع الموقع الذي يؤشر عليه

3.خطوة رقم (4) طبعنا عنوان المتغير (x) لأننا إذا وضعنا علامة (&) قبل أي متغير سيطبع موقعه

4.خطوة رقم (5) طبعنا القيمة التي يؤشر عليها المؤشر(ptr) وهي نفس قيمة المتغير (x) لأنهما يؤشران على نفس الموقع. أي أننا إذا كتبنا نجمة قبل اسم المؤشر)ptr )سيطبع محتوى الموقع الذي يؤشر عليه

5 خطوة رقم (6) سيطبع قيمة المتغير (x) شاهد شاشة التنفيذ

I (Inactive C:\TCWIN45\BIN\NONAME location Ptr=0x24cf2420 location var=0x24cf2420 value Ptr=5 value var=5

**مثال** : تغير محتويات المتغير )g )بواسطة المؤشر.؟

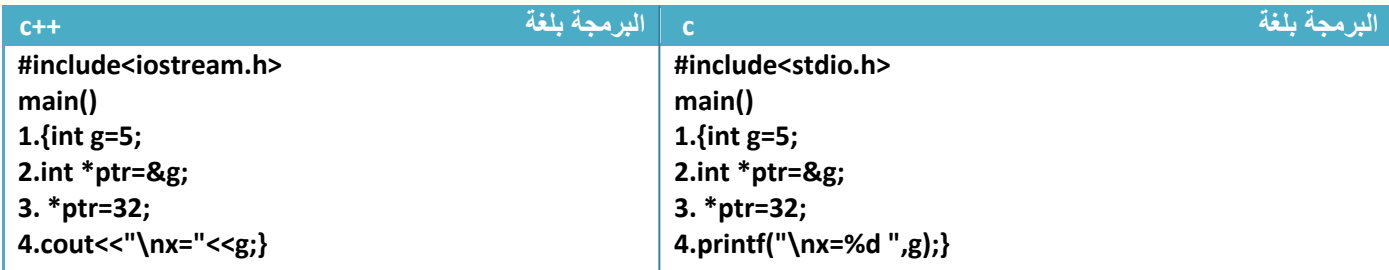

توضيح الخطوات:

.1خطوة رقم)2( جعلنا المؤشر يشير إلى موقع المتغير )g)

2.خطوة رقم (3) وضعنا قيمة جديدة في الموقع الذي يؤشر عليه المؤشر (ptr\*) وهو موقع المتغير (g)

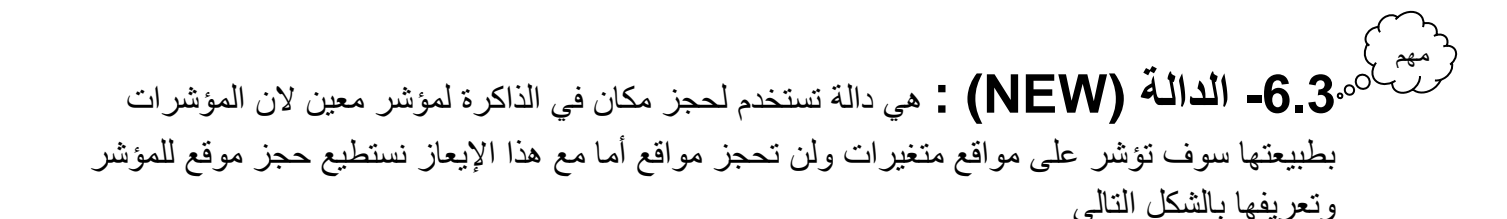

**( ptr )**: هو اسم المؤشر وقد يكون أي اسم يعرفه المستخدم ويجب وضع عالمة النجمة )\*( قبله **( Type)**: هو نوع المؤشر ويكون نوعه نفس نوع المتغير الذي يؤشر عليه **هيكلية المؤشر Type \*ptr=new type[size]**

**( size)**: هو الحجم أو عدد الموقع الذي سوف نحجزه للمؤشر في الذاكرة .

**مثال** : تكوين مؤشر جديد وحجز مكان جديد له وإبدال بين محتوى المؤشر ومحتويات المتغير )g(.؟

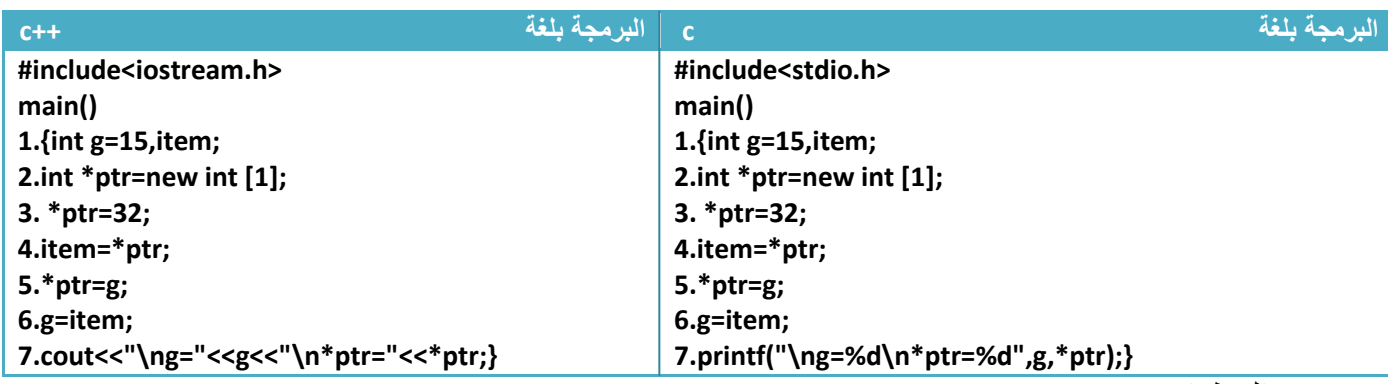

توضيح الخطوات:

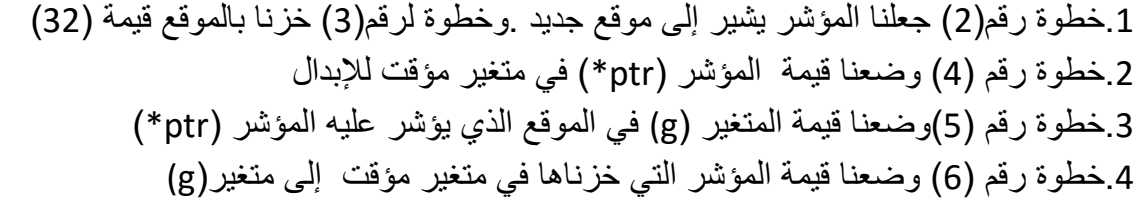

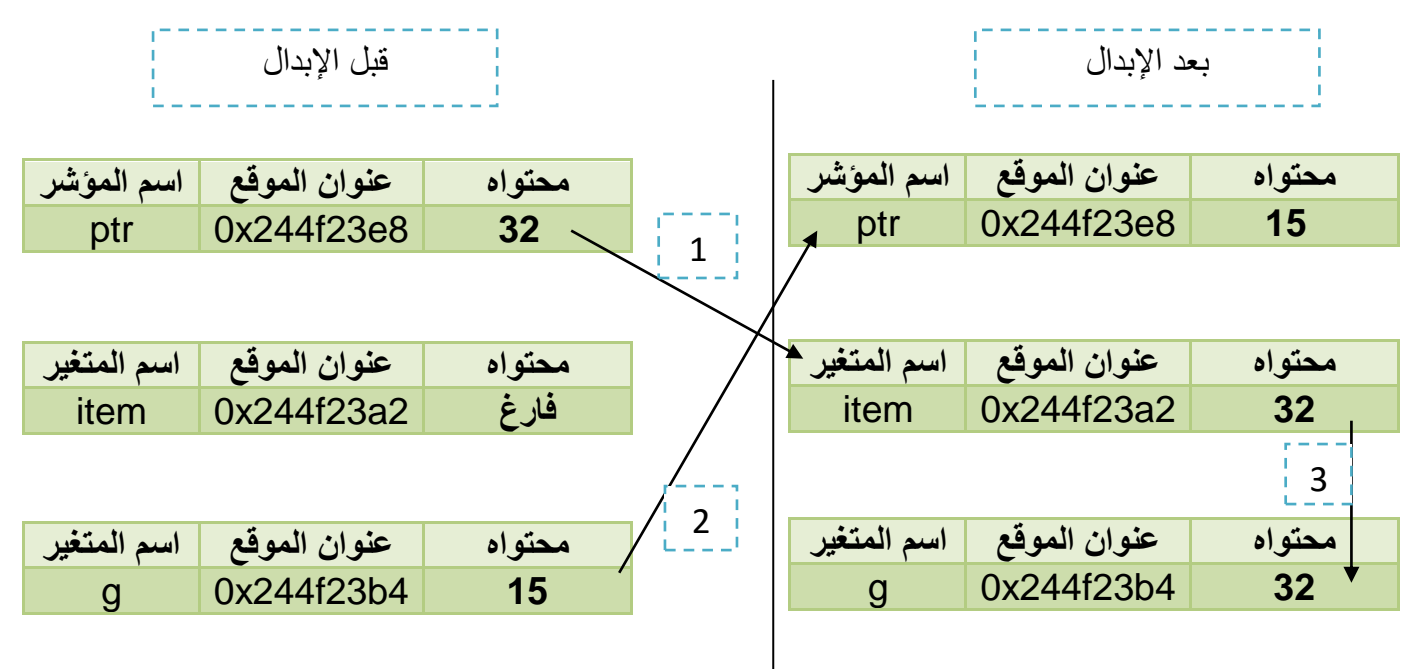

**-6.4 المؤشرات والمصفوفات:** مهم

*المصفوفات الأحادية والمؤشرات:* عرفنا أن المصفوفة الأحادية هي مجموعة من المواقع المتتالية المحجوزة في الذاكرة ويمكن أن نستخدم المؤشر مع المصفوفة الأحادية وجعله يؤشر على احد القيم وسهولة تمريره على جميع العناصر فقط نزيد قيمة عنوان المؤشر بواحد فينتقل المؤشر ليؤشر على الموقع التالي الذي يليه.

**مثال توضيحي** :لو عرفنا المصفوفة التالية حجمها خمسة عناصر وجعلنا المؤشر يؤشر على أول عنصر بالمصفوفة

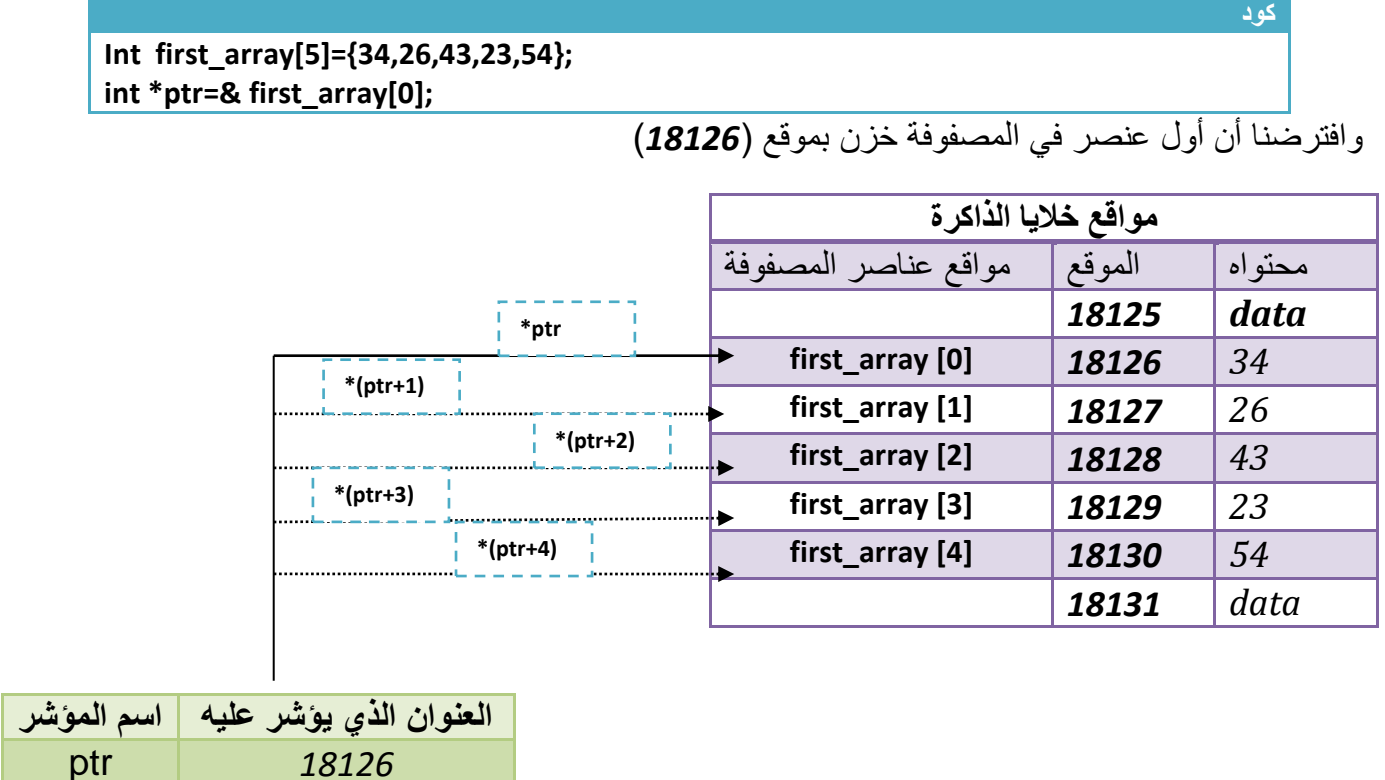

- الحظ أن المؤشر**)ptr )**يؤشر على **)[0] array\_first )**أي على الموقع )*18126*(
- إذا أردنا أن يؤشر المؤشر )ptr )على الموقع الثاني بالمصفوفة نزيد قيمة الموقع الذي يؤشر عليه المؤشر )ptr )بمقدار واحد هكذا

**ptr+118126+118127** 

ليصبح المؤشر يؤشر على الموقع )18127( وهو عنوان ثاني موقع بالمصفوفة

 إذا أردنا أن يؤشر المؤشر )ptr )على الموقع الرابع بالمصفوفة نزيد قيمة الموقع الذي يؤشر عليه المؤشر )ptr )بمقدار ثالثة هكذا . ليصبح المؤشر يؤشر على الموقع )18129( وهو عنوان رابع موقع بالمصفوفة

**كود**

**كود**

#### **ptr+118126+318129**

**مثال:** مصفوفة مكونة من خمسة عناصر أضف مقدار )14( لكل عنصر باستخدام المؤشرات..؟

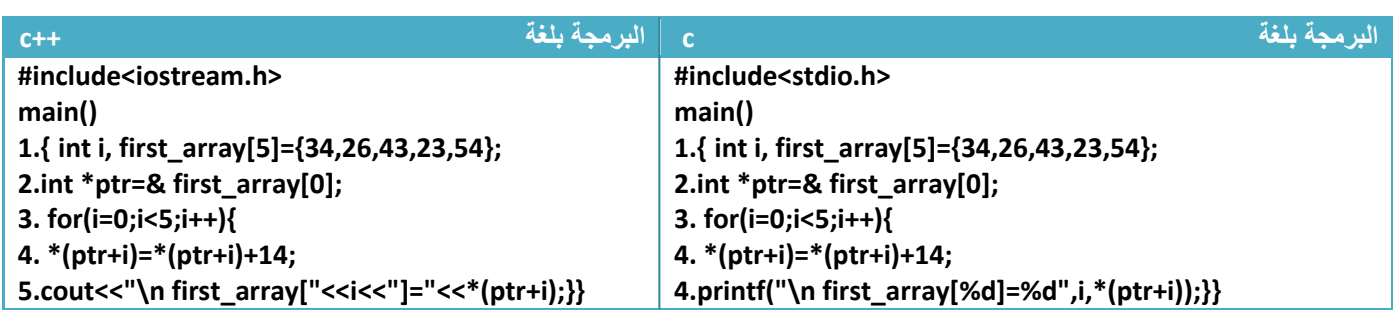

توضيح الخطوات: .1خطوة رقم )2( جعلنا المؤشر **)ptr )**يؤشر على عنوان أول عنصر في المصفوفة 2.خطوة رقم (3) هو عداد يعد من (4—0) ويكرر خطوة رقم (4 و5) في كل عدة 3.خطوة رقم (4) هو إضافة مقدار (14) لكل موقع من مواقع المصفوفة **فمثلا عند الإضافة في الموقع الثالث** تكون قيمة )2=i )فتكون خطوة رقم)4( هكذا

وبما أن المؤشر في خطوة رقم (2) يؤشر على أول عنصر في المصفوفة فعد إضافة قيمة (2) إلى عنوان الموقع سوف يؤشر على ثالث موقع بالمصفوفة. **كود 4. \*(ptr+i)=\*(ptr+i)+14;\*(ptr+2)=\*(ptr+2)+14;**

**مثال:** مصفوفة مكونة من ثالث عناصر أجمعها باستخدام المؤشرات..؟

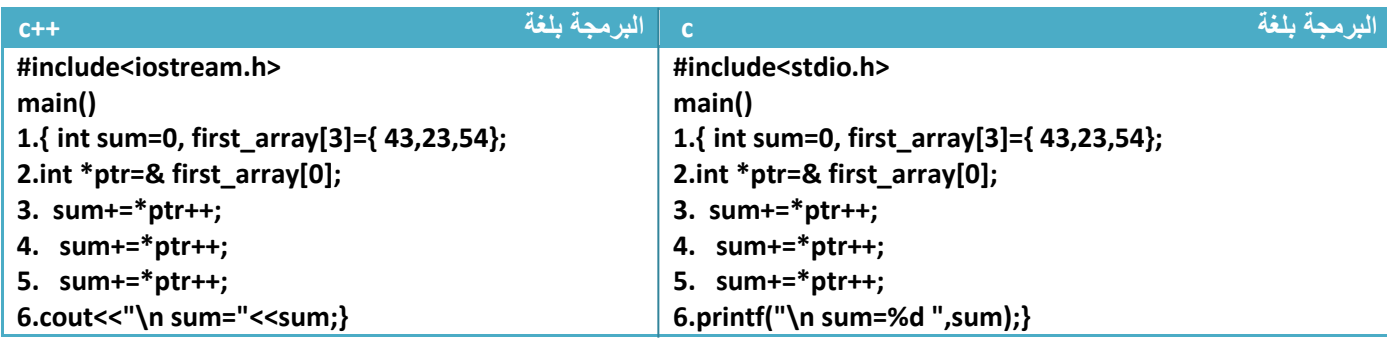

توضيح الخطوات:

.1خطوة رقم )2( جعلنا المؤشر **)ptr )**يؤشر على أول عنصر في المصفوفة 2.خطوة رقم (3) أضفنا قيمة أول موقع إلى قيمة المتغير (sum) وزودنا قيمة الوقع بمقدار واحد ليؤشر على العنصر الثاني **)لو تالحظ الزيادة بعد الجمع إي يجمع قيمة الموقع األول ثم ينقل المؤشر للموقع الثاني(** 3. خطوة رقم (4) أضفنا قيمة ثاني موقع إلى قيمة المتغير (sum) وزودنا قيمة الوقع بمقدار واحد ليؤشر على العنصر الثالث .4 خطوة رقم )5( أضفنا قيمة ثالث موقع إلى قيمة المتغير )sum )وزودنا قيمة الوقع بمقدار واحد

مهم

**المصفوفات الثنائية والمؤشرات:** عرفنا أن المصفوفة الثنائية هي مجموعة من المواقع المتتالية المحجوزة في الذاكرة ويمكن أن نستخدم المؤشر مع المصفوفة الثنائية وجعله يؤشر على احد القيم وسهولة تمريره على جميع العناصر فقط نزيد قيمة عنوان المؤشر بواحد فينتقل المؤشر ليؤشر على الموقع التالي الذي يليه.

**مثال توضيحي**:لو عرفنا المصفوفة التالية حجمها )2\*2( وجعلنا المؤشر يؤشر على أول عنصر بالمصفوفة

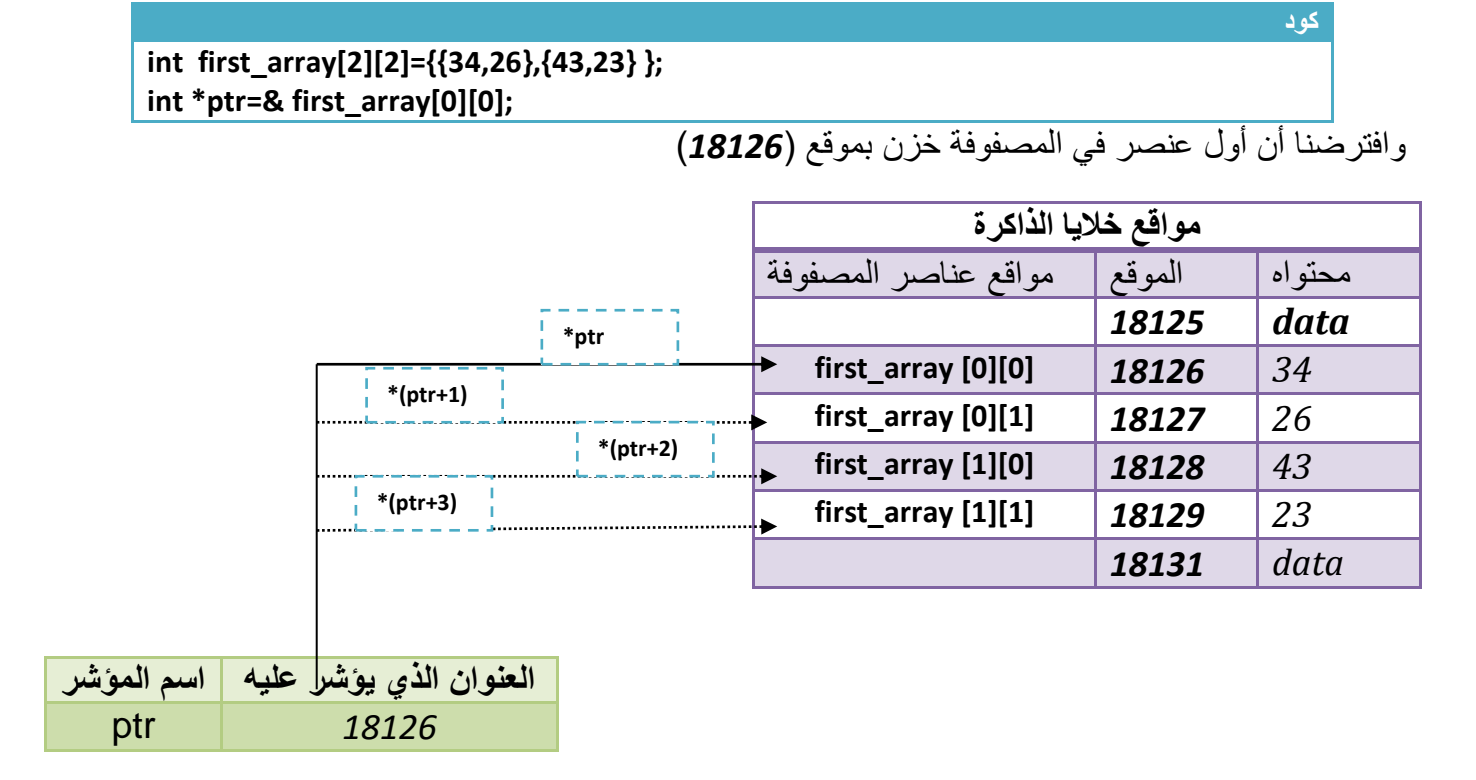

- الحظ أن المؤشر**)ptr )**يؤشر على **)[0][0] array\_first )**أي على الموقع )*18126*(
- إذا أردنا أن يؤشر المؤشر )ptr )على الموقع الثاني بالمصفوفة )أي الصف األول العمود الثاني( نزيد قيمة الموقع الذي يؤشر عليه المؤشر (ptr) بمقدار واحد هكذا

ليصبح المؤشر يؤشر على الموقع )18127( وهو عنوان ثاني موقع بالمصفوفة إذا أردنا أن يؤشر المؤشر )ptr )على الموقع الرابع بالمصفوفة )أي الصف الثاني العمود الثاني( نزيد قيمة الموقع الذي يؤشر عليه المؤشر (ptr) بمقدار ثلاثة هكذا . ليصبح المؤشر يؤشر على الموقع (18129) وهو عنوان رابع موقع بالمصفوفة **كود ptr+118126+118127** 

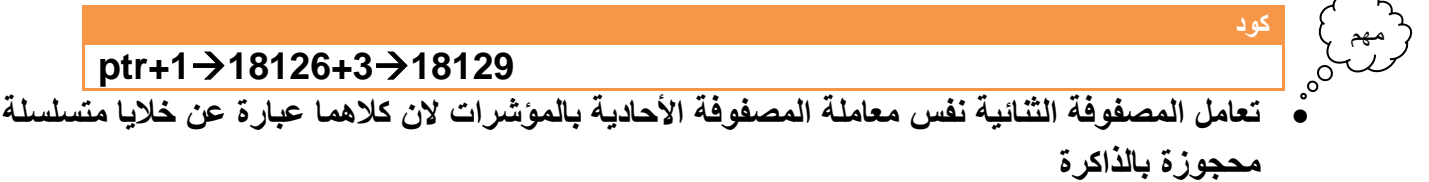

**مثال:** مصفوفة حجمها )2\*2( أضرب كل عنصر بمقدار )4( باستخدام المؤشرات..؟

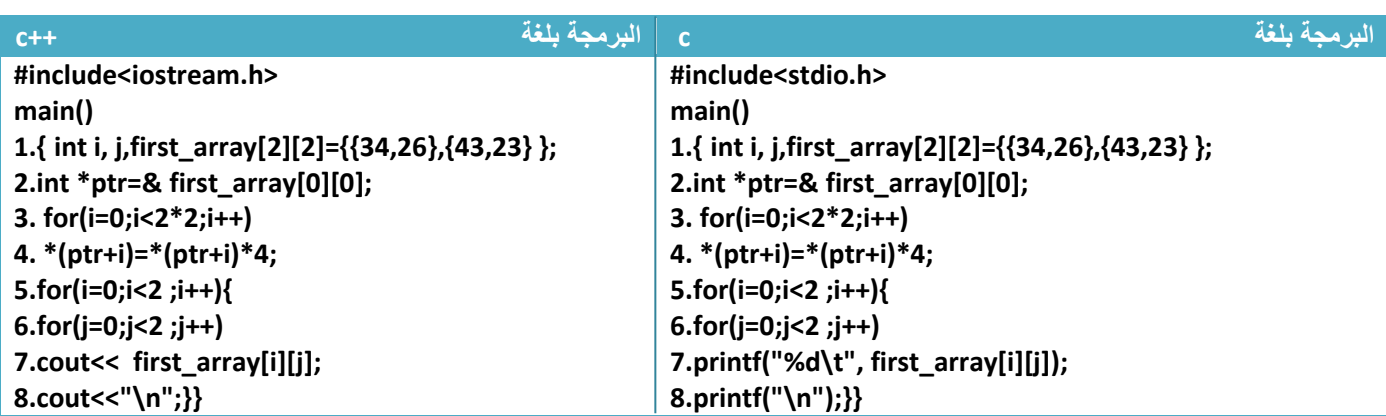

توضيح الخطوات:

.1خطوة رقم )2( جعلنا المؤشر **)ptr )**يؤشر على عنوان أول عنصر في المصفوفة 2.خطوة رقم (3) هو عداد يعد من (4—0) ويكرر خطوة رقم (4 و5) في كل عدة 3.خطوة رقم (4) هو ضرب مقدار ( 4) لكل موقع من مواقع المصفوفة **فمثلا عند الإضافة في الموقع الثالث** تكون قيمة )2=i )فتكون خطوة رقم)4( هكذا

وبما أن المؤشر في خطوة رقم (2) يؤشر على أول عنصر في المصفوفة فعد إضافة قيمة (2) إلى عنوان الموقع سوف يؤشر على ثالث موقع بالمصفوفة .خطوة رقم )5 و6و7و8( هو طباعة لعناصر المصفوفة بعد الضرب **كود 4. \*(ptr+i)=\*(ptr+i)\*4;\*(ptr+2)=\*(ptr+2)\*4;**

**مثال:** مصفوفة حجمها )2\*2( أجمعها باستخدام المؤشرات..؟

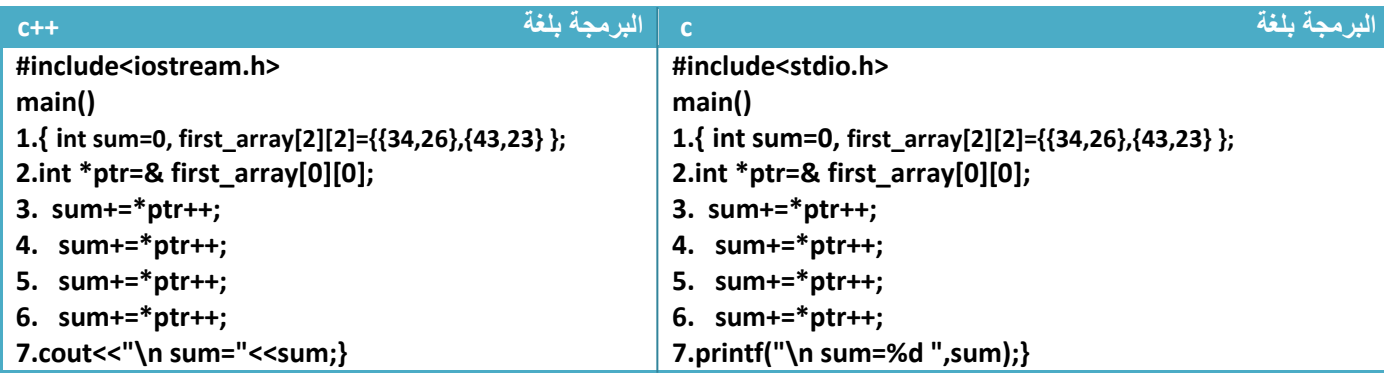

توضيح الخطوات:

1 خطوة رقم (3) أضفنا قيمة أول موقع (0,0) إلى قيمة المتغير (sum) وزودنا قيمة الوقع بمقدار واحد ليؤشر على العنصر الثاني )0,1) **)لو تالحظ الزيادة بعد الجمع إي يجمع قيمة الموقع األول ثم ينقل المؤشر للموقع الثاني(** .2 خطوة رقم )4( أضفنا قيمة ثاني موقع )0,1) إلى قيمة المتغير )sum )وزودنا قيمة الوقع بمقدار واحد ليؤشر على العنصر الثالث (1,0) 3. خطوة رقم (5) أضفنا قيمة ثالث(1,0) موقع إلى قيمة المتغير (sum) وزودنا قيمة الوقع بمقدار واحد ليؤشر على العنصر الرابع (1,1)

<sub>مهم</sub> ) 4. خطوة رقم (6) أضفنا قيمة رابع موقع (1,1) إلى قيمة المتغير (sum) وزودنا قيمة الوقع بمقدار واحد . **-6.5 المؤشرات والدوال )function)**

- .1 **الدوال والمتغيرات:** عرفنا طريقة إرسال متغير بالقيمة كيف وبالمرجع كيف تكون. المؤشرات تمكنك من إرسال المتغير بالمرجع أي إرسال موقع المتغير **وهذه تفيد إذا كنا نريد أن نعيد أكثر من متغير إلى البرنامج الرئيسي** ونعلم إن اإلرسال بالمرجع يكون أي تغير على المتغير في الدوال يؤثر على قيمته في البرنامج الرئيسي
	- لو كان لدينا متغير اسمه (a) ونريد إرساله إلى دالة اسمها (name) .

 وضع عالمة )&( قبله معناه أننا أرسلنا عنوان أول موقع . **إرسال مصفوفة مؤشر إلى الدوال )function ) name( &a );**

وطريقة استقبال المتغير في الدوال نعرف مؤشر من نفس نوع المتغير المرسل لكي يؤشر على موقعه .

**استقبال مصفوفة مؤشر إلى الدوال )function )**

**Type name(type \*ptr);**

- **( type)**: هو نوع المتغير المرسل
- أالن أصبح هذا المؤشر **)ptr )**يؤشر على عنوان المتغير.

مثال: تكوين دالة تستقبل وحرف صغير وتحوله إلى حرف كبير..؟

تحليل: لتحويل حرف من صغير إلى كبير نعلم أن الفرق بين أسكي كود كل حرف صغير ونضيره الكبير هو )32( لذالك لتحويل إلى حرف كبير نحول الحرف إلى أسكي كود ونطرح منه )32( ونرجع نحوله إلى حرف فيتحول إلى حرف كبير

**الحل باستخدام المؤشرات...........!**

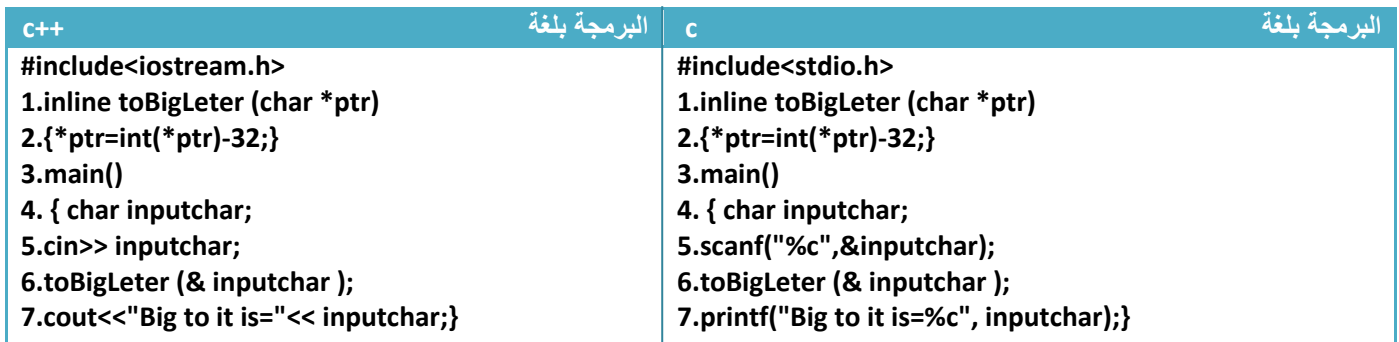

#### **الحل بدون استخدام المؤشرات...........!**

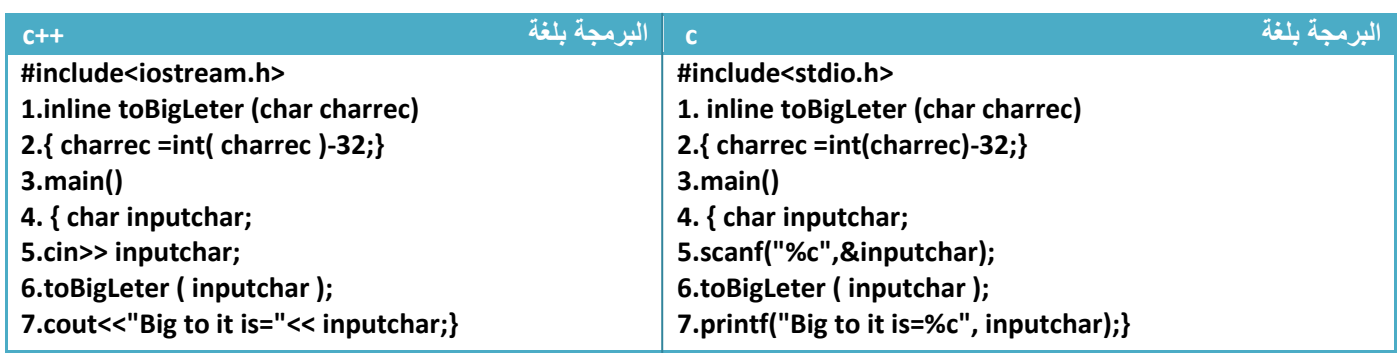

توضيح الخطوات بالنسبة للحلين:

**كود** 

- خطوة رقم )1( نسبة إلى **الحل باستخدام المؤشرات**: إعالن عند دالة سطريه تستقبل موقع الحرف وتكبر الحرف في خطوة رقم )2(
	- خطوة رقم )1( نسبة إلى **الحل بدون استخدام المؤشرات :**إعالن عند دالة سطريه تستقبل الحرف وتكبر الحرف في خطوة رقم )2(
- خطوة رقم )6( نسبة إلى **الحل باستخدام المؤشرات**: إرسال عنوان المتغير )inputchar )إلى الدالة هكذا

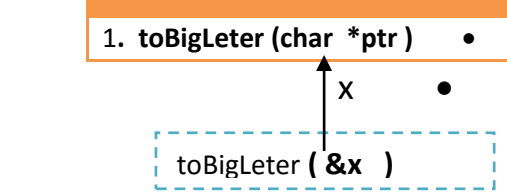

 خطوة رقم )6( نسبة إلى **الحل بدون استخدام المؤشرات**: إرسال قيمة المتغير )inputchar )إلى الدالة يكون هكذا )إذا قام المستخدم بإدخال الحرف a مثال فيكون اإلرسال هكذا(

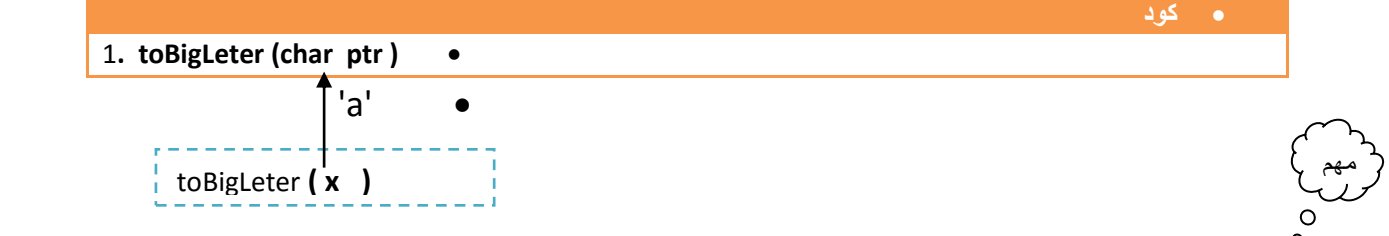

- خطوة رقم )7( نسبة إلى **الحل باستخدام المؤشرات :سوف يطبع الحرف بعد التكبير ألننا في المؤشرات نتعامل مع موقع المتغير فأي تغير في الدالة على الموقع يغير في قيمه المتغير في البرنامج الرئيسي**
- خطوة رقم )6( نسبة إلى **الحل بدون استخدام المؤشرات: سوف يطبع الحرف بدون أي تكبير نفس الحرف المدخل سوف يطبعه ألننا أرسلنا نسخة من المتغير إلى الدالة ولم نرسل المتغير نفسه فأي تغير على هذه النسخة ال يؤثر بقيمه المتغير في البرنامج الرئيسي**

.2 **الدوال والمصفوفات األحادية:** عرفا سابقا طريقة التعامل مع المصفوفات في الدوال )function ) وعرفنا طريقة الإرسال إلى الدالة ۖ وهي إرسال نسخة من المصفوفة وليس المصفوفة الأصلية أي كان إرسال بالقيمة. **أما مع المؤشرات يكون إرسال بالمرجع** أي أن أي تغير على المصفوفة داخل أي دالة )function ) سوف يؤثر على المصفوفة الأصلية في البرنامج الرئيسي التي أرسلت إلى الدالة للمعالجة لأن المؤشرات تتعامل مع مواقع الذاكرة أي مواقع المتغيرات وليس نسخة منه

**ترسل المصفوفة األحادية** إلى الدالة بتحديد عنوان الموقع المرسل كأن يكون أننا نرسل عنوان أول موقع وفي الدالة عندما يعرف أول موقع يستطيع التنقل إلى باقي المواقع بزيادة قيمة المؤشر بواحد كل مرة . هكذا ترسل

**مثال**:لو كان لدينا مصفوفة اسمها )a )ونريد إرسالها إلى دالة اسمها )name ).

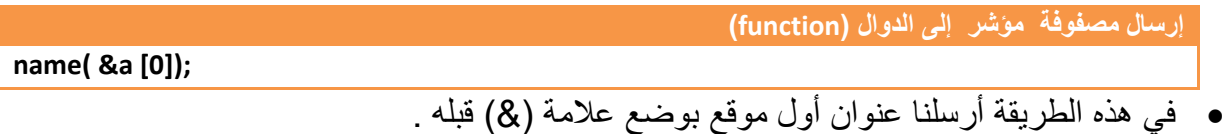

وطريقة استقبال المصفوفة الأحادية في الدوال نعرف مؤشر من نفس نوع المصفوفة المرسلة .

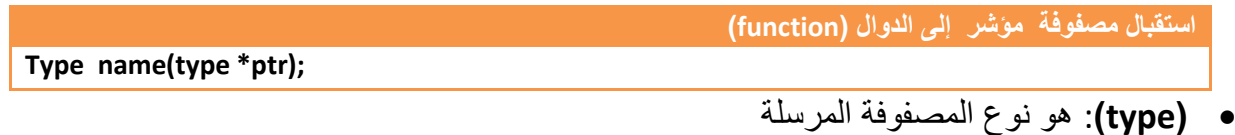

أالن أصبح هذا المؤشر **)ptr )**يؤشر على عنوان أول موقع بالمصفوفة

\*\* في إرسال المصفوفة إلى الدوال قد نرسل عنوان أول موقع أو نرسل عنوان أخر موقع أو أي موقع حسب ما نحتاجه في برنامجنا **مثال** : تكوين دالة تعكس تسلسل أحرف ثالث مصفوفات بالعكس وتطبعهم بعد العكس .؟

تحليل: بما انه يريد عكس الأحرف في المصفوفة باستخدام الدوال فيجب الإرسال بالمرجع حتى عندما يقلب أحرف السلسلة وعندما ينتهي من )function )ويعود للبرنامج الرئيسي تعكس المصفوفات أيضا في البرنامج الرئيسي .

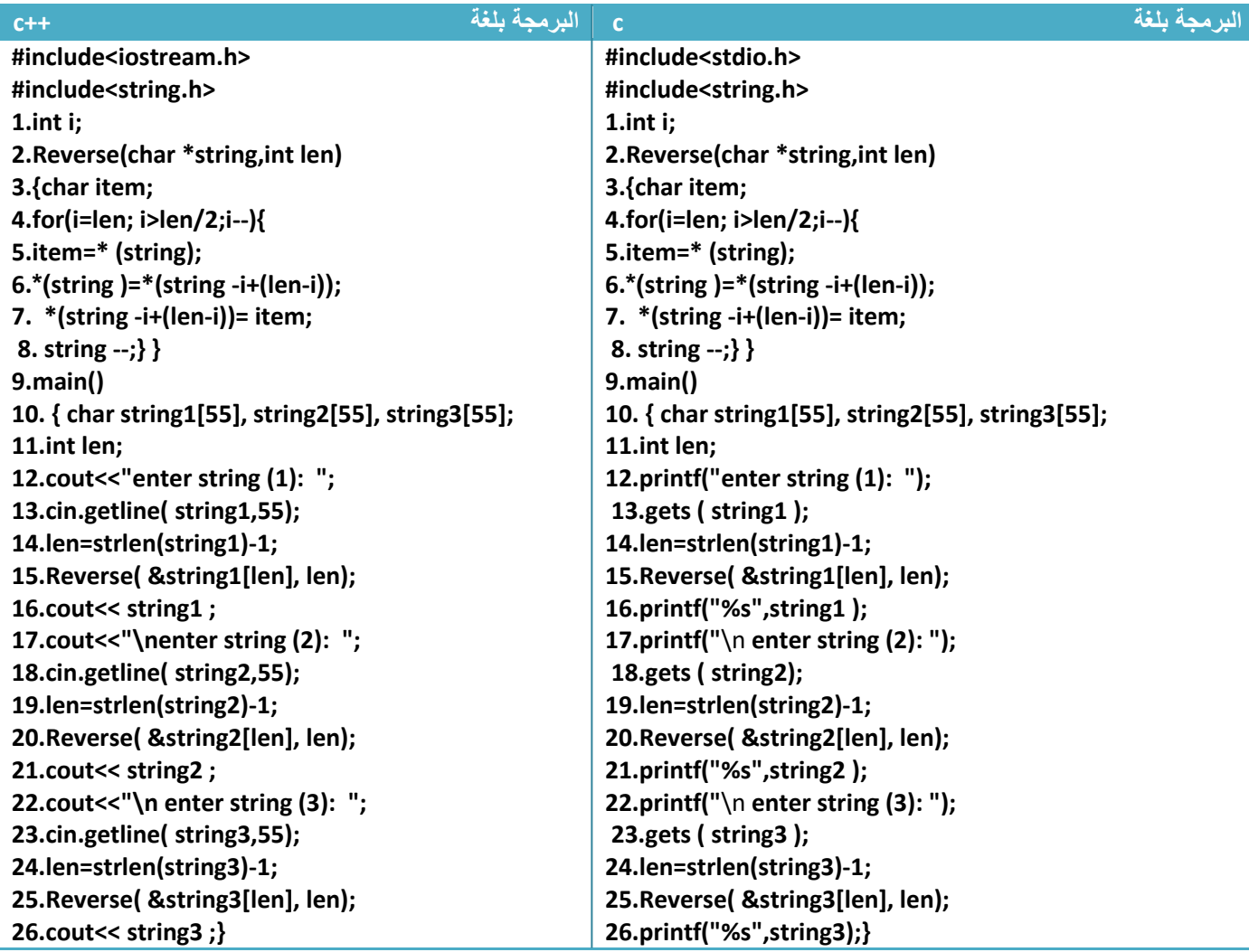

توضيح الخطوات:

.1خطوة رقم )2(هي دالة تستقبل أخر موقع بالسلسلة وطول هذه السلسلة 2 خطوة رقم (4) هو عداد يبدأ بالعد من أخر موقع إلى المنتصف حتى يبدل المواقع الأول بالأخير والثاني بالقبل الأخير في خطوات رقم (5 و6و7و8) ويستمر بالإبدال 3.خطوة رقم (13) هي إدخال السلسلة الأولى وخطوة (14) حساب طولها T (Inactive C:\TCWIN45\BIN\NONAME01.EXE) 4.خطوة رقم (15) هي إرسال أخر موقع بالسلسلة وطول السلسلة enter string (1): he go to home known nwonk emoh ot og eh enter string (2): ali is big man **بقية الخطوات واضحة ومكررة.هذه صورة من شاشة التنفيذ** nam gib si ila enter string (3): he died fo his live

evil sih of deid eh

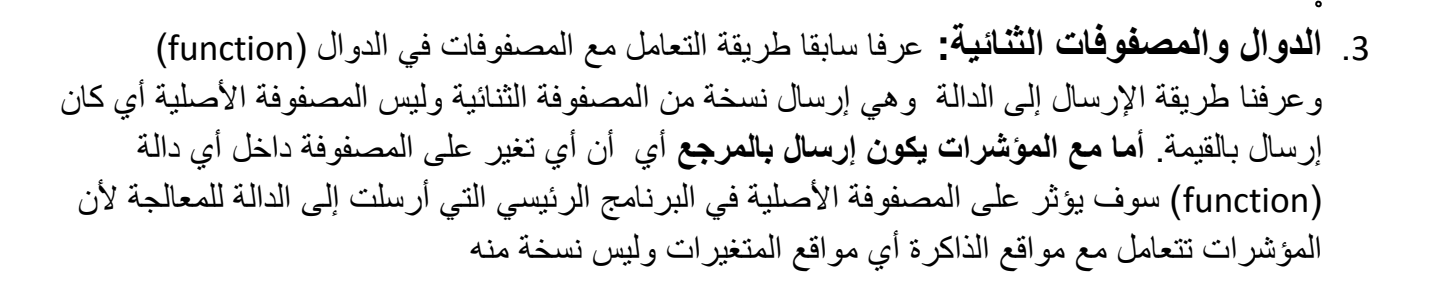

**ترسل المصفوفة الثنائية** إلى الدالة بتحديد عنوان الموقع المرسل كأن يكون أننا نرسل عنوان أول موقع وفي الدالة عندما يعرف أول موقع يستطيع التنقل إلى باقي المواقع بزيادة قيمة المؤشر بواحد كل مرة . هكذا ترسل

**مثال**:لو كان لدينا مصفوفة اسمها )a )حجمها )4\*4( ونريد إرسالها إلى دالة اسمها )name ).

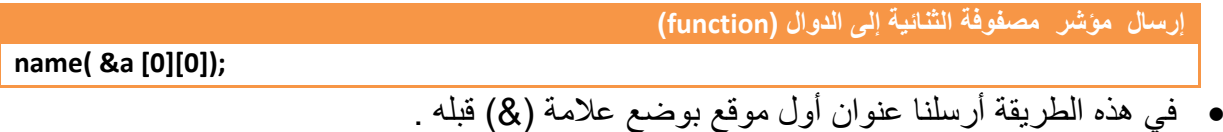

وطريقة استقبال المصفوفة الثنائية في الدوال نعرف مؤشر من نفس نوع المصفوفة المرسلة .

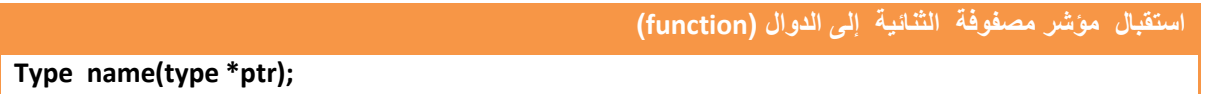

- **( type)**: هو نوع المصفوفة المرسلة
- أالن أصبح هذا المؤشر **)ptr )**يؤشر على عنوان أول موقع بالمصفوفة

\*\* في إرسال المصفوفة إلى الدوال قد نرسل عنوان أول موقع أو نرسل عنوان أخر موقع أو أي موقع حسب ما نحتاجه في برنامجنا

مهم

**مثال** : تكوين دالة تضع واحد مكان العدد األولي في مصفوفة )4\*4( وصفر مكان العدد الغير أولي .؟ تحليل:بما إننا نريد تحويل المصفوفة إلى أصفار و واحدات نرسلها كمؤشر إلى داله وهناك العدد األولي نضع مكانه واحد والغير أولي نضع صفر

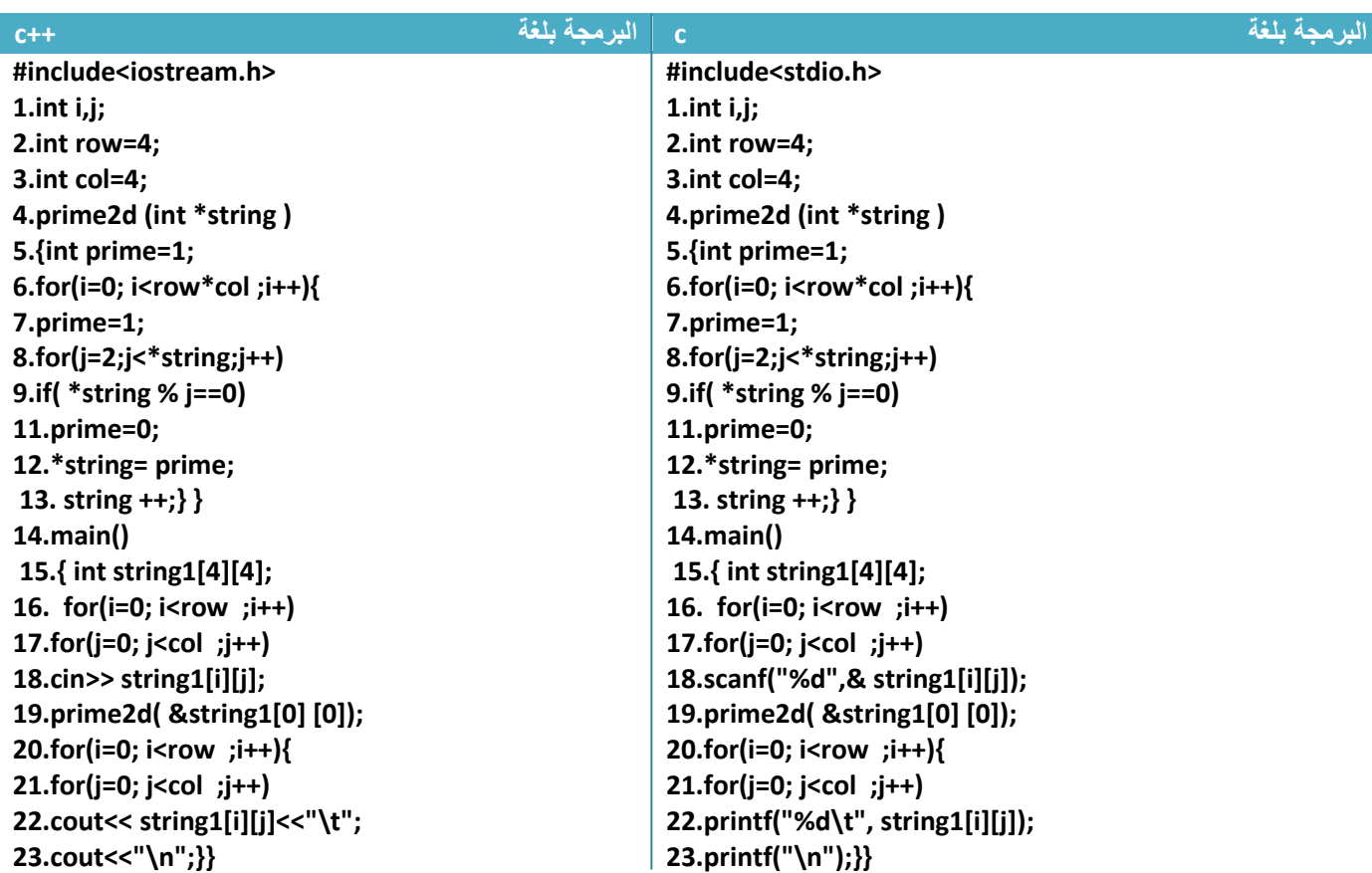

توضيح الخطوات:

.1خطوة رقم )4( دالة تستقبل عنوان أول عنصر بالمصفوفة

2.خطوة رقم (5) هو متغير إذا كان الرقم الذي عليه المؤشر عدد أولي يبقى واحد وذا كان الرقم غير أولي يتحول إلى صفر لكي يخزن بدل قيمة العنصر

3.خطوة رقم (6) هوا عداد يمر على جميع عناصر المصفوفة لكي يتحقق من العناصر عنصر عنصر في خطوات رقم )8و7 و9و10و11و12( هل العنصر عدد أولي أم ال

4.خطوة رقم(13) لكي ينقل المؤشر على العنصر التالي بعد أن يتحقق من العنصر السابق

5.خطوة رقم(19) هي إرسال عنوان أول عنصر بالمصفوفة بالمصفوفة إلى الدالة

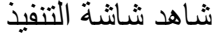

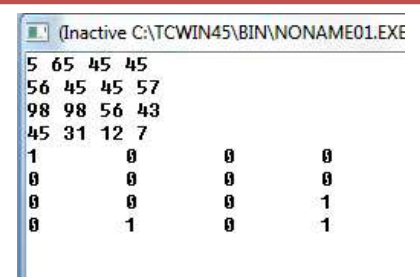

**مصفوفة أحادية غير محدودة الحجم:**تعلمنا سابقا أن المصفوفات حجمها ثابت ويجب تعريفه وال يمكن كتابة مصفوفة دون تحديد حجمها **أما مع المؤشرات نستطيع** مع دالة )new )تكوين مصفوفة غير محدودة الحجم يحدد حجمها المستخدم وقت التنفيذ **.**حيث أن الحجم الذي نحجزه بقدر حجم المصفوفة المطلوب

لو أردنا أن نحجز مصفوفة حجمها )9( عناصر من نوع integer وقت التنفيذ نحجز بشكل التالي

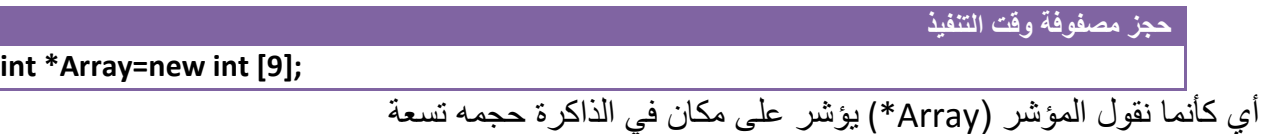

**مثال :** برنامج يطلب من المستخدم تحديد حجم المصفوفة وقت التنفيذ وبعدها يطلب منه أن يدخل عناصر ثم يجمع العناصر ويجد المعدل ؟

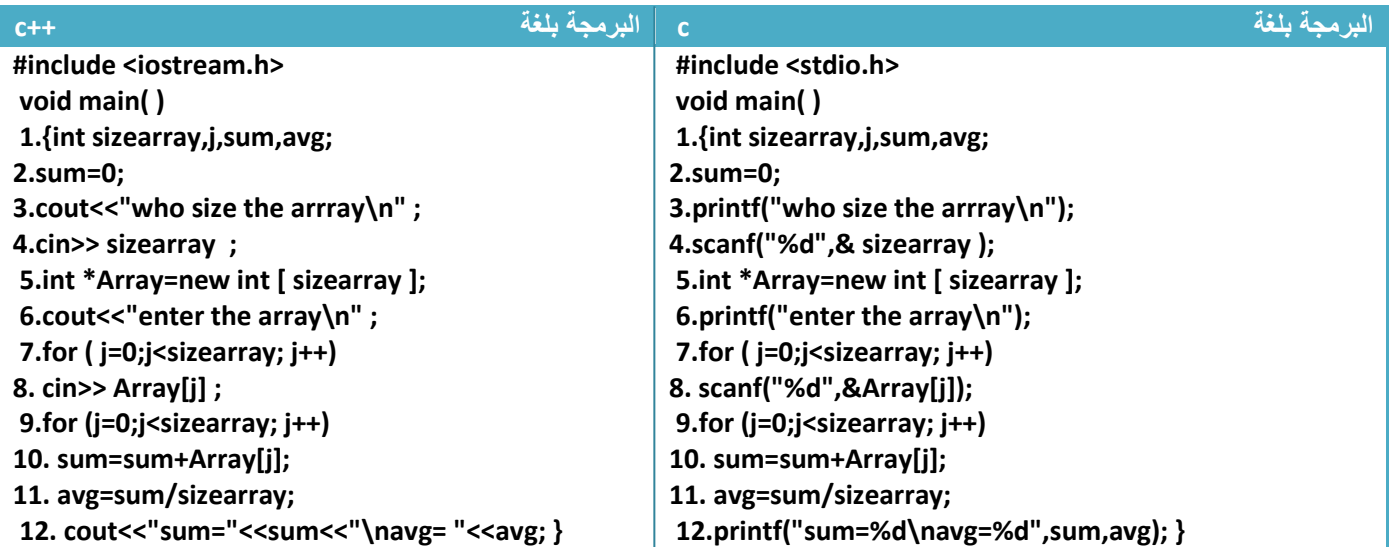

توضيح الخطوات :

مهم

.1خطوة رقم )4( يطلب من المستخدم إدخال حجم المصفوفة لكي يضع الحجم الذي يدخله المستخدم في خطوة رقم )5( إي مثال إذا ادخل المستخدم الرقم خمسة ستكون الخطوة رقم )4( بشكل التالي

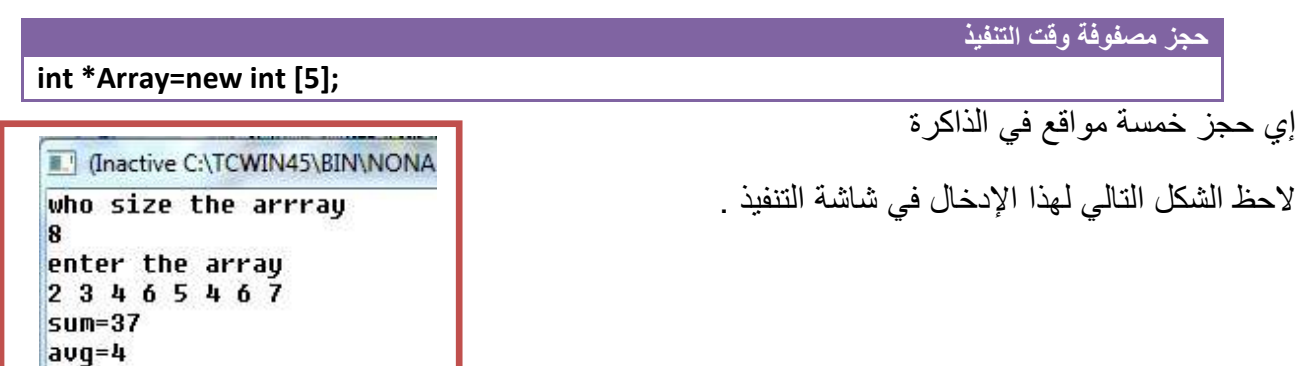

**خطوة خبطوة لتعلم** *++C,C* **حسني أمحد طالب** 

**مصفوفة ثنائية غير محدودة األبعاد:** نستطيع مع دالة )new )تكوين مصفوفة ثنائية غير محدودة األبعاد يحدد أبعادها المستخدم وقت التنفيذ **.** مهم

لو أردنا أن نحجز مصفوفة حجمها (5\*3( من نوع integer وقت التنفيذ نحجز بشكل التالي

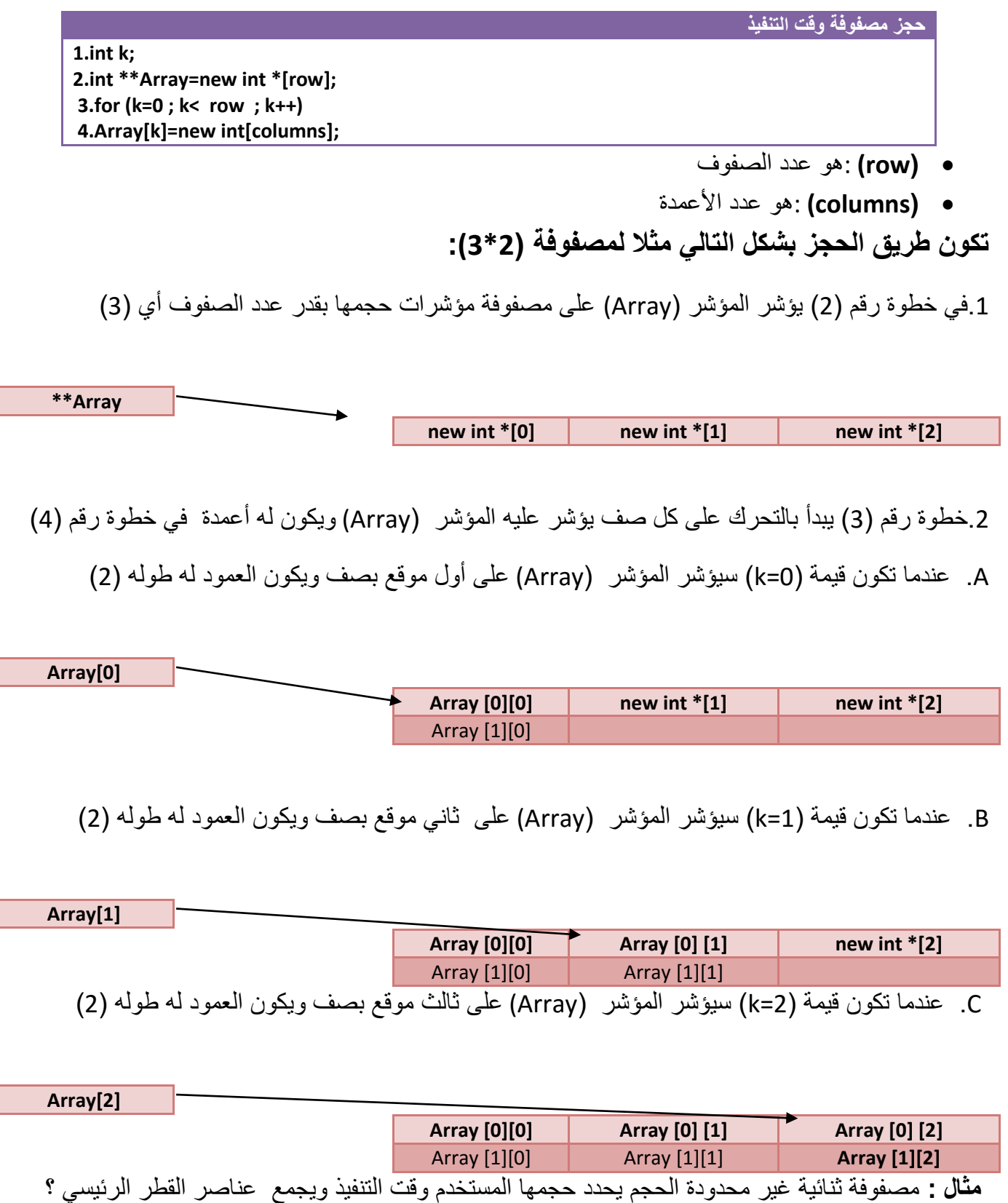

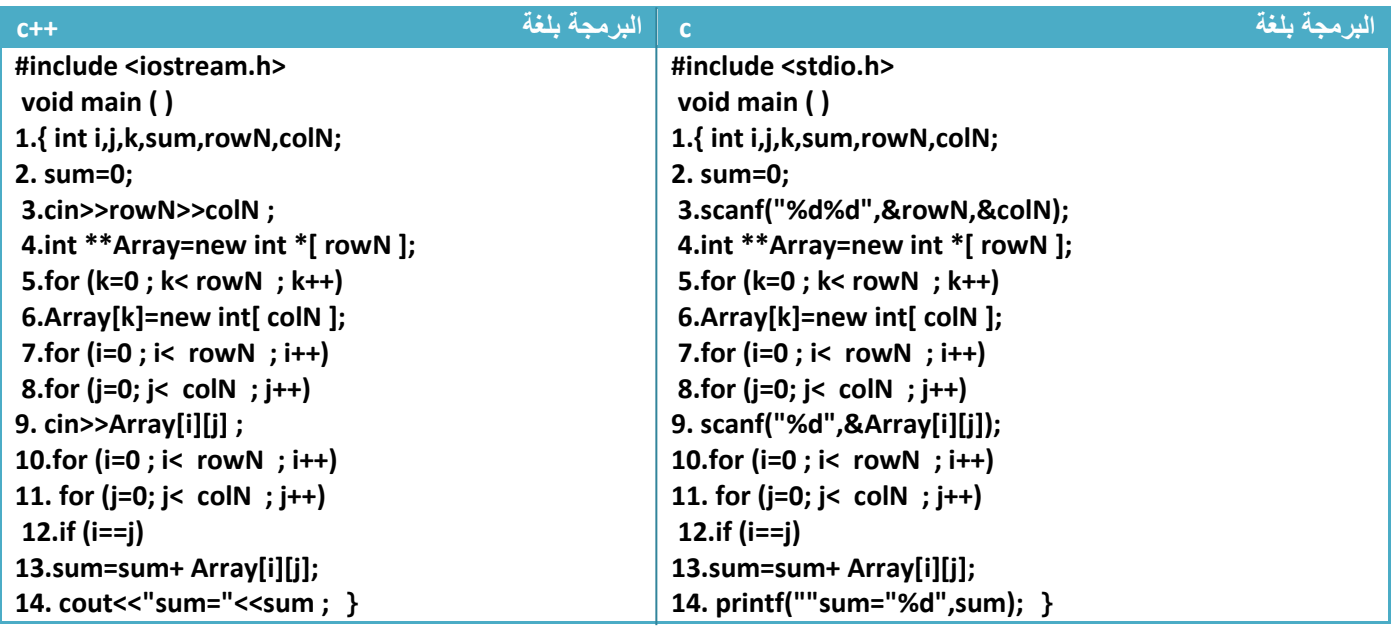

توضيح الخطوات:

.1 خطوة رقم )3( هي إدخال عدد صفوف المصفوفة وعدد أعمدتها .2 خطوة رقم )4 و5و6( تكوين المصفوفة .3 خطوة رقم )7 و8و9( هي إدخال المصفوفة باإلبعاد التي حددناها .4 خطوة رقم )10 و11و12و13( هي أيجاد عناصر القطر الرئيسي وجمعها .5 خطو رقم )14( طباعة ناتج الجمع

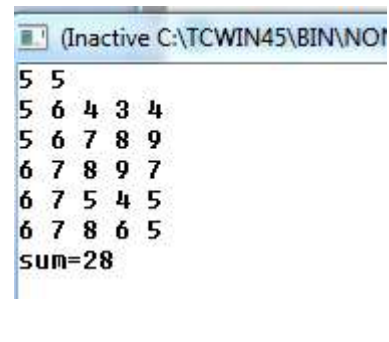

**لو أدخلنا مصفوفة حجمها )5\*5( من شاشة التنفيذ بشكل التالي**

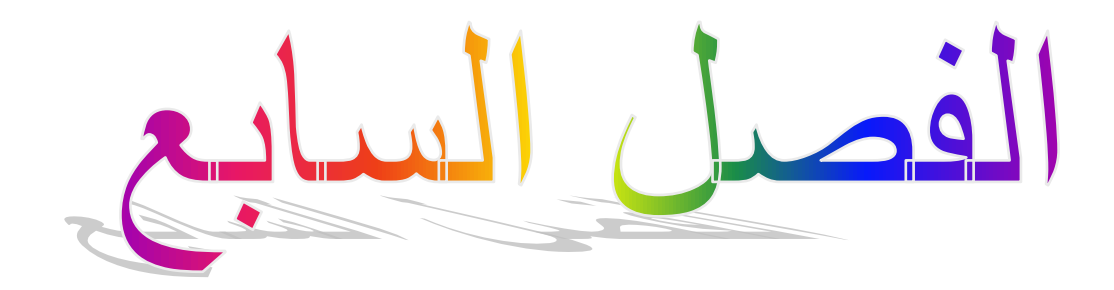

# الرتاكيب **)Structures)**

- **-7.1 التراكيب )Structures)**
- **)Structure in Structure ( المتداخلة التراكيب -7.2**
	- **-7.3 مصفوفة تراكيب ) Structures )**
	- **-7.4 مصفوفة تراكيب ) Structures )متداخلة**

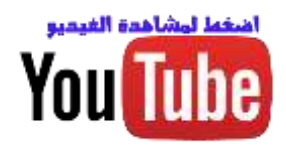

# **-7.1 التراكيب )Structures)**

 **Structure** أو **Structs** هي مجموعة بيانات )متغيرات( بأنواع مختلفة تحت اسم واحد. تستخدم في حال لدينا عدة مكونات أو أشخاص يشتركون في معلومات معينه متشابه فتستخدم لجمع تعاريف لعدة أشخاص في سجل واحد يشتركون جميعا بنفس المعلومات . حيث نشتق هذه المعلومات ألي شخص نريده. وتكون بشكل التالي

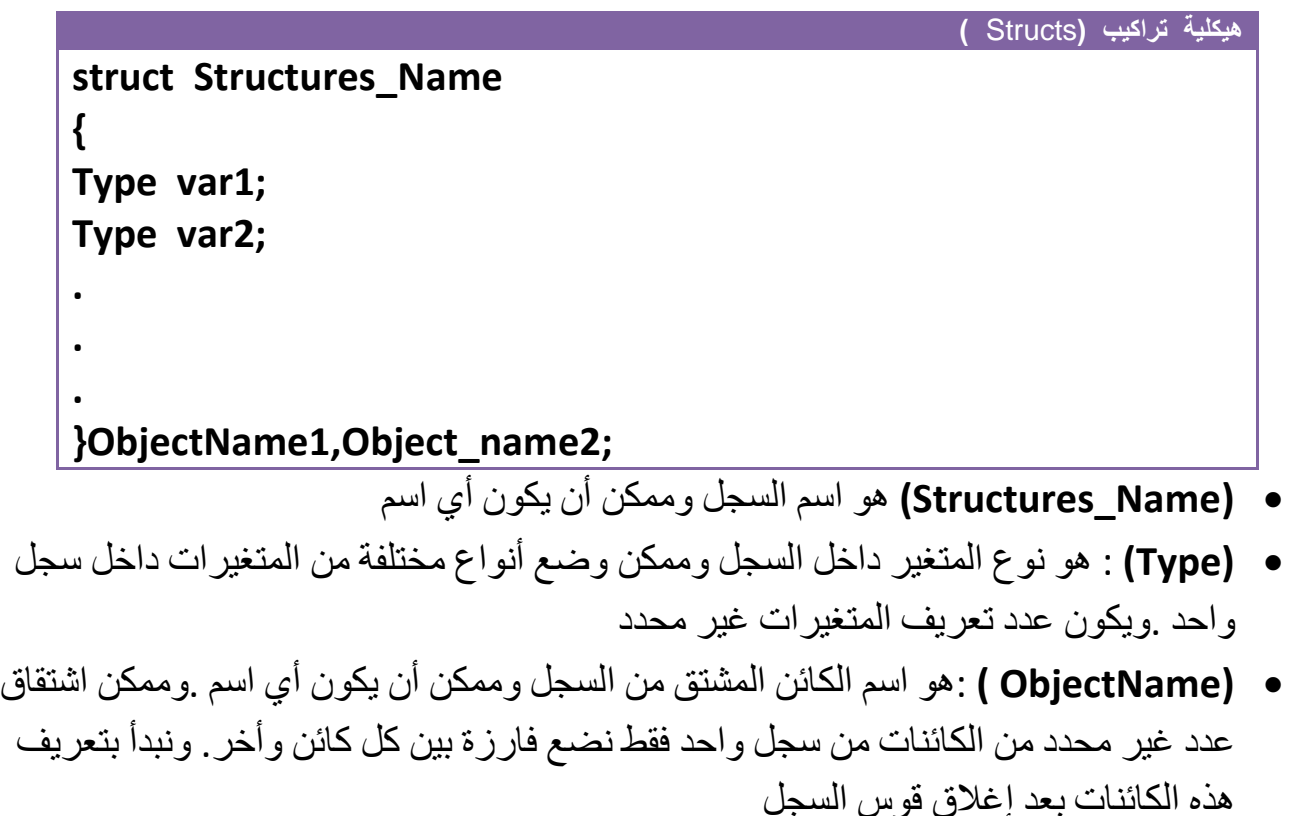

ويوضع السجل بعد تعريف المكتبات مباشرة.

## **السجالت تدخل ضمن مواضيع البرمجة كائنيه التوجه**

**مثال:** ابسط مثال على سجل هي سيارة )car (لها رقم لوحة و موديل و اسم الشركة المصنعة؟ تحليل: لتكوين سجل لهذه المعلومات الثالثة تكتب ؟

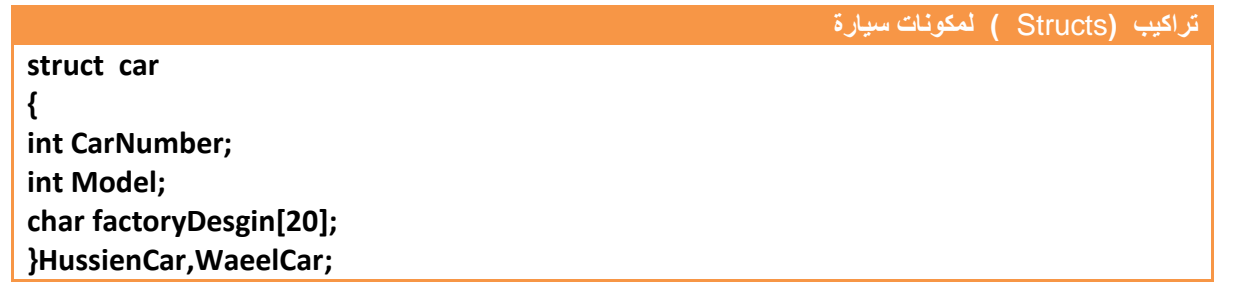

نالحظ أن رقم السيارة عرف كرقم ألنه رقم السيارة عبارة عن مجموعة أرقام و موديلها عرف رقم الن الموديل عبارة عن تاريخ وشركة المصنعة عرفت كسلسلة الن الشركة اسم المصنعة مكونة من أحرف أو رموز ونالحظ أننا اشتقينا من السجل سيارة حسين **)HussienCar )**وسيارة وائل **)WaeelCar )**ونريد أن ندخل معلومات عن سيارة كل شخص ضمن البرنامج الرئيسي فيكون الكود بشكل التالي

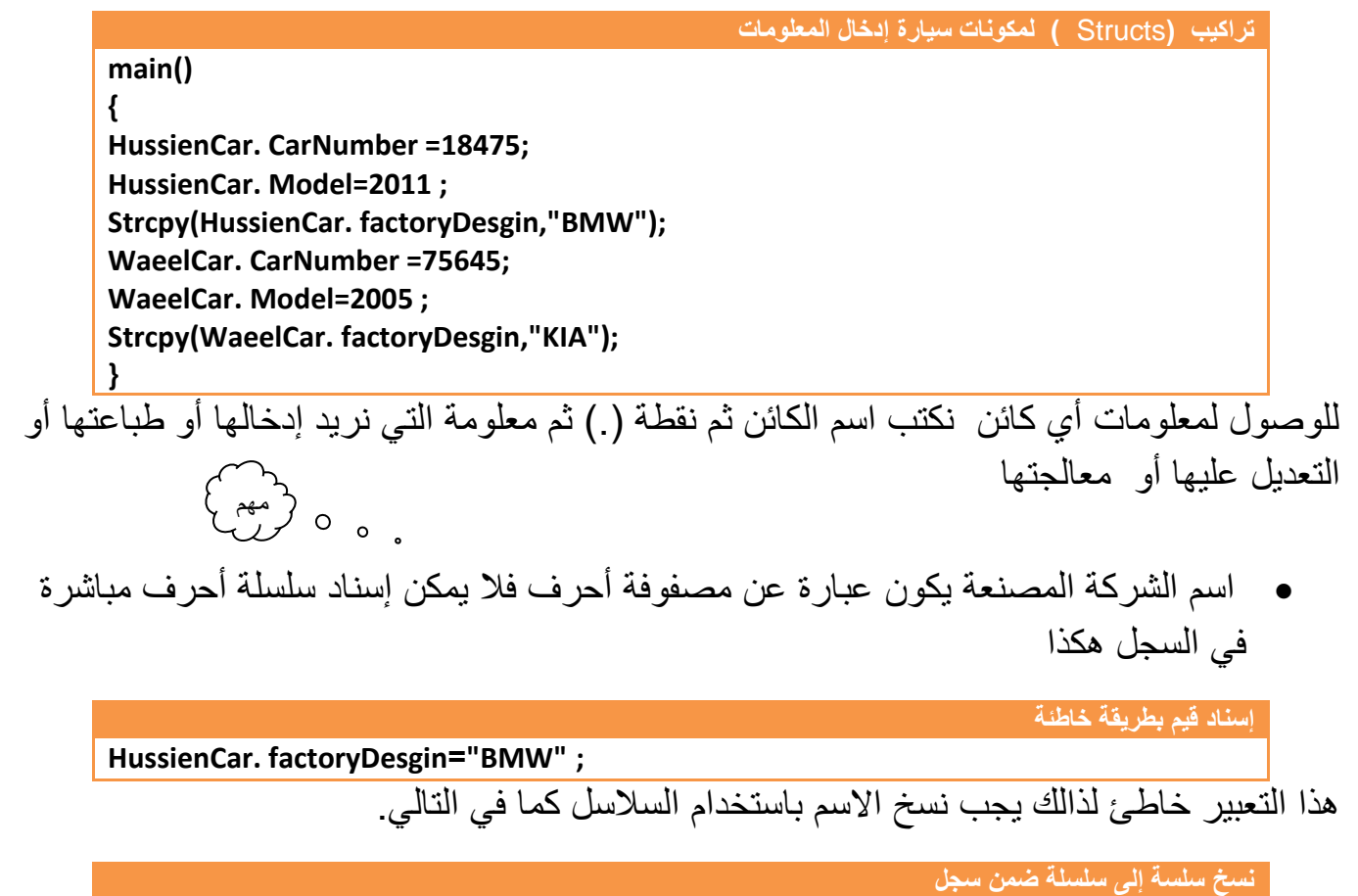

**Strcpy(HussienCar. factoryDesgin,"BMW");**

يمكن إدخال السلسلة بطريقة مباشرة من شاشة التنفيذ هكذا.............!

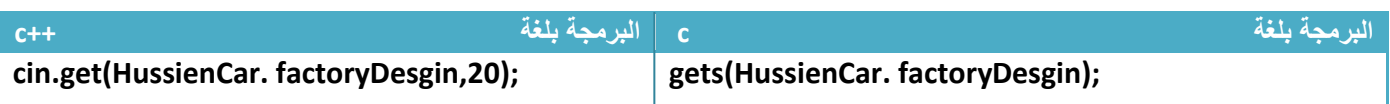

**مثال:** مجموعة من أربعة مستخدمين لكل مستخدم اسم وكلمة مرور ..؟

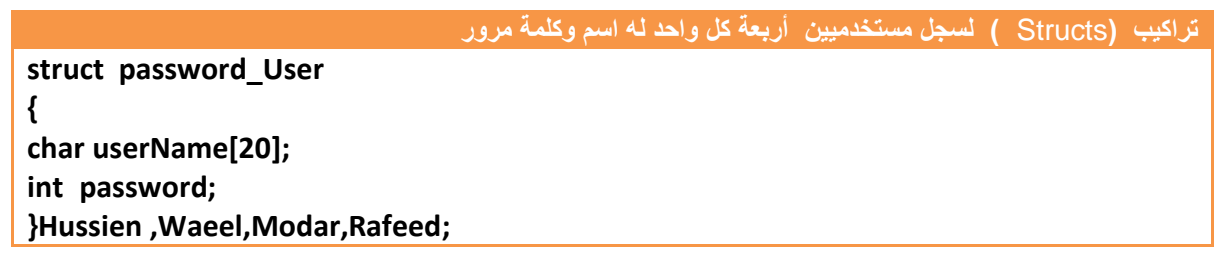

### وكود البرنامج لمستخدم واحد مع اإلدخال والطباعة ألسمه وكلمة مروره يكون

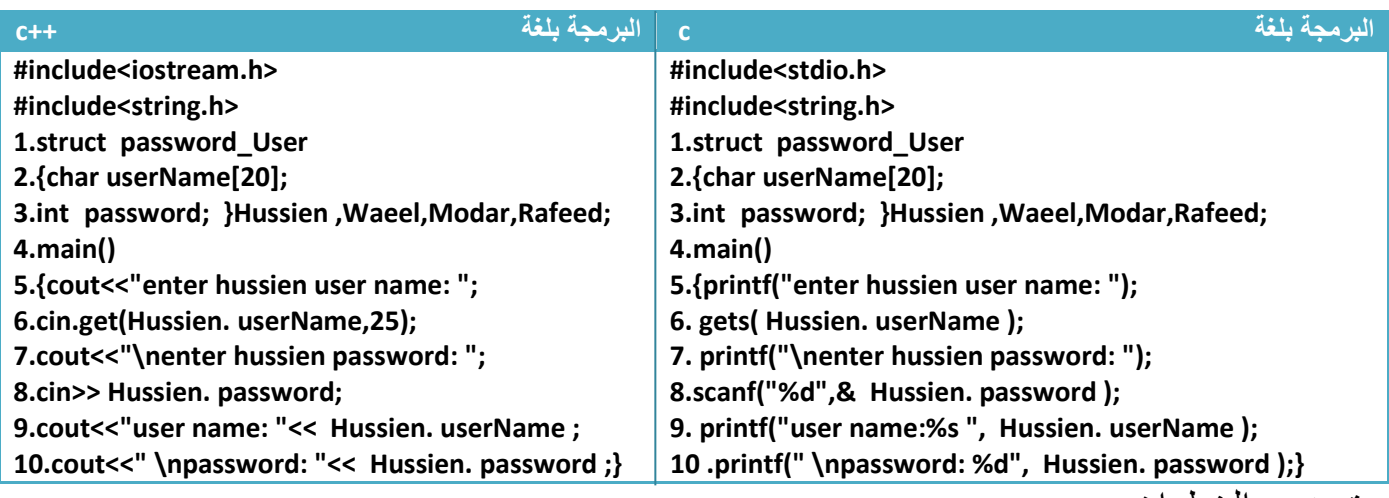

توضيح الخطوات:

1 خطوة رقم (1 )هو سجل للمستخدمين يحوي اسم المستخدم في خطوة رقم (2) وكلمة مروره في خطوة رقم (3) ونلاحظ في خطوة رقم (3) بعد أن أغلقنا السجل اشتقينا أسماء أربعة مستخدمين .2خطوة رقم)6( هي إدخال اسم المستخدم وهو عبارة عن سلسلة 3.خطوة رقم (8) هي إدخال كلمة المرور ونلاحظ في كود لغة(c) استخدمنا (" d%") لان كلمة المرور عرفناها في خطوة رقم )3( على أنها متغير )integer) 4 خطوة رقم (9) هي طباعة اسم المستخدم في شاشة التنفيذ ونلاحظ في كود لغة (c) استخدمنا الرمز (S%) لأننا أدخلنا اسم المستخدم بشكل سلسلة.

# **)Structure in Structure ( المتداخلة التراكيب -7.2**

هي طريقة وضع سجل )**Structure )داخل سجل أخر. الفائدة منها هي مثال لو كان لدينا سجل يحوي رقم سيارة ونوعها واسم الشركة والمصنعة وكل سيارة لها ثالث محركات بأسماء معينة فلو جعلنا أسماء المحركات داخل سجل وهو داخل سجل معلومات السيارة لكان كل وصول إلى سجل من سجالت السيارة تستطيع وصول إلى ثالث أنواع المحركات فيكون البرنامج مرن وواضح . فتكون الهيكلية كالتالي**

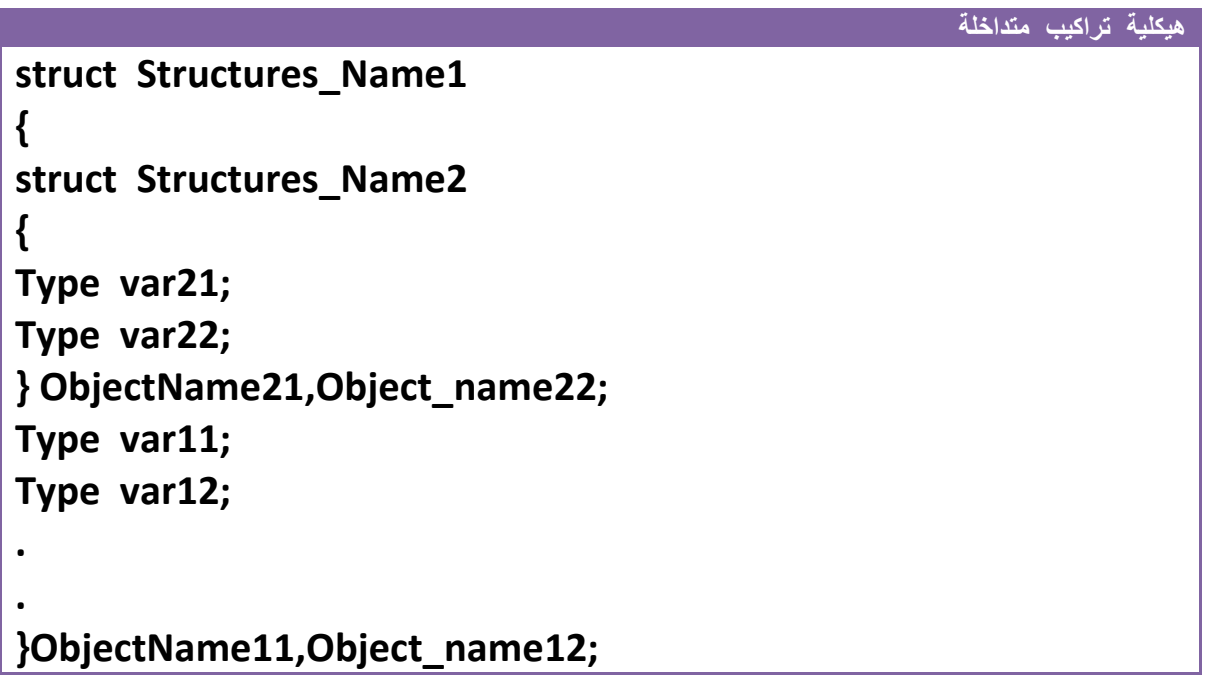

هنا (2Nructures\_Name2) واقع هو ومحتوياته داخل (1Name3) Structures )فإذا أردنا أن نصل إلى مكونات السجل الداخلي وهو (2Natures\_Name2) فنحتاج إلى كتابة كائن من السجل الخارجي ثم كائن من سجل الداخلي ثم مكونات السجل الداخلي .على سبيل المثال لو أرنا الوصول إلى (var21) نكتب

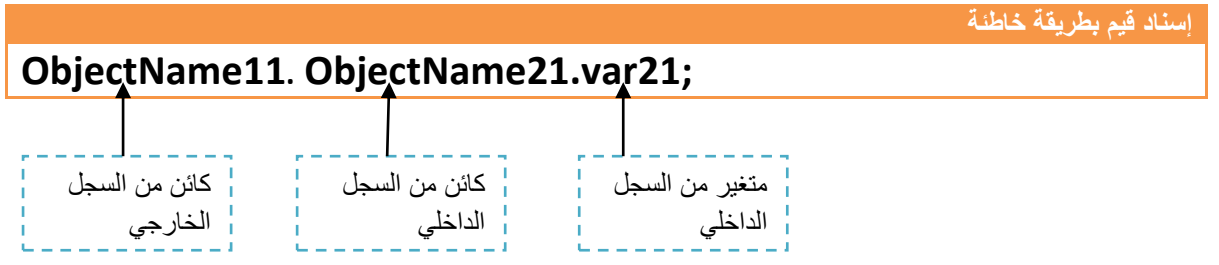

**مثال:** سجل لسيارة لها رقم وموديل واسم الشركة وداخلة سجل لثالث محركات.؟

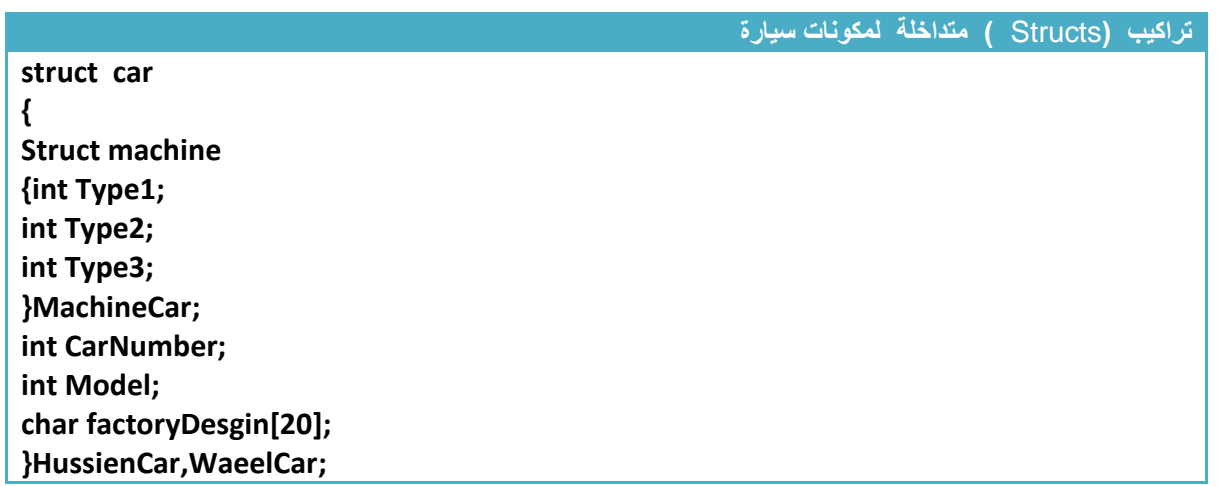

أالن لو أردنا الوصول إلى نوع )1Type )من المحركات في سيارة حسين)HussienCar )يكون الكود

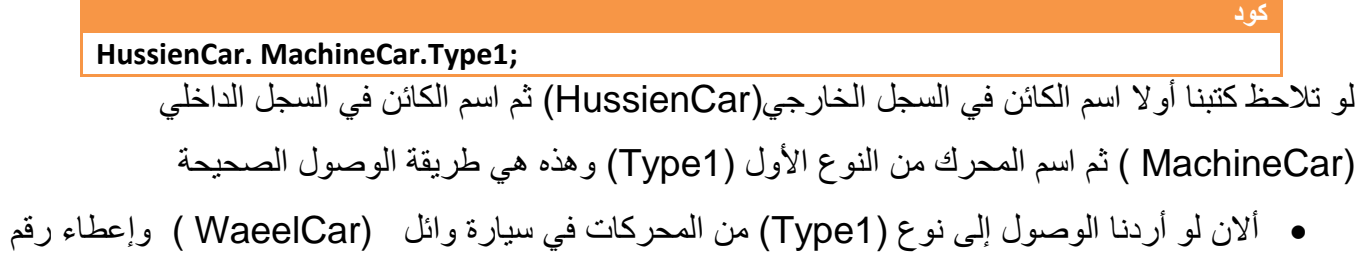

)554( لهذه المحرك يكون الكود

لو تالحظ كتبنا أوال اسم الكائن في السجل الخارجي (WaeelCar ( ثم اسم الكائن في السجل الداخلي )MachineCar ) ثم اسم المحرك من النوع األول)1Type )وأسندنا له قيمة **كود WaeelCar . MachineCar.Type1=554;**

 أالن لو أردنا الوصول إلى نوع )2Type )من المحركات في سيارة وائل (WaeelCar ( وإعطاء رقم (5544) لهذه المحرك ولوصول لرقم سيارته وإعطائها رقم(4753) . يكون الكود

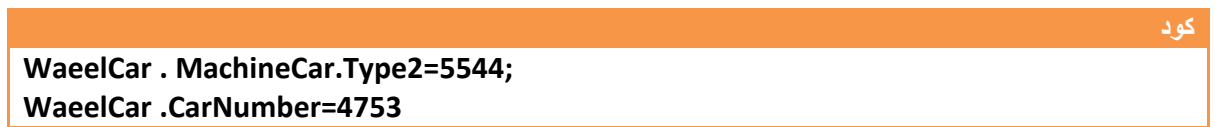

## هذه كود إلدخال وطباعة معلومات سيارة واحدة فقط

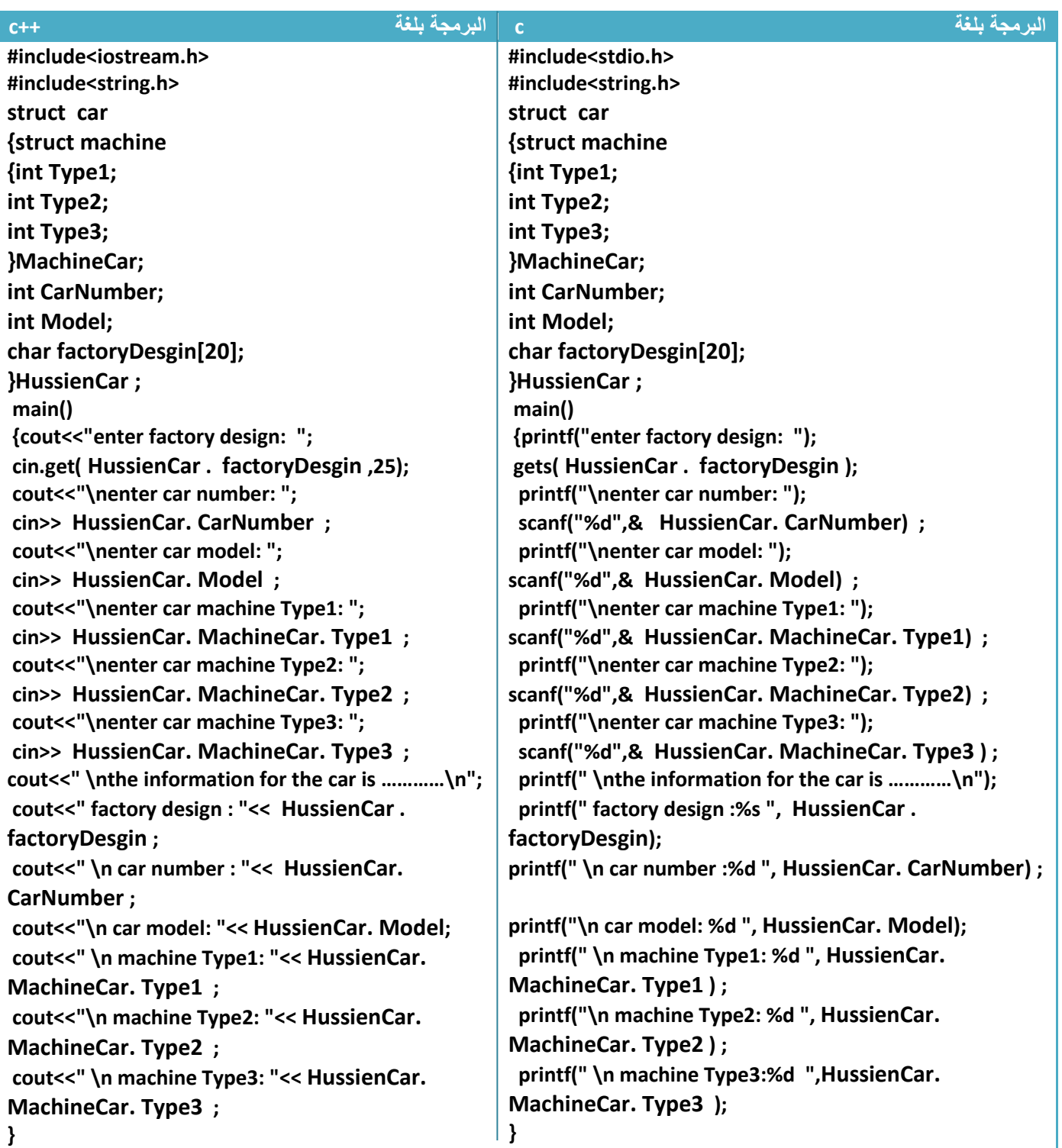

الكود واضح وليس بحاجة إلى أي شرح أو توضيح

# **-7.3 مصفوفة تراكيب ) Structures )**

عرفنا المصفوفات سابقا وعرفنا من اهم فوائدها هي الخزن المؤقت وتخزين عدد من القيم أو الحروف بشكل مصفوفة.**إذن مصفوفة سجالت** هي بدال من أن نعرف عدد من الكائنات من كل سجل نعرف كائن واحد من نوع مصفوفة بديال عن كل هذه الكائنات.فعلى سبيل المثال لو عدنا إلى مثال السيارة وأردنا أربعين مستخدم هل نعرف أربعين كائن نعرف كائن واحد من نوع مصفوفة وحجمه أربعين .فتكون الهيكلية هكذا

**هيكلية مصفوفة تراكيب )**Structs **)**

**struct Structures\_Name { Type var1; Type var2; . . . }ObjectName1[size];**

**]( size[1ObjectName )**:هي كائن وواحد من نوع مصفوفة له حجم معين يحدده المستخدم.

فلنعود إلى مثال معلومات سيارة وهي رقم ونوع واسم الشركة لكن نريدها ألربعين سيارة فيكون السجل بشكل التالي

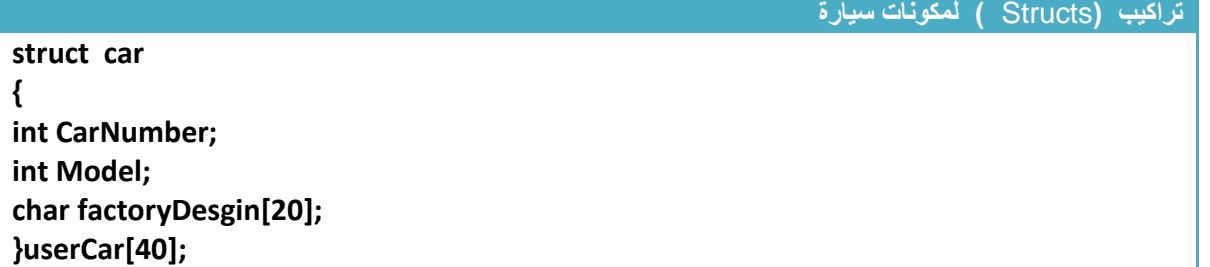

لو أردنا الوصول إلى معلومات صاحب أول سجل (الوصول إلى اسم الشركة المصنعة )

**userCar[0]. factoryDesgin ;**

**كود**

**كود**

**كود**

لو أردنا الوصول إلى معلومات صاحب ثاني سجل )الوصول إلى اسم الشركة المصنعة (

#### **userCar[1]. factoryDesgin ;**

وكذالك البقية نصل إليهم بنفس الطريقة.

لو أردنا تعبئة معلومات صاحب أول سيارة يكون الكود

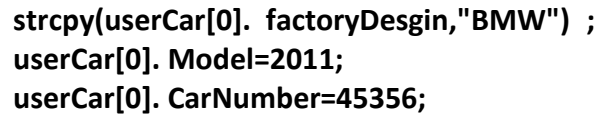

### \*\*الكود كامل إلدخال معلومات أربعين سيارة وطباعتها

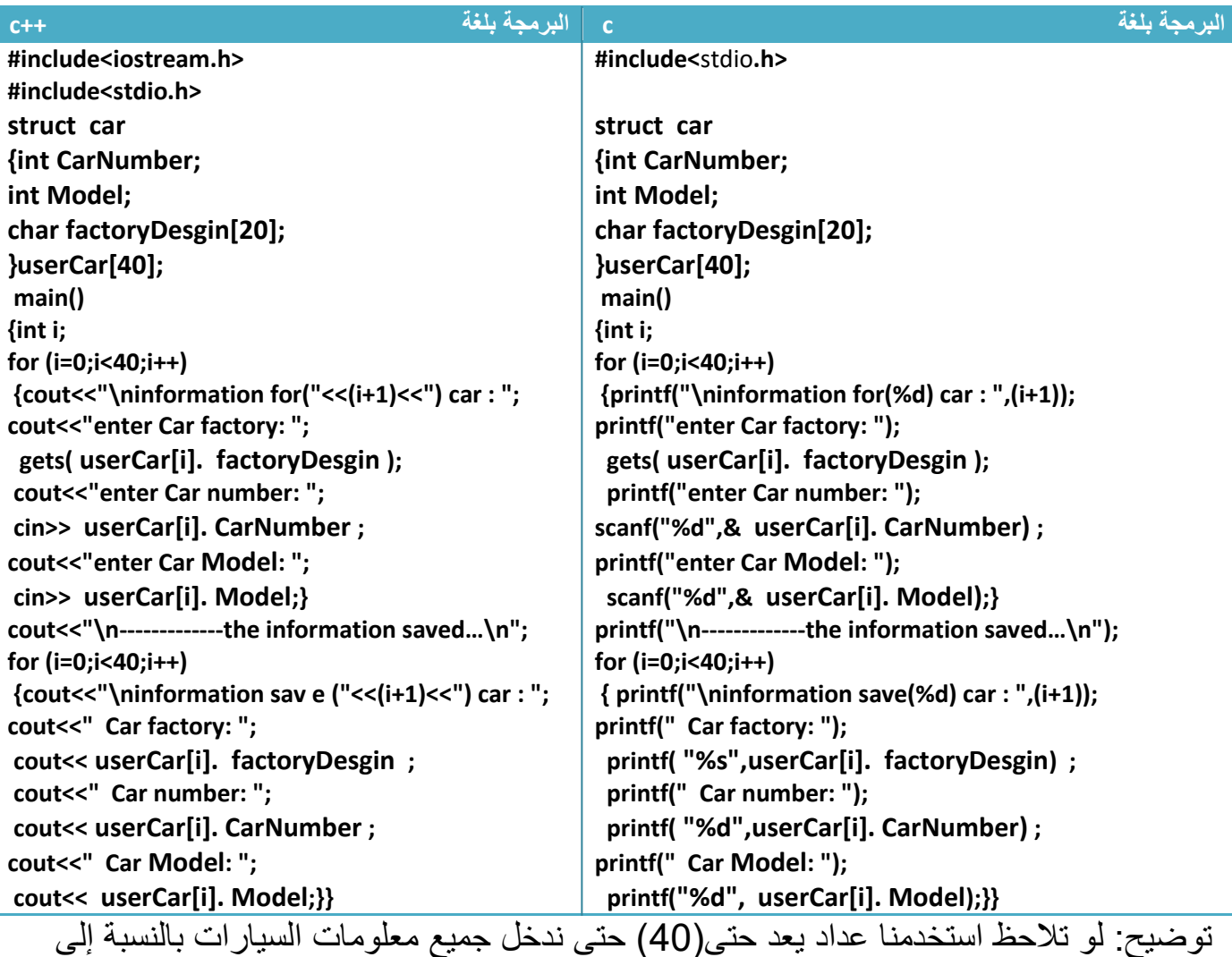

)**[i[userCar )كل عدة للعداد نقوم بإدخال سجل جديد**..؟

# **-7.4 مصفوفة تراكيب ) Structures )متداخلة**

ال يختلف **شيئا عن تركيب داخل تركيب نفس األسلوب لكن هنا نستخدم المصفوفات فتكون مصفوفة تراكيب داخل مصفوفة تراكيب و الهيكلية تكون بشكل التالي**

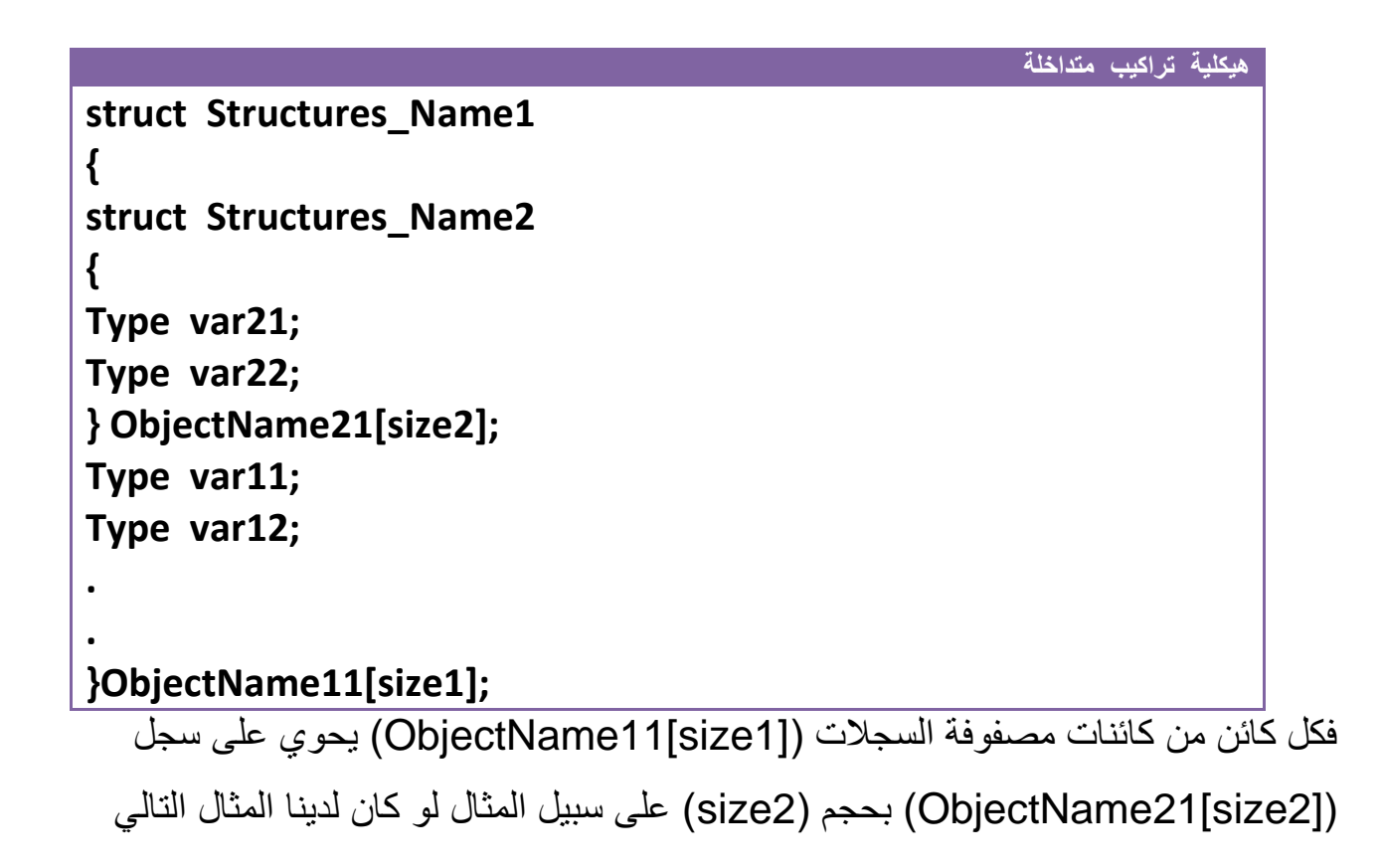

**مثال:** سجل لعشر سيارات لها رقم وموديل واسم الشركة وداخلة سجل لخمس مكائن لكل ماكنة ثالث محركات.؟

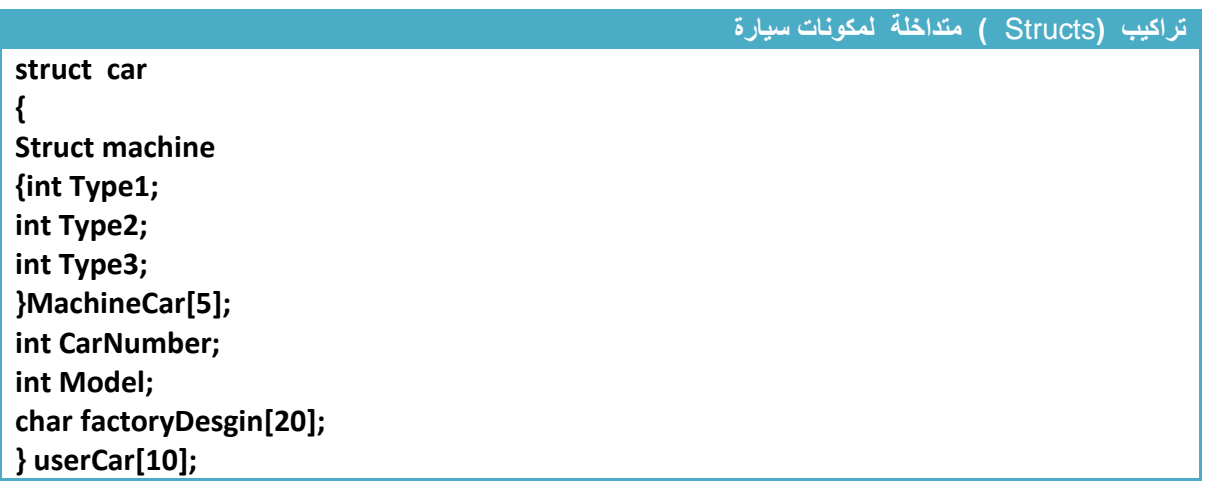

لو أردنا الوصول إلى معلومات صاحب أول سجل ماكنة ألولى النوع األول

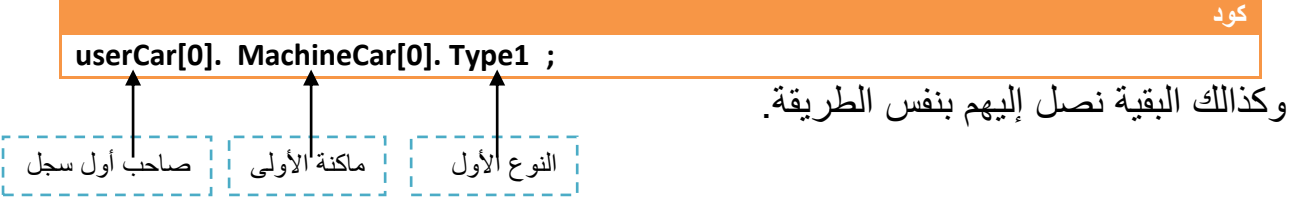

لو أردنا الوصول إلى معلومات صاحب أول سجل ماكنة ثانية النوع األول

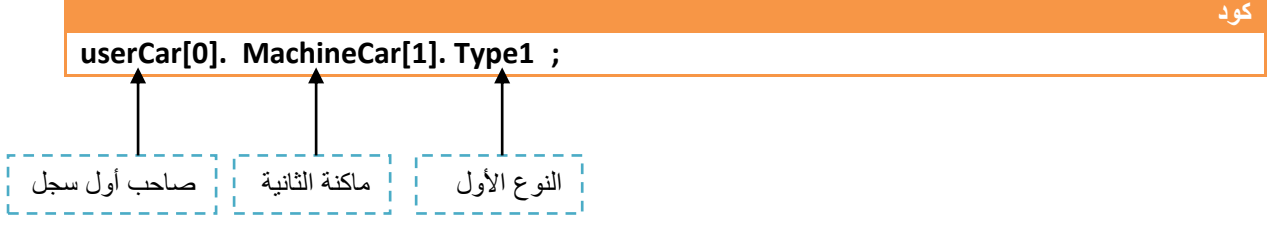

لو أردنا الوصول إلى معلومات صاحب ثاني سجل ماكنة أولى النوع الثاني

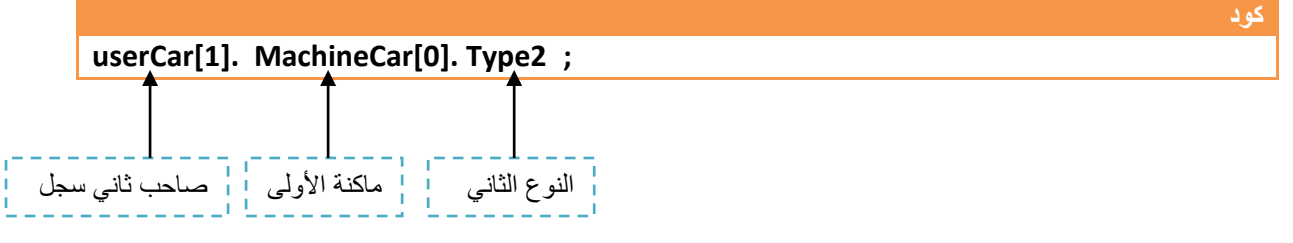

لو أردنا الوصول إلى معلومات صاحب أول سجل ماكنة ألولى النوع األول ونعطيه قيمة)20(

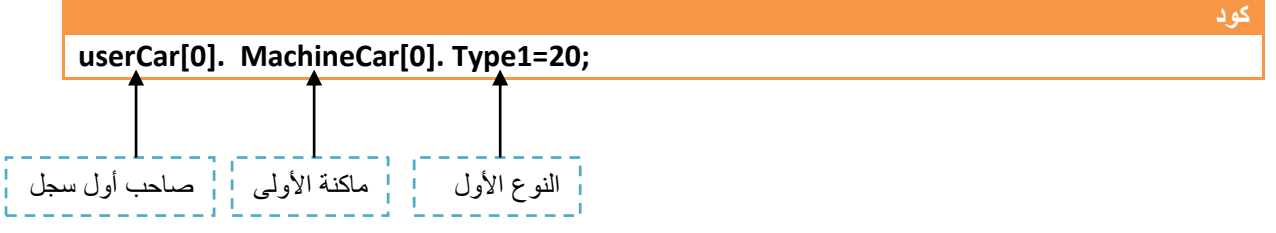

لو أردنا الوصول إلى معلومات صاحب أول سجل اسم الشركة المصنعة ونعطيه )BMW)

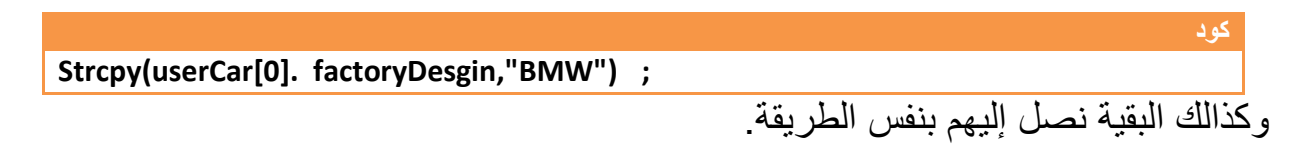

#### وهذا كود المثال كامل

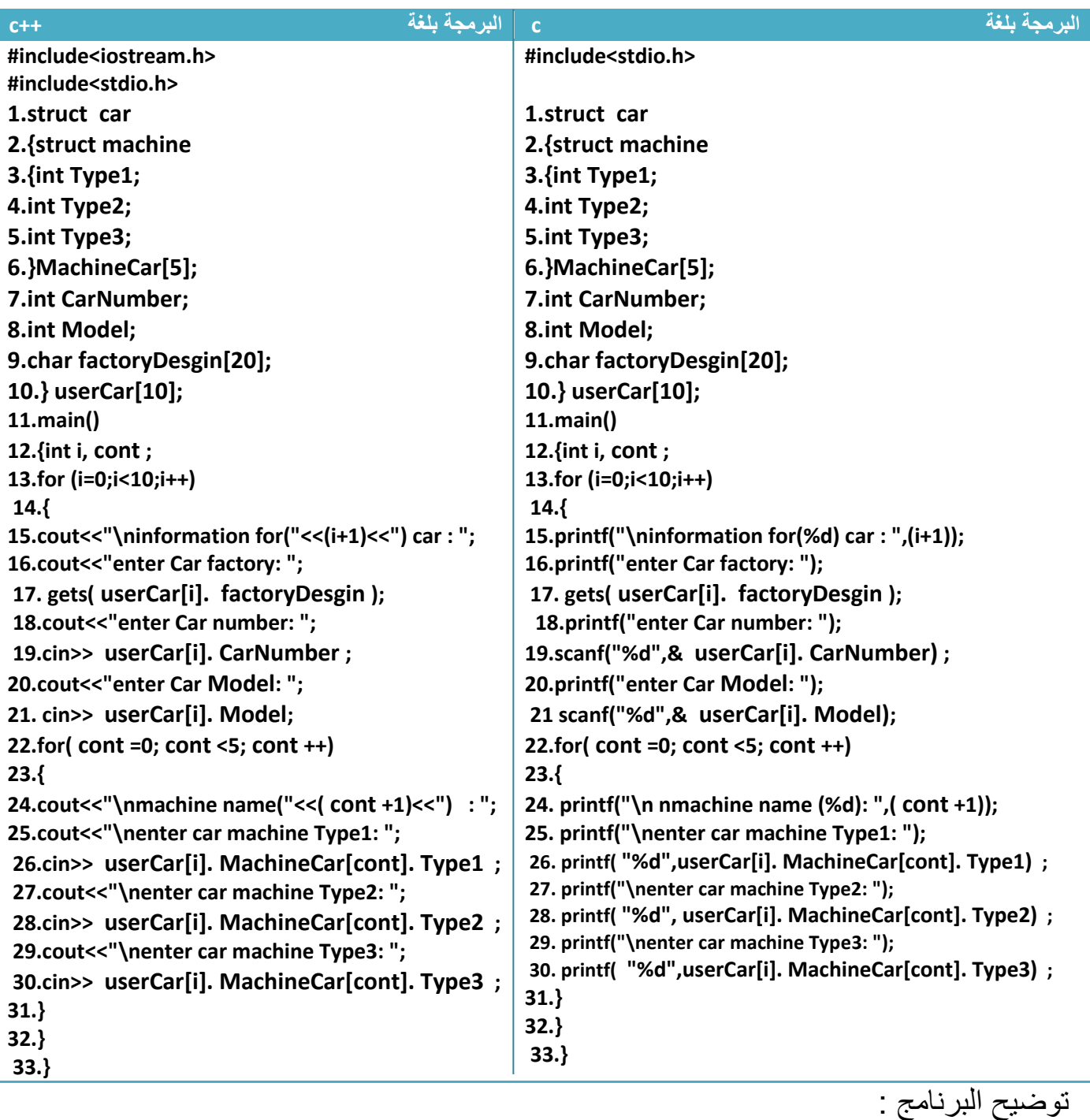

نالحظ في كل عدة للعداد في خطوة رقم )13( تتكرر الخطوات من )14 الى32( ففي الخطوات من )16 إلى 21( يدخل ملومات السجل الخارجي وخطوة رقم )22( هو عدد بعدد سجل المكائن الداخلي المكون من خمس مكائن لألنواع الثالث ويدخل كل هذه المكائن لألنواع الثالث في خطوة )25 إلى 30( لكل سجل من سجالت السجل الخارجي

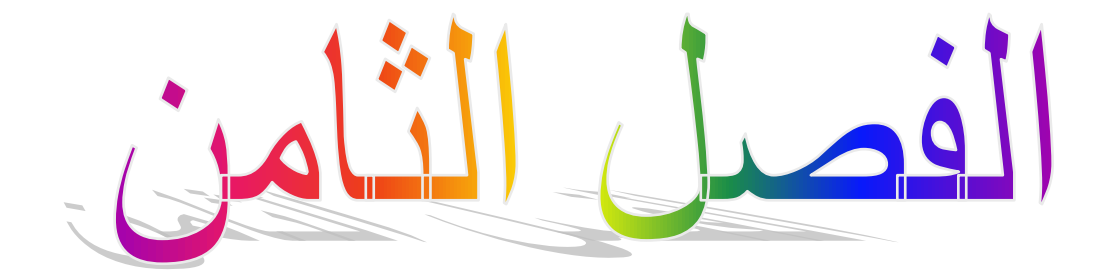

# امللفات **)File)**

**-8.1 الملفات )File): -8.2 الكتابة في الملفات النصية: -8.3 القراءة من الملفات النصية: -8.4 الكتابة في الملفات الثنائية: -8.5 القراءة من الملفات الثنائية: -8.6 دالة )seek (للتحرك داخل الملفات :**

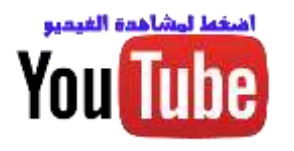

## **-8.1 الملفات )File ):**

من احد سمات لغة )++c,c ) توفر إمكانية تخزين مكونات أو نتائج أو متطلبات البرنامج على القرص الصلب )Disk hard )بشكل دائم أو مؤقت حسب الحاجة ومن ثم فتح هذه المكونات واستخدامها .اي اننا نستطيع تخزين معلومات معينة على

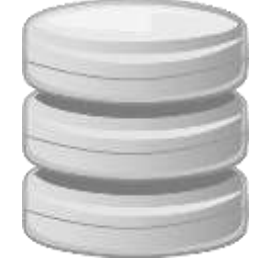

القرص الصب بأستخدام ملفات ذات امتدادات مختلفة ومن ثم نستخدمها وقت الحاجة وان هذه البيانات المخزنة ال تزول عند اغلاق الحاسوب بل تبقى محفوضة داخل (hard Disk) وتخزن الملفات بالقرص الطلب عن طريق لغة )++c,c )بامتدادات مختلفة منها **)bin. , txt. )**.ومن األمثلة على استخدام الملفات لو كان لدينا برنامج ال يستطيع المستخدم الدخول له إال بكلمة مرور فتخزن كلمة المرور في القرص الطلب بداخل ملف ومتى ما فتحنا البرنامج يطلب من المستخدم إدخال كلمة المرور وإذا كانت الكلمة المدخلة مشابه للكلمة المخزنة يفتح له البرنامج إي خزنا كلمة المرور بشكل دائم داخل الحاسوب والتزول بزوال الطاقة عن الحاسوب كما في المصفوفات التي تختفي محتوياتها مع الخروج من البرنامج او اغالق الحاسوب.

- الدوال التي تستخدم مع الملفات في لغة )++c )تقع ضمن مكتبة <h.iostream <و <h.fstream<
	- الدوال التي تستخدم مع الملفات في لغة )c )تقع ضمن مكتبة <h.stdio<

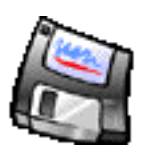

## **-8.2 الكتابة في الملفات النصية:**

يمكن تكوين ملف جديد او فتح ملف موجود داخل الحاسوب والكتابه فيه بأستخدام التالي.

للكتابة الى داخل إي ملف توجد ثالث خطوات وهي.!

- خطوة األولى نعرف كائن من نوع ملف
	- خطوة ثانية نفتح الملف للكتابة
	- الخطوة الثالثة نكتب الى داخل الملف

**.1 في لغة )++c )نستخدم الدالة التالية للكتابة إلى داخل الملفات**

**كتابة الى داخل ملف في لغة ++c 1. ofstream fout ; 2. fout.open("file path",iostream family); 3.fout<<"data";**

- الخطوة األولى عرفنا **)fout )من نوع ملف كتابة** هو اسم للملف الذي نريد الكتابة فيه. للتعامل معه داخل البرنامج وممكن أن يكون أي اسم
	- **( path file )** : هو مسار الملف المراد خزنة فيه داخل الجهاز يوضع بين عالمتي تنصيص
		- **( family iostream )**: هي رموز المستخدمة مثل تستخدم للداللة على عمليات معينة

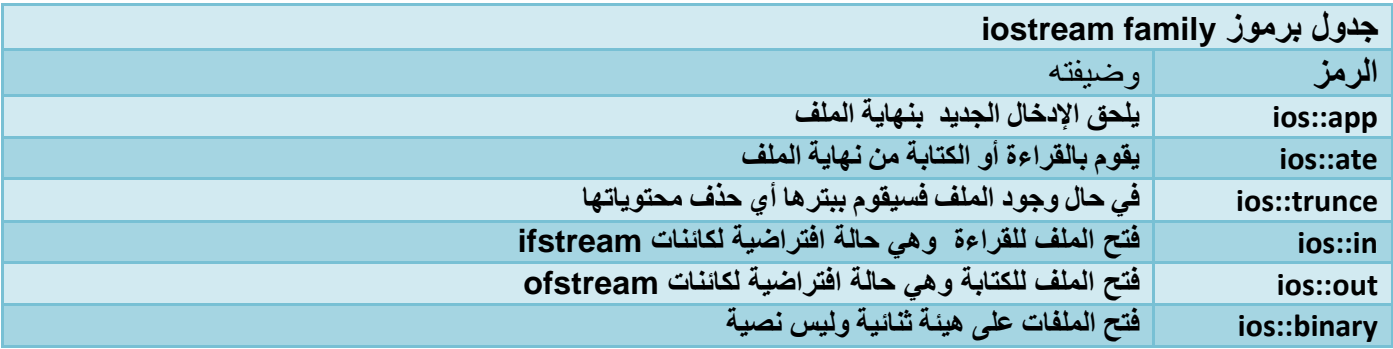

- **الستخدام أكثر من رمز في الحل نضع بينهم )|( مثال إذا اردنا نكتب ونلحق كتابتنا بمحتويات الملف السابق ) out::ios| app::ios(**
	- وفي خطوة رقم )3( قمنا بإدخال البيانات إلى داخل الملف

**.2 في لغة )c ) نستخدم الدالة التالية للكتابة إلى داخل الملفات**

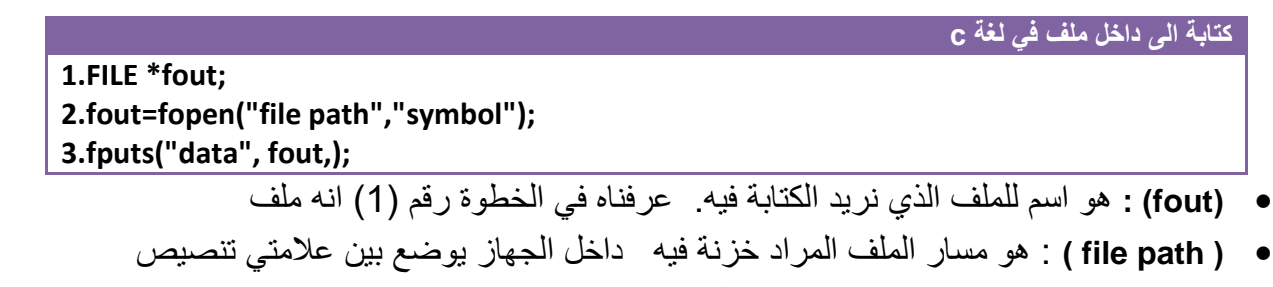

**( symbol )**: هي رموز المستخدمة مثل تستخدم للداللة على عمليات معنية توضع بين عالمتي تنصيص **وهنا نستخدم الرمز ) w )ألننا نريد الكتابة بداخل الملف**. وهذا جدول بهذه الرموز

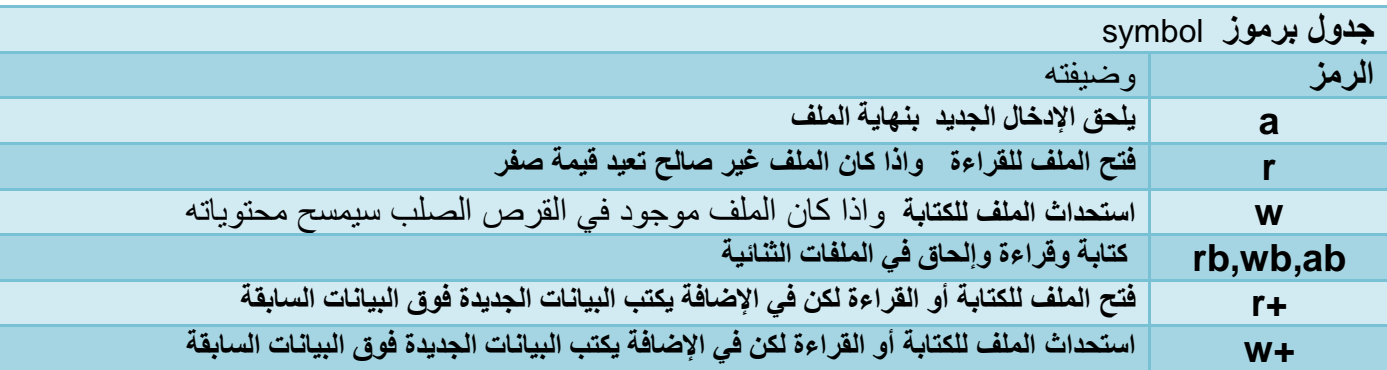

الستخدام أكثر من رمز في الحل نضع بينهم جمع مثال إذا أردنا نكتب ونلحق كتابتنا بمحتويات الملف السابق

 $(w+a)$ 

- وفي خطوة رقم )3( قمنا بإدخال البيانات إلى داخل الملف باستخدام الدالة )fput )التي تأخذ النص المراد كتابته بداخل الملف بشكل سلسلة و اسم الملف
	- يمكن كتابة حرف واحد فقط الى داخل الملف باستخدام الدالة )putc )التي تأخذ اسم الملف والحرف المراد إدخاله

**كتابة الى داخل ملف في لغة c**

**putc("data", fout,);**

بعد أكمال عملنا مع إي ملف يجب إغالقه وال يجوز تركه مفتوح ويغلق بشكل التالي

**إغالق ملف في لغة ++c**

**fout.close;**

نكتب اسم الملف المستخدم داخل البرنامج ثم نغلقه

**إغالق ملف في لغة c**

**fclose(fout);**

نستخدم دالة تأخذ اسم الملف داخل البرنامج لتغلقه

**مثال :** برنامج لكتابة جمل على أكثر من سطر داخل ملف .؟

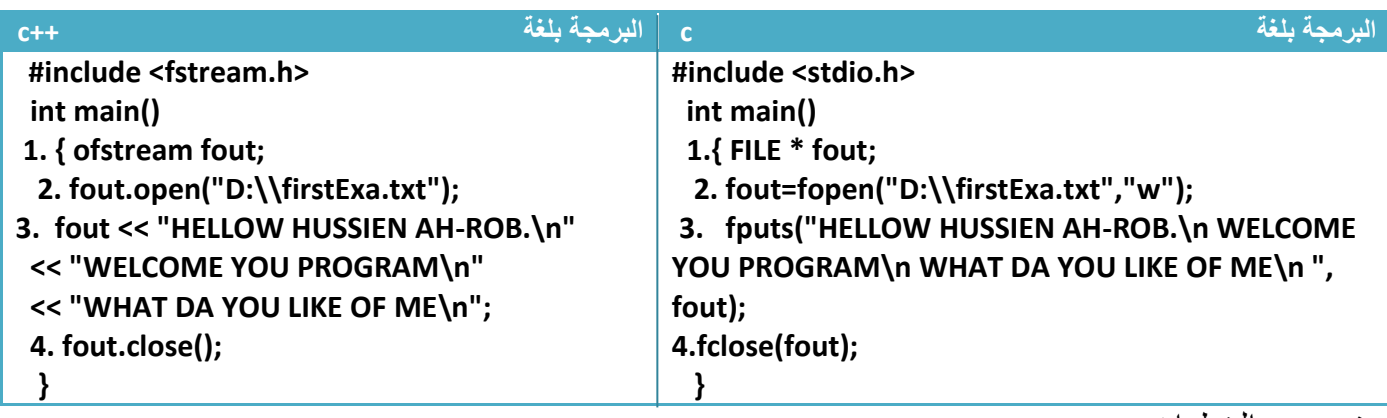

تو ضيح الخطوات

.1خطوة رقم واحد عرفنا )**fout )من نوع ملف, خطوة رقم )2( كونا ملف بالمسار )\:d )للكتابة فيه** 2.خطوة رقم (3) كتابنا في الملف لاحظ كيف نكتب بيانات عل أكثر من سطر ,خطوة رقم (4) أغلقنا الملف **الحظ كيفية تكون الملف داخل جهاز الكومبيوتر**

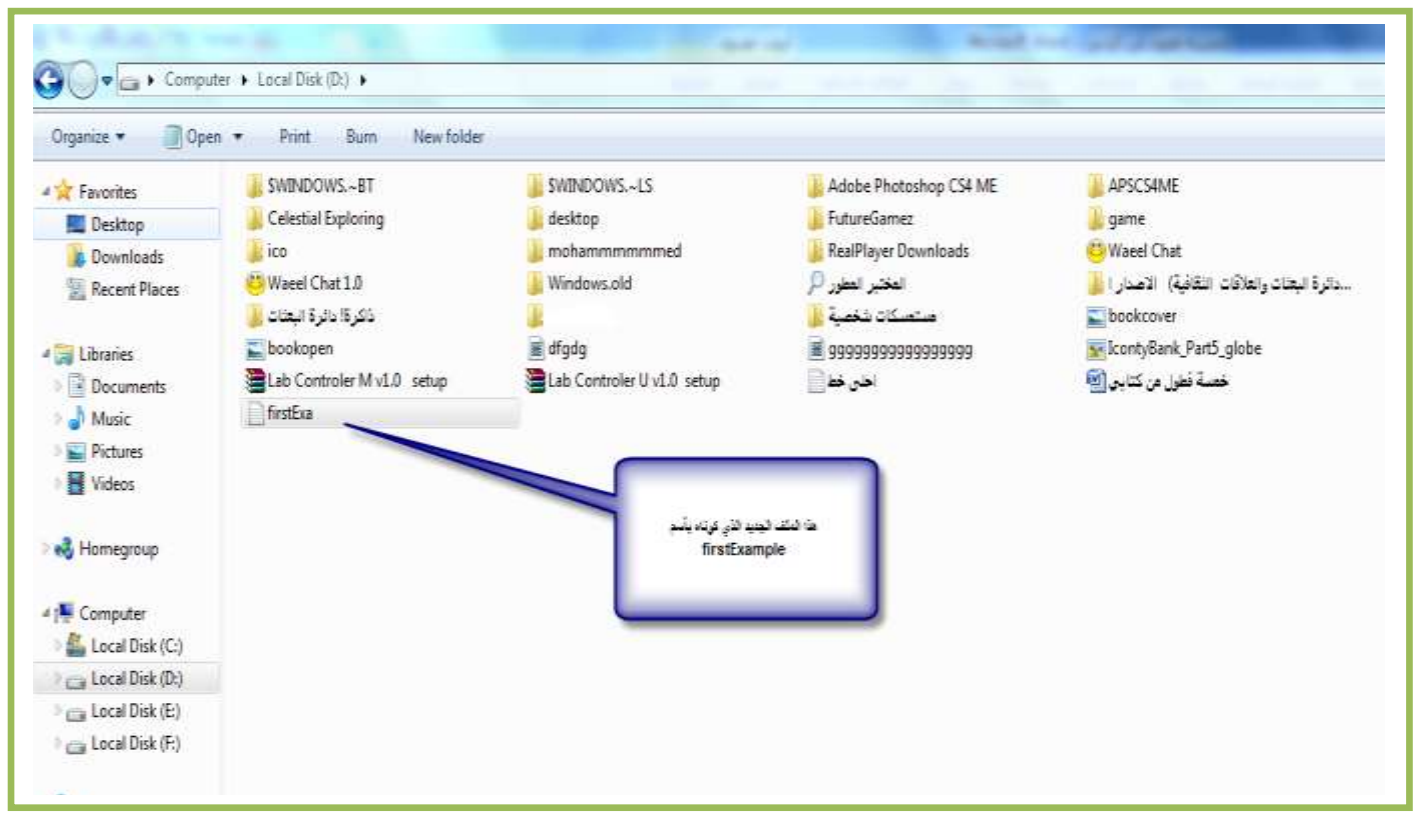

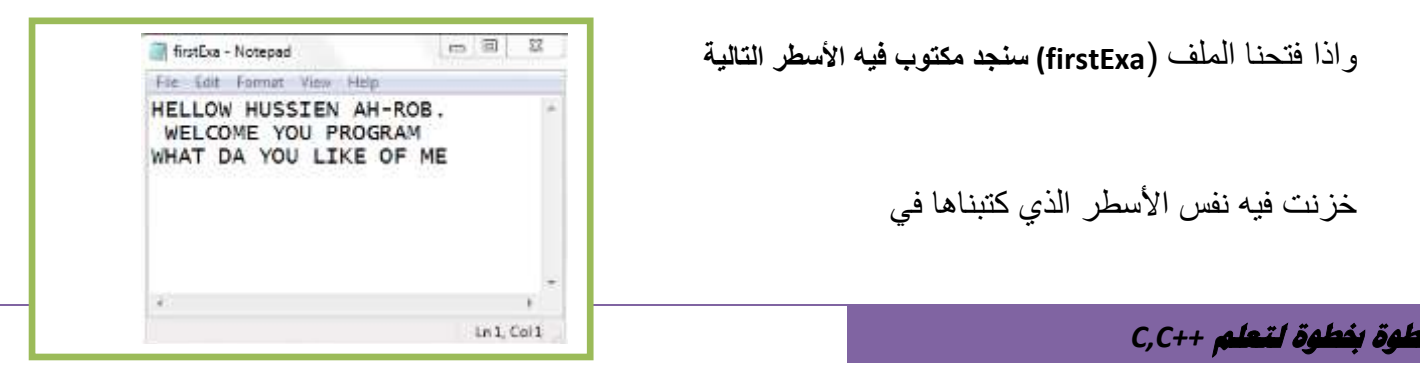

مهم  $\circ$   $\circ$ 

خطوة رقم (2) في المثال السابق إذا كان الملف (firstExa) أصلا مخزن فيه معلومات معينة فالذي سوف يحدث انه سيحذف المحتويات السابقة ويضيف المحتويات الجديدة في خطوة رقم )3( بدال من المحتويات السابقة.واذا أردنا أن ال يحذف المحتويات السابقة إنما يضيف المحتويات الجديد خلفها في الملف فقط نغير الخطوة رقم )2( الى

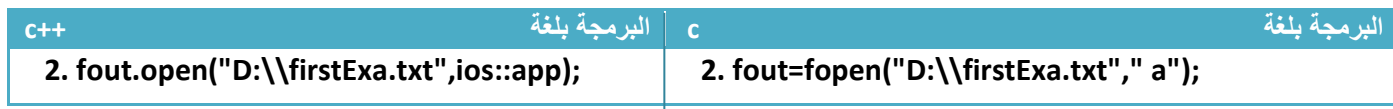

**مثال:** برنامج مذكرة نكتب في شاشة التنفيذ وهو يخزن ما نكتبه ويستمر البرنامج بالطلب من المستخدم بالكتابة الى أن يدخل المستخدم النقطة ( ـ) تحليل: من السؤال انه يتوقف إذا ادخل المستخدم رمز النقطة ).( إي أن البرنامج يقرئ حرف حرف من شاشة التنفيذ ويقارن الحرف المدخل بشرط التوقف في دوارة (loop) مستمرة لا تتوقف الأ إذا ادخل المستخدم رمز النقطة وبما

إننا ندخل حرف حرف وال نريد أن يحس المستخدم انه يدخل أحرف نستخدم الدالة )getche )في اإلدخال لكي تقرئ ما يدخله المستخدم مباشرة. بما انه يريد أن نخزن ما نكتبه باستمرار **إي انه في كل إدخال بعد إغالق وفتح البرنامج يضيف الحرف الجديد المدخل الى الملف وال يمسح محتوياته إنما يلحق الكتابة الجديدة بنهاية الكتابة السابقة**

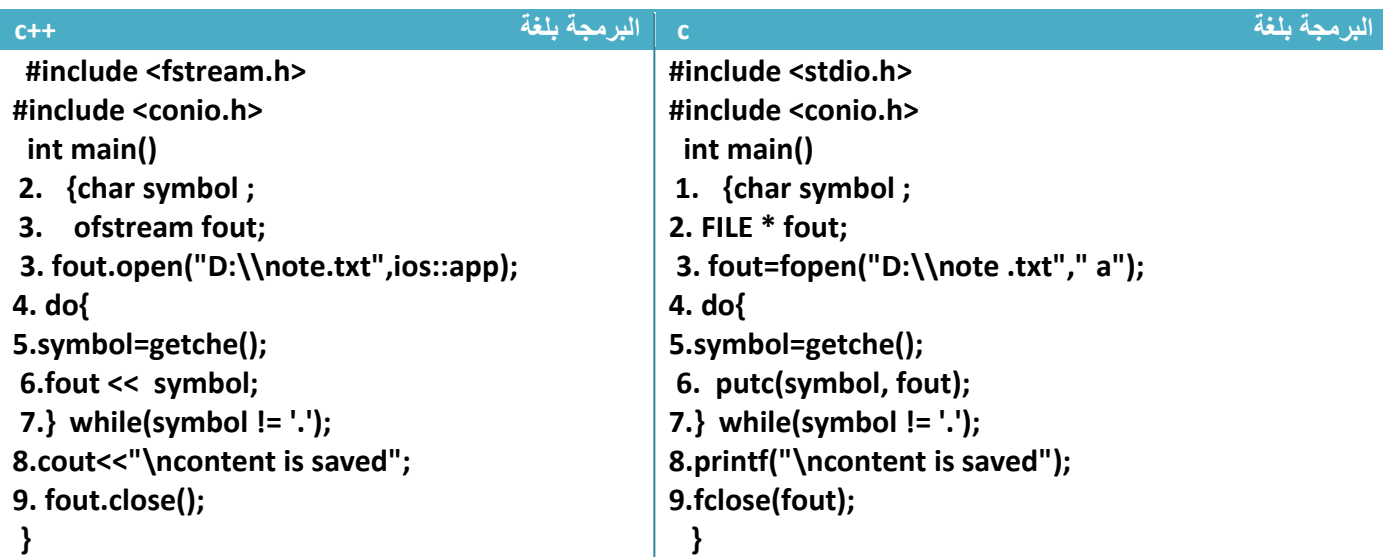

توضيح الخطوات

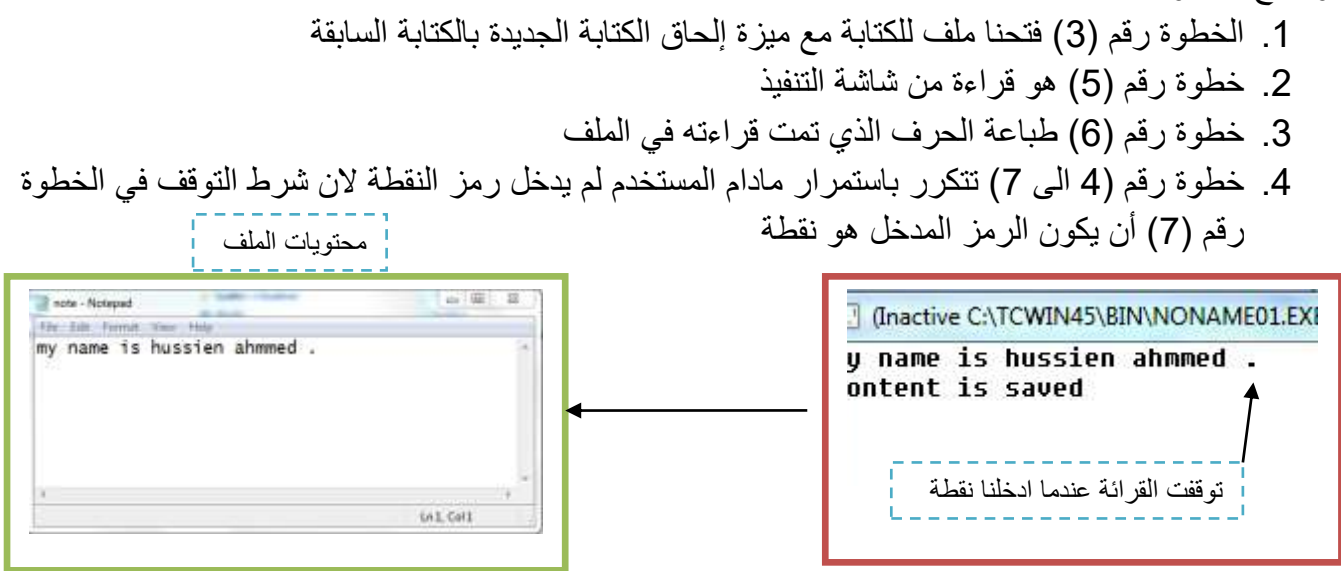

**خطوة خبطوة لتعلم** *++C,C* **حسني أمحد طالب** 

**مثال:** برنامج لخزن أسماء )6( مستخدمين وكلمات مرورهم هي ملف .؟ تحليل: نكون سجل حجمه ستة يحوي اسم مستخدم وكلمة مرور وندخله في ملف

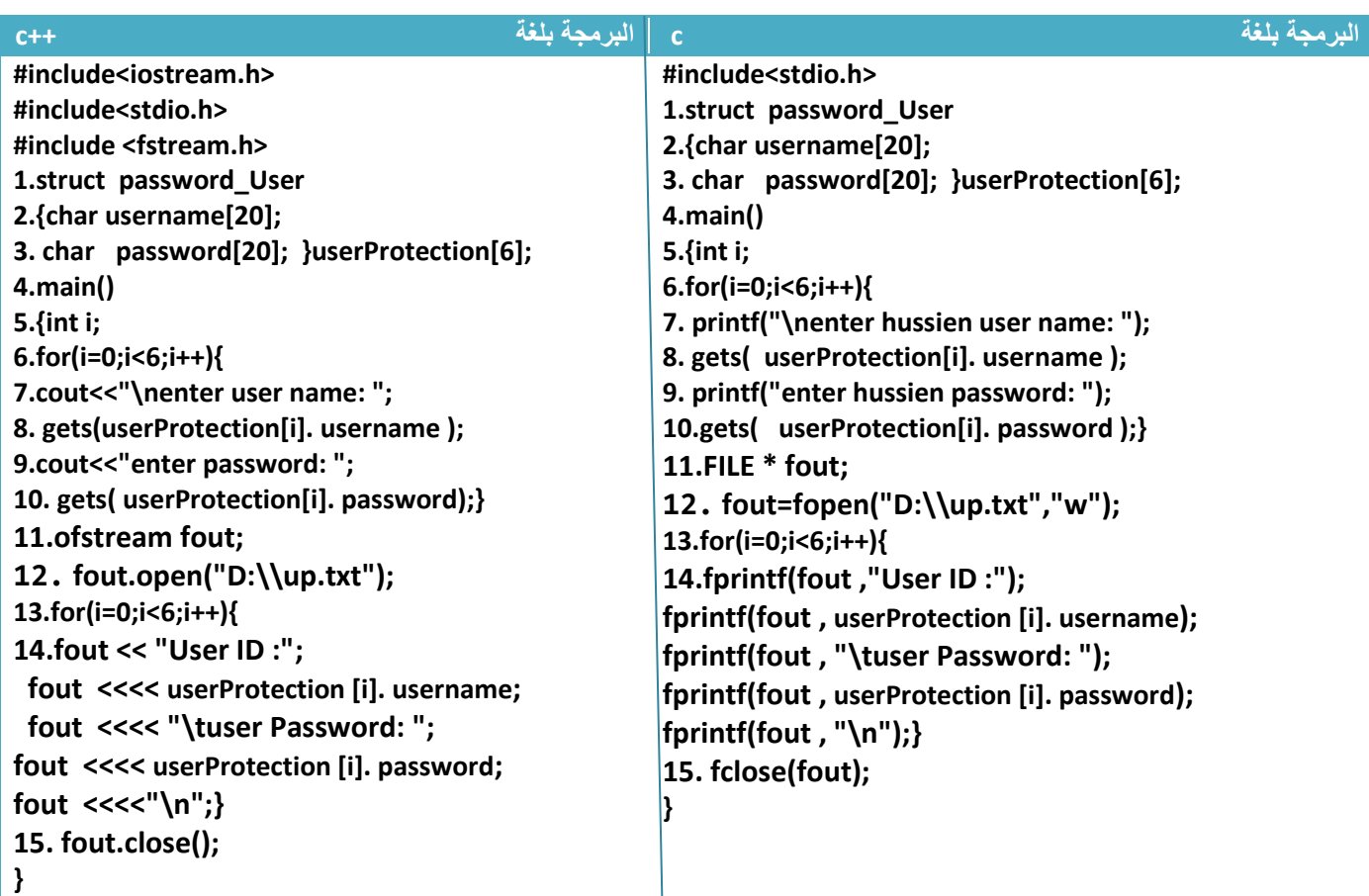

توضيح الخطوات:

1 خطوة رقم (1و2و4) كونا سجل حجمه ست مستخدمين فيه اسم وكلمة مرور .2خطوة رقم)6 الى 10(( هي إدخال أسماء المستخدمين وكلمات مرورهم 3.خطوة رقم (11) عرفنا ملف جديد وخطوة رقم (12) فتحنا الملف للكتابة فيه 4.خطوة رقم (13) هو عداد لكي يدخل أسماء وكلمات مرور كل المستخدمين واحد يتلو الأخر في خطوة رقم (14)

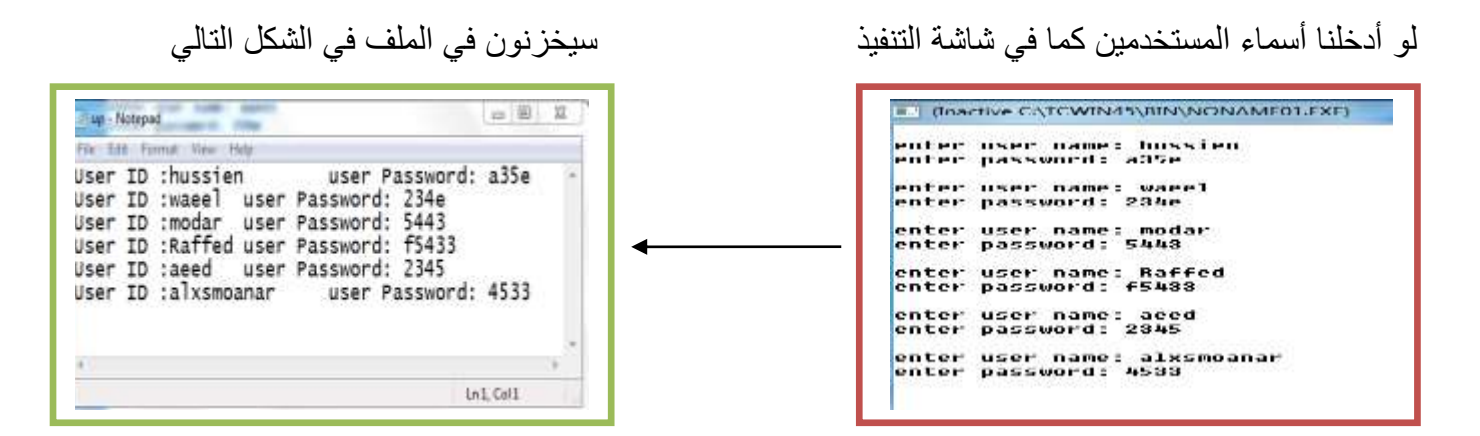

## **-8.3 القراءة من الملفات النصية:**

بعد ان كتبنا داخل الملف قد نحتاج الى قرائة محتوياته التي قمنا بخزنها في داخله للقراءة من داخل إي ملف توجد ثالث خطوات وهي ؟

- خطوة األولى نعرف كائن من نوع ملف
	- خطوة ثانية نفتح الملف للقراءة
	- الخطوة الثالثة نقرئ من داخل الملف

.1**في لغة )++c )نستخدم الدالة التالية للقراءة من داخل الملفات**

**قراءة من داخل ملف في لغة ++c**

- **1. ifstream fin ; 2. fin.open("file path",iostream family); 3.fin.getline(array,80);**
- الخطوة األولى عرفنا **)fin )من نوع ملف للقراءة.** هو اسم للملف الذي نريد القراءة منه للتعامل معه داخل البرنامج وممكن أن يكون أي اسم
	- **( path file )** : هو مسار الملف المراد فتحه من داخل الجهاز يوضع بين عالمتي تنصيص
	- **( family iostream )**: هي رموز المستخدمة مثل تستخدم للداللة على عمليات معنية
		- وفي خطوة رقم )3( قمنا بخزن سطر واحد من البيانات من الملف الى داخل مصفوفة

**.1 في لغة )c ) نستخدم الدالة التالية للقراءة من داخل الملفات**

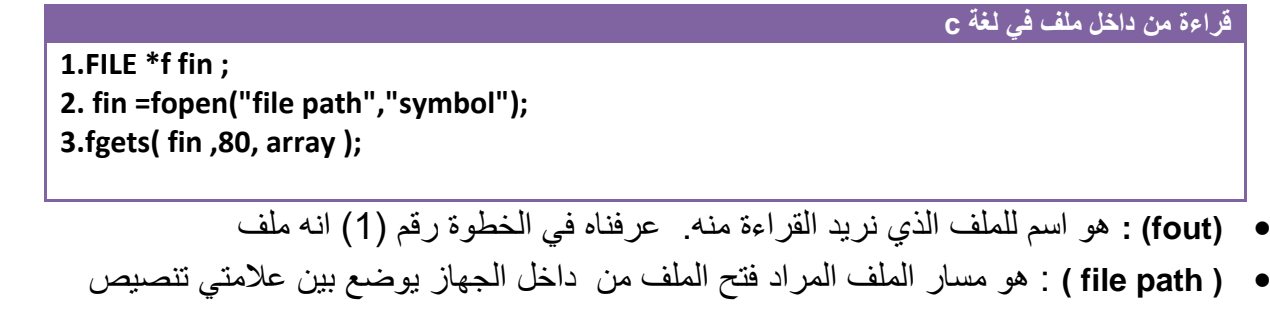

- **( symbol )**: هي رموز المستخدمة مثل تستخدم للداللة على عمليات معية توضع بين عالمتي تنصيص وهنا نستخدم الرمز **) r )ألننا نريد القراءة من داخل الملف**. وهذا جدول بهذه الرموز
	- وفي خطوة رقم )3( قمنا بقراءة البيانات من داخل الملف باستخدام الدالة **)fgets )**التي تأخذ اسم الملف والنص المراد القراءة منه وتخزن الناتج في مصفوفة و (80) هو عدد الأحرف المرد قراءتها من الملف
- يمكن قراءة حرف واحد فقط من داخل الملف باستخدام الدالة )getc )التي تأخذ اسم الملف وتعطي والحرف المراد قرائته

#### **قراءة من داخل ملف في لغة c**

**var= getc(fin );**

- خ ( fin) :هو اسم الملف المراد القراءة منه
- ( var )هو اسم المتغير المراد خزن القيمة المقروءة في داخله

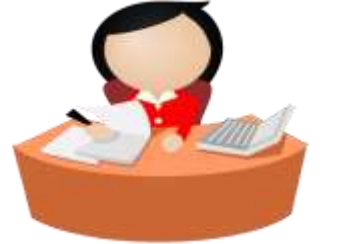
القراءة من الملف تبدأ بقراءة البايت األول ثم الثاني وبالتتابع **مثال :** قم بقراءة جميع محتويات الملف الذي يقع في المسار التالي **) txt.firstExa\\:D )** ويحتوي الملف على البيانات التالية.؟

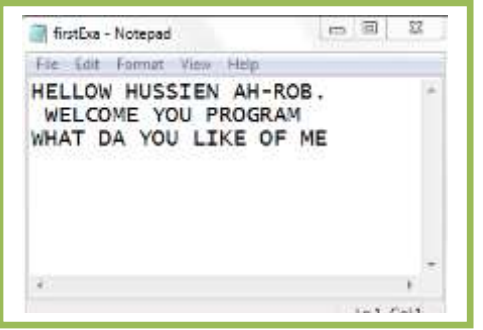

تحليل: لقراءة جميع محتويات ملف نستخدم دوال التكرار في القراءة حيث كل ما يقرئ بايت ينتقل المؤشر إلى البايت الثاني ليقرئه في المرة القادمة لكن ال بد من وجود دالة توقف القراءة عند الوصول إلى نهاية الملف

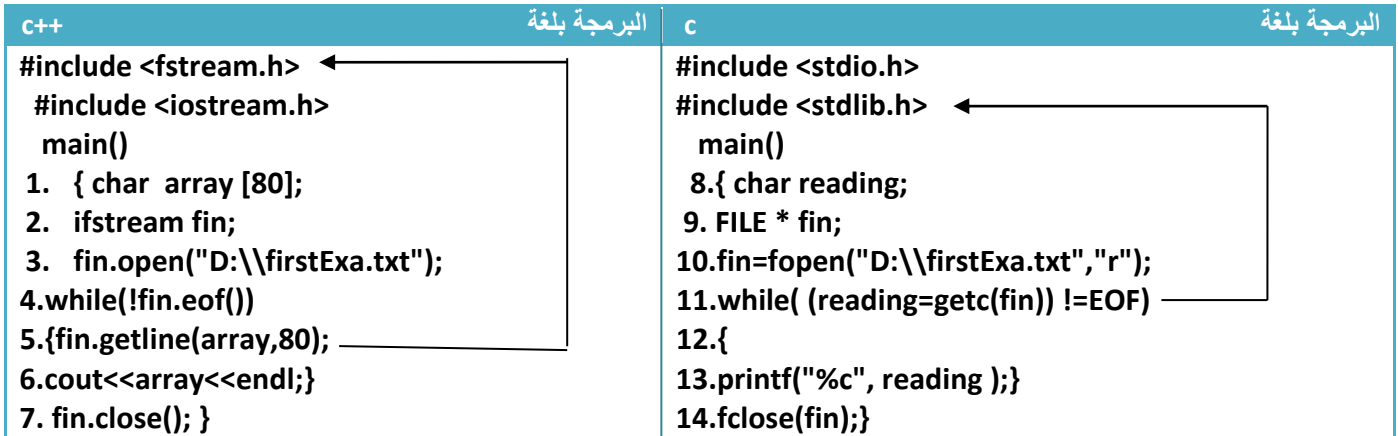

توضيح الخطوات : .1 خطوة رقم )1( عرفنا مصفوفة لخزن الذي نقرئه فيه عند كل قراءة 2. خطوة رقم (8) عرفنا متغير حرفي لنخزن الأحرف التي نقرئها حرف حرف 3. خطوة رقم (2و9) عرفنا كائن من نوع ملف ,خطوة رقم (3) فتحنا الملف للقراءة .4 خطوة رقم )3 و10( فتحنا الملف للقراءة .5 خطوة رقم ) 11و4( هي دوارة ال تتوقف إال أن ينتهي من قراءة أخر سطر في الملف **)eof )**هي مختصر لكلمة (end of file) هو مؤشر على نهاية الملف أي هنا استخدمناه كشرط توقف إذا قرء أخر سطر يتوقف حتى لا يستمر بالقراءة إلى ألما لانهاية 6. خطوة رقم (5) نقرئ سطر سطر من الملف تقع الدالة ضمن مكتبة .7 خطوة رقم )6( هي طباعة سطر سطر وكلمة )endl )إلنزال المؤشر إلى السطر التالي .8 خطوة رقم )13( هي طباعة حرف حرف الحظ ألسم تبين لك كل دالة وتقع تحت إي مكتبة

> I (Inactive C:\TCWIN45\BIN\NONAME01 **HELLOW HUSSTEN AH-ROB. WELCOME YOU PROGRAM** WHAT DA YOU LIKE OF ME

**خطوة خبطوة لتعلم** *++C,C* **حسني أمحد طالب** 

#### **-8.4 الكتابة في الملفات الثنائية:**

الملفات الثنائية تستخدم لتخزين المصفوفات والمتغيرات والتراكيب.وللكتابة توجد ثالث خطوات

- خطوة األولى نعرف كائن من نوع ملف
	- خطوة ثانية نفتح الملف للكتابة
	- الخطوة الثالثة نكتب إلى داخل الملف

#### **.1 في لغة )++c )نستخدم الدالة التالية للكتابة إلى داخل الملفات**

**( family iostream )**: هي رموز المستخدمة مثل تستخدم للداللة على عمليات معنية ونستخدم هنا الرمز **)binary::ios )**بمعنى أن الملف المدخل هو ثنائي وفي خطوة رقم )3( قمنا بإدخال البيانات إلى داخل الملف باستخدام الدالة **)write )**التي تأخذ **)data )**قد يكون متغير أو مصفوفة أو سجل وحجمها **كتابة الى داخل ملف في لغة ++c 1. ofstream fout ; 2. fout.open("file path",iostream family|ios::binary); 3. fout.write((char\*)& data ,sizeof(data)) ;**

#### **.2 في لغة )c ) نستخدم الدالة التالية للكتابة إلى داخل الملفات**

**كتابة الى داخل ملف في لغة c**

#### **1.FILE \*fout; 2.fout=fopen("file path","symbol"); 3.fwrite(& data ,sizeof(data),n, fout);**

- **( symbol )**: هي رموز المستخدمة مثل تستخدم للداللة على عمليات معية توضع بين عالمتي تنصيص **وهنا نستخدم الرمز ) wb )ألننا نريد الكتابة بداخل الملف ثنائي**.
- وفي خطوة رقم )3( قمنا بإدخال البيانات إلى داخل الملف باستخدام الدالة **)fwrite )**التي تأخذ النص المراد كتابته **)data )**بداخل الملف وحجمه وعدد المواقع أو سجالت **)n )**و اسم الملف **)fout)**

**مثال :** تخزين مصفوفة أحادية حجمها )10) داخل ملف .؟

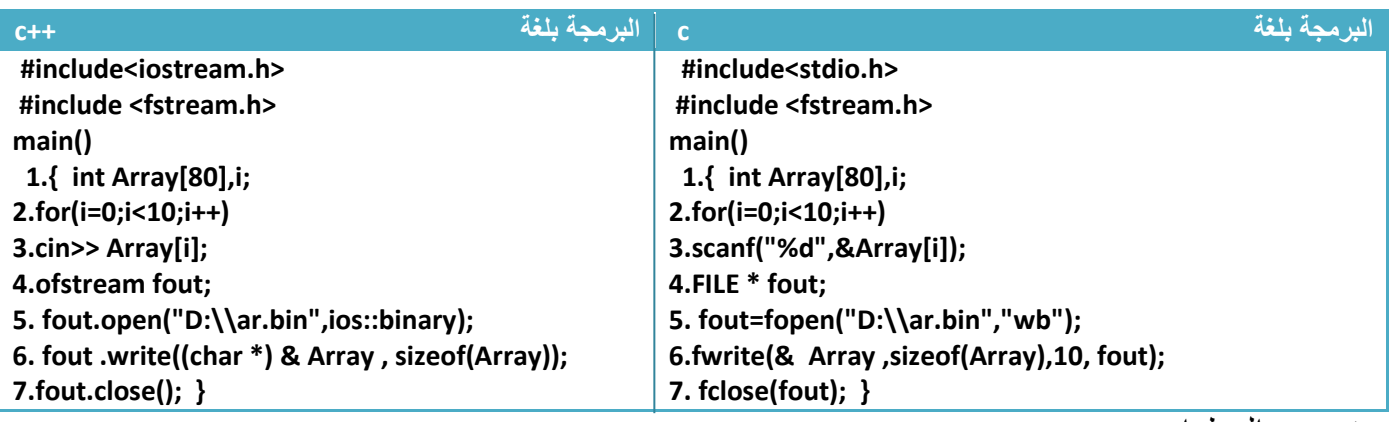

توضيح الخطوات :

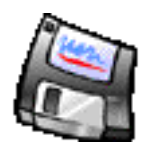

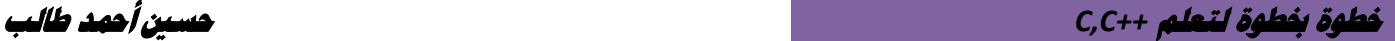

.1 خطوة رقم )5( فتحنا ملف ثنائي لكي نكتب في داخله 2. خطوة رقم (6) أدخلنا عناصر المصفوفة في الملف وحددنا حجم البيانات المدخلة هي عشرة

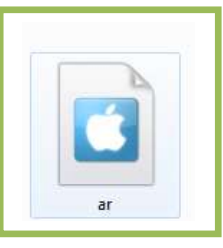

وتخزن بشكل التالي

الملف لا يمكن فتحه بمتصفحات الملفات الاعتيادية لأن امتداده (bin\*)

**مثال:** برنامج لخزن أسماء )6( مستخدمين وكلمات مرورهم هي ملف .؟

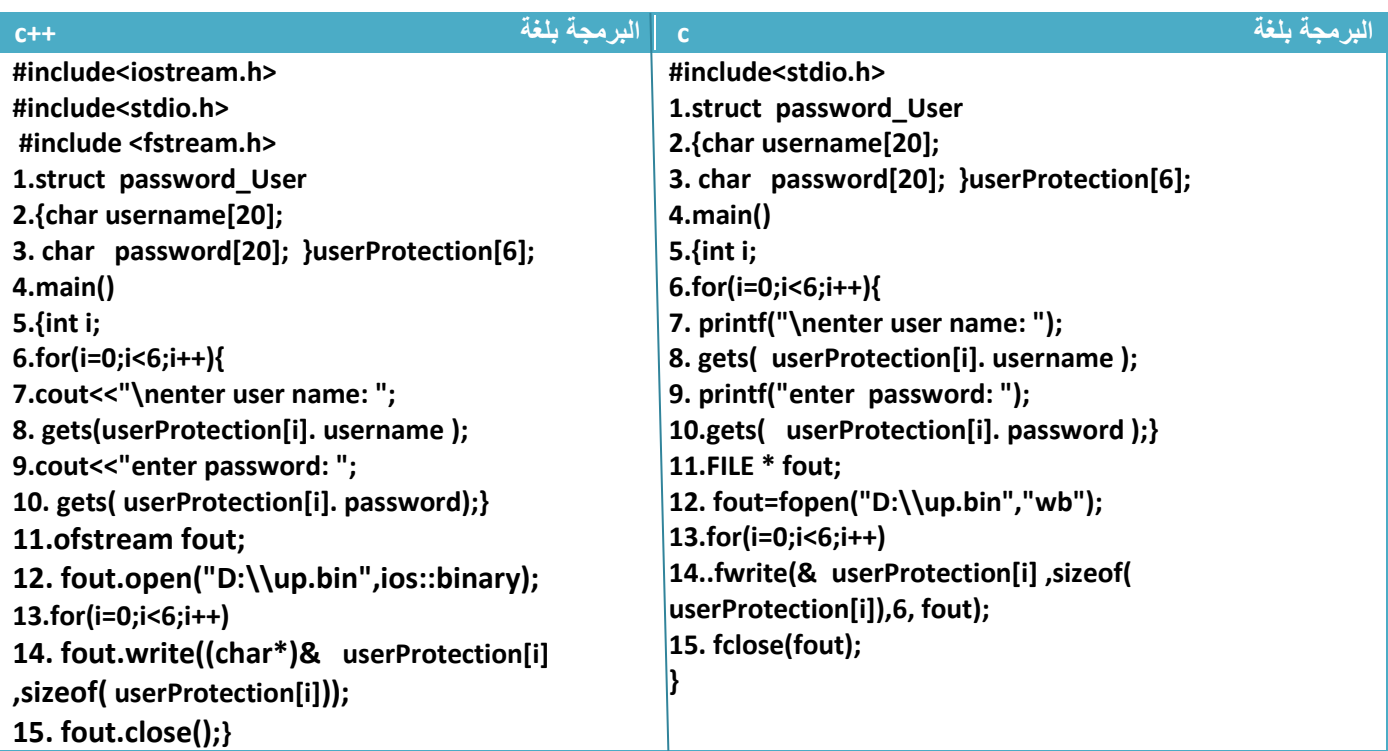

توضيح الخطوات:

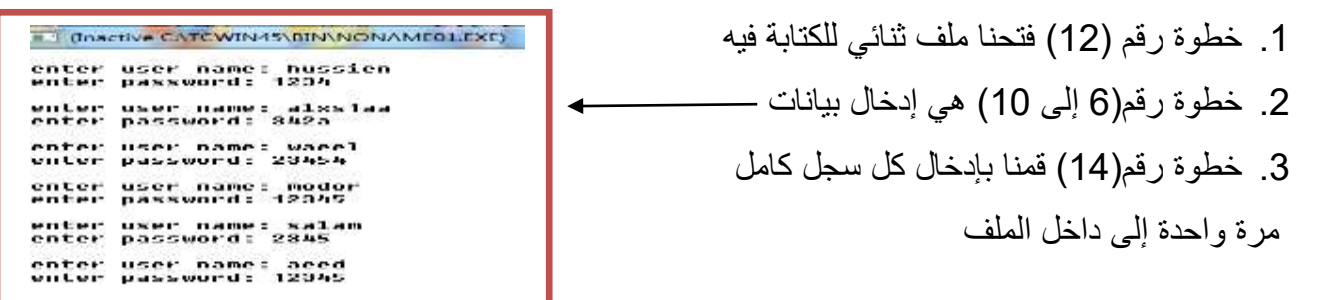

**قارن هذا الحل بالحل السابق لنفس هذا المثال في حالة كتابة الملفات النصية**

**الفصل الثامن الملفات (File)**

**-8.5 القراءة من الملفات الثنائية:**

للقراءة من داخل إي ملف توجد ثالث خطوات وهي. .....................!

- خطوة األولى نعرف كائن من نوع ملف
	- خطوة ثانية نفتح الملف للقراءة
	- الخطوة الثالثة نقرئ من داخل الملف

.1**في لغة )++c )نستخدم الدالة التالية للقراءة من داخل الملفات**

**( family iostream )**: هي رموز المستخدمة مثل تستخدم للداللة على عمليات معنية ونستخدم هنا الرمز **)binary::ios )**بمعنى أن الملف المدخل هو ثنائي وفي خطوة رقم )3( قمنا بقراءة البيانات من الملف إلى داخل مصفوفة **)data )وهذه ممكن أن تكون مصفوفة أو سجل أو متغير** وان **(array(sizeof** معناه حجم البيانات التي سنقرئها من الملف **قراءة من داخل ملف في لغة ++c 1. ifstream fin ; 2. fin.open("file path",iostream family); 3. fin.read((char\*)& array,sizeof(**data**));** 

**.2 في لغة )c ) نستخدم الدالة التالية للقراءة من داخل الملفات**

**قراءة من داخل ملف في لغة c**

**1.FILE \*f fin ; 2. fin =fopen("file path","symbol"); 3.fread(&** data **,sizeof(** data **),n,fin)**

- **( symbol )**: هي رموز المستخدمة مثل تستخدم للداللة على عمليات معية توضع بين عالمتي تنصيص وهنا نستخدم الرمز **) br )ألننا نريد القراءة من داخل الملف**
	- وفي خطوة رقم )3( قمنا بقراءة البيانات من داخل الملف باستخدام الدالة **)fread )**إلى **)data )**ممكن أن تكون المصفوفة أو السجل أو المتغير وحجم الذي نريده ) أن نقرئه أو عدد المواقع و اسم الملف **)fout)**

**مثال :** قراءة محتويات مصفوفة أحادية حجمها )10) من داخل ملف في المسار التالي **)" bin.ar\\:D )"**.؟

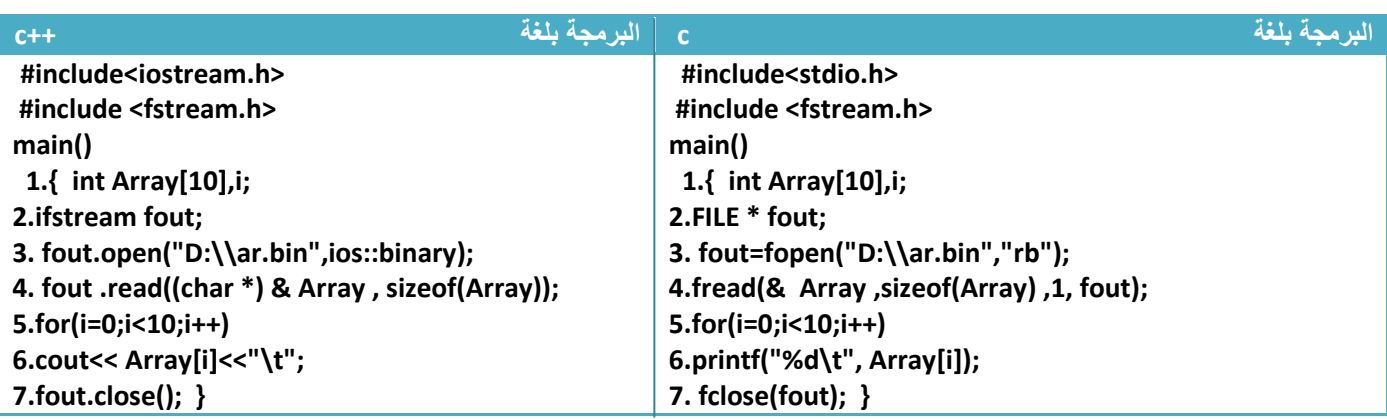

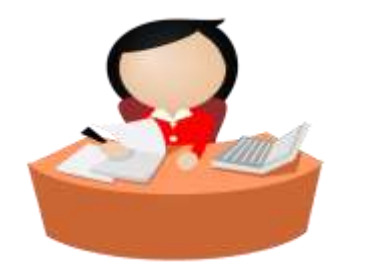

**خطوة خبطوة لتعلم** *++C,C* **حسني أمحد طالب** 

توضيح الخطوات : 3. خطوة رقم (3) فتحنا ملف ثنائي لكي نقرئ من داخله .4 خطوة رقم )4( قمنا بقراءة عناصر بحجم المصفوفة )**Array )**من الملف ويخزنها في المصفوفة 5. خطوة رقم (5و6) وطبعنا محتويات المصفوفة بشكل التالي

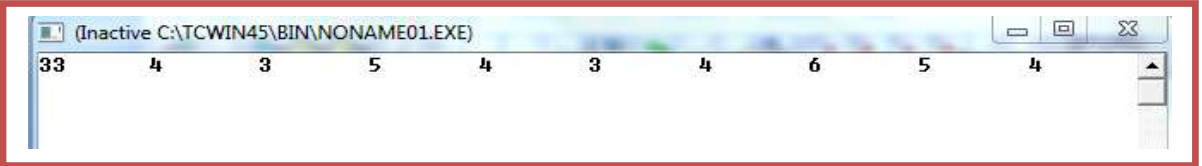

هذه العناصر سبق وان خزناها في الملف في مثال سابق

**مثال:** برنامج يطبع أسماء المستخدمين وكلمات مرورهم التي خزنت في ملف كثنائي .؟

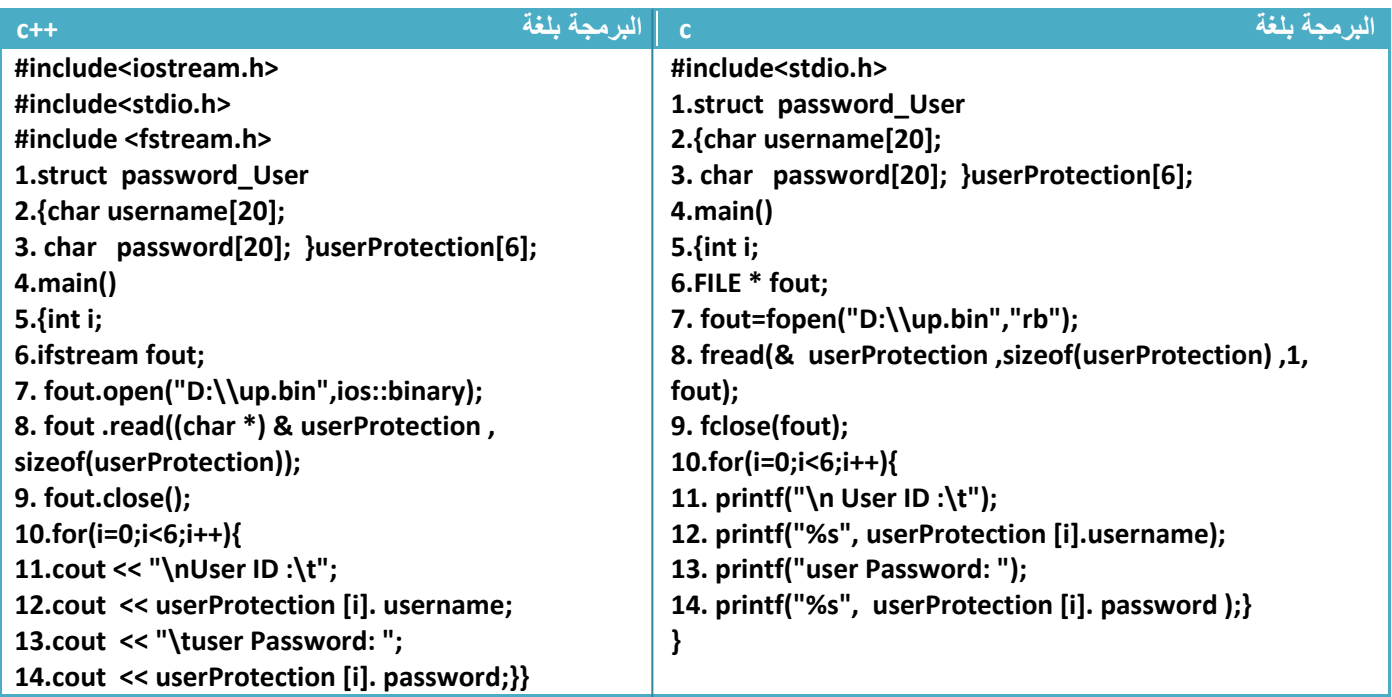

توضيح الخطوات:

.1 خطوة رقم )7( قرئنا من داخل الملف بيانات بحجم السجل وهو )6( وكل واحد في السجل له اسم مستخدم وكلمة مرور سيقوم المترجم تلقائيا بإسناد كل اسم مستخدم وكلمة مروره مخزن داخل الملف الى موقع من مواقع السجل

.2 خطوة رقم)10 إلى 14( قمنا بطباعة محتويات السجل التي ملئناها من الملف

وتكون شكل شاشة التنفيذ هكذا حسب ما هو مخزن في الملف

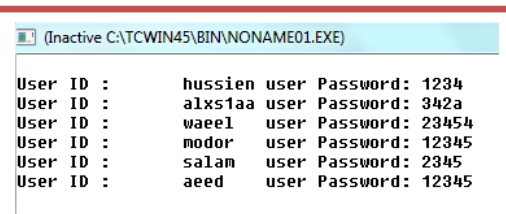

لو أردنا أن يطبع محتويات سجل لمستخدمين اثنين فقط نغير خطوة رقم )8( إلى

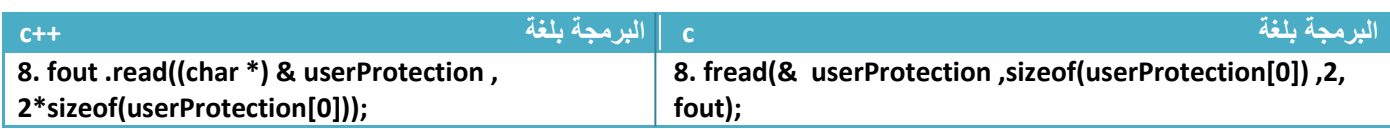

الذي فعلناه هو أخذنا حجم سجل واحد وهو السجل األول **)[0]userProtection )**وضربناه في اثنان لكي نحصل على حجم سجلين من داخل الملف فقط لذالك سيطبع محتويات سجلين فقط كما في شاشة التنفيذ

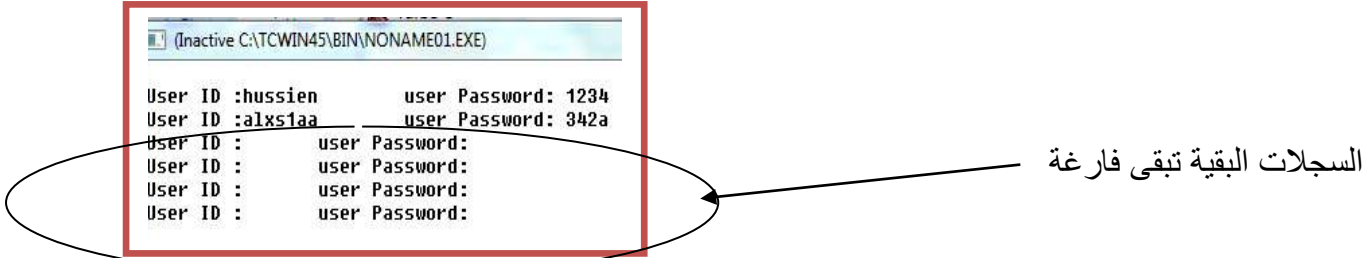

ونستطيع تحديد عدد الملفات من الرقم المضروب بالحجم فلو أردنا ثالث ملفات نضرب في ثالثة لكن هذه الطريقة تطبع بعدد السجلات المطلوب لكن من الأول ثم الثاني وبالتسلسل

#### **-8.6 دالة )seek (للتحرك داخل الملفات :**

**ماذا لو أردنا طباعة فقط السجل الثالث أو فقط السجل الرابع هذا ما تقدمه دالة )seek (التي تمكنك من تحريك المؤشر داخل الملف ألن المؤشر بطبيعته يبدأ من أول موقع لذالك سيطبع السجالت بالتسلسل إما هذه الدالة تمكنك من تحريك مكان المؤشر وتكون** بالشكل التالي

.1**في لغة )++c )نستخدم الدالة التالية لتحريك المؤشر داخل الملف**

**تحريك داخل ملف في لغة ++c**

**fin.seekg(offset,** iostream family **);** 

**)fin )**:هو اسم الملف داخل البرنامج **)offset):** مكان بدء القراءة إي من إي بايت تبدأ القراءة أو الكتابة

**)family iostream )**: إذا لم نضع إي رمز معناه سيبدأ **)offset )**من بداية الملف وإذا وضعنا )end::ios ) معناه سيبدأ **)offset )**من نهاية الملف

**جعل المؤشر يبدأ من نهاية الملف بأزاحة مقدارها 50-**

**fin.seekg(-50,ios::end);** 

.2 **في لغة )c )نستخدم الدالة التالية لتحريك المؤشر داخل الملف**

**كتابة الى داخل ملف في لغة ++c**

**)fin )**:هو اسم الملف داخل البرنامج **)offset):** مكان بدء القراءة إي من إي بايت تبدأ القراءة أو الكتابة )whence ): إذا وضعنا )0(معناه سيبدأ **)offset )**من بداية الملف وإذا وضعنا )1( معناه سيبدأ **)offset )**من الموقع الحالي وإذا وضعنا )2( معناه سيبدأ **)offset )**من نهاية الملف **fseek(fin,offset,whence);** 

**جعل المؤشر يبدأ من نهاية الملف بأزاحة مقدارها 50-**

**int fseek(fin,-50,2);** 

في مثال السجالت لو أردنا طباعة السجل الثالث

تحليل: نضرب حجم واحد من السجالت في اثنان ونجعلها قيمة )offset )حتى يؤشر في نهاية السجل الثاني وعندما يبدأ القراءة يبدؤها من السجل الثالث. ونجعل التحرك من البداية وفي دالة القراءة نجعله يقرأ سجل واحد وهو الثالث نغير الخطوة رقم (8) في المثال إلى خطوتين بالشكل التالي لكي يطبع سجل الثالث فقط

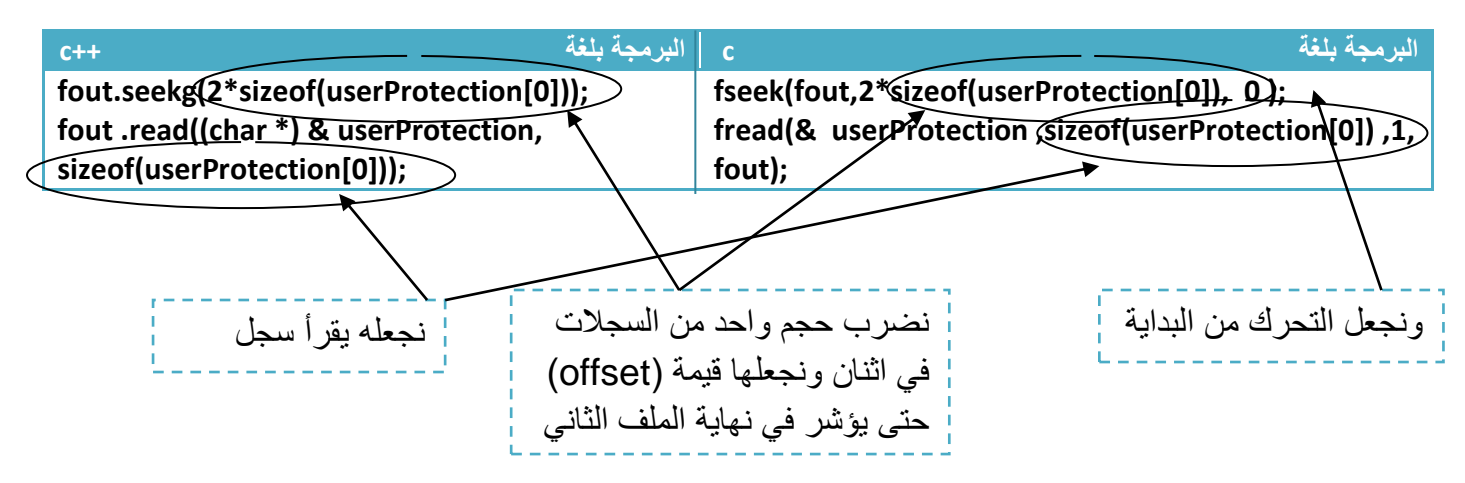

 في مثال السجالت لو أردنا طباعة السجل الرابع تحليل: نضرب حجم واحد من السجالت في ثالثة ونجعلها قيمة )offset )حتى يؤشر في نهاية السجل الثالث وعندما يبدأ القراءة يبدؤها من السجل الرابع ونجعل التحرك من البداية وفي دالة القراءة نجعله يقرأ سجل واحد نغير الخطوة رقم (8) في المثال إلى خطوتين بالشكل التالي لكي يطبع سجل الثالث فقط

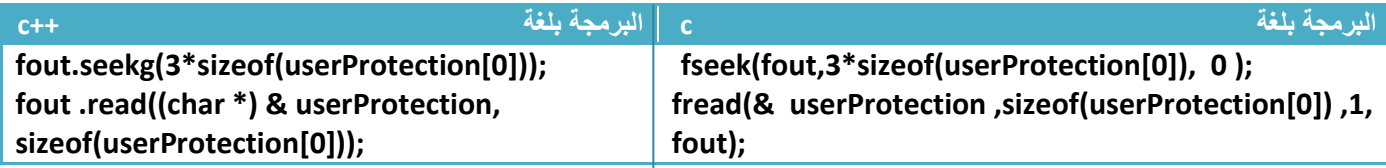

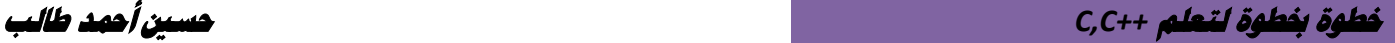

**البرمجة بلغة c البرمجة بلغة ++c #include<stdio.h> 1.struct password\_User 2.{char username[20]; 3. char password[20]; }userProtection[6]; 4.main() 5.{FILE \* fout; 6. fout=fopen("D:\\up.bin","rb"); 7.fseek(fout,3\*sizeof(userProtection[0]), 0 ); 8.fread(& userProtection ,sizeof(userProtection[0]) ,1, fout); 9. fclose(fout); 10. printf("\n User ID :\t"); 11. printf("%s", userProtection [0].username); 12. printf("user Password: "); 13. printf("%s", userProtection [0]. password ); } #include<iostream.h> #include<stdio.h> #include <fstream.h> 1.struct password\_User 2.{char username[20]; 3. char password[20]; }userProtection[6]; 4.main() 5.{ifstream fout; 6. fout.open("D:\\up.bin",ios::binary); 7. fout.seekg(3\*sizeof(userProtection[0])); 8.fout .read((char \*) & userProtection ,sizeof(userProtection[0])); 9. fout.close(); 10.cout<< "User ID :"; 11.cout << userProtection [0]. username; 12.cout<< "\tuser Password: "; 13.cout << userProtection [0]. password;}**

وهذا كود البرنامج كامل لطباعة محتويات سجل الرابع فقط

بما انه سجل واحد فليس بحاجة إلى عداد يعد للستة فقط نطبع الموقع األول الذي فيه المستخدم هكذا

T (Inactive C:\TCWIN45\BIN\NONAME01.EXE) User ID :modor user Password: 12345

 في مثال السجالت لو أردنا طباعة السجل الرابع والخامس والسادس تحليل: نضرب حجم واحد من السجالت في ثالثة ونجعلها قيمة )offset )حتى يؤشر في نهاية السجل الثالث ونجعل التحرك من البداية وفي دالة القراءة نجعله يقرأ ثالث سجالت لكي يقرئ السجل الرابع والخامس والسادس نغير الخطوة رقم (8) في المثال إلى خطوتين بالشكل التالي لكي يطبع سجل الثالث فقط

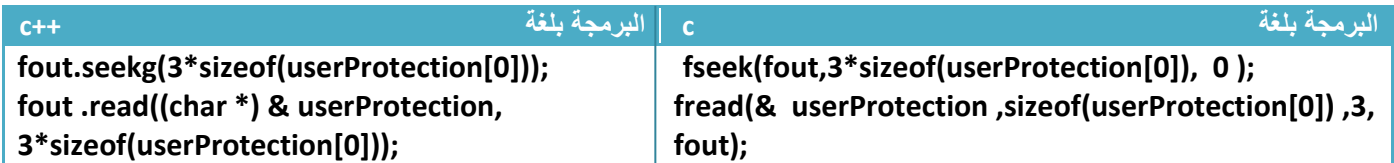

ونغير شرط توقف العداد في خطوة رقم (10) إلى اصفر من ثلاثة لأننا سنطبع ثلاث سجلات فقط

T. (Inactive C:\TCWIN45\BIN\NONAME01.EXE) User ID :modor user Password: 12345 User ID :salam user Password: 2345 User ID :aeed user Password: 12345

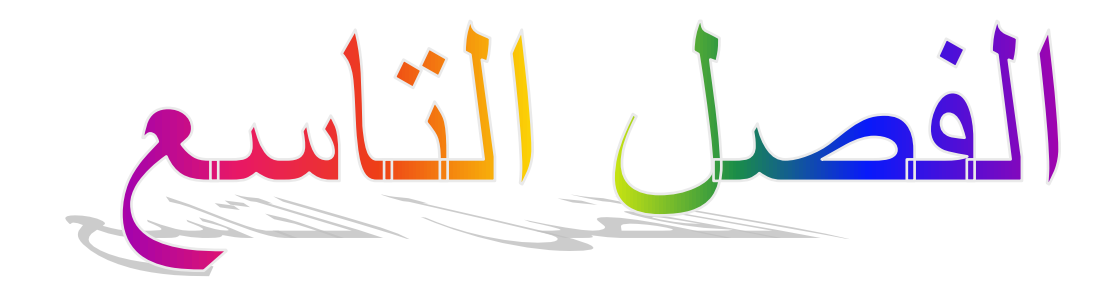

# الربجمة الكائنية التوجه **)OOP)**

- **:)class( الكالسات -9.1**
- **:Encapsulation الكبسلة -9.2**
- **:construction and destroy والهدم البناء -9.3**
	- **-9.4 مفهوم الوراثة inheritance:**
		- **:overwriting مفهوم-9.5**
		- **: Aggregation مفهوم -9.6**

## **لماذا )OOP ):**

السؤال الذي حير الكثير من المبتدئين في البرمجة وهو لماذا نستخدم البرمجة الكائنية التوجه . اجيبك عليه. تستخدمه لنجعل الكودات البرمجية اكثر فهم وتنظيم واختصار في الكتابة , وكذالك هي لغة لتفاهم بين فريق العمل على المشروع البرمجي . فال يعمل اي فريق برمجي بدون هذا النوع من البرمجة .اذن هل تحتاج انت ان تستخدمها في برامج ال تتجاوز 100 سطر برمجي , اكيد التحتاجه فهو صمم لألنظمة الكبيرة .السؤال األخر هل ستتعلم شي جديد في البرمجة الكائنية التوجه , الجواب من الناحية المنطقية ال تتعلم شيئ الن كما قلنا هو وسيلة لتنضيم المشاريع , اما من الناحية الأدارية نعم ستتعلم كيف تنظم مشاريع بطريقة سهلة يفهمها غيرك من المبرمجي

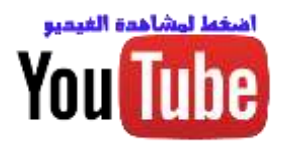

**-9.1 كالسات Class**

الكالس هو عبارة عن object يمثل اي شي قد يكون كائن او اداة او بروتوكول يحتوي على مجموعة من الخصائص , و الدوال التي بدورها تتنفذ على الخصائص لعمل اشياء معينة.

مثال كلاس الطالب كما في شكل في الأسفل يحتوي الطالب على مجموعة من الخصـائص وهي اسمه ورقمه الطالبي ومعلومات الفيزة كارت التي تخص. وهناك مجموعة دوال تنفذ على هذه الخصائص وهي اضافة طالب و اضافة بطاقة لطالب.

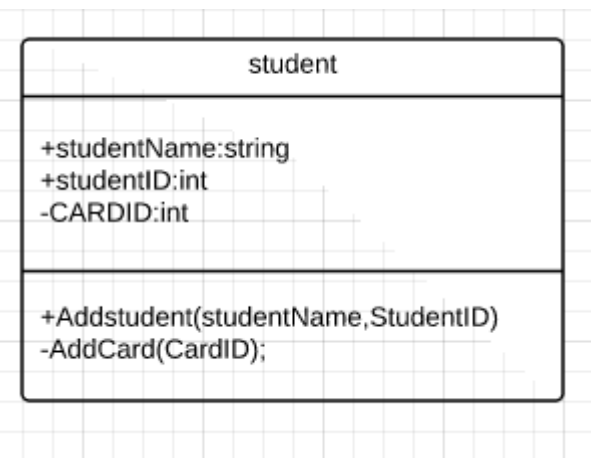

- الخصائص: اي شي يوصف به الكالس
- الألجرائات: هي عمليات تنفذ على الخصائص الموجودة في الكالس

الكالس في البرمجة كائنية الوجه يكون في الشكل التالي

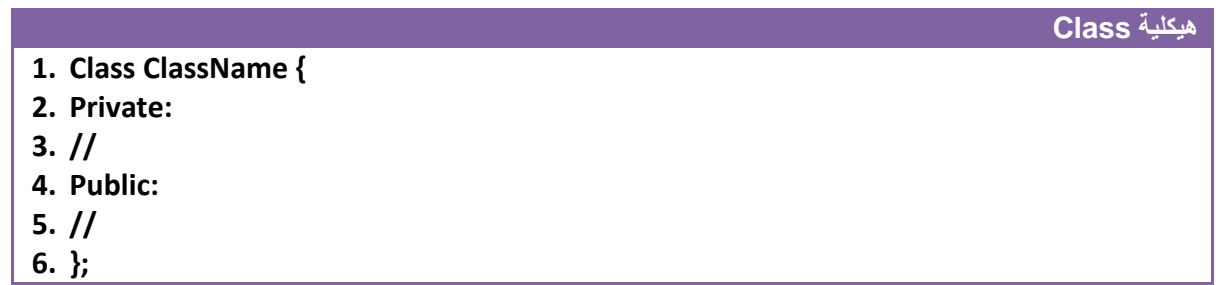

- الخطوة رقم )1( نكتب كلمة محجوزة class وبعدها اسم الكالس الذي نريده وبعدها نفتح قوس الكالس
- الخطوة رقم )2( عرفنا الكلمة المحجوة private معناها اي متغير يعرف تحت هذه الكلمة يكون خاص بلكالس وال يمكن رؤيته من داخل اي كالس اخر او برنامج رئيسي يستدعي الكالس
	- الخطوة رقم )4( عرفنا الكلمة المحجوة public معناها اي متغير يعرف تحت هذه الكلمة يكون عام يمكن رؤيته من داخل اي كالس اخر او برنامج رئيسي يستدعي الكالس.
		- الخطوة رقم )6( اغلقنا القوس الخاص بكالس الجديد ونضع فارزة منقوط

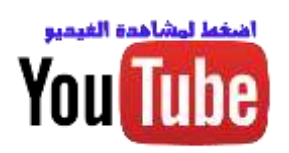

## **-9.2 الكبسلة Encapsulation:**

هي عملية اخفاء بعض دوال واجرائات الكالسات عن اي كالس اخر لحمايتها من التغير. ابسط مثال على ذالك معلومات طالب نستطيع الوصول الى اسمه ورقمه الكن يجب تقييد الوصول الى معلومات البطاقة التي يجب ان تكون محمية من الوصول لها يصل لها فقط من داخل الكالس لذالك نعمل لها كبسلة كما في المثال

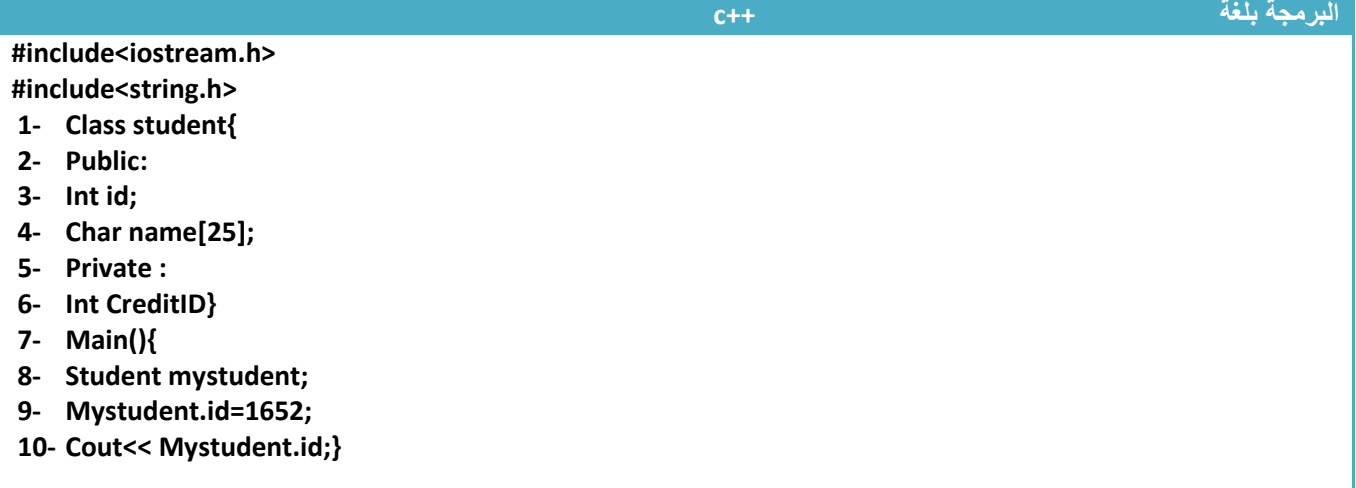

**توضيح**

- **خطوة رقم )8( كونا كائن جديد من كالس الطالب student نستطيع ان نعطي قيم لألسم والرقم وال نستطيع الوصول الى معلومات البطاقة من داخل دالة main النها مخفية عن خارج الكالس**
	- **تابع فيديو الدرس لمزيد من التوضيحات**

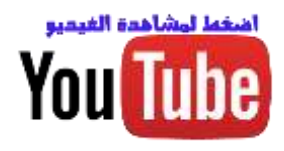

### **:construction and destroy والهدم البناء -9.3**

عند تكوين كائن من كالس سيتم استدعاء دالة البناء تلقائيا وان لم تكن موجودة سيكونها المعالج. وعند انتهاء حياة الكالس سيتم استدعاء دالة الهدم لهدم الكالس ومسحه من الذاكرة.

نستطيع االستفادة من دالة البناء في اعطاء بيانات اولية للمتغيرات في حين دالة الهدم نستخدمها في انهاء تواجد المتغيرات في الذاكرة.

- دوال البناء تكون اسمها نفس اسم الكالس
- دوال الهدم تكون اسمها نفس اسم الكالس مسبوق بعالمة النفي (~)

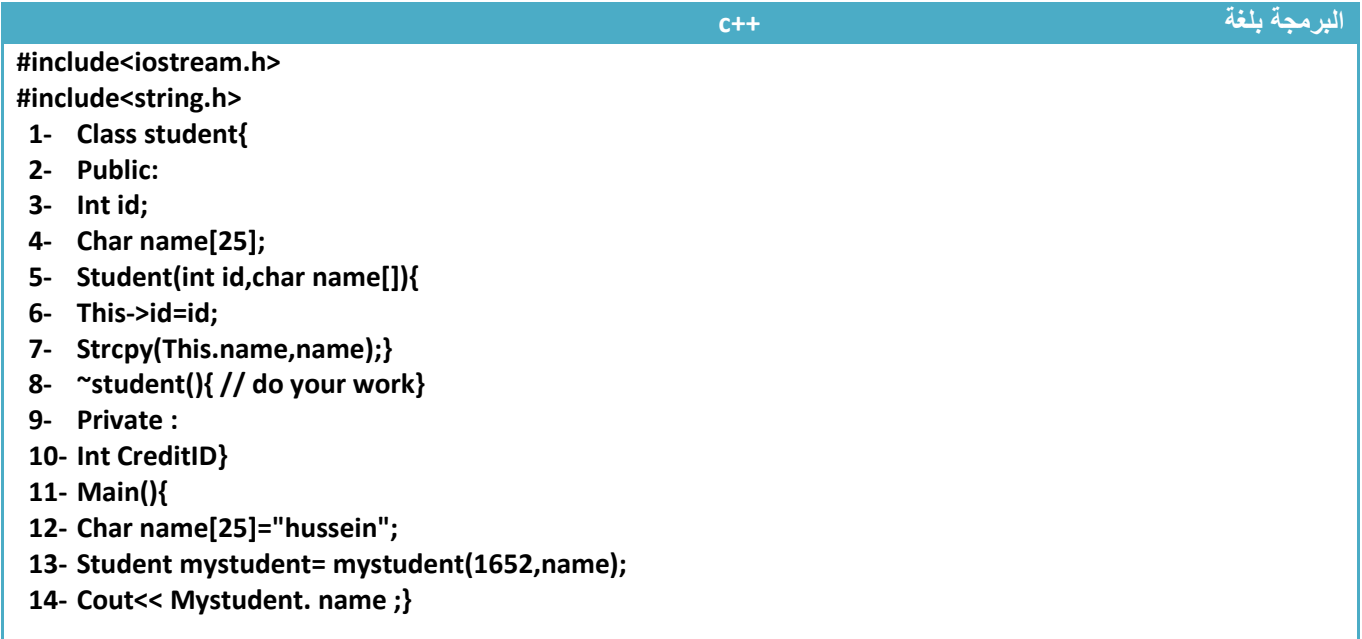

**توضيح**

- **خطوة رقم )5( كونا دالة بناء وارسلنا لها رقم الطالب واسمه**
	- **خطوة رقم 6و7 تم وضع قيم داخل متغيرات الكالس**
- **خطوة رقم )12( كونا كائن جديد من كالس الطالب student وارسلنا قيم اولية لألسم ورقم الطالب**
	- **تابع فيديو الدرس لمزيد من التوضيحات**

# اشغط ليشاهدة الغيميو **You Tube**

# **-9.4 مفهوم الوراثة inheritance:**

هي عملية يقوم من خاللها كالس بورث جميع خصائص والدوال المعرفة بشكل عام public في كالس اخر. الفائدة منها اننا نتجنب تكرار كتابة الكود وكذالك يكون برنامجنا اكثر مترابط عالئقيا. المثال بالأسف يمثل كيف يرث طالب اسم الجامعة من كلاس الجامعات.

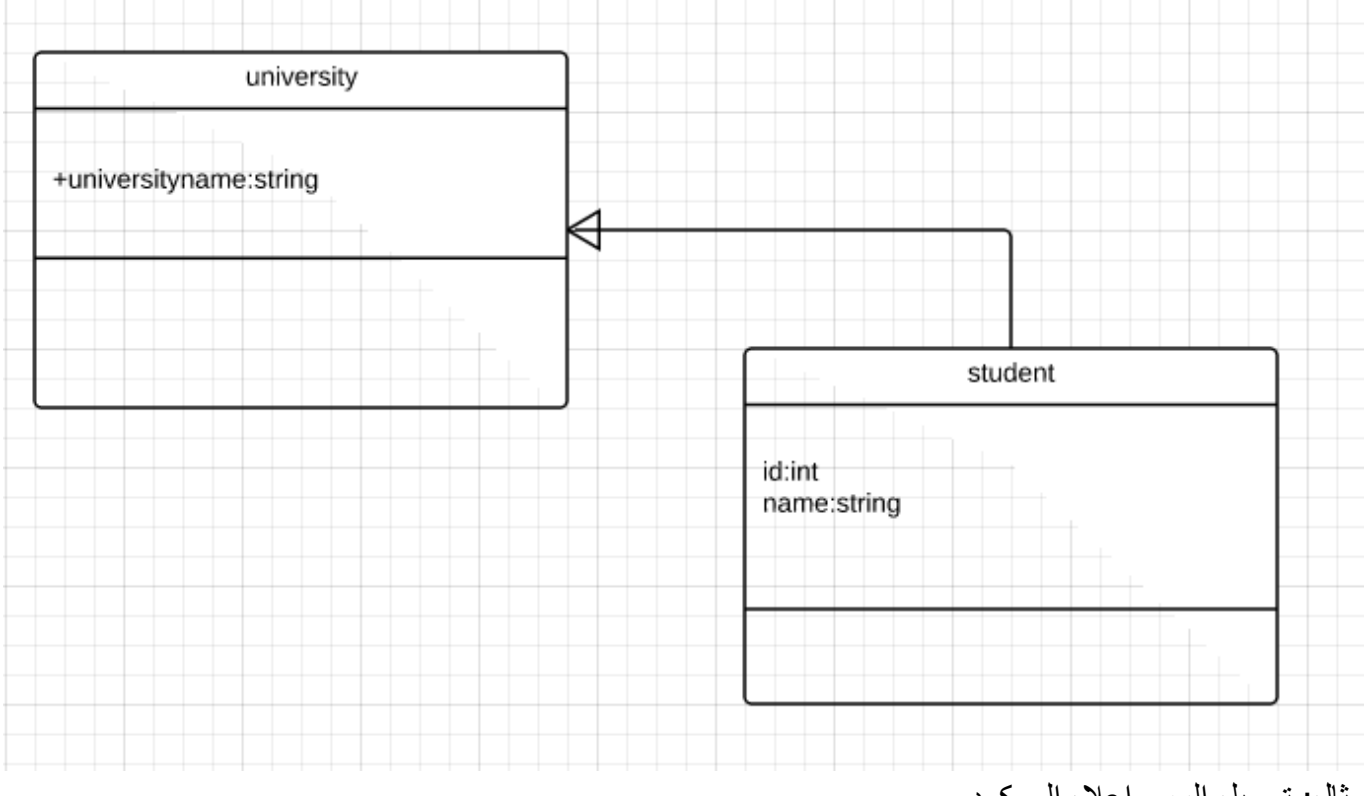

مثال: تحويل الرسم اعاله الى كود .

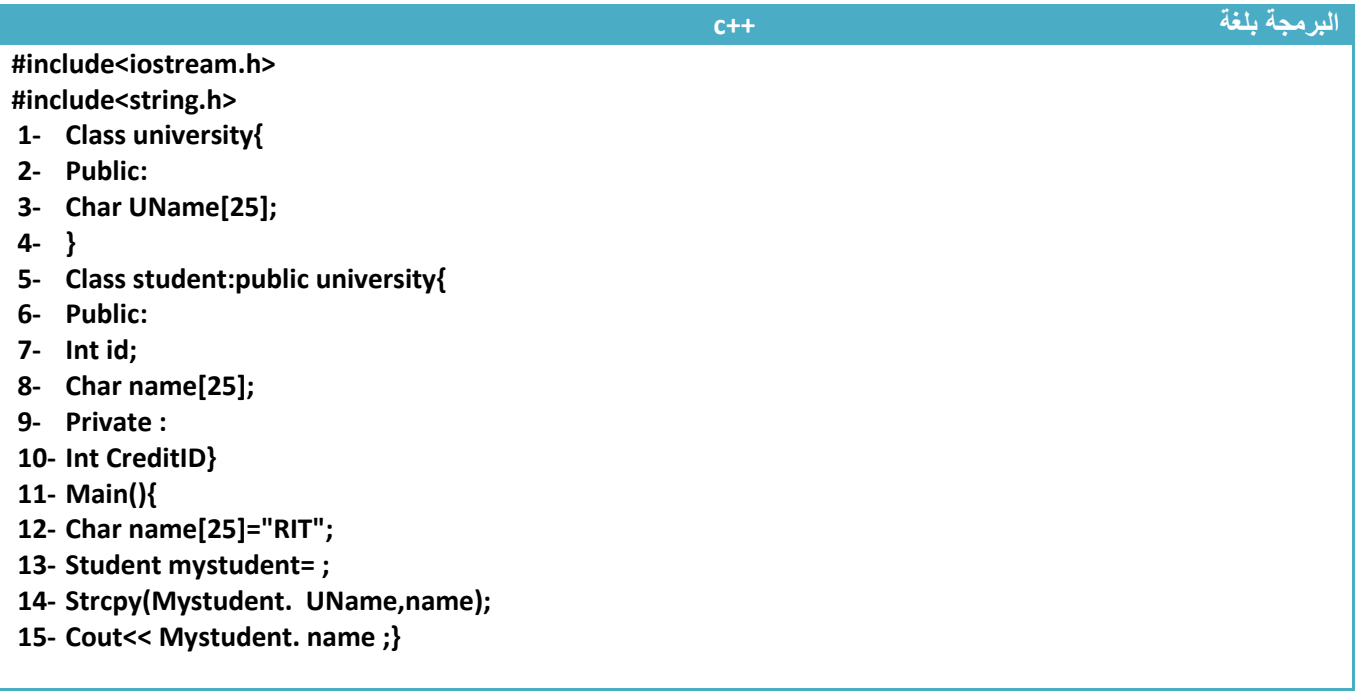

**توضيح**

- خطوة رقم )5( قام كالس الطالب بوراثة جميع الدوال والخصائص العامة الموجودة في كالس الجامعات
- خطوة رقم )14( قام كالس الطالب بوضع قيمة ألسم جامعة الطالب التي ورثها . اذن رقم اسم الجامعة غير موجود في كالس الطالب لكن استطاع ان يرثها من كالس الجامعة ويستخدمها
	- تابع فيديو الدرس لمزيد من التوضيحات

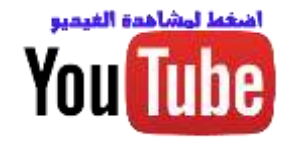

#### **-9.5مفهوم overwriting:**

هي عملية يقوم من خلالها بعمل اعاة كتابة لدوال موجودة في كلاس الأب . ابسط مثال لو كان هناك دالة في كلاس االب تعيد اسم الجامعة وفي الطالب بنفس األسم توجد دالة لكن تعيد اسم الطالب وهي موروثة لذالك البد من اعادة كتابتها لكي تعيد اسم الطالب بدال من اسم الجامعة

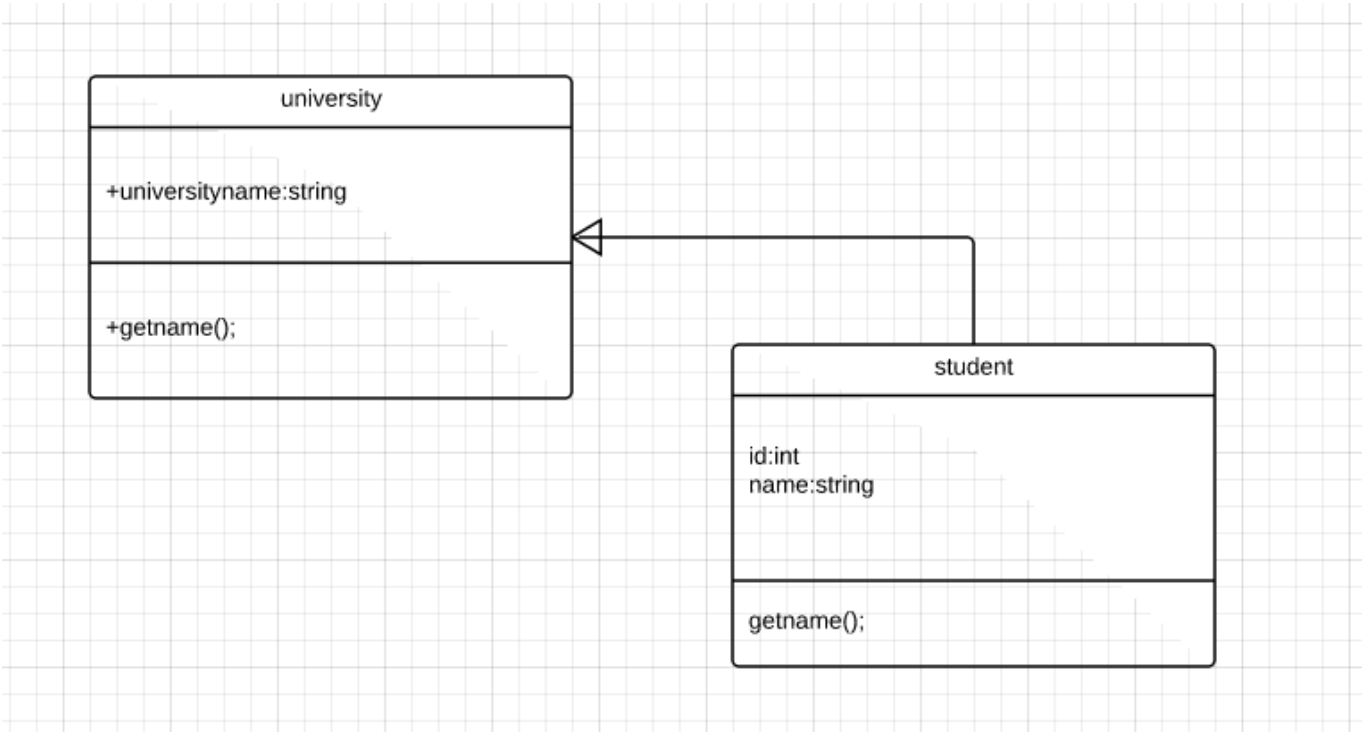

#### مثال يوضح الرسم

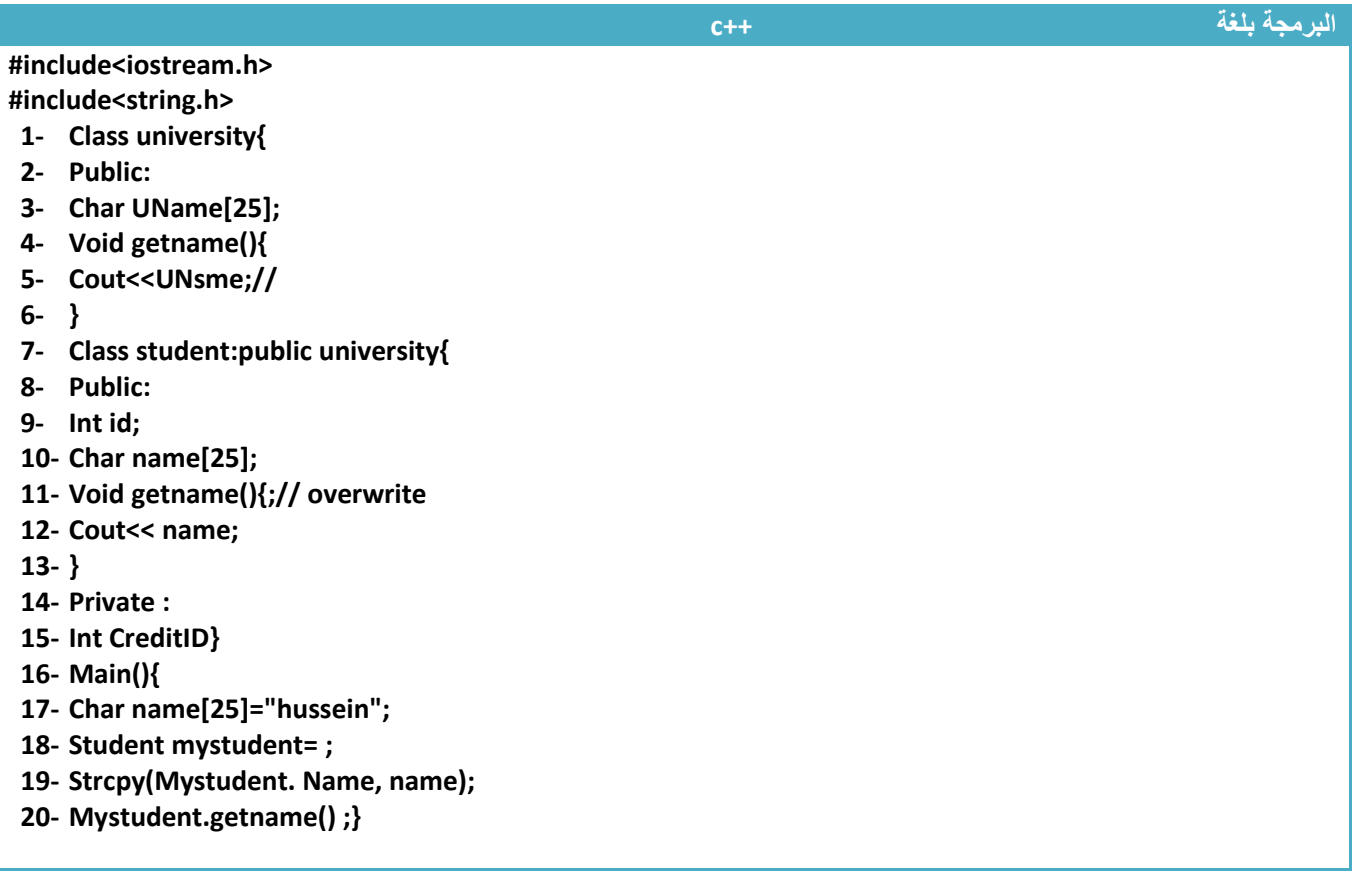

**توضيح**

- خطوة رقم )11( تم عمل اعادة كتابة لدالة ()getname وتغير محتواها الى دالة تطبع اسم الطالب
	- تابع فيديو الدرس لمزيد من التوضيحات

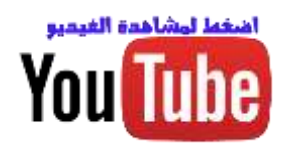

# **-9.6 مفهوم Aggregation :**

هي عملية وجود كائن من كالس في كالس اخر. مثال لو كان لدينا كالس مستخدم وكالس اخر نوع المستخدم. اذن نوع المستخدم يكون كائن في كالس المستخدمين ويكون الرسم كما في الشكل

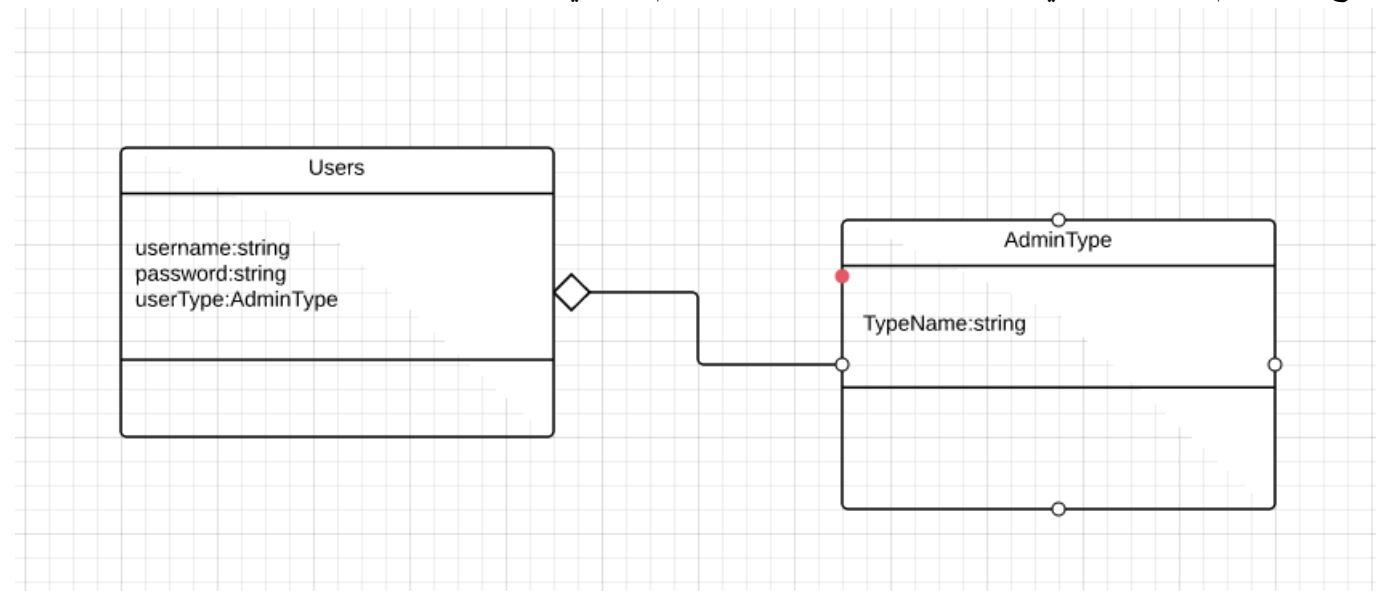

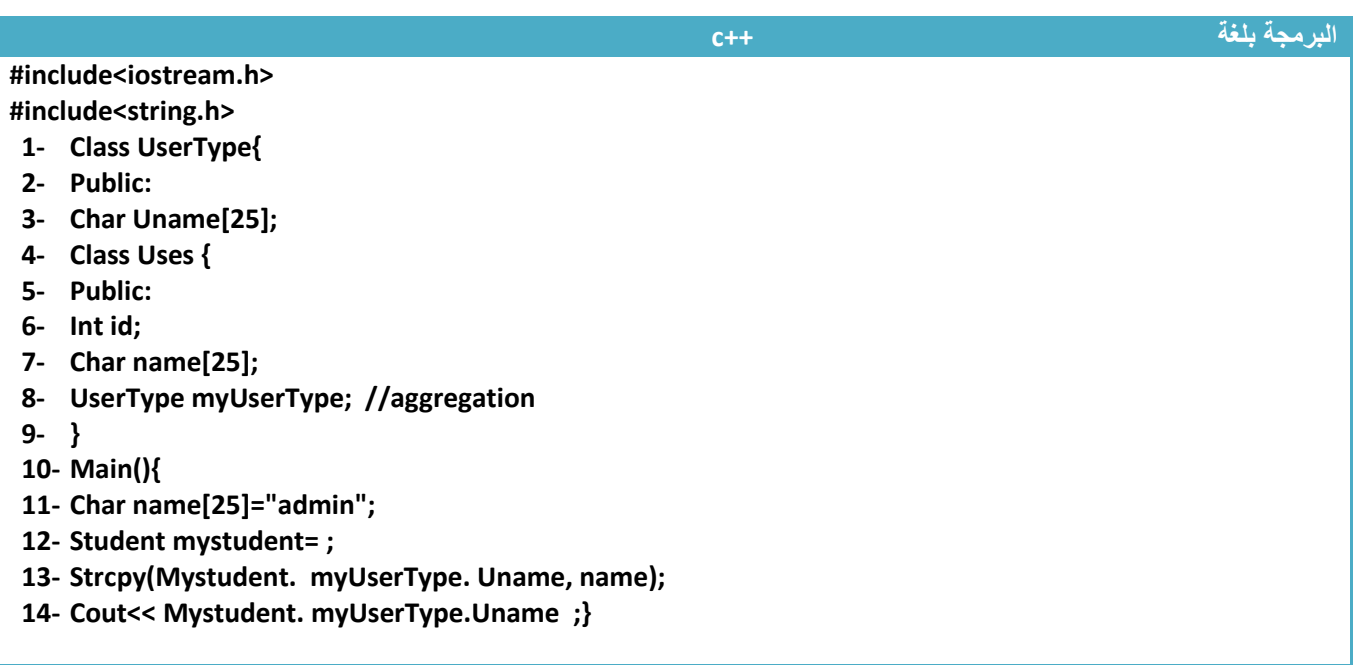

#### **توضيح**

- خطوة رقم )8( تم عمل كائن من كالس نوع المستخدم داخل كالس المستخدمين
	- خطوة رقم )13( تم اعطاء قيمة لنوع المستخدم
		- تابع فيديو الدرس لمزيد من التوضيحات

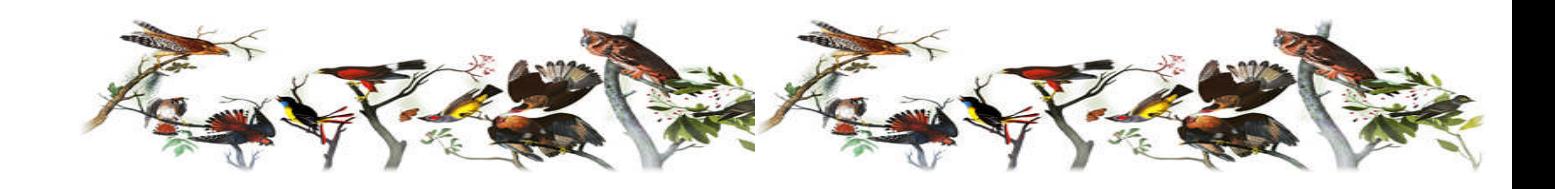

**الملحقات**

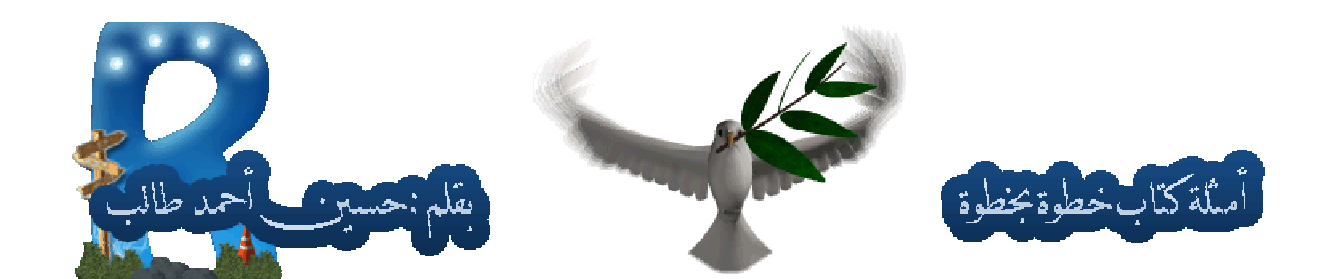

**ھذه الملحقات ھي الامثلة المرفقة لكتاب خطوة بخطوة لتعلم لغة (++C,C (یحتوي على عدد كبیر من الامثلة المحلولة كتوضیح لشروحات كل فصل من افصل الكتاب حتى یكون القارئ على تواصل بین الشرح والتنفیذ.....؟**

**:١اكتب برنامج لطباعة الاشكال التالیة**

*A)* HUssien **#include<iostream.h> main() { int z,x; for(z=1;z<=5;z++){ cout<<"\*\n" ; for(x=0;x<=z-1;x++) cout<<" " ;**

$$
\underline{\mathcal{H}}
$$

**B)**

**#include<iostream.h> main() { int z,x; for(z=1;z<=5;z++){ for(x=z;x<=5;x++) cout<<" " ; cout<<"\*\n" ; }}**

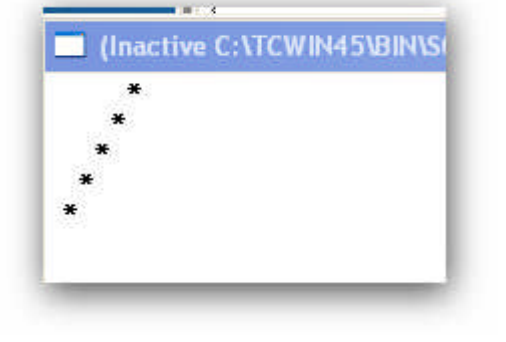

**c)**

```
#include<iostream.h>
main()
{
int I,j,k;
for(i=1;i<=7;i+=2){
for(k=i;k<7;k+=2)
cout<<" " ;
for(j=i;j>0;j--)
cout<<"*" ;
cout<<"\n" ;}}
```
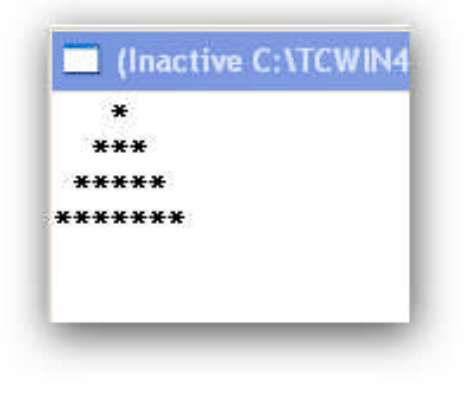

```
:٢اكتب برنامج لتقریب أي عدد تدخلھ
```

```
#include<iostream.h>
                                             C (Inactive C: \TCWIN45\BIN\NOI Halosien
main()
                                            4.7near to=5
{
int i,k;
float y,m;
cin>>y ;
ھنا ساوینا كسر بصحیح بیقى فقد الثابت مثلا ١.٧ یصبح ١ //;y=i
k=i+1;
                                              In (Inactive C: YTCWIN45\BINW Halls sien
m=i+0.5;
if(y>=m)
                                             5.3near to=5
cout<<"near to= "<< k ;
else
cout<<"near to= "<<i;
}
```
**:٣برنامج لایجاد مفكوك الاعداد**

```
#include<stdio.h>
main()
{
int x,n,f;
scanf("%d",&n);
f=1;
if(n>=12)
printf("no factoral");
else
for(x=1;x<=n;x++)
f=f*x;
printf("factoral=%d",f);
}
```

```
Clinactive Hillssien
13no factoral
Inactive C:\TCWIN4 HUlssien
\overline{6}Factoral=720
```
**#include<iostream.h>**

**:٤برنامج لایجاد مجموع أي عدد مع الاعداد التي فوقھ حتى المئة**

```
#include<stdio.h>
main()
{
                                       CInactive C: \TCWIN45\BIN\ADP
                                                                 HUssien
int x,sum,n;
                                      98
sum=0;
                                      he sum=297$
scanf("%d",&n);
for(x=n;x<=100;x++)
sum=sum+x;
printf("he sum=%d$",sum);
}
```
**:٥اكتب برنامج لحساب عدد الارقام المدخلة الیھ بحیث اذا ادخلنا ١٠٠ ینتج ٣**

```
main()
{
                                        1989
int i,k,m;
cin>>k;
m=1;
for(i=1;i<=4;i++)
{m=m*10;
if(k<m)
{
Cout<<"number of bit=<<i;
break;}}
}
  <del>ا :برنامج</del> لاخرج رواتب عمال بحيت اذا عمل ١٥٠ساعة ياخذ ثلاثة دولارات وعلى كل ساعة عمل اضافية ياخذ دولاران
#include<iostream.h>
main()
{ int i,j,k;
j=3;
                                              153
cout<<"enter the hower\n" ;
cin>>k ;
for(i=151;i<300;i++)
{ if(k<=150)
{cout<<"he cost= 3$" ;
```

```
CALCE 19 (Inactive C:\TCWIN45\BII HUssien
number of bit=4
```

```
CONTRACT C: NTCWIN45W Hallsoien
enter the hower
he cost=9$
```

```
break;}
j=j+2;
if(k==i)
cout<<"he cost="<<j;
}}
```
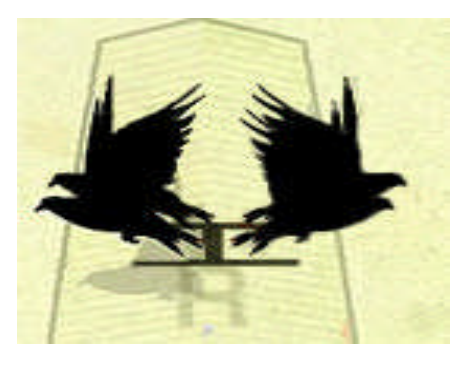

```
:7برنامج لاجراء عملیات ریاضیة لعددین بصیغة یفھمھا المستخدم(بصیغة القوائم)
```

```
#include<iostream.h>
ضمنا ھذه المكتبة لاننا نستخدم الدالة اexit) //>h.stdlib<include#
main()
{
int a,b ,x,z;
char r=00;
float f;
m:
cout<<"This program make arthmetic operation between two mumber
press"<<"\n";
cout<<"1(sum),2(sub),3(mult),4(divide),5(exit)"<<"\n";
cin>>x;
for(;;)
switch(x) {
case 1:cout<<"enter first number"<<" press(00)to return"<<"\n";
cin>>a; if(a==r)goto m;
cout<<"enter second number"<<"\n";
cin>>b;
z=a+b;
cout<<"sum="<<z<<"\n";
break;
case 2:cout<<"enter first number"<<" press(00)to return"<<"\n";
```

```
cin>>a; if(a==r)goto m;
cout<<"enter second number"<<"\n";
cin>>b;
z=a-b;
cout<<"sub="<<z<<"\n";
break;
case 3:cout<<"enter first number"<<" press(00)to return"<<"\n";
cin>>a; if(a==r)goto m;
cout<<"enter second number"<<"\n";
cin>>b;
z=a*b;
cout<<"mult="<<z<<"\n";
break;
case 4:cout<<"enter first number"<<" press(00)to return"<<"\n";
cin>>a; if(a==r)goto m;
cout<<"enter second number"<<"\n";
cin>>b;
f=a/b;
cout<<"divd="<<f<<"\n";
break;
case 5: exit(1);
```
**default:cout<<"error correct you chose"<<"\n"; goto m;**

```
}}
```

```
C: YTCWIN45\BIN\TARTEEB.EXE
                                                                       HUssien
                                                                                    - 0
                                                                                        \boldsymbol{\mathsf{x}}This program make arthmetic operation between two mumber press
1(sum), 2(sub), 3(mult), 4(divide), 5(exit)
\mathbf{u}enter first number press(00)to return
20enter second number
15divd=1.333333
enter first number press(00)to return
AG
This program make arthmetic operation between two mumber press
1(sum),2(sub),3(mult),4(divide),5(exit)
3
enter first number press(00)to return
5
enter second number
\ddot{\mathbf{6}}mu1t=30enter first number press(00)to return
na
This program make arthmetic operation between two mumber press
1(sum), 2(sub), 3(mult), 4(divide), 5(exit)
```
**:8تأمل ناتج البرنامج الاتي**

```
#include<stdio.h>
                                          CALCE IN A CONTRACT
                                                              HUssien
main()
                                        7 = 4{
                                        y=9x = 45int x,y,z;
x=y=z=5;
x*=y+=z-=1;
printf("z=%d\ny=%d\nx=%d\n",z,y,x);
}
```
#### **:٩ادخال while-do في دوارة لانھائیة**

```
#include<stdio.h>
                                             Contactive C:\TCWIN45\BIN\S Halosien
main()
                                            \overline{\mathbf{8}}{
                                            3
int x ,m,n;
                                            m=113
x=0;
                                            \mathbf{6}do{
scanf("%d%d",&m,&n); if(m>n){
m=m+n;
printf("m=%d\n",m ); }
else
break; }
while(1);}
                                                                 :١٠ادخال while في دوارة لانھائیة
#include<stdio.h>
main()
{
int x ,m,n;
x=0;
while(1){
scanf("%d%d",&m,&n); if(m>n){
printf("m=%d\n",m );}
else
break; }}
```
**:١١لمعرفة ھل العدد الذي ادخلتھ عدد اولي ام لا**

```
#include<iostream.h>
                                                  C (Inactive C:\TCWIN45\BI HUlssien
main()
                                                 13{
                                                 is prime
int i,m,booleanx;
booleanx=0;
cin>>m;
for(i=2;i<m;i++)
if(m%i==0)
booleanx=1;
if (booleanx==1)
cout<<"is no prime" ;
```

```
else
cout<<"is prime" ;
}
```
**:12اكتب برنامج لقسمة عددین بدون استخدام القسمة وباقي القسمة**

```
#include<iostream.h>
main()
{
                                          3
int a,b,i;
cin>>a>>b;
if(a>=b){
for(i=1;i<20;i++){
a=a-b;
if(a<b){
cout<<"divide=="<<i<<"ncarry"<<a;
break;}
}}
```

```
CINTER C: NTCWIN4 Halosien
40
divide==13carry1
```
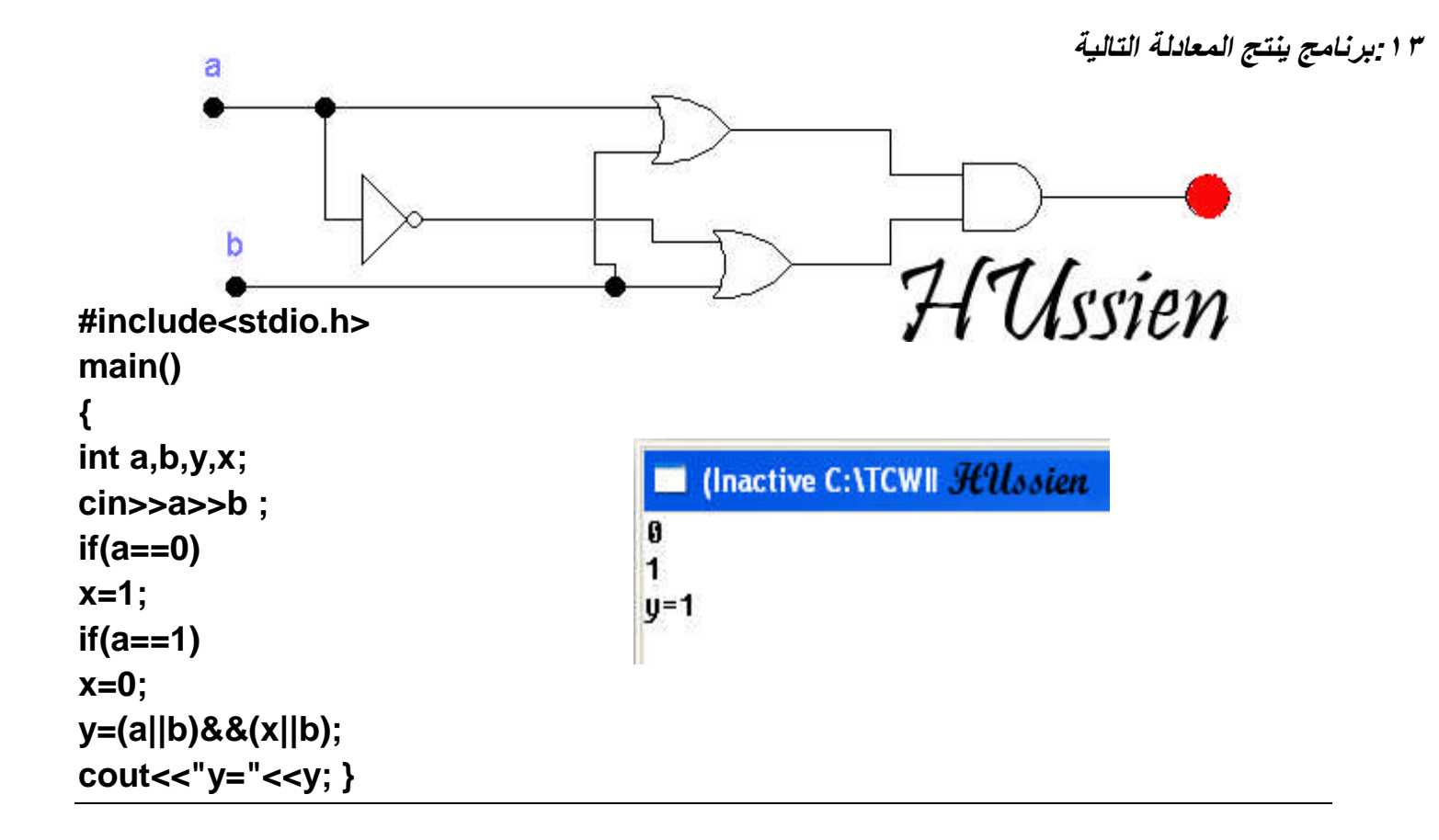

**:١٤برنامج لطباعة المتسلسلة الاتیة (١٢٣٤٥٦٧٦٥٤٣٢١)**

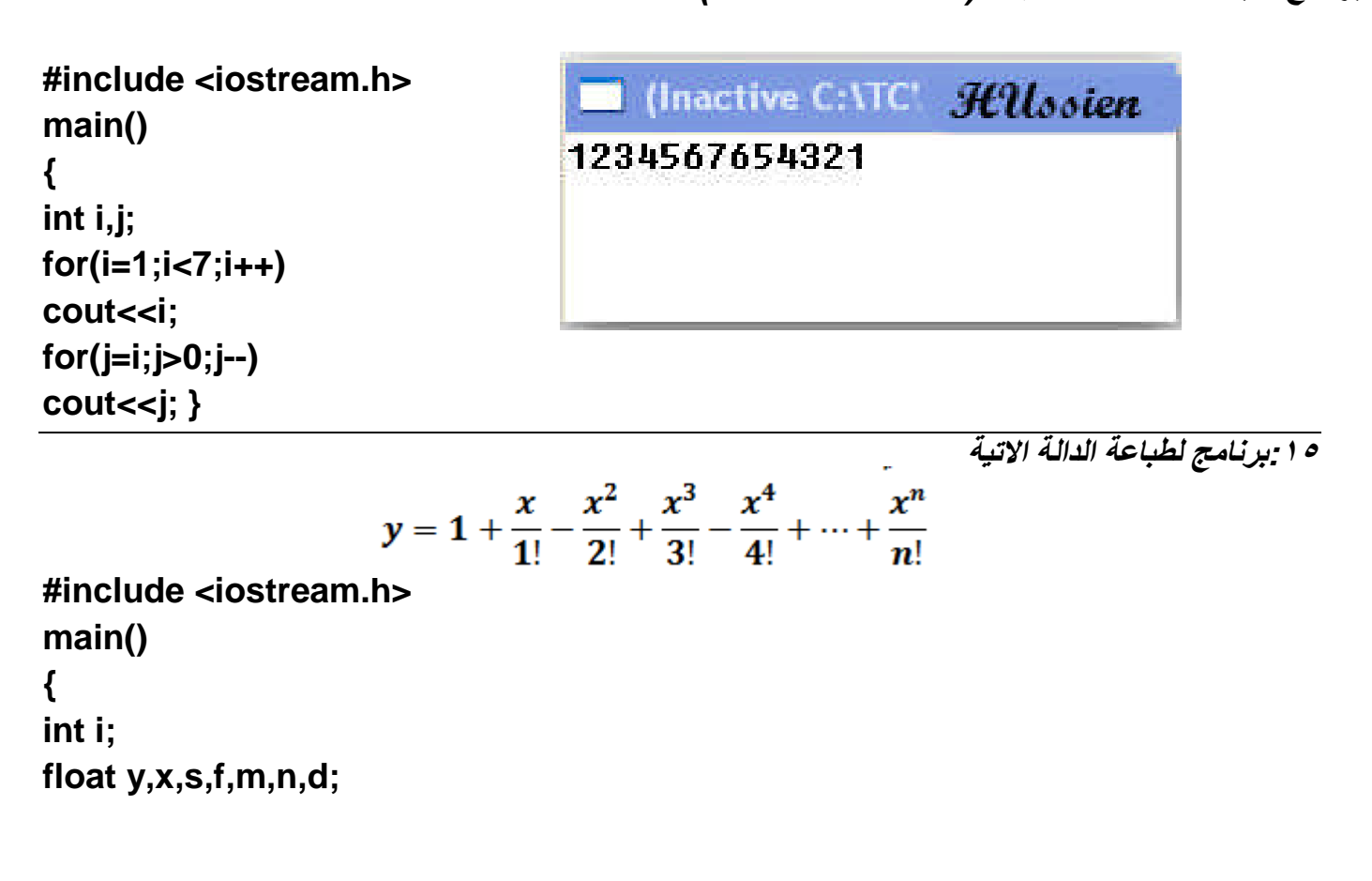

```
f=y=1;
m=-1;
                                       (Inactive C:\TCWIN45\BIN\ HUssien
n=0;
                                    enter the power of4
cout<<"enter the power of";
                                    enter the number5
cin>>d;
                                    y=-11.708332cout<<"enter the number";
cin>>x;
for(i=1;i<=d;i++){
f=f*i;
m=m*x;
n=-m; // inverse sgnal inevery loop
s=n/f;
y=y+s;}
cout<<y;}
```
**:١٦برنامج لمعرفة ھل العدد الذي ادخلتھ زوجي ام فردي دون استخدام القسمة وباقیھا**

```
#include<iostream.h>
main()
{
int i,j,a;
cin>>a;
for(i=1;i<30 ;i=i+2) {
if(a==i)
cout<<a<<" is odd";}
for(j=0;j<30 ;j=j+2){
if(a==j)
cout<<a<<" is even ";
}}
```
Clinactive C: VTCWIN45\BIN\NONA Hallssien  $22$ 22 is even

```
:١٧برنامج یحول من صیغة (octal(الى صیغة (decimal(
```

```
#include<iostream.h>
main()
{
int n,i,b,m;
cout<<"enter number of bits"<<"\n";
cin>>n;
cout<<"note:enter octal number from right bite after bite"<<"\n";
```

```
int f=1,sum=0;
for(i=0;i<n;i++ ){
                                           (Inactive C: VTCWIN451BINMONAME03.EXE)
                                                                               HUssien
                                           enter number of bits
cin>>b;
m=f*b;
                                          note:enter octal number from right bite after bite
f=f*8;
                                          \overline{a}5
sum=sum+m;}
                                          decimal=348
cout<<sum;}
```
**\*البرنامج مصمم بطریقة بدائیة سوف یتم تصمیمھ بطریقة اطور بنھایة الكتاب**

**:١٨برنامج یدخل عددین ویبین ایھما <sup>ا</sup> لاصغر دون استخدام(***==;>;<***)**

```
#include<iostream.h>
main()
{
int a,b,m;
cin>>a>>b;
m=a/b;
if(m==0)
cout<<a<<" is minimum";
else
cout<<b<<" is minumum";
}
```
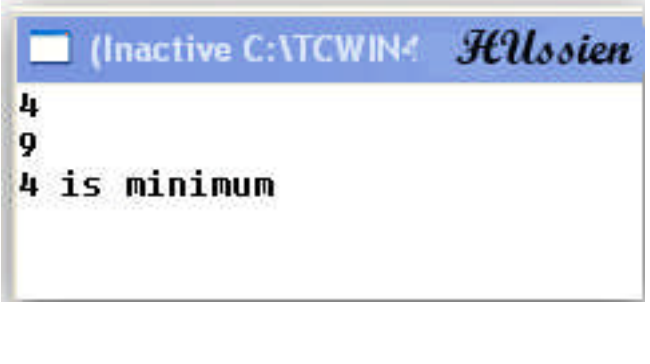

**:١٩اطبع الشكل التالي دون استخدام المصفوفة**

```
#include <iostream.h>
main()
{
int i,j,k,m,n,o,p;
for(i=3;i>0;i--){
cout<<"";
for(j=i;j>0;j--) cout<<" ";
for(k=i*2;k<=6;k++)
cout<< "*";
cout<<"\n";
}
```
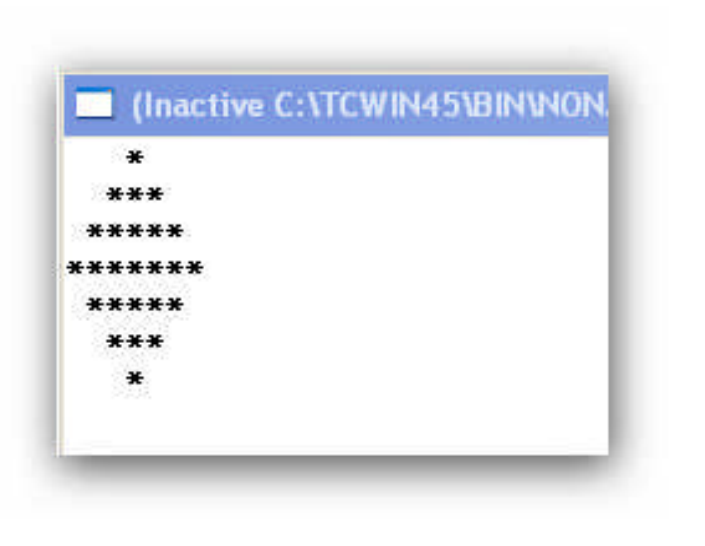

```
for(m=7;m>0;m=m-2){
cout<<"";
for(n=m;n>0;n--)
cout<<"*";
cout<<"\n";
for(o=m;o<=7;o=o+2)
cout<<" ";}}
```
**(***A,b,c* **) الاتیة للاحرف***)ascii code* **) لمعرفة:***20*

**#include<iostream.h> #include <stdio.h> main() { printf("the number %c is the character %d in ascii code.\n",'a','a'); printf("the number%c is the character %d in ascii code.\n",'b','b'); printf("the number%c is the character %d in ascii code.\n",'c','c'); }**

> HUssien the number a is the character 97 in ascii code.<br>the numberb is the character 98 in ascii code.<br>the numberc is the character 99 in ascii code.

> > **ولمعرفة(ascii (لحمیع العناصر نكتب**

```
#include <stdio.h>
main()
{
int i,j;
for(i=0;i<=255;i++)
printf("%d:%c\n",i,i);
}
```
**خطوة بخطوة لتعلم** *++C,C* **حسین أحمد طالب**

**:٢١اقلب مصفوفة ٩٠ درجة باتجاه عقرب الساعة**

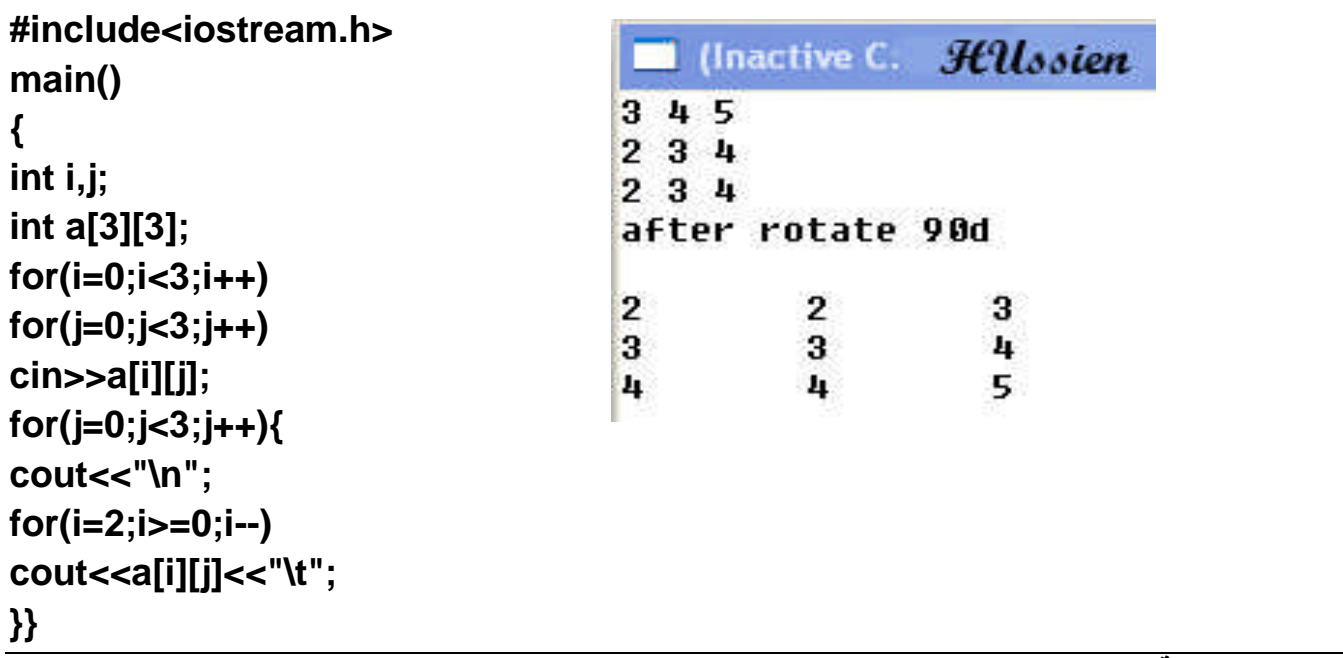

 $265$  $368$ 4 3 2 **اقلبھا ١٨٠ درجة.**

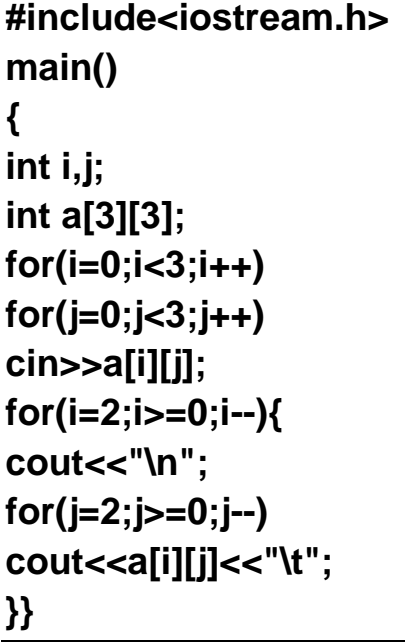

(Inactive C: \TCWIN: HUssien after rotate 180d  $\overline{2}$  $\mathbf{3}$  $\mathbf{h}$  $\bf{8}$ 6 3  $\overline{5}$  $\overline{2}$ 6

**اقلبھا 270 درجة.**

**main() { int i,j; int a[3][3];**

**#include<iostream.h>**

```
for(i=0;i<3;i++)
for(j=0;j<3;j++)
cin>>a[i][j];
```

```
Clinactive C: \TCWIN45\BIN\W HUssien
875
6739 7 44
after rotate 270d
5
               \overline{\mathbf{3}}44
\overline{\mathbf{z}}\overline{t}\overline{\mathbf{z}}\overline{9}\bf{8}6
```
**for(j=2;j>=0;j--){ cout<<"\n"; for(i=0;i<3;i++) cout<<a[i][j]<<"\t"; }}**

**:٢٢حذف عنصر من مصفوفة ذات بعدین وابقاء مكانھ فارغ**

(Inactive C:\TC HUssien

7 5

6

5

6

5.

```
#include<iostream.h>
main()
{
int i,j;
                                   457
int a[3][3];
                                   765
for(i=0;i<3;i++)
                                   456
for(j=0;j<3;j++)
cin>>a[i][j];
                                   \overline{I}for(i=0;i<3;i++){
                                   \mathbf{h}cout<<"\n";
for(j=0;j<3;j++)
if((i==0)&&(j==0))
a[i][j]=0; {
cout<<""<<"\t";}
else
cout<<a[i][j]<<"\t";
}}
```
**:٢٣ترتیب عناصر مصفوفة ذات بعد واحد تصاعدیا**

```
#include<iostream.h>
int main()
                                                      50
{int array[5]={50,32,93,2,74};
                                                      32
                                                      93
int sure=0;
                                                      \overline{2}74
int x=0;
cout<<"Here is the Array befor sorted\n" ;
                                                      32
                                                      50
for (int j=0;j<5;j++)
                                                      74
                                                      93
cout<<array[j];
for (int i=0;i<5-1;i++) {
sure=0;
for (int j=i; j<5;j++) {
if (array[j] <array[i]){
```
C (Inactive C:\TCWIN45\BIN\ HUssien Here is the Array befor sorted Here is the Array after sorted

```
x=array[j];
array[j]=array[i];
array[i]=x;
sure=1;}}
if (sure ==0) break;}
cout<<"Here is the Array after sorted\n";
for (i=0;i<5;i++)
cout<<array[i]<<"\n";
}
```

```
.٢٤سجل فیة عشرون طالب لكل طالب لھ اسم وعمر وعنوان وعشرة درجات اطبع اسماء الطلاب الناجحون
```
**ومعدلاتھم**

```
#include<iostream.h>
#include<stdio.h>
struct student
{ char name[10];
int age;
int id;
int degres;
}st[20];
main()
{
int i,j,sum,avg;
sum=0;
for(i=0;i<20;i++)
{cout<<"please enter the student information\n";
cout<<"enter his name\n";
gets(st[i].name );
 cout<<"enter his age\n";
cin>>st[i].age;
cout<<"enter his ID adress\n";
 cin>>st[i].id;
 cout<<"enter his degress\n";
 for(j=0;j<10;j++)
{cin>>st[i].degres;
sum+= st[i].degres ;}
avg=sum/10;
sum=0;
```

```
st[i].degres=avg;}
 for(i=0;i<20;i++)
if (st[i].degres>=50) {
{cout<<"this student is succes..his name is "<<st[i].name<<endl;
cout<<"his aveg is "<<st[i].degres<<endl;}
else
{cout<<"this student is fail..his name is "<<st[i].name<<endl;
cout<<"his aveg is "<<st[i].degres<<endl;} }}
                               .٢٥ برنامج لوضع فاصلة عشریة بین كل ثلاثة ارقام لتسھیل القراءة
#include<iostream.h>
#include<ctype.h>
#include<string.h>
int main()
{char stack[100],b[100]; //a[100] represent matraix for enter
int i,len,count_semicol,b_count,count_return_v,semicoll_number, k;
b count=count return v=count semicol=semicoll number=0;
cout<<"enter your number here: ";
cin.getline(stack,100);
len=strlen(stack);
for(i=len-1;i>=0;i--)
{
if ((count_semicol%3==0)&&(i!=len-1)) //put space
{b[b_count]=',';
++b_count;
 semicoll_number=semicoll_number+1 ;
}
b[b_count]=stack[i];
++b_count;
count_semicol=count_semicol+1;}
--b_count; //return pointer to last value
for(i=b_count;i>=0;i--)
{stack[count_return_v]=b[i];
cout<<stack[count_return_v];
 ++count_return_v;} }
```

```
:٢٦مصفوفة مربعة اجمع العناصر فوق القطر الرئیسي وجمع العناصر تحتھ وجمع العناصر فوق القطر الثانوي
```
**وتحتھ**

```
#include<iostream.h>
main()
{
int i,j,sum,sum1,sum2,sum3;
sum=sum1=sum2=sum3=0;
int a[3][3];
for(i=0;i<3;i++)
for(j=0;j<3;j++)
cin>>a[i][j];
for(i=0;i<3;i++)
for(j=0;j<3;j++) {
if(i<j)
sum+=a[i][j];
if(i>j)
sum1+=a[i][j];
if((i+j)<2)
sum2+=a[i][j];
if((i+j)>2)
sum3+=a[i][j];
```
**}**

```
cout<<"\n sum above secondary diagonal= n"<<sum2;
cout<<"\n sum above main diagonal= "<<sum;
cout<<"\n sum under main diagonal= "<<sum1;
cout<<"\n sum under secondary diagonal= "<<sum3;
}
```
**:27مصفوفة مكونة من خمس عناصر اجمعھا واحسب المعدل واطبع المصفوفة بالمقلوب #include<iostream.h>** (Inactive C: WINDOWS\ **main()** HUssien **{** enter the matrixs **int i ,sum,avg;** 23456 **int a[5];**  $sum=20$ **sum=0;**  $avg=4$ **cout<<"enter the matrixs\n";** the matrixs invers is **for(i=0;i<5;i++)**  $\overline{3}$  $\overline{2}$ 5  $\mathbf{6}$ 4 **cin>>a[i]; for(i=0;i<5;i++)**

cout<<"sum="<< sum <<"navg="<<avg<<endl;

**cout<<"the matrixs invers is\n";**

**اطبع الاحرف الزوجیة بین ٠ و٣٠**

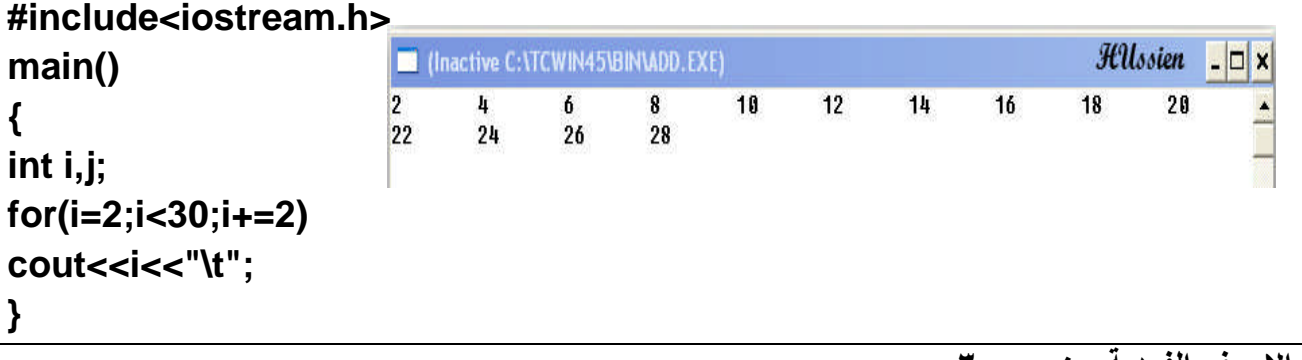

**اطبع الاحرف الفردیة بین ٠ و٣٠**

**#include<iostream.h> main() { int i,j; for(i=١;i<30;i+=2) cout<<i<<"\t";}**

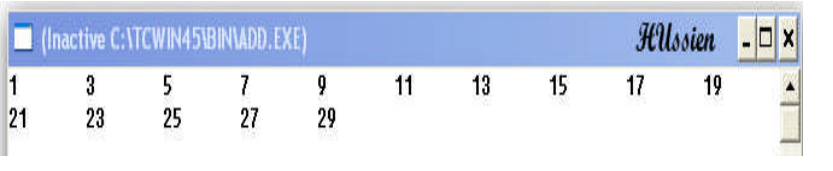

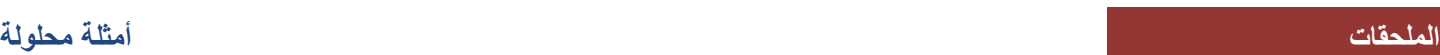

**sum+=a[i]; avg=sum/5;**

**for(i=4;i>=0;i--)**

**cout<<a[i];**

**}**

**{**

```
:28ضرب مصفوفتین (٤*٢)* (٢*٣)
#include<iostream.h>
main()
int i,j,k;
int a[3][2];
int b[2][4];
int c[3][4]={0}; //put zero in every location to sum with other value
cout<<"enter first matrixs\n" ;
for(i=0;i<3;i++)
for(j=0;j<2;j++)
cin>>a[i][j];
cout<<"enter second matrixs\n" ;
for(i=0;i<2;i++)
for(j=0;j<4;j++)
cin>>b[i][j];
for(i=0;i<3;i++){
cout<<"\n";
for(j=0;j<4;j++){
for(k=0;k<2;k++)
c[i][j]+=a[i][k]*b[k][j];
cout<<c[i][j]<<"\t" ;}}}
```
**:29ضرب مصفوفة في رقم ثابت مثلا (٢)**

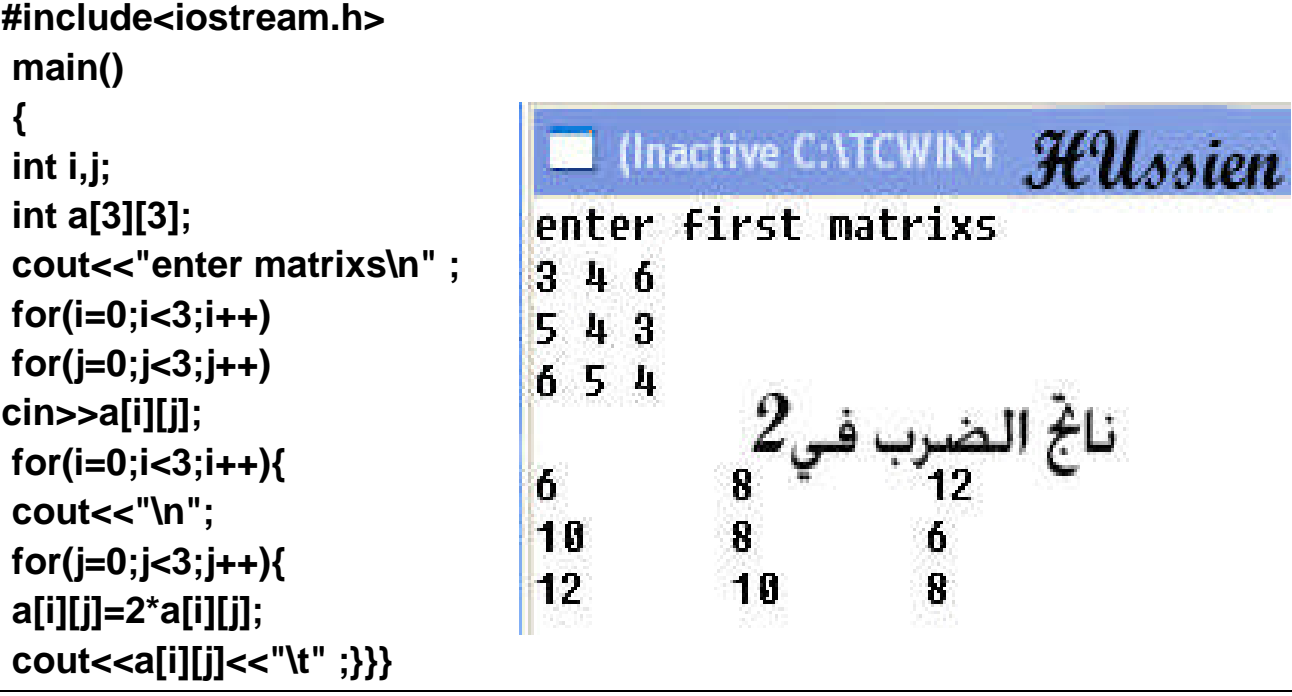
**:30 جمع مصفوفتین**

**#include<iostream.h> main()** Chactive C:\TCWIN45\ HUssien **{** enter first matrixs **int i,j;**  $456$  $678$ **int a[3][3];** 765 **int b[3][3];** enter second matrixs 3 7 8 **int c[3][3];** 765 **cout<<"enter first matrixs"<<"\n";**  $142$ **for(i=0;i<3;i++)**  $\overline{7}$  $14$ 13 13 13 **for(j=0;j<3;j++)** 10 8  $\overline{ }$ **cin>>a[i][j]; cout<<"enter second matrixs"<<"\n"; for(i=0;i<3;i++) for(j=0;j<3;j++) cin>>b[i][j]; for(i=0;i<3;i++){ cout<<"\n"; for(j=0;j<3;j++){ c[i][j]=a[i][j]+b[i][j]; cout<<c[i][j]<<"\t";} }}**

**:٣١طرح مصفوفتین**

```
#include<iostream.h>
main()
{
int i,j;
int a[3][3];
int b[3][3];
int c[3][3];
cout<<"enter first matrixs"<<"\n";
for(i=0;i<3;i++)
for(j=0;j<3;j++)
cin>>a[i][j];
cout<<"enter second matrixs"<<"\n";
```

```
\blacksquare (Inactive C:\TCWIN45 \pmb{\mathcal{H}}\pmb{\mathcal{U}}ssien
enter first matrixs
1 3 4
654467
enter second matrixs
456
6544 3 2
      ناتج الصرحُ<br>2-
-3-2\mathbf{g}Ø
                        ø
\mathbf{0}\mathbf{a}5
```

```
for(i=0;i<3;i++)
for(j=0;j<3;j++)
cin>>b[i][j];
for(i=0;i<3;i++){
cout<<"\n";
for(j=0;j<3;j++){
c[i][j]=a[i][j]-b[i][j];
cout<<c[i][j]<<"\t";}
}}
```

```
#include<iostream.h>
main()
{
int i,j,max,min;
int a[3][3];
cout<<"enter matrixs"<<"\n";
for(i=0;i<3;i++)
for(j=0;j<3;j++)
cin>>a[i][j];
max=a[0][0];
for(i=0;i<3;i++)
for(j=0;j<3;j++)
if(a[i][j]>max)
max=a[i][j];
cout<<"max="<< max<<"\t";
min=a[0][0];
for(i=0;i<3;i++)
for(j=0;j<3;j++)
if(a[i][j]<min)
min=a[i][j];
cout<<"min="<< min;
}
```
**:32استخراج اكبر عدد واصغر عدد لمصفوفة ذات بعدین**

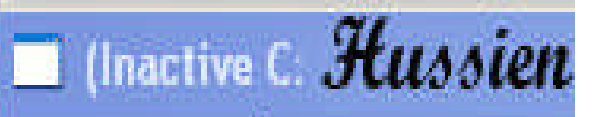

enter matrixs 88 66 98 49 12 41  $21 - 10 - 2$  $max=90$   $min=-10$ 

```
:33برنامج یبین ماھو اكبر واقل رقم ضمن مصفوفتین أي یعطیك ناتجین فقط احدھما الاكبر ولاخر الاصغر
#include<iostream.h>
main()
{int i,j,max,min;
int a[2][2];
int b[2][2];
int c[2][4];
cout<<"enter first matrixs matrixs"<<"\n";
for(i=0;i<2;i++)
for(j=0;j<2;j++)
cin>>a[i][j];
for(i=0;i<2;i++)
for(j=0;j<2;j++)
c[i][j]=a[i][j];
cout<<"enter second matrixs"<<"\n";
for(i=0;i<2;i++)
for(j=2;j<4;j++)
cin>>b[i][j];
for(i=0;i<2;i++)
for(j=2;j<4;j++)
c[i][j]=b[i][j];
cout<<"the new matrixs after combine is";
for(i=0;i<2;i++){
                                                                       HUssien x
                                         Community C: NTCWIN45\BIN\NONA
cout<<"\n";
                                        enter first matrixs matrixs
for(j=0;j<4;j++)
                                        40 22
                                        30 90
cout<<c[i][j]<<"\t";}
                                        enter second matrixs
max=c[0][0];
                                        89 92
                                        84 50
for(i=0;i<2;i++)
                                        the new matrixs after combine is
for(j=0;j<4;j++)
                                        40
                                                 22
                                                         89
                                                                 92
if(c[i][j]>max)
                                                                 50
                                        30
                                                 98
                                                         84
                                        max=92 min=22max=c[i][j];
cout<<"\n"<<"max="<< max<<"\t";
min=c[0][0];
for(i=0;i<2;i++)
for(j=0;j<4;j++)
if(c[i][j]<min)
min=c[i][j];
cout<<"min="<< min;}
```
## **\*\* \*\* \*\*\*\*\* \*\*\*\*\* \*\* \*\* #include<iostream.h> main() {int i,j,k; //for print my na for(i=1;i<5;i++){**  $\exists$ HUssien  $\Box$ × **for(j=0;j<2;j++)** \*\* \*\* **cout<<"\*";** \*\*\*\*\* **if((i==1)||(i==4)) cout<<" ";** \*\*\*\*\* \*\* \*\* **else cout<<"\*"; for(k=0;k<2;k++) cout<<"\*"; cout<<"\n";}}**

**:34اطبع الشكل التالي دون استخدام المصفوفة**

**:٣٥ اطبع الشكل التالي دون استخدام المصفوفة**

**#include<iostream.h> main() { int i,j,k; for(i=5;i>=0;i--){ for(j=0;j<=i;j++) cout<<"\*"; cout<<"\n"; for(k=i;k<=5;k++) cout<<" "; }}**

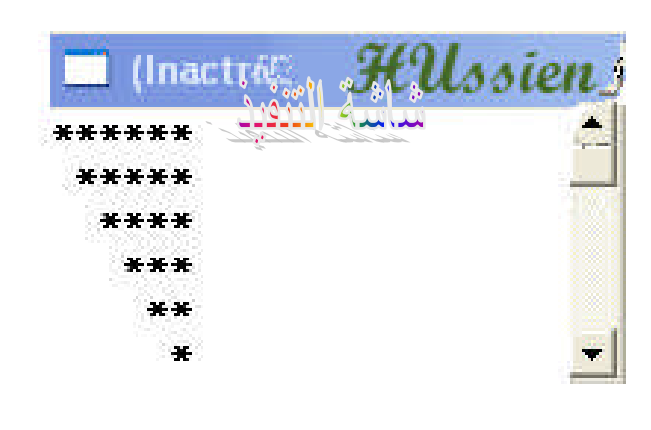

**:36اطبع الشكل التالي دون استخدام المصفوفة**

```
#include<iostream.h>
                                          Hilsoien - \Boxmain()
                                    X.
{
                                    **
int i,j;
                                    ***
for(i=5;i>=0;i--){
                                    ****
for(j=i;j<=5;j++)
                                    *****
cout<<"*";
cout<<"\n";
}}
```
## **:37برنامج یبین عدد الاحرف الصحیحة والعلة في مصفوفة ذات بعدین**

```
#include<iostream.h>
main()
{
                                           Clnactive C:\TCWIN45\BIN\AD HUlosien
int i,j,m,h,s;
                                          abcd
h=0;
                                          efih
char a[5][4];
                                          ijkm
char c[6]={'o','u','a','i','e','\o'};
                                          nopq
                                          rstu
for(i=0;i<5;i++)
                                          vowe1=5for(j=0;j<4;j++)
                                          const = 15cin>>a[i][j];
for(i=0;i<5;i++)
for(j=0;j<4;j++){
for(m=0;m<5;m++)
if(a[i][j]==c[m])
h=h+1;
}
s=i*j-h;
cout<<"vowel="<<h<<"\n"<<"const="<<s;
}
```

```
#include<iostream.h>
main()
{int i,j,m,h;
h=0;
char a[5][4];
char c[7]={'h','u','s','i','e','n','
har c[7]={'h','u','s','i','e','n','\o'};
for(i=0;i<5;i++)
for(j=0;j<4;j++)
cin>>a[i][j];
for(i=0;i<5;i++)
for(j=0;j<4;j++){
for(m=0;m<6;m++) {
if(a[i][j]==c[m])
h=h+1;
else
cout<<"";}}
cout<<"iteration number="<<h;}
                           د مكونة من اكبر عنصر في كل صف
كون مصفوفة ذات بعد واحد:٣٩من مصفوفة ٤*٤ مصفوفةواح#include<iostream.h>
main()
{
int i,j,h,max;
h=0;
int c[6];
int a[4][4];
for(i=0;i<4;i++)
for(j=0;j<4;j++)
cin>>a[i][j];
for(i=0;i<4;i++){
max=a[h][0];
h=h+1;
for(j=0;j<4;j++)
if(a[i][j]>max)
max=a[i][j];
cout<<(c[max]=max)<<"\t";}}
                                           برنامج یبین عدد مرات تكرار احرف اسمك في مصفوفة ذات بعدین
:٣٨برنامجتكرار احرففيtated in the space of the space of the space of the space of the space of the space of the space of the space of the space of the space of the space of the space of the space of the space of the space of the space of the
```
**:40برنامج یطبع الاعداد كما في شاشة التنفیذ**

```
#include<iostream.h>
main()
{
                         (Inactive C:\TCWIN45\BIN\DD.EXE)
                                                                        HUssien - \Box x
int i,s,b,d ;
                             1
                                   \overline{2}\overline{\mathbf{3}}\overline{5}8
                                                          13213455
                       1
                                               610
                                                     987
                                                                2584
                                                                      4181
                                                                            6765
                       89
                                   233
                                         377
                                                          1597
                             144
s=0;
d=1;
                                            لاحظ: كل رقم مكون من مجموع الرقمين الذين يسبقاه
for(i=0;i<20;i++)
{
cout<<d<<"\t";
b=s;
s=d;
d=s+b;
}}
                 :٤١برنامج تدخل فیھ رقم مكون من خمس اجزاء ویبین ھل الرقم الذي ادخلتھ متناضر ام لا
#include<iostream.h>
main()
{
                                              (Inactive C:\ Hellosien
int i,count=4,bol=0;
int a[5],b[5];
                                          15651
for(i=0;i<5;i++)
{cin>>a[i];
                                         the number is symmetric
b[i]=a[i];}
for(i=0;i<5;i++)
{if(a[i]!=b[count])
bol=1;
count=count-1;}
if(bol==0)
cout<<"the number is symmetric";
else
cout<<"the number is no symmetric";
}oftware only
```
**cout<<(c[max]=max)<<"\t";}}**

```
:٤٢مصفوفة مكونة من اكبر الاعداد في المثلث العلوي(في كل سطر من المثلت العلوي)
#include<iostream.h>
main()
{int i,j,h,m,max;
                                           (Inactive HUlosien
h=0;
                                      3453m=1;
                                      3456int c[6];
                                      4 3 2 1
int a[4][4];
                                      2345the new natrix is
for(i=0;i<4;i++)
                                      5
                                                  6.
                                                               1
for(j=0;j<4;j++)
cin>>a[i][j];
cout<<"the new natrix is"<<"\n";
for(i=0;i<3;i++){
max=a[h][m];
h=h+1;
m=m+1;
for(j=i+1;j<4;j++)
if(a[i][j]>max)
max=a[i][j];
cout<<(c[max]=max)<<"\t";}}
                 :٤٣مصفوفة مكونة من اكبر الاعداد في المثلث السفلي(في كل سطر من المثلت السفلي)
#include<iostream.h>
main()
{int i,j,h,m,max;
                                       (Inactive C:) Hellosien
h=1;
                                  4567
int c[6], a[4][4];
                                  7654
for(i=0;i<4;i++)
                                  3456for(j=0;j<4;j++)
                                  6789
cin>>a[i][j];
                                  the new natrix is
cout<<"the new natrix is"<<"\n";
                                  7
                                              4
                                                          8
for(i=1;i<4;i++){
max=a[h][0];
h=h+1;
for(j=0;j<i;j++){
if(a[i][j]>max)
max=a[i][j]; }
```
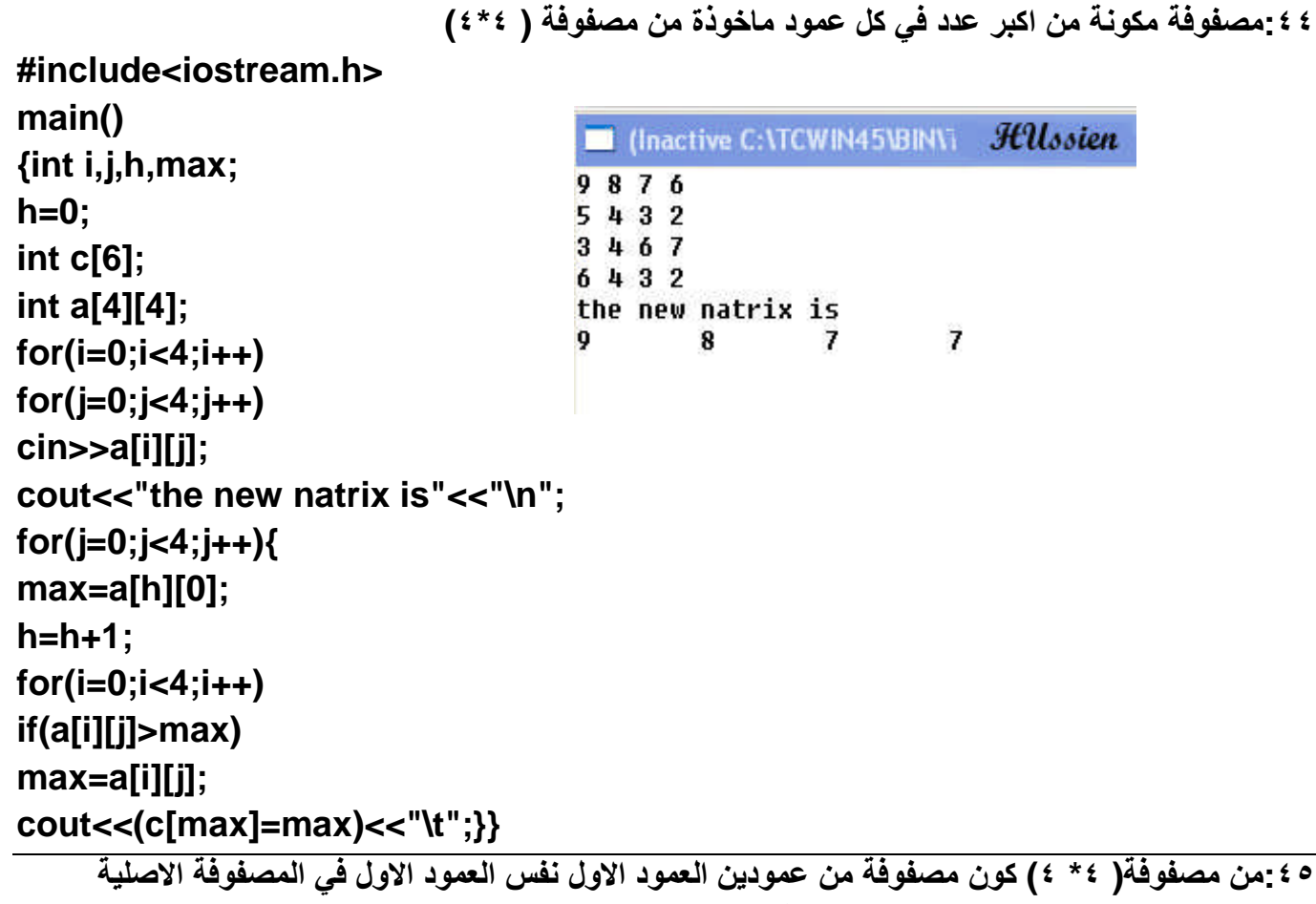

```
والعمود الثاني من حاصل ضرب العمود الاول في العمود الاخیر
```
**#include<iostream.h> main() {int i,j; int c[4]={1,1,1,1}; int a[4][4]; for(i=0;i<4;i++) for(j=0;j<4;j++) cin>>a[i][j]; for(i=0;i<4;i++){ cout<<"\n"; for(j=0;j<4;j++) if((j==3)||(j==0)) { c[i]\*=a[i][j]; cout<<c[i]<<"\t"; } else cout<<""; }}**

**Internet CONTENTINA** Halosien  $3456$  $2345$  $3215$ 4567 3 18  $\overline{2}$ 10  $\mathbf{3}$ 15  $\mathbf{h}$ 28

٢ ٤ -من مصفوفة ( ٤\*٤ ) كون مصفوفة من عمود واحد مكون من حاصل ضرب العمود الاول في العمود الاخير

```
#include<iostream.h>
main()
{
int i,j;
int c[4]={1,1,1,1};
                                        CINTEL (Inactive C:\TCW Hillssien
int a[4][4];
                                      2345for(i=0;i<4;i++)
                                      4 3 2 1
                                      3 4 5 5
for(j=0;j<4;j++)
                                      4219
cin>>a[i][j];
                                      10for(i=0;i<4;i++){
                                      4
                                      15
cout<<"\n";
                                      36
for(j=0;j<4;j++)
if((j==3)||(j==0))
c[i]*=a[i][j];
else
cout<<"";
cout<<c[i]<<"\t";
}}
```
**:٤٧اطبع مصفوفة كما في شاشة التنفیذ(ورد في الامتحان النھائي)**

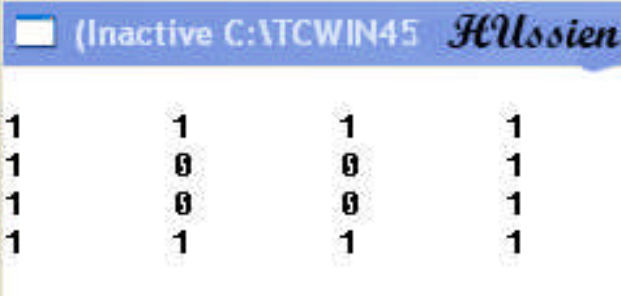

**cout<<"\n";}}**

```
:٤٨كون اسمك من مصفوفة حرفیة (أي تبحث عن احرف اسمك في المصفوفة وتكون اسمك من الاحرف)
#include<iostream.h>
main()
                                            Illnactive C:\TCWIN45\B_Hillssien
                                          في حالة وجود جميع أحرف الأسم n f _n_h
{int i,j,k,n;
                                           dera
n=0;
                                           iujk
                                           shne
char m[7];
                                          husien
char c[7]={'h','u','s','i','e','n','\o'};
                                         TINACTIVE CATCWIN4D WING
                                                                     HUssien
char a[4][4];
                                       r f q dفي حالة وجود نقص في احرف اسمك
for(i=0;i<4;i++)
                                       d f g jfor(j=0;j<4;j++)
                                       dsre
                                       efds
cin>>a[i][j];
                                       found deficit in your name letter
for(k=0;k<6;k++){
for(i=0;i<4;i++)
for(j=0;j<4;j++){
                                       (Inactive C:\TCWIN45\BIN\ADD.EXE) Halosien
if(a[i][j]==c[k]){
                                                  في حالة عدم وجود اي حرف من اسمك
                                      p o q raqwz
m[k]=a[i][j];
                                      mbuc
                                      x d f gn=n+1;}}}
                                      your name is not found in this matrixs
if(n>=6)
for(k=0;k<6;k++)
cout<<m[k];
if(n==0)
cout<<"your name is not found in this matrixs";
if((n<6)&&(n>0))
cout<<"found deficit in your name letter";}
                       :٤٩برنامج یقوم بحساب المعادلة التالیة (ورد في الامتحان النھائي)
#include<stdio.h>
main()
                                                CInactive C: VTCWII Halosien
{
                                              30
int i,j,m,n,sum;
                                              seque=9455
sum=0;
scanf("%d",&n);
for(i=1;i<=n;i++){
m=i*i;
sum=sum+m;}
printf("seque=%d",sum);}
```
**:٥٠برنامج یقوم بطباعة المتسلسلة التالیة حتى المئة حد (ورد في النھائي)**  $\frac{1^2}{2^2} + \frac{2^2}{5^2} + \frac{3^2}{7^2} + \cdots$ **#include<stdio.h>** HUssien **main()** seque=23.913145 **{float i,j,m,sum; j=3; sum=0; for(i=1;i<=100;i++){ m=(i\*i)/(j\*j); j=j+2; sum=sum+m;} printf("seque=%f",sum);}**

51:قم بطباعة ايام الاسبوع بحيت اذا ضغطنا( ١ ) يظهر يوم الاحد في شاشة التنفيذ والبقية بالتسلسل الى ( ٧) **یمثل السبت (ورد في النھائي)**

```
#include<stdio.h>
main()
{int x;
scanf("%d",&x);
switch(x) {
case 1:
printf("sumday");
break;
case 2:printf("monday");
break;
case 3:printf("Tuerday");
break;
case 4:printf("wednesday");
break;
case 5:printf("thursday");
break;
case 6:printf("fridaay");
break;
case 7:printf("saturday");
break;
default: printf("error"); }}
```
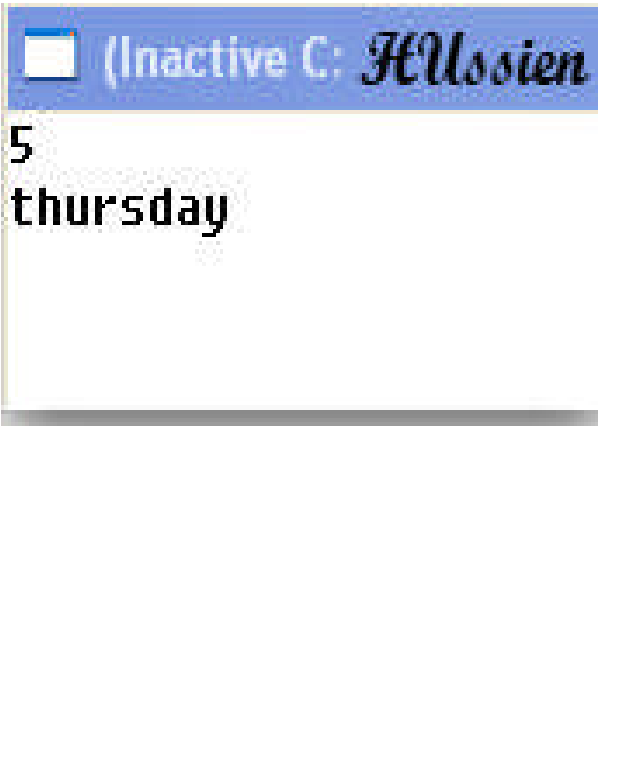

٢ ٥ - برنامج يدخل عشرين رقم ويبين أيهم اولى ويحسب عدد الاعداد الاولية التي ظهرت (ورد في النهائي) **#include<stdio.h> main()** I (Inactive C:\ Hillssien **{int x,i,m,h,t;** 1 2 3 4 5 6 7 8 9 10 20 30 40 50 60 70 80 **int a[20];** 90 21 13 **h=t=0;** 2 is prime 3 is prime **for(x=0;x<20;x++)** 5 is prime **scanf("%d",&a[x]);** 7 is prime 21 is prime **for(x=0;x<20;x++) {** 13 is prime number of prime=6 **for(i=2;i<a[x];i++) if(a[x]%i==0) t=1; if (t==1) printf("%d is no prime\n",a[x]); else { h=h+1; printf("%d is prime\n",a[x]); }t=0;} printf("number of prime=%d",h); }**

**:53مصفوفتین كل واحدة منھما مكونة من خمس عناصر ادمج ھاتین المصفوفتین في مصفوفة ثالثة للعلم ان كل المصفوفات احادیة البعد(ورد في النھائي)**

3

 $7 \t 8$ 

HUssien

 $11$ 

 $22$ 

 $33$ 

44

55

**#include<stdio.h> main() EX (Inactive C:\TCWIN45\BIN\ADD.EXE) {** enter first matrixs 54378 **int i,j,n;** enter second matrixs **n=0;** 11 22 33 44 55 **int a[5];** I5 4 **int b[5]; int c[10]; printf("enter first matrixs\n"); for(i=0;i<5;i++) scanf("%d",&a[i]); for(i=0;i<5;i++) c[i]=a[i]; printf("enter second matrixs\n"); for(j=5;j<10;j++)**

 $\overline{L}$   $\overline{L}$  x

**scanf("%d",&b[j]); for(j=5;j<10;j++) c[j]=b[j]; for(n=0;n<10;n++) printf("%d\t",c[n]);} :٥٤مصفوفة (٥\*٥) ضع القطر الرئیسي لھا في مصفوفة تانیة واطبعھا #include<stdio.h> main()** (Inactive C:\TCWIN45\BII) **{** HUssien **int i,j,n;** enter matrixs **n=0;**  $23456$ **int a[5][5];** 45678 **int b[5];** 43234 **printf("enter matrixs\n");** 45678 76543 **for(i=0;i<5;i++)** the new matrixs is **for(j=0;j<5;j++)**  $\overline{L}$  $\overline{2}$ 5  $\overline{2}$  $\mathbf{a}$ **scanf("%d",&a[i][j]); printf("the new matrixs is\n"); for(i=0;i<5;i++) for(j=0;j<5;j++){ if(i==j) printf("%d\t",(b[i]=a[i][j])); else printf(""); }} :55برنامج یطبع الدالة التالیة**  $y = \frac{x}{2} + \frac{x^2}{2^2} + \frac{x^3}{2^3} + \frac{x^4}{2^4} + \cdots + \frac{x^n}{2^n}$ **#include<stdio.h> #include<math.h> main() 1** (Inactive F: WO: *Hillssien* **{** enter the last power of **float i,m,n,b,a,y,x,s;** 5 **y=0;** enter the volue  $of(x)$ **b=2; printf("enter the last power of\n");**  $U = 733.906250$ **scanf("%f",&n); printf("enter the volue of(x)\n");**

```
scanf("%f",&s);
for(i=1;i<=n;i++){
x=pow(s,i);
a=pow(b,i);
m=x/a;
y=y+m; }
printf("y=%f",y);
}
                                           :٥٦ایجاد الجذر لرقم معین باستخدام دالة الجذر التربیعي
```

```
#include<stdio.h>
                                    CO (Inactive C: \TCWIN45\BIN\ADD.EXE)
                                                                    HUssien
#include<math.h>
                                    who the number you want to find root for it
main()
                                    25
                                    root=5.000000
{
float n;
printf("who the number you want to find root for it\n");
scanf("%f",&n);
n= sqrt (n);
printf("root=%f",n);
}
```
**:٥٧ایجاد التقریب لرقم معین باستخدام دالتي التقریب**

```
#include<stdio.h>
#include<math.h>
                                       El (Inactive C:\TCWIN45\BIN\ HUosien)
                                      who the number you want to near it
main()
                                      3.7{float n;
                                      near to max=4
                                      near to min=3
int h;
printf("who the number you want to near it\n");
scanf("%f",&n);
h=ceil(n);
printf("near to max=%d\n",h);
h=floor(n);
printf("near to min=%d",h); }
```
**:٥٨برنامج تدخل فیھ اسم وبدل كل حرف تدخلھ تظھر نجمة ویقارن الاسم الذي ادخلتھ بالاسم الموجود عنده ولایخرج من البرنامج الا تدخل الكود الصحیح(برنامج الرقم السري الموجود في الحاسبة ) #include <stdio.h> #include <conio.h> int main()** HUlssien **Il nactive C: YTCWIN45\ {int sure=0;** \*\*\*\* **char x[]="rana"; char pass[4];** False....Try Againe \*\*\*\* **for(;;){ for(int i=0;i<4;i++){** False....Try Againe **pass[i]=getch(); putchar('\*');}** False....Try Againe **for (i=0;i<4;i++){ Password Correct if (pass[i]==x[i]) sure++; else break;} if (sure == 4){ printf("\n Password Correct\n"); break;} printf("\n"); printf("\n False....Try Againe\n");} return 0; }**

**:59برنامج یطبع الدالة التالیة**  $y = \frac{1}{2} + \frac{x^2}{2^2} + \frac{x^4}{2^3} + \frac{x^8}{2^4} + \dots + \frac{x^{n+2}}{2^n}$ **#include<stdio.h> #include<math.h>** (Inactive F:\ HUlssien **main()** enter the last power of **{ float i,m,n,b,a,y,x,s;** enter the volue  $of(x)$ **y=a=0;** y=1038529462272.000000 **b=2; printf("enter the last power of\n"); scanf("%f",&n); printf("enter the volue of(x)\n"); scanf("%f",&s);**

**for(i=1;i<=n;i++){ x=pow(s,a); a=pow(b,i); m=x/a; y=y+m; } printf("y=%f",y); }**

**:60برنامج لطباعة الشكل التالي(لایحتاج احدد ماذا ستستعمل في الحل فمجرد النضرة. الى الرسم وترى تكرار الاضلع تعرف ان علیك استخدام** *Function***(**

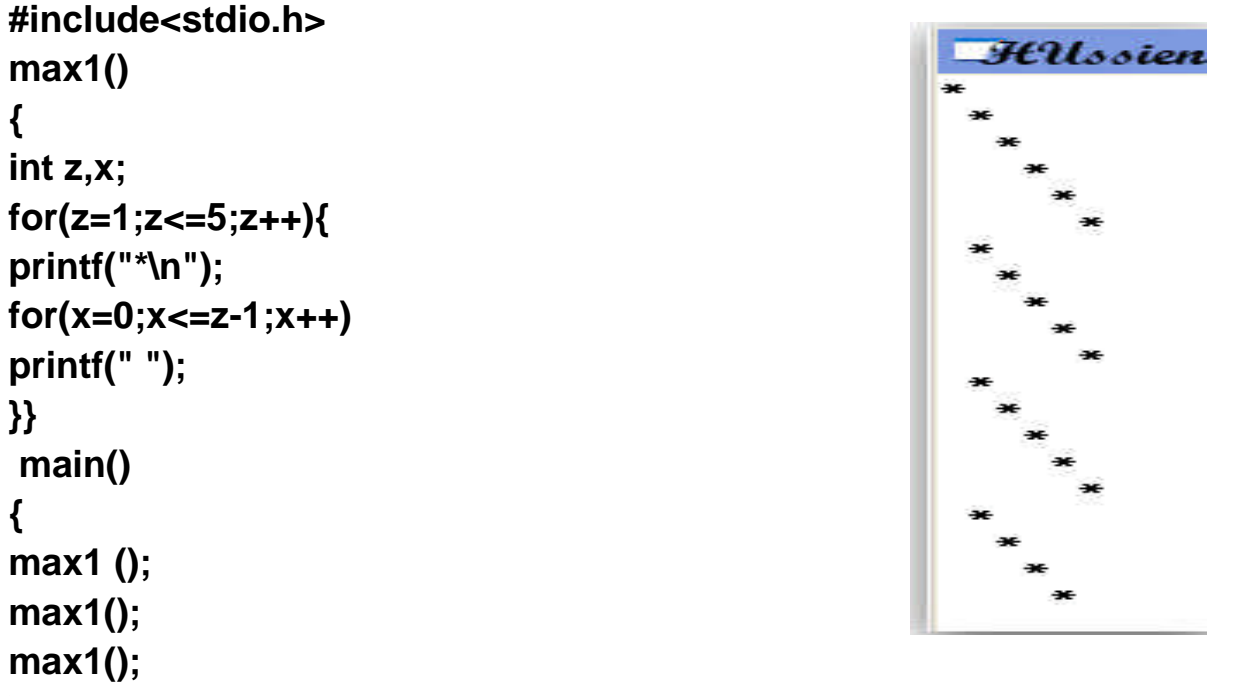

**}**

**#include<stdio.h> max1(){ int z,x; for(z=1;z<=5;z++){ printf("\*\n"); for(x=0;x<=z-1;x++) printf(" ");}} max2(){ int z,x; for(z=1;z<=5;z++){ printf("\*\n"); for(x=z;x<=5;x++)**

**:61برنامج لطباعة الشكل التالي**

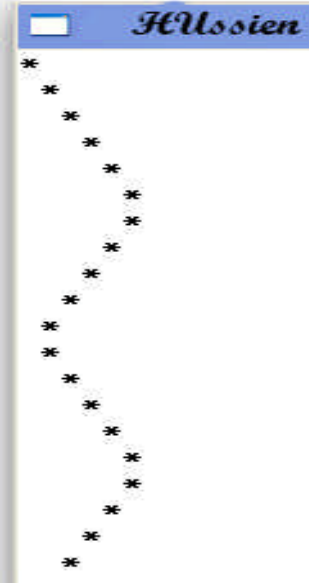

**printf(" ");}} main(){ max1 (); max2(); max1(); max2(); }**

```
#include<stdio.h>
max1()
{
int z,x,b;
for(z=1;z<=5;z++){
for(b=1;b<=5;b++)
printf(" ");
printf("*\n");
for(x=0;(x<=z-1)&&(z!=5);x++)
printf(" ");
}}
max2()
{
int z;
for(z=1;z<12;z++)
printf("*");
printf("\n");
}
max3()
{
int m,n,c;
for(n=1;n<=5;n++){
for(m=n;m<5;m++)
printf(" ");
for(c=1;c<=5;c++)
printf(" ");
printf("*\n");}}
main(){
max2 ();
```
**:٦٢برنامج لطباعة الشكل التالي**

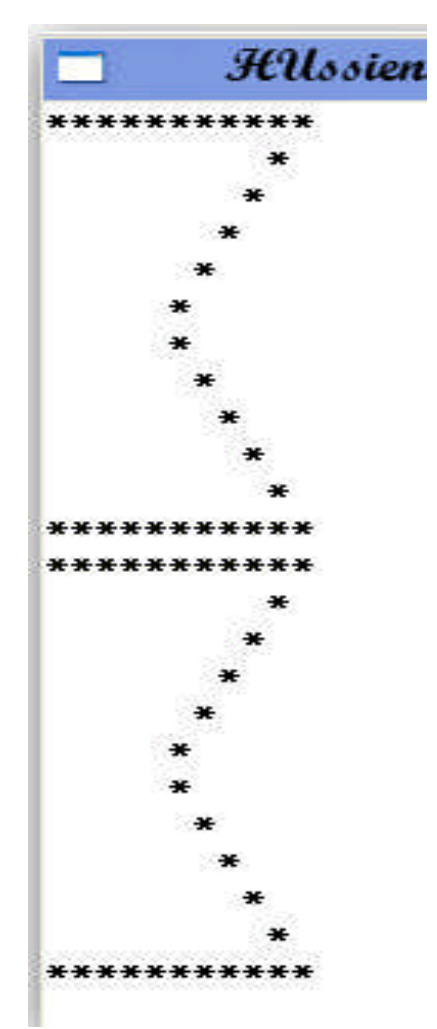

**max3(); max1(); max2(); printf(""); max2 (); max3(); max1(); max2();} :٦٣برنامج لطباعة الشكل التالي #include<stdio.h> max1(){ int z,x,b; for(z=1;z<=5;z++){ printf("\*\n"); for(x=0;(x<=z-1)&&(z!=5);x++)**  $\mathcal{H}$ Ussien **printf(" ");}} max3(){ int m,n; for(n=1;n<=5;n++){ for(m=n;m<5;m++) printf(" "); printf("\*\n");}} main(){ max1 (); max1(); max3 (); max3();} :64برنامج لطباعة الشكل التالي**

**#include<stdio.h> max1(){ int z,x; for(z=1;z<=5;z++){ printf("\*\n"); for(x=0;(x<=z-1)&&(z!=5);x++) printf(" ");}} max2(){**

**int z; for(z=1;z<=5;z++) printf("\*"); printf("\n");} main() {max1 (); max2(); max1(); max2(); max1(); max2(); max1(); max2();}**

**#include<stdio.h> max1(){ int z,x; for(z=1;z<=5;z++){ printf("\*\n"); for(x=0;(x<=z-1)&&(x!=5);x++) printf(" ");}} max2(){ int z; for(z=1;z<=7;z++) printf("\*"); printf("\n");} main(){ max1 (); max2(); max1(); max2(); max1(); max2();}**

 $\Box$  HUssien

**:65برنامج لطباعة الشكل التالي**

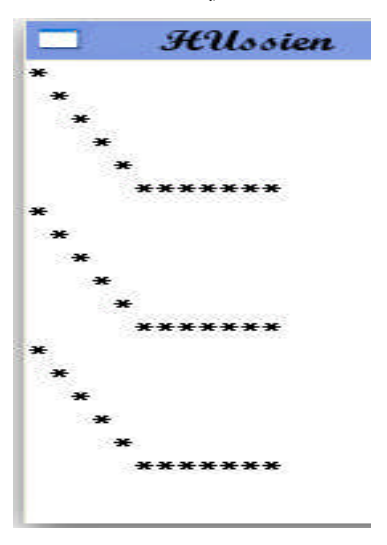

```
66 :نفترض انك كنت في صدد بناء نظام تشغيل وقد احتجتَ مراراً في كثير من اجزاء البرنامج الي المعادلة التي
   في الاسفل هل من المعقول ان تعيد المعادلة كل مرة هذا اقرب الى الجنون ونحن نعلم ان المتغيرات قد تتغير في
                                        استعمالھا في احد الاجراءات ولحل ھذه المشكلة ماذا نستخدم ؟
                               z = a^5 + (a + b)#include<stdio.h>
#include<math.h>
hus(int a ,int b)
{ int x;
                                                               HUssien
x=a+b;
return(x);}
                                                      6
rana (int a){
                                                      7
int z;
                                                      7 - 7789z=pow(a,5);
return(z);}
main(){
int a,b,n,m,z;
scanf("%d%d",&a,&b);
n=hus(a,b);
m=rana(a);
z=n+m;
printf("z=%d",z);}
     :٦٧برنامج لطباعة جمیع الاحرف الانكلیزیة بلتسلسل بحیث الاحرف الكبیرة بتناقص ( Function (و
                                                           الصغیرة بتزاید اطبعھم مرتین باستخدام
```
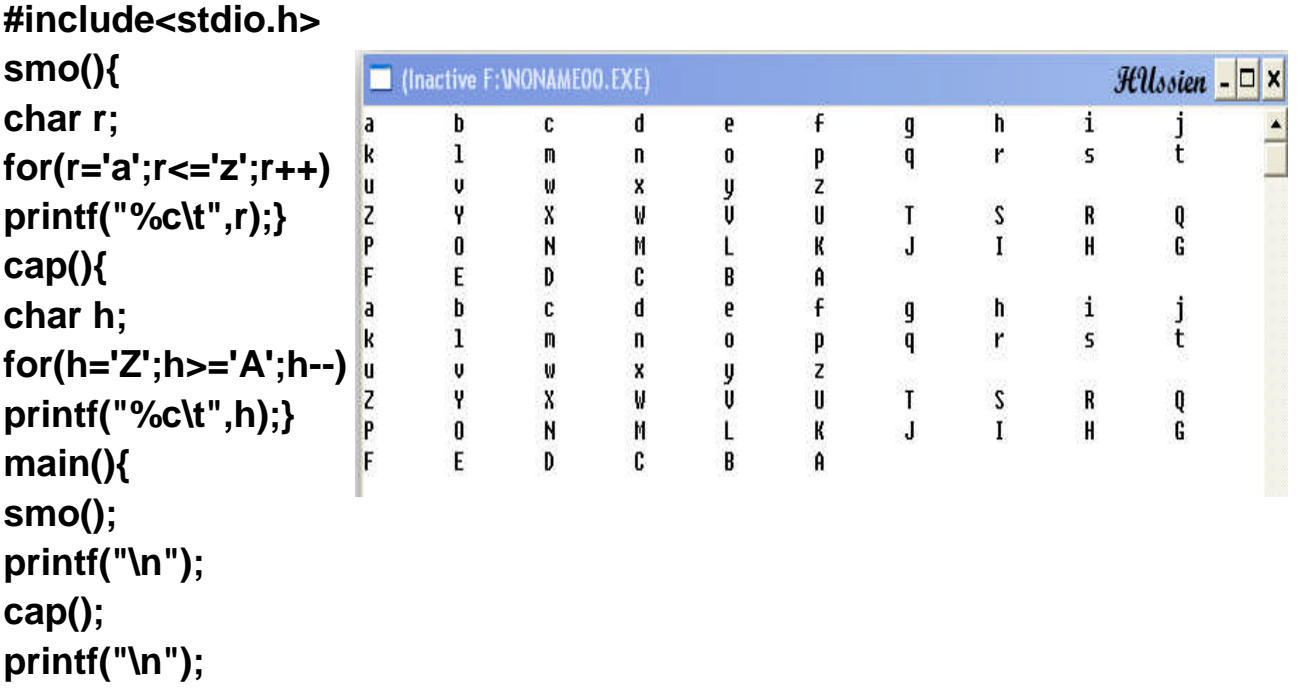

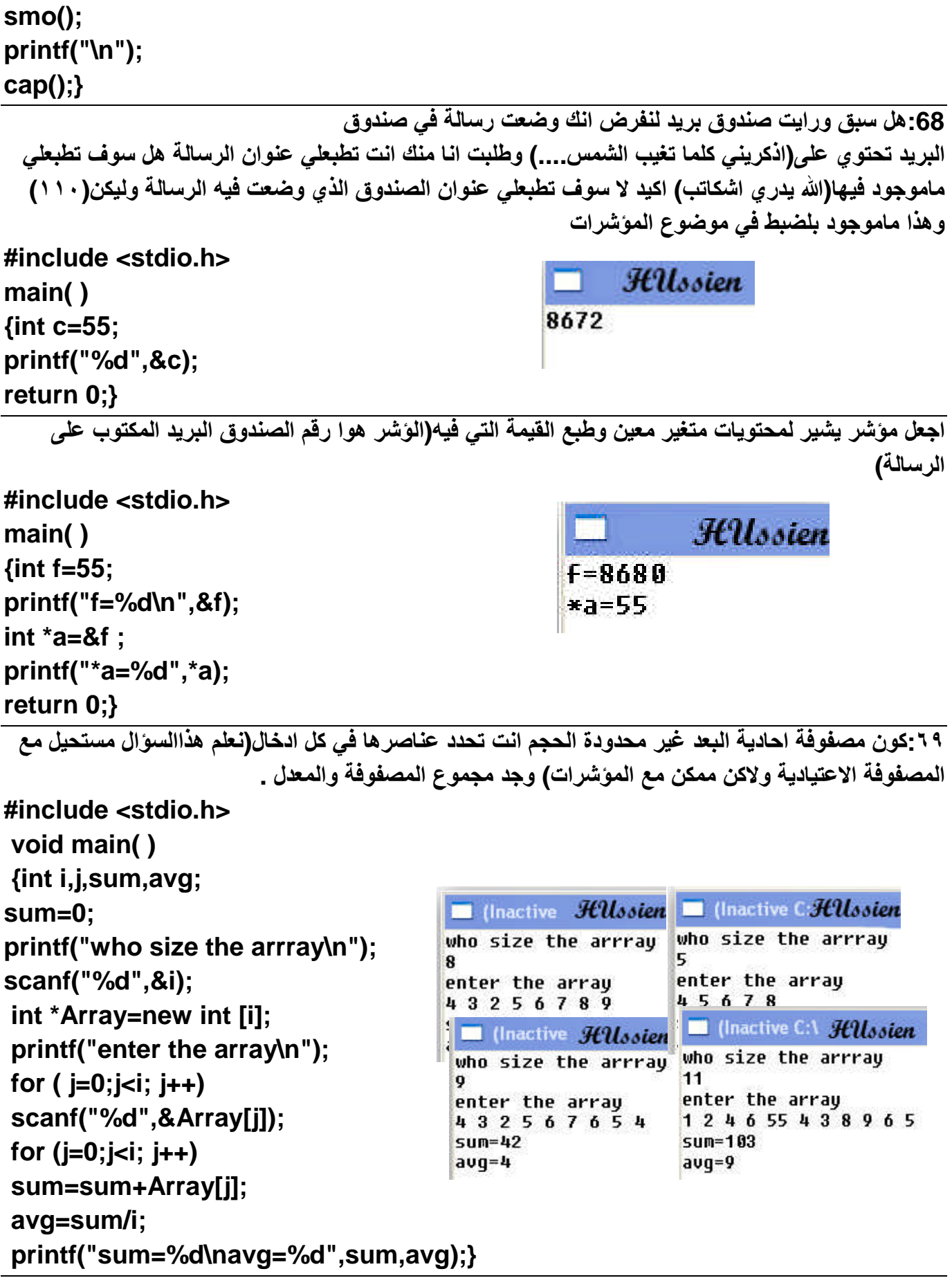

```
:٧٠كون مصفوفة ثنائیة الابعاد غیر محدودة الحجم وأجمع الصف الاول (اكید باستخدام المؤشرات)
#include <stdio.h>
void main ( )
                                              (Inactive C:\TCWIN45\ HUlssien
{
                                             enter number of row and coloum
int i,j,sum;
                                             \mathbf{a}sum=0;
                                             3
                                             enter the matrixs
scanf("%d%d",&i,&j);
                                             4 3 5
int **Array=new int *[i];
                                             678765
for (int k=0 ; k< i ; k++)
                                             sum first row=12
Array[k]=new int[j];
                                             5
for (k=0 ; k< i ; k++)
                                             5
                                             enter the matrixs
for (int kk=0; kk< j ; kk++)
                                             45321
scanf("%d",&Array[k][kk]);
                                             2345654321
for (k=0 ; k< i ; k++)
                                             2 3 4 5 6
                                             98765
for (int kk=0; kk< j ; kk++)
if (k==0)
                                             sum first row=15
sum=sum+ Array[k][kk];
printf("%d",sum);
}
    ٧١-أولأ راجع الاسئلة رقم(٢٢ و ٢٤ و٢٥ ) بعد ان راجعتها الان كون مصفوفة  واحذف منها عنصر  وضف
                     عنصر وابدل احد العناصر اي اجمع الاسئلة الثلاثة في سؤال واحد (باستخدام المؤشر)
#include <stdio.h>
void main( )
{
int i,f,d;
int m[9];
printf("enter matrixs\n");
for ( i=0;i<5; i++)
scanf("%d",&m[i]);
printf("who location you want to replace\n");
scanf("%d",&f);
int *array=&m[f];
printf("enter item\n");
scanf("%d",&d);
*array=d;
for ( i=0;i<5; i++)
printf("%d\t", m[i]);
```

```
printf("\nwho location you want to delet content it\n");
scanf("%d",&f);
int *hu=&m[f];
                                           (Inactive C: \TCWIN45\BIN\ADD.EXE)
                                                                              HUssien
                                         enter matrixs
*hu=0;
                                         3 4 5 6 7
                                         who location you want to replace
for ( i=0;i<5; i++)
                                         enter item
printf("%d\t", m[i]);
                                         1989
                                                 \mathbf{h}1989
                                                                 6
                                                                         \overline{ }3
int *rana=&m[5];
                                         who location you want to delet content it
printf("\nenter item you wand to add\n"); 1989 8
                                                         1989
                                                                 \mathbf{a}\overline{ }scanf("%d",&d);
                                         1990
                                                        1989
                                         Þ
                                                 \mathbf{h}\mathbf{a}\overline{ }1998
*rana=d;
for ( i=0;i<6; i++)
printf("%d\t", m[i]);
 }
 :٧٢برنامج تدخل فیھ مصفوفة حرفیة وتظھر لك في الشاشة جمیع الاحرف الانكلیزیة وامام كل حرف عدد مرات
                                                                             ظھوره في المصفوفة
#include<stdio.h>
main()
{
int i,h,s;
char a[5];
char k[26];
char m;
h=0;
for(i=0;i<5;i++)
scanf("%s",&a[i]);
for(m='a';m<='z';m++) {
k[m]=m;
```
**for(i=0;i<5;i++) if (k[m]==a[i]) h=h+1; printf("%c=%d\t",k[m],h); h=0;} }**

```
73-ادخل مصفوفة مكونة من خمس احرف وحسب عدد مرات  في هذه المصفوفة(ورد في النهائي) (a) ظهور
#include<stdio.h>
main()
                                                                HUssien
                                                  (Inactive
{
                                             s a d a d
int i,j,n;
                                             number of a=2
n=0;
char c[2]={'a','\0'};
char a[5];
for(i=0;i<5;i++)
scanf("%s",&a[i]);
for(i=0,j=0;i<5;i++) {
if (a[i]==c[j])
n=n+1;
else
printf(""); }
}
                     :٧٤ برنامج تدخل فیھ مصفوفة حرفیة وباستخدام (Function)(ورد في النھائي)
                                                        .١اوجد عدد احرف العلة في المصفوفة
                                                     .٢اوجد الحرف الاكثر تكرارا في المصفوفة
#include<stdio.h>
int i,h,m,s;
char a[7],b;
vowel(char a[])
{
h=0;
char c[6]={'o','u','a','i','e','\0'};
                                                      CA Halosien
for(i=0;i<7;i++){
for(m=0;m<5;m++)
                                                    hussien
if(a[i]==c[m])
                                                    vowe1=3h=h+1;}
                                                    charcter more repeat=s
printf("vowel=%d\n",h);}
repeat(char a[])
{
int i,h,r,max,salah;
char
k[26]={'q','e','w','r','t','y','u','i','o','p','a','s','d','f','g','h','j','k','l','m','n','b','v','c','x','z
'};
```

```
char m;
h=r=0;
int p[26];
for(m=0;m<26;m++){
for(i=0;i<7;i++)
if (k[m]==a[i])
h=h+1;
p[r]=h;
r=r+1;
h=0;}
max=p[0];
for(h=0;h<26;h++)
if (p[h]>max){
max=p[h];
salah=h;}
printf("charcter more repeat=%c\n",k[salah]);}
main()
{
for(i=0;i<7;i++)
scanf("%c",&a[i]);
vowel(a);
repeat(a);
}
```

```
:٧٥ مصفوفتان حرفیتان تحتویان على
```
**= she love eng.١**

**2= he work in Microsoft**

```
احصل على العبارة التالیة من ھاتین المصفوفتان(Microsoft in work love she(
```
**#include <stdio.h> #include <cstring.h> main() { char string[40]; char string2[]= "she love eng."; char string3[]= "he work in microsoft"; printf("%s\n", string2); printf("%s\n\n", string3); char \*string1=strpbrk(string3," ");**

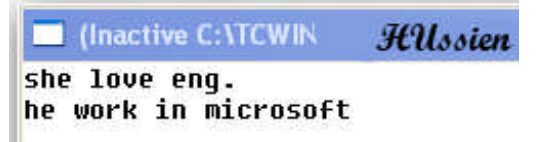

she love work in microsoft

```
strncpy(string,string2,8);
strcat(string,string1);
printf("%s\n", string);
 }
                                                     :٧٦ مصفوفتان حرفیتان تحتویان على
                                                          = c++ language from١
                                                       2= fortran best language
         ( fortran from language best ++c ( احصل على العبارة التالیة من ھاتین المصفوفتان
#include <stdio.h>
#include <cstring.h>
                                                                     HUssien
                                                 (Inactive C: \TCWIN
main()
                                               c++ language from
                                              fortran best language
{char string4[]="we mow ";
char string[40];
                                              c++ best language from fortran
char string2[]= "c++ language from ";
char string3[]= "fortran best language ";
printf("%s\n",string2);;
printf("%s\n",string3);
char *string1=strpbrk(string3,"b");
strncat(string,string2,4);
strcat(string,string1);
string1=strpbrk(string2,"f");
strcat(string,string1);
strncpy(string4,string3,7);
strcat(string,string4);
printf("%s\n",string);}
                                   :٧٧ادخل مصفوفة حرفیة وبین موقع مجموعة من الاحرف فیھا
#include <stdio.h>
                                                               HUssien
#include <cstring.h>
main()
                                                     momohameednonoor
{
                                                     number of char=5
int b;
char string3[]= "momohameednonoor ";
char string2[]= "hame";
printf("number of char=%s\n",string3);
char *x= strstr(string3,string2);
b=x- string3+1;
printf("number of char=%d",b); }
```

```
:٧٨ادخل مصفوفة حرفیة وبین عدد مجموعة من الاحرف في المصفوفة وبین موقعھا
#include <stdio.h>
#include <cstring.h>
                                                                      HUssien
                                                        (Inactive C:V)
main(){
                                                     momohameednonoor
int x,b;
char string3[]= "momohameednonoor ";
                                                     number of char=4
                                                     location of char=0
printf("location of char=%s\n",string3);
x= strspn(string3,"mo");
printf("number of char=%d\n",x);
b= strcspn(string3,"mo");
printf("location of char=%d",b); }
:٧٩برنامج تدخل فیھ جمل حرفیة بالعكس ویطبع الجملة بالاتجاه الصحیح والعكس صحیح(ھذا البرنامج حل لمن
                                                        یھوي الكتابة بالعكس فھذا یكشف سره)
#include <stdio.h>
#include <cstring.h>
#include <string.h>
void main( )
{ char * string3;
int i,j,b;
printf("who size the word\n");
scanf("%d",&i);
                                      In (Inactive C: \TCWIN45\BIN\PR.EXE)
string3=new char [i];
                                      who size the word
                                      25
printf("enter the word\n");
                                      enter the word
                                      computer software department
gets(string3);
                                      afler rotate
gets(string3);
                                      tnemtraped erawtfos retupmoc
b=strlen (string3)-1;
printf("afler rotate\n");
for(i=b;i>=0;i--)
printf("%c",string3[i]); }
```
**:٨٠ مصفوفتان حرفیتان تحتویان على** *arwa hate bananas mohameed noor* **اذا كانت المصفوفة الاولى اكبر من الثانیة یطبع العبارة التالیة (***bananas hate noor mohameed***( وبخلافھ یطبع المصفوفة الاولى.**

```
#include <stdio.h>
                                                                 HUssien
                                                (Inactive C:
#include <cstring.h>
main()
                                             arwa hate bananas
                                             mohameed noor
{
int x;
                                             mohameed noor hate bananas
];٥٠ char string4[
];٥٠ char string1[
char string2[]= "arwa hate bananas";
char string3[]= "mohameed noor ";
printf("%s\n", string2 );
printf("%s\n\n", string3 );
x=strcmp(string3,string2);
if ( x>0) {
char*string1=strpbrk(string2,"h");
strcat(string3,string1);
printf("%s\n", string3 ); }
else
printf("%s\n", string2 );
}
                             :٨١ادخل مصفوفة حرفیة وتخلص من (( ) ،)التي توجد داخل المصفوفة
#include <stdio.h>
                                               (Inactive C: Hillssien
#include <cstring.h>
main()
                                            .(mufriend)
{
                                            mufriend
char string2[]= ",(myfriend)";
char tok[]="(),";
```
**printf("%s\n\n",string2);**

**printf("%s\n",string);}**

**char \*string =strtok(string2,tok);**

**#include <stdio.h>**  $C:V$ HUlssien **#include <cstring.h>** enter name of st. hussien **main()** enter his degree 50 **{** 55 45 **int i,j;** 52 **char name;** avg=50.500000 enter name of st. **float avg,degree ,sum ;** salah enter his degree **i=sum=0;** 60 66 **while(i<3){**  $70$ 45 **printf("enter name of st.\n");** avg=60.250000 **scanf("%s",&name);** enter name of st. kaeed **printf("enter his degree\n");** enter his degree 90 **for(j=0;j<4;j++){** 95 88 scanf("%f",&degree); 89 avg=90.500000 **sum=sum+degree;} avg=sum/4; printf("avg=%f\n",avg); sum=0; ++i; }}**

**:82برنامج لأدخال درجات ثلاث طلاب لخمس مواد دراسیة وایجاد المعدل**

**:83ادخل متغیرین وابدل بین قیمھما باستخدام المؤشر**

**#include<stdio.h> void change(int \*a,int \*b) {int c=\*a; \*a=\*b; \*b=c; } main(){ int a,b; scanf("%d%d",&a,&b); printf("a=%d\nb=%d\n",a,b); change(&a,&b); printf("a=%d\nb=%d\n",a,b);**

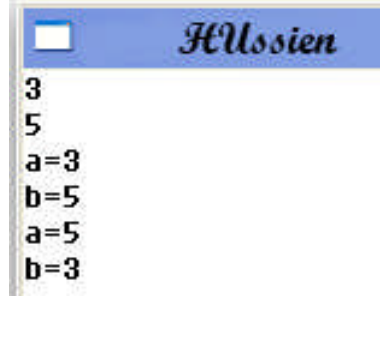

٨٤ -برنامج تدخل فيه عشرة اعداد ويبن لك مايلي (الاعداد الفردية السالبة،و الاعداد الزوجية السالبة، و الاعداد **الفردیة الموجبة،و الاعداد الزوجیة أاو الموجبة،والاعداد الموجبة،والاعداد السالبة)(ورد في نصف السنة جزء من ھذا السؤال فقط الفردیة السالبة)**

**باستخدام For #include<stdio.h> main(){ int a,b,i; for(i=0;i<10;i++){ printf("enter number: "); scanf("%d",&a); if((a<0)&&(a%2==-1)) printf("%d is negitive odd\n",a); if((a<0)&&(a%2==0)) printf("%d is negitive even\n",a); if((a>=0)||(a%2==1)) printf("%d is positive or odd\n",a); if((a>=0)&&(a%2==0)) printf("%d is positive even\n",a); if(a>=0) printf("%d is positive\n",a); if(a<0) printf("%d is negitive\n",a); }} باستخدام While #include<stdio.h> main(){ int a,b,i; i=0; while(i<10){ printf("enter number: "); scanf("%d",&a); if((a<0)&&(a%2==-1)) printf("%d is negitive odd\n",a); if((a<0)&&(a%2==0)) printf("%d is negitive even\n",a); if((a>=0)&&(a%2==1)) printf("%d is positive odd\n",a);**

C: VTCWIN45 HUssien enter number: 56 56 is positive or even 56 is positive enter number: 51 51 is positive odd 51 is positive or even 51 is positive enter number: -11 -11 is negitive odd  $-11$  is negitive enter number: -22 -22 is negitive even -22 is positive or even  $-22$  is negitive enter number: 32 32 is positive or even 32 is positive enter number: 0 **0** is positive or even 0 is positive enter number: 345 345 is positive odd 345 is positive or even 345 is positive enter number: -98 -98 is negitive even -98 is positive or even -98 is negitive enter number: 1 1 is positive odd 1 is positive or even 1 is positive enter number: 44 44 is positive or even

```
if((a>=0)||(a%2==0))
printf("%d is positive or even
even\n",a);
if(a>=0)
printf("%d is positive\n",a);
if(a<0)
printf("%d is negitive\n",a);
++i;
}}
                        n",a);<br>n",a);<br>(Decimal to Binary)
```
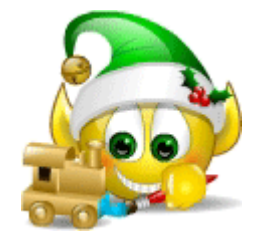

**:85برنامج یحول (Binary to**

(Inactive HUssien decimal mumber: 190 binary=10111110

**#include <stdio.h> void converttobinary(int num){ int i=0; int binary[32]; while(num>0){ int h=num%2; binary[i]=h; num/=2 ; ++i; } --i; printf("binary="); while(i>=0){ printf("%d",binary[i]); --i;} printf("\n");} void main( ) {int decimal; printf("decimal mumber: "); scanf("%d",&decimal); converttobinary(decimal); }**

**(Decimal to octal ) یحول برنامج:٨٦**

```
#include <stdio.h>
void convertooctal(int num)
{
int i=0;
int octal[32];
while(num>0){
int h=num%8;
octal[i]=h;
num/=8 ;
                                         octal = 360++i;}
--i;
printf("octal=");
while(i>=0){
printf("%d",octal[i]);
--i;}
printf("\n");}
void main( )
{int decimal;
printf("decimal mumber: ");
scanf("%d",&decimal);
convertooctal(decimal);}
```

```
#include <stdio.h>
void convertohexi(int num)
{int i=0;
int hexi[32];
while(num>0){
int h=num%16;
hexi[i]=h;
num/=16 ;
++i;}
--i;
printf("hexi=");
while(i>=0){
printf("%d",hexi[i]);
--i;}
```
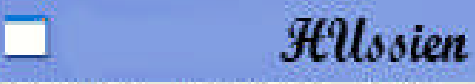

decimal mumber: 240

**(Hexi to Decimal ) یحول برنامج:٨٧**

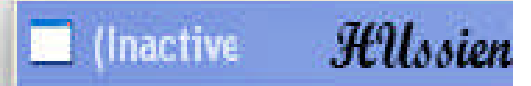

decimal mumber: 80 hexi=50

**{**

**}**

**int x,i; x=0;**

```
printf("\n");}
void main( )
{int decimal;
printf("decimal mumber: ");
scanf("%d",&decimal);
convertohexi(decimal);
}
```

```
#include<stdio.h>
#include<conio.h>
main()
                                                  Inactive HUssien)<br>شاشة التنفيذ
char a;
                                              5
                                                 يعد ايخال ثلاثون جرف
for(i=0;i<30;i++){
a=getch();
if(a=='a')
x=x+1;}
printf("\n%d",x);
```

```
:٨٩برنامج لادخال معلومات خمس كتب في سجل والمعلومات وھي(عنوان الكتاب،اسم المؤلف ،وعنوان
                                                       الطبع،وسنة الطباعة)(ورد في النھائي)
```

```
#include <stdio.h>
struct _libri
{
char book_title[10];
char auther_name[13];
char publish_address[6];
int publish_year[4];
}books[5];
main()
{ int i;
for(i=0;i<5;i++){
printf("\nbooks.book_title: ");
gets(books[i].book_title);
```

```
HUssien جزء من شاشة التنفيذ :c: [
```
**.٨٨اكتب برنامج لقرائة ثلاثون حرف وبین عدد مرات ظھور الحرف ( A(**

books.book title: solve c++ books.auther name: Hussien Ahmmed books.publish\_address: Kanken books.publish year: 2009

```
وتدخل الكتب البقية بالتسلسل
```

```
\nprint(f"books.auther_name: ");\ngets(books[i].author_name);\nprint(f"books.publish_aaddress: ");\ngets(books[i].publish_aaddress);\nprint(f"books.publish_year: ");\n\nscan(f"%d",&books[i].publish_year);\n}\n\n1. 
$$
y = z = 2a + \frac{5c}{d}
$$
\n $y = z = 2a + \frac{5c}{d}$ \n $y = z = 2a + \frac{5c}{d}$ \n $y = z = 2a + \frac{5c}{d}$ \n $y = z = 2a + \frac{5c}{d}$ \n $y = z = 2 + \frac{3x}{d} + \frac{11}{d}$ \n $y = 7 + \frac{3x}{k+2} \cdot \frac{11}{z^2}$ \n $y = 7 + (3 * x/(k+2))^x (1.1/z^*z);$ \n $y = \sin(x * \frac{\pi}{180}) + \sqrt{y^2 + x^2} \cdot \frac{y}{z}$ \n $y = \sin(x * (3.14/180)) + \text{pow}((y * y + x * x), 1/2);$ \n $\frac{d}{dx} y = \frac{5+d}{b} - \frac{b}{c}$ \n $Y = ((5+A) / D) - (B / C);$ \n $\frac{(15 + A) / D - (B / C)}{2}$ \n $\frac{(15 + A) / D - (B / C)}{2}$ \n $\frac{(15 + A) / D - (B / C)}{2}$ \n $\frac{(15 + A) / D - (B / C)}{2}$ \n $y = \frac{4.5(x + 2.3y)^2}{x + y}$ \n $y = 4.5 * \text{pow}((x + 2.3 * y), 2)^* 2 / (x + y);$ \n $\frac{1}{x + y} = \frac{1.5(x + 2.3y)^2}{x + y}$ \n $y = 4.5 * \text{pow}((x + 2.3 * y), 2)^* 2 / (x + y);$ 
```

 $r \sin(2x+1)$  $\underline{6} \cdot y = \frac{\text{max}(x + 1)}{\cos x^9 - (2x)^{2a+1}}$ The solve home work

**:٩١ اكتب برنامج لطباعة الشكل التالي دون استخدام المصفوفة(ورد في النھائي) #include <stdio.h> main() int i,j,k,m,n,o,p; for(m=7;m>0;m=m-2){ for(n=m;n>0;n--) printf("\*");**

**{**

```
printf("\n");
for(o=m;(o<=7)&&(m!=1);o=o+2)
                                                                HUssien
                                                 (Inactive)
printf(" ");}
                                             *******
for(i=3;i<=7;i+=2){
                                              *****
for(k=i;k<7;k+=2)
                                               ***
printf(" ");
for(j=i;j>0;j--)
                                               ***
                                              *****
printf("*");
                                             *******
printf("\n");
}}
                          :٩٢برنامج لأبدال اكبر قیمة باصغر قیمة والعكس وایجاد الرقم الاكبر والاصغر
#include<stdio.h>
main()
{
int i,m,max,min;
int a[6] ;
printf("enter first matrixs\n");
for(i=0;i<6;i++)
scanf("%d",&a[i] );
printf("the new matrixs after combine is\n") ;
max=a[0] ;
min=a[0];
                                           EX (Inactive C:\TCWIN45\BIN\UMBER.EXE)
for(i=0;i<6;i++)
                                          enter first matrixs
{if(a[i] >max) //find max value
                                          \mathbf{P}4
max=a[i] ;
                                          \overline{7}5
if(a[i] <min) //find min value
                                          12min= a[i] ;
                                          8
                                          the new matrixs after combine is
}
                                          n max=12
                                           min=3printf(" max=%d\n", max);
                                           12 4 7 5 3 8
printf(" min=%d\n ", min);
m=0;
for(i=0;i<6;i++)
{if(a[i] ==max) //find loction equal max value
{a[i]=min ; // put min in location max
m=1; //if the first if correct the second stop his work for not ambigude
}
```
```
if((a[i] ==min) &&(m==0)) //find loction equal max value //then put max in
location min
        a[i]=max ;
printf("%d ",a[i]);
m=0;}
}
             :٩٣ طباعة عناصر مصفوفة ثنائیة الابعاد في (function( بواسطة المؤشر مرة ومرة بدونھ
#include <iostream.h>
void displaywithpointe(int *array )
استقبال المصفوفة بشكل مؤشر}
int i=0;
while ( i<25) //to display 25 element
{cout<<"array=["<<i<<"]="<<*array <<"\n";
 *array++; //increment the location of pointer
 i++;}}
void displaywithoutpointer(int array[][5] )
{
for (int i=0;i<5;i++)
for (int j=0;j<5;j++)
cout<<"array=["<<i<<"]["<<j<<"]="<< array[i][j] <<"\n";
}
main()
{
int array[5][5];
cout << "Enter Here the Array\n";
for (int i=0;i<5;i++)
for (int j=0;j<5;j++)
cin>>array[i][j];
displaywithpointe(&array[0][0]); //sent location first etement
نرسل موقع النصر الاو ل حتى یستطیع المؤشر ایجاده ویؤشر علیھ
displaywithoutpointer( array ); }
```
**:٩٤ایجاد القیمة الوسطیة ضمن مجموعة ارقام**

```
#include<stdio.h>
int main()
{char array[5],i,j;
int sure=0;
                                        CONTRACTIVE C: \TCWIN45\BINVNONAME03.EXE
char x=0;
                                        Here is the Array befor sorted
printf("Here is the Array \n");//sort array
for ( j=0;j<5;j++)
                                        6
                                        7
scanf("%d\n",&array[j]);
                                        8
                                        \mathbf{o}for ( i=0;i<5-1;i++) {
                                        Here is the mid number
sure=0;
for ( j=i; j<5;j++) {
if (array[j] <array[i]){
x=array[j];
array[j]=array[i];
array[i]=x;
sure=1;}}
if (sure ==0) break;}
printf("Here is the mid number\n");
for (i=0;i<5;i++)
if (i==2) //take value mid in arry after sort it is the mid
printf("%d\n",array[i]);
}
 ه ٩ . هذا البرنامج يبين لنا كيف نضع مصفوفة سجلات داخل مصفوفة سجلات اخر ى الهدف هوا المحافظة على در جات كل
           طالب(المعلومات اسم وعمر وعنوان وخمس درجات) وصباعة اسماء الطلاب والدروس الناجحون فیھا فقط
#include<iostream.h>
#include<stdio.h>
struct student
{ char name[10];
int age;
int id;
struct myboy
{
int degres;
}de[5];
}st[20];
main()
```

```
{
int i,j,sum,avg;
sum=0;
for(i=0;i<3;i++)
{cout<<"please enter the student information\n";
cout<<"enter his name\n";
gets(st[i].name );
cout<<"enter his age\n";
cin>>st[i].age;
cout<<"enter his ID adress\n";
cin>>st[i].id;
cout<<"enter his degress\n";
for(j=0;j<5;j++)
cin>>st[i].de[j].degres;
}
for(i=0;i<3;i++)
{cout<<"name: "<<st[i].name<<endl;
for(j=0;j<5;j++)
if (st[i].de[j].degres>=50)
cout<<"his aveg is "<<st[i].de[j].degres<<endl;
}}
```
**:٩٦ برنامج تكبیر أحرف الكلمة وأیجاد عدد الأحرف العلة**

```
#include<stdio.h>
#include<ctype.h> //call this lab. for hs instruction(toupper)
int i,h,m,s;
char a[7],b,x;
                                      CONTRACTIVE C: VTCWIN45\BIN\NONAME03.EXE)
char c[6]={'o','u','a','i','e','\0'};
                                      qwertur
main()
                                                                  \mathbf{T}F.
                                                           \mathbf RY
                                                                                 \mathbf R\mathbf{0}W
                                     vowe1=1{
for(i=0;i<7;i++)
scanf("%s",&a[i]);
h=0;
for(i=0;i<7;i++)
{x=toupper(a[i]) ; //for big the the char.
printf("%c\t",x );}
printf("\n");
for(i=0;i<7;i++){ //compare every location with all value in the array {c[6]}
```

```
for(m=0;m<5;m++)
if(a[i]==c[m]) // compare the new array with char. Vowel if it found increment
counter
h=h+1;}
printf("vowel=%d\n",h);
}
```

```
.٩٧ برنامج للارقام التي تكون مثلث نجمات عند رسھما مثلا (٣ و٥)
```

```
#include <iostream.h>
main()
{int i,x,a;
x=1;
int sure=0;
cin>>a;
for(i=2;i<=a+1;i++){
if(a==x){
cout<<"is mak digonal";
sure=1; }
x=x+i;}
if( sure==0)
cout<<"is not mak digonal";
}
```

```
:٩٨ جد المعادلة التالیة (n^x ( باستخدام (function recursive (اي باستخدام اسلوب استدعاء الدالة لنفسھا
#include<iostream.h>
int power(int x,int n )
{
if (n>0)
return(x*power(x,n-1 ));
else
return 1;
}
main() {
Int x,n;
cout<<"x=";
cin>>x;
cout<<"n=";
cin>>n;
cout<<power(x,n)}
```

```
:٩٩برنامج لوضع الاعداد الفردیة في جھة والزوجیة في جھة من رقم یدخلھ المستخدم مثلا ١٢٣٤٥٦ یصبح
                                                                                   ١٣٥ ٢٤٦
```

```
#include<stdio.h>
int main()
{int array[6],i,j;
int sure=0;
int x=0;
printf("Here is the Array befor sorted\n");
for ( j=0;j<6;j++)
Scanf("%d\n",&array[j]); | (Inactive C:\TCWIN45\BIN\NONAME03.EXE)
for ( i=0;i<3 ;i++) {
                            Here is the Array befor sorted
                            1234567
if (array[i]%2==0 )
                            Here is the Array after sorted
                                                             \overline{2}6
                                    5
                                            3
                                                     4
{ x=array[i];
for ( j=3;j<6 ;j++)
{ if (array[j]%2==1 )
{
array[i]=array[j];
 array[j]=x;}}}
}
printf("Here is the Array after sorted\n");
for (i=0;i<6;i++)
printf("%d\t",array[i]);
}
```
**Idea:of this program compare three location first with three last**

```
#include<stdio.h>
int main()
{int array[6],i,j,b[2][3];
int sure=0;
int x=0;
int hussien_ahmeed;
hussien_ahmeed=0;
printf("enter the Array \n");
for ( j=0;j<6;j++)
scanf("%d\n",&array[j]);
for ( i=0;i<2 ;i++)
for ( j=0;j<3 ;j++)
```
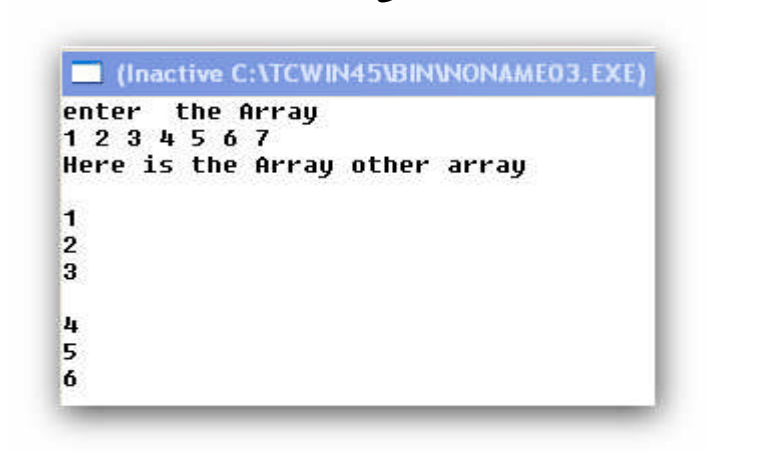

**:١٠٠تحویل مصفوفة احادیة البعد الى ثنائیة البعد**

```
{b[i][j]=array[hussien_ahmeed]; /put the value one dim. In the tow dim.
hussien_ahmeed=hussien_ahmeed+1;}
printf("Here is the Array other array\n");
for ( i=0;i<2 ;i++)
{printf("\n");
 for ( j=0;j<3 ;j++)
printf("%d\n", b[i][j] );}}
                                           :١٠١دمج مصفوفتین احادیتي البعد في مصفوفة ثالثة
#include<stdio.h>
main()
{
int i,j,n;
n=0;
int a[5];
int b[5];
int c[10];
printf("enter first matrixs\n");
```

```
for(i=0;i<5;i++)
scanf("%d",&a[i]);
for(i=0;i<5;i++)
c[i]=a[i];
printf("enter second matrixs\n");
for(j=5;j<10;j++)
scanf("%d",&b[j]);
for(j=5;j<10;j++)
c[j]=b[j];
for(n=0;n<10;n++)
printf("%d\t",c[n])}
Idea:only sure the loction in new array shoud be diff. lock the first matrix
start(0 to 4)and second(5 to 9)
```
**.١٠٢ بر نامج لجمع الكلمات الانكلیزیة**

**#include<iostream.h> #include<string.h> main() {char a[10];**

```
int len,i,m;
m=0;
cout<<"please enter the word\n";
cin.get(a,10);
len=strlen(a)-1;
if ((a[len]=='y')&&((a[len-1]!='a') &&(a[len-1]!='o')&&(a[len-1]!='u') && (a[len-
1]!='i')&&(a[len-1]!='e')))
{a[len]='i';
m=1;}
for(i=0;i<=len;i++)
cout<<a[i];
if ((a[len]=='s')||(m==1) )
cout<<"es";
else
cout<<"s"; }
```
**:١٠٣جد اقرب عدد اولي لرقم تدخلھ انت في شلشة التنفیذ**

```
#include<stdio.h>
main()
{
int i,m,m1,j,ra,prime_nearitm,prime_nearitmin,compare,compare1,outme
,fwo_point;
scanf("%d",&m);
m1=outme=m; //save value of enter in two vari.because it chane in program
and we need it
for(fwo_point=0;fwo_point<3;fwo_point++) //repeat two time to find two
near
{ra=1; //value of prime we make it one to not inflect in while loop
while(ra!=0) //reapet loop until we took prime number
{
if(fwo_point==0 ) //take etement above enter number
m=m+1;
                                          CONTRACTIVE C: \TCWIN45\BIN\NONA
if(fwo_point==1 ) //element under enter number
                                          nearprime number=17
{m=m1; //give it save value enter
m=m-1;
m1=m ; //for efficient
```

```
if(m<0) //treat if we have zero for not enter in toop inifinty
{break;
m=0;} }
ra=0; //zero check prime number in every enter
for(i=2;i<m;i++) //find prime
{if(m%i==0)
ra=1;} //is no prime
if ((ra==0)&&(fwo_point==0) ) //take value above it
 prime_nearitm=m;
if ((ra==0)&&(fwo_point==1)) //take value under it
prime_nearitmin =m;
}} //compare beetween two value who it near
compare= prime_nearitm-outme;
compare1=outme-prime_nearitmin ;
if(compare<compare1) //if above near
printf("nearprime number=%d \n",prime_nearitm);
if(compare>compare1) //if unber near
printf("nearprime number=%d",prime_nearitmin );
if(compare==compare1) //if egual
{printf("nearprime number1=%d \n",prime_nearitm);
printf("nearprime number2=%d",prime_nearitmin );}}
                                             :١٠٤برنامج لقسمة عددین بطریقة الطرح
#include<stdio.h>
main()
```

```
{int a,b,i;
scanf("%d%d",&a,&b);
if(a>=b){
for(i=1;i<20;i++){
a=a-b;
if(a<b){
printf("divide=%d\ncarry=%d",i,a);
break;}
else
printf("");}}}
```
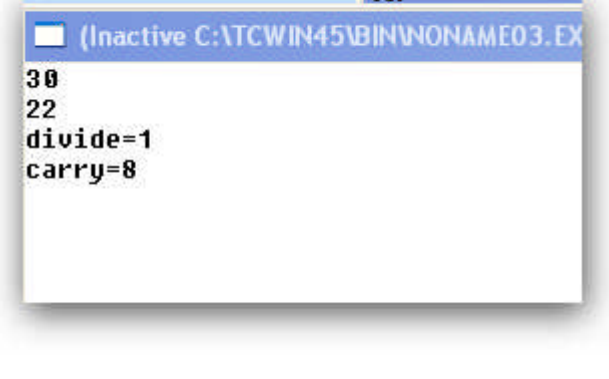

**:١٠٥جد باقي قسمة عددین بدون استخدام (%)**

```
#include<stdio.h>
main()
{int first_number,second_number,only_int,y;
printf("enter first: ");
                                             ED (Inactive C: \TCWIN45\BIN\NONAME)
scanf("%d",&first_number);
                                             enter first: 40
                                             enter second: 21
printf("enter second: ");
                                             mod=19scanf("%d",&second_number);
only_int=first_number/second_number;
y= first_number- (only_int* second_number) ;
printf("mod=%d",y);}
```
**:١٠٦برنامج لایجاد عوامل العدد (الاعداد التي تقبل القسمة علیھ)**

```
#include<stdio.h>
main()
                                                 Chactive C:\TCWIN45\BIN\NONAME03
{int a,b,i;
                                                 2Rthe nuber it abele to dive. is
scanf("%d",&a);
                                                 \overline{2}4
printf("the nuber it abele to dive. is\n");
                                                 5
                                                 10
for(i=1;i<= a;i++)
                                                 28
 if( a % i==0)
printf("%d\n", i);}
```
**:١٠٧ضرب عددین بدون استخدام علامة الضرب**

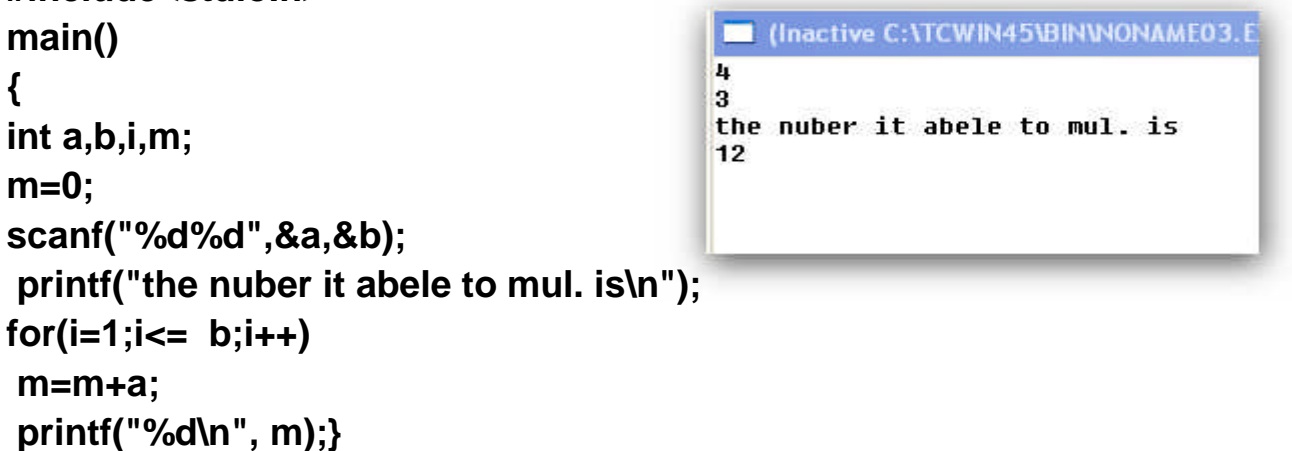

**:١٠٨برنامج یدخل عدد من الاعداد ویطبع فقط الاعداد التي لیست اولیة**

```
#include<stdio.h>
main()
{int i,m,j,prime,number;
printf("enter number: ");
```
**#include<stdio.h>**

```
scanf("%d",&number);
for (j=1;j<=number;j++)
{scanf("%d",&m);
prime=0 ;
for(i=2;i<m;i++)
{if(m%i==0)
prime=1;}
if(prime==1)
printf("ther number is: %d\n",m);}}
```
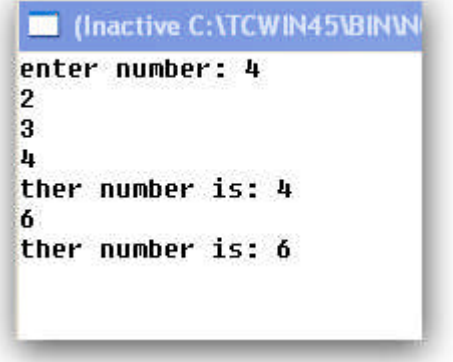

## *m=pow(a,d)* **الاس دالة اشتق:<sup>١٠٩</sup>**

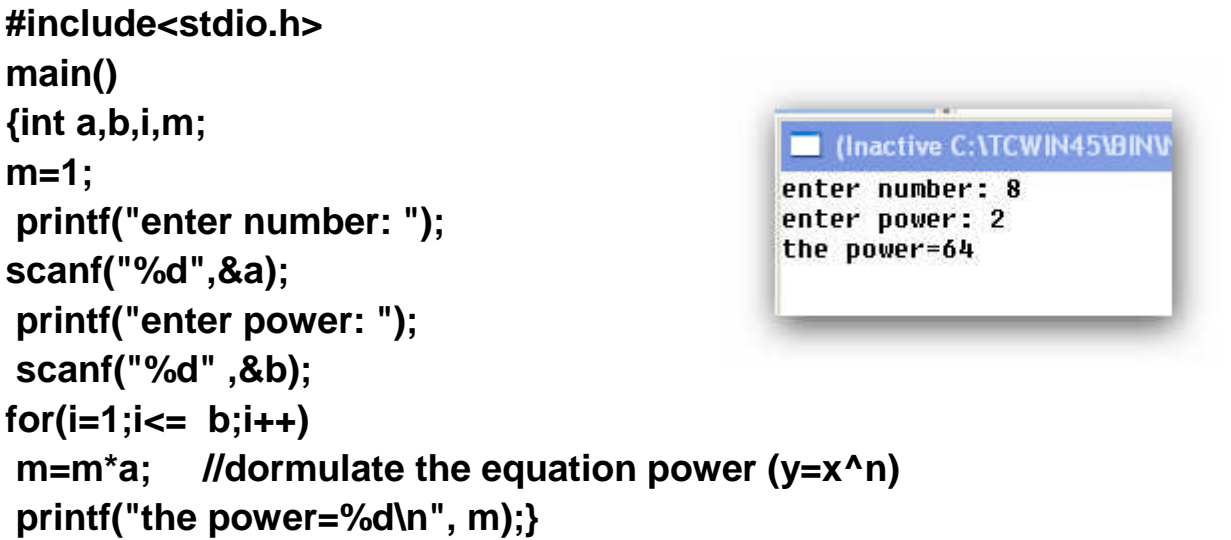

**:<sup>١١٠</sup> جد المفكوك باستخدام باستخدام (function recursive(**

**#include<iostream.h> int fact(int x) {if (n>0) return(x\*fact(x-1 )); else return 1;} main() { Int x; Cout<<"x="; Cin>>x; Cout<<fact(x);}**

**:١١١برنامج لابدال أقطار مصفوفة**

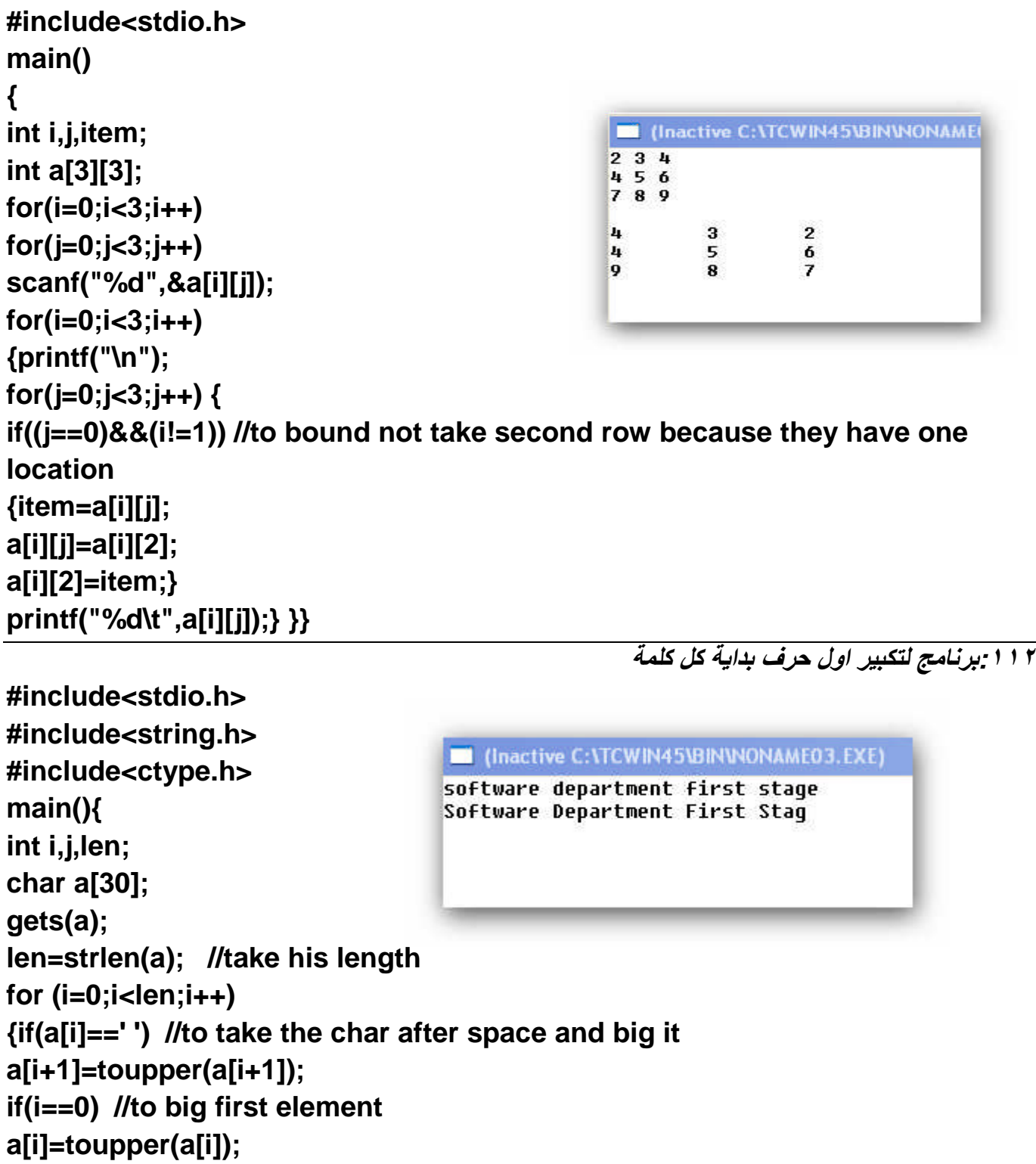

**printf("%c",a[i]); }}**

**:١١٣ لو أردنا 3fact**

```
#include<iostream.h>
int fact(int x)
{if (n>0)
return(x*fact(x-3 ));
else
return 1;}
main() {
Int x;
Cout<<"x=";
Cin>>x;
Cout<<fact(x);}
```
**:١١٤ادخل جملة معینة وضع كل كلمة في سطر**

```
#include<stdio.h>
#include<string.h>
                               C: \TCWIN45\BIN\SPLIT.EXE
                               computer software department diyala university first stage
#include<ctype.h>
                               computer
main()
                               software
                               department
{
                               diyala
                               university
int i,j,len;
                               first
i=0;
                               stage
char a[60];
gets(a);
len=strlen(a); //take his length
a[len]=' '; //space in end st. to stop while 2
a[len+1]='.'; //
while(a[i]!='.' ) //the out while stop if come(.)
{
while (a[i]!=' ') //split the word
{
printf("%c",a[i]);
++i;
}
printf("\n");
++i; }
}
Idea:the first while stop if come(.) we put it in array after enter and second
```
**while stop in every spase come**

```
#include<stdio.h>
                      C (Inactive C: \TCWIN45\BIN\MAXNUMBE.EXE)
#include<math.h>
                      ENTER NUMBER OF ELEMENT YOU WHAT FIND MAX BETWEEN THEN: 5
main()
                      \epsilon{
int i,max,a,number; THE MAX NUMBER IS=9
max=0;
printf("ENTER NUMBER OF ELEMENT YOU WHAT FIND MAX BETWEEN
THEN: ");
scanf("%d",&number);
for(i=1;i<=number;i++)
{scanf("%d",&a);
if(a>max)
max=a; }
printf("THE MAX NUMBER IS=%d",max);
}
```
**:١١٥برنامج لایجاد اكبر رقم بین مجموعة ارقام یحددھا المستخدم بدون استخدام المصفوفات**

```
:116 برنامج ندخل رقم ویجمع أرقامھ واحد مع الأخر أي لو أدخلنا (145) سیجمع ھكذا (10=1+4+5)..؟
   تحليل: أسهل  طريقة لحل هذا السوّال هوا استخدام دالة (getche) في الإدخال ونستقبل رقم رقم ونجمعه مع
                 سابقیھ وبما ان ھذه الدالة تدخل حرف نقوم بتحویل كل حرف الى رقم باستخدام (switch(
#include<iostream.h>
#include<conio.h>
main()
{int i,nbit, sum=0 ;
input=getche();
switch(input){
case '1': sum+=1;
break;
case '2': sum+=2;
break;
case '3': sum+=3;
break;
case '4': sum+=4;
break;
```

```
case '5': sum+=5;
```
**break; default :break;}} cout<<"\n\nsum of bit is="<<sum;}**

**:١١٧برنامج الابدال بین مواقع العناصر التي تقبل القسمة على ثلاثة مع التي تقبل القسمة على سبعة #include<stdio.h> int main() {int array[6],i,j; int x=0; printf("Here is the Array befor sorted\n"); for ( j=0;j<6;j++) scanf("%d",&array[j]); for ( i=0;i<3 ;i++) { if (array[i]%3==0 ) { x=array[i]; for ( j=i;j<6 ;j++)//compare with the element after and with it { if (array[j]%7==0 ) {array[i]=array[j]; array[j]=x; break;}}}} //we break replace if we find true repl. printf("Here is the Array after sorted\n"); for (i=0;i<6;i++) printf("%d\t",array[i]);} :١١٨برنامج لقراءة ثلاثة مصفوفات ثنائیة وطباعة التي تكون مرتبة تصاعدیا وتحوي اكبر عنصر #include<stdio.h> int main() {const int row =2; const int coloum=2; int a[ row ][coloum],b[ row ][coloum],c[ row ][coloum],i,j; int maxa,maxb,maxc; int cha,chb,chc; //declare of booleam type cha,chb,chc maxa=maxb=maxc=cha=chb=chc=0; c** (Inactive C:\TCWIN45\BIN\PR.EXE) enter first array **printf("enter first array\n");**  $12645$ enter second array **for ( i=0;i<row ;i++)** 678910 enter third array **for ( j=0;j<coloum ;j++)** 2 4 8 20 90  $\mathbf{r}$  $\overline{7}$  $\mathbf{R}$ **scanf("%d",&a[i][j]);** 6 **printf("enter second array\n"); for ( i=0;i<row ;i++) for ( j=0;j<coloum ;j++) scanf("%d",&b[i][j]); printf("enter third array\n");**

```
for ( i=0;i<row ;i++)
for ( j=0;j<coloum ;j++)
scanf("%d",&c[i][j]);
for ( i=0;i<row ;i++) //here find who array is sort or not
for ( j=0;j<coloum ;j++)
{
if(a[i][j] > maxa) //first array
 maxa=a[i][j];
 else
cha=1; //it mean array not sort
 if (b[i][j] > maxb) //second array
 maxb=b[i][j];
 else
chb=1;
if (c[i][j] > maxc) //third array
 maxc=c[i][j];
 else
chc=1; }
if (cha==1) //to zero max number for unsorting array
 maxa=0 ;
if (chb==1)
 maxb=0 ;
if (chc==1)
 maxc=0 ;
for ( i=0;i<row ;i++) //here print thersort with max value
for ( j=0;j<coloum ;j++)
{ if ((maxa > maxb)&&(maxa > maxc)&&(cha==0)) //if a[ ][ ] is max
printf("%d\t",a[i][j]);
 if ((maxb>maxa)&&(maxb>maxc)&&(chb==0)) //if b[ ][ ] is max
printf("%d\t",b[i][j]);
if ((maxc>maxa)&&(maxc>maxb)&&(chc==0)) //if c [ ][ ] is max
printf("%d\t",c[i][j]) ;
}}
```
**:١١٩ترتیب مصفوفة ثنائیة الابعاد تنازلیا**

```
#include<stdio.h>
int main()
{int const row=5;
int const col=5;
int array[row][col];
int i,j,k,x,l ;
printf("Here is the Array befor sorted\n");
for ( i=0;i<row;i++)
 for ( j=0;j<col;j++)
                                            III (Inactive C: \TCWIN45\BIN\DDD.EXE)
                                            Here is the Array befor sorted
scanf("%d",&array[i][j]);
                                            2 3 4 5 6
                                            45645
for( k=0;k<row;k++)
                                            45675
                                            57654
{for( l=0;l<col;l++)
                                            45675
{ for( i=0;i<row;i++)
                                            Here is the Array after sorted
                                                                           6<br>5<br>5
                                                           -7
                                                                   6
{for ( j=0;j<col;j++)
                                                                   5
                                            6
                                                   6
                                                           6
                                            5
                                                   5
                                                           5
                                                                   5
                                            \overline{5}5
                                                           4
                                                                   4
                                                                           4
 {
                                            \bar{a}\overline{2}\mathbf{h}\overline{a}\mathbf{h}if (array[i][j]< array[k][l])
{x=array[k][l];
array[k][l]=array[i][j];
array[i][j]=x;
}} }} }
printf("Here is the Array after sorted\n");
for ( i=0;i<row;i++)
{ for ( j=0;j<row;j++)
printf("%d\t",array[i][j]);
printf("\n");}
}
```

```
#include<stdio.h>
int main()
{int const row=5;
int const col=5;
int array[row][col];
int i,j,k,x,l ;
printf("Here is the Array befor sorted\n");
for ( i=0;i<row;i++)
```
**:١٢٠ترتیب اعمدة مصفوفة ثنائیة الابعاد تنازلیا**

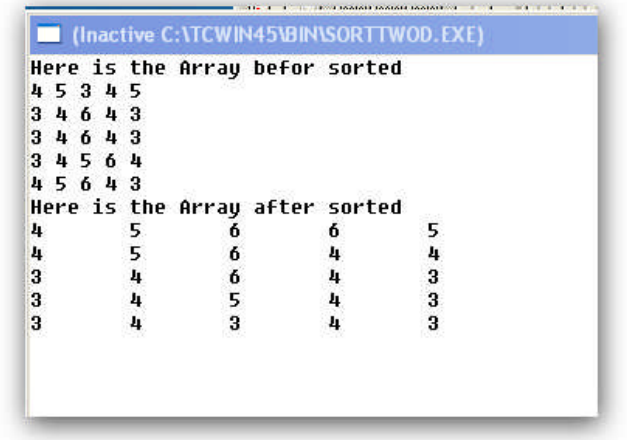

```
for ( j=0;j<col;j++)
scanf("%d",&array[i][j]);
for( k=0;k<row;k++)
for( i=0;i<row;i++)
 for ( j=0;j<col;j++)
{
if (array[j][k] <array[i][k])
{x=array[j][k];
array[j][k]=array[i][k];
array[i][k]=x;
}}
printf("Here is the Array after sorted\n");
for ( i=0;i<row;i++)
{ for ( j=0;j<row;j++)
printf("%d\t",array[i][j]);
printf("\n");}
}
```
**:١٢١ترتیب صفوف مصفوفة ثنائیة الابعاد تنازلیا**

```
#include<stdio.h>
int main()
{int const row=5;
int const col=5;
int array[row][col];
int i,j,k,x ;
printf("Here is the Array befor sorted\n");
for ( i=0;i<row;i++)
 for ( j=0;j<col;j++)
scanf("%d",&array[i][j]);
for( k=0;k<row;k++)
for( i=0;i<row;i++)
for ( j=0;j<col;j++)
{
if (array[k][j] <array[k][i])
{x=array[k][j];
array[k][j]=array[k][i];
```

```
array[k][i]=x;
}}
printf("Here is the Array after sorted\n");
for ( i=0;i<row;i++)
{ for ( j=0;j<row;j++)
printf("%d\t",array[i][j]);
printf("\n");}
}
                                                                  توضیح:كیف رتبنا صفوف المصفوفة؟
         عندما نحلل السؤال نجد انھ یقوم بمقارنة عناصر الصف الواحد ببعضھا وترتیبھا حیث ان المتغیر (k( 
 ينتقل في كل لوب الى صف جديد وفي المقارنة نثبت الصف بين المصدر والمسار الترتيبي وننقل المؤشر الترتيبي
الخارجي(i )   في كل لوب الى عمود   جديد ويعمل اللوب الداخلي (j)على مقارنـة هذا المؤشر(j ) بكل العناصر في
                                                         الاعمدة التي تلیھ فاذا وجد فیھا اصغر منھ یبدلھ
                                                           اتمنى ان تكون قد استوعبت الفكرة (ابوعلي)
                                   :١٢٢برنامج لعكس المثلث العلوي بالسفلي في مصفوفة ثنائیة الابعاد
#include<stdio.h>
int main()
{int const row=4;
                                            (Inactive C: \TCWIN45\BIN\KAELBMAS.E)
int const col=4;
                                        enter the arrau
int array[row][col];
                                        3456
                                        6756
int i,j,x ;
                                        8754
printf("enter the array\n");
                                        0970Ø
                                        3
                                                  6
                                                           8
for ( i=0;i<row;i++)
                                                           \overline{\mathbf{r}}\mathbf{9}4
                                                  7
                                                           \overline{5}\overline{7}5
                                                  5
 for ( j=0;j<col;j++)
                                                           \mathbf{h}\mathbf{6}6
                                                                    \mathbf{a}scanf("%d",&array[i][j]);
 for ( i=0;i<row;i++)
 for ( j=0;j<col;j++)
if (i>j)
x=array[i][j]; {
array[i][j]=array[j][i];
array[j][i]=x; }
  for ( i=0;i<row;i++)
 {for ( j=0;j<col;j++)
 printf("%d\t",array[i][j]);
 printf("\n"); }
```
**}**

**برنامج لعكس مصفوفة ثنائیة الابعاد من المنتصف :١٢٣برنامجلعكس مصفوفة**

 $\blacksquare$ 

 $\blacksquare$ 

1

 $\blacksquare$ 

**#include<stdio.h> int main() {int const row=4;** (Inactive C: \TCWIN45\BIN\AELBMAS.EXE) **int const col=4;** enter the arrau **int array[row][col];** 1234  $\overline{2}$  $3 - 4$  $\blacksquare$ **int i,j;**  $234$  $\blacksquare$  $\blacksquare$  $234$ **printf("enter the array\n");**  $\overline{2}$  $\overline{2}$  $\blacksquare$ **for ( i=0;i<row;i++)**  $\overline{2}$  $\blacksquare$  $\overline{2}$  $\overline{2}$  $\blacksquare$  $\overline{2}$ **for ( j=0;j<col;j++)**  $\blacksquare$ 9 ŋ. **scanf("%d",&array[i][j]); for ( i=0;i<row;i++) for ( j=0;j<(col/2);j++) array[i][(col-1)-j]=array[i][j]; j]=array[i][j];for ( i=0;i<row;i++) {for ( j=0;j<col;j++) printf("%d\t",array[i][j]); printf("\n"); } }**

**بر نامج لجمع الكلمات الانكلیزیة اي تحویلھا للجمع :١٢٤بر لجمعالانكلیزیة اي تحویلھا للجمع**

```
#include<stdio.h>
#include<string.h>
main()
                                               Contractive C: \TCWIN45\BIN\PR.EX
{
                                             please enter the word
char a[10];
                                             Fix
int len,i,m;
                                             fixes
m=0;
printf("please enter the word\n");
gets(a);
len=strlen(a)-1;
if ((a[len]=='y')&&((a[len-1]!='a') &&(a[len
1]!='a') &&(a[len-1]!='o')&&(a[len-1]!='u') && (a[len
1]!='u') && (a[len-1]!='i')&&(a[len-1]!='e')))
{a[len]='i';
m=1;}
for(i=0;i<=len;i++)
printf("%c",a[i]);
```

```
if ((a[len]=='s')||(m==1) )
printf("es");
if (a[len]=='x' )
printf("es");
else
printf("s");
}
```
**:١٢٥برنامج لتشفیر الاحرف وفك الشفرات**

```
#include<stdio.h>
#include<ctype.h>
#include<string.h>
int main()
{char s[20] ;
int sit[20],i,chose,shift,diff,check[20];
printf("please enter the statement:-\n");
gets(s) ;
 for(;;){
printf("\npress:\n1:to coded statement\n2:to open code of
statement\n3:to exit\n");
scanf("%d",&chose);
if(chose==3)
{printf("n\n\nTHANK YOU AND GOOD LUIK");
break;}
 printf("how lenght your shift: ");
scanf("%d",&shift);
int len=strlen(s); //to len of enter to round for statement
for( i=0;i<len;i++)
{if(isupper(s[i])) //if one of it big we store one in other matrax
check[i]=1;
sit[i]=tolower(s[i]); } //small all enter to not inflance of program and take his
code
switch(chose)
{case 1:
{ printf("after code: ");
for( i=0;i<len;i++)
{ if (sit[i]!=32) //if space come we regret shif
```

```
{sit[i]=sit[i]+shift; //size shift
 if (sit[i]>122) //if pass(z)
 {diff=sit[i]-122;
 sit[i]=96+ diff;}}
 s[i]=sit[i]; //return him to char
if(check[i]==1 ) //if it was big we gig new char
s[i]=toupper(s[i]);
                                               C: \TCWIN45\BIN\PR.EXE
                                              please enter the statement:-
printf("%c",s[i]);}
                                              hussienz
break;}
                                              press:
case 2:
                                              1:to coded statement
{ printf("after open code: ");
                                              2:to open code of statement
                                              3:to exit
for( i=0;i<len;i++)
                                              п
                                              how lenght your shift: 5
{if (sit[i]!=32){
                                              after code: mzxxnjse
sit[i]=sit[i]-shift;
                                              press:
                                              1:to coded statement
if (sit[i]<97) //if pass(A)
                                              2:to open code of statement
                                              3:to exit
 {diff=97-sit[i];
 sit[i]=123-diff;}}
 s[i]=sit[i];
if(check[i]==1 ) //if it was big we gig new char
s[i]=toupper(s[i]);
printf("%c",s[i]); }
break;}
default:
{ printf("please correct your chosse\n") ;
break;}
} }}
                     :١٢٦برنامج للبحث عن اسمك بحیث كل سطر من اسطر المصفوفة یحوي اسم شخص
#include<stdio.h>
#include<ctype.h>
main()
{char b[5][5],a[5];
int len,i,j,k,m;
k=m=0;
for(i=0;i<5;i++)
for(j=0;j<5;j++)
scanf("%C",&b[i][j]);
printf("please enter the word(size four world)\n");
```

```
gets(a);
len=i ;
for(i=0;i<5;i++)
{for(j=0;j<5;j++)
if(b[i][j]==a[k])
k++;
if (k==len)
{ printf("yes..yor name found in this matrax in %D row ", i );
m=1;
break;}
k=0;}
if (m==0)
printf("no..yor name not found in this matrax ");}
                               ١٢٧برنامج لوضع فاصلة عشریة بین كل ثلاثة ارقام لتسھیل القراءة
#include<stdio.h>
                                    CONTRACTIVE C: NTCWIN45\BIN\PR.EXE)
                                   enter your number here: 177734732432
#include<ctype.h>
                                   177,734,732,432
#include<string.h>
int main()
{char stack[100],b[100]; //a[100] represent matraix for enter
int i, len, count_semicol, b_count, count_return_v, semicoll_number, k:
b_count=count_return_v=count_semicol=semicoll_number=0;
printf("enter your number here: ");
gets(stack);
len=strlen(stack);
for(i=len-1;i>=0;i--)
{if ((count_semicol%3==0)&&(i!=len-1)) //put space
{b[b_count]=',';
++b_count;
 semicoll_number=semicoll_number+1 ;}
b[b_count]=stack[i];
++b_count;
count_semicol=count_semicol+1;}
--b_count; //return pointer to last value
for(i=b_count;i>=0;i--)
{stack[count_return_v]=b[i];
Printf("%c",stack[count_return_v]);
 ++count_return_v; } }
```
**binary to decimal للتحویل برنامج:١٢٨**

```
#include <stdio.h>
#include <string.h>
#include <math.h>
#include <stdlib.h> //to convert from string to int
int converttobinary(char num[]){
                                    (Inactive C:\TCWIN45\BIN\BINARY.EXE)
int i=0,count,len,x,sum;
                                  BINARY mumber: 11101
sum=count=0;
                                   THE DICAMAL NUMBER IS= 29
int f[10];
len=strlen(num)-1;
int decimal[32];
while (i<=len)
{
switch (num[i]) //to cnvert string to decimal array
{case '1':
decimal[count] =1;
count=count+1;
break;
case '0':decimal[count] =0;
count=count+1;
break;
default :
printf("\n\n your enter is error\n\n");
break;}
i++;}
--count;
i=0;
while (count>=0) //convert to decimal;
{x=pow(2,i )*decimal[count];
sum=sum+ x;
i++;
count--;}
return(sum);}
void main( )
{char decimal[23];
printf("BINARY mumber: ");
gets(decimal);
```
## **printf("THE DICAMAL NUMBER IS= %d",converttobinary(decimal));}**

```
octal to decimal للتحویل برنامج:١٢٩
#include <stdio.h>
#include <string.h>
#include <math.h>
#include <stdlib.h> //to convert from string to int
int converttobinary(char num[]){
                                     (Inactive C:\TCWIN45\BIN\DDD.EXE)
int i=0,count,len,x,sum;
                                    octal mumber: 100
sum=count=0;
                                    THE DICAMAL NUMBER IS= 64
int f[10];
len=strlen(num)-1;
int decimal[32];
while (i<=len)
{
switch (num[i]) //to convert string to decimal array
{case '1':
decimal[count] =1;
count=count+1;
break;
case '0':decimal[count] =0;
count=count+1;
break;
case '2':decimal[count] =2;
count=count+1;
break;
case '3':decimal[count] =3;
count=count+1;
break;
case '4':decimal[count] =4;
count=count+1;
break;
case '5':decimal[count] =5;
count=count+1;
break;
case '6':decimal[count] =6;
count=count+1;
break;
```

```
case '7':decimal[count] =7;
count=count+1;
break;
case '8':decimal[count] =8;
count=count+1;
break;
default :
printf("\n\n your enter is error\n\n");
break;}
i++;}
--count;
i=0;
while (count>=0) //convert to decimal;
{x=pow(8,i )*decimal[count];
sum=sum+ x;
i++;
count--;}
return(sum);}
void main( )
{char decimal[23];
printf("octal mumber: ");
gets(decimal);
printf("THE DICAMAL NUMBER IS= %d",converttobinary(decimal));}
                                             hexi to decimal للتحویل برنامج:١٣٠
#include <stdio.h>
#include <string.h>
#include <math.h>
#include <stdlib.h> //to convert from string to int
int converttobinary(char num[]){
int i=0,count,len,x,sum;
sum=count=0;
                                       (Inactive C:\TCWIN45\BIN\HEXI.EXE)
int f[10];
                                    hexi mumber: ffc
                                    THE DICAMAL NUMBER IS= 4092
len=strlen(num)-1;
int decimal[32];
while (i<=len)
{
```

```
switch (num[i]) //to convert string to decimal array
{case '1':
decimal[count] =1;
count=count+1;
break;
case '0':decimal[count] =0;
count=count+1;
break;
case '2':decimal[count] =2;
count=count+1;
break;
case '3':decimal[count] =3;
count=count+1;
break;
case '4':decimal[count] =4;
count=count+1;
break;
case '5':decimal[count] =5;
count=count+1;
break;
case '6':decimal[count] =6;
count=count+1;
break;
case '7':decimal[count] =7;
count=count+1;
break;
case '8':decimal[count] =8;
count=count+1;
break;
case '9':decimal[count] =9;
count=count+1;
break;
case 'a':decimal[count] =10;
count=count+1;
break;
case 'b':decimal[count] =11;
count=count+1;
```

```
break;
case 'c':decimal[count] =12;
count=count+1;
break;
case 'd':decimal[count] =13;
count=count+1;
break;
case 'e':decimal[count] =14;
count=count+1;
break;
case 'f':decimal[count] =15;
count=count+1;
break;
default :
printf("\n\n your enter is error\n\n");
break;}
i++;}
--count;
i=0;
while (count>=0) //convert to decimal;
{x=pow(16,i )*decimal[count];
sum=sum+ x;
i++;
count--;}
return(sum);}
void main( )
{char decimal[23];
printf("hexi mumber: ");
gets(decimal);
printf("THE DICAMAL NUMBER IS= %d",converttobinary(decimal));}
```

```
.١٣١ برنامج إدخال اسم الطالب وعمرة والمطالبة بدرجاتھ بأسلوب البرمجة الشیئیة(.ori object(
#include <iostream.h>
#include <string.h>
 class maths
 {
 private:
char itsNum1[25];
int itsNum2;
int avg;
 public:
 GetNum1Num2(char i[],int j );
 print();
 degre();};
 maths::GetNum1Num2(char i[],int j )
 {strcpy(itsNum1,i) ;
 itsNum2=j;
 return 0;}
 maths::print()
 {cout << "his name:\n" << itsNum1 << endl;
 cout << "his age:\n" << itsNum2 << endl;
 cout << "his avg:\n" << avg;
 cout << " \n" ;
return 0;}
 maths::degre()
 {int j,der,sum=0;
 cout << "ENTER HER DEGRES\n";
 for (j=0;j<5;j++)
 {cin>>der;
 sum+=der; }
 avg=sum/5;}
 int main ( ){
char i[25] ;
int j ;
       لاحظ ھنا كونا مصفوفة كائنات // ; [3]a maths
 for (int k=0;k<3;k++)
 { cout<<"enter the name student ("<<(k+1)<<")\n";
 cin >> i;
```

```
cout<<"enter age student ("<<(k+1)<<")\n";
 cin>>j;
 a[k].GetNum1Num2(i,j);
a[k].degre();}
for (k=0;k<3;k++)
 a[k].print();
 return 0;
 }
```

```
.١٣٢ لو أردنا تكوین برنامج یحول من الحروف الصغیرة إلى الكبیرة والعكس دو استخدام الدوال ( , toupper
  tolower) او اردنا بناء هذه الدوال لاحظ الكود(للعلم الفرق بين اسكي كود اي حرف كبتل مع سموله هو (٣٢) اي ان
                                                                         الفرق بیین (A,a (ھوا (٣٢)
#include<iostream.h>
int main()
}
int degree=0;
char mark;
cin>>mark ;
degree=int(mark)-32;
mark=char(degree ) ;
cout<<mark ;
     (a)الاسكي كود له ٩٧ ننقصه ٣٢ نحصل على الاسكي كود لل (A)اي كبيتل نرجع نحول الرقم الى حرف
                                                                  كون مصفوفة ثنائیة الابعاد كلھا اصفار
#include<iostream.h>
main() {
Int array[4][5]={0};
```

```
Cout<< array[3][2];}
```
**سوف نحصل على مصفوفة كلھا اصفار وكذالك اي عدد اخر ككلھا (٥)**

**Int array[4][5]={5};**

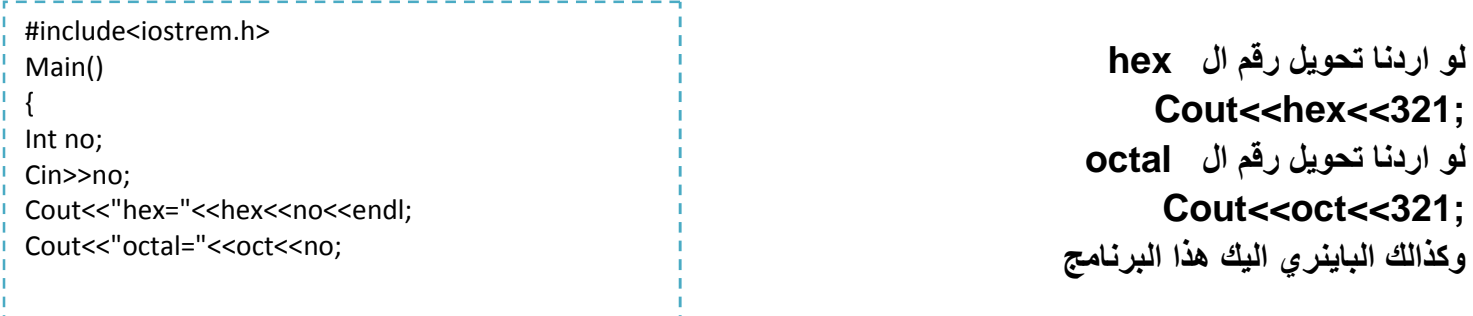

```
.١٣٣تمثیل (stack (بواسطة (structure(
```

```
#include <iostream.h>
const int max=20;
struct Stack
{int st[max];
int top;
public:
Stack(){top=-1;}
void push( int element ){st[++top]=element;}
int pop() { return st[top--];}
}temp;
int main()
{ int i,element;
for(i=0 ;i<5;i++){
cin>>element;
temp.push(element); }
cout << "First:\t " << temp.pop() << endl;
cout << "Second:\t " << temp.pop() << endl;
cout << "third:\t " << temp.pop() << endl;
cout <<"fourth:\t" << temp.pop() << endl;
cout << "fifth:\t" << temp.pop() << endl;
return 0;}
                               .١٣٤برنامج یضع بین كل (aa (حرف (b (وبین كل (bb (یضع (a(
#include <iostream.h>
#include <math.h>
#include<string.h>
main()
{char string[32],string1[32];
int x,i,sum,m=0;
cin.get(string,8);
```
**string1[m]='b';**

**++m;**

**++m;}**

**int len=strlen(string);**

**string1[m]=string[i];**

**if((string[i]=='a')&&(string[i+1]=='a')){**

**for(i=0;i<len;i++){**

```
else
if((string[i]=='b')&&(string[i+1]=='b')){
string1[m]=string[i];
++m;
string1[m]='a';
++m;}
Else{
string1[m]=string[i];
++m;
}}
for(i=0;i<m;i++)
cout<<string1[i];}
```
**.١٣٥ایجاد اكبر عدد واصغر عدد لاكن باستخدام function**

```
#include <iostream.h>
void max(int array[])
{int max=array[0];
for (int j=0;j<5;j++)
if(array[j]>max)
 max=array[j];
 cout<<"max="<<max<<"\n";
for ( j=0;j<5;j++)
 if(array[j]==max)
 cout<<"his location="<<&array[j]<<"\n"; }
void min(int array[]){
int min=array[0];
for (int j=0;j<5;j++)
if(array[j]<min)
min=array[j];
cout<<"min="<<min<<"\n";
for ( j=0;j<5;j++)
if(array[j]==min)
cout<<"his location="<<&array[j]<<"\n";}
int main()
{
```

```
الملحقات أمثلة محلولة
```

```
int array[5];
int sure=0;
char x;
cout << "Enter Here the Array\n";
for (int j=0;j<5;j++)
cin>>array[j];
max(array);
min(array);
}
```
**.١٣٦ترتیب عشر اسماء**

```
#include <iostream.h>
#include <string.h>
#include <stdio.h>
int main()
{
char array[5];
int sure=0;
char x;
cout << "Here is the Array befor sorted\n";
for (int m=0;m<10;m++){
gets(array );
int len=strlen(array)-1;
for (int i=0;i< len -1;i++) {
sure=0;
for (int j=i; j< len;j++) {
if (array[j] <array[i]) {
x=array[j];
array[j]=array[i];
array[i]=x;
sure=1;} }
if (sure ==0) break; }
cout << "Here is the Array after sorted\n";
for (i=0;i<5;i++)
cout << array[i];
cout<<"\nagin\n";}
return 0;
}
```

```
.١٣٧برنامج لجامعة فیھا ثلاث كلیات وكل كلیة فیھا اسم الطالب وقسمھ وعمره
```

```
#include<iostream.h>
 struct university
 {
char universityname[20];
 struct college
 {
 char department[20];
 char name[10];
 int age;
 }college_eng,college_bayo,college_midic;
 }university;
 main()
 {
 cout<<"some defintion of the student in Iraq\nEnter his university\n";
cin>>university.universityname;
cout<<"\nstudent in enginerring\n";
cout<<"\nEnetr his department: ";
cin>>university.college_eng.department;
cout<<"\nEnetr his name: ";
cin>>university.college_eng.name;
cout<<"\nEnetr his age: ";
cin>>university.college_eng.age;
cout<<"\nstudent in baya\n";
cout<<"\nEnetr his department: ";
cin>>university.college_bayo.department;
cout<<"\nEnetr his name: ";
cin>>university.college_bayo.name;
cout<<"\nEnetr his age: ";
cin>>university.college_bayo.age;
cout<<"\nstudent in midic.\n";
cout<<"\nEnetr his department: ";
cin>>university.college_midic.department;
cout<<"\nEnetr his name: ";
cin>>university.college_midic.name;
cout<<"\nEnetr his age: ";
```
**cin>>university.college\_midic.age; cout<<"\nThe final result\n"; cout<<"\nThe university: "; cout<<university.universityname; cout<<"\nstudent in enginerring\n"; //out put for eng.college cout<<"\nhis department: "; cout<<university.college\_eng.department; cout<<"\nhis name: "; cout<<university.college\_eng.name; cout<<"\nhis age: "; cout<<university.college\_eng.age; cout<<"\nstudent in baya\n"; //out put for bay.college cout<<"\n his department: "; cout<<university.college\_bayo.department; cout<<"\n his name: "; cout<<university.college\_bayo.name; cout<<"\n his age: "; cout<<university.college\_bayo.age; cout<<"\nstudent in midic.\n"; //out put formid.college cout<<"\n his department: "; cout<<university.college\_midic.department; cout<<"\nhis name: "; cout<<university.college\_midic.name; cout<<"\nhis age: "; cout<<university.college\_midic.age; }**

**.١٣٨برنامج لتشفیر وفك الشفرات**

**#include<iostream.h> #include<ctype.h> #include<string.h> int main() {char s[20] ; int sit[20],i,chose,shift,diff,check[20];**

```
cout<<"please enter the statement:-\n";
cin.get(s,20) ;
 for(;;){
```

```
cout<<"\npress:\n1:to coded statement\n2:to open code of
statement\n3:to exit\n";
cin>>chose;
if(chose==3)
cout<<"\n\n\nTHANK YOU AND GOOD LUIK";
break;
 cout<<"how lenght your shift: ";
 cin>>shift;
int len=strlen(s); //to len of enter to round for statement
for( i=0;i<len;i++)
{if(isupper(s[i])) //if one of it big we store one in other matrax
check[i]=1;
sit[i]=tolower(s[i]); } //small all enter to not inflance of program and take his
code
switch(chose)
{case 1:
{ cout<<"after code: ";
for( i=0;i<len;i++)
{ if (sit[i]!=32) //if space come we regret shif
{sit[i]=sit[i]+shift; //size shift
if (sit[i]>122) //if pass(z)
{diff=sit[i]-122;
 sit[i]=96+ diff;}}
 s[i]=sit[i]; //return him to char
if(check[i]==1 ) //if it was big we gig new char
s[i]=toupper(s[i]);
cout<< s[i];}
break;}
case 2:
{ cout<<"after open code: ";
for( i=0;i<len;i++)
{if (sit[i]!=32){
sit[i]=sit[i]-shift;
if (sit[i]<97) //if pass(A)
{diff=97-sit[i];
 sit[i]=123-diff;}}
 s[i]=sit[i];
```
```
if(check[i]==1 ) //if it was big we gig new char
s[i]=toupper(s[i]);
cout << s[i]; }
break;}
default:
{cout<<"please correct your chosse\n" ;
break;}}}}
                    .١٣٩برنامج للبحث عن اسمك بحیث كل سطر من اسطر المصفوفة یحوي اسم شخص
#include<iostream.h>
main()
{
char b[5][5],a[5];
int len,i,j,k,m;
k=m=0;
for(i=0;i<5;i++)
for(j=0;j<5;j++)
cin>>b[i][j];
cout<<"please enter the word(size four world)\n";
for(i=0;i<5;i++)
cin>>a[i];
len=i ;
for(i=0;i<5;i++)
{for(j=0;j<5;j++)
if(b[i][j]==a[k])
k++;
if (k==len)
{cout<<"yes..yor name found in this matrax in "<< i <<" row";
m=1;
break;}
k=0;
}
if (m==0)
cout<<"no..yor name not found in this matrax ";}
```

```
.١٤٠طباعة عناصر مصفوفة ثنائیة الابعاد في (function( بواسطة المؤشر مرة ومرة بدونھ
#include <iostream.h>
void displaywithpointe(int *array )
{int i=0;
while ( i<25) //to display 25 element
{cout<<"array=["<<i<<"]="<<*array <<"\n";
 *array++; //increment the location
 i++;}}
void displaywithoutpointer(int array[][5] )
{
for (int i=0;i<5;i++)
for (int j=0;j<5;j++)
cout<<"array=["<<i<<"]["<<j<<"]="<< array[i][j] <<"\n";
}
main()
{
int array[5][5];
cout << "Enter Here the Array\n";
for (int i=0;i<5;i++)
for (int j=0;j<5;j++)
cin>>array[i][j];
displaywithpointe(&array[0][0]); //sent location first etement
displaywithoutpointer( array );}
  .١٤١سجل فیة عشرون طالب لكل طالب لھ اسم وعمر وعنوان وعشرة درجات اطبع اسماء الطلاب الناجحون
                                                                             ومعدلاتھم
#include<iostream.h>
#include<stdio.h>
struct student
{ char name[10];
int age;
int id;
int degres;
}st[20];
تم الاعلان عن مصفوفة سجلات لتخزین البیانات
main()
{
```

```
int i,j,sum,avg;
```

```
sum=0;
for(i=0;i<20;i++)
{cout<<"please enter the student information\n";
cout<<"enter his name\n";
gets(st[i].name );
استخدمنا ھذه الدالة لان الاسم قد یكون اكثر من حرف
cout<<"enter his age\n";
cin>>st[i].age;
cout<<"enter his ID adress\n";
cin>>st[i].id;
cout<<"enter his degress\n";
for(j=0;j<10;j++)
ادخال عشر درجات لكل طالب}
cin>>st[i].degres;
sum+= st[i].degres ;}
avg=sum/10;
sum=0;
تصفیر ناتج الجمع بعد ایجاد معدل كل طالب
st[i].degres=avg;}
بعد ایجاد المعدل نرجعھ في السجل بدل الدرجات حتى نقارن بھ في الخطوات الاحقة
for(i=0;i<20;i++)
{
if (st[i].degres>=50)
اذا كان الطالب ناجح نطبع اسمھ ومعدلھ}
cout<<"this student is succes..his name is "<<st[i].name<<endl;
cout<<"his aveg is "<<st[i].degres<<endl;}
else
اذا كان الطالب راسب}
cout<<"this student is fail..his name is "<<st[i].name<<endl;
cout<<"his aveg is "<<st[i].degres<<endl;} }
}
```
**تعریف سجل داخل سجل والتبدیل بین محتویاتھا**

**#include<iostream.h> #include<string.h> struct college { char colname[10]; int nodep;**

**}; struct university{ struct college col1; struct college col2; struct college col3; };diyala Main(){ cout<<"enter the college1 name"<<endl ; cin>>diyala.col1.colname ; cout<<"enter the number of "<<diyala.col1.colname<<endl; cin>>diyala.col1.nodep ; cout<<"enter the college2 name"<<endl ; cin>>diyala.col2.colname ; cout<<"enter the number of "<<diyala.col2.colname<<endl; cin>>diyala.col2.nodep ; cout<<"the str. befor swaping"<<endl; cout<<" the college1 name"<<endl ; cout<<diyala.col1.colname<<endl; cout<<" the number of department in "<<" "<<diyala.col1.colname<<endl; cout<<diyala.col1.nodep<<endl; cout<<" the college2 name"<<endl; cout<<diyala.col2.colname<<endl ; cout<<" the number of department in "<<" "<<diyala.col2.colname<<endl; cout<<diyala.col2.nodep ; diyala.col3=diyala.col1 ; diyala.col1=diyala.col2 ; diyala.col2=diyala.col3 ; cout<<"the str. after swaping"<<endl ; cout<<" the college1 name"<<endl ; cout<<diyala.col1.colname<<endl ; cout<<" the number of department in "<<" "<<diyala.col1.colname<<endl; cout<<diyala.col1.nodep<<endl; cout<<" the college2 name"<<endl; cout<<diyala.col2.colname<<endl ; cout<<" the number of department in "<<" "<<diyala.col2.colname<<endl; cout<<diyala.col2.nodep ;}**

**---**

**.١٤٢تعریف سجل وأدخال البیانات فیھ**

```
#include<iostream.h>
#include<string.h>
Struct student
{
Char name [20];
int age;
Int id;
}st[3];
Main ( )
{
int i;
For (i=1;i<=3;i++)
{
Cout<<"enter the name of pupele"<< ""<<i<<endl;
Cin>>st[i].name;
Cout<<"enter the age of"<<" "<<st[i].name<<endl;
Cin>>age;
Cout<<"enter the id of"<<" "<<st[i].name<<endl;
Cin>>id;
}
Cout<<endl;
Cout<<" the structur that you make it as bellow"<<endl;
For (i=1;i<=3;i++)
{
Cout<<"the student<<""<<i><<<<r/>endl;
Cout<<st[i].name<<" "<<"his age "<<" "<<st[I].age<<" "<<"his id is"<<"
"<<st[i].id ;}
}ssien
```
**};**

**.١٤٣برنامج یقرا البیانات التالیھ ویطبعھا لسجل داخل سجل 1-name of the officer 2-age of the officer 3-address of the officer 4-salary of the officer 5-name of the department 6-name of project #include<iostream.h> struct employee {char name[40] ; char address[40]; int age; float salary; struct depart {int deptno; char projct[20] ; employee he;}; main() {depart emp; cout<<"enter number of the department"<<'\n'; cin>>emp.deptno;** cout<<"enter the name of project"<<"\n"; **cin>>emp.projct; cout<<"enter name of the officer"<<endl; cin>>emp.he.name; cout<<"enter address of the officer"<<endl; cin>>emp.he.address; cout<<"enter age of the officer"<<endl; cin>>emp.he.age; cout<<"enter salary of the officer"<<endl; cin>>emp.he.salary; cout<<"number of the department"<<'\n'; cout<<emp.deptno<<'\n'; cout<<"the name of project"<<'\n'; cout<<emp.projct<<'\n';**

**cout<<" name of the officer"<<endl; cout<<emp.he.name<<'\n'; cout<<"address of the officer"<<endl; cout<<emp.he.address<<'\n'; cout<<"age of the officer"<<endl; cout<<emp.he.age<<'\n'; cout<<"salary of the officer"<<endl; cout<<emp.he.salary<<'\n'; return 0;}**

**.١٤٤برنامج لطریقة التعامل مع سجل داخل سجل**

```
#include<iostream.h>
#include<string.h>
struct college{
char colname[10];
int nodep;
} ;
struct university{
struct college col1;
struct college col2;
struct college col3;
}diyala ;
main(){
cout<<"enter the college1 name"<<endl;
cin>>diyala.col1.colname;
cout<<"enter the number of department in "<<"
"<<diyala.col1.colname<<endl;
cin>>diyala.col1.nodep;
cout<<"enter the college2 name"<<endl;
cin>>diyala.col2.colname;
cout<<"enter the number of department in "<<"
"<<diyala.col2.colname<<endl;
cin>>diyala.col2.nodep;
cout<<endl;
cout<<"the str. befor swaping"<<endl;
cout<<" the college1 name"<<endl;
cout<<diyala.col1.colname<<endl;
```
**cout<<" the number of department in "<<" "<<diyala.col1.colname<<endl; cout<<diyala.col1.nodep<<endl; cout<<" the college2 name"<<endl; cout<<diyala.col2.colname<<endl; cout<<" the number of department in "<<" "<<diyala.col2.colname<<endl; cout<<diyala.col2.nodep; diyala.col3=diyala.col1 ; diyala.col1=diyala.col2 ; diyala.col2=diyala.col3 ; cout<<endl; cout<<"the str. after swaping"<<endl; cout<<" the college1 name"<<endl; cout<<diyala.col1.colname<<endl; cout<<" the number of department in "<<" "<<diyala.col1.colname<<endl; cout<<diyala.col1.nodep<<endl; cout<<" the college2 name"<<endl; cout<<diyala.col2.colname<<endl; cout<<" the number of department in "<<" "<<diyala.col2.colname<<endl; cout<<diyala.col2.nodep; } .١٤٥ادخال بیانات في ملف على اكثر من سطر #include <fstream.h> #include <iostream.h> #include <string.h>**

```
int main()
 {
 ofstream fout("first.txt");
فتح الملف للكتابة
 fout << "HELLOW HUSSIEN AH-ROB.\n"
 << "WELCOME YOU PROGRAM\n"
 << "WHAT DA YOU LIKE OF ME\n";
ادخال البیانات فیھ
 Fout.close();
 }
```
**.١٤٦اخراج ھذه البیانات**

**#include <fstream.h> #include <iostream.h> #include <string.h>**

```
int main()
 {
 char Array[80];
 ifstream fin("first.txt");
فتح الملف للقراءة
 while ( !fin.eof() )
 {
مادام الملف لم یصل الى نھایتھ یستمر باخذ سطر سطر من الملف وطباعتھ
 fin.getline(Array,80);
 cout << Array << endl;}
  Fin.close();
 }
                          .١٤٧لو اردنا اضافة بعض البیانات الجدیدة في الملف السابق نكتب
#include <iostream.h>
 #include <fstream.h>
 #include <string.h>
 int main()
 {
ofstream fout("first.txt",ios::app );
فتح الملف للقراءة والحاق البیانات الجدیدة بعد البیاات الموجودة فیھ
 fout << "AGE 999 YEAR.\n"
 << "WROK SOFTWARE ENGINERRING\n"
 << "STAGE TWO\n";
ادخال البیانات فیھ
  Fout.close();
  }
                                                      .١٤٨تخزین مصفوفة حرفیة في ملف
#include <iostream.h>
 #include <fstream.h>
 #include <string.h>
 int main()
 { char Array[80];
Cin.get(Array,40);
 ofstream fout("first.txt");
فتح الملف للكتابة
 fout << Array;
ھكذا یكون ادخال المصفوفة الحرفیة
```
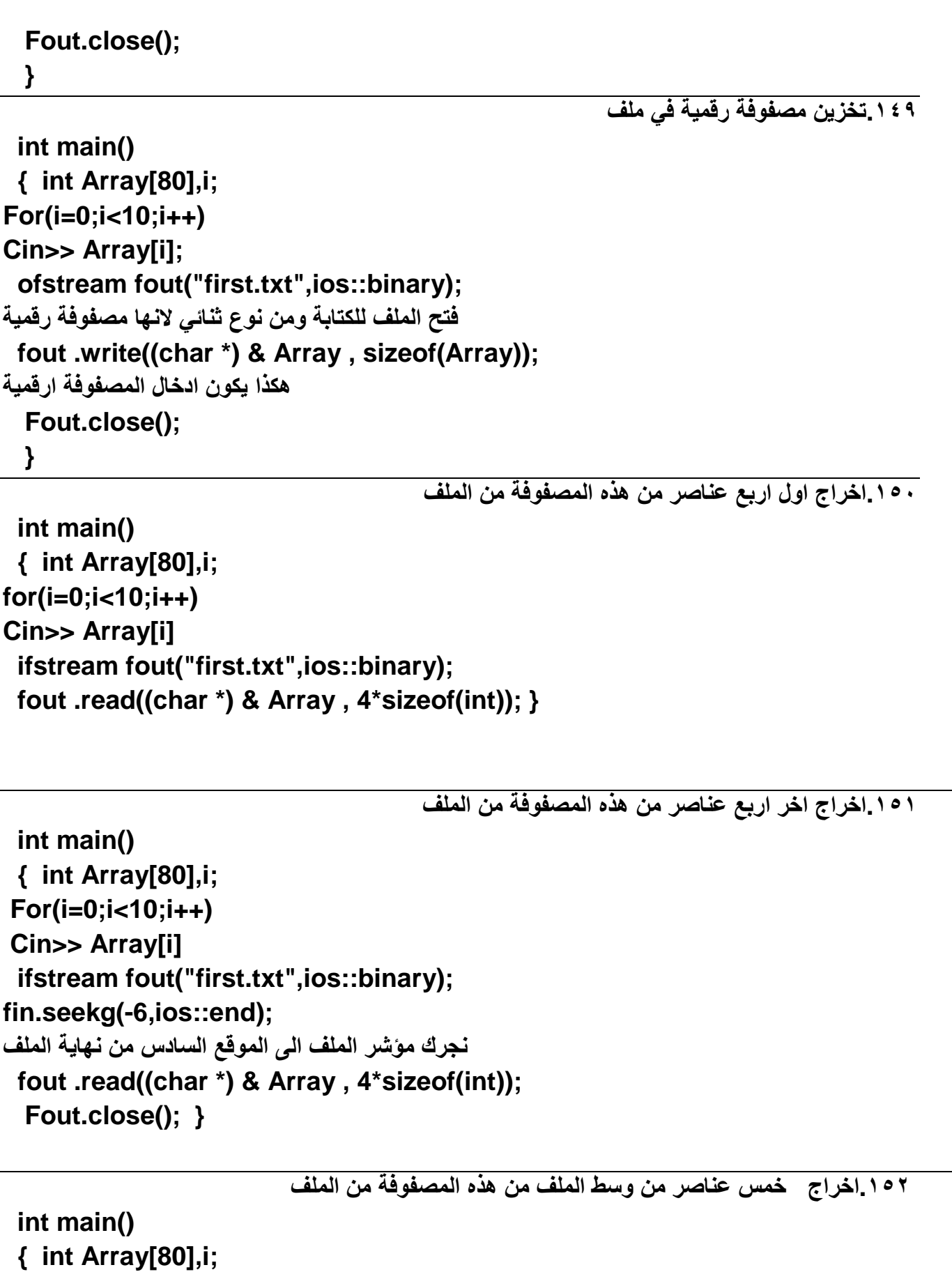

**For(i=0;i<10;i++)**

```
Cin>> Array[i]
 ifstream fout("first.txt",ios::binary);
fin.seekg(3);
نحرك مؤشر الملف الى الموقع الثالث من بدایة الملف
 fout .read((char *) & Array , 5*sizeof(int));
 Fout.close();}
   .١٥٣سجل فیة عشرون طالب لكل طالب لھ اسم وعمر وعنوان وعشرة درجات اطبع اسماء الطلاب الناجحون
                                 ومعدلاتھم زضع الطلاب الناجحون في ملف والراسبون في ملف اخر
#include<iostream.h>
#include<stdio.h>
#include<fstream.h>
struct student
{ char name[10];
int age;
int id;
int degres;
}st[20];
main()
{int i,j,sum,avg;
sum=0;
for(i=0;i<20;i++)
{cout<<"please enter the student information\n";
cout<<"enter his name\n";
gets(st[i].name );
cout<<"enter his age\n";
cin>>st[i].age;
cout<<"enter his ID adress\n";
cin>>st[i].id;
cout<<"enter his degress\n";
for(j=0;j<10;j++){
cin>>st[i].degres;
sum+= st[i].degres ;}
avg=sum/10;
sum=0;
st[i].degres=avg;}
for(i=0;i<20;i++){
if (st[i].degres>=50){
```

```
ofstream fout("secses.txt",ios::binary,ios::app);
fout .write((char *) & st[i], sizeof( st[i]));
fout.close();
cout<<"this student is succes..his name is "<<st[i].name<<endl;
cout<<"his aveg is "<<st[i].degres<<endl;}
else
{ofstream fout("fail.txt",ios::binary,ios::app);
fout .write((char *) & st[i], sizeof( st[i]));
fout.close();
cout<<"this student is fail..his name is "<<st[i].name<<endl;
cout<<"his aveg is "<<st[i].degres<<endl;} }}
      اقرا مصفوفة ثم اخزنھا في ملف وبعدھا استخرجھا منھ وضع اكبر عدد في ملف واصغر عدد في ملف اخر
#include <fstream.h>
#include <string.h>
#include <iostream.h>
int main()
{
char x = 's' ;
char c;
int d = 77;
int b,i,max,min;
int String1[60],Array[60];
cout<<"enter your str\n";
for( i=0;i<5;i++)
cin>>String1[i];
ofstream fout("d:\data.txt");
fout.write( (char*) &String1, sizeof(String1) );
ندخل المصفوفة الاولى في الملف
cout << "operation completed.............\n";
fout.close();
ifstream f("d:\data.txt",ios::binary);
f.read( (char*) &Array, 5*sizeof(int) );
نستخرج المصفوفة من الملف
 f.close();
max=min= Array[0];
for( i=0;i<5;i++)
{
```

```
cout<<Array[i]<<endl;
if (Array[i]>max)
{max=Array[i];
ofstream maxm("d:\max.txt");
سوف يتم ابدال اكبر رقم جديد بالرقم الاكبر السابق ويمسح محتويات الملف السابقة وتتكرر هذا الحالة في كل مرة
يتحقق فيها الشرط لاننا لم نختار (app)التي تعمل على المحافظة على القيم السابقة بالملف وتاكد متى تختار اي
فرد من عائلة(ios (راجع بدایة موضوع الملفات
maxm<<max:
ادخال الرقم الاكبر في الملف
 maxm.close();}
if (Array[i]<min)
{min=Array[i];
ofstream minm("d:\min.txt");
minm<<min;
ادخال الرقم الاصغر في الملف
minm.close();}}
return 0;
}
  .١٥٤برنامج یخزن رقم سري في ملف وعند كل دخول یقارن الرقم السري المخزن بالملف مع الرقم السري
                                         الجدید اذا صحیح یرحب بك وتستطیع تغیر الرقم السري
 main()
 { char Array[25],pass[25];
 int x;
 cout<<"please press:-\n(1)to enter program\n(2)to chang pass word\n";
cin>> x;
switch(x)
{ case 1:
{cout<<" ENTER PASSWORD\N" ;
cin.get(pass,25);
 ifstream fout("password.txt");
 fout >> Array;
 int cmp=strcmp(Array,pass);
 مقارنة الرقم المخزن بالادخال الجدید
 if (cmp==0)
 cout<<"WELCOME..WITH ALXS IN SAJANFORE.. ";}
```

```
break;
case 2:
{ cout <<"enter new pass word: ";
cin.get(Array,25);
ofstream fout("password.txt",ios::trunce );
فتح الملف المخزون وحذف اي نسخة اخرى بنفس الاسم وادخال الرقم السري الجدید
fout << Array;
fout.close();
break;}
default:cout<<"error..correct your password\n";
break;}
  }
```